СБОРНИК НАУЧНЫХ ТРУДОВ

# Современные **ТЕХНОЛОГИИ** и ИТ-образование

Под редакцией В. А. Сухомлина

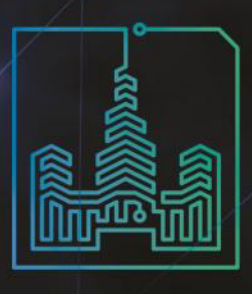

2017

*Московский государственный университет имени М. В. Ломоносова Факультет вычислительной математики и кибернетики*

## **СОВРЕМЕННЫЕ ИНФОРМАЦИОННЫЕ ТЕХНОЛОГИИ И ИТ-ОБРАЗОВАНИЕ**

СБОРНИК НАУЧНЫХ ТРУДОВ

II Международной научной конференции «Конвергентные когнитивно-информационные технологии»

и

XII Международной научно-практической конференции «Современные информационные технологии и ИТ-образование»

> 24–26 ноября 2017 г. г. Москва, МГУ, Россия

Под редакцией В. А. Сухомлина Москва — 2017

**3**

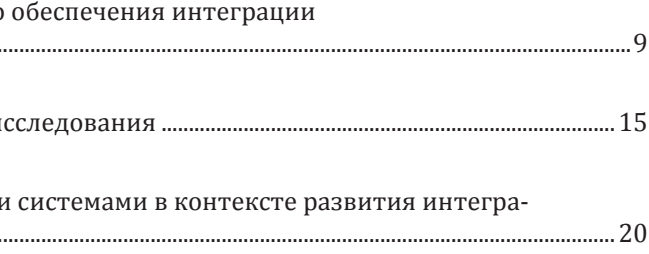

УДК [004 + 378«20»](082): (100)061.3 ББК 32.97+74.58:112(0)я431 С 56

Издание осуществлено при финансовой поддержке Российского фонда фундаментальных исследований (Проект № 17-07-20560 г)

Печатается по решению редакционно-издательского отдела факультета вычислительной математики и кибернетики Московского государственного университета имени М.В. Ломоносова Рецензенты: профессор, д.ф.-м.н. А.Н. Томилин профессор, д.ф.-м.н. Л.А. Калиниченко

С56

#### УДК [004 + 378«20»](082): (100)061.3 ББК 32.97+74.58:112(0)я431

Статьи, поступающие в редакцию, рецензируются. За достоверность сведений, изложенных в статьях, ответственность несут авторы публикаций. Мнение редакции может не совпадать с мнением авторов материалов. При перепечатке ссылка на сборник научных трудов обязательна.

Материалы публикуются в авторской редакции.

© Современные информационные технологии и ИТ-образование

978-5-9912-0728-7

Современные информационные технологии и ИТ-образование [Электронный ресурс] / Сборник научных трудов II Международной научной конференции «Конвергентные когнитивно-информационные технологии» и XII Международной научно-практической конференции «Современные информационные технологии и ИТ-образование» (Москва, Факультет вычислительной математики и кибернетики МГУ имени М. В. Ломоносова, 24–26 ноября 2017 г.) / под ред. В. А. Сухомлина; Факультет вычислительной математики и кибернетики МГУ имени М. В. Ломоносова. — Москва: Лаборатория открытых информационных технологий факультета ВМК МГУ имени М. В. Ломоносова, 2017. — 321 с. —  ISBN978–5–9912–0728–7

*Бостонов О.Х., Тюрганов А.Г.* Структурно-параметрические модели программного информационных систем ...

*Рожнов А.В.* Конвергенция технологий управления автономными ционных компонентов искусственного интеллекта...

В сборник научных трудов включены доклады II Международной научной конференции «Конвергентные когнитивно-информационные технологии» и XII Международной научно-практической конференции «Современные информационные технологии и ИТ-образование», прошедших в Московском государственном университете имени М. В. Ломоносова на факультете вычислительной математики и кибернетики в 2017 году в рамках программы деятельности Федерального учебно-методического объединения в системе высшего образования по укрупненной группе специальностей и направлений подготовки 02.00.00 «Компьютерные и информационные науки». Материалы сборника предназначены для научных работников, преподавателей, аспирантов и студентов, интересующихся теоретическими, методическими и прикладными вопросами в области информационных технологий, проблемами ИТ-образования в условиях стремительной цифровой трансформации всех видов деятельности к новому научно-технологическому укладу, характеризующемуся интеграцией и взаимопроникновением наук и технологий, тотальной интеллектуализацией и информатизацией технологической и инструментальной базы.

*Утепбергенов И.Т., Цой А., Ахмедиярова А.Т.* Исследование и разработка мобильного приложения общественного транспорта Смарт-Сити....................

*Кристалинский В.Р., Рубцова А.В.* Основные аспекты правильной работы сервиса для г нечеткой математики.

*Маковейчук К.А., Петренко С.А.* Развитие цифровой экономики России на основе кон

#### *Тархов Д.А., Суббота А.Д., Суриков И.Ю.* Применение приближённых многослойных методов задаче стабилизации перевёрнутого маятника....

*Гнитецкая Т.Н., Резник Б.Л., Плотников В.С.* Феномен понимания и метод смысловых структур в

Издание сборника поддержано Фондом содействия развитию интернет-медиа, ИТ-образования, человеческого потенциала «Лига интернет-медиа».

## **Содержание**

Предисловие .............................................................................................................................................................................................................

#### **КОГНИТИВНЫЕ ИНФОРМАЦИОННЫЕ ТЕХНОЛОГИИ В СИСТЕМАХ УПРАВЛЕНИЯ**

*Ганиева Л.Ф.*

Теоретико-множественное представление объекта и

#### **БОЛЬШИЕ ДАННЫЕ И ПРИЛОЖЕНИЯ**

#### *Маличенко В.Г.*

Совершенствование надзорной деятельности МЧС Ро

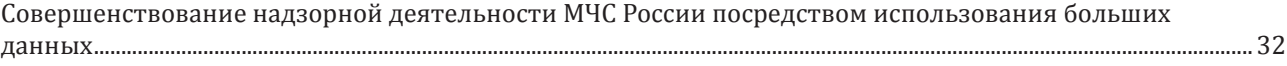

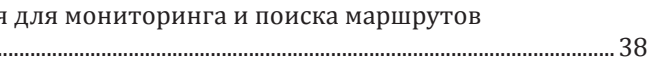

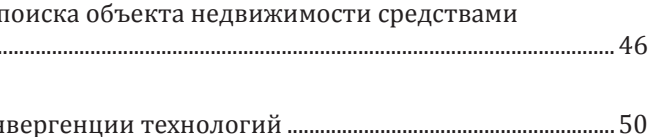

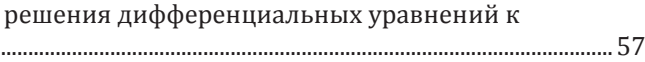

#### **УМНЫЕ ГОРОДА: СТАНДАРТЫ, КОГНИТИВНО-ИНФОРМАЦИОННЫЕ ТЕХНОЛОГИИ И ИХ ПРИ-ЛОЖЕНИЯ**

#### **КОГНИТИВНО-ИНФОРМАЦИОННЫЕ ТЕХНОЛОГИИ В ЦИФРОВОЙ ЭКОНОМИКЕ**

#### **ПРИКЛАДНЫЕ ПРОБЛЕМЫ ОПТИМИЗАЦИИ**

#### **ИТ-ОБРАЗОВАНИЕ: МЕТОДОЛОГИЯ, МЕТОДИЧЕСКОЕ ОБЕСПЕЧЕНИЕ**

*Злобин Е.В.* К истории информатики – как был утрачен и восстановлен первый в мире компьютер (казус

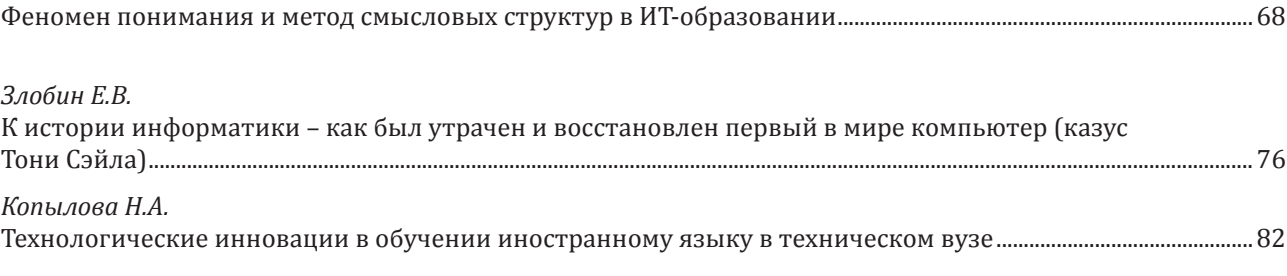

*Копылова Н.А.*

Технологические инновации в обучении иностранно

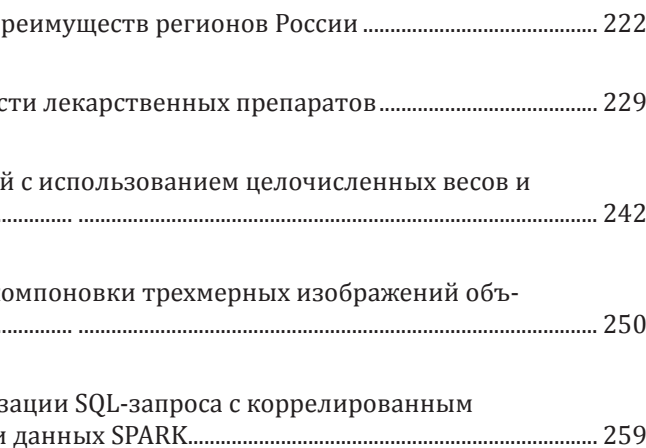

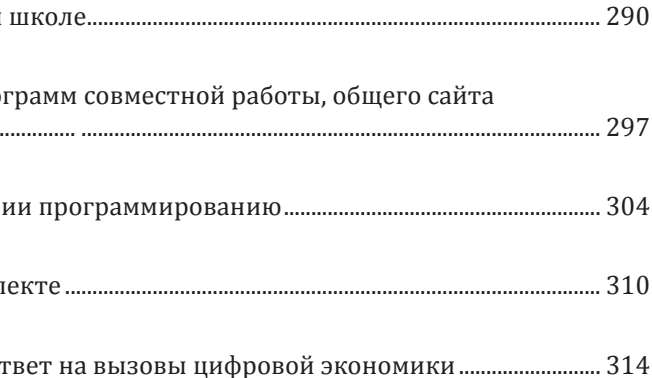

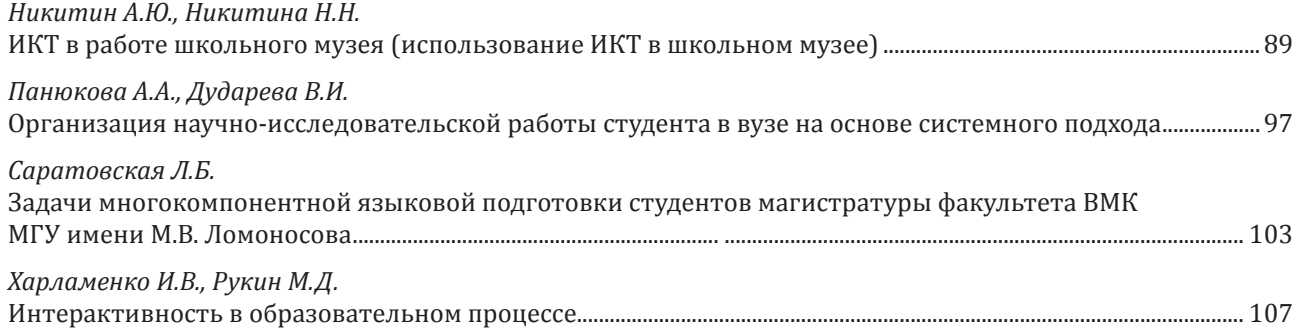

#### **E-LEARNING, ИНФОРМАЦИОННЫЕ ТЕХНОЛОГИИ В ОБРАЗОВАНИИ**

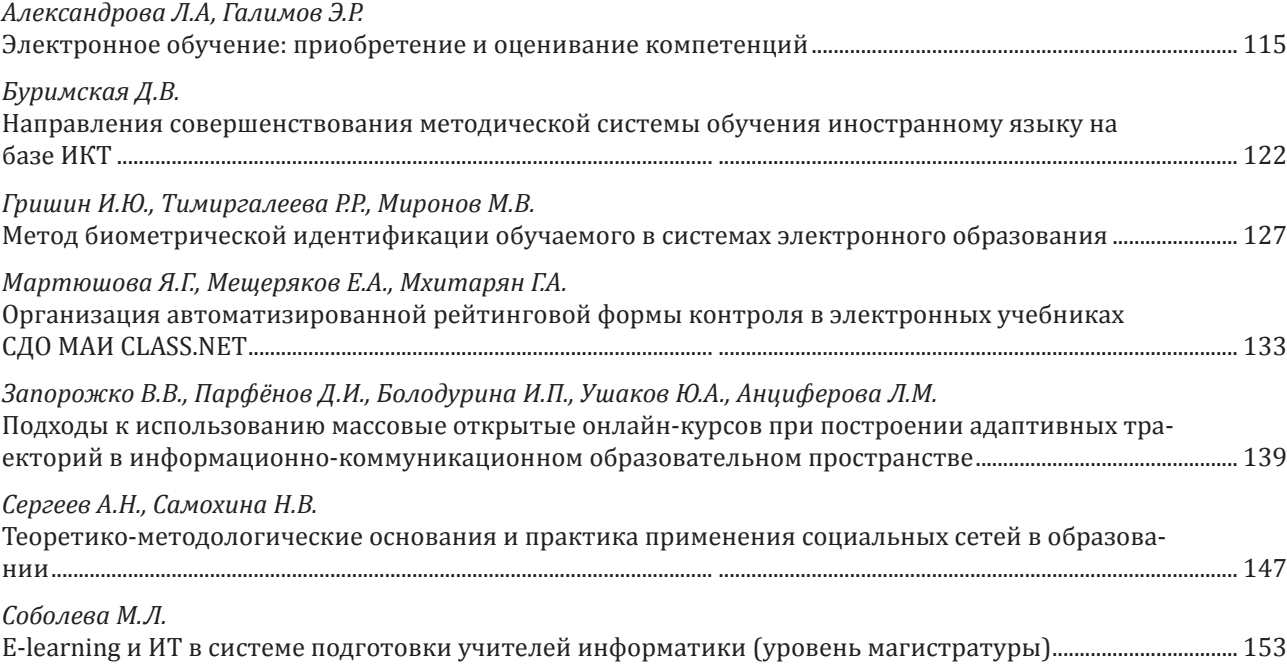

#### **ОБРАЗОВАТЕЛЬНЫЕ РЕСУРСЫ И ЛУЧШАЯ ПРАКТИКА ИТ-ОБРАЗОВАНИЯ**

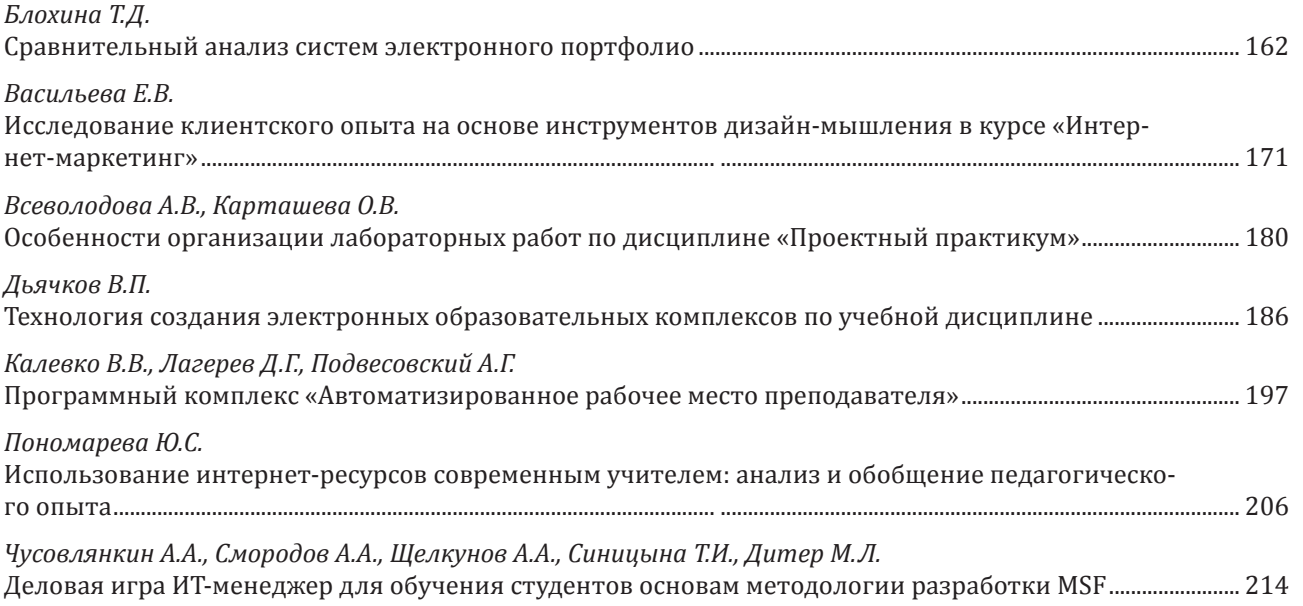

*Сорокина Т.Е.*  Использование метода аналогий при раннем обучени

*Троицкая О.Н., Третьяк Е.И.* Популяризация научного знания в историческом асп

*Ушерович М.Ю.* Выбор выпускниками школ ЕГЭ по информатике - от

#### **ИССЛЕДОВАНИЯ И РАЗРАБОТКИ В ОБЛАСТИ НОВЫХ ИНФОРМАЦИОННЫХ ТЕХНОЛОГИЙ И ИХ ПРИЛОЖЕНИЙ**

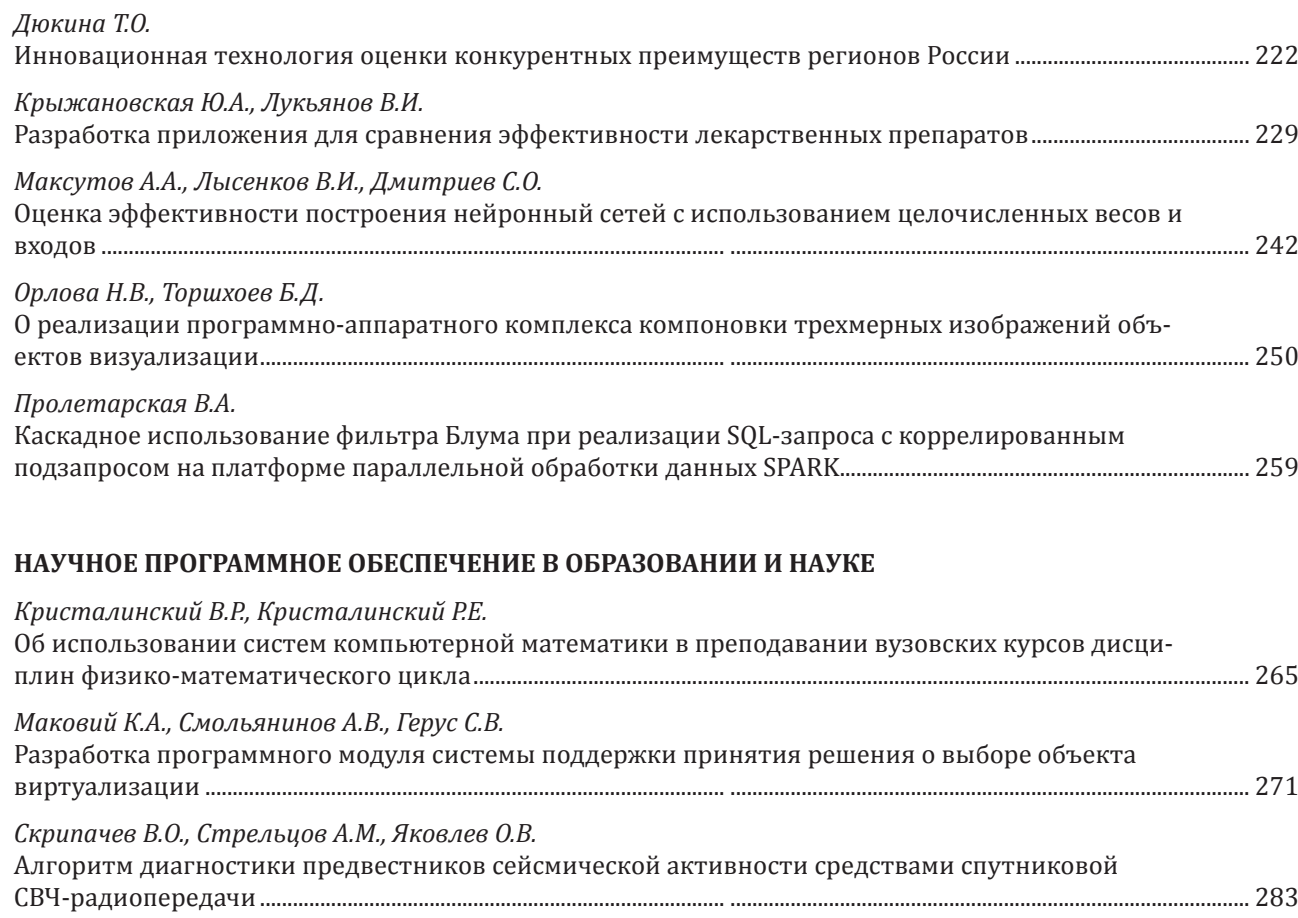

#### **ШКОЛЬНОЕ ОБРАЗОВАНИЕ ПО ИНФОРМАТИКЕ И ИНФОРМАЦИОННЫМ ТЕХНОЛОГИЯМ**

*Босова Л.Л.*  О базовом уровне изучения информатики в старшей *Новиков А.Н.*

Использование в школе на уроках информатики прог и электронной почты ......

## **Предисловие**

С 24 по 26 ноября 2017 года в Московском государственном университете имени М. В. Ломоносова на факультете вычислительной математики и кибернетики была проведена серия научных мероприятий, соответствующих приоритетным направлениям развития науки, технологий и техники в Российской Федерации в крупнейшей междисциплинарной области современности — информационно-телекоммуникационные системы — которая объединила представителей математики, информатики, физики и наук о материалах, компьютерных наук, наук о данных и гуманитарных наук из России и зарубежных стран.

Ежегодная Международная научная конференция «Конвергентные когнитивно-информационные технологии» (Convergent'2017) традиционно была ориентирована на исследования и разработки научных и технологических основ информационного общества, главными тенденциями развития которых являются конвергенция различных научных направлений, базовых и прикладных технологий; тотальная интеллектуализация технологий иуслуг экосистемы современного социума; всеобъемлющая цифровая трансформация мировой экономики.

Особую актуальность и своевременность проведения конференции придавал факт утверждения Правительством РФ непосредственно перед конференцией программы «Цифровая экономика Российской Федерации» (Распоряжение Правительства РФ от 28 июля 2017 г. № 1632-р). Данная программа направлена «на создание условий для развития общества знаний в Российской Федерации, повышение благосостояния и качества жизни граждан нашей страны путем повышения доступности и качества товаров и услуг, произведенных в цифровой экономике с использованием современных цифровых технологий, повышения степени информированности и цифровой грамотности, улучшения доступности и качества государственных услуг для граждан, а также безопасности как внутри страны, так и за ее пределами».

Пленарные доклады в полной мере раскрыли конвергентный характер развития науки и технологий, важнейшие направления цифровой трансформации различных видов деятельности, формирование новых вызовов индустрии, науке, системе образования.

В докладе «Контуры цифровой реальности» Георгий Малинецкий (доктор физико-математических наук, профессор, Институт прикладной математики им. М. В. Келдыша Российской академии наук) рассмотрел основные особенности современного состояния мировой экономики, а также основные тренды, связанные с тотальной цифровизацией социально-экономической сферы деятельности информационного общества. Также им была дана критическая оценка нынешнего состояния российской экономики и показана необходимость перелома в отношении консервативных тенденций экономического развития страны. В контексте текущих задач цифровой трансформации российской экономики докладчик рассмотрел с позиций синергетики и теории рефлексивного управления принципы формирования инфраструктур, целей создания и алгоритмов организации инновационных сред, необходимых для реализации Евразийского проекта, одного из наиболее актуальных для современной России.

В докладе «Онтологические и семантические методы в реализации проектов цифровой железной дороги на примере построения BIM Rail IFC BuildingSmart и их значение для инфраструктурных проектов» Василий Куприяновский рассмотрел подходы к решению инфраструктурных задач цифровой экономики на примере «локомотива» цифровых преобразований, в качестве которого в целом ряде стран выбран проект создания цифровой железной дороги. Особое внимание докладчик уделил онтологическим вопросам проектирования такой системы, так как для обеспечения ее корректного и безопасного функционирования необходима поддержка в актуальном состоянии цифровых двойников активов системы, а также обеспечение синхронности и интероперабельности различных ее информационных моделей, и, как следствие, стандартизация представлений и связей этих моделей и данных. В частности рассмотрены цифровые онтологические и семантические стандарты как основной инструмент для получения максимальной цепочки ценности данных, формализованных в виде математически обоснованных онтологических и семантических языков.

В докладе «Научно-методологические аспекты проблемы интеграции технологий» Константин Колин (профессор, Федеральный исследовательский центр «Информатика и управление» Российской академии наук), представил общеметодологический взгляд на процессы интеграции и конвергенции технологий, привел обоснование актуальности создания новой научной дисциплины, предметом изучения которой являются сами технологии, их классификация, способы интеграции, критерии эффективности использования.

В своем докладе «Современная дидактика массового электронного образования» Михаил Карпенко (доктор технических наук, профессор, президент Современной гуманитарной академии), на основе анализа новых возможностей, предоставляемых современным хайтеком, предвосхитил будущую структуру сферы высшего образования. Он сделал акцент на рассмотрении преимуществ электронных образовательных технологий по сравнению с традиционным кампусным образованием. В докладе была предложена структура организационно-технологической методологии роботизированного образовательного процесса, определен состав и функциональность роботизированных образовательных компонент системы образования, также были рассмотрены разработанные в СГА средства автоматизации администрирования образовательного процесса.

Свой доклад «Цифровая экономика и будущее образования» Борис Славин (научный руководитель факультета прикладной математики и информационных технологий Финансового университета при Правительстве РФ), посвятил критическому анализу Программы цифровой экономики (ЦЭ). Особенно подробно им были рассмотрены разделы программы, имеющие непосредственное отношение к теме о кадрах и образовании для ЦЭ. Представлены прогнозы характеристик и показателей Университета будущего.

В докладе «Концепция кибер-физических систем и процесс их стандартизации» Дмитрий Намиот (старший научный сотрудник факультета ВМК МГУ имени М. В. Ломоносова), рассмотрел основные понятия, эталонную архитектуру, области применения, современное состояние области кибер-физических систем, а также ее связь с другими технологическими областями, такими, как, например, Интернет Вещей, Большие Данные, облачные сервисы, системы систем и др. Докладчик также остановился на работе Технического комитета 194 «Киберфизические системы» Росстандарта и его планах по гармонизации национальных и международных стандартов.

Ежегодная Международная научно-практическая конференция «Современные информационные технологии и ИТ-образование» (SITITO'2017) — одно из крупнейших в России научных мероприятий, посвященных вопросам развития новых информационных технологий, исследованию теоретических основ компьютерной науки, а также инновационным решениям и стандартам в сфере подготовки высокопрофессиональных и научных кадров для области ИТ и ее приложений. Конференция предназначена для интеграции усилий академической общественности и специалистов разных стран с целью повышения эффективности исследовательской деятельности и освоения научного и технологического потенциала ИТ в науке, технологиях, экономике, подготовке научных кадров.

Конференция имеет более чем десятилетнюю историю, она проводится, начиная с 2005 года. Конференция в значительной мере способствовала продвижению в системе образования созданного в 2002 году по инициативе факультета ВМК МГУ нового образовательного направления нового образовательного направления «Информационные технологии», в последствии получившего название «Фундаментальная информатика и информационные технологии».

Традиционно в конференции SITITO'2017 принимают участие сотни наиболее активных в научно-преподавательской деятельности представителей профессорско-преподавательского состава, студенты и аспиранты, представители ИТ-отрасли. За все время проведения конференции собран объемный фонд научных работ участников, отражающий историю развития ИТ-области и системы ИТ-образования. В настоящее время конференция широко известна как в России, таки за рубежом. Число ее участников постоянно растет, а уровень докладов повышается.

В серии конференций приняло участие порядка 500 человек. Хотя большинство докладов посвящены результатам исследований, выполняемых в исследовательских организациях, расположенных в различных местах на территории России, включая: Архангельск, Барнаул, Брянск, Владивосток, Волгоград, Воронеж, Вятка, Дубна, Елец, Йошкар-Ола, Казань, Калуга, Карачаевск, Кострома, Краснодар, Красноярск, Магнитогорск, Москва, Нижний Новгород, Оренбург, Пермь, Ростов-на-Дону, Рязань, Санкт-Петербург, Саратов, Смоленск, Ставрополь, Сургут, Тверь, Тольятти, Томск, Тула, Тюмень, Уфа, Ухта, Хабаровск, Челябинск, Ялта, Ярославль, конференции становятся международными. Об этом свидетельствуют доклады, подготовленные видными зарубежными исследователями из таких стран как Армения (Ереван), Беларусь (Минск, Гродно), Болгария (София), Казахстан (Астана, Алматы), Кот-д'Ивуар, Латвия (Вентспилс), Сент-Винсент и Гренадины, Республика Чад, Украина (Сумы), Узбекистан (Ташкент). В конференции принимали участие ведущие специалисты и коллективы из научных центров, университетов, ИТ-отрасли, структурных подразделений Российской академии наук, хайтек-компаний России стран Ближнего и Дальнего зарубежья.

Конференции включали в себя секционные заседания и серию мастер-классов: «Гейминизация в образовании», «Обучение технологиям обеспечения сетевой безопасности», тренингов, видео-конференций под общим названием «Современные учебные курсы и пособия» и круглый стол «Цифровая экономика: концепция цифровых навыков и система подготовки востребованных кадров». В рамках работы конференции состоялось подведение итогов VII Международной конференции-конкурса «Инновационные информационно-педагогические технологии в системе ИТ-образования» — ИП‑2017.

Ежегодные конференции «Конвергентные когнитивно-информационные технологии» и «Современные информационные технологии и ИТ-образование» проводилась в рамках программы деятельности Федерального учебно-методического объединения в системе высшего образования по укрупненной группе специальностей и направлений подготовки 02.00.00 «Компьютерные и информационные науки» Министерства образования и науки Российской Федерации.

Председатели Организационных и Программных комитетов конференций выражают благодарность авторам поданных на конференции заявок, а также Российскому фонду фундаментальных исследований, Исследовательскому Центру Самсунг (Россия), Компании D-Link (Россия), Фонду содействия развитию интернет-медиа, ИТ-образования, человеческого потенциала «Лига интернет-медиа» (Россия) за финансовую поддержку серии конференций.

## **Когнитивные информационные технологии в системах управления**

УДК 004.896

#### **Бостонов О.Х., Тюрганов А.Г.**

Уфимский государственный авиационный технический университет, г. Уфа, Россия

#### **СТРУКТУРНО-ПАРАМЕТРИЧЕСКИЕ МОДЕЛИ ПРОГРАММНОГО ОБЕСПЕЧЕНИЯ ИНТЕГРАЦИИ ИНФОРМАЦИОННЫХ СИСТЕМ**

#### **Аннотация**

*Представленный в статье метод проектирования программного обеспечения интеграции информационных систем на основе семиотического моделирования позволяет создать интеграционное решение, способное поддерживать глобальную целостность данных в объединяемых ИС. Подробно рассмотрена задача построения модели процессов обмена смысловой информацией.*

#### **Ключевые слова**

*Интеграция; глобальная целостность; обмен смысловой информацией.*

#### **Bostonov O.H., Tyrganov A.G.**

Ufa State Aviation Technical University Ufa, Ufa, Russia

#### **STRUCTURAL-PARAMETRIC MODELS OF THE INFORMATION SYSTEMS INTEGRATION SOFTWARE**

#### **Abstract**

*The information systems integration method based on semiotic modeling presented in the article. This method allows creating an integration solution capable of supporting the global data integrity in integrated information system while maintaining the necessary flexibility to changes. The problem of constructing a model of the process of the exchange of semantic information is considered in detail.*

#### **Keywords**

*Integration; global integrity; the exchange of semantic information.*

#### **Введение**

Развитие информационной системы предприятия происходит путем добавления новых информационных систем, увеличения числа модулей существующих систем либо ростом объема функционала отдельных модулей. Любое из вышеприведенных изменений может повлечь за собой необходимость внесения корректировок в процесс взаимодействия отдельных подсистем. При отсутствии единого системного подхода к интеграции информационных систем предприятия неизбежно возникают проблемы, связанные со сложностью внесения изменений в уже существующее интеграционное решение, а также рассогласованностью данных между системами, это обусловлено следующими причинами:

- организация использует программные продукты, созданные сторонними разработчиками;
- существуют технологические различия между приложениями, созданными в разное время;
- существуют архитектурные различия между приложениями, созданными различными разработчиками;
- разработчики приложения пренебрегли встроенными средствами интеграции ради своевременного выпуска его на рынок;
- приложения относятся к различным функциональным областям и ранее использовались отдельно

друг от друга;

семантическое рассогласование приложений из-за того, что разные разработчики программного  $\bullet$ обеспечения использовали разные языки предметных областей для обозначения понятий.

#### Метод проектирования программного обеспечения интеграции информационных систем на основе семиотического моделирования

Одной из основных причин, затрудняющих внесение изменений в интеграционное решение, является наличие сильной связности между отдельными информационными системами и наличие связей один к одному. При условии, что логика взаимодействия построена с учетом внутренней логики работы приложения, то при изменении этой внутренней логики необходимо будет внести изменения и модуль интеграции. Если системы связаны один к одному, то количество связей будет равно N-1, вследствие чего при необходимости внесения изменений в одну из систем может понадобится внести изменения в N-1 интеграционных процедур.

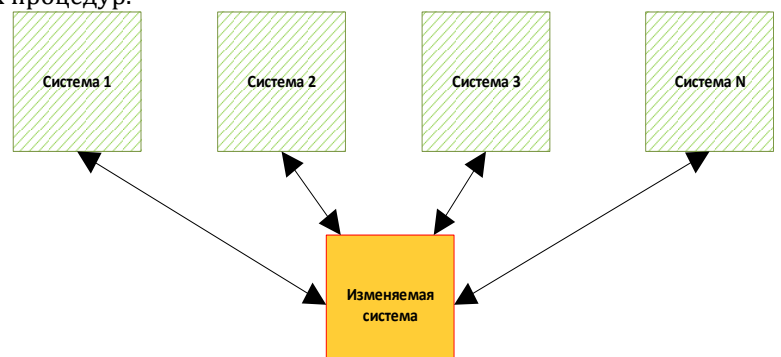

Рис.1. Схема взаимодействия один к одному

В рамках статьи рассматривается метод проектирования программного обеспечения интеграции информационных систем на основе семиотического моделирования, позволяющий решить данные проблемы. Авторами используется разработанный А.Г. Тюргановым метод полисемической декомпозиции при проектирования интеграционного решения для организационно-технической системы предприятия.

Метод полисемической декомпозиции содержит 4 этапа проектирования интеграционного решения:

- $\bullet$ понятия предметной области формализуются на метаязыке проектирования;
- понятия группируются во множества и образуют прикладные языки проектной области;
- семантика этих языков формализуется в виде правил соответствия понятий, их проверки и преобразования:
- при изменении предложений на прикладных языках семантические процессоры автоматически выполняют их проверку, согласование и преобразование понятий [2].

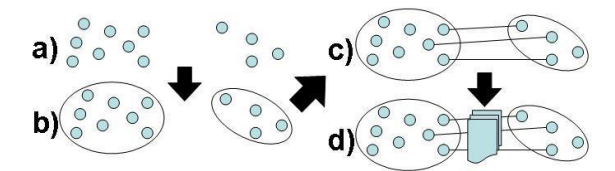

Рис. 2. Этапы метода полисемической декомпозиции

Предлагаемый метод проектирования интеграции информационных систем основанный на методе полисемической декомпозиции состоит из следующих этапов:

1. Необходимо представить и описать для каждой информационной системы онтологию предметной области:

Необходимо описать в этих онтологиях те понятия, которые обладают свойством полисемии. Т.е. те понятия, у которых существуют соответствующие понятия в других информационных системах (либо выделить все понятия и отметить из них те, которые будут обладать свойством полисемии);

Описать межмодульные связи, в том числе и правила реакции на вставку, добавление, изменение объектов, соответствующих полисемическим понятиям (этим правилам в программном коде соответствуют процедуры обеспечения целостности данных);

Реализовать промежуточное программное обеспечение, обеспечивающее обмен данными и глобальную целостность информации на основе сформированных правил [1].

#### Построение модели процессов обмена смысловой информацией

Для выполнения первых двух этапов необходимо предварительно решить задачу построения модели процессов обмена смысловой информацией, которую можно разделить на задачи построения информационной модели диалога, семиотических моделей понятий и образования языка понимания. Информационная связь между субъектами диалога осуществляется передачей сообщений - знаковых структур, по каналам связи. Рассмотрим простейшую модель диалога двух систем, обменивающихся сообщениями [3]. Модель процесса передачи семиотической информации в процессе диалога имеет вид  $(pnc.3)$ .

Как видно из рисунка, модель включает два внутренних языка понимания или мышления L1, L2, и два внешних языка общения - L12, L21, соответственно, в языковых средах мыслительных и лингвистических процессоров первого (L1, L12) и второго (L2, L21) субъекта диалога, а также модель двустороннего канала связи.

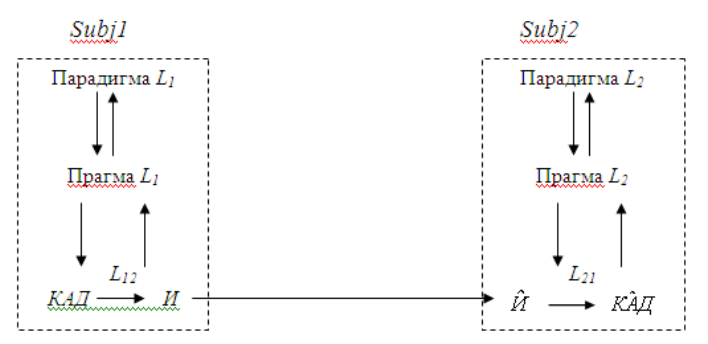

Рис.3. Модель проиесса передачи семиотической информации

Основным средством организации и структуризации знаний в какой-либо предметной области служат ее понятия, а также межпредметные понятия и базовые классификации понятий - онтологии, тезаурус, глоссарий, семантическая сеть и т.д. При построении концептуальной модели знаний следует выделить множество ключевых понятий, формирующих предметный указатель, тезаурус.

Представление о понятии как результате понимания, осмысления субъектом изучаемой действительности, сформировались в логике и семиотике как установление соответствия между именем знака и его смыслом - известным, либо вновь создаваемым в памяти субъекта.

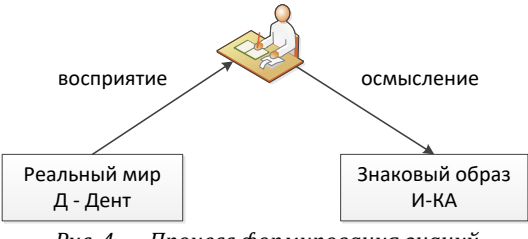

Puc. 4. Процесс формирования знаний

Термин «понятие», как и термин «знак», в научных текстах приобрел два смысла. В узком смысле понятие - это мысли субъекта о прообразе понятия, хранящиеся в его памяти, т.е. конт К (англ. concept). В широком смысле понятие - это его название, имя И и полный КАД-смысл. Формализация метапонятия (понятия о понятии) состоит в отождествлении метазнака (обозначение + значение) и понятия П=ИКАД как определенного фрагмента знаний субъекта. Понятие П есть заменитель этого фрагмента знаний посредством задания имени И, обозначающего определенный класс предметов - дент Д, в котором знание П истинно; определенного набора моделей, связей, свойств, признаков объектов этого класса - конт К, пространственно-временные адреса компонентов понятия П в различных пространствах - физическом, информационном, модельном.

С точки зрения семиотического моделирования понятие можно представить логической формулой, в которой элементы понятия представлены предикатами и соединены логическими операциями:

$$
P(X) \leftarrow \bigwedge_{i=1}^{n} A_i(z_i^i, x) \tag{1}
$$

где  $z_i^i$ ∈А<sub>i</sub> – j-е значение признака A<sub>i</sub>, а предикат A<sub>i</sub>( $z_i^i$ , x) является истинным, если признак сущности хпринимает значение  $z_i^i$ .

Часто понятия имеют в текстах многозначную семантику и одному имени присваиваются в языковой среде два и более смысловых значений:  $M \to \{K_1 \land 1 \land K_2 \land 2 \land 2 \land ... \}$ . Если одно понятие означает разные денты, то его логическая формула принимает вид:

$$
D(P) = \bigcup_{i=1}^{n} e_i
$$
 (2)

где е; - сущности, являющиеся дентами понятия Р.

В представление конта понятия включается множество всех признаков K<sub>1</sub>.K<sub>2</sub>,...K<sub>m</sub> характеризующих  $ero:$ 

$$
K(P) \leftarrow \bigwedge_{i=1}^{m} K_i \tag{3}
$$

Описания конта, дента и семиотического адреса содержат определяющие понятия для определяемого понятия П, а само определение состоит из именования понятия, контирования - формализации конта, дентирования - описания класса прообразов понятия, и адресации предметов, их имен и моделей в пространствах информационного процесса. Однозначно формализованные понятия называются терминами предметной области. В результате анализа контодентовой сети всех понятий предметной области ее содержание можно разделить на отдельные смысловые единицы - СДИ (семантическая доза информации). Для каждого СДИ следует определить используемые в нем понятия: выходные (которые впервые вводятся в данном СДИ) и входные (знание которых требуется для понимания данного СДИ). Для каждого понятия указываются имя, конт и дент. Разработанная контодентовая сеть понятий может быть реализована в виде онтологии [3].

Проблема порождения языка общения активно обсуждалась в середине прошлого века в кибернетике, теории интеллекта, космонавтике при создании средств общения с внеземными цивилизациями. Следует сразу отметить принципиальные ограничения семантических коммуникаций: проблему создания языка общения можно решить только при взаимной заинтересованности, совместной деятельности двух (и более) объектов языковой среды, многократными итерациями решения прямых и обратных задач семиотики при взаимной адекватной адресации прообъектов материально информационной реальности [4].

Для данной работы интерес представляет процесс формирования общего языка при интеграции информационных систем. Так, при интеграции информационных систем, участвуют четыре объекта языковой среды: два специалиста двух разных предметных областей (A<sub>1</sub>, A<sub>2</sub>) и два приложения (S<sub>1</sub>, S<sub>2</sub>), которые они используют в своей работе.

В первую очередь, происходит согласование языков общения на уровне  $A_1 - S_1$  и  $A_2 - S_2$ 

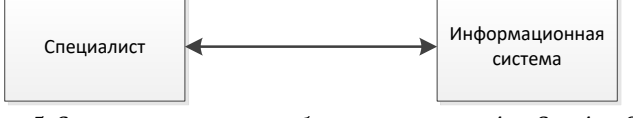

Рис. 5. Согласование языков общения на уровне  $A_1$  –  $S_1$  и  $A_2$  –  $S_2$ 

В данном случае предполагается, что язык информационной системы неизменен и представлен в виде интерфейса. Задачей специалиста, является изучение данного интерфейса при помощи технической документации и непосредственной работы с приложением. Формирование общего языка на этом уровне состоит из следующих этапов:

Выделяется перечень значимых понятий (понятий, используемых в информационной системе). Этот перечень представляет собой пересечение множеств понятий словаря информационной системы и словаря специалиста предметной области.

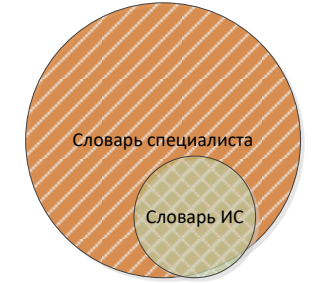

Рис. 6. Выделение перечня значимых понятий

Для каждого из этих понятий производится сопоставление имен, принятых в приложении и в языке специалиста предметной области.

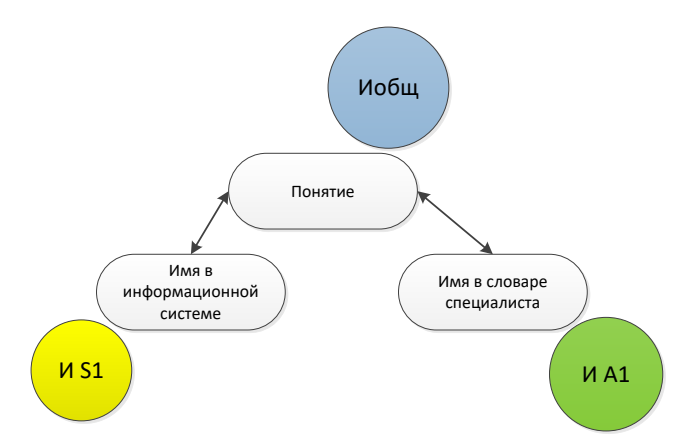

Рис. 7. Сопоставление имен, принятых в приложении и в языке специалиста предметной области

Задается новое имя для каждого понятия.

После того как на уровне специалист – информационная система для всех пар  $A_1$  – S<sub>1</sub>,  $A_2$  – S<sub>2</sub> ... S<sub>n</sub> – A<sub>n</sub> локальные общие языки сформированы, можно переходить к этапу общего для всех систем языка общения. Данная залача полобна залаче интеграции онтологий, гле в качестве онтологий выступают локальные общие языки [4].

В общем случае, интеграцию онтологий принято определять как процесс нахождения сходства двух онтологий А и В и, как результат, две системы, основанные на онтологиях А и В, получают возможность взаимодействовать между собой, используя онтологию С. Современные методы интеграции онтологий можно разделить на два типа: с замещением новой онтологией исходных (вновь созданная онтология используется вместо интегрируемых) и с совместным использованием интегрированной и исходных онтологий. Методы второго типа обладают большей гибкостью, поскольку позволяют в большей степени сохранить и в дальнейшем использовать структуру уже имеющихся онтологий. В то же время, в случае использования одной монолитной онтологии, необходимо включать в нее все термины исходных онтологий, что влечет за собой трудности, связанные с перестройкой связей с уже имеющимися терминами и разрешением семантических конфликтов. По этой причине методы первого типа оказываются применимы лишь в том случае, когда набор интегрируемых онтологий известен заранее и его расширение не предполагается [5, 6].

#### Практическое применение

Метод проектирования программного обеспечения интеграции информационных систем на основе семиотического моделирования и модель процессов обмена смысловой информацией описанные выше могут быть применены при создании приложений, предназначенных для проектирования взаимодействия между информационными системами. Авторами было разработано CASE-средство «SIMILIS», позволяющее:

- 1. В графическом виде формализовать онтологии предметных областей для каждой из информационных систем интеграционного решения;
- $\overline{2}$ Указать ассоциативную связь между понятиями, указав на наличие между ними синонимии;
- $\mathbf{R}$ Задать правила проверки понятий и их преобразования;
- Стенерировать каркас промежуточного программного обеспечения: 4

Получаемое интеграционное решение основано на обмене сообщениями, поскольку данный способ интеграции позволяет обеспечить быструю разработку программного обеспечения и необходимую гибкость при изменениях бизнес-процессов предприятия при наличии необходимого набора адаптеров. Адаптер представляет собой посредника между данной информационной системой и остальными информационными системами. В его обязанности входит реагирование на события, связанные с изменениями, происходящими с выделенными сущностями, и передача сообщения о случившихся изменениях остальным адаптерам, подписанным на данный вид сообщений. Преобразование данных, основанное на заранее определенных правилах, на уровне системы происходит внутри адаптера.

При необходимости внесения изменений в текущее интеграционное решение, например, добавления новой информационной системы, можно воспользоваться сохраненной схемой взаимосвязей, добавить новый объект типа «модуль», определить понятия и связи для новой системы и вновь воспользоваться генерацией кода.

#### Заключение

В данной статье представлен метод проектирования программного обеспечения интеграции информационных систем на основе семиотического моделирования. Подробно рассмотрена задача построения модели процессов обмена смысловой информацией. Данный метод, позволяет спроектировать программное обеспечение промежуточного уровня и создать интеграционное решение, способное поддерживать глобальную целостность данных в объединяемых ИС, в то же время, предоставляющее возможность оперативно вносить в него изменения в соответствии с изменяющимися бизнес-процессами создание новой онтологии, объединяющей и согласующей семантические представления исходных онтологий.

#### **Литература**

- 1. Бостонов О.Х. Средства автоматизации ИТ-проектирования для интеграции информационных систем // Научнотехнические ведомости СПбГПУ. 2011. №1 С. 154-159.
- 2. Тюрганов А.Г. Формализованные понятийные модели для ИТ-проектирования организационно-технических систем // Сборник научных трудов Х национальной научно-техн. конф. РАИИ с межд. участием "КИИ-2006". — М.: Физматлит, 2006. - Т. 1. С. 183-188.
- 3. Зверева, Н.Н. Управление в системах электронного обучения на базе формального аппарата семиотики и теории систем: дис. …канд. техн. Наук
- 4. Зверев, Г.Н. Теоретическая информатика и ее основания [Текст] / Г.Н. Зверев; В 2-х т. М.: Физматлит, 2007. Т. 1. 592 с.; 2009.– Т. 2. – 576 с.
- 5. Ломов, П.А. П.А. Интеграция онтологий с использованием тезауруса для осуществления семантического поиска [Электронный ресурс] / Ломов, М.Г. Шишаев // nsu.ru: Электронный архив НГУ. – 2009. –Режим доступа: [http://www.nsu.ru/xmlui/bitstream/handle/nsu/8943/49\\_59.pdf](http://www.nsu.ru/xmlui/bitstream/handle/nsu/8943/49_59.pdf)
- 6. Галямов, А.Ф. Интеграция и управление организационными системами с использованием онтологий [Текст] / А.Ф. Галямов, О.Х. Бостонов // Вестник ВГТУ. Проблемно-ориентированные системы управления. – 2012.– № 2. – С. 9–12.
- 7. Гринбаум, Д. Достоинства и недостатки приложений масштаба предприятия [Электронный ресурс] / Д. Гринбаум // Издательство "Открытые системы". – 1996. – Режим доступа: http://www.osp.ru/cw/1996/31/13466/
- 8. Брежной, Г. Проблемы создания больших информационных систем [Электронный ресурс] / Г. Брежной // Издательство "Открытые системы". – 1998. – Режим доступа: http://www.osp.ru/pcworld/1998/08/159468/
- 9. Пуха, Ю. Объектные технологии построения распределенных информационных систем [Электронный ресурс] / Ю. Пуха // Издательство "Открытые системы". – 1997.– Режим доступа: <http://www.osp.ru/dbms/1997/03/13031544/>
- 10. Хоп, Г. Шаблоны интеграции корпоративных приложений / Г. Хоп, Б. Вульф М. : Вильямс, 2007.

#### **References**

- 1. Bostonov O.H. Sredstva avtomatizacii IT-proektirovanija dlja integracii informacionnyh sistem // Nauchno-tehnicheskie vedomosti SPbGPU. 2011. №1 S. 154-159.
- 2. Tjurganov A.G. Formalizovannye ponjatijnye modeli dlja IT-proektirovanija organizacionno-tehnicheskih sistem // Sbornik nauchnyh trudov H nacional'noj nauchno-tehn. konf. RAII s mezhd. uchastiem "KII-2006". — M.: Fizmatlit, 2006.- T. 1. S. 183-188.
- 3. Zvereva, N.N. Upravlenie v sistemah jelektronnogo obuchenija na baze formal'nogo apparata semiotiki i teorii sistem: dis. …kand. tehn. Nauk
- 4. Zverev, G.N. Teoreticheskaja informatika i ee osnovanija [Tekst] / G.N. Zverev; V 2-h t. M.: Fizmatlit, 2007. T. 1. 592 s.; 2009.–  $T. 2 - 576 s.$
- 5. Lomov, P.A. P.A. Integracija ontologij s ispol'zovaniem tezaurusa dlja osushhestvlenija semanticheskogo poiska [Jelektronnyj resurs] / Lomov, M.G. Shishaev // nsu.ru: Jelektronnyj arhiv NGU. - 2009. - Rezhim dostupa: http://www.nsu.ru/xmlui/bitstream/handle/nsu/8943/49\_59.pdf
- 6. Galjamov, A.F. Integracija i upravlenie organizacionnymi sistemami s ispol'zovaniem ontologij [Tekst] / A.F. Galjamov, O.H. Bostonov // Vestnik VGTU. Problemno-orientirovannye sistemy upravlenija. – 2012.– № 2. – S. 9–12.
- 7. Grinbaum, D. Dostoinstva i nedostatki prilozhenij masshtaba predprijatija [Jelektronnyj resurs] / D. Grinbaum // Izdatel'stvo "Otkrytye sistemy". – 1996. – Rezhim dostupa: http://www.osp.ru/cw/1996/31/13466/
- 8. Brezhnoj, G. Problemy sozdanija bol'shih informacionnyh sistem [Jelektronnyj resurs] / G. Brezhnoj // Izdatel'stvo "Otkrytye sistemy". – 1998. – Rezhim dostupa: http://www.osp.ru/pcworld/1998/08/159468/
- 9. Puha, Ju. Ob#ektnye tehnologii postroenija raspredelennyh informacionnyh sistem [Jelektronnyj resurs] / Ju. Puha // Izdatel'stvo "Otkrytye sistemy". – 1997.– Rezhim dostupa: http://www.osp.ru/dbms/1997/03/13031544/
- 10. Hop, G. Shablony integracii korporativnyh prilozhenij / G. Hop, B. Vul'f M. : Vil'jams, 2007.

#### Поступила: 10.10.2017

#### **Об авторах:**

- **Бостонов Оскар Хамзович,** аспирант, Уфимский государственный авиационный технический университет[, bostonov@yandex.ru](mailto:bostonov@yandex.ru)
- **Тюрганов Анатолий Геннадьевич,** кандидат технических наук, доцент, Уфимский государственный авиационный технический университет, [tur\\_ag@mail.ru](mailto:tur_ag@mail.ru)

#### **Note on the authors:**

**Bostonov Oscar Khamzovich,** graduate student, Ufa State Aviation Technical University, [bostonov@yandex.ru](mailto:bostonov@yandex.ru)

**Tyurganov Anatoly Gennadievich,** candidate of technical sciences, associate professor, Ufa State Aviation Technical University, [tur\\_ag@mail.ru](mailto:tur_ag@mail.ru)

УДК 004

#### **Ганиева Л.Ф.**

Магнитогорский государственный технический университет им. Г.И.Носова, г. Магнитогорск, Россия

#### **ТЕОРЕТИКО-МНОЖЕСТВЕННОЕ ПРЕДСТАВЛЕНИЕ ОБЪЕКТА ИССЛЕДОВАНИЯ**

#### **Аннотация**

*Выпускник должен быть готов к решению профессиональных задач на высоком профессиональном уровне. Кроме того, требования к современному выпускнику достаточно велики и быстро повышаются в связи с исполнением федеральных и региональных программ по информатизации современного общества.*

*Для обработки полученных данных, в рамках исследуемой темы, можно использовать метод математической статистики, который позволяет проверить достоверность гипотезы исследования. По результатам, полученным в ходе исследования можно сформировать профили уровней компетенции, которые позволят правильно сформулировать гипотезы дальнейших исследований.*

#### **Ключевые слова**

*Образование; теоретико-множественный анализ; компетентность; компетенция; выпускник; мониторинг.*

#### **Ganieva L.F.**

Nosov Magnitogorsk State Technical University, Magnitogorsk, Russia

#### **THEORETICAL-MULTIPLE REPRESENTATIONS OF THE OBJECT OF THE STUDY**

#### **Abstract**

*The graduate should be ready to solve professional problems at a high professional level. In addition, the requirements for a modern graduate are quite high and rapidly increase in connection with the implementation of federal and regional programs for the informatization of modern society.*

*To process the data obtained, within the framework of the topic under study, one can use the method of mathematical statistics, which makes it possible to verify the validity of the hypothesis of the study. Based on the results obtained during the study, it is possible to form profiles of competence levels that will allow us to correctly formulate hypotheses of further research.*

#### **Keywords**

*Education; set-theoretical analysis; competence; competence; graduate; monitoring.*

#### **Введение**

При приеме на работу выпускника высшей школы, работодатель должен быть уверен, что тот обладает необходимым уровнем сформированности компетенций. В результате получившихся, на данный момент, условий, недостатки образовательно-профессиональной программы должны быть устранены в скором времени за счет вариативных циклов учебного плана. Тем не менее, первый опыт планирования и реализации образовательной программы показал, что правильное и стандартизированное наполнение вариативных блоков в соответствии с квалификационными характеристиками и государственными стандартами бакалавра остается непростой задачей, а иногда и довольно сложной [1].

#### **Цель исследования**

Целью исследования является теоретико–множественный анализ повышения эффективности образования.

После определения цели исследования нами был проведен теоретико-множественный анализ, в ходе которого мы выявили структуру представления уровня сформированности компетенций.

#### **Основная часть**

Проектируемая теоретико-множественная модель управления в системе формирования компетенций выпускника высшей школы позволит хранить и обрабатывать различные потоки информационных данных, а также проводить мониторинг оценки качества уровней компетенций по каждого студента и группы в целом [2].

Оценка адекватности модели компетентности выпускника позволит структурировать последовательность изучаемых дисциплин и учебно-профессиональной деятельности в процессе обучения, а также процессов их раскрывания в образовательном пространстве в контексте обоснованного сочетания новых современных и традиционных педагогических технологий [3].

Объектом исследованияявляются информационные системы управления образовательной деятельностью, построенной на основе компетентностного подхода [4].

Объект исследования: А={А1, А2, А3},

где  $A_1, A_2, A_3$  — основные множества объекта исследования:

А1— информационное обеспечение сформированности компетенций;

А2— математическое обеспечение сформированности компетенций;

А3— программное обеспечение сформированности компетенций.

В состав множества  $A_1$  входят подмножества  $A_{11}$ ,  $A_{12}$ ,  $A_{13}$ , где  $A_{11}$  — это информационные ресурсы (образовательный портал вуза LMSMoodle), А12 — библиотеки, А13 — управляющие документы (СМК, устав).

В состав множества А2 входит подмножество А21, А22 где А21 — программное обеспечение, А22 — LMSMoodle.

В состав множества А3 входят подмножества А31, А32, А33, где А31 — модель мониторинга компетенций, А32 — алгоритм расчета уровня усвоения компетенции, А33 — методика оценивания компетенций.

*Таблица 1 — Элементы объектно-множественной модели мониторинга развития компетенции выпускников высшей школы*

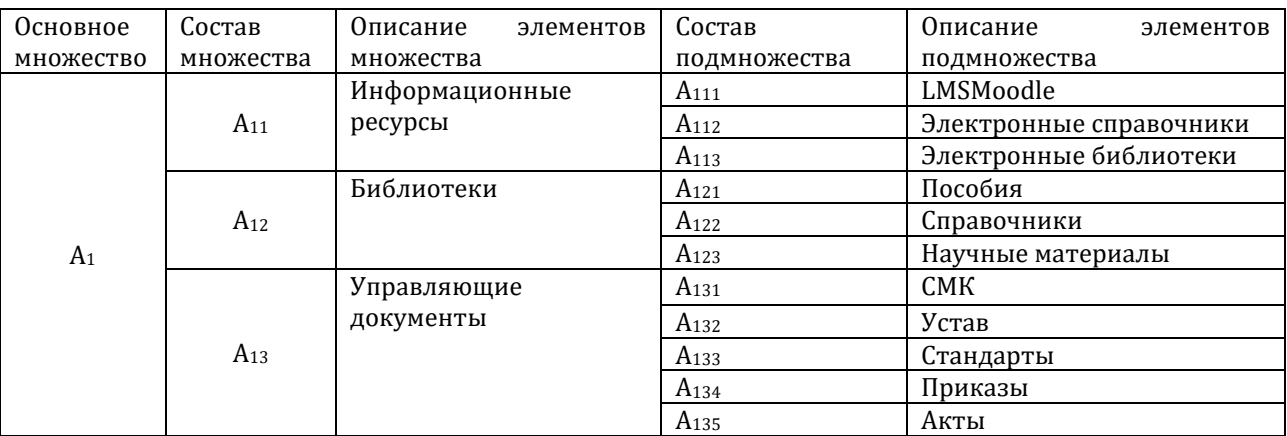

*Таблица 2 — Элементы объектно-множественной модели мониторинга развития компетенции выпускников высшей школы*

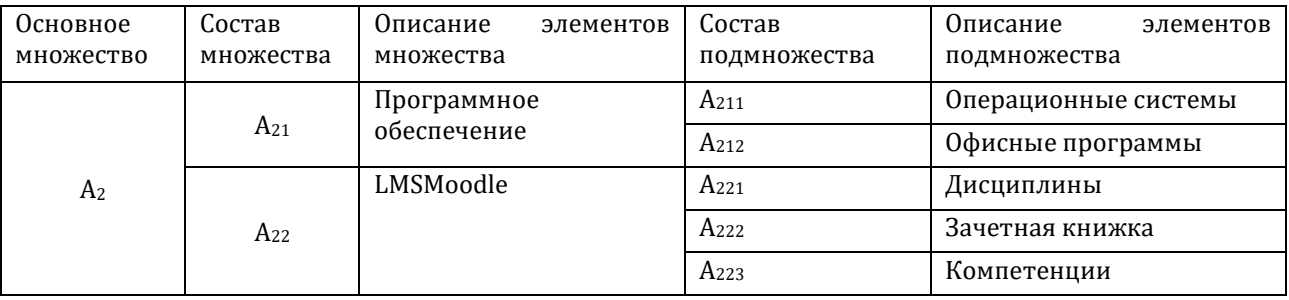

*Таблица 3 — Элементы объектно-множественной модели мониторинга развития компетенции выпускников высшей школы*

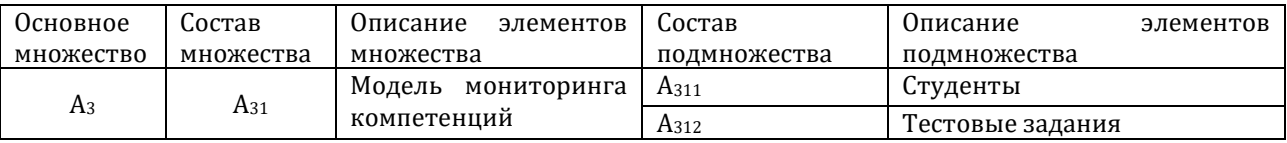

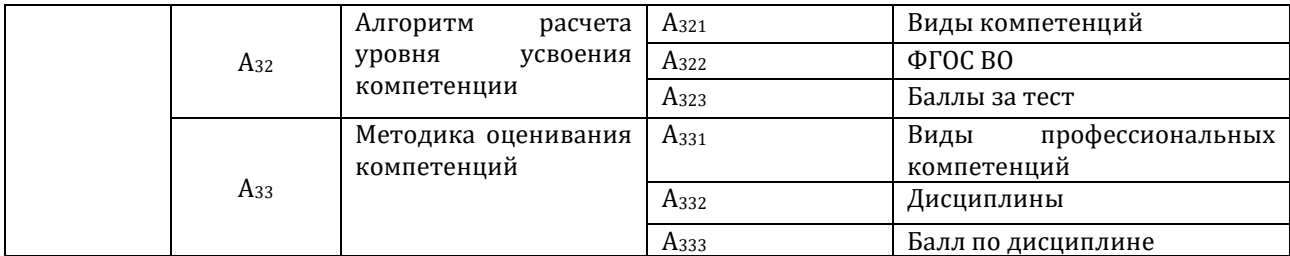

#### **Полученные результаты**

Для основного объекта А выявлены входы X={x<sub>1,</sub> x<sub>2</sub>, x<sub>3</sub>}и выходы Y={y<sub>1</sub>, y<sub>2</sub>, y<sub>3</sub>}, вход — это информация о компетенциях, выход — это информация об уровне сформированности компетенций,

где х1— информационные ресурсы, библиотеки, управляющие документы и связи между ними;

х2 — программное обеспечение, LMSMoodle и связи между ними;

х3 — расчет уровня сформированности компетенций;

y1— информация о справочниках, пособиях, стандартах, СМК и т.д.;

y2 — модуль зачетная книжка и модуль обработки дисциплин, компетенций;

y3 — данные по каждому студенту.

Каждый элемент модели имеет связь с другим элементом модели. В таблице 4 представлено подробное описание взаимосвязей между ними.

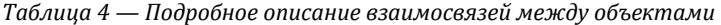

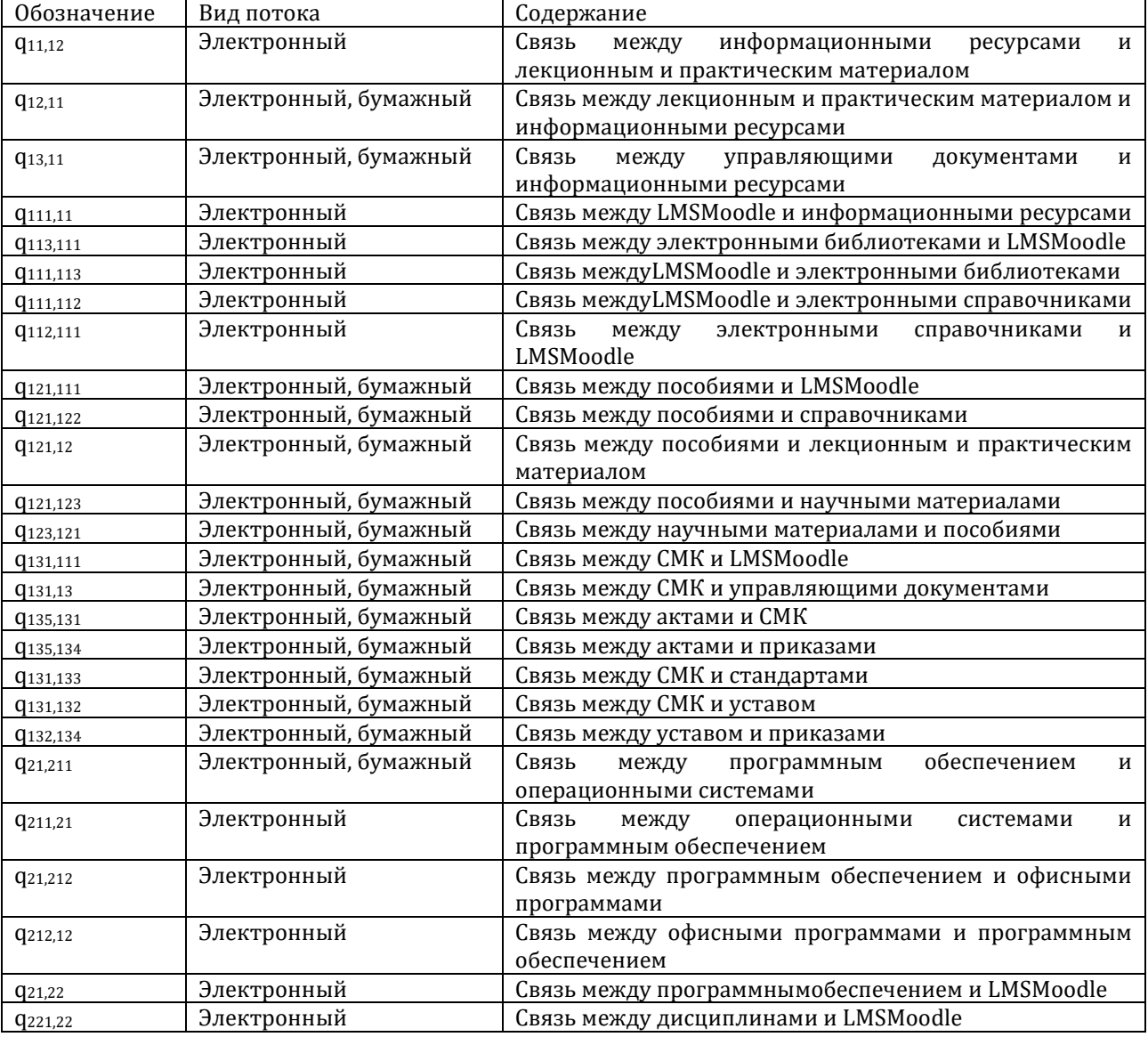

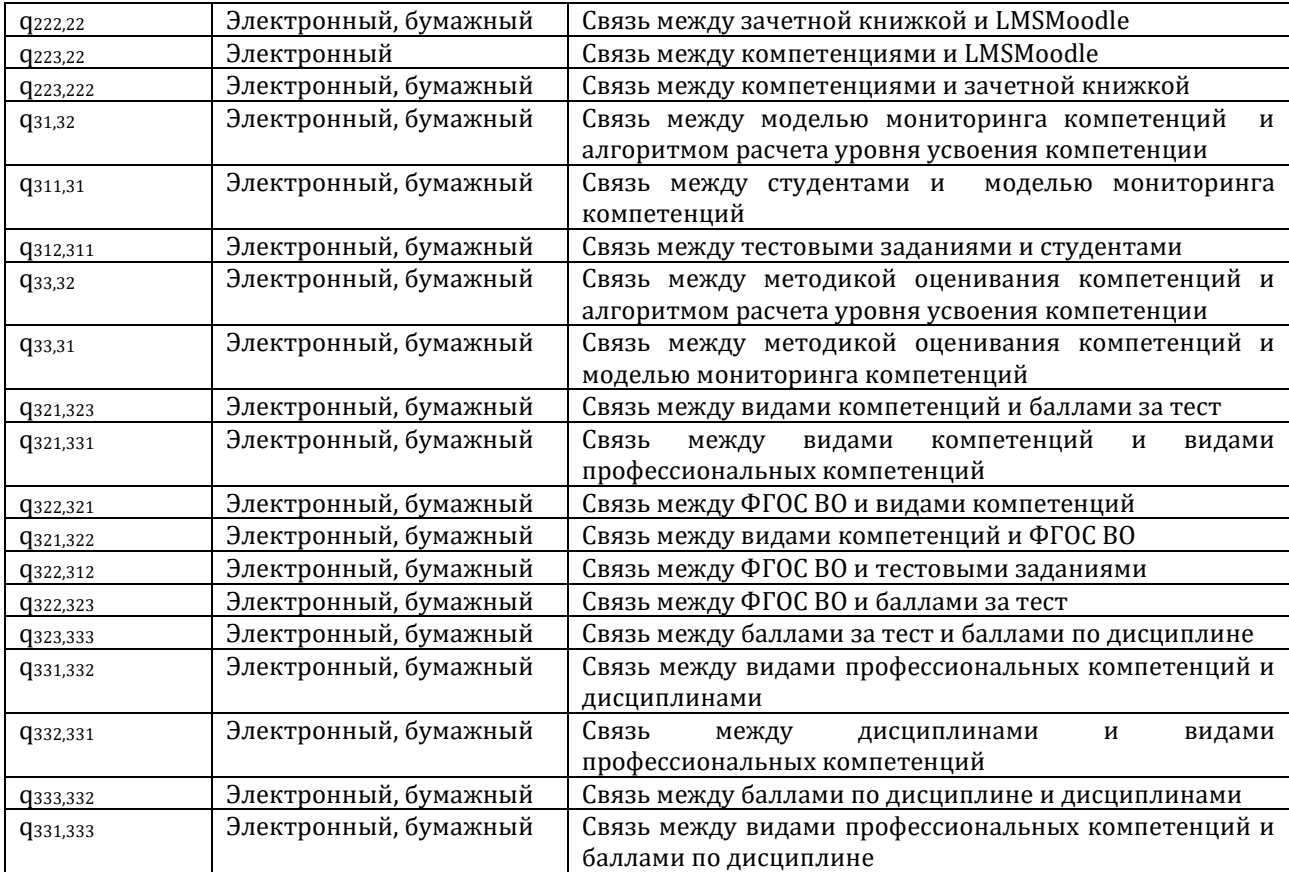

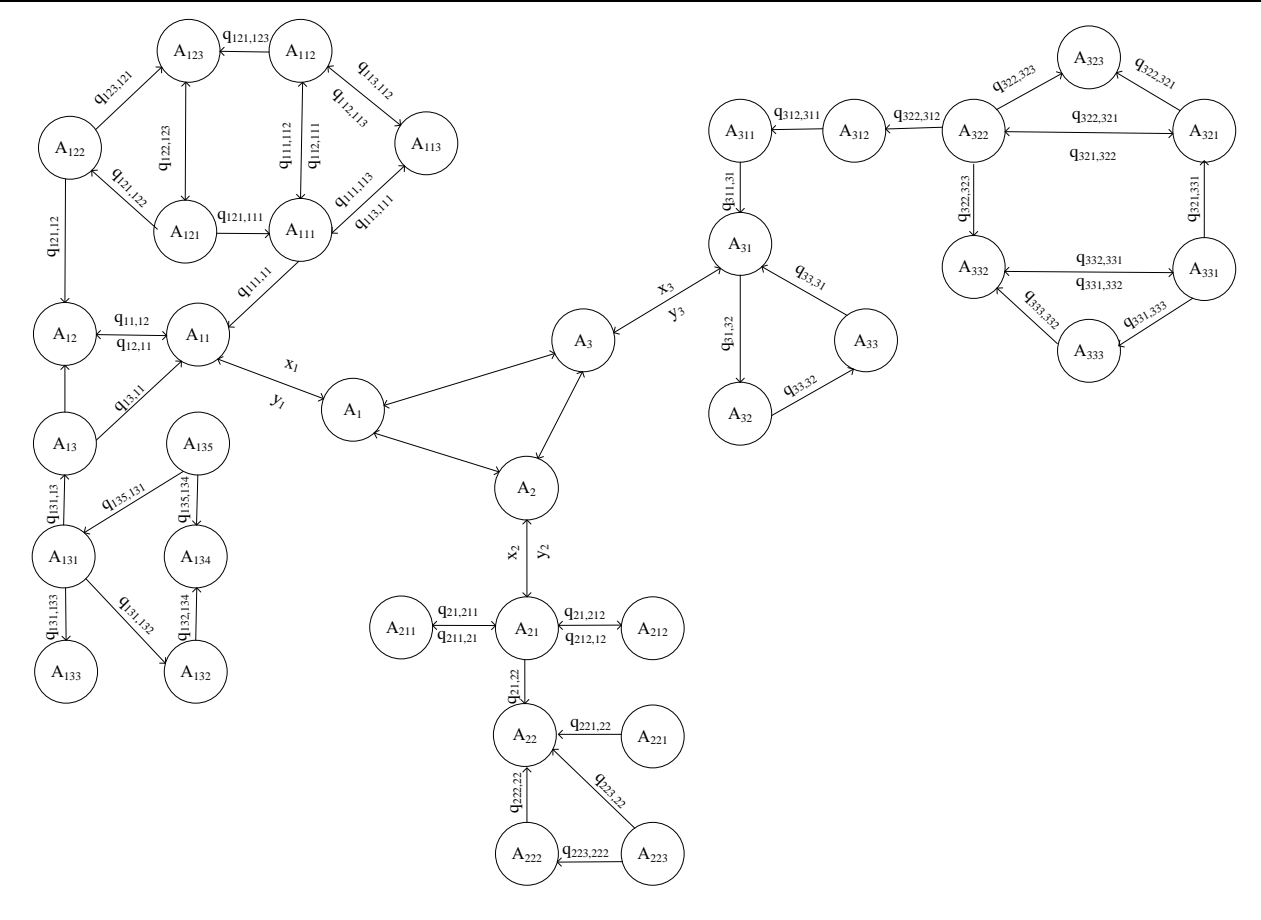

*Рисунок 4 — Общая трехуровневая объектно-множественная модель мониторинга развития компетенции выпускников высшей школы*

Далее мы можем построить общую трехуровневую объектно-множественную модель мониторинга развития компетенции выпускников высшей школы (рис.4).

#### **Заключение**

Входом множества А1— информационное обеспечение сформированности компетенций, является х1— информационные ресурсы, библиотеки, управляющие документы и связи между ними, выходом же будет являться, y1— информация о справочниках, пособиях, стандартах, СМК и т.д.

Входом множества А2— математическое обеспечение сформированности компетенций, является  $x2$  — программное обеспечение, LMSMoodle и связи между ними, выходом же будет являться,  $y2$  модуль зачетная книжка и модуль обработки дисциплин, компетенций.

Входом множества А3— программное обеспечение сформированности компетенций, является х3 — расчет уровня сформированности компетенций, выходом же будет являться, y3 — данные по каждому студенту.

Таким образом, по результатам проведения теоретико-множественного анализа модели мониторинга развития компетенций выпускника высшей школы, проведено исследование по выявлению объектов модели, их структуры, свойств и всех возможных взаимосвязей. Для дальнейшего исследования необходимо провести математическое моделирование объекта.

#### **Литература**

- 1. Бурая, Л.В. [Система профессионального образования в России](https://elibrary.ru/item.asp?id=19026114) [Текст]: монография. Т.2: Проблемы и перспективы развития / Л.В. Бурая, М.А. Коваженков, В.В. Королева и др. – Новосибирск: Издательство Сибпринт, 2011. – 184 с. – ISBN: 978-5-94301-248-8
- 2. [Каприлевская, З.Г.](https://elibrary.ru/author_items.asp?refid=180925517&fam=%D0%9A%D0%B0%D0%BF%D1%80%D0%B8%D0%BB%D0%B5%D0%B2%D1%81%D0%BA%D0%B0%D1%8F&init=%D0%97+%D0%93) Система оценки компетенции [Текст] / З.Г[. Каприлевская,](https://elibrary.ru/author_items.asp?refid=180925517&fam=%D0%9A%D0%B0%D0%BF%D1%80%D0%B8%D0%BB%D0%B5%D0%B2%D1%81%D0%BA%D0%B0%D1%8F&init=%D0%97+%D0%93) Е.А. Ильина // Вестник магистратуры, 2012,  $N<sup>°</sup>$  9-10. – C. 61-63.
- 3. [Каприлевская, З.Г.](https://elibrary.ru/author_items.asp?refid=180925516&fam=%D0%9A%D0%B0%D0%BF%D1%80%D0%B8%D0%BB%D0%B5%D0%B2%D1%81%D0%BA%D0%B0%D1%8F&init=%D0%97+%D0%93) Сравнение понятий «компетенция» и «компетентность» [Текст] / З.Г. [Каприлевская,](https://elibrary.ru/author_items.asp?refid=180925517&fam=%D0%9A%D0%B0%D0%BF%D1%80%D0%B8%D0%BB%D0%B5%D0%B2%D1%81%D0%BA%D0%B0%D1%8F&init=%D0%97+%D0%93) Е.А. Ильина // Научные труды SWORLD, 2011. – Т. 16, № 4. – С. 39-41. –
- 4. [Логунова,](https://elibrary.ru/author_items.asp?refid=373263996&fam=%D0%9B%D0%BE%D0%B3%D1%83%D0%BD%D0%BE%D0%B2%D0%B0&init=%D0%9E+%D0%A1) О.С. Принятие решений в информационной образовательной среде [Текст] / [О.С. Логунова, Е.А. Ильина, Ю.В.](https://elibrary.ru/author_items.asp?refid=373263996&fam=%D0%9B%D0%BE%D0%B3%D1%83%D0%BD%D0%BE%D0%B2%D0%B0&init=%D0%9E+%D0%A1)  [Кочержинская](https://elibrary.ru/author_items.asp?refid=373263996&fam=%D0%9B%D0%BE%D0%B3%D1%83%D0%BD%D0%BE%D0%B2%D0%B0&init=%D0%9E+%D0%A1) и др. /[/ Фундаментальные исследования](https://elibrary.ru/contents.asp?titleid=10121), 2016. – № 9-1. – С. 43–47.

#### **References**

- 1. Buraja, L.V. Sistema professional'nogo obrazovanija v Rossii [Tekst]: monografija. T.2: Problemy i perspektivy razvitija / L.V. Buraja, M.A. Kovazhenkov, V.V. Koroleva i dr. – Novosibirsk: Izdatel'stvo Sibprint, 2011. – 184 s. – ISBN: 978-5-94301-248-8
- 2. Kaprilevskaja, Z.G. Sistema ocenki kompetencii [Tekst] / Z.G. Kaprilevskaja, E.A. Il'ina // Vestnik magistratury, 2012, № 9-10. C. 61-63.
- 3. Kaprilevskaja, Z.G. Sravnenie ponjatij «kompetencija» i «kompetentnost'» [Tekst] / Z.G. Kaprilevskaja, E.A. Il'ina // Nauchnye trudy SWORLD, 2011. – T. 16, № 4. – S. 39-41.
- 4. Logunova, O.S. Prinjatie reshenij v informacionnoj obrazovatel'noj srede [Tekst] / O.S. Logunova, E.A. Il'ina, Ju.V. Kocherzhinskaja i dr. // Fundamental'nye issledovanija, 2016. – № 9-1. – S. 43–47.

#### Поступила 15.09.2017

#### **Сведения об авторе:**

**Ганиева Лилия Фанисовна**, аспирант кафедры вычислительной техники и программирования института энергетики и автоматизированных систем, Магнитогорский государственный технический университет им. Г.И.Носова[, lilit1708\\_@mail.ru](mailto:lilit1708_@mail.ru)

#### **Note on the author:**

**Ganieva Liliya F.**, post-graduate student of the department of VTiP, IEIAS, Nosov Magnitogorsk State Technical University, [lilit1708\\_@mail.ru](mailto:lilit1708_@mail.ru)

#### **Рожнов А.В.**

Институт проблем управления имени В.А. Трапезникова Российской академии наук, г. Москва, Россия

#### **КОНВЕРГЕНЦИЯ ТЕХНОЛОГИЙ УПРАВЛЕНИЯ АВТОНОМНЫМИ СИСТЕМАМИ В КОНТЕКСТЕ РАЗВИТИЯ ИНТЕГРАЦИОННЫХ КОМПОНЕНТОВ ИСКУССТВЕННОГО ИНТЕЛЛЕКТА**

#### **Аннотация**

*С позиции системной интеграции сервисов и данных виртуальной семантической среды, в развитие предшествовавшего доклада «Интеграция компонентов виртуальной семантической среды и обобщённой модели анализа среды функционирования», предложены к обсуждению подвопросы: обоснование технико-юридических норм для когнитивных технологий в контексте обсуждения акцентов дефиниции «искусственный интеллект»; тематический обзор научного семинара «Проблемы управления автономными робототехническими комплексами». Представлен краткий обзор состоявшихся выступлений нового семинара, который посвящён обсуждению как научных докладов, так сообщений о воплощении идей в практике, сопутствующих тезисов о заделе и перспективных задачах исследований научных коллективов лабораторий, инициативных исследователей и приглашённых докладчиков в заявленной проблематике управления автономными объектами и широкого спектра смежных приложений. В частности, выделяются актуальные вопросы обоснования технико-юридических норм при становлении перспективных конвергентных когнитивных технологий. Обсуждается дефиниция «искусственный интеллект» с некоторыми характерными акцентами (свойственными в первую очередь исследованиям именно отечественной целевой аудитории) в контексте решения взаимоувязанных задач системной интеграции, анализа достигнутого уровня информационно-телекоммуникационных технологий и мультимедиа – элементов искусственного интеллекта: как воссоздание, вбирающее за основу из отдельных признаков в пределе естественного интеллекта человека, а также в равноценной степени и как усиление возможностей для гибридного, в изменяющихся условиях существования человеческого общества в обозримой перспективе развития. Для ,*<br>дальнейшего всестороннего исследования условий интенсивного и гарантирующего *информационного взаимодействия предлагается рассмотреть вариант оригинальной проблемно-ориентированной среды (виртуальной семантической среды) на основе применения методов пертинентного поиска при взаимодействии информационных потоков (при оперативной обработке соответствующих информационных ресурсов) в развитой среде функционирования. Кроме этого, значимым эффектом в обозримой перспективе обладает ряд обоснованных масштабируемых предложений по развитию единой технологии оперативной обработки пертинентных информационных ресурсов согласно Международной Хартии по космосу и крупным катастрофам (International Charter on Space and Major Disasters). Инновационный потенциал виртуальной семантической среды в будущем может быть также использован для развития как автономных систем, так и интеллектуального города в целом или же агропромышленного сектора, а также в новых программно-технических решениях 3D-визуализации и интеграционных компонентах симулятора гетерогенной робототехники и даже игровых приложениях.*

#### **Ключевые слова**

*Конвергенция; технологии виртуальной семантической среды; управление автономными системами, искусственный интеллект; пертинентные информационные ресурсы; контекст; анализ среды функционирования; гетерогенная робототехника; интеграционные компоненты интеллектуальных информационных и экспертных систем; системная интеграция.*

#### **Rozhnov A.V.**

Trapeznikov Institute of Control Sciences of RAS, Moscow, Russia

#### **DEVELOPMENT THE ARTIFICIAL INTELLIGENCE BY CONVERGENCE OF TECHNOLOGIES OF CONTROL OF AUTONOMOUS SYSTEMS**

#### **Abstract**

In this paper the problem-based convergence by development the artificial intelligence and *integration of its intellectual components into expert systems are investigated using of technologies of control of autonomous systems. An implementation of the original problem-oriented system on the basis of pertinent search algorithms for processing of information resources is invited to consider for further comprehensive study of the conditions and interaction information. The following interrelated sub-questions are proposed for discussion: substantiation of technical and legal norms for cognitive technologies in the context of the discussion of the emphases of "artificial intelligence"; thematic review of the scientific seminar "Problems of control of autonomous robotic complexes". Moreover, a number of substantiated proposals for the development of operational processing technology and pertinence of information resources under the International Charter on Space and Major Disasters has a significant effect in the present conditions. The innovative potential of the virtual environment in the medium term can be used for development an control of autonomous systems as a component of intelligent city or agricultural sector. Another application of the proposed approach is 3D-visualization software and hardware solutions and integration of its components in the simulation of heterogeneous robotics and even game applications.*

#### **Keywords**

*Convergence; virtual environment; virtual reality; control of autonomous systems; artificial intelligence; pertinent information; context; data envelopment analysis; heterogeneous robotics; integration components; smart technology; expert system; systems integration.*

Эффективность создания интеграционных компонентов гетерогенной робототехники в значительной мере определяется уровнем развития *информационного обеспечения*. Для совершенствования условий гарантирующего интенсивного информационного взаимодействия в рамках настоящего междисциплинарного проекта продолжено обсуждение принципов построения проблемно-ориентированной среды (*виртуальной семантической среды*) на основе исследования, разработки и применения новых методов *пертинентного поиска* при взаимодействии информационных потоков (при оперативной обработке соответствующих информационных ресурсов). Повышение эффективности действий *гетерогенной робототехники*, основанной на применении нетривиальной гипотетической инфраструктуры, достигается комплексным использованием перспективных социотехнических (бионических) технологий и представлений соответствующих им смежных концепций. Кроме этого, значимым эффектом в обозримой перспективе обладают обоснованные предложения в интересах единой технологии оперативной обработки пертинентных информационных ресурсов согласно *Международной Хартии по космосу и крупным катастрофам* (*International Charter on Space and Major Disasters*). Инновационный потенциал виртуальной семантической среды в будущем может быть также использован для развития как *автономных систем*, так и интеллектуального города в целом или агропромышленного сектора, а также программно-технических решений 3D-визуализации и интеграционных компонентов (прототипа комплекса) симулятора гетерогенной робототехники и даже игровых приложений.

В соответствии с целевой установкой и обусловленной позицией системной интеграции сервисов и данных виртуальной семантической среды, в развитие предшествовавшего доклада «*Интеграция компонентов виртуальной семантической среды и обобщённой модели анализа среды функционирования*» [1], предложены к обсуждению последующие взаимоувязанные подвопросы: обоснование техникоюридических норм для когнитивных технологий в контексте обсуждения акцентов дефиниции «*искусственный интеллект*»; тематический обзор научного семинара «*Проблемы управления автономными робототехническими комплексами*» [2]. Основная проблематика междисциплинарного исследования – в интересах конвергенции и совершенствования технологий *управления* автономными системами (в проблемной области освоения таких перспективных средств) разработать методы интеграции и управления формированием виртуальной семантической среды посредством комплексного анализа среды функционирования и последующего обоснования моделей пертинентных информационных потоков при сопровождении *когнитивных технологий*.

Прежде конвергенции технологий уточним, как мы понимаем *контекст* и *контекстуальность* [3], [4]: - обусловленность контекстом (контекстуальность) представляется некоторым необходимым условием осмысленного употребления той или иной конкретной языковой единицы в устной или зафиксированной (письменной) речи и учёта языкового окружения в конкретной ситуации речевого общения; — контекстуальный (от фр. contextue) – обусловленный контекстом (от лат. contextus –

"соединение", "связь"), т.е. завершённый фрагмент устной или же письменной речи (текста), общедоступный смысл которого вполне определённым образом позволяет конкретизировать значение входящих в него отдельных слов, фраз, предложений, и т.д.:

- «опираться на контекст» - это значит следовать установившемуся при коммуникации некоему уровню абстракции и использовать понятия предопределённого в нём семантического поля; - «утерять контекст» (в разговоре) - это интерпретировать мысль собеседника в ином смысле, нежели тот, который подразумевается, исходя из заданного в разговоре семантического поля или даже полностью перестать понимать то, на что опирается собеседник. В более широком значении под контекстом может также пониматься среда, в которой существует объект (формальная точка зрения препровождает контекст как определённую систему отсчёта, пространство имён и т.д.), при этом практически любое событие, происходящее при существовании субъекта, также может интерпретироваться в контексте реальной или воображаемой ситуации, отражённой в его памяти.

Следует обратить внимание, что стандарт ISO 9001 определяет организациям понимание, отслеживание и анализ контекста, в котором они работают. В официальном переводе на русский язык (ГОСТ Р ИСО 9001-2015) англоязычный термин «context» был переведён как «среда организации». Здесь под контекстом понимаются внешние и внутренние факторы, а также сопутствующие им риски, которые являются существенными с точки зрения целей и стратегического направления организации и которые влияют на способность системы менеджмента качества организации достигать ожидаемых результатов.

Итак, переходя к рассмотрению особенностей исследуемой конвергенции технологий управления автономными системами (от англ. convergence "схождение в одну точку"), отметим не только взаимное влияние, но и взаимопроникновение таких технологий, когда прежде имевшиеся границы между отдельными технологиями стремительно устраняются, а наиболее интересные и важные результаты зарождаются именно в междисциплинарных работах на стыке двух и более предметных областей. Особо значимым представляется взаимовлияние именно нанотехнологий, информационных технологий, биотехнологий и когнитивной науки [5].

Лействительно, в имеющей популярность NBIC-конвергенции представляется возможным утверждать о прогнозируемом частичном слиянии этих областей в объединённую научнотехнологическую область знания. Технологические знания во многом повторяют структуру научного знания, а в определённом смысле - даже неразрывно связаны с общей системой синтезируемой науки. Эволюционное развитие технологий исконно имеет другой характер: как правило, достижения или даже прорывы в различных областях, хотя и были связаны с некоторой технологией в одной области, всегда развивались взаимосвязано. В прошлом наиболее часто предпосылкой технического прогресса являлись достижения в освоении новых материалов (камень, бронза, железо, стекло и т.п.). Эта тенденция прослеживается и сегодня - это, например, композиты. Но известны и другие примеры, когда революционному развитию технологий послужили приложения фундаментальных открытий в совершенно других, несвязанных проблемных областях, что тоже имеет непосредственный интерес.

В опорной работе указывается проблематика и общая схема исследования [1]: «на основе системного анализа проблемной области технической самоорганизации расширить круг исследований недоступных к рациональным решениям прикладных задач, разработав гибкие формы воплощения перспективных программно-технических средств (элементов) искусственного интеллекта и необходимые научнотехнические рекомендации путём системной интеграции методов и подходов концептуального моделирования, проектирования, информационного обеспечения и управления смешанными робототехническими группировками; - исследовать современные парадигмы, тенденции, сценарии и процедуры планирования действий в виртуальных средах при реализации стратегии «балансирование на грани», в которых модели в форме уравнений динамики могут либо существенно уступать в эффективности своего использования новым взаимосвязанным моделям смешанных робототехнических группировок, либо применимы в сочетании с биоинспирированными подходами и проблемноориентированными моделями распределённого интеллекта; - на таковой расширяемой базе разработать методические основы управления взаимодействием пертинентных информационных потоков, модели и алгоритмы функционирования энергоэффективных объектов с реконфигурацией (эффективных каналов управления для сложно реконфигурируемых комплексов с неизвестными или используемыми не вполне состоятельными с некоторого момента времени эксплуатации уравнениями динамики) при формировании интеграционных компонентов виртуальной семантической среды».

Анализируемый в ланном локлале контекст развития интеграционных компонентов искусственного интеллекта с указанных частных позиций представлен в пристатейном библиографическом списке [6-291.

Рассмотрим этот контекст обсуждения и акценты дефиниции «искусственный интеллект» в интересах обоснования технико-юридических норм для когнитивных технологий. Разбираемые

актуальные вопросы обоснования технико-юридических норм взаимоувязаны со становлением когнитивных технологий [2]. Так, в частности, дефиниция «искусственный интеллект» здесь обсуждается с некоторыми интересными акцентами (свойственными в первую очередь исследованиям именно отечественной целевой аудитории) в контексте решения взаимоувязанных задач системной интеграции, анализа достигнутого уровня информационно-телекоммуникационных технологий и мультимедиа - элементов искусственного интеллекта: как воссоздание, вбирающее за основу из отдельных признаков в пределе естественного интеллекта человека, а также в равноценной степени и как усиление возможностей для гибридного, в изменяющихся условиях существования человеческого общества в обозримой перспективе развития. Проанализируем этот вопрос более подробно.

Чем мы располагаем сегодня? - Искусственный интеллект в России, являющийся правопреемницей наследницей задела Союза ССР, представляет собой обширную область деятельности  $\mathbf{u}$ междисциплинарных исследований и разработок прикладных технологий интеллектуальных информационных сред и систем, способных решать творческие задачи, считавшиеся ранее исключительно прерогативой человека. Воссоздание, вбирая за основу из отдельных признаков в пределе естественного интеллекта человека, а также в равноценной степени и как усиление возможностей для гибридного, в изменяющихся условиях существования человеческого общества и при достигнутом уровне развития информационно-телекоммуникационных технологий, мультимедиа воплощается так называемыми элементами искусственного интеллекта. В становлении из бионических подходов физиологии человека и животных они во многом были и по-прежнему неразрывно связаны с последними достижениями науки и техники в ряде смежных разделов: автоматика и вычислительная техника, информатика, инженерная лингвистика, машинное обучение, когнитология и многие другие предметные области, включая имитацию интеллекта и различные игровые приложения.

Наиболее общие проблемные вопросы И.и. в исторически сложившейся фактической классификации инженерной кибернетики традиционно охватывают ряд следующих выделившихся подразделов: языки представления и языки манипулирования знаниями; инженерия знаний; распознавание образов (распознавание речи и жестов, обработка сложных сигналов и изображений); логика в И.и.; эвристические методы; формирование решений в интеллектуальной среде, модели рассуждений, дискурса, когнитивной психологии, восприятия информации в интеллектуальных системах; модели и системы обучения; автономные робототехнические системы; программная и аппаратная реализация интеллектуальных систем; экспертные системы; искусственные нейронные сети; интеллектуальные базы знаний.

В настоящее время выпускаются профильные отечественные рецензируемые периодические научные издания «Искусственный интеллект и принятие решений», «Нейрокомпьютеры: разработка, применение» и другие, а также труды ряда международных, проводимых на территории России, и всероссийских научно-технических конференций по тематике И.и. и его приложениям, - (конечно же, это и наша конференция тоже).

Так, в совокупности обусловленных междисциплинарных связей интегрированных киберфизических систем, нейробиология, психология, социология и когнитивистика сочетаются с математикой, физикой, электротехникой, вычислительной техникой, информатикой, в результате чего достаточно широкое распространение получает вычислительная нейробиология, объясняющая в терминах вычислительного процесса то, как именно моделируемые составляющие нервную систему биологические механизмы в конечном итоге определяют поведение. При этом непосредственное содержание вычислительной нейробиологии, которая занимает опосредованное положение среди инструментальных методов И.и., во многом отличается как от коннекционистского подхода и искусственных нейронных сетей, так и от создания и применения обучающихся абстрактных (символьных) систем машинного обучения, посредством формирования биологически и функционально адекватных моделей нейронов и нервных систем с учётом физиологии и динамики. Эти и подобные им модели отражают все известные к настоящему времени существенные параметры биологических систем на множестве пространственновременных шкал, начиная от описания мембранных токов, синтеза белков, биохимических связей и заканчивая макроколебаниями процессов, архитектурой, памятью и обучением в целом. Данные вычислительные модели конечно же используются для построения гипотез, которые могут быть проверены постановкой биологических или психологических экспериментов И.и.

Следует также отметить, что достижения успешных российских специалистов И.и., являющихся в межлународной научной кооперации и интеграции исследовательских коллективов уже во многом интернациональными, опираются на наследие и самобытные традиции отечественной школы, начиная со второй половины 19 - начала 20 века, которые были сформированы, в том числе, в трудах таких российских и советских исследователей, популяризаторов науки и инженеров как С.Н. Корсаков (усиление мыслительных способностей, перфокарта, гомеоскоп, идеоскоп) и Н.А. Белов (в понимании от практики физиологии человека, предвосхитившей на полвека раньше в своём сформулированном законе центральную идею обратной связи из кибернетики Н. Винера), Г.С. Поспелов (основоположник отечественной школы методов И.и.). А.Н. Радченко (моделирование основных механизмов мозга). А.Я. Червоненкис (совместно с В.Н. Вапником внёс существенный вклад в теорию машинного обучения), А.В. Тимофеев (интеллектуальная робототехника), А.И. Галушкин (нейрокомпьютеры) и многие другие ныне здравствующие исследователи, продолжающие свою плодотворную работу в проблематике средств и методов И.и. Это список может и должен быть продолжен!

Следует отметить, что человек, в сравнениях искомых и достижимых способностей, как правило, осмысливает свойства или признаки постигаемого интеллекта в совокупности, тем не менее, предполагая от какой-либо новой, очередной частной реализации И.и. аналогичного и, в свою очередь, несопоставимо большего. При этом достигаемый в определённый момент потенциал прорывных технологий в дальнейшем уже не воспринимается столь же значимым как до появления таковых в широком применении элементов И.и. И опять-таки, помимо этого, инстинктивно оберегая первенство в природе, он разумно опасается мыслимого превосходства И.и. и условий возникновения угрозы существования цивилизации. Приобретённой степенью прогресса в подвергаемой разбору нише И.и., как ни странно, явилось сочетание передовых достижений ракетно-космической техники и совокупности инфокоммуникационных (сетевых) технологий, а в ближайшем будущем - это пока что ещё гипотетические автономные системы оружия летального действия [22].

Наиболее правдоподобной представляется перспективная реализация элементов И.и. и их приложение в новых решениях усиления интеллекта, способах продления жизни, в экстремальных условиях (различного рода опасные для комфортной жизнедеятельности среды, к примеру, дальний космос и другое) или для сохранения наиболее полных и достоверных сведений (знаний) о прежней жизни, прочих именно массовых (социальных) применениях, контроле состояния информационнотелекоммуникационных ресурсов и др.

В настоящее время указанные подходы, задачи и способы интеллектуализации различного рода в основном имеют преимущественную направленность на воспроизвеление отлельных процессов адаптации к изменяющимся условиям и, при соотнесении с известными частными определениями И.и., представляется важным различать имитацию такового и реализацию его существенных признаков, к примеру, как смена стратегии поведения. Тем не менее, для конкретизации термина «искусственный интеллект» в широком смысле будут значимы все основные свойства интеллекта естественного -«качества психики (разумного человека), в основном состоящего из способностей, на основе опыта, адаптироваться в новых ситуациях к обучению, пониманию и применению абстракций, использованию приобретаемых им знаний для управления окружающей средой...»; «то есть существенным является наличие интегративной способности к познанию при реализации различных потребностей, которая объединяет все познавательные способности человека (ощущение, восприятие, память, представление, мышление, воображение). При этом, как таковой, интеллект вообще - это, главным образом, основа целеполагания в деятельности, планирования необходимых действий и ресурсов, вырабатывание и, при необходимости, смена стратегии достижения цели; также интеллект обусловливается способностями познавать, обучаться, мыслить логически, анализировать информацию и определять степень её применимости (классифицировать), находить в ней связи, отличия и закономерности, ассоциировать с подобным опытом, систематизировать и т.д. Следует отметить, что наличие интеллекта определяется в совокупности всех этих способностей, каждая из которых в отдельности таковой не образовывает, а интеллектом может обладать система, элементы которой каждый в отдельности также могут им совсем располагать также CT. Система. Системный анализ  $H^{\rho}$  $[CM.]$  $\overline{u}$  $\pi \pi$ ) [https://bigenc.ru/psychology/text/2013918].

Несколько иначе дела обстоят у подавляющего большинства зарубежных исследователей И.и. с позиций именно его коммерциализации. Довольно часто можно встретить англоязычный термин И.и. (от англ. Artificial Intelligence, AI) и производные от него [Wiki]. Здесь следует обратить внимание на расхождение как при переводе термина на русский язык, так и в его первоначальном замысле, заложенном в склонности, бесспорно, не менее увлечённых авторов [Маккарти, Дж]. Этакие неаккуратность и невнимательность в прочтении для русскоязычной научной, технической и популярной литературы их отдельными последователями, как правило, нередко приводят даже к ложным или неисполнимым постановкам производных задач и неоднозначному пониманию данного самодостаточного в своей версии определения И.и.

Именно гипотетическая способность рассуждать разумно, а не интеллект в целом был лейтмотивом той хронологически приоритетной и наиболее распространённой ссылкой в популяризации Artificial Intelligence, AI (см. значения слов лат. «Intellectus» и англ. «Intelligence»). В этом контексте различимости т.н. слабого и сильного И.и. в получаемых результатах его функционирования был предложен ряд несколько упрощённых и субъективных подходов. Неосуждаемое преобладание коммерческого над фундаментальным привело и приводит к заимствованию, некорректному применению термина AI, начиная с в меру (приближённо) интеллектуального и (или), в зависимости от этого контекста прочтения, искусственного в этих смешанных приложениях, с необъективной оценкой предлагаемых результатов.

Таким образом, в числе прочих представлений И.и. и его элементов наибольшее распространение имеют: новая (прорывная) информационная технология (модель) с взаимосвязанным использованием двух и более (многих) методов управления; свойство адаптивных (самоприспосабливающихся) сложных систем и технологий в инноватике; междисциплинарная совокупность направлений исследований искусственного разума (сознания) в науке; услуга (сервис); результат эволюционного развития социотехнической среды; необходимое условие гипотезы в экстремальной концепции технологической сингулярности; феномен и др.

Развивая и пополняя собрание тех или иных, разнообразных подходов и реализаций И.и., наряду с обобщенной, акцентуация интеллекта, к примеру, просматривается в следующих эпитетах: вычислительный, лабиринтный, гибридный, распределённый, эмоциональный. Как указано во вводной характеристике И.и., как таковой, он отличен, в первую очередь, сложносоставным, реккурентным и распределённым (в логическом смысле) наполнением, тем не менее, подлежащим последующей вторичной смысловой и системной интеграции. Тавтологичный, рекурсивный характер используемого контента следует в корне различать с рефлексией как самоанализом в науке, который впервые после математических наук и в совокупности имеет хорошие перспективы быть всецело интегрирован и в И.и. как науку.

Целенаправленные системы, получая способность к самообучению, осваивая опыт смены стратегии поведения и прочие новые функции, формируют так называемое интеллектное управление. Оставляя на современном этапе развития целеполагание человеку, в данной формулировке разница тут в прослеживаема в `не как быть в меру интеллектуальным`, но интеллектным, т.е. обладающим частными признаками интеллекта и в малом масштабе. Помимо указанного также преллагается обратить внимание на то, что достигаемый ныне в современной технике общий уровень развития позволяет рассматривать новое качество И.и. в совокупности технологий, знаний и сфер деятельности для реализации утилитарной функциональности средств с элементами И.и. в ориентировочном и пополняемом перечне задач, может быть предметом моделирования в интегрированных математических средах.

Продолжим далее рассмотрение аргументов к заявленным основным вопросам данного доклада.

Особо следует отметить, что наряду с традиционной интерпретацией для пользователя и описания его информационных потребностей, перспективные бионические технологии представления пертинентных информационных ресурсов (взаимодействия информационных потоков) гетерогенной робототехники преимущественно ориентированы в долгосрочной перспективе именно на межмашинное взаимодействие [1]. А значит, разрабатываемые методы интеграции взаимосвязанных моделей пертинентных информационных ресурсов, в рамках данного проекта, будут иметь немаловажное значение и в развитии методов формирования проблемно-ориентированных семантических полей на средне- и долгосрочную перспективу [1, 2].

В рамках общего проекта интенсивно развивается оригинальное направление в оценке эффективности сложных систем - методология анализа среды функционирования (АСФ). Методы вобрали в себя достижения исследований операций и системного анализа, менеджмента и инжиниринга. оптимизации больших систем. Сущность данной методологии состоит в том, что исследуется сам сложный объект с множеством входов (затраты) и выходов (выпуск продукции) и его деятельность в окружающей среде функционирования [15, 16].

В дополнение к докладу и для удобства ознакомления с исходными данными приведём тематический обзор нового научного семинара «Проблемы управления автономными робототехническими комплексами»:

0) В апреле текущего 2017 года в ИПУ РАН (Москва) организован новый постоянно действующий «Проблемы управления автономными робототехническими общемосковский семинар комплексами» (http://www.ipu.ru/smart). Это - бурно развивающееся в современном мире научное направление со своими интересными задачами, в работе над которыми многие исследователи проблематики когнитивных технологий в управлении сложными системами могут найти и занять свое место. Предлагается развивать уже имеющиеся в этом направлении результаты и находить новые пути для сотрудничества с коллегами из других научных и производственных организаций. Представленный краткий тематический обзор состоявшихся первоначальных мероприятий, которые были посвящены обсуждению выступлений как с научными докладами, так и с сообщениями о воплощении идей в

практике, сопутствующих кратких отчётов о заделе и перспективных задачах исследований научных коллективов лабораторий, инициативных исследователей и приглашённых докладчиков в заявленной проблематике управления автономными объектами и смежных приложений [2].

1) *Роботизированная технология обнаружения и уничтожения мышиных грызунов в растениеводстве* (*Воробьёв Ю.Д*.): Представлен опыт создания, комплексного применения и планы дальнейшего развития оригинальной научно-технической разработки при решении актуальных народно-хозяйственных задач в агропромышленном комплексе и др.; <роботизированная технология, беспилотный летательный аппарат, растениеводство, мышиные грызуны, экология>.

2) *Точная спутниковая навигация и её применение в земледелии* (*Рапопорт Л.Б*., лаборатория № 16 «*Динамики нелинейных процессов управления им. Е.С. Пятницкого*» ИПУ РАН): Точная спутниковая навигация позволяет позиционировать объект вблизи поверхности Земли с сантиметровой точностью, что позволяет применять её для управления сельскохозяйственными роботами. Рассматриваются теоретические основы точной спутниковой навигации и задачи теории управления, возникающие при её практическом применении в точном земледелии. Кратко рассмотрены численные методы реального времени, используемые для решения задач; <псевдодальность, фазовая неоднозначность, редукция целочисленной решётки, ионосферная ошибка, тропосферная ошибка, эфемеридная ошибка, скачок фазы, колёсный робот, закон управления, область притяжения>.

3) *Функционально-воксельный метод в задачах планирования пути* (*Толок А.В*., лаборатория № 18 «*Компьютерной графики*» ИПУ РАН): рассматриваются подходы к построению алгоритмов планирования пути на основе метода функционально-воксельного моделирования. Для аналитического описания модели сцены используется R-функциональный аппарат теоретико-множественных операций. Прототипами полученных результатов послужили алгоритмы, основанные на графоаналитических методах планирования; <R-функция, алгоритмы и задачи планирования пути, графоаналитические методы планирования, модель сцены, теоретико-множественные операции, функционально-воксельный метод>.

4) *Экстренное управление квадрокоптером при отказе 2-х симметричных винтов* (*Морозов Ю.В*., лаборатория № 16 «*Динамики нелинейных процессов управления им. Е.С. Пятницкого*» ИПУ РАН): моделируется движение квадкоптера при отказе 2-х симметричных винтов и плавном падении полной тяги на каждом из оставшихся винтов. Известно, что применение управления, полученного в стандартном режиме, приводит к падению летательного аппарата. Ставится и решается задача синтеза ограниченного закона управления, позволяющего посадить летательный аппарат. Подробно рассматриваются проблемы численного моделирования, которые возникают при реализации предложенной математической модели квадкоптера; <квадрокоптер (квадкоптер), экстренное управление, отказ винтов, задача синтеза ограниченного закона управления, численное моделирование, математическая модель квадкоптера>.

5) *Перспективный многоцелевой самолёт-конвертоплан*: *перспективные конструкции конвертопланов* (*Миодушевский П.В*.): предложено нетривиальное техническое решение и научнообоснованные предложения по его коммерциализуемому применению на основе ранее сформированного инженерного задела творческого коллектива в соответствующих интересных частных задачах примкнувших инициативных исследователей. <Verticaltakeoffandlanding, Unmannedaerialvehicle; конвертоплан, беспилотный летательный аппарат>.

- Обсуждение этого доклада перешло в дополнительную специальную сессию за пределами семинара.

6) *Прогноз развития робототехнических воздушных комплексов* (*Мигачёв А.Н*.): Представлен практический опыт создания и эксплуатации экспериментальных робототехнических (воздушных) комплексов, аргументированные мнения о состоянии и динамике развития соответствующей предметной области, а также творческих планах возможного приложения таковых научно-технических наработок при решении совокупности новых прикладных задач и др.; <воздушный робототехнический комплекс, прогнозирование, функциональные задачи, опытная эксплуатация>.

- *Конструкция современных робототехнических воздушных комплексов* (Тимошенко А.В.) — в ходе проведения семинара содержание этого доклада в основном было включёно в продолжение предшествующего.

7) *О системной интеграции направлений научной деятельности*… (*Рожнов А.В*.): Представлен иллюстрированный тематический обзор по предложениям участников 20-ого Московского международного Салона изобретений и инновационных технологий «Архимед» (Москва, 16-19 мая 2017 года) и общей проблематике представленных докладов; <управление правами интеллектуальной собственности, инновационный потенциал, системная интеграция, единая технология, интеграционные компоненты, гетерогенная робототехника>.

8) *Применение воксельной аппаратно-программной технологии обработки геометрической* 

*информации для повышения адаптивности автономных мобильных роботов*: *применение воксельной аппаратно-программной технологии обработки сцен для повышения адаптивности автономных мобильных роботов* (*Бимаков В.А*.): кратко изложены общие основы воксельной аппаратнопрограммной технологии обработки геометрической информации. Представлено применение оригинальной технологии в задачах видеонавигации автономных мобильных роботов (АМР) для обеспечения их адаптивности путём повышения скорости автоматического анализа трёхмерных сцен, окружающих АМР; <машинное зрение, компьютерное зрение, воксельная технология, геометрическая информация, трёхмерные сцены, видеонавигация, автономные мобильные роботы, адаптивность>.

9) *Автономные системы: гражданско-правовое обеспечение применения* (*Слепко Г.Е*. и др.): Предложены к обсуждению некоторые важные аспекты становления автономных систем различного назначения, отражающие проблемные вопросы применения автономной (дистанционно-управляемой, беспилотной и т.д.) робототехники с позиций гражданско-правового обеспечения. Рассмотрен ряд материалов, апробированных ранее на таких мероприятиях, как: 8-я Московская международная конференция по исследованию операций ORM-2016 (Москва, ФИЦ ИУ РАН (ВЦ РАН)), Международный Военно-технический Форум «*Армия-2016*» (КВЦ ВППКиО «*Патриот*». – Мероприятия, организуемые и проводимые ФАНО: Конференция «*Фундаментальная наука – Армии*»; Круглый стол «*Достижения академической науки в развитии робототехнических комплексов*...») и др. Наряду с выделением актуальных вопросов устойчивости против ошибок в программировании и развертывании, а также, возможно, уязвимости автономных систем перед кибератаками, – выявляется явная потребность в более чётком понимании определяющих элементов для таковых, включая, среди прочего, понятия «*значимый человеческий контроль*», ответственность и предсказуемость, а также специфические вопросы автономности с учётом контекста и ряда прикладных задач, включая критичные функции. Обосновывается сопутствующий вывод о том, что известные сегодня приоритеты распределены весьма неоднородно, особенно при рассмотрении пока ещё гипотетических свойств некоторых неоднозначно воспринимаемых и формирующихся в настоящее время виртуальных технологий и их компонентов. Анализируется накопленный опыт преимущественно в области гражданских систем, акцентируется внимание на вопросы о юридической ответственности в связи с делегированием полномочий и прав принимать решения (например, риски несчастных случаев при использовании автономных транспортных средств, роботов и т.д.). Указывается краткое содержание последующих тематических сообщений; <гражданское право, гуманитарное право, автономные системы, беспилотный транспорт, электронные лица>.

10) *Моделирование и управление роботами в форме куба* (*Шевляков А.А*., лаборатория № 19 «*Многосвязных систем управления*» ИПУ РАН): рассматривается задача управления движением робота в форме куба. Для её решения необходимо учитывать динамику соприкосновения робота с поверхностью, а также возможность отрыва от поверхности и совершения прыжков. Представляется актуальным решение частных задач преодоления препятствий роем роботов-кубов; <теория управления, динамика твердого тела, робот-куб (M-blocks)>.

11) *О дефиниции «искусственный интеллект» при уточнении технико-юридических норм и «автономность» в функциональном аспектe*, *к продолжению дискуссии в контексте предыдущего доклада от 3 июля 2017 года* (*Рожнов А.В*.): В интересах уточнения технико-юридических норм рассмотрены предпосылки развития проблемной области интеллектуализации сложных программнотехнических комплексов, включая автономные системы. С позиций формулирования функциональных требований к подобным разрабатываемым системам как на предпроектном этапе их жизненного цикла, так и при их предполагаемом сопровождении предложены обоснованные положения и исходные данные для детализации определения современных интеллектуальных технологий, а также проблемноориентированные акценты системной интеграции таковых на среднесрочную перспективу и в последующем; <автономность, функциональный аспект, искусственный интеллект, техникоюридические нормы>.

- *К дальнейшему продолжению дискуссии* (*Бережная М.Н*.), обсуждение возможных функциональных задач для прототипов водной робототехники в аспекте правил и мер безопасности при обсуждении проекта и организации перспективного робототехнического полигона. Оригинальное тематическое сообщение также приоткрывает творческие планы совместных организационно-технических инициатив в предметной области становления гетерогенной роботехники; <правила и меры безопасности поведения на воде, робототехнический полигон, прототип, системная интеграция>.

12) *Эволюционное развитие орбитальной группировки*: *опыт и характерные особенности разработки, сопровождения и модернизации проблемно-ориентированных программных продуктов, технических средств и аппаратно–программных комплексов* (*Чернов В.В., Андреев Г.И*. и др.).

В представленном обзорном докладе, – в дискуссионном контексте информационно-математического

обеспечения интеграционных компонентов и инициативных проектов Программы «Теория и технологии многоуровневого децентрализованного группового управления в условиях конфликта и кооперации», рассматриваются опыт и характерные особенности разработки, сопровождения и модернизации программных комплексов:

- центра управления космической системой:
- пространственной оптимизации функционирования абонентской аппаратуры ретрансляции:
- самоконтроля Регионального центра управления дифференциальными системами навигации;  $\bullet$
- мониторинга функционирования многофункциональной космической системы ретрансляции;
- автоматического планирования работы телескопов наземного базирования для наблюдения за космическими объектами на геостационарной и высокоэллиптической орбитах;
- информационно-логического взаимодействия визуализации алгоритмов элементов имитационно-моделирующего макета сети станций системы контроля целостности, а также комплекс программно-технических средств автоматизированного контроля кабельных сетей и комплексы демодуляторов высокоскоростных когерентных цифровых сигналов. / Вкратце освещается совместный научно-технический задел, получивший дальнейшее развитие и успешную апробацию на международных и всероссийских выставочных мероприятия ранее; <космическая отрасль, орбитальная группировка, программный комплекс, управление космической системой, эволюционное развитие, интеграционные компоненты>.

- Обзор некоторых возможностей симулятора«AirSim» с открытым исходным кодом на базе «Unreal Engine» для автономных систем от «Microsoft AI & Research» (Лобанов И.А.): Предложены к обсуждению некоторые проблемные, прикладные вопросы и сопоставляемые с ними реализуемые возможности по организации и развитию робототехнического полигона с применением средств и методов имитационного моделирования, дополненной и смешанной реальности, а также необходимые компетенции в обозримой перспективе сопровождения взаимоувязанных научно-технических задач; <AirSim. Unreal Engine: имитационное моделирование, робототехнический полигон, единое информационно-управляющее поле, дополненная и смешанная реальность, открытый исходный код>.

Также, в рамках обмена мнениями молодёжного научного круглого стола, на рабочем семинаре по теории управления организационными системами был препровождён задел одного из проектов Программы «Теория и технологии многоуровневого деиентрализованного группового управления в условиях конфликта и кооперации», направленных преимущественно на дальнейшее развитие таковой проблематики:

Разработка и моделирование интеграционных компонентов биоинспирированных технологий "Smart Intelligent Aircraft Structure": Актуальные вопросы переключения режимов управления группами робототехнических комплексов в настоящее время во многих случаях направлены на реализацию тех или иных подходов и интеллектуализированных средств ухода от конфликтов в среде функционирования. Одним из таковых интересных путей достижения искомого эффекта представляется опережающее развитие прорывных биоинспирированных технологий и интеграционных компонентов в их составе с применением языкового формализма экспериментального языка «схем радикалов» в проблемной области "Smart Intelligent Aircraft Structure". Рассмотрен пример приложения некоторых результатов проекта «"Smart Intelligent Aircraft Structure" в исследовательской деятельности студентов на базе виртуальной научной лаборатории.

Представленная система взглядов получила своё плодотворное применение при подготовке кадров наукоёмких отраслей в проблемных вопросах информационного дизайна и эволюционного моделирования, учитывает практический опыт реализации частных задач проблемно-ориентированной системы управления в условиях информационной неопределённости на предпроектном этапе её жизненного цикла. Прагматические задачи учитывают акцент формализма нечёткой стратегии развития среды при выборе компонентов дополненной реальности в представлениях как системной интеграции, так и деградации геопространственной мультимедийной технологии в реалистичных обстоятельствах в сравнении с имеющимся опытом [1, 20, 24].

Таким образом, при конвергенции технологий управления автономными системами в контексте развития интеграционных компонентов виртуальной семантической среды выделяются следующие [30]:

- способы и средства энергоэффективного управления и обеспечения реконфигурации на основе единой модели информационных потоков при создании интеграционных компонентов виртуальной семантической среды, к примеру, - для отработки задач мониторинга на базе модельных объектов;
- предваряющего формирования задела единой технологии и развития инновационного потенциала виртуальной семантической среды в оригинальных технических решениях 3Dвизуализации, симулятора и прототипа комплекса (патент РФ на полезную модель № 159360 RU), включая предложения и рекомендации по их дальнейшему развитию и сопровождению на всех этапах жизненного цикла;
- взаимоувязанные методы, модели и алгоритмы функционирования энергоэффективных<br>объектов с реконфигурацией (эффективных каналов управления для сложно объектов с реконфигурацией (эффективных каналов управления для сложно реконфигурируемых комплексов с неизвестными или используемыми не вполне состоятельными с некоторого момента времени эксплуатации уравнениями динамики), – к примеру, для беспилотного транспорта, включая также и многосредовый;
- методы и модели общего семантического поля для гетерогенной и групповой робототехники.

Создание сходных, способных к целеполаганию и планированию поведения автономных систем и их коалиций приводит к интенсификации решений широкого спектра социально-экономических задач (например, помощь медперсоналу в лечебных учреждениях или в быту, интеллектуальные здания и умный город в целом или же агропромышленный сектор и т.д.) [30].

#### **Благодарности**

Исследования выполнены при поддержке Российского фонда фундаментальных исследований в рамках научного проекта № 16-29-04326 офи\_м.

#### **Литература**

- 1. Nechaev V., Goncharenko V., Rozhnov A., Lobanov I. and Lytchev A. "Integration of virtual semantic environments components and generalized data envelopment analysis (DEA) model" // CEUR Workshop Proceedings: "Selected Papers of the 11th International Scientific-Practical Conference Modern Information Technologies and IT-Education, SITITO 2016", 2016, pp. 339-347.
- 2. Проблемы управления автономными робототехническими комплексами: общемосковский семинар ИПУ РАН / сост. Рожнов А.В. [М., 2017]. Систем. требования: Adobe Reader. Дата обновления: 31.08.2017. URL: http://www.ipu.ru/smart (дата обращения: 01.09.2017).
- 3. Goodwin, Charles. "Rethinking context: an introduction," Cambridge: Cambridge University Press, pp. 1-42, Retrieved Sept. 1, 2017.
- 4. Silverstein, Michael. "The Indeterminacy of Contextualization: When Is Enough Enough?" Amsterdam: John Benjamins Publishing Company, pp. 55-76, Retrieved Sept. 1, 2017.
- 5. Roco, Mihail C. and Bainbridge, William Sims. "Converging technologies for improving human performance: nanotechnology, biotechnology, information technology and cognitive science," U.S. NSF. URL: http://www.wtec.org/ConvergingTechnologies/Report/NBIC\_report.pdf.
- 6. Червяков Н.И., Рожнов А.В. Модель обработки информации нейроноподобным образованием на основе аппарата системы остаточных классов / Сб. докладов VI Всероссийской конференции с международным участием "Нейрокомпьютеры их применение". — М.: ИПУ РАН, 2000.
- 7. Рожнов А.В., Энеев О.О. Основы формирования новых методов интеллектуальной обработки данных ИУС // Нейрокомпьютеры: разработка, применение. 2003, № 2.
- 8. Рожнов А.В., Жарков И.Д. Алгоритмизация интеллектуальной обработки данных в задачах слабо формальных систем // Нейрокомпьютеры: разработка, применение. 2008. № 1-2. С. 35-42.
- 9. Язык схем радикалов: методы и алгоритмы // Будко П.А., Емелин Н.М., Жарков И.Д., Карпов В.В., Князев В.В., Пирогов М.В., Рожнов А.В., Чечкин А.В. и др.: коллективная монография / под ред. А.В. Чечкина и А.В. Рожнова. – М.: Радиотехника, 2008. (Сер. Библиотека журнала «Нейрокомпьютеры: разработка, применение»).
- 10. Будко Н.П., Жук А.П., Князев В.В., Пирогов М.В., Рожнов А.В., Чечкин А.В. и др. Язык схем радикалов в проблемных вопросах предпроектных исследований, оснащения, сопровождения систем и в экспериментальных задачах внедрения критических наукоемких технологий: коллективная монография / Интеллектуализация сложных систем // Информационно-измерительные и управляющие системы. 2009. Т. 7. № 3. С. 1-92.
- 11. Лепёшкин О.М. Применение среды радикалов для моделирования разграничения доступа в государственных системах управления: Монография. – М.: Физматлит, 2010.
- 12. Будко Н.П., Будко П.А., Винограденко А.М., Рожнов А.В., и др. Способ распределенного контроля и адаптивного управления многоуровневой системой и устройство для его осуществления / Патент на изобретение RUS 2450335.
- 13. Пирогов М.В. Разработка метода интеллектуализации сложных систем на основе среды радикалов: Автореферат (к.ф. м.н.). – М.: Мехмат МГУ им. М.В. Ломоносова, 2011.
- 14. Рожнов А.В., Лычёв А.В. Исследование среды функционирования и задач многопрофильного ситуационного центра // Материалы 21-й международной научно-технической конференции "Системы безопасности – 2012". М.: Академия ГПС МЧС России, 2012. С. 88-90.
- 15. Кривоножко В.Е., Форсунд Ф.Р., Рожнов А.В., Лычев А.В. Измерение эффекта масштаба в нерадиальных моделях методологии АСФ // Доклады академии наук. 2012. Т. 442, № 5. С. 605–609.
- 16. Кривоножко В.Е., Рожнов А.В., Лычев А.В. Построение гибридных интеллектуальных информационных сред и компонентов экспертных систем на основе обобщённой модели анализа среды функционирования // Нейрокомпьютеры: разработка, применение. 2013, № 6.
- 17. Лобанов И.А., Рожнов А.В. Оценивание эффективности проблемно-ориентированнной системы управления на ранних стадиях жизненного цикла комплекса ЛА с использованием модели Free Disposal Hull / Материалы 5-й Международной научной конференции "Фундаментальные проблемы системной безопасности и устойчивости" (Елец, 2014). Елец: ЕГУ им. И.А. Бунина, 2014. С. 377-379.
- 18. Рожнов А.В., Селиверстов Д.Е. и др. Системная интеграция направлений научной деятельности в условиях формирования предынтеллектуальной инфраструктуры // Информационно-измерительные и управляющие системы. 2014. № 11. С. 59- 64.
- 19. Легович Ю.С., Рожнов А.В., Лобанов И.А., Чернявский Д.В. Управление развитием в аспекте системной интеграции на предпроектном этапе жизненного цикла проблемно-ориентированных систем / Труды 7-й Всероссийской научнопрактической конференции "Имитационное моделирование. Теория и практика" (ИММОД-2015, Москва). М.: ИПУ РАН, 2015. Т. 2. С. 163-167.
- 20. Рожнов А.В., Лобанов И.А., Скорик Н.А., Цыпелев В.В. О нечёткой стратегии интеграции компонентов в интересах

накопления опыта эволюционного моделирования проблемно-ориентированной системы управления на начальных этапах жизненного цикла / Труды 15-ой международной конференции "Системы проектирования, технологической подготовки производства и управления этапами жизненного цикла промышленного продукта" (CAD/CAM/PDM-2015, Москва). М., 2015. С. 345-348.

- 21. Оганджанян С.Б., Рожнов А.В., Лобанов И.А. и др. Творческие материалы «круглого стола». Часть I. Ретроспектива и реальная конкорданция исследований в сфере интеллекта // Нейрокомпьютеры: разработка, применение. 2016. № 1. С. 17-29.
- 22. Рожнов А.В. Творческие материалы «круглого стола». Часть II. Системная интеграция и моделирование новых эффектов в сфере интеллекта // Нейрокомпьютеры: разработка, применение. 2016. № 3. С. 3-12.
- 23. Николашин Ю.Л., Будко П.А., Жуков Г.А. Нейробионический подход к решению задачи оптимизации приема информации в канале с переменными параметрами // Нейрокомпьютеры: разработка, применение. 2016, № 1. С. 49-58.
- 24. Рожнов А.В. О виртуальном молодёжном научном круглом столе на страницах научно-технического журнала «Нейрокомпьютеры: разработка, применение» / Тезисы докладов XIV Всероссийской научной конференции "Нейрокомпьютеры и их применение" (Москва, 2016). М.: МГППУ, 2016. С. 12-15.
- 25. Рожнов А.В., Гречанюк Ф.А. К дискуссии о новых понятиях в сфере интеллекта: что есть «сверхискусственное»? // В кн.: Нейрокомпьютеры и их применение / под ред. А.И. Галушкина, А.В. Чечкина, Л.С. Куравского, С.Д. Кулика и др. Тезисы докладов. – М., 2016. С. 21-23.
- 26. Лобанов И.А., Рожнов А.В. Интеллектуализация средств ухода от конфликтов при переключении режимов управления ЛА с применением языкового формализма «схем радикалов» в предметной области "Smart Intelligent Aircraft Structure" // В сб.: Материалы XI Международной конференции по неравновесным процессам в соплах и струях (NPNJ'2016), МАИ (НИУ). 2016. С. 439-441.
- 27. Maksimov D. Yu. "Reconfiguring system hierarchies with multi-valued logic," Automation and Remote Control, 2016. Vol. 77, Issue 3, pp. 462-472.
- 28. Сигов А.С., Нечаев В.В., Рожнов А.В., Лобанов И.А. Методы интеграции и биоинспирированные модели для формирования компонентов виртуальной семантической среды // Депонированная рукопись № 31-В2017, 03.03.2017. URL: https://elibrary.ru/item.asp?id=29338172.
- 29. Публикации лаборатории № 29 ИПУ РАН [М., 2017]. Дата обновления: 01.09.2017. URL: http://www.ipu.ru/node/12501?lab=29 (дата обращения: 01.09.2017).
- 30. Рожнов А.В., Лобанов И.А. К вопросу формализованного описания общего семантического поля смешанных робототехнических группировок / В кн.: Управление развитием крупномасштабных систем (MLSD'2017, Москва). Материалы Десятой международной конференции, 2017 (в печати).

#### **References**

- 1. Nechaev V., Goncharenko V., Rozhnov A., Lobanov I. and Lytchev A. "Integration of virtual semantic environments components and generalized data envelopment analysis (DEA) model" // CEUR Workshop Proceedings: "Selected Papers of the 11th International Scientific-Practical Conference Modern Information Technologies and IT-Education, SITITO 2016", 2016, pp. 339-347.
- 2. Problemy upravlenija avtonomnymi robototehnicheskimi kompleksami: obshhemoskovskij seminar IPU RAN / sost. Rozhnov A.V. [M., 2017]. Sistem. trebovanija: Adobe Reader. Data obnovlenija: 31.08.2017. URL: http://www.ipu.ru/smart (data obrashhenija: 01.09.2017).
- 3. Goodwin, Charles. "Rethinking context: an introduction," Cambridge: Cambridge University Press, pp. 1-42, Retrieved Sept. 1, 2017.
- 4. Silverstein, Michael. "The Indeterminacy of Contextualization: When Is Enough Enough?" Amsterdam: John Benjamins Publishing Company, pp. 55-76, Retrieved Sept. 1, 2017.
- 5. Roco, Mihail C. and Bainbridge, William Sims. "Converging technologies for improving human performance: nanotechnology, biotechnology, information technology and cognitive science," U.S. NSF. URL: http://www.wtec.org/ConvergingTechnologies/Report/NBIC\_report.pdf.
- 6. Chervjakov N.I., Rozhnov A.V. Model' obrabotki informacii nejronopodobnym obrazovaniem na osnove apparata sistemy ostatochnyh klassov / Sb. dokladov VI Vserossijskoj konferencii s mezhdunarodnym uchastiem "Nejrokomp'jutery ih primenenie". — M.: IPU RAN, 2000.
- 7. Rozhnov A.V., Jeneev O.O. Osnovy formirovanija novyh metodov intellektual'noj obrabotki dannyh IUS // Nejrokomp'jutery: razrabotka, primenenie. 2003, № 2.
- 8. Rozhnov A.V., Zharkov I.D. Algoritmizacija intellektual'noj obrabotki dannyh v zadachah slabo formal'nyh sistem // Nejrokomp'jutery: razrabotka, primenenie. 2008. № 1-2. S. 35-42.
- 9. Jazyk shem radikalov: metody i algoritmy // Budko P.A., Emelin N.M., Zharkov I.D., Karpov V.V., Knjazev V.V., Pirogov M.V., Rozhnov A.V., Chechkin A.V. i dr.: kollektivnaja monografija / pod red. A.V. Chechkina i A.V. Rozhnova. – M.: Radiotehnika, 2008. (Ser. Biblioteka zhurnala «Nejrokomp'jutery: razrabotka, primenenie»).
- 10. Budko N.P., Zhuk A.P., Knjazev V.V., Pirogov M.V., Rozhnov A.V., Chechkin A.V. i dr. Jazyk shem radikalov v problemnyh voprosah predproektnyh issledovanij, osnashhenija, soprovozhdenija sistem i v jeksperimental'nyh zadachah vnedrenija kriticheskih naukoemkih tehnologij: kollektivnaja monografija / Intellektualizacija slozhnyh sistem // Informacionno-izmeritel'nye i upravljajushhie sistemy. 2009. T. 7. № 3. S. 1-92.
- 11. Lepjoshkin O.M. Primenenie sredy radikalov dlja modelirovanija razgranichenija dostupa v gosudarstvennyh sistemah upravlenija: Monografija. – M.: Fizmatlit, 2010.
- 12. Budko N.P., Budko P.A., Vinogradenko A.M., Rozhnov A.V., i dr. Sposob raspredelennogo kontrolja i adaptivnogo upravlenija mnogourovnevoj sistemoj i ustrojstvo dlja ego osushhestvlenija / Patent na izobretenie RUS 2450335.
- 13. Pirogov M.V. Razrabotka metoda intellektualizacii slozhnyh sistem na osnove sredy radikalov: Avtoreferat (k.f.-m.n.). M.: Mehmat MGU im. M.V. Lomonosova, 2011.
- 14. Rozhnov A.V., Lychjov A.V. Issledovanie sredy funkcionirovanija i zadach mnogoprofil'nogo situacionnogo centra // Materialy 21-j mezhdunarodnoj nauchno-tehnicheskoj konferencii "Sistemy bezopasnosti – 2012". M.: Akademija GPS MChS Rossii, 2012. S. 88-90.
- 15. Krivonozhko V.E., Forsund F.R., Rozhnov A.V., Lychev A.V. Izmerenie jeffekta masshtaba v neradial'nyh modeljah metodologii ASF // Doklady akademii nauk. 2012. T. 442, № 5. S. 605–609.
- 16. Krivonozhko V.E., Rozhnov A.V., Lychev A.V. Postroenie gibridnyh intellektual'nyh informacionnyh sred i komponentov jekspertnyh sistem na osnove obobshhjonnoj modeli analiza sredy funkcionirovanija // Nejrokomp'jutery: razrabotka, primenenie.

2013, № 6.

- 17. Lobanov I.A., Rozhnov A.V. Ocenivanie jeffektivnosti problemno-orientirovannnoĭ sistemy upravlenija na rannih stadijah zhiznennogo cikla kompleksa LA s ispol'zovaniem modeli Free Disposal Hull / Materialy 5-j Mezhdunarodnoj nauchnoj konferencii "Fundamental'nye problemy sistemnoj bezopasnosti i ustojchivosti" (Elec, 2014). Elec: EGU im. I.A. Bunina, 2014. S. 377-379.
- 18. Rozhnov A.V., Seliverstov D.E. i dr. Sistemnaja integracija napravlenij nauchnoj dejatel'nosti v uslovijah formirovanija predyntellektual'noj infrastruktury // Informacionno-izmeritel'nye i upravljajushhie sistemy. 2014. № 11. S. 59-64.
- 19. Legovich Ju.S., Rozhnov A.V., Lobanov I.A., Chernjavskij D.V. Upravlenie razvitiem v aspekte sistemnoj integracii na predproektnom jetape zhiznennogo cikla problemno-orientirovannyh sistem / Trudy 7-j Vserossijskoj nauchno-prakticheskoj konferencii "Imitacionnoe modelirovanie. Teorija i praktika" (IMMOD-2015, Moskva). M.: IPU RAN, 2015. T. 2. S. 163-167.
- 20. Rozhnov A.V., Lobanov I.A., Skorik N.A., Cypelev V.V. O nechjotkoj strategii integracii komponentov v interesah nakoplenija opyta jevoljucionnogo modelirovanija problemno-orientirovannoj sistemy upravlenija na nachal'nyh jetapah zhiznennogo cikla / Trudy 15-oj mezhdunarodnoj konferencii "Sistemy proektirovanija, tehnologicheskoj podgotovki proizvodstva i upravlenija jetapami zhiznennogo cikla promyshlennogo produkta" (CAD/CAM/PDM-2015, Moskva). M., 2015. S. 345-348.
- 21. Ogandzhanjan S.B., Rozhnov A.V., Lobanov I.A. i dr. Tvorcheskie materialy «kruglogo stola». Chast' I. Retrospektiva i real'naja konkordancija issledovanij v sfere intellekta // Nejrokomp'jutery: razrabotka, primenenie. 2016. № 1. S. 17-29.
- 22. Rozhnov A.V. Tvorcheskie materialy «kruglogo stola». Chast' II. Sistemnaja integracija i modelirovanie novyh jeffektov v sfere intellekta // Nejrokomp'jutery: razrabotka, primenenie. 2016. № 3. S. 3-12.
- 23. Nikolashin Ju.L., Budko P.A., Zhukov G.A. Nejrobionicheskij podhod k resheniju zadachi optimizacii priema informacii v kanale s peremennymi parametrami // Nejrokomp'jutery: razrabotka, primenenie. 2016, № 1. S. 49-58.
- 24. Rozhnov A.V. O virtual'nom molodjozhnom nauchnom kruglom stole na stranicah nauchno-tehnicheskogo zhurnala «Nejrokomp'jutery: razrabotka, primenenie» / Tezisy dokladov XIV Vserossijskoj nauchnoj konferencii "Nejrokomp'jutery i ih primenenie" (Moskva, 2016). M.: MGPPU, 2016. S. 12-15.
- 25. Rozhnov A.V., Grechanjuk F.A. K diskussii o novyh ponjatijah v sfere intellekta: chto est' «sverhiskusstvennoe»? // V kn.: Nejrokomp'jutery i ih primenenie / pod red. A.I. Galushkina, A.V. Chechkina, L.S. Kuravskogo, S.D. Kulika i dr. Tezisy dokladov. – M., 2016. S. 21-23.
- 26. Lobanov I.A., Rozhnov A.V. Intellektualizacija sredstv uhoda ot konfliktov pri perekljuchenii rezhimov upravlenija LA s primeneniem jazykovogo formalizma «shem radikalov» v predmetnoj oblasti "Smart Intelligent Aircraft Structure" // V sb.: Materialy XI Mezhdunarodnoj konferencii po neravnovesnym processam v soplah i strujah (NPNJ'2016), MAI (NIU). 2016. S. 439- 441.
- 27. Maksimov D. Yu. "Reconfiguring system hierarchies with multi-valued logic," Automation and Remote Control, 2016. Vol. 77, Issue 3, pp. 462-472.
- 28. Sigov A.S., Nechaev V.V., Rozhnov A.V., Lobanov I.A. Metody integracii i bioinspirirovannye modeli dlja formirovanija komponentov virtual'noj semanticheskoj sredy // Deponirovannaja rukopis' № 31-V2017, 03.03.2017. URL: https://elibrary.ru/item.asp?id=29338172.
- 29. Publikacii laboratorii № 29 IPU RAN [M., 2017]. Data obnovlenija: 01.09.2017. URL: http://www.ipu.ru/node/12501?lab=29 (data obrashhenija: 01.09.2017).
- 30. Rozhnov A.V., Lobanov I.A. K voprosu formalizovannogo opisanija obshhego semanticheskogo polja smeshannyh robototehnicheskih gruppirovok / V kn.: Upravlenie razvitiem krupnomasshtabnyh sistem (MLSD'2017, Moskva). Materialy Desjatoj mezhdunarodnoj konferencii, 2017 (v pechati).

Поступила 08.08.2017

#### **Об авторе:**

**Рожнов Алексей Владимирович**, кандидат технических наук, старший научный сотрудник лаборатории «Системная интеграция средств управления», Институт проблем управления имени В.А. Трапезникова Российской академии наук[, rozhnov@ipu.ru](mailto:rozhnov@ipu.ru)

#### **Note on the author:**

**Rozhnov Alexey V**., Candidate of Technical Sciences, Senior Researcher of the Laboratory of "System Integration of Management Tools", Trapeznikov Institute of Control Sciences of RAS[, rozhnov@ipu.ru](mailto:rozhnov@ipu.ru)

### **Большие данные и приложения**

УДК 614.841.31.001.83

#### **Маличенко В.Г.**

Ивановская пожарно-[спасательная академия Государственной противопожарной службы МЧС РФ](https://elibrary.ru/org_about.asp?orgsid=14405), г. Иваново, Россия

#### **СОВЕРШЕНСТВОВАНИЕ НАДЗОРНОЙ ДЕЯТЕЛЬНОСТИ МЧС РОССИИ ПОСРЕДСТВОМ ИСПОЛЬЗОВАНИЯ БОЛЬШИХ ДАННЫХ**

#### **Аннотация**

*Описываются необходимость доработки и развития действующих и внедряемых информационных систем для Министерства Российской Федерации по делам гражданской обороны, чрезвычайным ситуациям и ликвидации последствий стихийных бедствий (далее — МЧС России).*

*Главной задачей являлось использование информационных систем для обеспечения безопасности граждан на территории Российской Федерации.* 

*Описан возможный алгоритм работы системы для своевременного выявления нарушений требований пожарной безопасности совершаемых гражданами при парковке транспортных средств на пожарных гидрантах, а также на местах, предназначенных для установки спецтехники, в жилом секторе и привлечение их к ответственности без взаимодействия с государственным инспектором по пожарному надзору, также опыт автора, затрагивающий нормативные правовые аспекты, а также безопасности данных.* 

*Предлагается вариант доработки внедряемой системы по анализу больших систематически накапливаемых данных и их своевременное использование.*

#### **Ключевые слова**

*Информационные системы; базы данных; большие данные.*

#### **Malichenko V.G.**

Ivanovo Fire and Rescue Academy of State Fire Service, EMERCOM of Russia, Ivanovo, Russia

#### **IMPROVEMENT OF THE SUPERVISORY ACTIVITIES OF EMERCOM OF RUSSIA THROUGH THE USE OF BIG DATA**

#### **Abstract**

*It is described the need of refining and further developing the current and implemented information systems for the Ministry of the Russian Federation for civil defense, emergencies and elimination of consequences of natural disasters (EMERCOM of Russia).*

*The main goal was to set a use of the data collected from information systems to ensure the safety of citizens of Russian Federation.* 

*It is described a possible algorithm of the system for the timely detection of violations of fire safety requirements, committed by citizens in the Parking of vehicles on a fire hydrant and special equipment spots in the residential area and further bringing those violators to justice without any interactions with the fire supervision state inspector, based on authors experience in regards to the legal aspects of data security.* 

*It is proposed to refine the currently implementing system of big data analysis, its proper and timely usage.*

#### **Keywords**

*Information system, database, big data.*

#### **Введение**

В целях обеспечения комплексной безопасности, в период начиная с 2014 года и по настоящее время, Правительством Российской Федерации уделялось внимание концепции создания и совершенствования аппаратно-программного комплекса «Безопасный город».

Так, данная концепция предполагает построение единой информатизации данных, обеспечивающих своевременное и незамедлительное взаимодействие всех сил и средств, ответственных за обеспечение безопасности жизнедеятельности граждан, а именно:

- центров по управлению в кризисных ситуациях;

- единых дежурно-диспетчерских служб;
- подразделений скорой медицинской помощи;
- дежурных служб МВД и ФСБ России;
- дежурно-диспетчерских служб объектов экономики;

- дежурно-диспетчерских служб "01";

- центров обработки вызовов (ЦОВ);

- иных служб экстренного вмешательства органов местного самоуправления, в обязанности которых включается обеспечение управления инфраструктурой [2].

При этом необходимость формирования на уровне субъекта России и администрации муниципального образования многоуровневой комплексной системы обеспечения безопасности, правопорядка и безопасности жизнедеятельности обусловлена отсутствием единого системного подхода и возросшими требованиями к содержанию систем обеспечения безопасности общества.

Данная система базируется на новых подходах и к мониторингу, и к прогнозированию, и к предупреждению нарушений норм права, происшествий и чрезвычайных ситуаций, а также к действиям при реагировании на них, посредством формирования и использования баз данных [3, 4].

Ниже описан опыт внедрения информационной системы для подразделений надзорной деятельности территориального органа МЧС России и алгоритм их возможной доработки в комплексе с АПК «Безопасный город». Выражается мнение по некоторым из проектных решений, в том числе, находящихся в стадии доработки, а также рассматривается возможность применения алгоритмов интеллектуального анализа систематически накапливаемых «больших данных» для привлечения к ответственности с использованием многоуровневой комплексной системы обеспечения безопасности общества.

#### **Проектирование специальной информационной системы**

МЧС России реализует проект приоритетной программы «Совершенствование государственного надзора» по реформированию контрольно-надзорной деятельности, основные параметры которого были одобрены в конце 2016 года президиумом президентского Совета по стратегическому развитию и приоритетным проектам.

С внедрением нового подхода уже удалось убрать сплошные проверки подконтрольных объектов, и создать рабочую и экономичную систему надзорного ведомства [5, 8]. Все объекты были разделены по категориям риска для установления периодичности проведения проверок.

Описанное решение было принято для снижения общей административной нагрузки на объекты, с одновременным повышением уровня эффективности контрольно-надзорной деятельности. Внедрены были также методики оценки риска для самостоятельного выбора объектом формы подтверждения соответствия требованиям пожарной безопасности.

При этом возросла роль профилактикой работы [6] в жилом секторе, где только за 2016 год произошло 97063 пожара, что составляет больше 80 процентов от общего количества происшедших пожаров на территории Российской Федерации [7].

Инспекторским составом в 2016 г. было выявлено 951 297 нарушений требований пожарной безопасности, при проведении плановых и внеплановых проверок, по результатам которых составлено 226 379 протоколов об административном правонарушении, из них — 175 151 в отношении физических лиц и 51 228 — в отношении юридических лиц.

Учитывая приведенные данные и проведя их анализ, основное внимание инспекторского состава было сосредоточено на проверках объектов надзора, хотя большее количество нарушений приведших к пожару произошло именно в жилом секторе и связи с ростом автомобильного парка и отсутствия парковочных мест, вблизи жилых домов в требуемом количестве, неизбежно приводит к невозможности подъезда пожарной техники к источникам наружного противопожарного водоснабжения и установки специальной пожарной техники для эвакуации или спасания людей.

В ближайший период автомобильный парк будет расти — по оценкам «Автостата», от 2 до 3% ежегодно. Так, к концу 2017 года количество легковых автомобилей в России будет более 41,7 млн.

единиц. А вот в 2018 году он достигнет 45 млн. машин, а еще спустя год он достигнет 47млн. экземпляров.

В связи с чем, необходима разработка интегрированной информационной системы, которая способна не только обобщать, сохранять и анализировать все имеющиеся данные о безопасности объектов на территории России, но и выявлять необходимую информацию путем видеофиксации с камер наружного наблюдения. Также информацию необходимо обрабатывать с использованием больших данных, идентифицировать и направлять с использованием системы госуслуг, постановления о привлечении к административной ответственности, а при отсутствии своевременной уплаты штрафа дистанционно производить его принудительное взыскание.

Так, например, в целях обеспечения пожарной безопасности социально-значимого объекта опишем технические требования для создания единой централизованной системы видеонаблюдения. Предлагаемая схема создания единой централизованной системы видеонаблюдения представлена на рисунке 1.

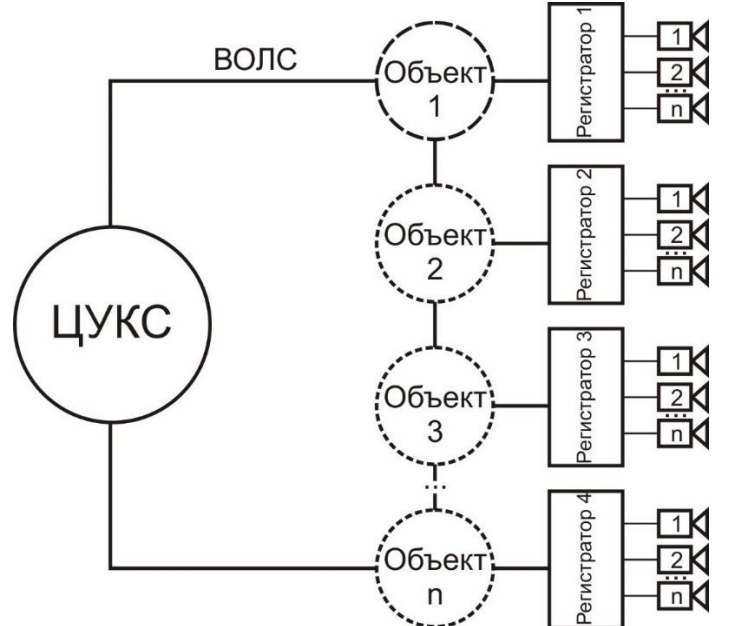

*Рисунок 1. Схема единой централизованной системы видеонаблюдения*

Полагаем целесообразным включить в состав данной системы следующие элементы: а) локальные системы видеонаблюдения на объектах (видеорегистратор, камеры, блок питания,

монитор, жёсткий диск для архивации видеоданных);

б) центр управления в кризисных ситуациях или Единой дежурно-диспетчерской службы (сервер с установленным программным обеспечением, монитор или видеостена);

в) волоконно-оптическая линия связи (ВОЛС).

Место установки камер предлагаем выбирать исходя из необходимости наблюдения за дежурным персоналом в момент возникновения пожара внутри (фойе, сестринский пост), а также за входомвыходом и въездом-выездом автомобилей с территории объекта.

Рекомендуемые характеристики видеокамер, исходя из необходимых и достаточных условий:

-внутри помещений – мультиплатформенные (AHD, TVI, CVI, CVBS) или IP купольные камеры с разрешением 1 Mp (720p) матрица 1/4", объектив 3,6 мм, BLC, "баланс белого", ИК подсветкой от 20 метров, в пластиковом корпусе.

-вне помещений – мультиплатформенные (AHD, TVI, CVI, CVBS) или IP антивандальные купольные камеры с разрешением 2,4 Mp (1080p) матрица 1/2,8" Sony, объектив 3,6 мм, BLC, "баланс белого", ИК подсветкой от 20 метров, в металлическом корпусе с классом защищённости IP66.

В результате применения новых стандартов и подходов в работе подразделений надзорной деятельности были признаны необходимыми проведение оценки текущего положения дел с обеспечением безопасности, разработка подтверждаемых прогнозов, подготовка эффективных планов обеспечения и контроля анализа результатов надзорной деятельности. Департаментом надзорной деятельности и профилактической работы, было организованно внедрение (АИС) Данная система получила название «Автоматизированная информационная система (АИС) «Электронный инспектор» (далее АИС «ЭИ»). Основной целью указанной системы является повышение эффективности управления посредством обобщения информации с взаимодействием между подсистемами, физическими и юридическими лицами [9].

АИС «ЭИ» состоит из двух взаимосвязанных подсистем, базирующихся на территориально распределенной системе баз данных (БД): - специальное программное обеспечение для сбора информации о пожарной безопасности на объектах надзора и исполнения административных процедур на данных объектах».

СПО и АП − веб-приложение, реализующее функции контроля и анализа состояния безопасности объектов защиты и результатов надзорной деятельности, отнесенной к компетенции МЧС России, в том числе федеральный государственный пожарный надзор (ФГПН), государственный надзор в области гражданской обороны (ГН ГО) и федеральный государственный надзор в области защиты населения и территорий от чрезвычайных ситуаций техногенного характера (ГН ЗТотЧС) на поднадзорных объектах.

Вместе с тем, у АИС «ЭИ» отсутствует интеграция с СМЭВ «Госуслуги» и комплексом «Безопасный город», которые обладают совокупностью функциональных и технических требований к аппаратнопрограммным средствам, в соответствии с нормативно правовыми актами и регламентами межведомственного взаимодействия, направленными на противодействие угрозам безопасности общества, правопорядку и безопасности граждан в жилом секторе. В данном случае отсутствует формирующая вместе с существующими федеральными системами обеспечения безопасности интеллектуальная многоуровневая система управления безопасностью как субъекта Российской Федерации, так и муниципального образования, которая осуществляет свою деятельность за счет прогнозирования, своевременного реагирования, мониторинга и предупреждения возможных рисков, а также контроля ликвидации чрезвычайных ситуаций.

Система должна преобразоваться в интегрированный информационный ресурс для автоматизированных процессов по осуществлению надзорной деятельности, мониторингу состояния безопасности объектов надзора, с использованием инструментариев формирования запросов и выводов отчетов (guery-and-reporting tools) и многомерного анализа данных (MDA) для предоставления достоверной информации всем заинтересованным внутренним и внешним пользователям с использованием систем ГИС ГМП, ЕСИА ГОСУСЛУГИ, ЕРП.

#### **Целевые пользователи и их задачи**

Тремя основными категориями целевых пользователей являются следующие:

1. Государственные инспектора территориальных подразделений надзорной деятельности и профилактической работы Главных управлений МЧС России, осуществляющие надзорную деятельность с применением системы: ведение баз данных электронных дел объектов защиты, состоящих на учете в подразделениях надзорной деятельности МЧС России; планирование деятельности инспекторского состава; исполнение административных процедур по результатам проверок на объектах экономики и в жилом секторе в области ФГПН, ГН ГО и ГН ЗНТ от ЧС; ведение анализа состояния безопасности объектов надзора.

2. Руководство всех уровней управлений надзорной деятельности и профилактической работы Главных управлений МЧС России, осуществляющее с применением системы контроль и анализ безопасности объектов экономики и объектов жилого назначения на поднадзорной территории и планирование и анализ результатов надзорной деятельности. Руководство получает отчёты в разрезе всех уровней подразделений надзорной деятельности, в том числе по должностным лицам, по видам надзоров, по различным категориям объектов и т. п.

3. Граждане, физические и юридические лица, заинтересованные в получении общей информации о структуре и отделах подразделений надзорной деятельности, наличие или отсутствие нарушений на конкретных объектах надзора, планах и результатах проверок для конкретных организаций или объектов. Получение административного штрафа за нарушение требований пожарной безопасности через ЕСИА ГОСУСЛУГИ.

Задачи указанных категорий пользователей являются весьма обширными, но при этом включающие в себя обеспечение информационного поиска и получения систематизированных реестров данных и определенных отчетов в обширной базе данных системы.

Для обычного пользователя (гражданина) используется технология Data Mart (информационной «витрины»). При этом создается «облегченное» хранилище данных с обеспечением открытого доступа, с заранее утвержденным форматом данных, с учетом нормативно-правовых актов обеспечения безопасности информации.

#### **Алгоритм работы и интеграции баз данных**

В системе МЧС России уже внедрено множество систем, которые используют большие данные. Но необходимость модернизации используемых информационных систем и их интеграция является весьма актуальной. Предложенный алгоритм четко регламентирован требованиями времени, так как совместная работа нескольких систем и получение результата по обеспечению комплексной безопасности общества являются основной целью деятельности государства.

Идеей интеграции послужила правовая основа применения видеозаписи для фиксации совершения процессуальных действий в отсутствие понятых, закрепленная в 2014 году в части 6 статьи 25.7 Кодекса Российской Федерации об административных правонарушениях [1] и применение технических средств видеозаписи для фиксации мер обеспечения производства по делам об административных правонарушениях с целью дальнейшего использования видеоматериалов в качестве доказательств.

АПК «Безопасный город» включает направление обеспечения охраны общественного порядка и профилактики нарушений норм права на территории органа местного самоуправления. При фиксации правонарушений с камер видеонаблюдения, располагаемых в жилых районах городов, АПК «Безопасный город» распознает владельца транспортного средства с использованием баз данных. Примером тому может быть определение гражданина, установившего транспортное средство в нарушение требований пожарной безопасности над местом расположения пожарного гидранта. При этом соответствующая карта заранее интегрирована в систему АПК «Безопасный город» и передаёт эту информацию через систему межведомственного электронного взаимодействия в подразделение надзорной деятельности главного управления МЧС России по соответствующему субъекту Российской Федерации. Затем информация поступает в систему АИС «Электронный инспектор», где происходит ее обработка с помощью оператора, который принимает решение о привлечении к административной ответственности гражданина за совершенное правонарушение. АИС «Электронный инспектор» направляет полученные данные в ЕСИА ГОСУСЛУГИ и ГИС ГМП для соответствующего уведомления гражданина.

#### **Заключение**

МЧС России отвечает за обеспечение безопасности населения, территорий и объектов экономики, а в ходе своей деятельности использует большие объемы данных, в отношении которых требуется проведение незамедлительного анализа с составлением отчёта, а также поддержка принятия оперативных решений. Внедрение вышеуказанной интегрированной информационной системы позволит обеспечить потребности как МЧС России, так и обычных граждан, через открытость информации, затрагивающую состояния безопасности и недопущения нарушений в жилом секторе влияющих на своевременную эвакуацию граждан и подачу огнетушащих средств в очаговую зону. Проект по внедрению описанной системы требует сосредоточения значительных интеллектуальных и материальных ресурсов. Однако внедрение подобного проекта позволит значительным образом усовершенствовать надзорную деятельность МЧС России и повысить уровень доверия населения к этой деятельности.

#### **Литература**

- 1. Кодекс Российской Федерации об административных правонарушениях от 30.12.2001 N 195-ФЗ.
- 2. Распоряжение Правительства Российской Федерации от 3 декабря 2014 г. № 2446-р Концепция построения и развития аппаратно-программного комплекса "Безопасный город".
- 3. Лазарев А.А., Смирнов А.В. Совершенствование системы мониторинга пожарной безопасности на объектах защиты Ивановской области, III межвузовский научно-практический семинар, ИИГПС МЧС России, 2013 год, стр. 30-31.
- 4. Лазарев А.А. Модель процесса внедрения системы пожарного мониторинга. Материалы IX научно-практической конференции «Пожарная и аварийная безопасность», ИИГПС МЧС России, 2014, С. 358-360.
- 5. Серов В.В., Лазарев А.А. Алгоритм принятия управленческого решения для снятия (снижения) административной нагрузки на малый (средний) бизнес. Материалы межвузовской научной конференции «Сохранение и развитие культурного и образовательного потенциала Ивановской области», Специальный выпуск научного журнала Научный поиск 2015 № 2.4, — Шуя, 2015. – С.79-80.
- 6. Лазарев А.А., Коноваленко Е.П. О видеороликах для ведения противопожарной пропаганды // Технологии техносферной безопасности. – Вып. 6 (64). – 2015. – 9 с. – [http://ipb.mos.ru/ttb.](http://ipb.mos.ru/ttb)
- 7. Бурылина Т.А., Торопова М.В., Лазарев А.А. Информационные технологии для учета пожаров и их последствий. Молодые ученые – развитию текстильно-промышленного кластера (ПОИСК — 2016): сб. материалов межвузовская научнотехническая конференция аспирантов и студентов (с международным участием). Ч. 2. – Иваново: ИВГПУ, 2016. – С. 342- 343.
- 8. Лазарев А.А., Лапшин С.С., Коноваленко Е.П., Мочалов А.М., Потапов Е.Н. О создании компьютерных программ для ведения противопожарной пропаганды Аграрный вестник Верхневолжья. 2016. № 2 (14). С. 46-51.
- 9. Лазарев А.А., Стулов А.В. Компьютерный анализ оценки деятельности отделения надзорной деятельности Южского, Верхнеландеховского, Палехского и Пестяковского районов. Материалы IV всероссийской научно-практической конференции «Актуальные вопросы совершенствования инженерных систем обеспечения пожарной безопасности объектов», посвященной Году гражданской обороны, Ивановская пожарно-спасательная академия, 2017, С. 132-136.
- 10. ГОСТРИСОМЭК 15288-2005.

#### **References**

- 1. Kodeks Rossiyskoy Federatsii ob administrativnyih pravonarusheniyah ot 30.12.2001 N 195-FZ.
- 2. RasporyajeniePravitelstvaRossiyskoyFederatsiiot 3 dekabrya2014 g. № 2446-rKontseptsiyapostroeniyairazvitiyaapparatno-

programmnogokompleksa "Bezopasnyiygorod".

- 3. LazarevA.A., SmirnovA.V. SovershenstvovaniesistemyimonitoringapojarnoybezopasnostinaobyektahzaschityiIvanovskoyoblasti, IIImejvuzovskiynauchno-prakticheskiyseminar, IIGPSMCHSRossii, 2013 god, str. 30-31.
- 4. Lazarev A.A. Model protsessa vnedreniya sistemyi pojarnogo monitoringa. Materialyi IX nauchno-prakticheskoy konferentsii «Pojarnaya i avariynaya bezopasnost», IIGPS MCHS Rossii, 2014, S. 358-360.
- 5. Serov V.V., Lazarev A.A. Algoritm prinyatiya upravlencheskogo resheniya dlya snyatiya (snijeniya) administrativnoy nagruzki na malyiy (sredniy) biznes. Materialyi mejvuzovskoy nauchnoy konferentsii «Sohranenie i razvitie kulturnogo i obrazovatelnogo potentsiala Ivanovskoy oblasti», Spetsialnyiy vyipusk nauchnogo jurnala Nauchnyiy poisk 2015 № 2.4, — SHuya, 2015. – S.79-80.
- 6. Lazarev A.A., Konovalenko E.P. O videorolikah dlya vedeniya protivopojarnoy propagandyi // Tehnologii tehnosfernoy bezopasnosti. – Vyip. 6 (64). – 2015. – 9 s. – http://ipb.mos.ru/ttb.
- 7. Buryilina T.A., Toropova M.V., Lazarev A.A. Informatsionnyie tehnologii dlya ucheta pojarov i ih posledstviy. Molodyie uchenyie razvitiyu tekstilno-promyishlennogo klastera (POISK — 2016): sb. materialov mejvuzovskaya nauchno-tehnicheskaya konferentsiya aspirantov i studentov (s mejdunarodnyim uchastiem). CH. 2. – Ivanovo: IVGPU, 2016. – S. 342-343.
- 8. Lazarev A.A., Lapshin S.S., Konovalenko E.P., Mochalov A.M., Potapov E.N. O sozdanii kompyuternyih programm dlya vedeniya protivopojarnoy propagandyi Agrarnyiy vestnik Verhnevoljya. 2016. № 2 (14). S. 46-51.
- 9. Lazarev A.A., Stulov A.V. Kompyuternyiy analiz otsenki deyatelnosti otdeleniya nadzornoy deyatelnosti YUjskogo, Verhnelandehovskogo, Palehskogo i Pestyakovskogo rayonov. Materialyi IV vserossiyskoy nauchno-prakticheskoy konferentsii «Aktualnyie voprosyi sovershenstvovaniya injenernyih sistem obespecheniya pojarnoy bezopasnosti obyektov», posvyaschennoy Godu grajdanskoy oboronyi, Ivanovskaya pojarno-spasatelnaya akademiya, 2017, S. 132-136.
- 10. GOSTRISOMEK 15288-2005.

#### Поступила: 15.10.2017

**Научный руководитель**: доцент кафедры государственного надзора и экспертизы пожаров Ивановской пожарно-спасательной академии ГПС МЧС России, к.п.н. Лазарев А.А.

#### **Об авторе:**

**Маличенко Вячеслав Геннадиевич**, магистрант, Ивановская пожарно-[спасательная академия](https://elibrary.ru/org_about.asp?orgsid=14405)  [Государственной противопожарной службы МЧС РФ,](https://elibrary.ru/org_about.asp?orgsid=14405) подполковник внутренней службы, [mvg84@bk.ru](mailto:mvg84@bk.ru)

#### **Note on the author:**

**Malichenko Vyacheslav G.**, lieutenant-colonel of internal service, Ivanovo Fire and Rescue Academy of State Fire Service, EMERCOM of Russia[, mvg84@bk.ru](mailto:mvg84@bk.ru)

## **Умные города: стандарты, когнитивно-информационные технологии и их приложения**

УДК 004.58

#### **Утепбергенов И.Т.1,2, Цой А.1, Ахмедиярова А.Т.<sup>1</sup>**

<sup>1</sup>Институт информационных и вычислительных технологий МОН РК, г. Алматы, Казахстан <sup>2</sup> Алматинский университет энергетики и связи, г. Алматы, Казахстан

#### **ИССЛЕДОВАНИЕ И РАЗРАБОТКА МОБИЛЬНОГО ПРИЛОЖЕНИЯ ДЛЯ МОНИТОРИНГА И ПОИСКА МАРШРУТОВ ОБЩЕСТВЕННОГО ТРАНСПОРТА СМАРТ-СИТИ**

#### **Аннотация**

*Данная статья посвящена разработке мобильного приложения на основе исследования и решения задач оперативного поиска оптимального транспортного маршрута мегаполиса, способного помочь жителям города Алматы с поиском наилучших маршрутов в целях экономии денег и времени на передвижение. Также система позволяет в реальном времени, отслеживать передвижения автобусов, находящихся на маршруте. Разработана математическая модель работы плавного передвижения GPS-маркера на базе комплексного для Google maps сервиса.*

#### **Ключевые слова**

*Транспортные потки; общественный транспорт; мобильное приложение; оптимизация маршрута; поиск маршрута.*

#### **Utepbergenov I.T. 1,2, Tsoj A. <sup>1</sup>, Ahmediyarova A.T. 1**

<sup>1</sup>[Institute of Information and Computational](http://iict.kz/en) [Technologies,](http://iict.kz/en) Almaty, Kazakhstan <sup>2</sup>Almaty University of Power Engineering and Telecommunications, Almaty, Kazakhstan

#### **RESEARCH AND DEVELOPMENT OF A MOBILE APPLICATION FOR MONITORING AND FINDING PUBLIC TRANSPORT ROUTES OF SMART CITY**

#### **Abstract**

*This article is devoted to the development of mobile applications on the basis of research and solving the problems of operative search for the optimal transport route of a metropolis that can help Almaty residents search for the best routes in order to save money and travel time. The system also allows real-time tracking of the movement of buses on the route. A mathematical model for the smooth movement of a GPS marker based on a complex Google map service has been developed.*

#### **Keywords**

*Transport currents; public transport; mobile application; route optimization; route search.*

#### **Введение**

В задачах повышения эффективности управления транспортной инфраструктурой все возрастающее значение приобретает исследование и учет системных связей. Многоаспектность представления транспортной инфраструктуры, как объекта системного анализа, является определяющей характеристикой ее сложности. Решение проблемы функциональной и информационной интеграции гетерогенных подсистем интеллектуальной транспортной системы смарт-сити сдерживается из-за дефицита методов и инструментов, позволяющих приобретать, накапливать и использовать разнородные знания для построения адекватных моделей и решения на их основе всех видов задач управления транспортной инфраструктурой. В последнее время появились труды российских и отечественных исследователей, посвященных использованию теории S-гиперсетей для моделирования систем сетевой структуры [1-3], которая достаточно адекватно описывает структуру транспортной системы города.
Другой важной тенденцией является заметный скачок в развитии индустрии мобильных устройств – планшетов и смартфонов. С каждым днем количество мобильных устройств неуклонно растет и бьет все возможные рекорды по продажам. Следуя этой тенденции, на рынке предлагаемого софта, стало актуально предлагать именно мобильные приложения. На сегодняшний день самыми популярными компаниями являются те, которые ориентированы на выпуск мобильных устройств или мобильных приложений [4].

Данная работа посвящена разработка мобильного приложения на основе исследования и решения задач оперативного поиска оптимального транспортного маршрута мегаполиса, способного помочь жителям города Алматы, вовлеченного в движение «Смарт-сити», с поиском наилучших маршрутов в целях экономии денег и времени на передвижение.

## **Современное состояние систем поиска мест и прокладывания маршрутов**

Среди наиболее распространенных систем поиска мест и прокладывания маршрутов на современном этапе особенно выделяется сервис компании 2GIS, и входит в десятку крупнейших интернет-компаний (Новосибирск, Российская Федерация). Сервис представляет собой мощный инструмент, ориентированный на оказание помощи пользователям в поиске фирм, компаний и их отображения на карте города. Данное приложение является очень эффективным и необходимым при использовании его в качестве мобильного помощника, имея под рукой мощный смартфон. Большинство водителей и просто жителей города Алматы используют именно данный сервис. Десктопная версия представляет собой большую карту с большой базой данных обо всех зданиях, маршрутах, пробках, организациях и даже информацию об времени работы разных организаций [5]

Согласно отчетам компании 2GIS, основная функция сервиса — это справочная информация. Согласно исследованиям и отчетам компании, точность справочной информации достигает 95%.. Используя данный сервис, пользователи могут находить информации об маршрутах общественного транспорта, но приоритетом компании является развитие справочных сервисов. Начиная с 2014 года, сервис стал активно развивать и навигационную составляющую сервиса [6]. Основным преимуществом приложения является большое число пользователей в нашей стране. Широкая информационная база о всех местах в городе, включающие не только названия улиц, номера домов, но и огромный справочник о всех организациях в городе.

Данный сервис обладает большой точностью информационных данных, имеет возможность построения и выбора маршрута с учетом транспортных пробок на дорогах. В основном данный сервис будет полезен пользователям с личным авто. Соответственно, как недостаток можно выделить малые возможности при работе с маршрутами общественного транспорта.

Исследователи [7] разработали модель для улучшения маршрутов общественного транспорта. Ученые использовали информацию о местонахождениях и перемещениях более 500 тысяч пользователей мобильной сети, чтобы разработать данную модель. В столице Кот-д'Ивуар, в городе Абиджан, разработанная модель была успешно протестирована. Модель в ходе тестирования предложила 65 улучшений, которые могут с большей эффективностью использовать ресурсы общественного транспорта. Тестируемая модель помимо 65 дополнений к маршрутам, предложила три новые ветки маршрутов, которые помогут с экономией времени до 10% (пассажиро-минутах) для всех пассажиров. При анализе учитываются атрибуты «время поездки» и «время ожидания».

Методология алгоритма обработки данных состоит из следующих шагов [7]:

- 1. Извлекается местоположение остановок, выполненных пользователями;
- 2. На основе этих оценок идет оценка потока матрицы O/D, используемые для подачи оптимизирующего модуля;
- 3. Используются данные, чтобы лучше понять мобильность пользователей, и использовать результаты в качестве дополнительного входа в модуль оптимизации. Для этого извлекают частые последовательности из последовательностей остановок;
- 4. Идет определение для каждого пользователя, когда это возможно, наиболее вероятное местоположение дома и работы, основанное на двух остановках и мобильных шаблонах активности телефона;
- 5. Используют вышеупомянутую информацию для присвоения семантической метки выделенным частым последовательным образцам для характеристики обнаруженных последовательностей [7].

Разработанный алгоритм будет очень полезен не только в оптимизации маршрутов и времени пассажиров, но и в прокладывании новых маршрутов для микрорайонов, которые были недавно построены. Алгоритм четко обрабатывает информацию и может показать в какое время, какими транспортными путями и в каком количестве передвигаются люди. На основе полученных данных

можно легко составить оптимальные маршруты вместе с расписанием общественного транспорта. Используя данный инструмент, городская администрация сможет использовать данные для наиболее эффективной оптимизации инфраструктуры города. А сторонние разработчики программ, используя данную систему, смогут помочь в обеспечении информации об тех или иных маршрутах транспорта.

Обладая большим списком значительных преимуществ перед другими системами построения маршрутов, у системы есть недостаток, который заключается в очень малой популярности. А также системе необходимы большие массивы данных сотовых операторов, с которыми операторы сотовой связи не всегда желают делиться с другими компаниями. И все же данная система по праву является одной из самых перспективных для разработки маршрутов общественного транспорта [7].

CITYBUS – система слежения общественного транспорта, один из самых полезных сервисов для мониторинга общественного транспорта в городе Алматы. Приложение напрямую связанно с устройствами GPS, которые установлены в общественных транспортах, что позволяет в реальном времени отслеживать расположения автобусов. Есть как веб-сервис, так и мобильное приложение под Android. Одной из функций мобильного приложения является возможность проверки транспортной карты [8].

Сервис является лучшим на данный момент в городе Алматы. Набор функций и возможности сервиса предоставляют пользователям полезные данные. Одними из недостатков сервиса являются проблемы с доступом к сервису по отслеживанию автобусов и проверке баланса транспортной карты. А также некоторые проблемы с точностью определения месторасположения автобусов и троллейбусов.

В данной работе сделана попытка создания для работы с маршрутами общественного транспорта единого мобильного приложения, включающего функционал описанных выше систем и сервисов.

### **Постановка задачи разработки мобильного приложения**

Разрабатываемое приложение должно удовлетворять следующим основным требованиям:

Содержать справочник маршрутов, в который вводится информация о передвижениях автобусов, метро и троллейбусов, о цене поездок и осуществляется графическое отображение маршрута на карте;

Возможность быстрого построения маршрута для пользователя с использованием современной теории S-гиперсетей;

Возможность более полного предоставления информации на карте с отображением требуемых маршрутов по критериям поиска, указанных пользователем.

### **Реализация мобильного приложения**

Система состоит из 3 основных модулей, которые основаны на пользовательском веб-интерфейсе AJAX: мобильным сборщиком данных, оптимизатором и классификатором пользователей общественного транспорта. Каждый модуль использует удобные REST-сервисы, а также позволяющее в будущем без проблем добавить дополнительные компоненты [9].

Чтобы решить данную задачу по оптимизации, в первую очередь необходимо решить задачу по точному обнаружению месторасположения остановок (рисунок 1).

```
Buffer = \emptyset\max_{distance} = 01: for all a in A do
      for all b in Buffer do
 2.53:if distance(a, b) > max_{distance} then
 4:max_{distance} \leftarrow distance(a, b)end if
 5:6^{\circ}end for
 7:if max_{distance} > th_s then
         if a.time - first(Buffer).time > th_t then
 \mathbf{R}9:S \leftarrow mode(Buffer)10:_{\rm else}Buffer = \emptyset11<sub>1</sub>12:max_{distance} = 013:end if
14:end if
15:Buffer \leftarrow a16: end for
17: if Buffer \neq \emptyset then
18: S \leftarrow mode(Buffer)19: end if
20: return SРисунок 1 – Алгоритм определения остановок
```
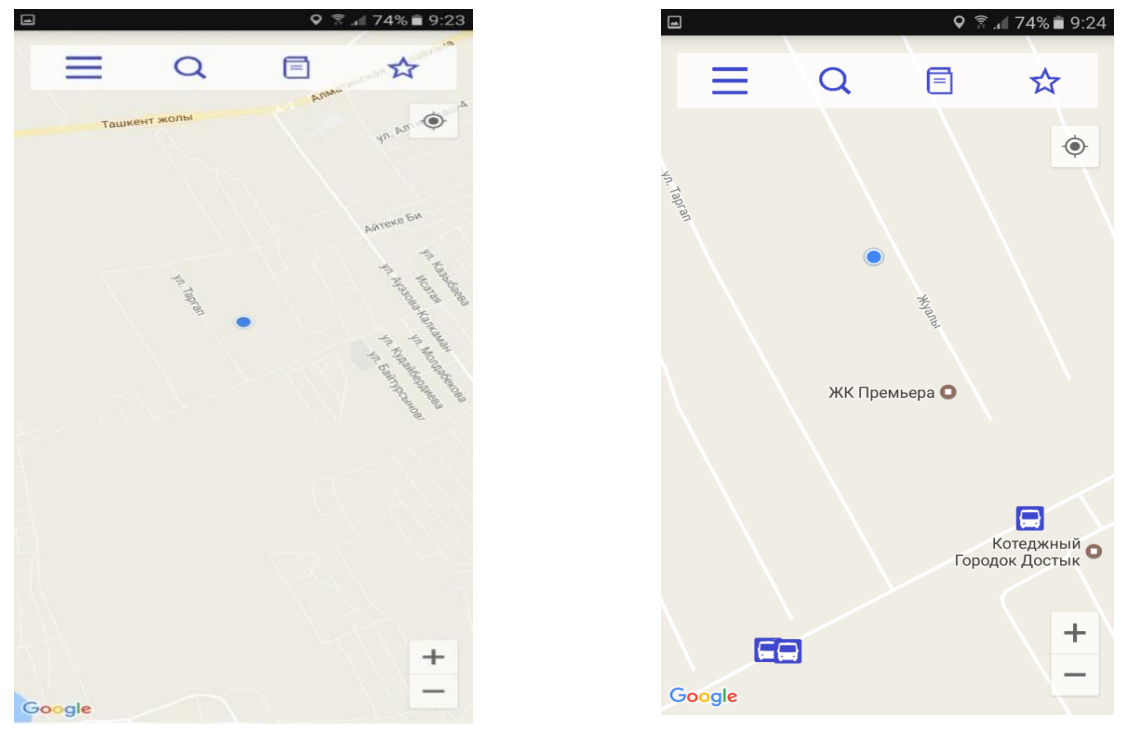

*Рисунок 2. Главный экран Рисунок 3. Приближенная карта с информацией об остановках*

Главный экран (рисунок 2) состоит из главных элементов приложения, расположенных в верхней части окна. Карта занимает большую часть главного экрана и является главным элементом приложения.

Используя приближение с помощью клавиш навигации или функцию смартфона «мультитач», можно приблизить карту и получить информацию о ближних остановках (рисунок 3).

При использовании мобильных данных положение абонента может сильно разниться из-за использования сотовых вышек. Для повышения точности используем места, где до этого располагались пользователи в сети. У каждой соты имеется свой радиус действия, на основе всех историй месторасположений с помощью алгоритма на основе графов S-гиперсетей вычисляем координаты остановки. Также нужно отметить, что программа учитывает все максимально возможные расстояния между антеннами.

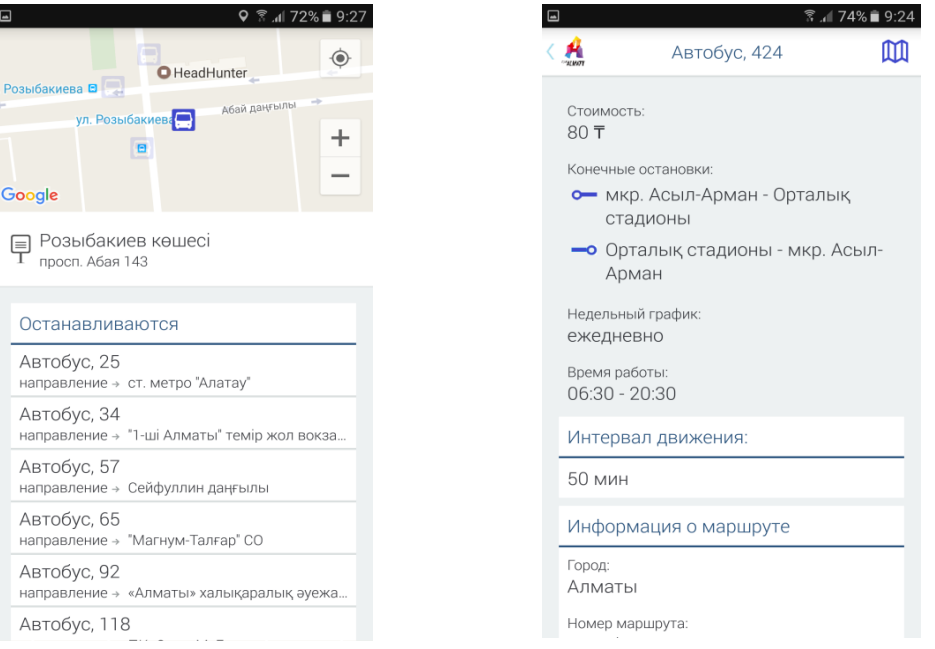

*Рисунок 4. Информация об остановке Рисунок 5. Информация о маршруте автобуса*

На рисунках 4-9 показаны копии экранных форм, полученные при работе приложения по интересующему маршруту для выбранной остановки.

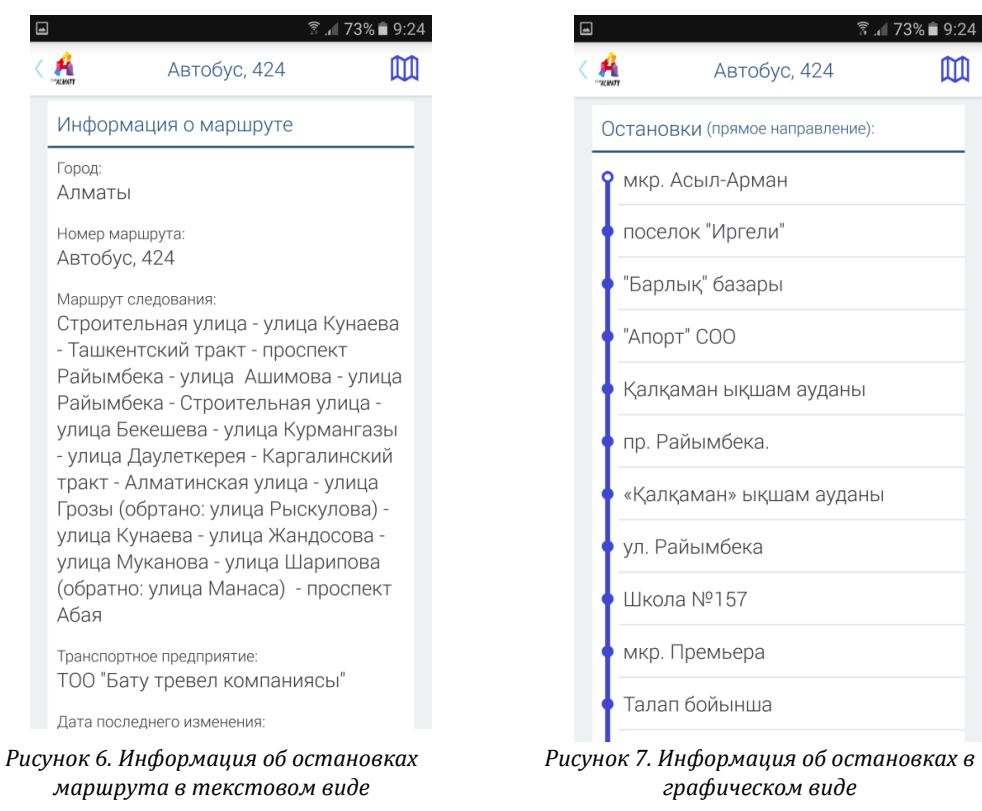

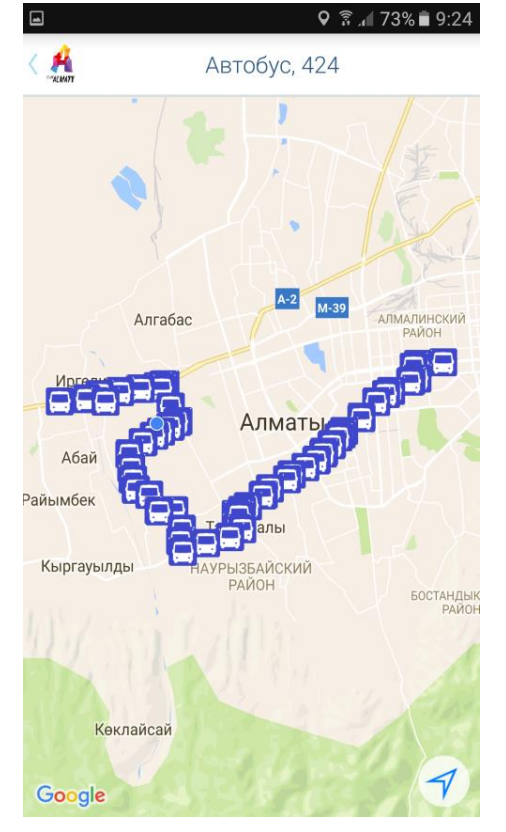

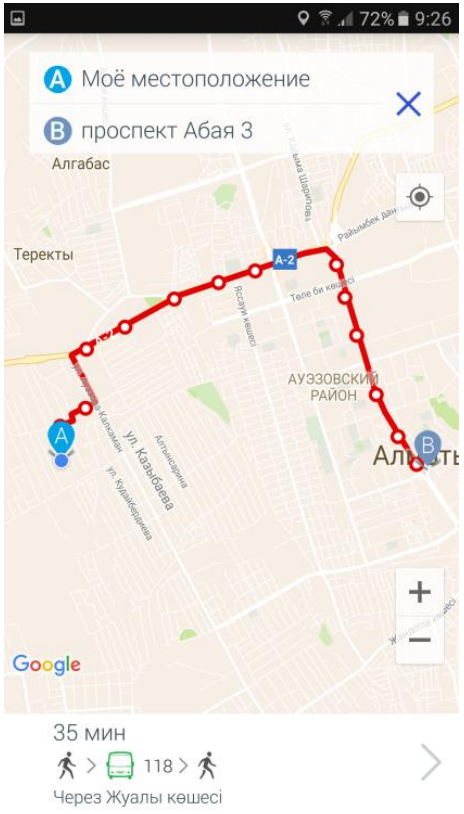

 $m$ 

*Рисунок 8. Маршрут автобуса на карте Рисунок 9. Построение маршрута на карте*

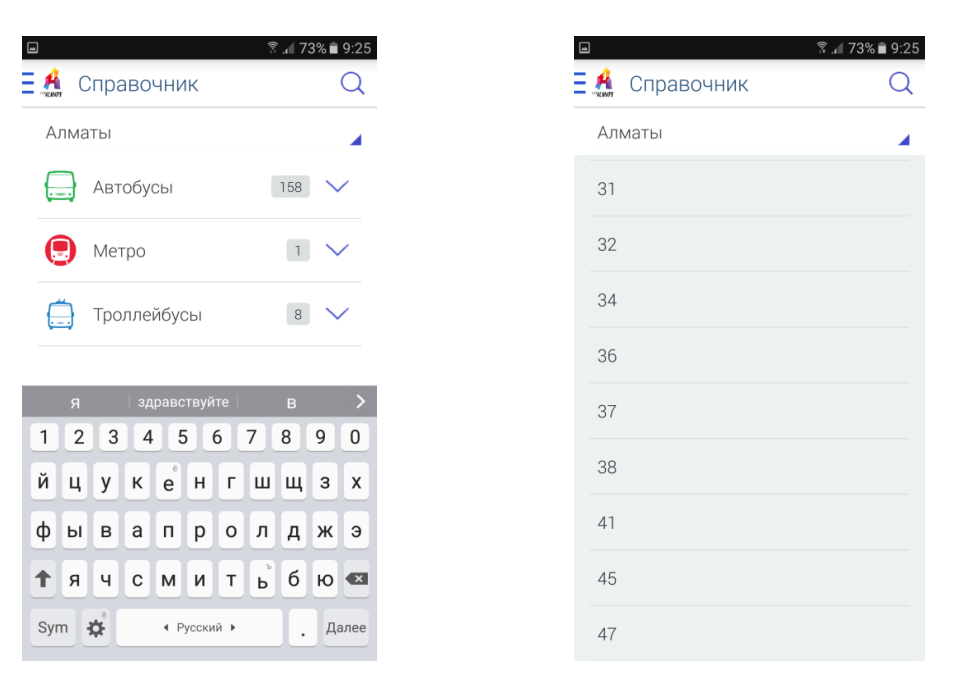

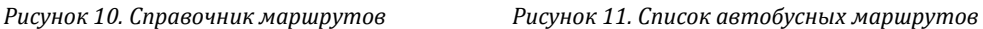

При нажатии иконки карты из окна «Информация о маршруте», приложение переведет пользователя на экран с полным отображением маршрута на карте (рисунок 10), которые также отображает все остановки данного маршрутного автобуса. Также при выборе в окне «Доступных маршрутов» (рисунок 8) одного из предложенных вариантов маршрута, программа построит маршрут и отобразит его визуально на карте (рисунок 9).

Если построенный маршрут не удовлетворяет пользователя, то быстрым переключением, с помощью стрелок, пользователь сможет переключиться на другой маршрут. Приложение отображает самым первым в списке наиболее оптимальный маршрут для пользователя.

Указать маршрут от начальной точки до пункта назначения можно прямо с главного экрана приложения. Для этого пользователю необходимо включить функцию геолокации. После определения местонахождения, пользователю достаточно найти свой адрес на карте и выбрать его как конечную точку путем зажатия пальцем на экране. Приложение автоматически отобразит самый оптимальный маршрут внизу экрана. При нажатии на иконку автобуса приложение построит маршрут и укажет как двигаться по нему.

На рисунках 10 и11 показаны результаты работы с разработанным справочником маршрутов.

#### **Заключение**

В работе проведен анализ наиболее популярных систем по оптимизации работы общественного транспорта. Выделены основные преимущества и недостатки проанализированных систем.

Исследованы популярные математические модели для составления схем маршрутов общественного транспорта. Указаны ключевые уязвимости моделей – качество составления маршрута и количество общественного транспорта в крупных районах города.

Разработана математическая модель работы плавного передвижения GPS-маркера на базе комплексного для Googlemaps сервиса.

Разработано единое мобильное приложение «TrafficAlmaty» с использованием в расчетах теории Sгиперсетей, учитывающие преимущества и недостатки рассмотренных популярных систем и сервисов по данному направлению.

Практическая и научная полезность результатов работы состоит в исследованных и разработанных математических моделях и программ, применяя которые, будет возможным оптимизировать и повысить качество работы общественного транспорта в смарт-сити.

## **Литература**

- 1. Попков В.К. Некоторые аспекты теории S-гиперсетей // Доклады Седьмой международной азиатской школы-семинара Проблемы оптимизации сложных систем, Ташкент, 2011 г. с. 7-13.
- 2. Попков В.К. О моделировании городских транспортных систем гиперсетями // Журнал «Автоматика и телемеханика», 2011, № 6
- 3. Ахмедиярова А.Т., Попков В.К. Об одной задаче размещения остановок на транспортной сети города // Материалы

международной научно-практической конференции «Информационно-инновационные технологии, интеграция науки, образование и бизнеса», посвященной 20-летию Независимости Республики Казахстан, Изд-во КазНТУ, Алматы, 2011.

- 4. Анализ тенденций в сфере мобильных разработок, Б. Тультаев, Н.А. Айнакул, С.К. Нурымова, Д.Р. Куандыкова, А.С. Цой, Вестник КазНИТУ, №3, 2015;
- 5. Картографический сервис компании 2GIS[, https://ru.wikipedia.org/wiki/2ГИС](https://ru.wikipedia.org/wiki/2ГИС);
- 6. Блог компании 2GIS, [https://habrahabr.ru/company/2gis/;](https://habrahabr.ru/company/2gis/)
- 7. AllAboard: система для изучения городской мобильности и оптимизации общественного транспорта с использованием данных мобильного телефона, М. Берлингерио, Ф. Калабрес, Г. Ди Лоренцо, Mobile Phone Data for development (Данные мобильных телефонов для разработки ), 2013;
- 8. CityBus в реальном времени, [http://ilovealmaty.kz/raiony/citybus-peredvizhenie-obshhestvennogo-transporta-almaty-v](http://ilovealmaty.kz/raiony/citybus-peredvizhenie-obshhestvennogo-transporta-almaty-v-realnom-vremeni.html)[realnom-vremeni.html;](http://ilovealmaty.kz/raiony/citybus-peredvizhenie-obshhestvennogo-transporta-almaty-v-realnom-vremeni.html)
- 9. Архитектура Android-приложений. Часть I истоки, [https://habrahabr.ru/post/140459/;](https://habrahabr.ru/post/140459/)
- 10. Android 2. Программирование приложений для планшетных компьютеров и смартфонов[, Рето Майер,](https://www.google.kz/search?sa=X&biw=1366&bih=662&q=%D0%A0%D0%B5%D1%82%D0%BE+%D0%9C%D0%B0%D0%B9%D0%B5%D1%80&stick=H4sIAAAAAAAAAOPgE-LRT9c3zEg3ySoqNihRAvMM4yuTS-ILyrRkspOt9JPy87P1y4syS0pS8-LL84uyrRJLSzLyiwDNIgiQPAAAAA&ved=0ahUKEwiZhtjGrp7UAhVBXCwKHY2rDWIQmxMI0gEoATAO) Издательство Litres, 2017;
- 11. Программирование под Android, З. Медникс, Издательский дом "Питер", 2012;
- 12. Android для программистов: создаём приложения[, Дейтел П,](https://www.google.kz/search?hl=ru&tbo=p&tbm=bks&q=inauthor:%22%D0%94%D0%B5%D0%B9%D1%82%D0%B5%D0%BB+%D0%9F%22) Издательский дом "Питер", 2012;
- 13. Java. Методы программирования, Валерий Романчик, Игорь Блинов, Издательство «Четыре четверти», Минск, 2013;
- 14. Google Android. Создание приложений для смартфонов и планшетных ПК, Голощапов Алексей Леонидович, Издательство «БХВ» Санкт-Петербург, 2014;
- 15. Модели транспортных потоков, В. И. Швецов, Институт системного анализа РАН, Москва, 2003;
- 16. Попков В.К., Ахмедиярова А.Т. Задача размещения остановок на транспортной сети города // Материалы 7-ой Международной школы-семинара, серия «Информатика». – Новосибирск, 2011. – С.178-189
- 17. AllAboard: система для изучения городской мобильности и оптимизации общественного транспорта с использованием данных мобильного телефона, М. Берлингерио, Ф. Калабрес, Г. Ди Лоренцо, Analysis of mobile phone datasets for the development of Ivory Coast, 2013;
- 18. Экстраполяция позиции автомобиля в навигатора и картографических сервисах, <https://habrahabr.ru/company/2gis/blog/308500/>

### **References**

- 1. Popkov V.K. Nekotoryie aspektyi teorii S-gipersetey // Dokladyi Sedmoy mezhdunarodnoy aziatskoy shkolyi-seminara Problemyi optimizatsii slozhnyih sistem, Tashkent, 2011 g. s. 7-13.
- 2. Popkov V.K. O modelirovanii gorodskih transportnyih sistem gipersetyami // Zhurnal «Avtomatika i telemehanika», 2011, # 6<br>Ahmedivarova AT Ponkov VK Oh odnov zadache razmescheniva ostanovok na transportnov seti goroda //
- 3. Ahmediyarova A.T., Popkov V.K. Ob odnoy zadache razmescheniya ostanovok na transportnoy seti goroda // Materialyi mezhdunarodnoy nauchno-prakticheskoy konferentsii «Informatsionno-innovatsionnyie tehnologii, integratsiya nauki, obrazovanie i biznesa», posvyaschennoy 20-letiyu Nezavisimosti Respubliki Kazahstan, Izd-vo KazNTU, Almatyi, 2011.
- 4. Analiz tendentsiy v sfere mobilnyih razrabotok, B. Tultaev, N.A. Aynakul, S.K. Nuryimova, D.R. Kuandyikova, A.S. Tsoy, Vestnik KazNITU, #3, 2015;
- 5. Kartograficheskiy servis kompanii 2GIS, https://ru.wikipedia.org/wiki/2GIS;
- 6. Blog kompanii 2GIS, https://habrahabr.ru/company/2gis/;
- 7. AllAboard: sistema dlya izucheniya gorodskoy mobilnosti i optimizatsii obschestvennogo transporta s ispolzovaniem dannyih mobilnogo telefona, M. Berlingerio, F. Kalabres, G. Di Lorentso, Mobile Phone Data for development (Dannyie mobilnyih telefonov dlya razrabotki ), 2013;
- 8. CityBus v realnom vremeni, http://ilovealmaty.kz/raiony/citybus-peredvizhenie-obshhestvennogo-transporta-almaty-vrealnom-vremeni.html;
- 9. Arhitektura Android-prilozheniy. Chast I istoki, https://habrahabr.ru/post/140459/;
- 10. Android 2. Programmirovanie prilozheniy dlya planshetnyih kompyuterov i smartfonov, Reto Mayer, Izdatelstvo Litres, 2017;
- 11. Programmirovanie pod Android, Z. Medniks, Izdatelskiy dom "Piter", 2012;
- 12. Android dlya programmistov: sozdaYom prilozheniya, Deytel P, Izdatelskiy dom "Piter", 2012;
- 13. Java. Metodyi programmirovaniya, Valeriy Romanchik, Igor Blinov, Izdatelstvo «Chetyire chetverti», Minsk, 2013;
- 14. Google Android. Sozdanie prilozheniy dlya smartfonov i planshetnyih PK, Goloschapov Aleksey Leonidovich, Izdatelstvo «BHV» Sankt-Peterburg, 2014;
- 15. Modeli transportnyih potokov, V. I. Shvetsov, Institut sistemnogo analiza RAN, Moskva, 2003;
- 16. Popkov V.K., Ahmediyarova A.T. Zadacha razmescheniya ostanovok na transportnoy seti goroda // Materialyi 7-oy Mezhdunarodnoy shkolyi-seminara, seriya «Informatika». – Novosibirsk, 2011. – S.178-189
- 17. AllAboard: sistema dlya izucheniya gorodskoy mobilnosti i optimizatsii obschestvennogo transporta s ispolzovaniem dannyih mobilnogo telefona, M. Berlingerio, F. Kalabres, G. Di Lorentso, Analysis of mobile phone datasets for the development of Ivory Coast, 2013;
- 18. Ekstrapolyatsiya pozitsii avtomobilya v navigatora i kartograficheskih servisah, https://habrahabr.ru/company/2gis/blog/308500/

### Поступила: 15.09.2017

### **Об авторах:**

**Утепбергенов Ирбулат Туремуратович**, доктор технических наук, профессор, заведующий лабораторией инновационных и смарт-технологий, Институт информационных вычислительных технологий МОН РК; профессор, Алматинский университет энергетики и связи, i.utepbergenov@gmail.com

**Ахмедиярова Айнур Танатаровна,** младший научный сотрудник лаборатории инновационных и смарттехнологий, Институт информационных и вычислительных технологий МОН РК, [aat.78@mail.ru](mailto:aat.78@mail.ru)

**Цой Алексей,** младший научный сотрудник лаборатории инновационных и смарт-технологий, Институт информационных и вычислительных технологий МОН РК

## **Note on the authors:**

- **Utepbergenov Irbulat T.**, Doctor of Engineering Sciences, Full Professor, head of the laboratory of innovative and Smart Technologies, Institute of Information and Computing Technologies of the Ministry of Education and Science of the Republic of Kazakhstan; Professor, Almaty University of Power Engineering and Telecommunications, i.utepbergenov@gmail.com
- **Ahmediyarova Aynur T.,** junior research fellow of the laboratory of innovative and Smart Technologies, Institute of Information and Computing Technologies of the Ministry of Education and Science of the Republic of Kazakhsta[n,aat.78@mail.ru](mailto:aat.78@mail.ru)
- **Tsoy Aleksey,** junior research fellow of the laboratory of innovative and Smart Technologies, Institute of Information and Computing Technologies of the Ministry of Education and Science of the Republic of Kazakhstan

# **Когнитивно-информационные технологии в цифровой экономике**

УДК 519.67

# **Кристалинский В.Р., Рубцова А.В.**

Смоленский государственный университет, г.Смоленск, Россия

# **ОСНОВНЫЕ АСПЕКТЫ ПРАВИЛЬНОЙ РАБОТЫ СЕРВИСА ДЛЯ ПОИСКА ОБЪЕКТА НЕДВИЖИМОСТИ СРЕДСТВАМИ НЕЧЕТКОЙ МАТЕМАТИКИ**

### **Аннотация**

*В статье обсуждается разработка веб-сервиса, реализующего решение задач прогнозирования средствами нечеткой математики. Представлен пример системы нечеткого вывода, осуществляющей автоматическое консультирование покупателей жилья, на основе которой предлагается построить веб-сервис. Описано тестирование системы нечеткого вывода в системе MatLab.*

## **Ключевые слова**

*Нечеткая математика, веб-сервис, прогнозирование, система нечеткого вывода, поиск недвижимости.*

# **Kristalinsky V.R., Rubtsova A.V.**

Smolensk State University, Smolensk, Russia

# **MAIN ASPECTS OF THE RIGHT WORK OF THE SERVICE FOR SEARCHING OF THE REAL ESTATE OBJECT OF METHODS OF FUZZY MATHEMATICS**

### **Abstract**

*The article considers developing of the web-service for solving of forecasting problems using fuzzy mathematics. There is the example of the fuzzy inference system for the consulting of the people, who want to buy the flat. The article describes the testing of the fuzzy inference system in the package MatLab.*

## **Keywords**

*Fuzzy mathematics, web-service, forecasting, fuzzy inference system property search.*

В последние годы наблюдается непрерывный рост объемов текстовой информации, нуждающейся в эффективной и автоматизированной обработке. С этими связан привычный пользователю поиск по ключевым словам. Часто возникают задачи выделения данных из информационного ресурса, иначе говоря, наиболее интересной для пользователя информации и связанные с ней манипуляции. К тому же, при разработке программного обеспечения для автоматической трансляции (перевода) предложений всегда возникает проблема определения их принадлежности к предмету. В крупных же проектных организациях зачастую появляется задача эффективной организации проектов и их сопровождающих компонентов, которые имеют оптимальную, эффективную и понятную структуру для быстрого поиска и пополнения. Все обозначенные проблемы так или иначе устраняются через извлечение отдельных ключевых слов из текста. Данный алгоритм должен быть реализован при выборе ключевых, опорных факторов, влияющих на выбор объекта недвижимости.

Как правило, отбор терминов осуществляется экспертом. Рассмотрим для примера два предложения. Один из области математики, второй из области нечеткой логики.

1. «Множество – это совокупность объектов, рассматриваемые как одно целое. Над множествами определены операции пересечения, объединения и дополнения».

2. «Нечеткое множество – это совокупность объектов, принадлежащих ему с определенной степенью. Степень принадлежности, обозначаемая µ, представляет собой значение, задаваемое функцией принадлежности и находящееся в интервале от 0 до 1. Над нечеткими множествами определены операции объединения, дополнения и пересечения». Тогда, исходя из своего опыта, эксперт может выделить нам следующие термины:

1. Для словаря «Математика»: множество, пересечение, объединение, дополнение.

2. Для словаря «Нечеткая логика»: нечеткое множество, степень принадлежности, µ, функция принадлежности, дополнение, пересечение, объединение.

Данные словари пересекаются, поэтому обычный анализ текста не даст удовлетворительную идентификацию предметной области. То есть, нам необходимо определить правила в базе знаний для решения этой задачи. Данный принцип ярко иллюстрирует проблемную область: рациональное и понятное определение правил для веб-сервиса, работа которого заключается в минимизации поиска и четком определении необходимых сведений для покупателя объекта недвижимости.

В формировании правил будут участвовать следующие переменные [1]:

1. X1...Xn - относительные частоты встречаемости термина в каждом из n рассматриваемых словарей. 2. S - нечеткие множества шкалы, описывающие лингвистическую переменную «уровень встречаемости термина». В нашем случае их три: «min», «med» и «max».

3. V - выходная переменная, выражающая степень принадлежности текста к определенной предметной области. В данном случае из всего множества областей берется одна (искомая) и определяется, с какой степенью принадлежности текст ей принадлежит[2]. Причем, в этом случае можно использовать для значения этой переменной два терма: Z - степень принадлежности текста к нужной предметной области. nZ - степень непринадлежности текста к нужной предметной области (рис.1).

Таким образом, структура правил выглядит следующим образом: Если Xi это Si тогда V.

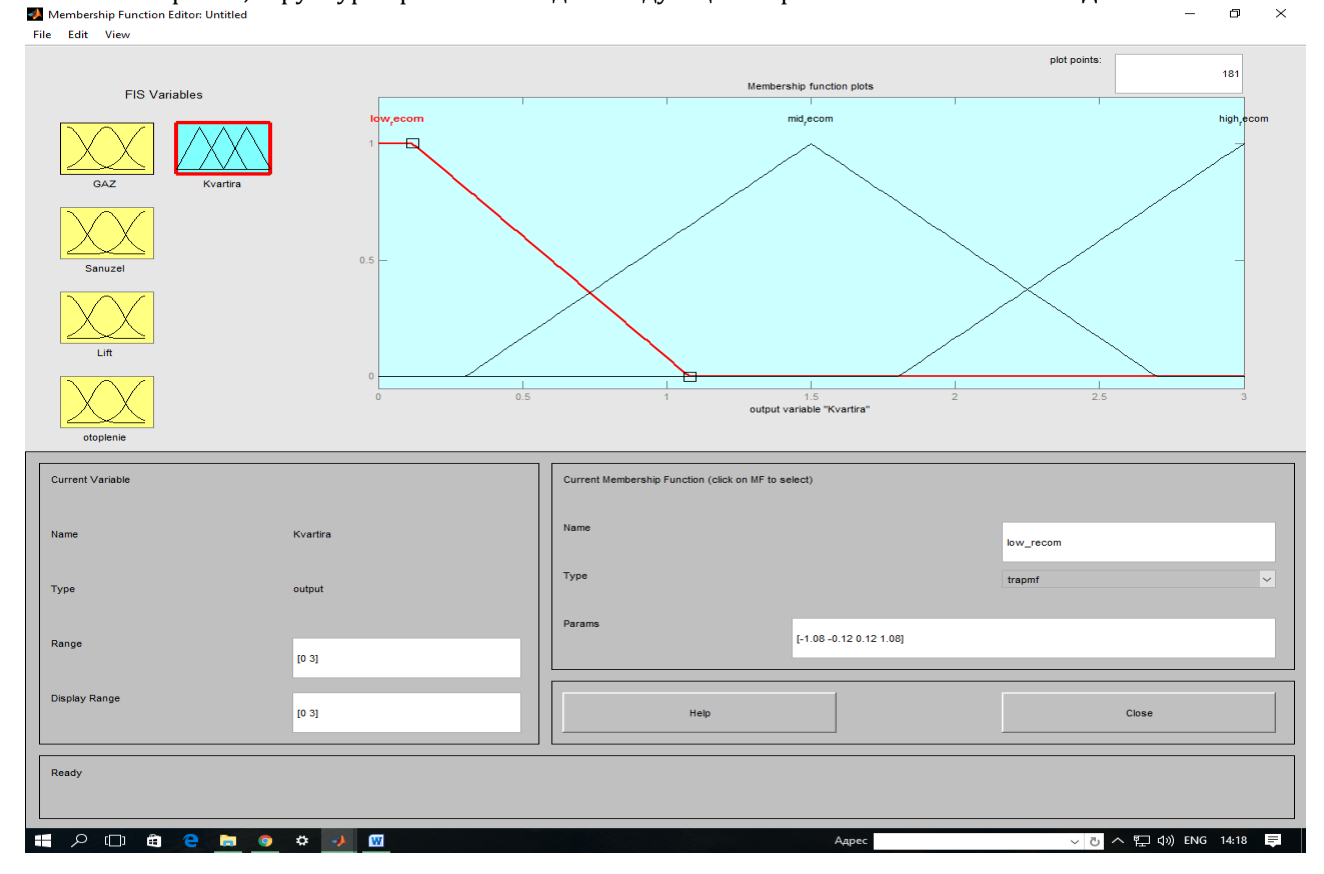

Рисунок 1.Получение результата обработки системы правил для веб-сервиса, с помощью пакета MatLab

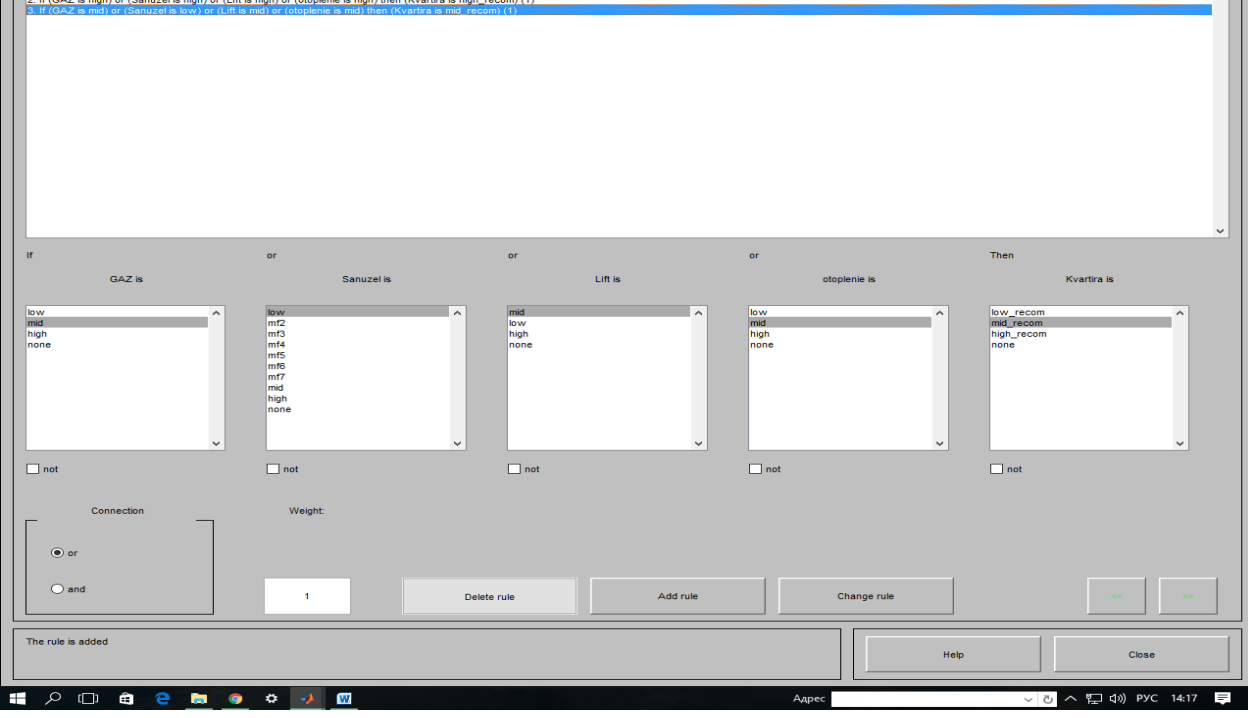

*Рисунок 2. Выбор предпочтений покупателя с помощью пакета MatLab*

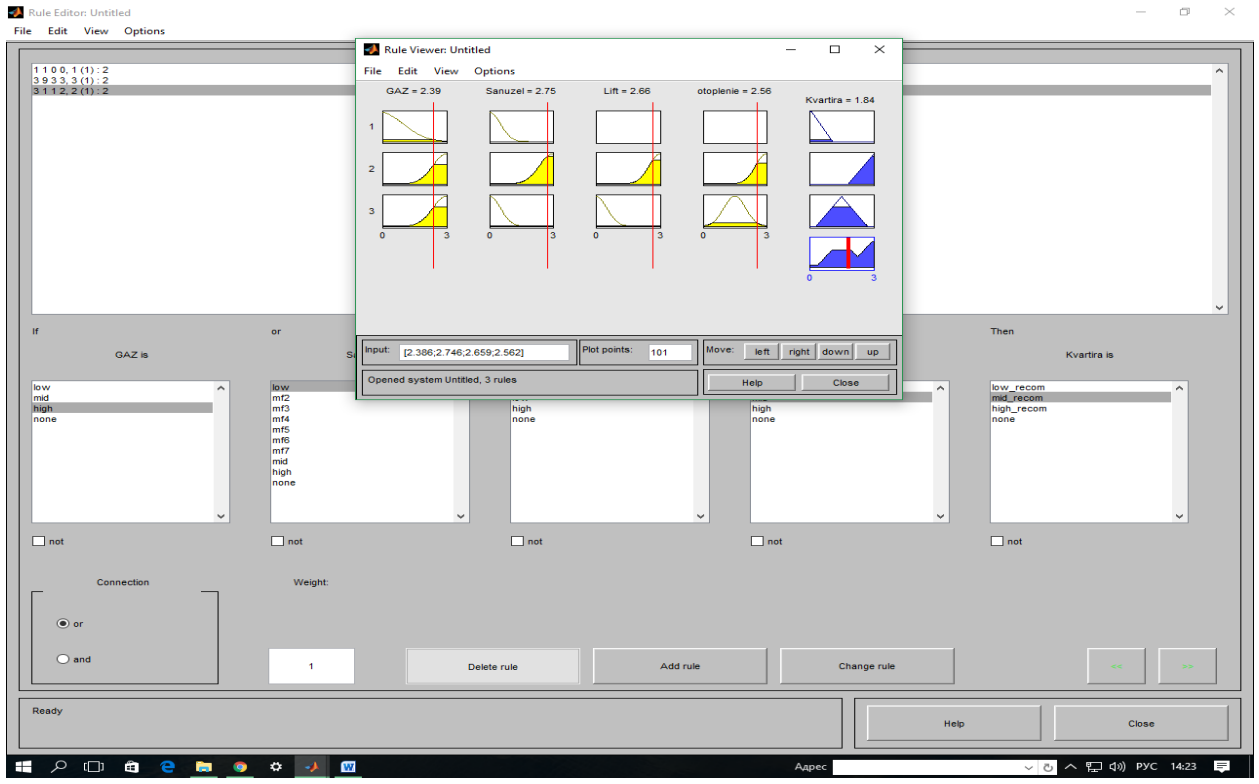

*Рисунок 3. Отслеживание выбора объекта недвижимости, с помощью пакета MatLab*

Следует расширить приведенный алгоритм, в том случае если покупателю требуется выбрать несколько объектов недвижимости. FCM-алгоритм (Fuzzy Classifier Means) кластеризации применяется для нечеткого разбиения некого множества объектов на заданное количество кластеров. Целью алгоритма кластеризации является автоматическое разбиение множества объектов, которые задаются векторами признаков в пространстве признаков. Этот алгоритм предполагает, что объекты принадлежат всем кластерам с определенной степенью принадлежности, которая определяется расстоянием от объекта до соответствующих кластерных центров. Пусть условно будет известна выборка из 20 объектов. Причем, мы считаем, что описанная универсальная система кластеризации к веб-службе подключена. Тогдакодбудетследующим:

String s="1"; try{ KlasterSystem KlSys = new KlasterSystem(3, 1000, 0.001f, 1.6f); s+="2"; KlSys.countObj=20; KlSys.objecti=new float[20];  $for(int i=0; I<20, i++)$ KlSys.objecti[i]=(float)Math.random()\*10; s+="3"; return KlSys.DoWork()+" "+s; } catch(Exception ex) {return ex.getMessage()+" "+s;}

Таким образом, рассмотренные приемы и средства способствует наиболее эффективной реализации алгоритма минимизированного поиска объекта недвижимости. Рассмотренный алгоритм планируется реализовать в веб-сервисе, апробировать и развить максимально широко среди покупателей объектов недвижимости.

# **Литература**

- 1. БГТУ им. В.Г.Шухова «Функции принадлежности и методы их построения» [Электронный ресурс] // URL: http://nrsu.bstu.ru/chap22.html (дата обращения: 08.09.2017).
- 2. Рубцова А.В. РАЗРАБОТКА СЕРВИСА ДЛЯ РЕШЕНИЯ ЗАДАЧ ПРОГНОЗИРОВАНИЯ МЕТОДАМИ НЕЧЕТКОЙ МАТЕМАТИКИ // СОВРЕМЕННЫЕ ИНФОРМАЦИОННЫЕ ТЕХНОЛОГИИ И ИТ-ОБРАЗОВАНИЕ. Москва: Фонд содействия развитию интернетмедиа, ИТ-образования, человеческого потенциала "Лига интернет-медиа", 2016. С. 254-258.
- 3. Ярушкина Н.Г. Основы теории нечетких и гибридных систем. Москва: Финансыистатистика, 2004. 320 с.

## **References**

- 1. BSTU them. V.G.Shukhov "Functions of belonging and methods of their construction" [Electronic resource] // URL: http://nrsu.bstu.ru/chap22.html (reference date: 08.09.2017).
- 2. Rubtsova A.V. DEVELOPMENT OF THE SERVICE FOR SOLVING THE PROBLEMS OF FORECASTING BY METHODS OF FUZZY MATHEMATICS // CONTEMPORARY INFORMATION TECHNOLOGIES AND IT EDUCATION. Moscow: Foundation for the Promotion of Internet Media, IT Education, Human Capacity "League of Internet Media", 2016. pp. 254-258.
- 3. Yarushkina N.G. Fundamentals of the theory of fuzzy and hybrid systems. Moscow: FinanceandStatistics, 2004. 320 p.

Поступила: 10.09.2017

### **Об авторах:**

**Кристалинский Владимир Романович,** кандидат физико-математических наук,доцент кафедры информатики, Смоленский государственный университет, [kristvr@rambler.ru](mailto:kristvr@rambler.ru)

**Рубцова Алиса Валерьевна,** магистрант, Смоленский государственный университет, [409223@gmail.com](mailto:409223@gmail.com)

## **Note on the authors:**

**Kristalinsky Vladimir R.**, Candidate of Physical and Mathematical Sciences, Associate Professor of Informatics Department, Smolensk State University, [kristvr@rambler.ru](mailto:kristvr@rambler.ru)

**Rubtsova Alisa V.**, Graduate student, Smolensk State University, [409223@gmail.com](mailto:409223@gmail.com)

## **Маковейчук К.А.1, Петренко С.А.<sup>2</sup>**

<sup>1</sup> Гуманитарно-педагогическая академия (филиал) ФГАОУ ВО «Крымский федеральный университет имени В.И. Вернадского» в г. Ялте, Крым, Россия

<sup>2</sup> Санкт-Петербургский государственный электротехнический университет «ЛЭТИ» им. В.И. Ульянова (Ленина) СПбГЭТУ «ЛЭТИ», г. Санкт-Петербург, Россия

# **РАЗВИТИЕ ЦИФРОВОЙ ЭКОНОМИКИ РОССИИ НА ОСНОВЕ КОНВЕРГЕНЦИИ ТЕХНОЛОГИЙ**

## **Аннотация**

*В статье проанализирована конвергенция технологий, лежащая в основе цифровой экономики. Доказана возможность управления развитием цифровой экономики России на основе влияния на сближающиеся системы. Адаптирован закон необходимого разнообразия Уильяма Росса Эшби для цифровой экономики как сложной кибернетической системы. Приведены примеры факторов влияния на развитие цифровой экономики по хабу (направлению развития) «Информационная безопасность» программы «Цифровая экономика» Российской Федерации.*

## **Ключевые слова**

*Цифровая экономика; конвергенция; когнитивно-информационные технологии; управление; факторы; система.*

## **Makoveichuk K.А. <sup>1</sup>, Petrenko S.A. 2**

<sup>1</sup>Humanities and Education Science Academy (Branch) of V.I. Vernadsky Crimean Federal University in Yalta, Crimea, Russia

<sup>2</sup>Saint Petersburg Electrotechnical University "LETI", Saint-Petersburg, Russia

# **DEVELOPMENT OF THE DIGITAL ECONOMY OF RUSSIA BASED ON THE CONVERGENCE OF TECHNOLOGIES**

## **Abstract**

*The article analyzes the convergence of technologies underlying the digital economy. It proved the possibility of control of the development of Russian digital economy on the basis of impact on the converging system. Law of Requisite Variety William Ross Ashby for the digital economy as a complex cybernetic system was adapted. Are examples of factors that influence the development of the digital economy of the hub (the direction of) "Information Security" of program "Digital Economy" of the Russian Federation was listed.*

## **Keywords**

*Digital economy; convergence; cognitive-information technologies; control; factors; system.*

### **Введение**

В 2002 году было открыто взаимодействие и ускоренное развитие информационных технологий, биотехнологий, нанотехнологий и когнитивной науки Михаилом Роко, Уильямом Бейнбриджем, которые и ввели термин NBIC-конвергенция, по первым буквам областей: N -нано; B -био; I -инфо; C когно (рис. 1).

Российский ученый, профессор, член-корреспондент РАН Ковальчук Михаил Валентинович, директор национального исследовательского центра «Курчатовский институт», обратил внимание на вовлечение в процесс конвергенции также социосферы и сформулировал идею NBICS -конвергенции [1].

В современном мире большое внимание уделяется развивающимся технологиям так называемой "большой четверки" NBIC (NBICS). NBIC технологии рассматриваются как возникшие в системе общества с присущими части системы, самой являющейся системой, свойствами и системными закономерностями.

При этом чаще всего на сегодня практическое применение NBIC технологий отмечается в области медицины и бионики. Интересно, что одним из основоположников науки кибернетики, связавшей множество наук между собой и, с этой точки зрения, являющейся прототипом NBIC - технологий. является психиатр Росс Эшби. Множество понятий теории систем (в частности, гомеостаз) появились из аналогии с живыми организмами как системами. В связи с этим именно первоочередное применение NBIC - технологий в области медицины и бионики является ожидаемым.

Однако сегодня не менее важным становится развитие экономики в сочетании с новейшими технологиями и, конечно, с социальными технологиями - буква S часто дополняет аббревиатуру "большой четверки" и означает "методы решения социальных проблем, направленных на формирование условий жизни и развития общества, общественных отношений, социальной структуры с целью обеспечения потребностей человека, создания условий для реализации его потенциальных способностей и интересов, с учетом одобренной обществом системы ценностей и взаимосвязи между общественным прогрессом и экономическим развитием" [2].

Если оставить в стороне важные, но имеющие слишком большое влияние на "уровни размерности" технологий составляющие, как био- и нано-, мы получим конвергенцию инфо- и когно-, то есть конвергенцию когнитивно-информационных технологий, с социо-социальными технологиями, как платформу для развития цифровой экономики.

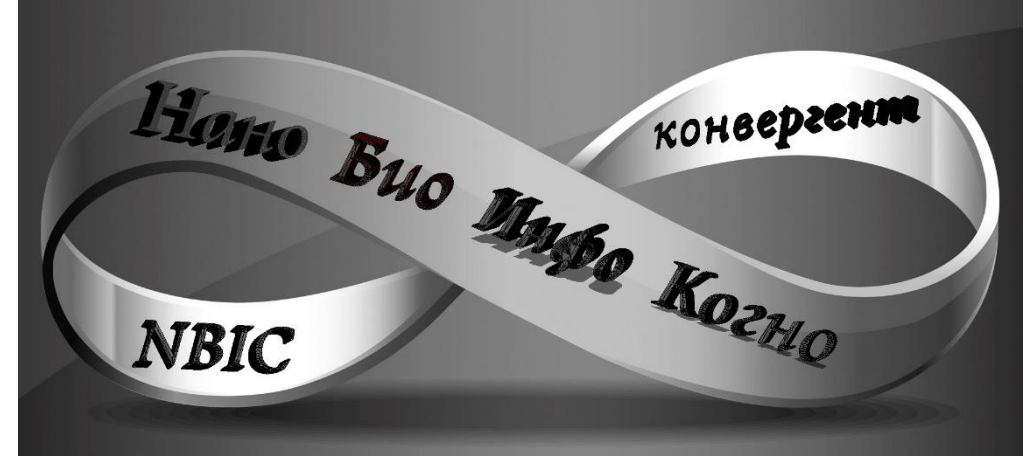

Рис. 1. Поверхность Мёбиуса как символ взаимодействия между научными и технологическими областями NBIC конвергениии

### Цель исследования

Адаптация закона необходимого разнообразия Эшби для моделирования развития цифровой экономики на основе обеспечения ее экономической устойчивости и управления взаимным влиянием конвергентных технологий.

### Основная часть

Анализ сущности составляющих понятия "когнитивно-информационные технологии" когно-(когнитивные технологии: познание, изучение, осознание умственных и чувственных функций человека) и инфо- (информационные технологии: методы эффективной обработки, хранения, анализа и использования информации) позволяет предположить, что именно конвергенция когнитивноинформационных технологий лежит в основе развития цифровой экономики в целом и ее отдельных молелей.

Взаимодействие системы со средой представляется как взаимодействие данной системы с другими системами. Оно не всегда сводится к агрессии или адаптации. Довольно часто при благоприятных условиях происходит сближение систем. Процесс получил название конвергенции (в переводе с лат. сближаться, склоняться, сходиться в одной точке). В геометрии под конвергенцией понимается сближение двух линий и схождение их в одной точке. В биологии конвергенция означает возникновение одинаковых признаков в строении тел и функционировании разных организмов, находящихся под воздействием одних и тех же факторов среды. В социологии этот термин был впервые введен французским социологом Раймондом Ароном (1905-1983) в 1957 г. для обозначения процесса сближения социалистической и капиталистической общественных систем [3].

Конвергенция является общесистемным процессом, важной составляющей эволюции. Она возникает:

- при наличии общей среды обитания для двух систем;
- при открытости обеих систем, что позволяет факторам среды воздействовать на внутренние

структуры систем;

при отсутствии противостояния и борьбы систем одна с другой;

- в случае взаимного влияния систем, что ускоряет процесс взаимного обмена сходством [3].

В [4] отмечаются отличительные особенности NBIC - конвергенции:

- «интенсивное взаимодействие между указанными научными и технологическими областями;
- значительный синергетический эффект;

широта охвата рассматриваемых и подверженных влиянию предметных областей - от атомарного уровня материи до разумных систем;

выявление перспективы качественного роста технологических возможностей индивидуального и общественного развития человека - благодаря NBIC - конвергенции».

Итак, конвергенция происходит как общесистемный процесс, и последние 20 лет мы можем наблюдать ее и в важнейших системах человеческого общества - социальной и экономической, с подключением новейшей — информационно-коммуникационной. В целом схождение этих систем, при выполнении перечисленных условий, и значительном синергетическом эффекте, и представляет собой конвергенцию ICS, позволяющую развиваться новой экономике — цифровой (рис. 2).

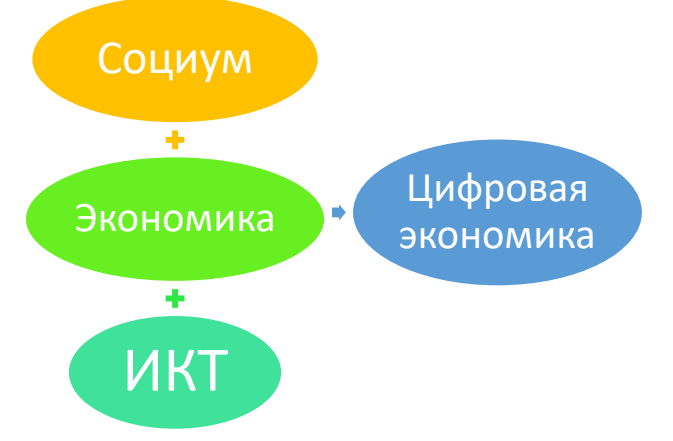

Рис. 2. Сближение (конвергенция) ICS - технологий в цифровой экономике

Согласно [5], цифровая экономика представляет собой хозяйственную деятельность, ключевым фактором производства в которой являются данные в цифровой форме, и способствует формированию информационного пространства с учетом потребностей граждан и общества в получении качественных и достоверных сведений, развитию информационной инфраструктуры Российской Федерации, созданию и применению российских информационно-телекоммуникационных технологий, а также формированию новой технологической основы для социальной и экономической сферы.

Таким образом, из данного определения также следует, что цифровая экономика основана на информационных технологиях и социальных технологиях.

На весеннем российском Интернет-форуме "РИФ+КИБ 2017", в докладе директора Ассоциации электронных коммуникаций (РАЭК) С. А. Плуготаренко [6] определена экосистема цифровой экономики России - этоте сегменты рынка, где добавленная стоимость создается с помощью цифровых (информационных) технологий. А цель программы "Цифровая экономика Российской Федерации" создать эту экосистему.

В то же время, как в правительственной программе, так и аналитиками РАЭК четко выделены сегменты, или хабы, или основные направления развития цифровой экономики:

- государственное регулирование.
- кадры и образование.
- исследования и разработки.
- информационная инфраструктура,
- информационная безопасность,
- государственное управление,
- умный город,
- здравоохранение.

Специфика цифровой экономики как конвергентной когнитивно-информационной технологии определяется наличием у нее ряда отличительных черт, присущих "сближающимся" системам, которые можно выделить и влиять на них с целью управления ее развитием.

Во-первых, экономическая деятельность сосредотачивается на платформах цифровой экономики, Платформа цифровой экономики - это цифровая среда (программно-аппаратный комплекс) с набором функций и сервисов, обеспечивающая потребности потребителей и производителей, а также реализующая возможности прямого взаимодействия между ними [7].

РФ сегодня достигла значительных успехов в развитии цифровой платформы предоставления государственных и муниципальных услуг (модель B2G, C2G, B2A, C2A), в том числе за счет установления требований об интероперабельности систем, использования информации из других систем, в том числе платежных. Успешно развиваются федеральная государственная информационная система "Единая система идентификации и аутентификации в инфраструктуре, обеспечивающей информационнотехнологическое взаимодействие информационных систем, используемых для предоставления государственных и муниципальных услуг в электронной форме" и платформы для проведения платежей, создаваемые кредитными организациями [6].

Серьезные проблемы в настоящее время наблюдаются при применении информационнотелекоммуникационных технологий на уровне органов местного самоуправления. Только 10 процентов муниципальных образований отвечают установленным в законодательстве Российской Федерации требованиям по уровню цифровизации. В подобных социально-экономических условиях развитие сфер деятельности необходимо осуществлять с применением информационно-телекоммуникационных технологий на качественно новом уровне, позволяющем использовать потенциал данных в цифровой форме как ключевой фактор производства, а отрасль информационных технологий должна создавать для этого необходимые платформы и сервисы [6].

Таким образом, информационная технология лежит в основе цифровой экономики, но должна быть использована на качественно новом уровне. И возможность выхода на этот уровень предоставляет конвергенция с когнитивной и социальной технологиями.

Еще несколько отличительных черт цифровой экономики являются результатом этой конвергенции, а именно:

- в цифровой экономике растет доля персонифицированных сервисных моделей, основывающихся на современных "сквозных" технологиях наподобие BigDate, IoS, IIos, и на изучении и предсказании ментальных потребностей потенциального клиента как отдельной личности, а не как части масс-маркета;
- становится возможным, благодаря появлению новых связей, непосредственное общение производителя и потребителя;
- монетизируется информация, появляется совместное пользование информацией и определенными товарами;
- растет значение вклада отдельных людей в общий бизнес: модели равный равному, краудфандинг, краудсорсинг и др.

Цифровая экономика (ЦЭ) в России развивается в условиях нестабильной внешней среды, которая характеризуется высоким уровнем неопределенности. В таких условиях наиболее сложным и важным фактором в управлении ЦЭ является фактор разнообразия.

Закон Росса Эшби о необходимом разнообразии гласит: только разнообразие может справиться с разнообразием. При этом важное для кибернетики следствие закона Эшби утверждает, что управление может быть обеспечено только в том случае, если разнообразие управляющей системы, по крайней мере, не меньше, чем разнообразие управляемой системы. Под разнообразием при этом понимается число состояний, которое может принимать система. Формальное описание числа состояний системы и закона необходимого разнообразия представлено соответственно формулами (1), (2).

Если число возможных состояний системы S равно N, то общее количество разнообразия системы равно

$$
V(N) = \log_2 N \tag{1}
$$

Пусть управляемая система обладает разнообразием  $V(N_{_1})$ , а управляющая —  $V(N_{_2})$ . Цель управляющей системы — уменьшить значение  $V(N_{\rm _1})$  за счет изменения  $V(N_{\rm _2}) .$  В свою же очередь, изменение  $V(N_{_1})$ , как правило, влечет изменение и  $V(N_{_2})$ , а именно, управляющая система может эффективно выполнять присущие ей функции управления лишь при условии, если верно неравенство:

$$
V(N_2) \ge V(N_1). \tag{2}
$$

То есть для устойчивого функционирования система должна быть способной поддерживать собственный гомеостаз, саморегулировать критические параметры в заданных пределах.

В устойчивой системе все последствия возмущений быстро восстанавливаются путем гашения колебаний. Причем устойчивая система имеет способность возвращаться в состояние равновесия даже после таких возмущений, на существование которых она не была рассчитана и причины возникновения которых полностью ею не изучены. Внешний гомеостаз предполагает, что при любом изменении внешних условий функционирования система переходит в такое состояние, которое наилучшим образом

отвечает сложившимся условиям и сохраняет стабильность системы относительно окружающей среды. Внутренний гомеостаз предполагает, что на каждое непредвиденное изменение внутреннего состояния системы в системе управления вырабатывается управляющее воздействие, которое ликвидирует последствия данного изменения и сохраняет внутреннюю стабильность системы.

Разнообразие свойств, технико-экономических характеристик, ассортимента продаваемой продукции или предлагаемых услуг, маневренных качеств системы поставки и сбыта в электронной коммерции, оперативности развития законодательной базы в цифровизированных моделях государственного управления и/или моделях муниципального уровня, являются основой способности ЦЭ как системы гибко реагировать на изменения, обеспечивать достаточный уровень стабильности ключевых параметров при возникновении негативных возмущающих воздействий и с минимальными затратами адаптироваться к изменениям условий функционирования.

Задачи управления развитием ЦЭ распределяются по трем основным уровням - оперативному, инновационному и стратегическому.

Стратегический уровень управления обеспечивает реакцию на глобальные возмущающие воздействия со стороны внешнего окружения, корректирует цели функционирования моделей ЦЭ в соответствии с выполняемой миссией, определяет выбор корпоративной стратегии и формирует организационную структуру для реализации стратегии.

Стратегия включает набор целевых установок для инновационного уровня управления. На нем происходит адаптация ЦЭ к изменениям в рыночной и инновационной среде внутри областей хозяйственной деятельности, формируются целевые установки для соответствующих функций.

На оперативном уровне в пределах целевых установок по набору сегментов "продукт - рынок", "услуга — рынок" составляется подробный план действий по функциональным подсистемам.

Стратегический и инновационный уровни управления обеспечивают адаптацию ЦЭ к изменениям во внешней среде функционирования, а оперативный - адаптацию к изменениям внутри ЦЭ.

Закон необходимого разнообразия с позиций кибернетики и наилучшего обеспечения управления может быть представлен следующим образом:

$$
\sum_{i=1}^{n} R_i > \sum_{j=1}^{m} V_{1j} + \sum_{k=1}^{l} V_{2k} \tag{3}
$$

где  $R_i$  – потенциал ЦЭ в секторе *i*;

п - количество факторов (ресурсов), способствующих устойчивому развитию ЦЭ;

 $V_{1i}$  – ресурс внешних возмущающих воздействий, направленный на дестабилизацию ЦЭ;

 $m$  – количество дестабилизирующих устойчивое развитие ЦЭ факторов внешней среды;

 $V_{2k}$  – ресурс внутренних возмушающих воздействий, направленный на дестабилизацию ЦЭ;

 $l$  — количество дестабилизирующих устойчивое развитие ЦЭ факторов внутренней среды.

То есть, общая сумма ресурсов ЦЭ, обеспечивающая ее долгосрочную экономическую устойчивость и эффективное развитие должна быть больше суммы внешних и внутренних возмущающих воздействий, направленных на выведение ЦЭ из состояния равновесия.

В программах развития хабов (секторов) Российской Федерации следует, например, выделить как факторы влияния и учесть, как задачи Государственной программы «Цифровая экономика»Российской Федерации по направлению «Информационная безопасность» [8]:

придание легитимности использования «криптовалют» как формы расчетов в некоторых сферах экономики государства. Актуальность этой задачи объясняется тем, что в условиях отсутствия правового статуса транзакции с «криптовалютой» остаются вне правового регулирования и контроля на государственном уровне. В результате появляется возможность использовать «криптовалюту» в нелегальных схемах ухода от налогов, вывода капитала, легализации (отмывании) доходов, полученных преступным путем, финансирования терроризма, торговли наркотиками, людьми и оружием. Отметим, что начиная с 2014 года, в странах Европейского Союза, а также в Швейцарии, США, Японии, Сингапуре и Китае операции с «криптовалютой» (биткоинами) были официально разрешены для физических лиц, работа над совершенствованием контроля и правового регулирования в этой области активно продолжается. В России биткоин не имеет правого статуса. Правда, в соответствующем поручении Правительства Российской Федерации Минфину России (№ ИШ-П13-5204 от 29 сентября 2016 г.) поручено провести до конца 2017 года мониторинг обращения денежных суррогатов (в том числе «криптовалют»), а также дополнительный анализ рисков возможного использования «криптовалюты» в противоправных (преступных) целях и представить предложения по внесению изменений в соответствующие нормативные и правовые документы и акты:

разработка и внедрение отечественной технологии «блокчейн» (открытых распределенных реестров). При проведении операций по этой технологии каждая транзакция записывается в систему как новое звено цепи (блок). При этом информация о всей цепи транзакций накапливается и сохраняется у

неограниченного числа участников, обладающих равными правами. Поэтому несанкционированное изменение данных невозможно - соответствующая автоматизированная система не согласует и отклонит операцию. На основе «блокчейн» сегодня начали создавать всевозможные открытые реестры. в которых фиксируется и хранится информация о торговых сделках и операциях, обязательствах и правах и пр. При этом верификация названных реестров обеспечивается средствами самой автоматизированной системы. Ожидается, что использование «блокчейн» и «криптовалют», при соответствующем государственном регулировании и контроле, исключит возможность осуществления ряда нелегальных сделок, особенно в сфере госзакупок, обеспечит «обеление» теневого бизнеса и пр. Отметим, что уже сегодня ряд ведущих международных банковских структур, например, концорциума R3 — Goldman, Sachs, Barclays, BankofAmerica, JPMorgan, а в России - Сбербанк России взяли технологию «блокчейн» на вооружение для снижения издержек и получения конкурентных преимуществ, а также расширения сферы своей деятельности в целом. В частности, прорабатывается вопрос отказа от услуг банковской системы SWIFT и возможность перехода на систему межбанковских платежей на основе «блокчейн». Понятно, что отставание и отсутствие регулирования в этой сфере в России приведет не только к изоляции и невозможности предоставления конкурентноспособных услуг в банковском секторе, но и утрате контроля над частью финансовых операций в случае отказа ведущих банковских структур от услуг SWIFT в пользу перспективной технологии «блокчейн»;

создание отечественных когнитивных аппаратно-программных систем, в том числе, для стратегического и операционного прогнозирования, проведения расчетов, торговли ценными бумагами и пр. Например, сегодня широкое распространение получают условно бесплатные клиентские онлайнброкеры Robinhood, Loyal3, FreeTrade и пр., размещаемые на обычных смартфонах конечного пользователя. При этом глобальность оказания брокерских услуг, оказываемых подобными системами, в условиях трансграничного применения «криптовалют» создает угрозу ухода инвестиционных средств с отечественных на зарубежные торговые площадки. Здесь на смену классическим финансовым институтам приходят новые игроки со значительными аудиториями пользователей, в том числе, разнообразные социальные сети и интернет агрегаторы Amazon.com, Alibaba.com, Яндекс, Рамблер, Mail.ru и др.

Создание экосистемы цифровой экономики Российской Федерации должно обеспечить эффективное взаимодействие (в том числе, трансграничное) бизнеса, научно-образовательного сообщества, государства и гражданского общества.

### Заключение

Понятие «Цифровая экономика» Российской Федерации тесно связано с такими известными понятиями как технологическая («Цифровая революция») и индустриальная революции («Четвертая промышленная революция») и подразумевает широкое использование технологий больших данных (Bigdata), индустриального интернета и интернета вещей (IIoT/IoT), «облачных» и «туманных» вычислений, квантовых, NBIC- (нано- био- инфо- и когно-), аддитивного производства, роботизации и пр. [9]. Другими словами, цифровая экономика России выступает в качестве экономики нового технологического уклада и непосредственно связана с широким применением ИКТ, и так называемых «сквозных» информационных технологий и технологий информационной безопасности.

В свою очередь, сама цифровая экономика является результатом сближения информационных, когнитивных и социальных технологий (систем), а также экономической системы общества. По закону необходимого разнообразия Эшби, с позиций кибернетики наилучшее обеспечение управления ЦЭ может быть обеспечено превышением суммарных факторов (ресурсов), способствующих устойчивому развитию ЦЭ, над суммарными факторами, дестабилизирующими развитие ЦЭ, как внешними, так и внутренними. Управление развитием ЦЭ, таким образом, может быть основано на выделении факторов способствующих и факторов дестабилизирующих и влиянии на них. Выделение факторов возможно при условии знания факторов сближающихся систем и факторов сегментов (хабов) ЦЭ, так как именно они и их конвергенция лежат в основе цифровизации экономики.

## Литература

- Ассоциация инновационных предприятий НБИКС [электронный ресурс] // URL: http://www.nbics.org/ (дата обращения  $1.$ 15.10.2017).
- $\overline{2}$ Кричевский, Г.Е. XXI век. Камо грядеши? Роль конвергентных NBICS-технологий [электронный ресурс] // URL: http://www.rusnor.org/pubs/revews/12585.htm (дата обращения 15.10.2017).
- Сурмин, Ю. П. Теория систем и системный анализ: Учеб. пособие. К.: МАУП. -, 2003. 368 с. ISBN 966-608-290-Х  $\mathcal{L}$
- Прайд, В., Медведев, Д.А. Феномен NBIC-конвергенции: Реальность и ожидания // Философские науки. 2008. № 1. - $4<sup>1</sup>$  $C.97-117$
- Программа «Цифровая экономика» Российской Федерации (утверждена распоряжением Правительства РФ № 1632-р от  $5.$ 28.07.2017 **[электронный** pecypc]  $\frac{1}{2}$  $URL:$  $\Gamma$ .

http://static.government.ru/media/files/9gFM4FHj4PsB79I5v7yLVuPgu4bvR7M0.pdf (дата обращения 15.10.2017).

- 6. Исследование "Экосистема Цифровой Экономики России" (2016-1017) [электронный ресурс] // URL: цифроваяэкономика.рф (дата обращения 15.10.2017).
- 7. Кешелава, А.В. и др. Введение в «Цифровую» экономику / А.В. Кешелава В.Г. Буданов, В.Ю. Румянцев и др.; под общ. ред. А.В. Кешелава. – М.: ВНИИГеосистем. — 2017. – 28 с.
- 8. Петренко, С.А. и др. Цифровая экономика России и актуальность задачи импортозамещения // С.А. Петренко, К.А. Маковейчук, А.С. Петренко — Защита информации. Инсайд. — 2017. — № 5 (77). — С. 8-18.
- 9. Петренко, С. А., Ступин, Д. Д. Национальная система раннего предупреждения о компьютерном нападении: научная монография / С. А. Петренко, Д. Д. Ступин [под общей редакцией С. Ф. Боева]. – Иннополис: «Издательский Дом «Афина». –  $2017 - 440 c$ .

## **References**

- 1. Assotsiatsiya innovatsionnykh predpriyatiy NBIKS [elektronnyy resurs] // URL: http://www.nbics.org/ (data obrashcheniya 15.10.2017).
- 2. Krichevskiy, G.E. XXI vek. Kamo gryadeshi? Rol' konvergentnykh NBICS-tekhnologiy [elektronnyy resurs] // URL: http://www.rusnor.org/pubs/revews/12585.htm (data obrashcheniya 15.10.2017).
- 3. Surmin, Yu. P. Teoriya sistem i sistemnyy analiz: Ucheb. posobie. K.: MAUP. -, 2003. 368 s. ISBN 966-608-290-Kh
- 4. Prayd, V., Medvedev, D.A. Fenomen NBIC-konvergentsii: Real'nost' i ozhidaniya // Filosofskie nauki. 2008. № 1. S. 97–117.
- 5. Programma «Tsifrovaya ekonomika» Rossiyskoy Federatsii (utverzhdena rasporyazheniem Pravitel'stva RF № 1632-r ot 28.07.2017 g.) [elektronnyy resurs] // URL: http://static.government.ru/media/files/9gFM4FHj4PsB79I5v7yLVuPgu4bvR7M0.pdf (data obrashcheniya 15.10.2017).
- 6. Issledovanie "Ekosistema Tsifrovoy Ekonomiki Rossii" (2016-1017) [elektronnyy resurs] // URL: цифроваяэкономика.рф(data obrashcheniya 15.10.2017).
- 7. Keshelava, A.V. i dr. Vvedenie v «Tsifrovuyu» ekonomiku / A.V. Keshelava V.G. Budanov, V.Yu. Rumyantsev i dr.; pod obshch. red. A.V. Keshelava. – M.: VNIIGeosistem. — 2017. – 28 s.
- 8. Petrenko, S.A. i dr. Tsifrovaya ekonomika Rossii i aktual'nost' zadachi importozameshcheniya // S.A. Petrenko, K.A. Makoveichuk, A.S. Petrenko — Zashchita informatsii. Insayd. — 2017. — № 5 (77). — S. 8-18.
- 9. Petrenko, S. A., Stupin, D. D. Natsional'naya sistema rannego preduprezhdeniya o komp'yuternom napadenii: nauchnaya monografiya / S. A. Petrenko, D. D. Stupin [pod obshchey redaktsiey S. F. Boeva]. – Innopolis: «Izdatel'skiy Dom «Afina». – 2017. – 440 s.

Поступила: 5.10.2017

## **Об авторах:**

- **Маковейчук Кристина Александровна,** кандидат экономических наук, доцент, заведующий кафедрой информатики и информационных технологий, Гуманитарно-педагогическая академия (филиал) ФГАОУ ВО «Крымский федеральный университет имени В.И. Вернадского» в г. Ялте, [Christin2003@yandex.ru](mailto:Christin2003@yandex.ru)
- **Петренко Сергей Анатольевич,** доктор технических наук, профессор, профессор кафедры информационной безопасности, Санкт-Петербургский государственный электротехнический университет «ЛЭТИ» им. В.И. Ульянова (Ленина) СПбГЭТУ «ЛЭТИ», [s.petrenko@rambler.ru](mailto:s.petrenko@rambler.ru)

## **Note on the authors:**

- **Makoveichuk Krystina A.,** Candidate of Economic Sciences, Associate professor, head of the Chairhead of the Chair of Informatics and Information Technologies, Humanities and Education Science Academy (Branch) of V.I. Vernadsky Crimean Federal University in Yalta, [Christin2003@yandex.ru](mailto:Christin2003@yandex.ru)
- **Petrenko Sergei A.,** doctor of technical sciences, professor, professor of Chair of Information Security, Saint Petersburg Electrotechnical University "LETI", [s.petrenko@rambler.ru](mailto:s.petrenko@rambler.ru)

# **Прикладные проблемы оптимизации**

УДК 517.977.58

# **Тархов Д.А., Суббота А.Д., Суриков И.Ю.**

Санкт-Петербургский политехнический университет Петра Великого, г. Санкт-Петербург, Россия

# **ПРИМЕНЕНИЕ ПРИБЛИЖЁННЫХ МНОГОСЛОЙНЫХ МЕТОДОВ РЕШЕНИЯ ДИФФЕРЕНЦИАЛЬНЫХ УРАВНЕНИЙ К ЗАДАЧЕ СТАБИЛИЗАЦИИ ПЕРЕВЁРНУТОГО МАЯТНИКА**

## **Аннотация**

*Данная статья посвящена сравнительному тестированию методов управления динамическими системами на примере решения задачи управления обратным маятником в окрестности неустойчивого равновесия. Рассматривается две постановки задачи. Первая постановка состоит в поиске управления, которое приводит к стремлению к неустойчивому положению равновесия по заданному экспоненциальному закону. Вторая заключается в попытке приведения маятника в неустойчивое положение равновесия за минимальное время в условиях ограниченного управления. Сравниваются методы, основанные на переходе от нелинейных дифференциальных уравнений к линеаризованной модели с методами, использующие авторские модификации методов построения приближённых решений нелинейной системы. Приведены результаты вычислительных экспериментов в системе Wolfram Mathematica.*

## **Ключевые слова**

*Обратный маятник; стабилизация; закон управления; метод Эйлера; метод Штёрмера; принцип максимума Понтрягина.*

# **Tarkhov D.A., Subbota A.D., Surikov I.Y.**

Peter the Great St.Petersburg Polytechnic University, Saint-Petersburg, Russia

# **THE USE OF MULTILAYER APPROXIMATE METHODS OF SOLVING DIFFERENTIAL EQUATIONS TO THE PROBLEM OF STABILIZATION OF AN INVERTED PENDULUM**

### **Abstract**

*This article is devoted to comparative testing of control methods for dynamical systems by the example of solving the control problem for the inverse pendulum in the vicinity of unstable equilibrium. Two statements of the problem are considered. The first formulation consists in seeking control, which leads to a striving for an unstable equilibrium position according to a given exponential law. The second is to try to bring the pendulum into an unstable equilibrium position in a minimum time in conditions of limited control. Methods based on the transition from nonlinear differential equations to the linearized model with methods using authorial modifications of methods for constructing approximate solutions of a nonlinear system are compared. The results of computational experiments in the Wolfram Mathematica system are presented.*

## **Keywords**

*Reverse pendulum, stabilization, control law; Euler's method; method of Stermer; Pontryagin maximum principle.*

## **Введение**

Задача управления маятником в окрестности неустойчивого равновесия, перевод его в верхнее неустойчивое состояние и стабилизация этого неустойчивого состояния исследовалась многими авторами, что объясняется важностью данной классической проблемы механики. Данная задача является простым примером стабилизации нелинейной динамической системы в неустойчивом состоянии. На её примере имеет смысл тестировать методы поиска оптимального управления перед их

применением к решению более сложных задач. Мы будем сравнивать два подхода к управлению системой. Первый подход основан на переходе нелинейных дифференциальных уравнений к линеаризованной модели. Во втором подходе используются приближённые решения системы, основанные на применении классических численных методов к интервалу с переменным верхним пределом. Целью исследования является определение лучшего из предложенных методов стабилизации системы при больших отклонениях, что позволяет привести исходную систему в малую окрестность верхнего положения равновесия.

### Материалы и методы

Поведение маятника моделируем дифференциальных уравнением:

$$
\dot{\phi} = a \sin \varphi + b u \,, \tag{1}
$$

где ф — угол отклонения маятника от вертикали, и-момент прикладываемой силы, a, b коэффициенты, зависящие от параметров объекта. Задача состоит в выборе такого управления *ll*, чтобы  $\varphi$ ,  $\dot{\varphi}$  —  $\rightarrow$   $\rightarrow$  Рассмотрим модельный случай с  $a = b = 1$ . Перейдём в уравнении (1) к координатам на фазовой плоскости:  $x = \varphi$ ,  $y = \dot{\varphi}$ :

$$
\begin{cases}\n\dot{x} = y \\
\dot{y} = \sin x + u\n\end{cases}
$$
\n(2)

Рассматриваем две постановки задачи.

Первая постановка заключается в использовании приближённых решений для поиска управления. которое приближает рассматриваемую систему к искомому положению равновесия по заданному экспоненциальному закону.

Сравним два подхода. В соответствии с первым подходом, предложенным в статье [1], выберем  $u = -k_x(x(t) - k_y(y(t))$ , где  $x(t)$ ,  $y(t)$  — решения линеаризованной системы

$$
\begin{cases}\n\dot{x} = y \\
\dot{y} = x + u\n\end{cases}
$$
\n(3)

Выбор коэффициентов  $k_1, k_2$  производится так, чтобы соответствующая система

$$
\begin{cases}\n\dot{x} = y \\
\dot{y} = (1 - k_1)x - k_2y\n\end{cases}
$$
\n(4)

имела заданные характеристические числа. В данном модельном примере выберем их  $\lambda_1 = \lambda_2 = -1$ . При этом  $k_1 = k_2 = 2$ . В результате получаем:  $x(t) = (x_0 + (y_0 + x_0)t)e^{-t}$ ,  $y(t) = (y_0 - (y_0 + x_0)t)e^{-t}$ ,  $u(t) = -2(y_0 + x_0)e^{-t}$ , rge  $x_0 = x(0), y_0 = y(0)$ .

Для указанных функций  $x(t)$  и  $y(t)$  можно найти управление из системы (2):

$$
u(t) = ((y_0 + x_0)t - 2y_0 - x_0)e^{-t} - \sin(e^{-t}((y_0 + x_0)t + x_0)).
$$

С данным точным решением будут сравниваться все остальные.

Второй подход использует приближённые решения системы (2), построенные с помощью методов, предложенных в [2-5]. Для этого подхода будем тестировать три метода.

Первый метод использует неявный метод Эйлера [6] с шагом  $h = t$ 

$$
\begin{cases}\nx_1 = x_0 + ty_1 \\
y_1 = y_0 + t(\sin x_1 + u)\n\end{cases}
$$
\n(5)

Подставляя второе равенство (5) в первое, получаем:

$$
x_1 = x_0 + ty_0 + t^2(\sin x_1 + u).
$$

Подставляя вместо  $x_1$  выражение  $(x_0 + (y_0 + x_0)t)e^{-t}$ , находим требуемое управление:

$$
u = -\sin[(x_0 + (y_0 + x_0)t)e^{-t}] + x_0((1+t)e^{-t} - 1)/t^2 + y_0(e^{-t} - 1)/t.
$$

Второй метод основан на неявном методе трапеций [6] с шагом  $h = t$ 

$$
\begin{cases}\nx_1 = x_0 + 0.5t(y_0 + y_1) \\
y_1 = y_0 + 0.5t(\sin x_0 + u(0) + \sin x_1 + u(t))\n\end{cases}
$$
\n(6)

Подставляя второе равенство (6) в первое, получаем:

2 (6) **B** первое, получаем:<br>  $x_1 = x_0 + ty_0 + 0.25t^2(\sin x_0 + u(0) + \sin x_1 + u(t)).$ 

Подставляя вместо  $x_{\rm l}$  выражение  $(x_{\rm 0}^{\phantom i}+(y_{\rm 0}^{\phantom i}+x_{\rm 0}^{\phantom i})t)e^{-t}$ , находим требуемое управление:

$$
x_1 = x_0 + ty_0 + 0.25t^2(\sin x_0 + u(0) + \sin x_1 + u(t)).
$$
  
\n
$$
x_1 = x_0 + ty_0 + 0.25t^2(\sin x_0 + u(0) + \sin x_1 + u(t)).
$$
  
\n
$$
u(t) + u(0) = -\sin[(x_0 + (y_0 + x_0)t)e^{-t}] - \sin(x_0) + 4x_0((1+t)e^{-t} - 1)/t^2 + 4y_0(e^{-t} - 1)/t.
$$

Переходя к пределу при  $t \to 0$  , получаем  $u(0) = -\sin(x_0) - x_0 - 2y_0$  , откуда

$$
u(t) + u(0) = -\sin[(x_0 + (y_0 + x_0)t)e^{-t}] - \sin(x_0) + 4x_0((1+t)e^{-t} - 1)/t^2 + 4y_0(e^{-t} - 1)/t.
$$
  
\n
$$
u(t) = -\sin[(x_0 + (y_0 + x_0)t)e^{-t}] + 4x_0((1+t)e^{-t} - 1)/t^2 + 4y_0(e^{-t} - 1)/t + x_0 + 2y_0
$$

*Третий метод* является явным двухшаговым. Первый шаг делаем в соответствии с исправленным методом Эйлера [6] с шагом  $h = t/2$ , для которого<br> $x_1 = x_0 + 0.5t y_0 + 0.125t^2(\sin x_0 + u(0)).$ 

$$
x_1 = x_0 + 0.5ty_0 + 0.125t^2(\sin x_0 + u(0)).
$$

Второй шаг делаем в соответствии с методом Штёрмера с шагом

$$
x_1 = x_0 + 0.5ty_0 + 0.125t^2(\sin x_0 + u(0)).
$$
  
Then the correct sum of the corresponding terms of the following matrices.  

$$
x_2 = 2x_1 - x_0 + 0.25t^2(\sin x_1 + u(0.5t)) = x_0 + ty_0 + 0.25t^2(\sin x_0 + u(0) + \sin x_1 + u(0.5t))
$$

Подставляя вместо  $x_2$  выражение  $(x_0 + (y_0 + x_0)t)e^{-t}$  находим:<br>  $u(0) + u(t) = -\sin x_0 - \sin x_1 + x_0((1+2t)e^{-2t} - 1)/t^2 + 2y_0(e^{-2t})$ 

$$
x_2 \text{ b} = \frac{x_0 + 0.25t}{(300 \text{ m/s}^2 + 40.5t)} = \frac{x_0 + y_0 + 0.25t}{(300 \text{ s}^2 + 40.5t)} = \frac{x_0 + 0.25t}{(300 \text{ s}^2 + 40.5t)} = \frac{x_0 + 0.25t}{(300 \text
$$

откуда, переходя к пределу при  $t \to 0$ , получаем  $u(0) = -\sin(x_0) - x_0 - 2y_0$ , откуда находим требуемое<br>)<br>aвление:<br> $u(t) = -\sin(x_0 + ty_0 - 0.5t^2(x_0 + 2y_0)) + x_0((1+2t)e^{-2t} - 1)/t^2 + 2y_0(e^{-2t} - 1)/t + x_0 + 2y_0$ управление: 0 0 0 0 0 0 0 0 ( ) sin( 0.5 ( 2 )) ((1 2 ) 1) / 2 ( 1) / 2 *t t u t x ty t x y x t e t y e t x y*

$$
u(t) = -\sin(x_0 + ty_0 - 0.5t^2(x_0 + 2y_0)) + x_0((1+2t)e^{-2t} - 1)/t^2 + 2y_0(e^{-2t} - 1)/t + x_0 + 2y_0
$$

Вторая постановка заключается в поиске ограниченного управления и основана на принципе максимума Понтрягина [7]. Будем решать задачу стабилизации маятника в верхнем положении равновесия при условии  $|u| \leq u_{0}$  за минимальное время. В соответствии с принципом максимума, .<br>составляем функцию Гамильтона  $H = \varphi y + \psi(\sin x + u)$  . Для  $\emptyset$  и  $\psi$  имеем систему

$$
\begin{cases}\n\dot{\varphi} = -\psi \cos x \\
\dot{\psi} = -\varphi\n\end{cases}
$$
\n(7)

В соответствии с принципом максимума управление подбирается максимизацией функции Гамильтона, т.е.  $u = u_0$  sign  $\psi$  . Точное исследование и аналитическое построение управления затруднительно, поэтому применим приближённые методы. В дальнейшем будем считать, что  $\,u_{_0} = \! 1.$ 

Первый подход состоит в том, чтобы построить приближённые решения на интервале  $\Delta t$  с  $u=\pm 1\,$  и выбрать знак управления, исходя из минимума  $x^2 + y^2$  в конце указанного временного интервала. Далее совершается переход в новую точку в соответствии с решением системы (2) на данном интервале, и выбор знака управления повторяется.

Для приближённого решения использовалось четыре метода.

В *первом методе* используется решение линеаризованной системы (3).

В качестве *второго метода* используется упомянутый выше исправленный метод Эйлера: 2 6 качестве *второго метооа* используется упомянутыи выше исправленныи метод эилера:<br> $x(t) = x_0 + t y_0 + 0.5 t^2 (\sin x_0 + u)$ .При этом для нахождения второй фазовой координаты используется производная первой  $y(t) = y_0 + t(\sin x_0 + u)$ .

*Третий метод* использует третий метод из первой постановки (двухшаговый), т.е. формула<br>) = x<sub>o</sub> + ty<sub>o</sub> + 0.25t<sup>2</sup>(sin x<sub>o</sub> + sin(x<sub>o</sub> + 0.5ty<sub>o</sub> + 0.125t<sup>2</sup>(sin x<sub>o</sub> + u)) + 2u), для нахождения y(t) используется производная первой  $y(t) = y_0 + t(\sin x_0 + u)$ .<br> *Третий метод и*спользует третий метод из первой постановки<br>  $x(t) = x_0 + ty_0 + 0.25t^2(\sin x_0 + \sin(x_0 + 0.5ty_0 + 0.125t^2(\sin x_0 + u)) + 2u)$ , для , для нахождения *yt*() используется соответствующая производная.

Четвёртый метод отличается от второго тем, что для нахождения  $y(t)$  применяется исправленный метод Эйлера:  $y(t) = y_0 + t(\sin x_0 + u) + 0.5t^2$ *метод* отличается от второго тем $y(t) = y_0 + t(\sin x_0 + u) + 0.5t^2 y_0 \cos x_0.$ 

Второй подход состоит в совершении двух шагов с управлениями разных знаков. Время выполнения этих шагов подбирается таким образом, чтобы в результате система перешла в искомое положение равновесия. Для этого применяем неявный метод Эйлера. Движение на первом шаге задаётся

системой (5), на втором – системой:  $\begin{cases} x_2 = x_1 + \tau y_2 \\ y_2 = y_1 + \tau (\sin x_2 - u). \end{cases}$ 

Так как мы требуем выполнения условий  $\{x_2 = y_2 = 0\}$  из приведённой выше системы получаем

$$
\begin{cases}\nx_1 = 0 \\
y_1 = \tau u.\n\end{cases}
$$

Подстановка этих условий в (5) даёт  $\begin{cases} x_0 + t\tau u = 0 \\ y_0 = (\tau - t)u \end{cases}$ , т.е. при  $x_0 \neq 0$  получаем  $u = -sign(x_0)$ . При этом  $t$ 

$$
u \space \tau
$$
находятся из уравнений: 
$$
\begin{cases} x_0 u + t y_0 u + t^2 = 0 \\ \tau = y_0 u + t. \end{cases}
$$
В результате получаем: 
$$
\begin{cases} t = 0.5(\sqrt{y_0^2 + 4|x_0|} - y_0 u) \\ \tau = 0.5(\sqrt{y_0^2 + 4|x_0|} + y_0 u). \end{cases}
$$

Далее совершается переход в соответствии с решением (2) на интервале длины  $t+\tau$ , и выбор управления повторяется.

## Результаты вычислений

<u> Первая постановка задачи.</u> При малых  $x_0 = x(0), y_0 = y(0)$ наиболее эффективным оказывается первый подход, однако, при больших отклонениях зачастую второй подход оказывается более действенным. Приведём результаты вычислений для  $x_0 = 2$ ,  $y_0 = 0$ . На рисунках голубым цветом построены графики, соответствующие приближенным решениям, оранжевым цветом выделены графики точного решения.

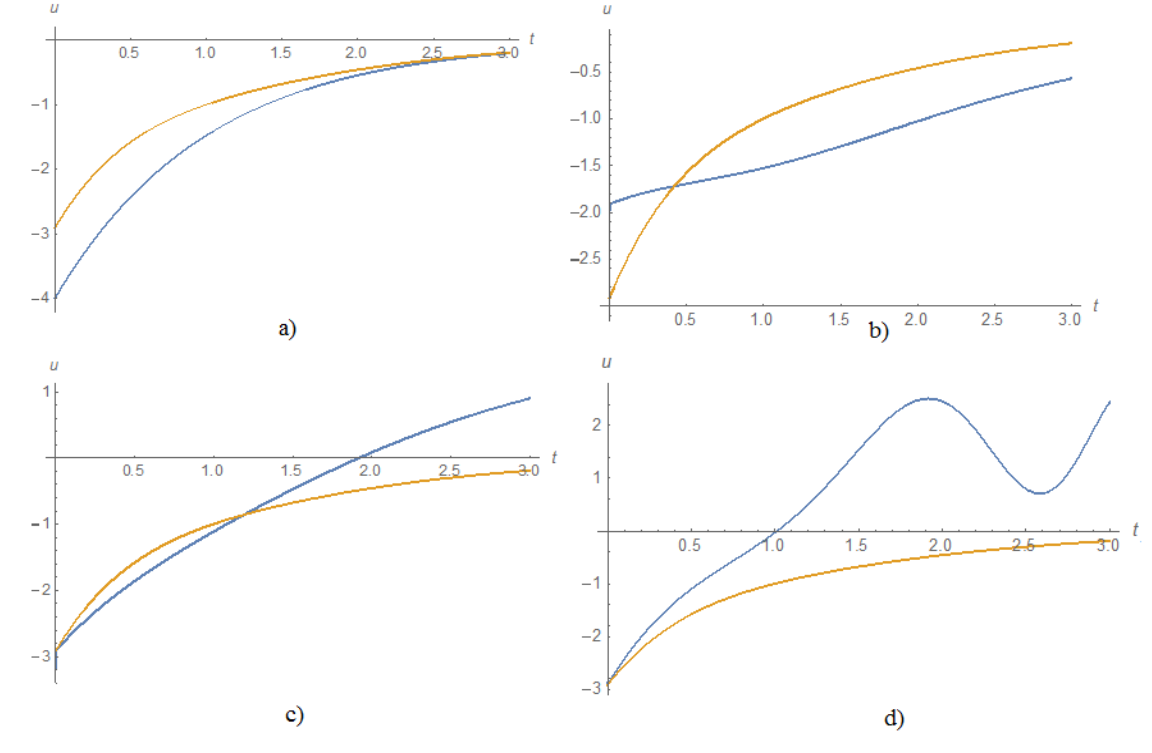

Рис.1 Графики управления  $u(t)$ , сформированного с помощью: а) первого подхода, b) первого метода второго подхода, с) второго метода второго подхода, d) третьего метода второго подхода

Из данных графиков видно, что управление, сформированное с помощью второго метода второго подхода, имеет существенно меньшую амплитуду, чем сформированное с помощью первого подхода.

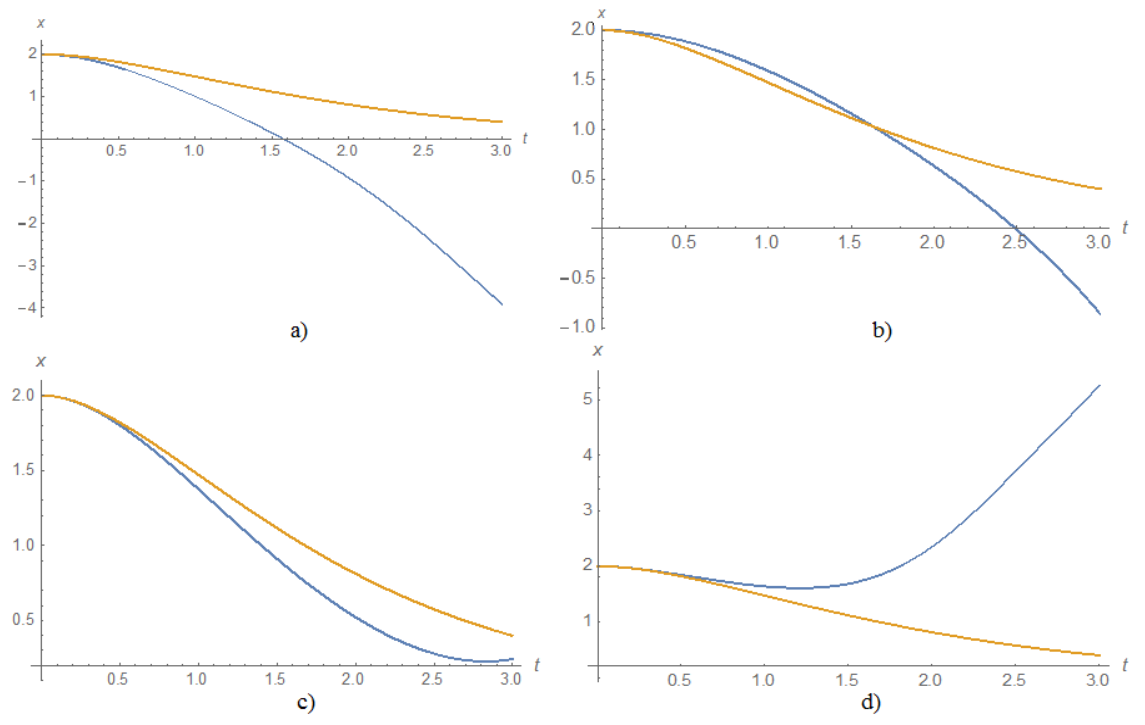

*Рис.2Графики, полученные из (2) с помощью управления, сформированного: a) первым подходом,* 

*b) первым методом второго подхода, c) вторым методом второго подхода, d) третьим методом второго подхода*

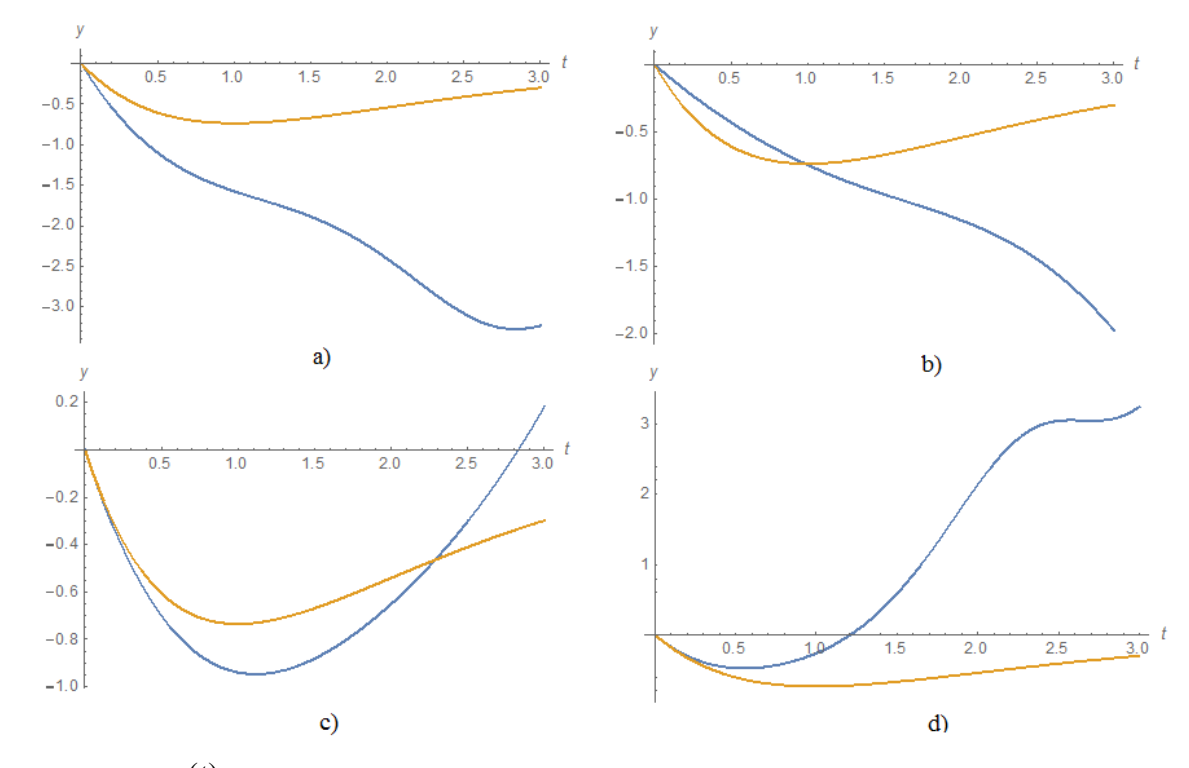

*Рис.3 Графики yt*() *, полученные из (2) с помощью управления, сформированного: a) первым подходом, b) первым методом второго подхода, c) вторым методом второго подхода, d) третьим методом второго подхода*

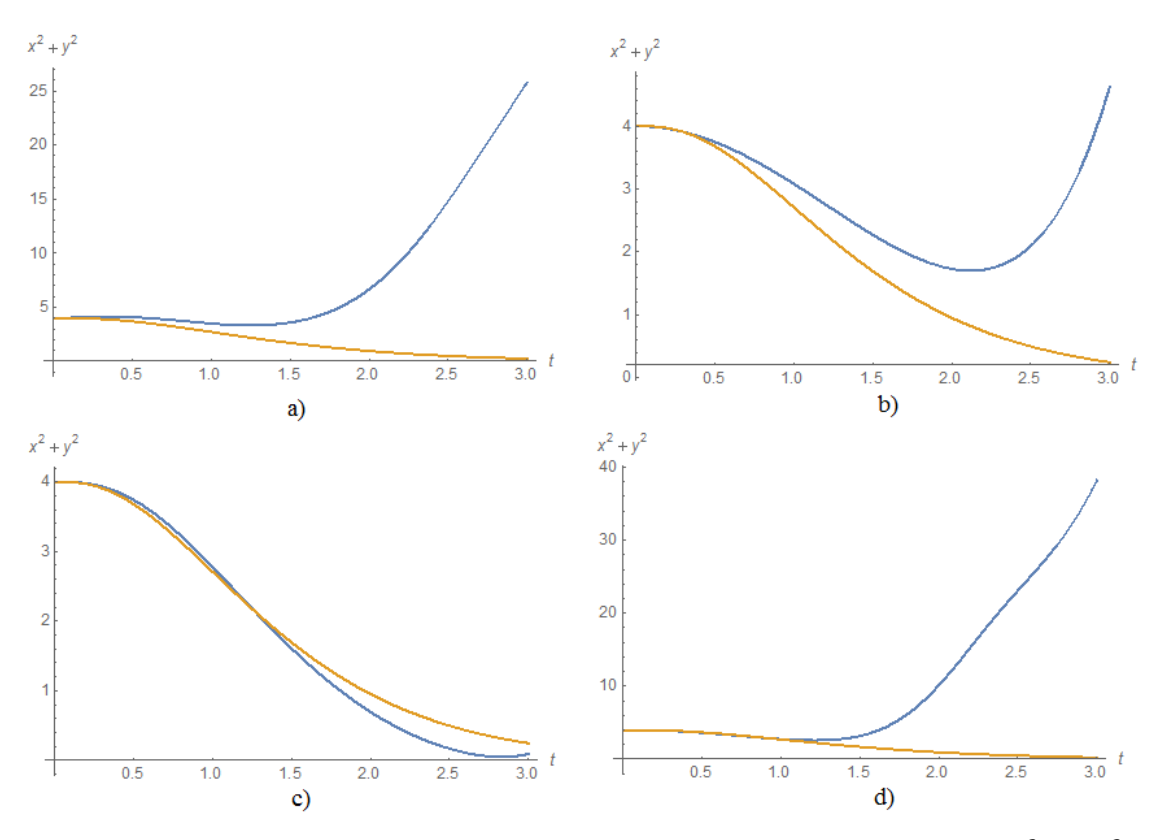

*Рис.4 рафики квадрата расстояния до верхнего положения равновесия на фазовой плоскости*  $x^2(t) + y^2(t)$ *, полученные из (2) с помощью управления, сформированного: a) первым подходом, b) первым методом второго подхода, c) вторым методом второго подхода, d) третьим методом второго подхода*

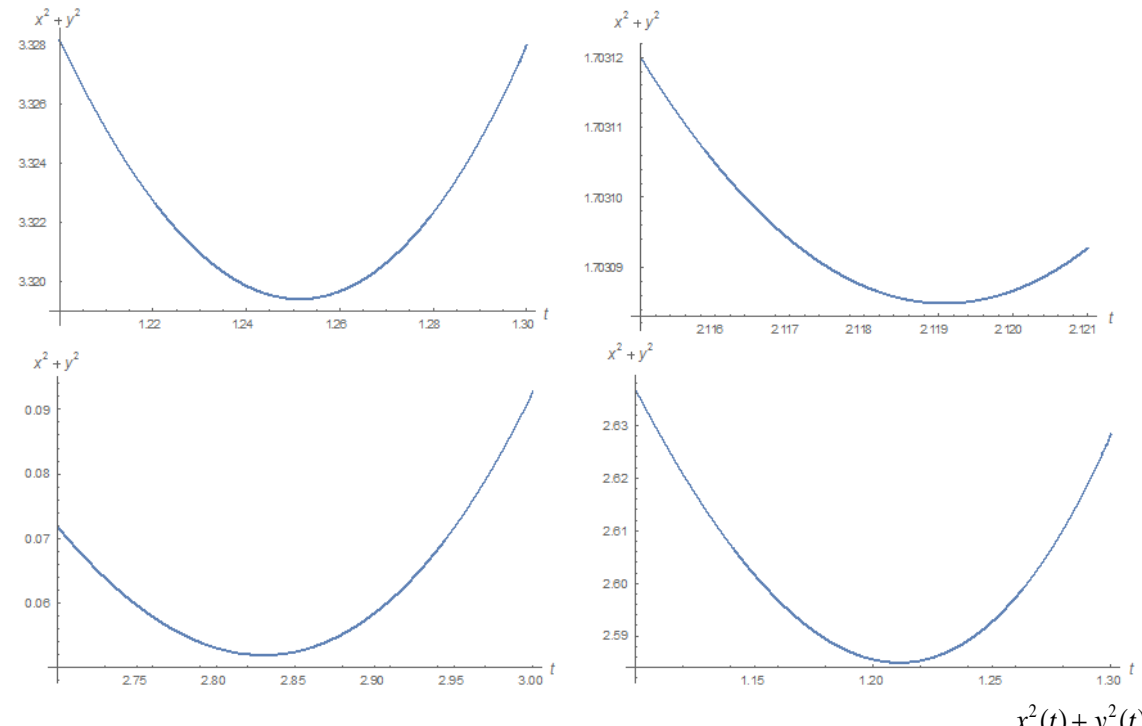

 $P$ ис.5 Графики квадрата расстояния до верхнего положения равновесия на фазовой плоскости  $x^2(t)$  +  $y^2(t)$   $_{\bm{g}}$ *окрестности минимума, полученные из (2) с помощью управления, сформированного: a) первым подходом, b) первым методом второго подхода, c) вторым методом второго подхода, d) третьим методом второго подхода*

Из данных графиков видно, что управление, образованное с помощью второго метода второго подхода, оказывается наиболее точным. При этом Ниже представлен график сравнения этого метода с точным решением, из которого видно, что приближенное решение в окрестности минимума более эффективно, чем точное.

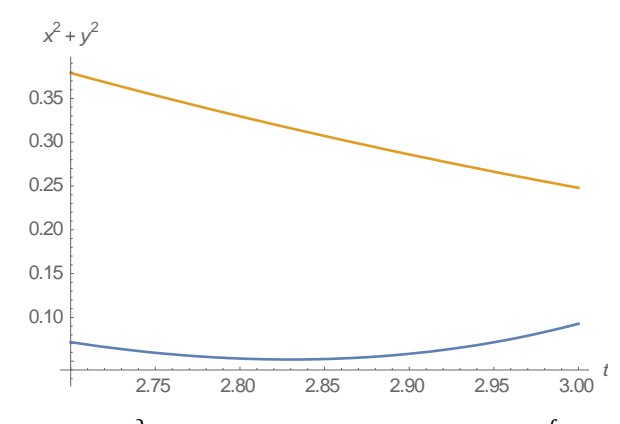

Рис.6 Графики квадрата расстояния до верхнего положения равновесия на фазовой плоскости  $x^2(t) + y^2(t)$  в окрестности минимума, полученные из (2) с помощью управления, сформированного вторым методом второго подхода

Вторая постановка задачи. Первый подход.

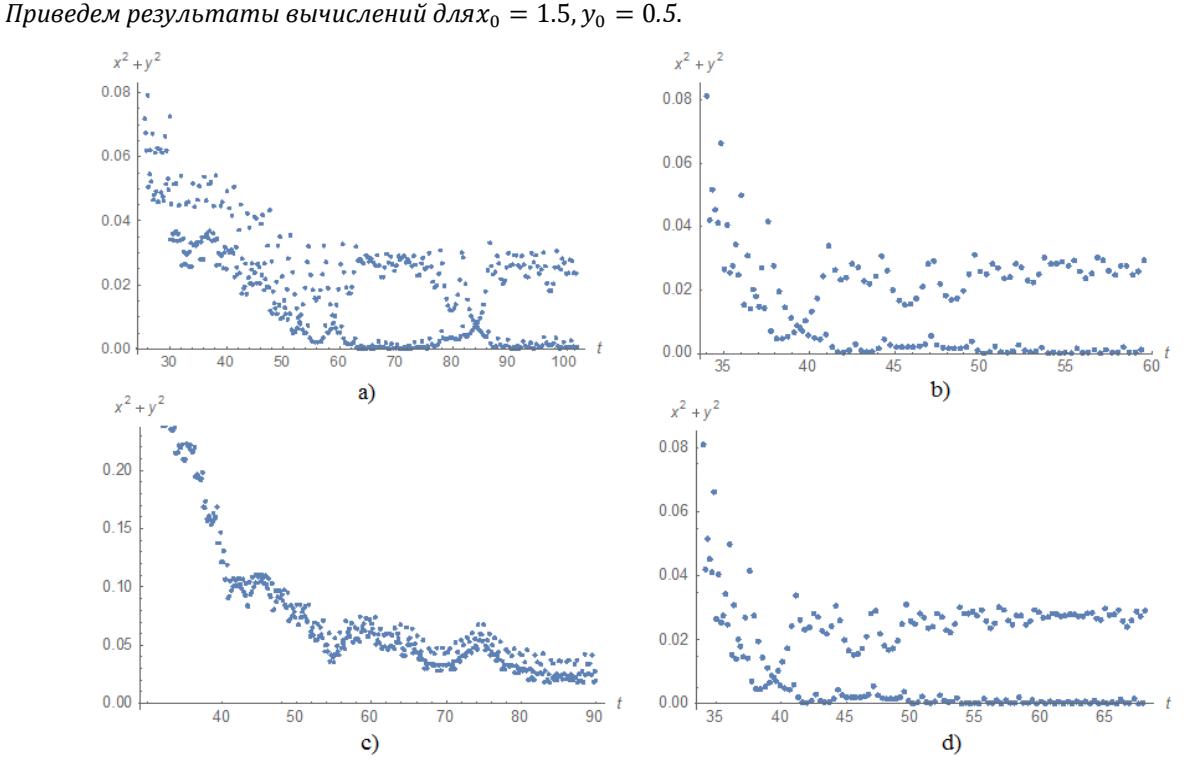

Рис.7 Графики квадрата расстояния до верхнего положения равновесия на фазовой плоскости  $x^2(t) + y^2(t)$  , полученные из (2) с помощью управления, сформированного: а) первым методом первого подхода, b) вторым методом второго подхода, с) третьим методом первого подхода, d) четвертым методом первого подхода

Вычислительные эксперименты позволяют сделать вывод о том, что при достаточно больших начальных отклонениях четвертый метод оказывается наиболее эффективным. Второй и четвертый методы оказались эффективнее первого, основанного на линеаризации.

Результаты вычислений для малых отклонений: $x_0 = 0.5$ ,  $y_0 = 0(T = 0.1)$ .

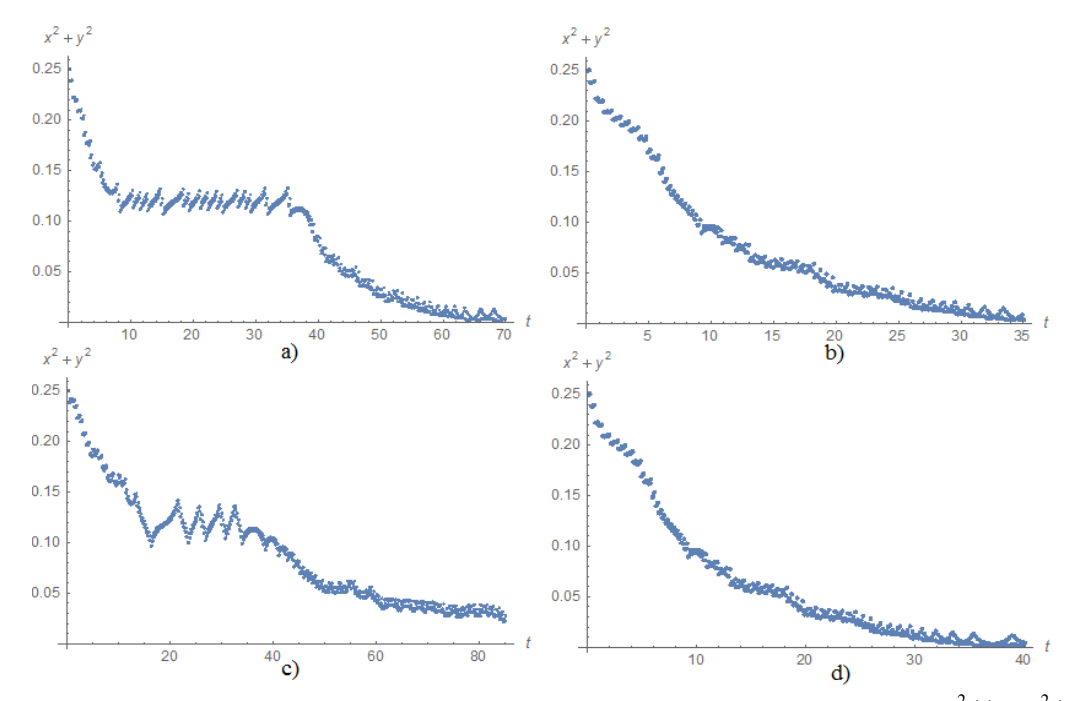

 $P$ ис.8 Графики квадрата расстояния до верхнего положения равновесия на фазовой плоскости  $x^2(t)$  +  $y^2(t)\,$  при  $x_0=$ 

0.5,  $y_0 = 0$ , полученные из (2) с помощью управления, сформированного: а) первым методом первого подхода, b) *вторым методом второго подхода, c) третьим методом первого подхода, d) четвертым методом первого подхода*

Во время исследования при последовательном изменении величины угла начального отклонения от положения равновесия в точке  $x_0 = 0.5$ ,  $y_0 = 0$  методы, основанные на неявном методе Эйлера, работают значительно лучше.

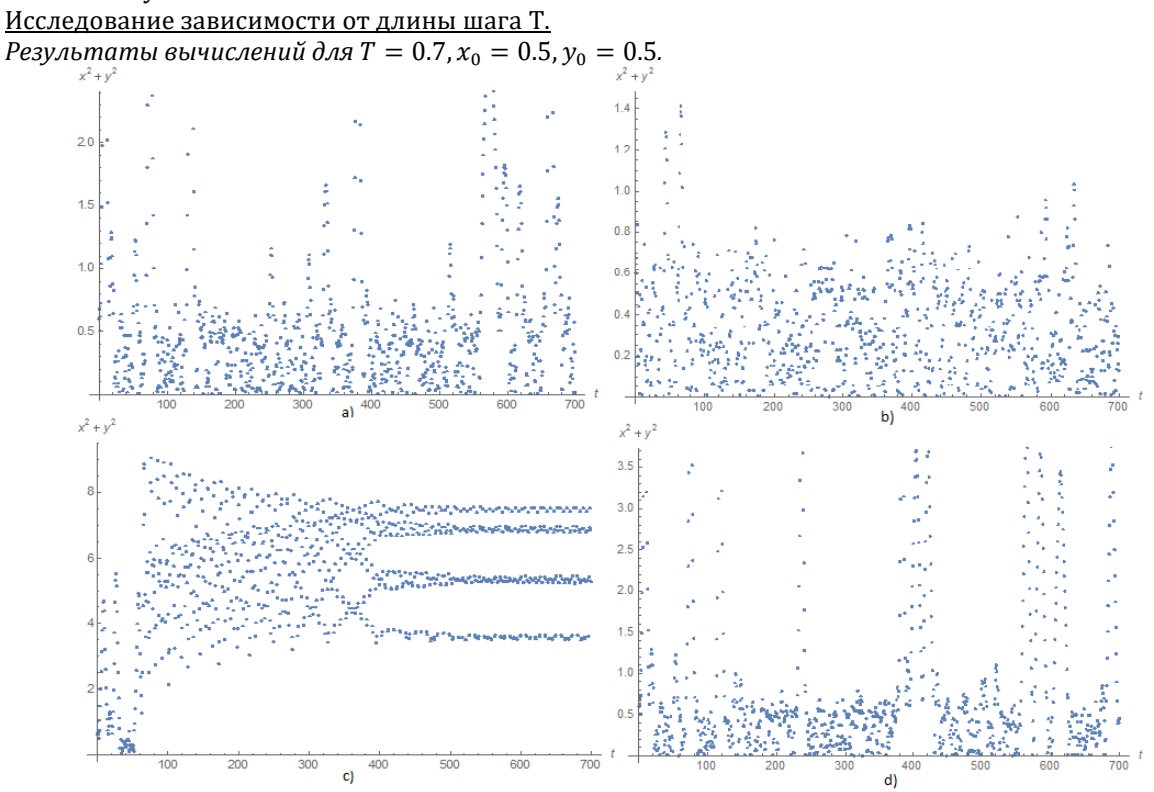

*Рис.9 Графики квадрата расстояния до верхнего положения равновесия на фазовой плоскости* 2 2 *x t y t* ( ) ( ) *, полученные из (2) с помощью управления, сформированного: a) первым методом первого подхода, b) вторым методом второго подхода, c) третьим методом первого подхода, d) четвертым методом первого подхода* 

Для больших значений длины шага третий метод оказывается неустойчивым, и с некоторого значения T, зависящего от начальных отклонений, перестает работать.

Вычислительные эксперименты показали, что метод, основанный на линеаризации, а также методы, основанные на неявном методе Эйлера, имеют одинаковый характер зависимости от длины шага, однако второй метод чуть более устойчив для некоторых значений Т.

При малых значениях длины шага (Т<0.1) методы практически идентичны.

Приведем результаты вычислений для  $T = 0.03$ ,  $x_0 = 0.5$ ,  $y_0 = 0.5$ .

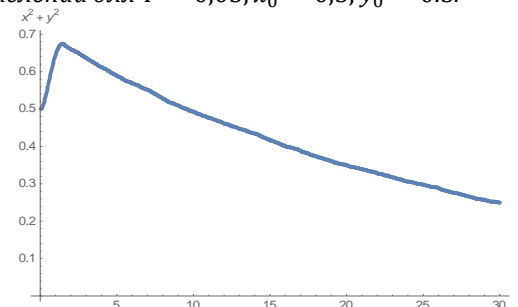

Рис.10 График квадрата расстояния до верхнего положения равновесия на фазовой плоскости, полученные из (2) с помощью управления, сформированного первым методом первого подхода

Таким образом, частое переключение и выбор управления исходя из минимального расстояния до целевого положения на фазовой плоскости не только не повышает его эффективность, но даже замедляет сходимость.

#### Второй подход.

Приведем результаты вычислений для  $x_0 = 2$ ,  $y_0 = 0.5$ .

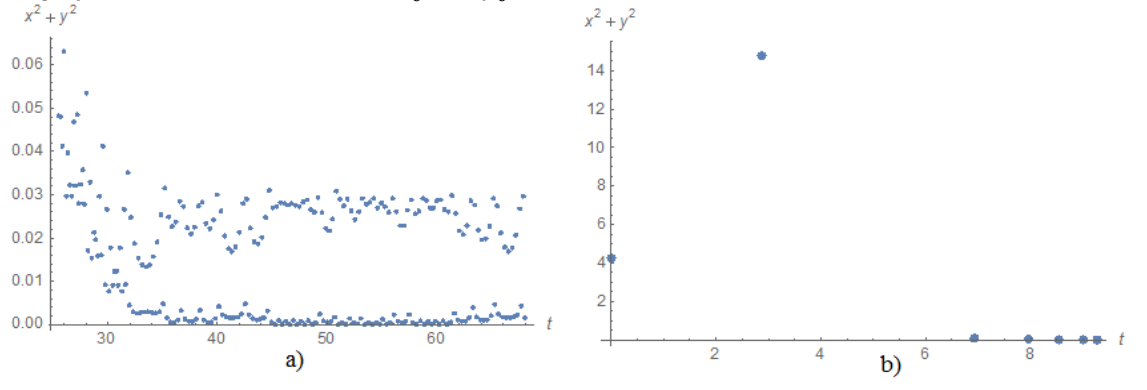

Рис.11 Графики квадрата расстояния до верхнего положения равновесия на фазовой плоскости  $x^2(t)$  –  $y^2(t)$  , полученные из (2) с помощью управления, сформированного: а) первым методом первого подхода при оптимальной длине шага T = 0.17 b) вторым подходом

Из графиков видно, что эффективность второго метода существенно выше первого при больших начальных отклонениях. Учет периодичности не приводит к улучшению результатов.

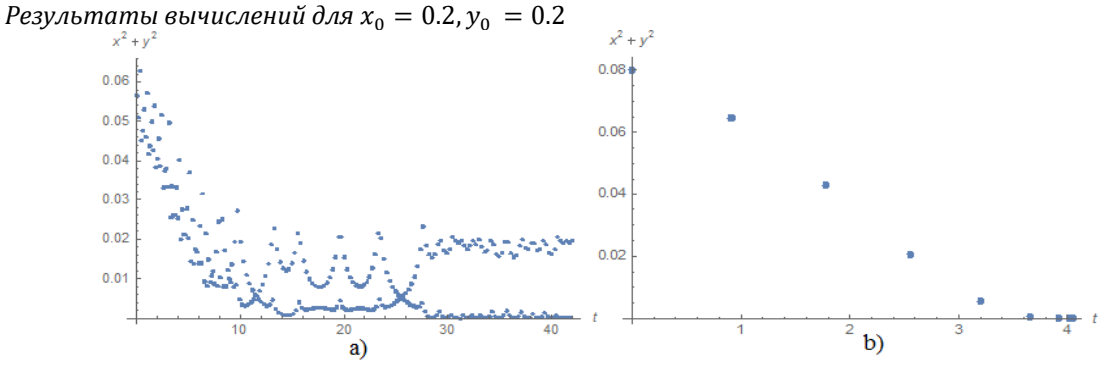

Рис.12 Графики квадрата расстояния до верхнего положения равновесия на фазовой плоскости, полученные из (2) с помощью управления, сформированного: а) первым методом второго подхода при длине шага Т = 0,14, b) вторым методом второго подхода

Из представленных графиков можно сделать вывод, что при малых начальных отклонениях, близких к нулю, второй метод также оказывается более эффективным.

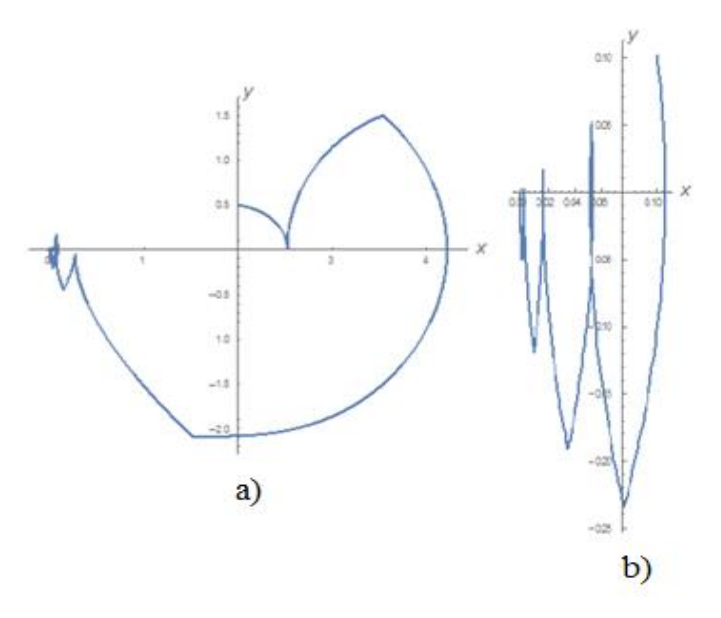

Рис.13 Графики траекторий второго подхода а) $x_0 = 2$ ,  $y_0 = 0.5$ , b) $x_0 = 0.2$ ,  $y_0 = 0.2$ 

Однако, при некоторых начальных значениях, например, при  $x_0 = 0.5, y_0 = 0$ , второй подход становится значительно менее эффективным и по скорости сходимости близок к методам первого подхода при оптимальном шаге. Причина такого явления пока не ясна и требует дополнительного исследования.

### Выводы

Проведённые вычислительные эксперименты показали, что предложенные в работах [2-5] модификации классических численных методов могут успешно применяться к задачам управления, в том числе, к задачам, связанным с управлением в условиях неустойчивости. Данные методы могут оказаться особенно полезными в ситуации, когда математическая модель управляемого объекта неточна и может уточняться в процессе управления им по мере накопления данных о процессах в моделируемой системе.

Особенно перспективным представляется последний из рассмотренных методов. Его развитие, в частности применение более точных методов (например, метода трапеций) требует решения на каждом шаге нелинейного уравнения, что может быть проведено с помощью предварительно обученной нейронной сети. Возможно применение замены метода из двух шагов методами из большего числа шагов, сравнение с методом, основанным на линеаризованной системе (3) и т.д.

### Литертура

- $1<sub>1</sub>$ Эмирбеков Н.Э., Эмирбеков М.Э. Разработка алгоритмов раскачки и стабилизации обратного маятника, закрепленного двигателя. Журнал «Автоматика программная инженерия». 2016.  $N<sup>0</sup>1(15)$ . валу  $\mathbf{M}$ http://jurnal.nips.ru/sites/default/files/AИПИ-1-2016-5.pdf
- $2^{1}$ T. Lazovskaya, D. Tarkhov Multilayer neural network models based on grid methods, IOP Conf. Series: Materials Science and Engineering 158 (2016) http://iopscience.iop.org/article/10.1088/1757-899X/158/1/01206
- Alexander Vasilyev, Dmitry Tarkhov, Ivan Bolgov, Tatyana Kaverzneva, Svetlana Kolesova, Tatyana Lazovskaya, Evgeniy  $\overline{3}$ . Lukinskiy, Alexey Petrov, Vladimir Filkin MULTILAYER NEURAL NETWORK MODELs BASED ON EXPERIMENTAL DATA FOR PROCESSES OF SAMPLE DEFORMATION AND DESTRUCTION// Selected Papers of the First International Scientific Conference Convergent Cognitive Information Technologies (Convergent 2016) Moscow, Russia, November 25-26, 2016 p.6-14 http://ceurws.org/Vol-1763/paper01.pdf
- Alexander Vasilyev, Dmitry Tarkhov, Tatyana Shemyakina APPROXIMATE ANALYTICAL SOLUTIONS OF ORDINARY  $\overline{4}$ DIFFERENTIAL EQUATIONS// Selected Papers of the XI International Scientific-Practical Conference Modern Information Technologies and IT-Education (SITITO 2016) Moscow, Russia, November 25-26, 2016 p.393-400 http://ceur-ws.org/Vol-1761/paper50.pdf
- Dmitry Tarkhov, Ekaterina Shershneva APPROXIMATE ANALYTICAL SOLUTIONS OF MATHIEU'S EQUATIONS BASED ON  $5<sub>1</sub>$ CLASSICAL NUMERICAL METHODS// Selected Papers of the XI International Scientific-Practical Conference Modern Information Technologies and IT-Education (SITITO 2016) Moscow, Russia, November 25-26, 2016 p.356-362 http://ceur-ws.org/Vol-1761/paper46.pdf
- Вержбицкий В.М., Численные методы. Математический анализ и обыкновенные дифференциальные уравнения, М.:  $\epsilon$ Высшия школа, 2001
- $\overline{7}$ Понтрягин Л.С., Болтянский В.Г., Гамкрелилзе Р.В., Мишенко Е.Ф. Математическая теория оптимальных процессов. М.: Наука, 1969, 384с.

## **Referenses**

- 1. Jemirbekov N.Je., Jemirbekov M.Je. Razrabotka algoritmov raskachki i stabilizacii obratnogo majatnika, zakreplennogo na valu dvigatelja. Zhurnal «Avtomatika i programmnaja inzhenerija». 2016, №1(15). [http://jurnal.nips.ru/sites/default/files/AIPI-1-](http://jurnal.nips.ru/sites/default/files/AIPI-1-2016-5.pdf) [2016-5.pdf](http://jurnal.nips.ru/sites/default/files/AIPI-1-2016-5.pdf)
- 2. 2. T. Lazovskaya, D. Tarkhov Multilayer neural network models based on grid methods, IOP Conf. Series: Materials Science and Engineering 158 (2016[\) http://iopscience.iop.org/article/10.1088/1757-899X/158/1/01206](http://iopscience.iop.org/article/10.1088/1757-899X/158/1/01206)
- 3. Alexander Vasilyev, Dmitry Tarkhov, Tatyana Shemyakina APPROXIMATE ANALYTICAL SOLUTIONS OF ORDINARY DIFFERENTIAL EQUATIONS// Selected Papers of the XI International Scientific-Practical Conference Modern Information Technologies and IT-Education (SITITO 2016) Moscow, Russia, November 25-26, 2016 р.393-400 [http://ceur-ws.org/Vol-](http://ceur-ws.org/Vol-1761/paper50.pdf)[1761/paper50.pdf](http://ceur-ws.org/Vol-1761/paper50.pdf)
- 4. Alexander Vasilyev, Dmitry Tarkhov, Tatyana Shemyakina APPROXIMATE ANALYTICAL SOLUTIONS OF ORDINARY DIFFERENTIAL EQUATIONS// Selected Papers of the XI International Scientific-Practical Conference Modern Information Technologies and IT-Education (SITITO 2016) Moscow, Russia, November 25-26, 2016 р.393-400 [http://ceur-ws.org/Vol-](http://ceur-ws.org/Vol-1761/paper50.pdf)[1761/paper50.pdf](http://ceur-ws.org/Vol-1761/paper50.pdf)
- 5. Dmitry Tarkhov, Ekaterina Shershneva APPROXIMATE ANALYTICAL SOLUTIONS OF MATHIEU'S EQUATIONS BASED ON CLASSICAL NUMERICAL METHODS// Selected Papers of the XI International Scientific-Practical Conference Modern Information Technologies and IT-Education (SITITO 2016) Moscow, Russia, November 25-26, 2016 р.356-362 [http://ceur-ws.org/Vol-](http://ceur-ws.org/Vol-1761/paper46.pdf)[1761/paper46.pdf](http://ceur-ws.org/Vol-1761/paper46.pdf)
- 6. Verzhbickij V.M., Chislennye metody. Matematicheskij analiz i obyknovennye differencial'nye uravnenija, M.: Vysshija shkola, 2001
- 7. Pontryagin L.S., Boltyanskij V.G., Gamkrelidze R.V., Mishchenko E.F. Matematicheskaya teoriya optimal'nyh processov, M.: Nauka, 1969, 384s.

Поступила: 18.09.2017

# **Об авторах:**

- **Суббота Анастасия Дмитриевна**, студентка кафедры Механика и процессы управления, Санкт-Петербургский политехнический университет Петра Великого[, Subbota.AD@yandex.ru](mailto:Subbota.AD@yandex.ru)
- **Суриков Илья Юрьевич**, студент кафедры Прикладная математика, Санкт-Петербургский политехнический университет Петра Великого, [ilya\\_curi@mail.ru](mailto:ilya_curi@mail.ru)
- **Тархов Дмитрий Альбертович,** доктор технических наук, профессор кафедры Высшая математика, Санкт-Петербургский политехнический университет Петра Великого, [dtarkhov@gmail.com](mailto:dtarkhov@gmail.com)

## **Note on the authors:**

**Subbota Anastasia D.,** student, Department Mechanics and Сontrol, Peter the Great Saint-Petersburg Polytechnical University[, Subbota.AD@yandex.ru](mailto:Subbota.AD@yandex.ru)

- **Surikov Ilya Yu.,** student, Department Applied Mathematics, Peter the Great Saint-Petersburg Polytechnical University, [ilya\\_curi@mail.ru](mailto:ilya_curi@mail.ru)
- **Tarkhov Dmitry A.**, Doctor of Engineering Sciences, Professor of the Department of Higher Mathematics, Peter the Great Saint-Petersburg Polytechnical University[, dtarkhov@gmail.com](mailto:dtarkhov@gmail.com)

# **ИТ-образование: методология, методическое обеспечение**

УДК 372.853

# **Гнитецкая Т.Н., Резник Б.Л., Плотников В.С.**

Дальневосточный федеральный университет, г. Владивосток, Россия

# **ФЕНОМЕН ПОНИМАНИЯ И МЕТОД СМЫСЛОВЫХ СТРУКТУР В ИТ-ОБРАЗОВАНИИ**

### **Аннотация**

*В данной статье обсуждается понимание, как проблема любого, включая ИТ, образования. Рассматриваются разные подходы к феномену понимания. Установлено, что обучение, нацеленное на развитие у учащихся умений выявлять систему связей в содержании, способствует его пониманию. Предложен метод смысловых структур, с помощью которого возможно не только представлять и учить устанавливать предметные связи, но и оптимизировать содержание в соответствии с информационными ограничениями, способствуя снижению перегрузок в ИТ образовании.*

### **Ключевые слова**

*Проблема понимания; предметные связи; смысловые структуры; информационная модель внутрипредметных связей; ИТ-образование.*

# **Gnitetskaya T.N., Reznik B.L., Plotnikov V.S.**

Far Eastern Federal University, Vladivostok, Russia

# **PHENOMENON OF UNDERSTANDING AND METHOD OF SEMANTIC STRUCTURES IN IT EDUCATION**

## **Abstract**

*The understanding as a problem of any education, including information technology (IT)' education, is discussed in this paper. Different ways to this problem were described. It was fixed that training, which mastering student's skills to see system of links in content, promotes to understanding. The method of semantic structures, which helps not only to present and to teach how to make disciplinary links, but to optimize the content in accordance with information' limitations and help reduce congestion in IT-education*

## **Keywords**

*Problem of understanding; disciplinary links; semantic structures;information model of intradisciplinary link; IT-education.*

## **Введение**

Высокому уровню усилий по внедрению в методы школьного обучения элементов ИK технологий не соответствует недостаточно высокий уровень успехов в современной подготовке российских школьников. Очевидно наличие проблемы адекватности существующих в школе традиционных методов обучения, к которым стараются притянуть элементы ИK технологий, возможностям этих технологий. Данная проблема усиливается еще и тем обстоятельством, что вопросами разработки методов обучения, базирующихся на возможностях ИKT и нацеленных на достижение понимания учебного содержания, специально никто не занимается. Цели и задачи деятельности учителей, которых обучили некоторым приемам работы с компьютерами и интерактивной доской, не предполагают исследований и разработки ориентированной на понимание системы методов обучения. Конечно, исследования ведутся сообществом ученых педагогического профиля, но они имеют дискуссионный характер и до сих пор есть противники внедрения ИКТ в учебный процесс. Авторы статьи считают, что начинать исследования, направленные на решение обозначенной выше проблемы следует не с того, что могут ИК технологии, а с того как достичь максимально возможного понимания, и уже затем организовывать нацеленное на понимание обучение на базе ИКТ. Поэтому обратимся к самому феномену понимания.

Проблема понимания содержания всегда сопровождала любой процесс обучения и до сих пор ее относят к разряду весьма актуальных. Степень понимания содержания устанавливается разными способами. Например, понимание учебного содержания школьниками оценивалось с помощью пятибалльной системы, что было внедрено в общее образование еще в прошлом веке. Казалось, что данный способ самый верный и выдержит века. Однако мнение поменялось после того, как российские школьники, имевшие высшие оценки по физике и математике в России, показали низкий уровень результатов в рамках исследования PISA (Programme for International Student Assessment) - программы международной оценки учащихся, которая проводится один раз в три года по трем областям исследования: грамотность чтения, математическая грамотность и естественнонаучная грамотность [1]. Основной задачей программы является получение реальных результатов, достигнутых в рамках объективных измерений, и их научно обоснованный анализ. Данное исследование выявляет знания и умения, которые могут быть полезны учащимся в будущем, а также позволяет оценить способности учащихся самостоятельно приобретать знания, необходимые для успешной адаптации в современном мире. Россия присоединилась к данной программе в 2000 году, когда информационные технологии только начали проникать в образование. Результаты исследований 15-летних российских школьников, полученные в 2000-м году, были не просто плохими, а катастрофически плохими. Так, по показателям «грамотность чтения», «математическая грамотность» и «естественно-научная грамотность» Россия заняла 27 - 29-е, 21 - 25-е и 26 - 29-е места соответственно из 32 возможных. Низкий уровень российских результатов по PISA подчеркнул наличие глобальной проблемы понимания у российских школьников, чем было шокировано педагогическое сообщество. Оно тотчас отреагировало активным поиском новых методов обучения, интересом к зарубежному опыту и внедрением ИТ в школах. С тех пор удалось оснастить школы компьютерной техникой, в том числе, компьютерными проекторами и интерактивными досками, в школу введены стандарты образования, каждый учитель отчитывается о новых методах, который использует в обучении, по всей России действует система олимпиад. Это огромная работа и она дает результаты, но, к сожалению, проблема понимания так и осталась неразрешенной. Более того, она усугубилась. Автором данной статьи осуществлена попытка предложить свой взгляд на решение проблемы понимания, используя средства ИТ-образования.

#### О понятии понимания

Прежде, чем обратиться к вопросу воздействия на понимание учебного содержания средствами ИТ, проведем небольшой обзор взглядов на феномен понимания с целью выяснения методологических основ такого обучения, которое приводило бы к пониманию. Проблема понимания является междисциплинарной, решение ее значимо как для точных, так и для социогуманитарых наук.

| N <sup>o</sup> | Трактовка                                                    | Abtop                         |
|----------------|--------------------------------------------------------------|-------------------------------|
|                | Описание, и объяснение, и предсказание просто создают разные | Селицкая, 1976 [2]            |
|                | уровни понимания                                             |                               |
|                | - наиболее глубокий вид знания, достигается лишь там, где    | Автономова, Филатов, 1961 [3] |
|                | знания приводятся в определенную систему                     |                               |
|                | - набор особых познавательных процедур                       | Ракитов А.И, 1986 [4]         |
| Δ              | истина, как понимание того, что должно быть                  | Ухтомский, 1994 [5]           |

Таблица 1. Трактовки понятия понимания

Классической философией проблема понимания трактуется как проблема знания о знании. Развитие этого положения в современной теории познания пошло по направлению истолкования понимания как метазнания. В таблице 1 приведены некоторые подходы к трактовке понятия понимания. Понимание не существует вне знания оно является определенной формой знания (Селицкая Л.А.). Есть точка зрения, по которой понимание отождествляется с различными формами знания при условии их систематизации «Понимание является наиболее глубоким видом знания и достигается лишь там, где знания приводятся в определенную систему» (Автономова Н.С., Филатов В.П.). Существует трактовка, по которой понимание - есть прежде всего сам процесс все более глубокого проникновения в суть изучаемого, некоторый способ познания или «набор особых познавательных процедур» (Ракитов А.И.), что отличается от знания как результата познания человеком предметной деятельности. В то же время авторы трактовки понимания как формы знания рассматривают понимание как необходимое условие познания, формирования целостной картины научных знаний о познаваемом объекте в окружающем мире. «Тогда и описание, и объяснение, и предсказание просто создают разные уровни понимания. Иными словами, все эти познавательные операции должны быть опосредованы пониманием» (Селицкая Л.А.). В свое время автор теории доминанта известный физиолог А.А. Ухтомский писал «Наряду с истиной как

наиболее полным восприятием данного приобретает свое место истина, как понимание того, что должно быть... и вместо идеала наиболее полного восприятия того, что есть приобретает свое место идеал наиболее точного понимания бытия». Истина становится уже не только тем, что есть, сколько тем, что должно быть, она не сама текущая обыденность с калейдоскопической сменой содержания, но то, «что управляет этой обыденностью и ее калейдоскопом» (Ухтомский А.А.). Все вышеприведенные взгляды на понятие понимания могут быть обобщены следующим тезисом - понимание есть глубокое знание об образе наиболее адекватно отражающем действительность. Более того, данный образ является усредненной абстракцией - он общий для всех субъектов его познающих.

Очевидно, что такое усреднение не могло быть не оспорено психологами. Ведь еще в 1958 году С.Л. Рубинштейн призывал учитывать субъективный образ при анализе мышления. Примерно в то же время С.И. Ожегов в толковом словаре приводит понимание как «...способность осмыслять, постигать содержание, смысл, значение чего-нибудь», где по смыслу слова способность подразумеваются индивидуальные качества субъекта [6]. В связи с этим в теории познания появилось другое направление в толковании понимания, последователи которого, например, Е.К. Быстрицкий, В.П. Филатов, учитывают «...познание человека и продуктов его деятельности» [7]. Как пишет В.В. Знаков «...основным вопросом теории понимания сегодня считается вопрос о выявлении предметно-смысловых контекстов и определении конкретно-исторических норм объективности знания, влияющих на формирование значений и смыслов...»[8]. Познание отличается о понимания. Ведь как отмечал Лекторский В.А., рассматривая к пониманию междисциплинарный и философские подходы, понимание - это не способ постижения мира, а момент установления смысла. С этой точки зрения понимание не является констатацией проблемного знания, а рассматривается в теории познания как интерпретативная деятельность. Именно поэтому некоторые ученые ставят проблему понимания, как проблему вычленения в логике познания интерпретативных структур в качестве фундаментального элемента теоретической унификации знания [9]. Кореллирует с данным подходом и толкование понимания через категорию познавательного отношения, что не означает следствие интеллектуализма, ведь понимание возникает не только в познавательной деятельности, но и в игре или в общении. Понятие отношения, кроме, прочего, «...является объективной связью между предметами, событиями, явлениями...» В.В. Знаков. Соответственно, установление сознанием обозначенных связей обусловливает понимание.

Обобщив вышеприведенные рассуждения, можно сделать вывод, что понимание возникает, если субъектом установлена в процессе познания система связей между предметами, событиями, явлениями, которая представляет собой некую картину или образ, наполненный смыслом. Такой подход к пониманию не противоречит философской интерпретации связи как субстрата, обеспечивающего перенос информации

Резонно именно идею связи положить в основу процесса обучения, направленного на понимание. Ведь как следует из предыдущих рассуждений формирование в сознании смыслового образа в процессе установления связей обусловливает благоприятные условия для понимания. Поэтому в методологии ИТ-образования красной чертой следует провести феномен понимания, а методическое обеспечение ориентировать на такое обучение, при котором вскрытие предметных связей приводит к формированию осмысленного образа. В контексте обозначенных идей в данной статье предлагается метод смысловых структур, опирающийся на информационную модель предметных связей.

### Метод смысловых структур

Метод смысловых структур нацелен на формирование целостной картины окружающего мира, отвечает сущности феномена понимания и реализуется с помощью информационной модели внутри- и межпредметных связей, разработанной Т.Н. Гнитецкой [10,11]. Рассмотрим метод на примере школьного курса физики.

Основу метода смысловых структур составляет структурирование учебного материала (раздела, темы, входящего в тему понятия) с последующим представлением структуры в виде графа и расчет информации, содержащейся в этой структуре, что позволяет оценить соответствие рассматриваемого материала принципу информационных ограничений.

Как правило, название структурной единицы учебного материала - параграфа соответствует изучаемому в нем понятию или явлению. Материал каждого из параграфов может быть представлен с помошью смысловой структуры, в вершине которой находится изучаемое понятие. Школьный курс физики построен в логике такой познавательной деятельности, при которой учащиеся знакомятся с изучаемым физическим явлением из опыта. Учебная информация параграфа может содержать несколько опытов, последовательное изучение которых позволяет сделать вывод о понятии, природном явлении и его свойствах. Например, в §58 курса физики для 8-го класса авторов А.В. Перышкина, Н.А. Родиной описывается «Магнитное поле катушки с током», изучение которого происходит на основе пяти различных опытов. Объяснение каждого из опытов требует привлечения понятия магнитного поля, формируемого в изученном ранее §56.

Учебная информация, перенесенная из одного параграфа в другой, становится частью содержания другого понятия, и является не чем иным, как реализацией внутрипредметной связи через это понятие. Психологи за фактор эффективности обучения принимают выраженную зависимость прочности знаний, запоминаемых непроизвольно, от степени включения целенаправленного действия, которое привело к их запоминанию, в систему других действий. Это согласуется с идеей вскрытия связей в процессе обучения и формирования не отдельных, частных, изолированных друг от друга действия, а их систему, в которой каждое из предшествующих, ранее сформированных, становится способом осуществления следующего действия. Отсюда «возникает необходимость разработать систему учебных задач, то есть построить структуру материала так, чтобы обеспечить формирование нужной системы действий с этим материалом. Психологический принцип, обеспечивающий построение такой структуры, состоит в том, что содержание, которое в одной задаче является целью действия, должно войти в последующую как способ или часть способов ее решения» [12]. Как следует из приведенного выше определения связи, процесс переноса информации из одной учебной задачи в другую осуществляется с помощью вскрытых в учебном материале внутри - имежпрежметных связей. Именно в результате установления связи между элементами системы устанавливаются признаки сравнения элементов системы и выполняется оценка ее целостности. Данная трактовка связи и положена в основу информационной модели внутрипредметных связей, которая базируется на графовой модели внутрипредметных связей [13].

В графовой модели предметная связь моделируется Т.Н. Гнитецкой с помощью древовидного графа, ориентированного от элемента структуры, где понятие (или закон, или прочий элемент знаний) вводится к элементу структуры, где это понятие (или прочий элемент знаний) упоминается в содержании. Графовая модель внутрипредметных связей, в которой узлы графов представляются в виде смысловых структур, дополненная расчетом информационных характеристик, рассматривается как информационная модель внутрипредметных связей.

Под смысловой структурой понимается иерархическая конструкция семантических единиц (физических понятий) и связей между ними (внутрипредметные связи). Смысловая структура может быть построена по содержанию любого логически завершенного информационного объекта, - будь то параграф, содержание которого посвящено описанию физического явления, стоящего в его названии, будь то лекция или учебный модуль, содержание которых также очерчивается их названиями.

Внутрипредметная связь (ВПС), реализуемая в приведенном выше школьном курсе физики, например, через понятие магнитного поля, имеет в рамках графовой модели связи корневой узел в одноименном параграфе (§56). Значения количественных характеристик, соответствующих этой ВПС, равны единице: сила связи  $-F^{(in)}(EG)^{\nu}_{\nu}$  = 1 и относительная максимальная длина  $-L^{(in)}(EG)^{\nu}_{\nu}$  = 1. Здесь у означает номер группы элементов знаний, через которые устанавливается связь (физических понятий — 1, законов — 2, теорий — 3, моделей — 4 и принципов — 5), а  $\mu$  — номер элемента знаний внутри группы Понятие магнитного поля в рассматриваемом курсе используется и при описании свойств электрического тока в параграфе 35 «Лействия электрического тока». Тогла корневой узел должен быть отнесен к этому параграфу. При такой перестановке количественные характеристики ВПС меняют свои значения - при сохранении относительной максимальной длины, сила связи уменьшается в тридцать раз  $F^{(in)}(EG)^{\nu}_{\mu}$ ) = 0,033 для других же понятий, которые не упоминаются в §35, наблюдается значительное ослабление не только силы, но и длины связи, что равнозначно ухудшению целостных представлений учащихся о понятии магнитного поля.

Нецелесообразность такого раннего введения понятия магнитного поля в учебный материал можно отнести к недостатку содержания курса, что подтверждает и метод смысловых структур. Так как структура этого понятия состоит из одной семантической единицы, то характеристика количества информации такой структуры S (энтропия) и ее объем U<sub>0</sub> равны нулю согласно соотношению (2). Следовательно, ВПС, реализуемая через понятие магнитного поля и имеющая корневой узел в элементе структуры (ES), соответствующем §35, переносит нулевую информацию в ES, соответствующий §56, что противоречит самому понятию связи.

Это противоречие может быть снято, если считать, что энтропия S понятия, структура которого представлена одной семантической единицей, равна некоторой величине, например, один бит (S=1). Выбор такого значения информации может быть обоснован тем, что S не превышает величины информации для смысловой структуры в виде двух связанных семантических единиц, при обозначении / всех семантичесхих элементов структуры: $S = \lfloor \log_2 \rfloor = 2$ .

Таким образом, метод смысловых структур позволяет оценить объем информации, переносимой ВПС в структуре внутрипредметного содержания.

Построение смысловой структуры параграфа начинается с выделения всех понятий (физических,

математических и т.д.), содержащихся в данном структурном элементе. На нижнем уровне обобщения располагаются понятия, которые были изучены ранее (в предыдущем параграфе, разделе, в другом учебном предмете, либо вводятся в данном параграфе), на следующем уровне обобщения находятся понятия, включающие в себя расположенные ниже, и так далее до вершины графа, в которой находится понятие, изучаемое в данном параграфе. В одном параграфе может быть несколько графов, их число определяется количеством понятий, изучаемых в нем.

В качестве примера информационного представления внутрипредметной связи в курсе физики 7-9-х классов А.В. Перышкина, Е.М. Гутник проведем расчет объема информации, передаваемой из раздела «Взаимодействие тел»  $\left( ES^{(2)} \right)$  в раздел «Давление твердых тел жидкостей и газов»  $\left( ES^{(3)} \right)$ через понятие веса тела – семьдесят третий элемент второй группы – группы законов ( $\mathit{EG}^{(2)}_{(73)}$ ). Вес тела входит в формируемое в разделе «Давление твердых тел жидкостей и газов» понятие атмосферное давление, которое определяется через следующие понятия: 1) движение  $(A_1)$ , 2) скорость  $(A_2, C_4)$ , 3) инерция  $(A_3)$ , 4) взаимодействие (*А4*, *С3*, *D2*,Е4), 5) массивность (*А5*), 6) масса (В1), 7) единичный объем (*В3* ,F3) 8) вещество (*В2*), 9) плотность (*С1*), 10) объем (*С2*), 11) векторная величина (*С5*), 12) сила (*D1*) , 13) Земля (D3), 14) тело (D4), 15) сила тяжести (E1,G3), 16) опора (E2), 17) подвес (E3), 18) вес тела (F1), 19) воздух (F2), 20) взвешивание (F<sub>4</sub>), 21) вес воздуха (G<sub>1</sub>), 22) атмосфера (G<sub>2</sub>), 23) масса воздуха (G<sub>4</sub>), 24) атмосферное давление(Н<sub>1</sub>)

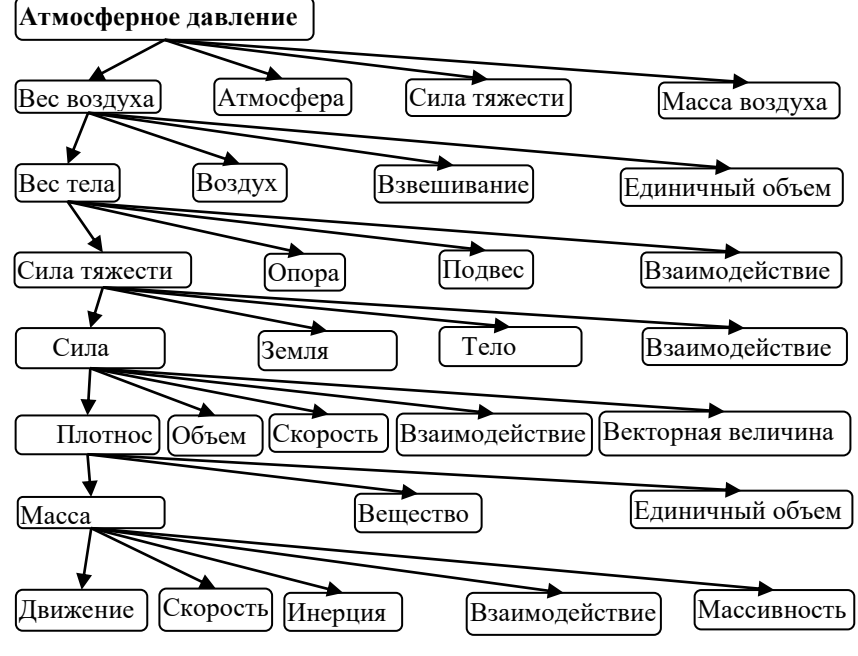

*Рис. 1. Смысловая структура понятия атмосферное давление*

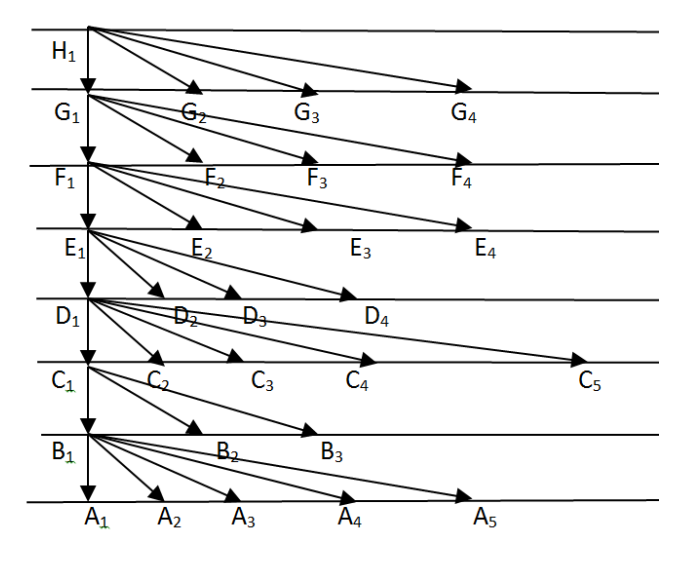

*Рис. 2. Семантический граф структуры понятия атмосферное давление*

Смысловая структура понятия атмосферного давления и ее граф представлены на рисунках 1 и 2.

Связи в структуре являются внутрипредметными и направлены сверху вниз. Смысловая структура изоморфна семантическому графу по ряду качественных характеристик. Поэтому в информационной модели вводится понятие семантического графа.

Энтропия, определяющая количество информации, содержащейся в однородном семантическом графе в рамках классической теории информации, в двоичной системе считается следующим образом:

$$
S(k,J) = J \frac{\log_2((k-1)J+1)}{\log_2 k} \tag{1}
$$

Здесь k — ранг связности пучка (равен числу связей выделенного элемента с соподчиненными).

 $I = 1 + k + k^2 + \cdots k^{\varphi - 1}$  — полное количество семантических элементов в однородном по рангу связности семантическом графе, упорядоченном по ступеням информационного поля  $\{V_{\omega}\}\$ .

Счет ступеней в модели ведется сверху вниз. Первое слагаемое выражения показывает высшую семантическую единицу, находящуюся в вершине семантического графа для данного понятия, где  $n_1 = 1$ , второе слагаемое  $(k)$  – число элементов на второй ступени  $n_2 = k$ , так как показатель степени принимает значение  $\varphi = 1$ . Последний член выражения определяется числом элементов на самой низшей ступени модели, равным  $n = k^{\varphi - 1}$ .

В неоднородной структуре ранг связности кзаменяется на среднее значение количества связей, приходящихся на один пучок (4):

$$
k_{\rm cp} = \frac{J_c}{m} \tag{2}
$$

где т; - количество пучков с рангом связности;

 $k_i$ ,  $J_c$  - количество связей в данной структуре.

Объем информации, заключенный в модели, обладающей нормальной полнотой (когда все конечные элементы принадлежат одной ступени) и средним показателем связности  $k_{\text{cn}}$ можно представить, как квадрат энтропии:

$$
U_0 = S^2(k_{cp}, J) = J^2 \left( \frac{((k_{cp} - 1)J + 1)}{\log_2 k_{cp}} \right)^2
$$
 (3)

Степень абстрагирования, как степень организации структуры можно найти из:

$$
\varphi(k,J) = \frac{\log_2((k-1)J+1)}{\log_2 k} \tag{4}
$$

Здесь  $U_0$  отражает лишь внутреннее содержание модели понятия. Кроме внутренней организации элементов структуры модель понятия включает в себя и внешнюю конфигурацию, которая находится в тесной взаимосвязи со структурой модели. Конфигурация семантического графа зависит от степени ветвлений. Характеристикой конфигурации может служить коэффициент относительной энтропии  $E =$  $\frac{H'}{H}$ , где  $H = log_2 J_k$ – максимальная энтропия конечных элементов  $J_k$  графа.

$$
H' = -\sum_{i=1}^{J_k} q_i \log_2 q_i \tag{5}
$$

 $H'$ - относительная энтропия конечных элементов графа,  $q_i$  — вероятность конечного элемента модели. Функция распределения вероятностей может быть выражена через приведенную степень абстрагирования:

$$
qA_{\alpha\beta}V_{\beta} = \frac{qB_{\beta-1}V_{\beta-1}}{\varphi(A_{\alpha\beta})\sum_{\alpha=1}^{k}(\varphi(A_{\alpha\beta}))^{-1}}
$$
(6)

Здесь  $q_{A_{\alpha\beta}}V_{\beta}$  – вероятность семантической единицы $A_{\alpha\beta}$ , находящейся на  $V_{\beta}$  ступени абстрагирования (см. рис. 2),  $q_{A_{\beta-1}}V_{\beta-1}$  – вероятность высшей семантической единицы  $B_{\beta-1}$ , принадлежащей  $V_{\beta-1}$  ступени графа;  $k$  – количество низших семантических единиц  $A_{\alpha\beta}$ , содержащихся в данном пучке связей;  $\alpha$  = 1.2. ...  $k$ .  $\beta$  – номер уровня ступени.

Соотношения (1-6), приведенные выше, позволяют рассчитать количественные характеристики смысловой структуры и свести их в таблицу. 2.

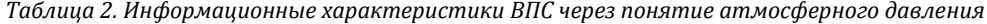

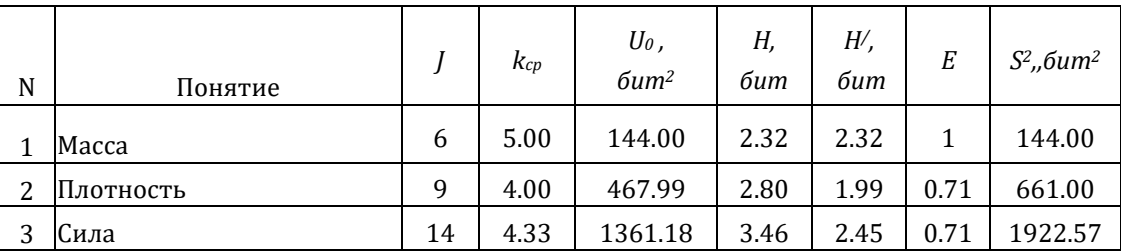

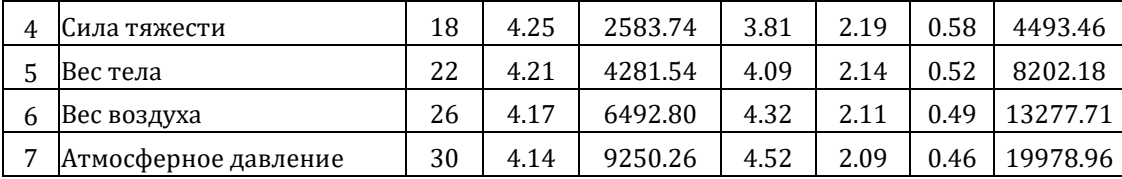

Каждое из сложных понятий содержит соответствующий объем информации, который передается к еще более сложному. Из таблицы видно. как возрастает квадрат энтропии по завершении структуры. Метод дает возможность конструировать содержание стремясь достигнуть минимального значения энтропии данной темы, позволяет снизить или минимизировать перегрузки, что безусловно будет только способствовать пониманию.

Таким образом, метод смысловых структур, ориентированный на понимание, является весьма полезным при разработке оптимального содержания учебного материала. Структуры имеют компактный вид, хорошо воспринимаются и запоминаются школьниками. Кроме работы в классе, структуры могут использоваться для самостоятельной работы при изучении нового материала. Вариантов использования множество. Один из них — выставить в сети структуру, в которой несколько ячеек не заполнены и несколько связей отсутствуют. Восстановить их можно только разобравшись в содержании изучаемого материала. Такие задания очень уместны и при организации обратной связи в тестах, и для онлайн курсов и для тренингов при дистанционном и электронном типах обучения.

### **Рекомендации и заключение**

Метод смысловых структур идеален при объяснении материала в школе с помощью интерактивной доски. Его рекомендуется применять в рамках комплексного самостоятельного задания, выдаваемого учащимся заранее.

Предлагаем краткое описание способа реализации метода смысловых структур в классе с помощью интерактивной доски. В одной области интерактивной доски по мере объяснения поэтапно появляются пустые ячейки структуры, которые заполняются в процессе обсуждения материала, и, таким образом, устанавливаются связи между понятиями. Желательны диалог учителя и учеников, который возможен, при условии предварительной подготовки учащихся по изучаемому материалу, когда у них уже сформирован спектр вопросов по теме и снят барьер узнавания. Поэтому рекомендуется предварять создание системы связей на интерактивной доске самостоятельным изучением материала с заполнением пустых ячеек структуры, полученной заранее от учителя.

Часть интерактивной доски, не заполненная структурой, может быть использована для визуализации образа. Например, если идет речь о связи плотности с массой, то прежде, чем установить связь и заполнить ячейки, можно обсудить эту связь, демонстрируя изображения двух комбинаций пары щаров: из одного материала, но разных диаметров; из разных материалов, но одного диаметра. Можно добавить видео и аудиозапись звуков сталкивающихся шаров, перебирая вариации плотностей и объемов. И только когда связь становится очевидной для учеников, учитель фиксирует ее в структуре. Очень разнообразным по разным уровням способностей учащихся можно сделать урок физики, если есть возможность связать ПК учеников с интерактивной доской объединить их в группы по способностям и одну структуру разбирать на разных уровнях сложности с разными группами учеников предоставив им возможность соревнования. Чем создаются условия для того, чтобы достижение цели побуждалось мотивом, что, как считают психологи, безусловно, положительно влияет на понимание [].

Таким образом, разнесенные в целях педагогика (как научить) и психология (как помочь понять), могут быть объединены с помощью метода смысловых структур с целью положительного воздействия на понимание средствами ИT.

## **Литература**

- 1. Г.С. Ковалева, Э.А. Красновский, Л.П. Краснокутская, К.А. Краснянская. Результаты международного сравнительного исследования PISA в России. // Практика. Тема номера: PISA — Международная программа оценки знаний и умений учащихся. Федеральный образовательный портал. Экономика. Социология. Менеджмент. http://ecsocman.hse.ru/data/2011/01/22/1214868736/Krasnovskiy%20i%20dr..pdf
- 2. Сухомлин В.А. Международные образовательные стандарты в области информационных технологий // Прикладная информатика. — 2012. — № 1(37), — С. 33-54.
- 3. Селицкая Л.А. Гносеологическая природа понимания. Дисс…канд.философ. наук. Л. 1976
- 4. Автономова Н.С., Филатов В.П. Понимание как логико-гносеологическая проблема // Вопросы философии, 1981,№5. С164- 169.
- 5. Ракитов А.И. Понимание и рациональность // Вопросы философии. 1986. №7. С. 69-73
- 6. Ухтомский А.А. Уловить содержание и смысл бытия // Психологический журнал.1994. Т.15 №2. С.137-152.
- 7. Ожегов С.И., Шведова Н.Ю. Толковый словарь русского языка М.: Азь Ltd., 1992. 960 c.
- 8. Быстрицкий Е.К., Филатов В.П. Теория познания и проблема понимания // Гносеология в системе философии мировоззрения // под ред В.А. Лекторского. М.: Наука, 1983. С.273-304
- 9. Знаков В.В. Психология понимания. Проблемы и перспективы / Изд Институт психологии РАН. М.: 2005.
- 10. Объяснение и понимание в науке. Реферативный сборник / Под ред. Е.Д. Клементьева. М.: ИНИОН АН СССР, 1982.
- 11. Gnitetskaya T.N. The entropy estimation of the physics' course content on the basis of intradisciplinary connections' information model Journal of Physics: Conference Series 2016 738(1), 012079
- 12. Gnitetskaya T.N. Information Model of Intradisciplinary Connections in the Context of a General Physics Course Proceedings 2015 International Conference on Simulation Modeling and Mathematical Statistics,November 22-23 Chang Mai, Thailand, DEStech Publications Inc. USA, 2015. – P. 271-275 ISBN: 978-1-60595-112-6
- 13. Репкин В.В., Середа Г.К. О некоторых условиях рационального использования памяти в процессе обучения. В кн. Проблемы инженерной психологии. Вып. 3 Психология памяти под ред. П.И. Зинченко. Л.: 1965. С. 217-222.
- 14. Gnitetskaya T.N. Graph Model of Intradisciplinary Connections in Example of General Physics Course Journal of Physics: Conference Series 633 (2015) 012091 doi:10.1088/1742-6596/633/1/012091
- 15. Gnitetskaya Tatyana N.Ivanova Elena B., Kovalchuk N Achievement Motive and Cognitive Styles when successfully Study Physics //<br>Procedia Social and Behavioral Sciences 171 442 447 1877-0428 @2015 Published by Flsevi  $-$  Social and Behavioral Sciences 171 442 - 447. 1877-0428  $\odot$ 2015 Published by Elsevier Ltd. DOI: 10.1016/j.sbspro.2015.01.145

## **References**

- 1. G.S. Kovaleva, Je.A. Krasnovskij, L.P. Krasnokutskaja, K.A. Krasnjanskaja. Rezul'taty mezhdunarodnogo sravnitel'nogo issledovanija PISA v Rossii. // Praktika. Tema nomera: PISA — Mezhdunarodnaja programma ocenki znanij i umenij uchashhihsja. Federal'nyj obrazovatel'nyj portal. Jekonomika. Sociologija. Menedzhment. http://ecsocman.hse.ru/data/2011/01/22/1214868736/Krasnovskiy%20i%20dr..pdf
- 2. Suhomlin V.A. Mezhdunarodnye obrazovatel'nye standarty v oblasti informacionnyh tehnologij // Prikladnaja informatika.  $2012. - N91(37) - S.33-54.$
- 3. Selickaja L.A. Gnoseologicheskaja priroda ponimanija. Diss…kand.filosof. nauk. L. 1976
- 4. Avtonomova N.S., Filatov V.P. Ponimanie kak logiko-gnoseologicheskaja problema // Voprosy filosofii, 1981, №5. S164-169.
- 5. Rakitov A.I. Ponimanie i racional'nost' // Voprosy filosofii. 1986. №7. S. 69-73
- 6. Uhtomskij A.A. Ulovit' soderzhanie i smysl bytija // Psihologicheskij zhurnal.1994. T.15 №2. S.137-152.
- 7. Ozhegov S.I., Shvedova N.Ju. Tolkovyj slovar' russkogo jazyka M.: Az' Ltd., 1992. 960 c.
- 8. Bystrickij E.K., Filatov V.P. Teorija poznanija i problema ponimanija // Gnoseologija v sisteme filosofii mirovozzrenija // pod red V.A. Lektorskogo. M.: Nauka, 1983. S.273-304
- 9. Znakov V.V. Psihologija ponimanija. Problemy i perspektivy / Izd Institut psihologii RAN. M.: 2005.
- 10. Ob#jasnenie i ponimanie v nauke. Referativnyj sbornik / Pod red. E.D. Klement'eva. M.: INION AN SSSR, 1982.
- 11. Gnitetskaya T.N. The entropy estimation of the physics' course content on the basis of intradisciplinary connections' information model Iournal of Physics: Conference Series 2016 738(1), 012079
- 12. Gnitetskaya T.N. Information Model of Intradisciplinary Connections in the Context of a General Physics Course Proceedings 2015 International Conference on Simulation Modeling and Mathematical Statistics, November 22-23 Chang Mai, Thailand, DEStech Publications Inc. USA, 2015. – P. 271-275 ISBN: 978-1-60595-112-6
- 13. Repkin V.V., Sereda G.K. O nekotoryh uslovijah racional'nogo ispol'zovanija pamjati v processe obuchenija. V kn. Problemy inzhenernoj psihologii. Vyp. 3 Psihologija pamjati pod red. P.I. Zinchenko. L.: 1965. S. 217-222.
- 14. Gnitetskaya T.N. Graph Model of Intradisciplinary Connections in Example of General Physics Course Journal of Physics: Conference Series 633 (2015) 012091 doi:10.1088/1742-6596/633/1/012091
- 15. Gnitetskaya Tatyana N.Ivanova Elena B., Kovalchuk N Achievement Motive and Cognitive Styles when successfully Study Physics // Procedia — Social and Behavioral Sciences 171 442 – 447. 1877-0428 ©2015 Published by Elsevier Ltd. DOI: 10.1016/j.sbspro.2015.01.145

Поступила: 2.09.2017

### **Об авторах:**

- **Гнитецкая Татьяна Николаевна,** доктор педагогических наук, профессор, профессор кафедры общей и экспериментальной физики Школы естественных наук, Дальневосточный федеральный университет, [gnitetskaya.tn@dvfu.ru](mailto:gnitetskaya.tn@dvfu.ru)
- **Резник Борис Львович,** доктор физико-математических наук, профессор, заместитель директора Школы естественных наук, Дальневосточный федеральный университет, [reznik.bl@dvfu.ru](mailto:reznik.bl@dvfu.ru)
- **Плотников Владимир Сергеевич**, доктор физико-математических наук, профессор кафедры компьютерных систем, Школа естественных наук, Дальневосточный федеральный университет[, plotnikov.vs@dvfu.ru](mailto:plotnikov.vs@dvfu.ru)

### **Note on the authors:**

- **Gnitetskaya Tatyana N.**, Doctor of Pedagogical Sciences, Professor, Professor of the Department of General and Experimental Physics, School of Natural Sciences, Far Eastern Federal University, [gnitetskaya.tn@dvfu.ru](mailto:gnitetskaya.tn@dvfu.ru)
- **Reznik Boris L.**, Doctor of Physical and Mathematical Sciences, Professor, Deputy Director of the School of Natural Sciences, Far Eastern Federal University, [reznik.bl@dvfu.ru](mailto:reznik.bl@dvfu.ru)
- **Plotnikov Vladimir S.**, Doctor of Physical and Mathematical Sciences, Professor, Department of Computer Systems, School of Natural Sciences, Far Eastern Federal University[, plotnikov.vs@dvfu.ru](mailto:plotnikov.vs@dvfu.ru)

# **Злобин Е.В.1,2**

<sup>1</sup>Российский государственный гуманитарный университет, г. Москва, Россия <sup>2</sup>Архив Российской академии наук, г. Москва, Россия

# **К ИСТОРИИ ИНФОРМАТИКИ – КАК БЫЛ УТРАЧЕН И ВОССТАНОВЛЕН ПЕРВЫЙ В МИРЕ КОМПЬЮТЕР (КАЗУС ТОНИ СЭЙЛА)**

### **Аннотация**

*Данная статья описывает уникальный пример восстановления первого в мире британского программируемого компьютера Колоссус, создание и использование которого сыграло огромную роль во Второй мировой войне. Абсолютное засекречивание информации о нём, уничтожение документации и демонтаж самих устройств привело к тому, что этот компьютер на многие десятилетия исчез из официальной мировой истории информатики. И пальма первенства незаслуженно досталась другим устройствам и государствам.*

## **Ключевые слова**

*Первый в мире компьютер, шифрование, дешифровка, ретрокомпьютинг, история информатики.*

# **Zlobin E.V.1,2**

<sup>1</sup>Russian State University for the Humanities, Moscow, Russia <sup>2</sup>Archive of the Russian Academy of Sciences, Moscow, Russia

# **TO THE HISTORY OF COMPUTING – AS WAS LOST AND RESTORED THE FIRST COMPUTER IN THE WORLD (CASUS OF TONY SALE)**

#### **Abstract**

*This article describes a unique example of the restoration of the first in the world British programmed computer Kolossus, creation and use of which it played enormous role in World War II. The absolute classifying of information about it, the destruction of documentation and the dismantling of devices themselves led to the fact that this computer to many decades disappeared from the official world history of computing. And supremacy undeservedly was reached to other devices and to states.*

## **Keywords**

*First world computer, coding, decoding, retrocomputing, history of computing.*

### **Введение**

Современное IT-образование в качестве обязательной компоненты предусматривает ознакомление с историей развития компьютерной техники, в частности, с самых первых шагов в этой области. И если с приоритетом по поводу запуска первого спутника вопросов не возникает, то вопрос о том, какой же компьютер был запущен первым до сих пор активно дискутируется. В традиционных разделах истории информатики приоритет обычно отдаётся американцам с их Эниаком (Eniac), запущенном в 1946 г. В этом плане крайне интересной представляется история Тони Сэйла (Tony Sale, 1931 — 2011 гг.), который по сути в одиночку и на собственные средства попытался восстановить национальный престиж Великобритании – воссоздать первый в мире компьютер Колоссус (Colossus, 1944 г.). При этом если история взлома Энигмы, музей которой расположен буквально за забором в Блечли Парке, широко освещена и в литературе, и в кинематографе, то история первого в мире компьютера осталась в тени его "младшей" сестры. Далее опишем кратко причины его появления, его назначение, историю создания, утраты и восстановления. Данное направление деятельности можно в какой-то степени назвать ретрокомпьтингом, хотя сам Тони называл его computer conservation и даже выступил одним из

создателей сообщества любителей старых компьютеров под таким названием. Основными источниками для статьи послужили небольшая брошюра, написанная Тони Сейлом и несколько раз переиздававшаяся [1], конспект его лекции в широко известной международной организации Институте инженеров электротехники и электроники — IEEE (Institute of Electrical and Electronics Engineers) 18 февраля 1999 года, размещенный в Интернете на персональной сайте Тони [2], рекламный буклет музея Блечли Парк [3], экспозиционные материалы "Галереи Колоссуса" в Национальном компьютерной музее в Блечли Парке и самого музея Блечли Парк. А также впечатления и информация, полученная от Тони в ходе личной встречи и беседы с автором осенью 1997 г. в ходе посещения международной конференции, посвященной проблемам криптоанализа.

### **Краткая история первого в мире компьютера**

В самом начале Второй мировой войны для обеспечения устойчивого шифрования переписки самого Гитлера и верховного командования вермахта фирме Лоренц были заказаны шифровальные машины, которые могли бы работать в сетях телетайпной связи, использующей кодирование символов по системе Бодо с помощью пяти бит (соответственно, возможно кодирование 32 символов), носителем информации была стандартная телеграфная пятидорожечная перфолента. Для шифрования исходных сообщений был выбран шифр Вернама (Vernam), в котором к двоичному коду символа шифруемого текста прибавлялись по модулю 2 последовательно коды двух случайных символов. При дешифровке к полученному символу эти же два символа снова прибавлялись по модулю два, и по правилам двоичной арифметики на выходе получался исходный текст. Полученная перфолента с ним пропускалась через буквопечатающий аппарат для распечатки. Это коренным образом отличало данный шифратор от широко известной Энигмы, в которой шифровальщик, нажав буквенную клавишу, должен был записать тот символ, который в итоге высвечивался на панели машины. Шифровальная машина SZ42, которых фирмой Лоренц было изготовлено всего лишь несколько сотен в сравнении с многими тысячами Энигм, в отличие от 3-4 барабанов в Энигме имела 12 (по пять на каждый добавляемый символ и дополнительные два, задающие исходные установки), тем самым число возможных начальных установок для шифрования достигало 1,6\*1015, что крайне затрудняло их расшифровку. Эти зашифрованные сообщения далее пересылались по телетайпу в коде Бодо, и после дешифровки распечатывались на буквопечатающем аппарате.

Первые подобные зашифрованные сообщения был перехвачены летом 1940 г. приёмными станциями английской полиции в графстве Кент, работающими на Британский МИД с задачей перехватывать радиограммы немецких шпионов на острове. Приём осуществлялся на стандартные американские приёмники RCA AR88. Зашифрованные в двоичном коде (в Блечли Парке вместо современных 0 и 1 использовали символы точки и креста) сообщения с помощью специального скоростного двоичного записывающего устройства (ондулятора) записывались на бумажную ленту, с которой затем вручную перебивались на обычную перфоленту. Допустимое число ошибок составляло не более 0,6%. После этого по двум независимым телетайпным каналам перехваченные передавались в центр дешифровки в Блечли Парк, где происходила ещё одна взаимная сверка на предмет выявления возможных ошибок. На всякий случай бумажная копия сообщения доставлялась нарочным. Первые попытки взломать шифр оказались неудачными, т.к. предпринимались они вручную в эпоху BC (BeforeComputer докомпьютерную) и требовали не только сложных и объёмных расчётов, но и сам шифр при условии генерации абсолютно случайного ключа был потенциально невзламываемым.

Однако грубая ошибка немецких операторов, которые 30 августа 1941 года дважды (после первой неудачной попытки принимающая сторона попросила повторить) передали одно и тоже (на самом деле сообщения немного разнились, что облегчило работу английским дешифровщикам) большое по объёму сообщение в 4000 знаков из Вены в Афины по радио не изменив установки шифровальной машины позволила после нескольких месяцев ручной обработки выявить её примерную структуру. Сама шифровальная машина получила кодовое обозначение Fish (рыба). На основе этой схемы была построена электромеханическая модель Tunny (тунец), попытки восстановления которой (к концу войны было построено 12 таких машин, которые впоследствии были уничтожены) также в настоящее время предпринимаются энтузиастами. "Тунец" позволял расшифровывать закодированные сообщения, если были известны начальные установки шифрователя. При ручном анализе шифра на это уходило от 6 до 8 недель, актуальность такой расшифровки стремилась к нулю.

Поразительным является тот факт, что до конца войны в руки союзником не попала ни одна шифровальная машина Лоренц, в отличие от Энигмы. Тот шифратор, который в настоящее время экспонируется в Блечли Парке, использовался фельдмаршалом Кессельрингом, командующим немецкими войсками в Италии. В конце войны, его конвой при возвращении в Германию был перехвачен союзными силами в начале мая 1945 года, и перенаправлен в Блечли Парк. И уже там,

разбирая попавшие к ним трофеидешифровщики обнаружили шифратор Лоренца и смогли "вживую" увидеть то устройство, модель которого они успешно создали на основе своих умозрительных заключений.

Для убыстрения процесса в 1942 году Максом Ньюменом (Max Newman) была предложена конструкция счётного устройства под названием Heath Robinson, в котором обсчитывался методом двух дельт цифровой поток с двух синхронных телетайпных лент, движущихся с большой скоростью ленты исходного сообщения и псевдослучайной. При полном считывании всего сообщения лента с псевдослучайной последовательностью символов сдвигалась на один символ и расчёты повторялись. При превышении некоего порового значения срабатывали индикаторы, тем самым находилась установка одного из шифродисков. Взлом шифротелеграмм убыстрился, однако сложность состояла в чисто механических проблемах обеспечения быстрого синхронного движения двух длинных несколько метров — бумажных перфолент.

По совету Алана Тьюринга (Alan Turing) (создателя т.н. "Правила Тьюринга" и конструктора другого известного электромеханического устройства — Бомбы, которое использовалось для взлома шифровальной машины Энигма) Макс Ньюмен обратился в центр разработки Почтовой службы к Томми Флауэрсу (Tommy Flowers) с просьбой разработать более совершенное устройство для ускорения процесса дешифровки. Работы начались, что называется, с чистого листа в марте 1943 г. и к декабрю завершились созданием первого в мире компьютера Колоссус на 1500 электронных лампах (до этого максимальное число ламп в одном британском устройстве не превышало 150).

Главная идея новой машины заключалась в том, чтобы заменить псевдослучайную последовательность символов на второй бумажной ленте генератором случайных чисел на тиратронах (использовалась широко распространённая в том время лампа GT1C со стандартным европейским пятиштырьковым цоколем, информации о советском аналоге найти не удалось) и улучшить вычислительные возможности счётчиков на электронных лампах. Скорость работы устройства возросла примерно в пять раз, что позволило производить дешифровку сообщений в течение считанных часов, что называется на лету. Колоссус начал работать в январе 1944 г. и одним из первых расшифрованных документов стала переписка немецкого верховного главнокомандования, из которой следовало что масштабная дезинформация союзников по поводу предполагаемого места высадки в Европе – самое узкое место пролива, район Па-де-Кале, а не Нормандия – оказалась успешной, что во многом прибавило решимости генералам Эйзенхауэру и Монтгомери, и, несмотря на плохую погоду, день "Д" всё-таки состоялся. Долгожданное вторжение союзников в Европу началось!

Затем в следующей модели устройства число ламп почти удвоилось — до 2500. Заказ такого большого количества радиоламп вызвал неоднозначную реакцию Министерства снабжения, которое не могло понять, как их можно использовать в таком количестве и предположило, что их используют в качестве мишеней в тире. К концу войны успешно функционировало уже 10 компьютеров, на них работали и их обслуживали 26 криптоаналитиков, 28 инженеров, 275 техников, которые работали круглосуточно в три смены заряжая и меняя бумажные ленты. Всего эта команда перехватила и расшифровала документы Верховного немецкого главного командования объёмом 64 млн. (!) символов, или около 35 000 машинописных страниц. Число перехваченных и расшифрованных сообщений составило по годам: 1942 — 872, 1943 — 3454, 1944 — 4724, 1945 — 4475, всего более 13500!

После войны все компьютеры постепенно были уничтожены (последние два, перевезенные в 1952 г. в секретную штаб-квартиру Центра Правительственной связи в Челтенхеме, по некоторой информации работали до 1960 г.), документация — описания, чертежи и диаграммы — сожжена, вся информация о них была засекречена вплоть до 70-х годов прошлого века, чтобы она не попала в руки "русских". Именно "русских", и именно эта причина называется главной во всех доступных нам информационных источниках. По некоторым данным, приказ разломать эти уникальные устройства на куски не крупнее человеческого кулака исходил лично от Черчилля, но нам не удалось найти этому документального подтверждения.

Первые упоминания о британском компьютерном чуде появились в конце 70-х годов, в публикациях профессора университета Ньюкасла Брайана Рэндела (BrianRandell). По сути, работа над проектом восстановления первого компьютера началась в 1991 году, когда правительство Великобритании решило продать территорию Блечли Парка, на которой в годы войны располагался крупнейший около 10000 военнослужащих и гражданский персонал — и секретнейший центр дешифровки, под частную застройку жильём и торговыми комплексами. Однако небольшая группа энтузиастов, включая Тони и его жену Маргарет, сумела успешно противостоять этим планам и в итоге на этом историческом месте был создан громадный музей, посвященный британским дешифровщикам, пару слов о котором скажем ниже.

Когда позднее Тони Сэйл решил начать собственно проект по восстановлению Колоссуса в первую

очередь им двигало соображение национального престижа, возврат Великобритании пальмы первенства в создании первого программируемого компьютера, поскольку знаменитый американский ENIAC, вошедший во все учебники, заработал на два года позже. Всё, чем он располагал на момент официального начала проекта (1993 г.) – восемь разрозненных фотографий Колоссуса (оказалось, кстати, что часть негативов отпечатано неправильно - с зеркальным отображением) военного времени (1945 г.), несколько записок разработчиков, датированных 80-ми годами (спустя сорок лет!) и фрагменты принципиальных схем, которые были нелегально сделаны некоторыми инженерами, работавшими на компьютере. При этом сам Колоссус официально продолжал числиться секретным и полностью уничтоженным вместе со всей документацией. Поэтому на первое обращение Тони Сейла в Центр правительственной связи (Government Communications Headquarters, GCHQ), который являлся официальным правообладателем всей информации о первом в мире компьютере, последовал ответ, что это бессмысленная и бесполезная затея. И только убедившись в серьёзности его намерений ему дали согласие на работу (но никакой официальной информации либо документации!).

Для того, чтобы не иметь неприятностей по поводу рассекречивания конфиденциальной информации Тони попросил подтвердить наличие у него соответствующей степени допуска, поскольку до выхода на пенсию какое-то время он работал на MI5. В дальнейшем ему это пригодилось.

Девять месяцев ушло на то, чтобы по военным фотографиям восстановить в AutoCAD на PC конструкцию стоек компьютера. Радиолампы военного времени использовались до 90-х годов, что позволило собрать Колоссус из оригинальных деталей. В качестве основных радиоламп использовались обычные триоды 615 — советский аналог 6С2С, пентоды ЕF36 и тетроды СV6 и 807 — все с т.н. октальным цоколем (хорошо знакомому каждому советскому радиолюбителю по такой известной лампе как 6ПЗС). Последнее обстоятельство - октальный цоколь - кстати, оказалось крайне важным в процессе восстановления машины, поскольку в оригинальной схеме компьютера использовались т.н. навесные ламповые гнёзда типа 21А, которые не производились уже последние лет тридцать. Разработчикам удалось договориться о переработке нескольких тысяч врезных ламповых панелей типа 21В, что обеспечило монтаж компьютера в срок в приемлемых габаритах. Несмотря на кажущую простоту проблемы — на самом деле все подобные технологические вопросы для разработчиков представляются крайне незначительными, но они были очень критичны для обеспечения успешного воспроизведения первого в мире компьютера.

Ещё одной проблемой стало повторение конструкции десятичного сумматора на основе электронных ламп. Поскольку оригинальные схемы были уничтожены, Тони Сэйл сконструировал работающий вариант подобного устройства и попросил разработчика Колоссуса Томми Флауэрса о встрече. Получив согласие, прямо на кухонном столе в квартире последнего он запустил работающий модуль лампового сумматора, и они целый вечер обсуждали проблемы первого в мире компьютера. При этом его главный конструктор признался, что и сам не ожидал, что так много вспомнит о своей засекреченной разработке сорокалетней давности.

Ввиду отсутствия точных чертежей возникли проблемы и с определением высоты и ширины монтажных стоек компьютера. Моделирование производилось на домашней Амиге в программе Paint III. Приняв за основу стандартную ламповую октальную панель, штекерную панель с разъёмами Тони сконструировал 3D вид стойки высотой порядка 90 дюймов (примерно 230 см.). Аналогичным образом исходя из требуемого размещения 14 радиоламп в ряд была рассчитана ширина стойки и смоделирована в AutoCAD.

Воссоздать оптический считыватель для перфоленты удалось во многом потому, что кое-кто из инженеров сумел, опять-таки нарушив все запреты и наставления по соблюдению режима секретности. сохранить восемь оригинальных фотоэлементов, а также благодаря консультациям разработчика исходного устройства в 1942 г. Арнольда Линча (Arnold Lynch). В воссозданной модели фотосчитывателя использовалась электрическая лампа из ретромашины Тони ТА МС 1937 года и электродвигатель от пылесоса. Алюминиевые шкивы были заказаны в фирме, которая производила оковки для лошадиных сбруй.

Подобный образом, буквально по обрывкам чертежей и схем, нелегально перерисованных с совершенно секретной аппаратуры, шло восстановление и остальных устройств компьютера. Однако информации катастрофически не хватало. И в этот ключевой момент неожиданная помощь пришла с американской стороны. В 1995 году АНБ в соответствии с актом о свободном доступе к информации рассекретило 5000 уникальных документов принадлежащих ЦРУ по истории Второй мировой войны из Национального архива. Список рассекреченных материалов был опубликован в сети и, просматривая его Тони с удивлением обнаружил заголовки документов, которые явно содержали информацию о Колоссусе [4]. Копии документов были заказаны, к сожалению некоторые поступили в виде переснятых негативов. Оказалось, что это доклады американцев, которые были посланы для работы в Блечли Парке. Доклад Альберта Смолла (Albert Small) содержал полное описание Колоссуса, которое отсутствовало в Британских архивах. Он был отпечатан на пишущей машинке с многочисленными рукописными вставками греческих букв, которые использовались для обозначения дисков шифровальной машины Лоренц. Получение данного отчеты позволило понять функционирование схем и назначение переключателей, использовавшихся для программирования Колоссуса. По оценкам Тони, это было примерно 90% от всей возможной информации о функционировании машины. С документов были сняты копии, они отсканированы, распознаны и выложены в сеть на сайте Тони за исключением чертежей формата А3. Однако чтение их весьма затруднительно, поскольку проблемы с отображением вписанных от руки символов греческого алфавита так и не были решены, а со смертью автора сайта больше к этим текстам никто не обращался.

От одного из разработчиков, Аллена Кумбcа (Allen Coombs), удалось также получить нелегально сохранённый им некоторые документы, самым ценным из которых был, видимо, написанный от руки список необходимых компонентов для Колоссуса состоящий из двух частей — стандартных устройств, используемых в номенклатуре Почтовой службы, и тех, которые разработчики заказывали на стороне. При этом пригодился тот допуск к секретам, который у Тони был восстановлен, поскольку передавались документы, содержание которых официально оставалось секретным!

Официальный старт проекту дал супруг её Величества герцог Кентский в июле 1994 года (одновременно с открытием музея в Блечли Парке, посвященного взлому и декодированию немецких и других шифров в годы Второй мировой войны), он же двумя годами позже, 6 июля 1996 г., обыкновенным бытовым настенным выключателем образца сороковых годов запустил воссозданный компьютер. Финансирование проекта со стороны в начале его осуществления отсутствовало, поэтому с согласия жены Маргарет Тони начал восстанавливать первый в мире компьютер на собственные средства. Восстановление Колоссуса и его первый запуск был специально приурочен к 50-летнему юбилею Эниака чтобы утереть нос американцам и восстановить британский приоритет в компьютерной истории.

Колоссус не был компьютером с хранимой программой. Как и построенный двумя годами позже Эниак (или советская Проминь, на которой автору приходилось выполнять лабораторные задания в студенческие годы) он программировался с помощью проводных штекеров, как на ручных телефонных станциях, и переключателей. В силу параллельной архитектуры работа его была достаточно быстрой даже по современным стандартам. Перехваченное сообщение, записанное с помощью перфоратора на стандартную телетайпную ленту, читалось со скоростью 5000 символов в секунду. Центральные отверстия для зубчатых барабанов (т.н. транспортная дорожка) на перфоленте при считывании задавали скорость работы всей машины. Ввиду отсутствия необходимости какой-либо другой синхронизации, скорость протяжки перфоленты определяла скорость работы Колоссуса в целом. При испытаниях восстановленного лентопротяжного механизма в качестве эксперимента попробовали увеличить скорость считывания. При скорости 9600 символов в секунду лента лопнула и вылетела из механизма со скоростью 60 миль в час. Опытным путем пришли к выводу, что 5000 символов в секунду это безопасная скорость. При такой скорости временной интервал между двумя ведущими отверстиями транспортной дорожки составляет 200 микросекунд.

Восстановленный Колоссус вычисляет до 100 логических значений одновременно по каждому из пяти дорожек перфоленты и просчитывает матрицу пять на пять символов. Временная задержка — один такт работы машины — составляет всего 1,2 микросекунды что достаточно высокий показатель для самых обычных бытовых электронных ламп. Тем самым наглядно подтверждаются незаурядные инженерные таланты Томми Флауэрса (Tommy Flowers) и Алена Кумбса (Allen Coombs), которые в основном участвовали в создании последней, наиболее продвинутой и сложной модификации Колоссуса Mk2. На 1996 г. Колоссус, в силу своей параллельной структуры и относительно быстрой работы, осуществлял взлом кода в два раза быстрее, чем Pentium PC. Правда позже были написаны специальные программы дешифровки, которые на современных персоналках значительно опережают в решении этой задачи первый в мире компьютер.

В настоящее время восстановленный Колоссус экспонируется ежедневно в том же здании и в том же помещении в блоке H, где в годы войны работало несколько Колоссусов в т.н. "Галерее" Национального компьютерного музея. Данный музей, продолжая проект Тони Сейла, является самодеятельным, поддерживается на инициативной основе и на частные пожертвования волонтёрами (на основной странице сайта создатели специально подчёркивают, что не получают государственной поддержки, средств из фонда Национальной лотереи и т.д. [5]) и размещается всего в одном небольшом здании (бывший т.н. блок H, в котором в годы войны размещалась часть Колоссусов) с разрешения фонда Блечли Парка. И представляет собой разительный контраст в сравнении с громадным музейным комплексом самого Блечли Парка, который находится буквально за забором, размером в несколько гектар, в который входит около двух десятков зданий, два кафетерия, и который имеет такую громадную экспозицию, что для полного и внимательного ознакомления с ней может потребоваться не один день, программа восстановления которого на следующие десять лет оценивается в 20 млн. фунтов стерлингов [6].

## Заключение

Таким образом, мы попытались осветить кратко удивительную на наш взгляд историю первого компьютера, который был реально создан, запущен, засекречен, активно использовался для решения важнейших стратегических задач в годы Второй мировой войны. Причём его использование позволило вскрыть самую секретную переписку немецкого верховного главнокомандования, что, безусловно, сыграло громадную роль в обеспечении успешности действий союзников на завершающем этапе Второй мировой войны.

После чего уникальное устройство, которое могло бы обеспечить Великобритании славу родины первого в мире компьютера, было разрушено с уничтожением полностью всей исходной документации только для того, чтобы о нём случайно не узнали русские. И сорок лет (!) спустя этот уникальный ламповый агрегат восстановлен до рабочего состояния при отсутствии описания, исходных чертежей и схем на средства энтузиаста-одиночки, работавшего в интересах восстановления национального первенства в компьютерной области. Представляется, что этот удивительный факт должен обязательно упоминаться при изучении истории информатики.

### Литература

- ТониСэйл. КомпьютерКолоссус 1943 1996. (наангл. яз.). : Изд.-воМ&MBALDWIN, CleoburyMortimer, Шропшир, 2014.  $1.$
- $\overline{2}$ Конспект лекции Тони Сэйла 18 февраля 1999 г. в Институте инженеров электротехники и электроники. (наангл. яз.). [электронный ресурс] // URL: https://www.codesandciphers.org.uk/lectures/ieee.txt. (дата обращения 10.10.2017).
- $\mathcal{R}$ БлетчлиПарк. Домдешифровщиков. Путеводитель. (наангл. яз.).: Pitkin Publishing, 2015. — С.10 — 13.
- Альберт Смолл. Специальный доклад о Фиш. (на англ. яз.). Национальное управление архивов и документации США.  $\overline{4}$ Фонд 457. Опись 1417, Дело № 4628 (1944). ГовардКампейн. Докладобанглийскойатакена "Фиш". (на англ. яз.). Национальное управление архивов и документации США. Фонд 457. Опись 457, Дело № 1407 (1945).
- 5. Сайт Национального музея компьютеров. (на англ. яз.). [электронный ресурс] // URL: http://www.tnmoc.org/. (дата обращения 10.10.2017).
- Официальный сайт музея Блечли Парк. Дом взломщиков шифров. (наангл. яз.). [электронныйресурс] // URL: 6. https://www.bletchleypark.org.uk/ (датаобращения 10.10.2017).

### **References**

- $1.$ Tony Sale. The Colossus Computer 1943 - 1996. M&M BALDWIN, Cleobury Mortimer, Shropshire, 2014.
- The transcript of a Lecture given at the IEEE 18th February 1999 by Tony Sale. [электронный ресурс] // URL: 2. https://www.codesandciphers.org.uk/lectures/ieee.txt. (дата обращения 10.10.2017).
- $3.$ Bletchley Park. Home of the Codebreakers. Guidebook. Pitkin Publishing, 2015. P.10  $-13$ .
- Small, Albert W.: Special Fish Report. National Archive and Records Administration RG 457 Historical Collection Box 1417 Nr 4628  $\overline{4}$ (1944). Campaigne, Howard. Report on British Attack on "Fish" National Archives and Records Administrations RG 457 NSA Historical Collection Box 457 Nr. 1407 (1945).
- The National Museum of Computing site. [электронный ресурс] // URL: http://www.tnmoc.org/. (дата обращения 10.10.2017).  $5<sub>1</sub>$ 6. Official Bletchley Park museum site. HomeofCodebreakers. [электронныйресурс] // URL: https://www.bletchleypark.org.uk/
	- (датаобращения 10.10.2017).

Поступила: 15.10.2017

### Об авторе:

Злобин Евгений Валентинович, кандидат исторических наук, доцент, профессор Академии военных наук, чл.-корр. РАЕН, доцент кафедры источниковедения факультета архивного дела Историкоархивного института, Российский государственный гуманитарный университет; руководитель группы информационных архивных технологий, Архив Российской академии наук, zlobinev@mail.ru

### Note on the author:

Zlobin Evgenii V., Candidate of Historical Sciences, Professor Academy of the Military Sciences, Associate Professor Faculty for Archival Studies, Institute for History and Archives, Russian State University for the Humanities; chief of Archival Information Technologies Group of the Russian Academy of Sciences Archive, zlobinev@mail.ru

## **Копылова Н.А.**

Рязанский государственный радиотехнический университет, г. Рязань, Россия

# **ТЕХНОЛОГИЧЕСКИЕ ИННОВАЦИИ В ОБУЧЕНИИ ИНОСТРАННОМУ ЯЗЫКУ В ТЕХНИЧЕСКОМ ВУЗЕ**

### **Аннотация**

*В статье рассматриваются современные технические средства обучения иностранному языку на примере английского языка и различные варианты их использования в работе преподавателя вуза для организации эффективного взаимодействия с учащимися в ходе совместной работы. Проанализированы несколько групп технических средств: технология интерактивной доски, демонстрация фильмов и картин, языковая лаборатория, приведены примеры их использования в практике работы технического вуза.*

#### **Ключевые слова**

*Информационно-коммуникативные технологии; интерактивная доска; языковая лаборатория; интерактивные технологии.*

# **Kopylova N.A.**

Ryazan State Radio Engineering University, Ryazan, Russia

# **TECHNOLOGICAL INNOVATIONS IN A FOREIGN LANGUAGE TEACHING AT A TECHNICAL UNIVERSITY**

## **Abstract**

*Modern technical means of foreign language education on the example of English and different variants of their usage in a university teacher work for organizing effective interaction with students during their cooperative activity are considered in the article. Several groups of technical means such as an interactive whiteboard technology, a film/picture projection, a language laboratory are analyzed in the article, the examples of their usage at a technical university are given.*

#### **Keywords**

*Information-communicative technologies; an interactive whiteboard; a language laboratory; interactive technologies.*

## **Введение**

Безусловно, прогресс страны определяется ролью, которая отдается образованию, которое в каждой стране должно быть высокоприоритетным, включая новые изменения и инновации в педагогическом процессе образовательных учреждений. Для этого необходимо внедрять современные инновационные технологии, привлекать преподавателей и студентов к их использованию в практической работе, укреплять и расширять знания в разных областях. Изучение иностранного языка не является исключением. Благодаря быстрому развитию Интернета и внедрение его в практическую работу вузов, использование компьютера предоставляет дополнительные возможности для разработки коммуникативных задач, таких как опосредованная коммуникация и взаимодействие, включая возможность общения в режиме реального времени с устным и письменным сообщением, поиска необходимой информации, привлекательного и содержательного материала.

Английский язык является чрезвычайно важной областью в системе образования и открывает новые возможности для учащихся. Из-за нынешнего состояния английского языка как глобального языка науки, технологий и международных отношений многие страны мира считают, что его изучение является приоритетным в области образования [1, 2]. На наш взгляд, важно, чтобы образовательная система реагировала на развитие технологических и научных достижений, необходимых для их использования в развитии умений и навыков английского языка для подготовки

высококвалифицированных специалистов. Использование современных технических средств может эффективно использоваться для формирования и развития лингвистических навыков английского языка.

## **Цель исследования**

Таким образом, целью исследования является определение возможностей технических средств для эффективного обучения иностранному языку на примере английского языка в техническом вузе.

## **Основная часть**

Обучение английскому языку сталкивается с изменениями в методике преподавания. Современные учебные пособия акцентируют внимание на работе с устной и письменной речью, что способствует формированию образного мышления, что является основой эффективного обучения иностранному языку. Использование технических средств во взаимосвязи при обучении иностранному языку способствует увеличению возможностей для использования различных методов обучения, обеспечивают связь с внешней средой, совершенствуют образовательный процесс вуза. На наш взгляд, основными преимуществами использования современных технических средств на занятиях по иностранному языку в техническом вузе являются следующие:

ускорение формирования коммуникативных навыков по сравнению с обычными методами;

помощь учащимся в применении метода проб и ошибок при изучении иностранного языка;

обеспечение связи с внешним миром и его особенностями;

 предоставление возможностей для использования разнообразных методов обучения иностранному языку;

 развитие интереса и вовлеченности студентов в образовательный процесс, глубокого понимания нюансов иностранного языка;

- стимулирование самостоятельности и уменьшение вербализма;
- помощь в профессиональном обучении и преодолении языковых барьеров;
- экономия времени и помощь в учении;
- изучение языка в родной среде, что способствует выбору соответствующих языковых навыков.

Следует отметить, что в настоящее время образование и инновационные технологии стали неотделимы. Система образования стремится использовать лучшие технологические инструменты для создания условий для эффективного обучения, что отмечено во всех стандартах и образовательных программах, в том числе и по иностранному языку. Новые технические средства обеспечивают работу преподавателя и способствуют обеспечению разнообразных видов деятельности.

Рассмотрим классификацию основных технических средств, необходимых при изучении иностранного языка в техническом вузе:

1. Аудио-средства (радио, магнитофоны, аудио-проигрыватели, аудио-плееры и т.д.);

2. Аудио-визуальные средства (LCD/LED телевизоры, проекторы различных видов и т.д.);

3. Активные средства (демонстрация презентаций, CALL (языковая лаборатория компьютерного доступа), WALL (мультимедийная языковая лаборатория), программные инструкции и т.д.).

Важной составляющей при использовании технических средств в образовательном процессе вуза является преподаватель, которому необходимо знание различных доступных образовательных технологий, их места в педагогическом процессе вуза и методах их использования. Следует отметить, что технические средства являются лишь дополнительным средством для работы преподавателя в учебно-воспитательном процессе вуза, а не заменяющим его фактором. Педагогу необходимо оценить весь подходящий материал для совершенствования навыков английского языка у студентов. Отсюда основными «ролями», которые может играть преподаватель на разных стадиях процесса обучения языку, являются следующие:

 на стадии презентации преподаватель предоставляет студентам ясный и доступный для изучения материал;

 на практической стадии учащимся предоставляется возможность применять полученные знания на практике под контролем педагога;

 на стадии выработки навыков студенты работают совместно с преподавателем, приобретая языковые навыки;

 на стадии презентации учащиеся демонстрируют полученные в ходе обучения знания, умения и навыки, а педагог только направляет и контролирует процесс презентации навыков.

В современных научно-технических достижениях, где есть многочисленные технологически продвинутые инструменты для обучения студентов иностранному языку, следует учитывать, что одновременное применение всех типов инструментов нецелесообразно и невозможно. На каждом занятии важно использовать только тщательно отобранные средства, которые будут эффективны для оттачивания языковых навыков у учащихся. Перед тем, как выбрать соответствующие технические средства, преподавателю необходимо принять во внимание следующие критерии:

 стратегия обучения должна соответствовать образовательному уровню учащихся и современным методикам обучения и преподавания английского языка;

 образовательные средства должны быть удобными для пользователя и технически обоснованными;

презентация должна быть четкой и точной;

уровень сложности должен подходить для обучающихся;

 график работы должен соответствовать важным целям (мотивация, информация), а не отвлекать студентов;

на экране не должно быть никаких ошибок по грамматике, орфографии или пунктуации;

материал и содержание должны быть достоверными, точными и актуальными.

Следует иметь ввиду, что в изобилии технических средств, доступных для изучения английского языка, первостепенное значение имеет выбор соответствующих средств и их эффективное использование для улучшения знаний учащихся. Разумный выбор не только сэкономит время, но и поможет студентам довести до совершенствования их навыки общения. Современная образовательная установка – это технологическая установка, которая подчеркивает, что на основе современных инновационных технологий необходимо создать взаимодействие между учащимися, между обучающимися и учебной группой, между студентами и преподавателем. Таким образом, технические средства, которые обладают огромным потенциалом в создании этих взаимодействий следующие:

I. Технология интерактивной доски;

II. Демонстрация фильмов и картин;

III. Языковая лаборатория.

Рассмотрим эти средства подробнее.

I. Технология интерактивной доски.

Интерактивные доски (IWBs) – это технология высокого класса, которая предлагает огромный потенциал в создании высокой степени интерактивного обучения среди студентов. IWB – это большая интерактивная доска, которая подключается к цифровому проектору и компьютеру. Проектор отображает изображение с экрана компьютера на плате. Затем компьютер может управляться за счет прикосновения к доске специальной ручкой. Аудитории с интерактивными досками могут решать различные учебные задачи на основе следующих принципов:

1. Обучение иностранному языку основывается на предыдущем опыте, поэтому преподаватели должны основываться на знаниях учащихся, их культуре, интересах и опыте. Аудитории с интерактивными досками могут помочь студентам в использовании нелингвистического представления, помогая в распознавании шаблонов и давая возможность обучающимся практиковать навыки коммуникации. Также педагоги могут использовать интерактивные доски, чтобы связать предыдущий опыт учащихся с новым путем приближения их к родной культуре, интересам и опыту посредством цифровых изображений, музыки и мультимедиа.

2. Обучение осуществляется в социальной среде, и поэтому преподаватели английского языка должны обеспечить возможность для взаимодействия студентов. Например, студенты могут использовать интерактивные доски для представления своих проектов и обсуждения их с одногруппниками, самостоятельно работать с другими учащимися или участвовать в различных аудиторных мероприятиях.

3. Когда образование происходит в различных контекстах, можно осуществлять обучение студентов с помощью разнообразных образовательных потребностей, поэтому преподавателям важно интегрировать различные стратегии изучения языка. В этой связи видно, что активные технологические возможности аудитории могут компенсировать многие предыдущие пробелы в знаниях у учащихся и помогают развивать учебные среды для обучения.

4. Правильно организованная, планируемая, связанная и релевантная информация не только поддерживает процесс обучения студентов, но и помогает им развивать навыки мышления. Педагогам нужно контекстуализировать обучение и использовать такие стратегии, как графические органайзеры, которые развивают у учащихся языковые навыки. Оборудованные аудитории позволяют студентам получать мгновенный доступ к аудиоматериалам. Видеоматериалы, представленные с помощью интерактивных досок, могут также приносить обучающимся естественные и контекстно-богатые лингвистические и культурные материалы, в то время как доступ в Интернет – позволяет получать доступ к новостям и литературе.

5. После того, как процесс обучения, основанный на использовании интерактивных досок, закончен,

необходимо обеспечить понимание студентов о развитии своих навыков, поэтому в конце занятия важно применять его оценивание на основе рефлексии, где студенты приходят к пониманию того, чему они научились.

Основными преимуществами интерактивных досок являются следующие:

 помощь в расширении использования электронных языковых средств обучения, т.к. они передают информацию учащимся быстрее, чем при использовании стандартных средств;

 повышение восприятия материала студентами за счет увеличения количества наглядного материала на занятии;

адаптация материала под конкретную аудиторию;

быстрое восприятие материала студентами;

 участие обучающихся в дискуссиях, обсуждениях, совместном решении поставленной преподавателем задачи и т.д.;

проверка знаний сразу у всех обучающихся;

 развитие мотивации учащихся на основе интересных занятий и динамичному использованию языковых ресурсов;

 создание единой базы учебно-методических и демонстрационных материалов для обучения высвобождает время преподавателей.

Преподаватель получает следующие положительные результаты при использовании интерактивных досок:

объяснение материала из любой точки аудитории;

импровизация и гибкость в записи предложений и замечаний поверх веб-ресурсов;

 сохранение и распечатывание изображения на доске, включая любые записи, сделанные во время занятия, не затрачивая при этом много времени и сил и упрощая проверку усвоенного материала;

использование материалов своих коллег;

применение различных методик и технологий обучения;

удобство при работе с большими аудиториями;

стимулирование профессионального роста при работе с новыми технологиями обучения.

Преимуществами для учащихся в использовании интерактивных досок являются следующие:

развитие интереса и мотивации к изучению иностранного языка;

участие в коллективной работе, развитие личных и социальных навыков;

 освобождение от необходимости записывать благодаря возможности сохранять и печатать все, что появляется на доске;

 понимание более сложных идей в результате более ясной, эффективной и динамичной подачи материала;

творческая работа учащихся.

Интерактивные доски также имеют следующие недостатки:

дороговизна;

недостаточное приспособленное для педагогов программное обеспечение досок;

 несовместимость программного обеспечения (разные интерактивные доски имеют разное программное обеспечение);

технические проблемы;

 ограничение работы с интерактивной доской на занятии из-за необходимости соблюдения санитарных норм.

Таким образом, цель использования интерактивных досок в аудитории состоит в том, чтобы обеспечить доступ к цифровым ресурсам и их применение в интересах всех учащихся, сохраняя при этом роль преподавателя в руководстве и мониторинге обучения.

II. Демонстрация фильмов и картин.

Демонстрация фильмов и картин – отличный инструмент преподавания через обучение на основе задач. Английские ораторы с великолепным произношением и богатым словарным запасом считают, что они обязаны своим мастерством просмотру фильмов в оригинале. Цель обучения английскому языку через фильмы – обеспечить изучение произношения, лексики, структуры предложений, модуляции и доставки слов эффективным образом. Важно выбрать правильный жанр фильмов, который зависит от возрастной группы студентов, которые будут наслаждаться широким диапазоном видеоматериала. Упражнения выполняются до, вовремя и после видеопрезентации, которые известны как этапы предварительного просмотра, просмотра и после просмотра [3]. Эти этапы предназначены для максимального понимания содержания фильма и увеличивают мотивацию и вовлеченность учащихся.

Рассмотрим основные этапы просмотра фильма подробнее:

1. Предварительный просмотр активизирует предварительные знания учащихся и повышает их ожидания относительно содержания видео. На этом этапе преподаватель готовит словарные списки, тексты для чтения и понимания, вопросы к видео, чтобы учащиеся начали размышлять о том, что они знают по теме фильма.

2. Просмотр позволяет учащимся практиковать задания, как на основе контента, так и на основе форм, которые требуют от них знания фильма. Задания включают ответы на вопросы с несколькими вариантами ответов, заполнение пробелов, выводов и определение сути.

3. Задания после просмотра предоставляют студентам возможность оценить и прокомментировать видео и связанные с ним действия. Учащиеся отвечают на различные открытые вопросы о видео с точки зрения их личного мнения и актуальности содержание. На этом этапе они должны отражать содержание видео, думать критически о предмете, писать свои комментарии.

III. Языковая лаборатория.

Языковая лаборатория – это аудио- или аудиовизуальная установка, используемая в качестве помощи в обучении современным языкам. Современная мультимедийная языковая лаборатория, то есть CALL & WALL представляет собой систему, состоящую из мастер-консоли с компьютером (положение педагога), которая подключается через локальную сеть к ряду студенческих кабинок (студенческая станция), которые, как правило, содержат студенческий компьютер, наушники и микрофон. Консоль педагога обычно связана со всеми студентами, и преподаватель может следить за каждой кабиной обучающегося со своего места. Педагог может видеть экран учащегося, отслеживать его прогресс, исправлять на экране ошибки, вступать в диалог со всеми или отдельным студентом.

Языковые лаборатории претерпели огромные изменения со времени их появления. Первым типом языковой лаборатории была обычная лаборатория, содержащая магнитофон и несколько аудиокассет для обучения учащихся. Преподаватель проигрывает запись на ленте, а студенты прислушиваются к ней и учатся произношению. Поскольку при таком проигрывании, обучающиеся подвержены отвлечениям от прослушивания аудиозаписи, такой тип лаборатории стал использоваться меньше. Следующим этапом стала лингафонная лаборатория, где учащиеся слушали аудиокассеты с помощью наушников. Отвлекающие факторы были сведены к минимуму и была обеспечена ясность при прослушивании. Затем появилась языковая лаборатория на основе компьютерного доступа (CALL). CALL использует компьютер для обучения языку. Материалы языкового курса уже загружены в компьютер и отображаются в соответствии с функциями, доступными в системе. В настоящее время существуют компьютерные лаборатории с подключением к Интернету. Они называются мультимедийные языковые лаборатории (WALL).

Применение языковых лабораторий необходимо при изучении иностранного языка в техническом вузе. На современном рынке существует разнообразное программное обеспечение, которое может быть использовано в мультимедийной языковой лаборатории, чтобы помочь студентам приобретать навыки английского языка, то есть аудирование, чтение, письмо и говорение.

Для студентов высших учебных заведений языковые лаборатории с доступным программным обеспечением способствуют изучению иностранного языка в соответствии с потребностями и уровнями знаний учащихся. Цель использования языковых лабораторий заключается в том, чтобы заставить студентов познакомиться с иностранным языком, а затем помочь им изучить его в соответствии с их потребностями. Для этого необходимо установить в лаборатории соответствующие учебнометодические комплексы, которые должны содержать материалы по базовым знаниям и профессиональной сфере.

К базовым знаниям относится фонетика, грамматика, основная лексика. При изучении профессионального языка лексика должна иметь профессиональную направленность на основе грамматики. Все тексты для чтения и аудирования должны соответствовать основной профессиональной образовательной программе вуза.

### **Полученные результаты**

Результатом изучения опыта работы различных вузов в Рязанском государственном радиотехническом университете (РГРТУ) на кафедре иностранных языков была создана языковая мультимедийная лаборатория, которая оснащена современными компьютерными средствами и информационными системами, которые позволяют реализовать в педагогическом процессе новейшие технологии, методики и формы обучения.

Основой лаборатории являются 17 современных персональных компьютеров и специальное лингафонное оборудование для индивидуального изучения иностранных языков. Также лаборатория оснащена аппаратурой для просмотра видеоматериала любых современных форматов. Компьютеры подключены к локальной сети университета, а также к Интернету, что обеспечивает иноязычное речевое общение в едином информационном образовательном пространстве.

Помимо выполнения ФГОС ВО по дисциплине «Иностранный язык» и совершенствования у студентов языковых компетенций в ходе изучения элективных курсов основными задачами лаборатории являются:

 формирование у обучающихся знаний об устройстве и функционировании современной вычислительной техники, умений решения лингвистических задач с помощью информационнокоммуникативных технологий (ИКТ), знаний и умений по использованию лингвистических информационных ресурсов;

 ознакомление студентов с применениями ИКТ для решения лингвистических задач в переводческих бюро, научных учреждениях, учебном процессе и управлении;

 совершенствование методов обучения и организации образовательного процесса в университете.

Языковая мультимедийная лаборатория используется для:

изучения иностранного языка для профессиональной сферы;

совершенствования у студентов основ информационной языковой культуры;

 формирования знаний и умений практической работы с современными лингвистическими информационными ресурсами при решении лингвистических и лингводидактических задач;

обеспечения функционирования телекоммуникационных сетей (локальных и распределённых);

 автоматизации делопроизводства и ведения документации внутри университета и в системе управления образованием;

организации и проведения научно-исследовательских работ на основе ИКТ;

автоматизации процессов управления учебно-демонстрационным оборудованием;

 обеспечения автоматизации процессов контроля, коррекции результатов учебной деятельности, тестирования и психодиагностики;

 разработки педагогического программного обеспечения и связанных с этим научнометодических работ.

Языковая мультимедийная лаборатория кафедры иностранных языков располагает комплексом аудиторий различного функционального назначения, оснащённых современной микропроцессорной техникой, учебно-наглядными пособиями, учебным аудиовизуальным оборудованием, эргономической мебелью, оргтехникой и программными и программно-аппаратными средствами. Поддерживается внешнее и локальное сетевое взаимодействие (проводное и беспроводное).

Также в распоряжении лаборатории находится непрерывно пополняемый **фонд образовательных информационных ресурсов.** Регулярно закупаются новые аудио- и видеоматериалы. С помощью генеративных программ и программ-оболочек создаются тесты и лексико-грамматические рецептивные и репродуктивные упражнения, отражающие специфику иностранного языка различных специальностей вуза.

**Библиотека** представлена учебно-методическими материалами, созданными сотрудниками кафедры и учебно-методическими комплексами ведущих зарубежных изданий.

На базе языковой мультимедийной лаборатории студенты РГРТУ могут не только прослушивать аудио, смотреть видеоматериалы, но и осуществлять доступ к дистанционным курсам, разработанным преподавателями кафедры иностранных языков в системе Moodle.

Так, например, студенты и магистранты направления подготовки «Информатика и вычислительная техника» могут пройти соответствующие курсы. В каждом курсе прописаны цель, задачи обучения, представлены разнообразные задания (аутентичные тексты по специальности для чтения и перевода, упражнения, контрольные задания, тесты и т.д.), дополнительные материалы (словари, учебники, рабочие тетради и т.д.), анкеты, календарь выполнения заданий и т.д. [4, 5].

#### **Заключение**

Без сомнения, роль самостоятельной работы учащихся и их сознательности в важности изучения иностранного языка является первостепенной, но правильно выбранные технические средства могут помочь им постепенно совершенствовать свое обучение, повышать свои языковые навыки. На сегодняшний день Интернет выступает в качестве огромного источника информации, распространяемой в большом объеме в мире. А роль преподавателя вуза – правильно выбрать соответствующие технические инструменты и инструменты, способствующие эффективному изучению английского языка.

## **Литература**

- 1. Crystal, D. 1997. English as a global language. Cambridge: Cambridge University Press.
- 2. McKay, S. L. (2000). ―Teaching English as an International Language: Implications for Cultural Materials in the Classroom‖. TESOL Journal 9 (4): 7–11.
- 3. Gower, R., D. Phillips, and S. Walters.(1995). Teaching Practice Handbook.London: Macmillan Heinemann, 1995.
- 4. Копылова Н.А. Опыт использования дистанционных курсов при обучении английскому языку в техническом вузе // Современные информационные технологии и ИТ-образование [Электронный ресурс] / Сборник научных трудов X Юбилейной международной научно-практической конференции / под ред. В.А. Сухомлина. – Москва: МГУ, 2015. – 408с. –  $C.78-82.$
- 5. Копылова Н.А. Современные электронные средства обучения иностранному языку // Современные информационные технологии и ИТ-образование. – 2007. – Т. 13. – № 1. – С. 173-181.

### **References**

- 1. Crystal, D. 1997. English as a global language. Cambridge: Cambridge University Press.
- 2. McKay, S. L. (2000). ―Teaching English as an International Language: Implications for Cultural Materials in the Classroom‖. TESOL Journal 9 (4): 7–11.
- 3. Gower, R., D. Phillips, and S. Walters.(1995). Teaching Practice Handbook.London: Macmillan Heinemann, 1995.
- 4. Kopylova N.A. Opyt ispol'zovanija distancionnyh kursov pri obuchenii anglii skomu jazyku v teh-nicheskom vuze // Sovremennye informacionnye tehnologii i IT-obrazovanie [Jelektronnyj resurs] / Sbornik nauchnyh trudov X Jubilejnoj mezhdunarodnoj nauchno-prakticheskoj konferencii / pod red. V.A. Suhomlina. – Moskva: MGU, 2015. – 408s. – S. 78-82.
- 5. Kopylova N.A. Sovremennye jelektronnye sredstva obuchenija inostrannomu jazyku // Sovremennye informacionnye tehnologii i IT-obrazovanie. – 2007. – T. 13. – № 1. – S. 173-181.

Поступила: 14.08.2017

- **Научный руководитель:** кандидат технических наук, доцент кафедры «Космические технологии», Рязанский государственный радиотехнический университет О.А. Бодров.
- **Scientific Advisor:** PhD in Pedagogy in Technical Sciences, Associate Professor, Space Technologies Chair, Ryazan State Radio Engineering University O.A. Bodrov.

## **Об авторе:**

**Копылова Наталья Александровна**, магистрант кафедры «Космические технологии», направления подготовки «Информатика и вычислительная техника», кандидат педагогических наук, доцент, доцент кафедры иностранных языков, Рязанский государственный радиотехнический университет», [nakopylova@yandex.ru](mailto:nakopylova@yandex.ru)

## **Note on the author:**

**Kopylova Natalya A.**, Master`s Degree Student of Space Technologies Chair, training program "Computer Sciences and Computer Sciences", PhD in Pedagogy, Associate Professor, Associate Professor of the Department of Foreign Languages, Ryazan State Radio Engineering University, [nakopylova@yandex.ru](mailto:nakopylova@yandex.ru)

### УДК 378

# **Никитин А.Ю., Никитина Н.Н.**

Калужский государственный университет им. К.Э.Циолковского, г.Калуга, Россия

# **ИКТ В РАБОТЕ ШКОЛЬНОГО МУЗЕЯ (ИСПОЛЬЗОВАНИЕ ИКТ В ШКОЛЬНОМ МУЗЕЕ)**

## **Аннотация**

*Школьные музеи являются важным звеном в патриотическом воспитании учащихся. Для решения этой задачи музейная педагогика активно использует различные методы и формы работы с применением ИКТ. В статье анализируются возможности ИКТ в работе школьного музея.*

## **Ключевые слова**

*Патриотическое воспитание; школьный музей; краеведение; духовная культура; музейная педагогика; ИТ-образование.*

# **Nikitin A.Y., Nikitina N.N.**

Kaluga state university of K.E. Tsiolkovsky, Kaluga, Russia

# **STANDARDIZATION OF IT-EDUCATION BASED ON CURRICULUMS AT THE PRESENT STAGE**

### **Abstract**

*School museums are an important link in the patriotic education of students. To solve this problem, museum pedagogy actively uses various methods and forms of work with the use of ICT. The article analyzes the possibilities of ICT in the work of the school museum.*

## **Keywords**

*Patriotic education; school museum; regional studies; spiritual culture; museum pedagogy; IT education.*

В различные периоды истории нашей страны школьные музеи переживали этапы подъёмов и спадов. Сейчас наблюдается "музейный бум" в связи с поисками в Российской Федерации национально объединяющей идеи, лежащей в базе воспитания гражданина новой России. Педагоги, музееведы отводят большую роль в этом поиске музеям как хранителям социальной памяти поколений [28;7].

В современном понимании музей – это:

- учреждение, которое занимается собиранием, изучением и экспонированием памятников предметов истории, материальной и духовной культуры, а также просветительской и популяризаторской деятельностью;
- хранилище ценностей, исследовательский институт и образовательное учреждение одновременно;
- место информационного обмена представителей различных этносов, поколений, возрастов, профессий, и т.д.

Музей понимается как учреждение, собирающее, демонстрирующее и хранящее предметы истории, культуры.

В сочетании "школьный музей" определяющим является слово музей. Как и любой другой музей, он обладает функциями, присущими этому социальному институту. В Положении о Музее образовательного учреждения определяются воспитательная и документирующая функции [19;5].

Сущность документирующей функции заключается в целенаправленном отражении в музейном собрании с помощью музейных предметов тех исторических, социальных или природных явлений, которые изучает музей в соответствии со своим профилем. Документирующая функция осуществляется в трёх формах:

- 1. комплектование фондов;
- 2. фондовая работа;

### 3. создание экспозиции музея.

При осуществлении на практике этих форм могут быть активно применены ИКТ, позволяющие хранить цифровые изображения экспонатов, создать виртуальные музейные экспозиции.

Фонд комплектуется из различных музейных предметов, то есть из исторических и культурных памятников, изъятых из бытовой среды, прошедших все стадии научной обработки и включённых в состав музейного собрания. Главное для музейного предмета — это его смысловое значение, художественная ценность или информационный потенциал. Все музейные предметы обладают определенными свойствами — информативностью, аттрактивностью, экспрессивностью [8;38].

Процесс комплектования фондов школьного музея можно условно разделить на 4 основных этапа [9;47]:

- планирование комплектования;
- поисково-собирательская работа;
- выявление и сбор памятников истории и культуры;
- включение памятников истории и культуры в музейное собрание.

На первом этапе осуществляется выбор темы и объектов комплектования в зависимости от профиля и возможностей музея. Существует несколько способов комплектования:

- тематическое комплектование метод, связанный с изучением какого-либо исторического процесса, события, лица, явления природы и сбором источников информации о них;
- систематическое комплектование метод, используемый для создания и пополнения коллекций однотипных музейных предметов;
- комплектование "по горячим следам событий" приём собирательской работы на месте в момент какого-либо события или сразу после него;
- текущее комплектование получение отдельных музейных предметов от дарителя, закупа, случайные находки [24].

На втором этапе осуществляется поисково-собирательская работа. Существуют определенные методы:

- 1. сбор устных свидетельств (опрос населения, анкетирование, интервьюирование);
- 2. переписка с людьми;
- 3. встречи с интересными людьми;
- 4. получение даров из семейных коллекций;
- 5. работа в библиотеках, архивах;
- 6. экспедиции.
- Результаты этой работы могут быть систематизированы с помощью ИКТ.

Одним из главных принципов любой поисково-исследовательской работы является принцип комплексности. Следуя этому принципу, юные краеведы должны пытаться всесторонне исследовать тему, стремиться связать изучаемые события с общеисторическими процессами, увидеть их характерные черты, установить достоверность получаемых сведений, понять роль отдельных лиц в этих событиях.

Комплектование фондов музея является одной из функций музея, назначением которой является собирание социальной информации и документальное подтверждение развития какого-либо явления или события.

Собственным лицом музея считается экспозиция, то есть выставленные на обзор в определённой системе музейные предметы (экспонаты). Порядок организации работы над музейной экспозицией разработан в 2004 году Федеральным музеем профессионального образования.

Проектирование экспозиции и выполнение отдельных рубежей по её созданию, возможно, предположить в следующем виде:

1. Замысел: научная концепция и направленная на определенную тематику конструкция экспозиции;

2. Разработка расширенной направленной на определенную тематику структуры; формирование тематико-экспозиционного плана;

3. Формирование художественного плана: предшествующая раскладка материалов;

4. Выполнение технического проекта; установка экспозиции [26;48].

Первые три этапа могут быть выполнены в электронном виде, что позволит значительно сократить сроки работы.

По форме представления экспозиции разделяют на стационарные и временные, а вот по принципам структурной организации демонстрируемого материала на тематические, систематические, монографические и ансамблевые.

Тематическая экспозиция включает в себя музейные предметы, раскрывающие одну тему.

Систематическая экспозиция представляет собой экспозиционный ряд, созданный на основе

однородных музейных предметов, в соответствие с конкретной научной дисциплиной.

Монографическая экспозиция посвящена какому-либо лицу или коллективу, природному явлению или историческому событию. Ансамблевая экспозиция предполагает сохранение или воссоздание ансамбля музейных предметов, объектов природы в среде бытования: "музей под открытым небом", "крестьянская изба" [16;59].

Выбор той или же другой формы экспозиции, основ классификации экспозиционных материалов находятся в зависимости от концепции музея, от состава фондов, от творческого воображения коллектива музея.Основным принципом сотворения экспозиции школьного музея считается её направление на школьную аудиторию, соотношение содержания экспозиции программкам изучения и воспитания. Профиль музея, определённый педагогической необходимостью, устанавливает направленную на определенную тематику направление экспозиции. Основой экспозиции считается музейный предмет, а её структурной единицей работает тематико-экспозиционный ансамбль. Не отдельные экспонаты, всевозможные по содержанию и теме, не сплошные ряды однотипных материалов, а как раз ансамбль вещевых, документальных и других памятников, объединённых меж собой тематически, — считается главным звеном экспозиции. Для больше совершенного осознания отображаемых в экспозиции мероприятий в неё вводятся научно-вспомогательные материалы. А для усиления восприятия применяются художественные произведения, фонозаписи, кинофрагменты, световые эффекты и всевозможные цветовые заключения.

Электронные ресурсы обеспечивают включение в экспозицию тех музейных предметов, которые связаны с определёнными явлениями и характеризуют их существенные стороны.

Использование других экспозиционных материалов научно-вспомогательного характера для всестороннего отражения в экспозициях реальных и виртуальных музеев, размещение тематически связанных экспозиционных материалов.

Предметность и наглядность экспозиции, чувственность восприятия содействуют пробуждению интереса гостей к отдельным предметам. Добиться сего возможно с поддержкой всевозможных методических приёмов, применяемых в ИКТ. К их числу относится выделение основных экспонатов (цветом, светом и объемом фона). В данный момент более нужными стали театрализация, установка музейной экспозиции. Последние годы ИКТ привнесли в музей динамику, связанную как с привлечением технических средств, например, и со сценографическим построением музейной среды, навевающим воспоминания театральное действо. Экспозиция делается всё больше "игровой". Она обязана быть, до этого всего, концептуальной, элегантной, узнаваемой. Любое время содержит личный образ "видения" [20].

Наше время характеризуется всё возрастающей тенденцией к расширению возможностей информации, к её большей доступности. Поэтому тенденция современной экспозиции — создание целостности зрительного образа благодаря включению в некое специфическое действо со своим языком, сюжетом, художественной выразительностью замысла. Но при этом экспозиция преследует традиционные цели — сохранения, экспонирования и популяризации своих коллекций.

Внимание школьников ослабевает при осмотре однообразных экспонатов. Использование ИКТ позволяет учитывать и психологическую сторону восприятия. Вначале нужно привлечь внимание детей. Для этого вводный комплекс должен быть захватывающим, многообещающим, побуждающим интерес к осмотру экспозиции. Через 15-20 минут, когда внимание школьников притупляется, они должны подойти к объекту или комплексу необычному, вызывающему новый интерес. Здесь-то и нужны интерактивные экспозиции, в основе которых наиболее аттрактивные экспонаты, уникальные предметы, действующие модели, демонстрация слайдов. Такое переключение внимания нужно вызывать через 10-15 минут, учитывая, что осмотр экспозиции продолжается не более 45 минут. Заключительный итоговый комплекс должен завершить всю тему так, чтобы у школьника возникло желание посетить экспозицию ещё несколько раз, включиться в новый поиск.

В достижении этой цели активную роль может сыграть представление материала на плазменных панелях с меняющейся информацией.

Для осуществления принципа логической связи всех разделов экспозиции нужен чёткий маршрут, ясные и краткие заголовки и ведущие тексты. Раскрыть информационный потенциал предмета и содержание экспозиции в целом может не только полноценный научный комментарий. Эту роль в музейной экспозиции выполняют ведущие, заглавные, объяснительные тексты и этикетаж, которые представляют собой целостную продуманную систему, максимально способствующие раскрытию содержания экспозиции. Каждый вид текстов выполняет свою собственную функцию. Здесь эффективный результат также может быть обеспечен с помощью подбора текста в электронном виде.

Отобрать экспозиционные материалы, значит, определить состав экспонатов будущей экспозиции с целью наиболее полного раскрытия темы. Отбор осуществляется на всём протяжении процесса

проектирования экспозиции, а окончательный состав экспонатов фиксируется в тематикоэкспозиционном плане. Планомерное собирание материалов в электронной форме даёт возможность отбора не разрозненных и фрагментарных предметов, а органически взаимосвязанного экспозиционного комплекса, отражающего конкретную часть всей экспозиционной темы.

В последние десятилетия музей становится образовательным центром городов, сел и в этом плане их значение в культурной жизни города, села особенно велико. Важную роль в этом процессе играет музейная педагогика — новая научная дисциплина, которая появилась в результате модернизации образовательной системы в нашей стране.

Осмотр экспозиции, сопровождающийся «консервированными» лекциями, уходит из популяризаторской и образовательной деятельности музеев.

В музейную жизнь приходят новые формы, основанные на использовании информационных технологий.

Стремительное развитие науки и техники, мощные информационные потоки не позволяют учебным заведениям полностью справляться с потребностями образования. Многие музе и в настоящее время располагают специальными помещениями для занятий, хорошо оснащенными лабораториями и исследовательскими центрами. Идут теперь посетители в музей не только для того, чтобы увидеть красивую статую, знаменитую картину, старинную вазу, интересную экспозицию.

Как показал анализ программ, в работе со школьниками музеи развиваютпредставления детей о мире, истории, способности наблюдать, классифицировать и генерировать информацию.

Практикуются активные формы познания в процессе какой-либо деятельности, свободный обмен мнениями, творческие и ролевы езадания.

Знакомство с музейными коллекциями стимулирует сопереживание.

Эмоционально обогащает духовный мир детей и подростков, учит пониманию прекрасного, способствует гуманизации образования.

Перед школой, перед музеем стоят задачи формирования гармонически развитой личности с широким культурным кругозором.

Это совмещение интересов позволяет планировать общую деятельность, создавать интегрированные программы, проводить совместные занятия с детьми.

На местном краеведческом материалеможно рассказатьдетямобособенностяхитрадицияхкрая, помочь детямпонятьобщиеисторическиесведения, характерныеидля другихрегионовРоссии.

Главная задача педагогического коллектива школы состоит в том, чтобымаксимальноиспользоватьшкольныемузеивучебно — воспитательномпроцессесучащимися.

Музей располагает хорошей базой для учебной работы с учащимися. Материал школьного музея широко используется на различных уроках. Использования краеведческого материала делаетуроки более интересными, знания учащихся конкретными, способствует эмоциональному восприятию изучаемого материала [10;77-83].

Сегодня сеть школьных музеев вновь растет. Одна из важнейших задач школьного музея сегодня способствовать поликультурному образованию в школе, формированию учащимися толерантности, навыков межкультурного диалога. Налаживание межкультурной коммуникации помогает предотвратить возникновение конфликтов. Школьный музей как социальный институт включается в решение этой проблемы. Детям нравиться играть в другого в музее, они открывают в нем что-то новое и интересное, а через радость и познание лежит путь к принятию и уважению культурного «иного» [6;199].

Музей, активно использующий ИКТ, обладает большим образовательным потенциалом, производя отбор событий, фактов, людских судеб через функцию документирования, особенно если этой деятельностью занимаются не только взрослые, но и учащиеся 1-11 классов. Музейный предмет, выступая в качестве источника информации о людях и событиях, способен воздействовать эмоционально, вызывать чувство сопричастности, так как роль исследователей истории выполняют не только взрослые, но и дети под руководством взрослых. Образовательная функция музея приобретает особую значимость и ценность, новую динамику в XXI веке, подтверждая высокую востребованность обществом ценностного и информационного потенциала. Кроме того, сегодня музей становится средством адаптации человека к культурной среде. Продолжая оставаться местом хранения реликвий, раритетов, музей становится более эффективной базой для общения, культурно-образовательной средой, местом активизации культурно-образовательного процесса [5].

В современных школьных музеях виртуальная экскурсия является одним из основных видов образовательной и воспитательной деятельности музеев. Именно экскурсия создает благоприятные условия для усвоения информации, которая заложена в экспонатах.

Включение в музейные экскурсии компьютерных игр стимулирует формирование у детей уважительного отношения к музеям, школьники становятся более внимательными, сосредоточенными.

Школьный музей даёт возможность детям попробовать свои силы в разных видах научной, технической и общественной деятельности. Много практических навыков приобретают они в процессе обеспечения научно — исследовательской деятельности музея. Это навыки поисковой работы, умение описывать и классифицировать исторические источники, сопоставлять факты [17;143].

Если школьный музей функционирует в режиме творческого научно-исследовательского центра, если в основе организации работы музея лежит технология личностно-развивающей деятельности, если предметом исследования школьников являются объекты местного (исторического, литературного) значения, если исследования учащихся интегрируются с программным материалом по истории, литературе, культуре и другим предметам, то музей является эффективным средством реализации требований ФГОС [2].

Федеральный государственный образовательный стандарт строится на деятельностном подходе, а это значит, что процесс обучения понимается как процесс развития личности, обретение духвнонравственного и социального опыта, формирования толерантности жизни в полиокультурном обществе. Таким образом возникает необходимость переосмысления места и роли устоявшихся ценностей, в том числе таких как музеи, электронные ресурсы которых можно успешно использовать в современном образовательном процессе.

Обучение с помощью цифровых ресурсов музея активизирует школьников, мобилизует и развивает их способности, стимулирует любознательность и интерес к той огромной сумме знаний, которую накопило человечество. В музее информация приобретает наглядность, образность, активизирует визуальное мышление, становится эффективным средством преемственности культуры и передачи социального опыта [25].

Особого внимания заслуживает музей средней школы №5 г. Калуги, открытый в 1977 году. В музее представлены редкие и ценные реликвии, документы, фотографии более вековой давности, отражающие зарождение и развитие школы, работу первых организаторов и лучших учителей школы, деятельность выпускников школы нескольких поколений. Заслуга в написании истории школы принадлежит начальнице женской гимназии (а таковой изначально и являлась 5-ая школа) Анастасии Трофимовне Флеровой, которая к 50-летию школы (1860-1910) написала и издала книгу с фотографиями учащихся, учителей, кабинетов. Ныне эта редкая книга хранится в областном музее народного образования, а ее электронная копия доступна учителям и ученикам в школьном музее. Продолжателем дела А.Т.Флеровой стал один из создателей музея этой школы, известный в области краевед В.С.Зеленов, в свою очередь написавший новую книгу "Старейшая школа Калуги" [14;27].

Интересным опытом отличается средняя школа №28 г. Калуги, школа Родиноведения, деятельность которой в свое время была одобрена Министерством образования России. В этой школе по каждому предмету создан своего рода музей. Учащиеся школы вместе с преподавателями ежегодно проводят походы по родному краю, отыскивая необходимые сведения, материалы, экспонаты по интересующему предмету, а затем сохраняют их в цифровом виде. Так, любители истории собрали богатый материал о выдающихся ученых П.Л.Чебышеве, Е.Р.Дашковой, А.Л.Чижевском, братьях И.В. и П.В.Киреевских, Л.А.Кавелине, Д.И.Малинине и др. [11;62]. По русскому языку и литературе представлен материал о калужских писателях. Подобная работа ведется по всем предметам, начиная с начальных классов.

Еще одним интереснейшим образцом является экологический школьный музей МОУ лицея «Держава» г. Обнинска. На протяжении нескольких лет учащиеся занимаются экологическим краеведением. В своей работе используют разнообразные формы: экскурсии в Белкинский парк на различные темы (в рамках кружка «Времена года» — «Белкинский парк осенью», «Белкинский парк зимой», «Белкинский парк летом» и другие), создание видеофильмов, написание творческих работ учащимися, выпуск экологических газет, создание диска «Экология и литература», экскурсия в городской краеведческий музей, работа с архивами, литературой, написание исследовательских работ.

Школьники работали по заданию музея «Природа Калужского края» по теме «Белкинский парк – жемчужина Калужского края». Работа велась по двум направлениям: история парка, нашедшая отражение в литературе, архивах, и «живая история» (запись воспоминаний очевидцев истории Белкинского парка).

По первому направлению изучены, собраны материалы и написаны исследовательские работы по темам: «Владельцы Белкинской усадьбы» — две работы учащихся «Бутурлины. Обнинские», «Воронцовы»; «Гости усадьбы Белкино», «История храма Бориса и Глеба в Белкино». Группа учащихся, занимающаяся этими темам, работала в библиотеке и архивах городского краеведческого музея, встречалась с автором книги «Святыни окрестностей Обнинска» Людмилой Борисовной Сорокиной. В итоге учащиеся написали научно-исследовательские работы, сопроводив их дисками с фотографиями по темам из архивов музея и современными фотографиями парка. Эти материалы были представлены на научно-практической конференции в Лицее «Держава» на секции «Экологическое краеведение», сейчас они сданы в школьный экологический музей для работы лекторской группы.

По второму направлению работы «Живая история Белкинского парка» были написаны 3 научноисследовательские работы: «Роль казачества в создании Белкинского парка», «Живые страницы истории села Белкино. Розанова Варвара Карповна», «Живые страницы истории села Белкино. Филимонова Александра Сергеевна». О встречах со старейшими жителями сделаны видеофильмы, эти материалы представляют интерес не только для школьного музея, но и для городского краеведческого музея г. Обнинска. Кроме этого, детьми сделаны диски с фотоматериалами о жизни Розановой В.К. и Филимоновой А.С., среди них есть уникальные фотографии из семейных архивов, тоже представляющими интерес для г. Обнинска. В своих рассказах Варвара Карповна и Александра Сергеевна воспроизводят эпизоды истории г. Обнинска, еще нигде не описанные в литературе. [27]. <sup>1</sup>

Понимание огромных возможностей образования и "воспитания историей" приводит к осознанию активного участия самих учителей и их воспитанников в краеведческих исследованиях. Как сохранить этот уникальный материал для современников и потомков, как использовать итог поисковой деятельности для формирования знаний, умений, ценностных ориентаций, как на основе его развивать творческие способности учащихся, воспитывать у них уважение к культуре и истории родного края? Достойным местом хранения, использования, популяризации, экспонирования, изучения итогов поисковой, краеведческой деятельности является именно школьный музей, эффективно использующий возможности современных информационных технологий.

### **Литература**

- 1. Аверкина Н.С. Школьный музей эффективное средство духовно-нравственного воспитания учащихся // Вестник КГУ им. К.Э. Циолковского. — Калуга, 2006.
- 2. Баранова З.С. Школьный музей как средство реализации ФГОС // Молодой ученый. 2012. №8. С. 378-379.
- 3. Богачева О.В. Школьный музей как средство реализации ФГОС // Воспитание подрастающего поколения в условиях реализации требований ФГОС :сборник научных статей. — Смоленск: СОИРО, 2015. Выпуск 4. — С.87-88.
- 4. Бордовская Н.В., Реан А.А. Педагогика. М., 2001.
- 5. Блинова, Е.В. Интерактивные формы музейной деятельности, способствующие социализации и адаптации детей-сирот [Текст] // Социальная педагогика,2010, № 4.
- 6. Галкина Е. Каким я хочу видеть школьный музей // Музейная коммуникация: модели, технологии, практики. Москва, 2010. – 199 с.
- 7. Галкина Е.Л., Юхневич М.Ю. Экспериментальная модель школьного музея // Музей в школе:стимул к размышлению: Сб. статей. Библиотека «СТОиК». М., 2005. С. 46–59.
- 8. Зимина Т.А. Профессионально-педагогические функции школьных музеев в региональной системе дополнительного образования детей (на примере Смоленской области): Автореферат диссертации на соискание ученой степени кандидата педагогических наук. — М.: 2000.
- 9. Карпова О.Б. Школьный музей: жизнь в творчестве. Методические рекомендации в помощь организаторам музеев учреждений образования. — Вологда. — 2006.
- 10. Федулова А.Ф., Кутахина В.В. Роль краеведческого музея Хвастовической средней школы в учебно-воспитательном процессе // Вестник КГУ им. К.Э. Циолковского. — Калуга, 2008, №4. С. 77-83
- 11. Лагутин В.Д. Зарождение и развитие Калужского школьного музейного краеведения// Вестник КГУ им. К.Э. Циолковского. — Калуга, 2008, №4. С.60-64
- 12. Маленкова Л.И. Теория и методика воспитания: Учеб. пособие для студентов пед. Вузов и начинающих педагогов воспитателей/ Л.И. Маленкова; Под ред.П.И. Пидкасистого. — М.: Пед. о-во России, 2002, с.25
- 13. Методические рекомендации по выявлению отбору и научному описанию памятников науки и техники в собраниях музеев. / Государственный исторический музей. Всероссийское общество охраны памятников. Сост. Жегалова С.А., Майстров Л.Е. — М., 1981.
- 14. Микулан И.Н. Школьный музей как средство формирования патриотизма учащихся Ставроп. гос. ун-т. Ставрополь, 2006. — 22 с.
- 15. Музейные термины. /Сб. науч. трудов Центрального музея Революции СССР: Терминологические проблемы музееведения. — М.: 1986. С. 11.
- 16. Нагорский Н. Музейная педагогика и музейно-педагогическое пространство // Педагогика. 2005. № 5. с.59
- 17. Огановская И.С. Реализация компетентностного подхода в образовании средствами проектной деятельности обучающихся. – Е.: Редакционно- издательская служба ГАОУ СО «Дворец молодежи», 2013. – 143с.
- 18. Письмо Министерства образования РФ от 12.03.2003 г. № 28-51-181/16 "О деятельности музеев образовательных учреждений".
- 19. Примерное Положение о музее образовательного учреждения (школьном музее). Из Письма Министерства образования от 12.03.2003 г. № 28 — 51 — 181/16.
- 20. Смирнова.Л.М. Три этапа создания музея // Музей. 1982. № 3.
- 21. Таушканова А. О., Шанц Е. А. Роль музея в образовательном процессе школы [Текст] // Теория и практика образования в современном мире: материалы II Междунар. науч. конф. (г. Санкт-Петербург, ноябрь 2012 г.). — СПб.: Реноме, 2012. — С. 98-100.
- 22. Туманов В.Е. Школьный музей. М., 2002.

.

23. Туманов В.Е. Школьный музей. Методическое пособие. Изд. 2-е, исправл. — М.: ЦДЮТиК, 2003. — 154 с.

<sup>1</sup> Шубникова Л.И. Роль экологического музея в учебно-воспитательном процессе учащихся. Из опыта работы лицея «Держава» г. Обнинска// Вестник КГУ им. К.Э. Циолковского. - Калуга, 2008, №4.

- 24. Хенкин Я. Из опыта работы школьных музеев //Воспитание школьников. 2001. -№ 3.
- 25. Шарапова Н.Ц. Школьный музей как средство реализации ФГОС. 2016 [Электронный ресурс] URL: https://pedportal.net/nachalnye-klassy/materialy-mo/shkolnyy-muzey-kak-sredstvo-realizacii-fgos-1270979 (дата обращения 07.05.2017)
- 26. Шмит Ф.И. Музейное дело. Вопросы экспозиции. Л., 1929
- 27. Шубникова Л.И. Роль экологического музея в учебно-воспитательном процессе учащихся. Из опыта работы лицея «Держава» г. Обнинска// Вестник КГУ им. К.Э. Циолковского. — Калуга, 2008, №4.
- 28. Юренева Т.Ю. Музей в мировой культуре / Т. Ю. Юренева. М. : Рус. слово, 2003 (Вологда : ПФ Полиграфист). с. 7 29. Юхневич М.Ю. Педагогические, школьные и детские музеи дореволюционной России. Методическое пособие. — М.: 1990. — (НИИ культуры). с.56
- 30. Ягудина Р. И. Школьный музей как средство развития информационной компетентности учащихся // Молодой ученый.  $-2012. - N98. - C. 388-390.$

## **References**

- 1. Averkina N.S. Shkol'nyj muzej jeffektivnoe sredstvo duhovno-nravstvennogo vospitanija uchashhihsja // Vestnik KGU im. K.Je. Ciolkovskogo. — Kaluga, 2006.  $N^{\circ}$  — 5.
- 2. Baranova Z.S. Shkol'nyj muzej kak sredstvo realizacii FGOS // Molodoj uchenyj. 2012. №8. S. 378-379.
- 3. Bogacheva O.V. Shkol'nyj muzej kak sredstvo realizacii FGOS // Vospitanie podrastajushhego pokolenija v uslovijah realizacii trebovanij FGOS :sbornik nauchnyh statej. — Smolensk: SOIRO, 2015. Vypusk 4. — S.87-88.
- 4. Bordovskaja N.V., Rean A.A. Pedagogika. M., 2001.
- 5. Blinova, E.V. Interaktivnye formy muzejnoj dejatel'nosti, sposobstvujushhie socializacii i adaptacii detej-sirot [Tekst] //Social'naja pedagogika,2010, № 4
- 6. Galkina E. Kakim ja hochu videt' shkol'nyj muzej // Muzejnaja kommunikacija: modeli, tehnologii, praktiki. Moskva, 2010. 199 s.
- 7. Galkina E.L., Juhnevich M.Ju. Jeksperimental'naja model' shkol'nogo muzeja // Muzej v shkole:stimul k razmyshleniju: Sb. statej. Biblioteka «STOiK». M., 2005. S. 46–59
- 8. Zimina T.A. Professional'no-pedagogicheskie funkcii shkol'nyh muzeev v regional'noj sisteme dopolnitel'nogo obrazovanija detej (na primere Smolenskoj oblasti): Avtoreferat dissertacii na soiskanie uchenoj stepeni kandidata pedagogicheskih nauk. — M.: 2000.
- 9. Karpova O.B. Shkol'nyj muzej: zhizn' v tvorchestve. Metodicheskie rekomendacii v pomoshh' organizatoram muzeev uchrezhdenij obrazovanija. — Vologda, — 2006.
- 10. Fedulova A.F., Kutahina V.V. Rol' kraevedcheskogo muzeja Hvastovicheskoj srednej shkoly v uchebno-vospitatel'nom processe // Vestnik KGU im. K.Je. Ciolkovskogo. — Kaluga, 2008, №4. S. 77-83
- 11. Lagutin V.D. Zarozhdenie i razvitie Kaluzhskogo shkol'nogo muzejnogo kraevedenija// Vestnik KGU im. K.Je. Ciolkovskogo. Kaluga, 2008, №4. S.60-64
- 12. Malenkova L.I. Teorija i metodika vospitanija: Ucheb. posobie dlja studentov ped. Vuzov i nachinajushhih pedagogov vospitatelej/ L.I. Malenkova; Pod red.P.I. Pidkasistogo. — M.: Ped. o-vo Rossii, 2002, s.25
- 13. Metodicheskie rekomendacii po vyjavleniju otboru i nauchnomu opisaniju pamjatnikov nauki i tehniki v sobranijah muzeev. / Gosudarstvennyj istoricheskij muzej. Vserossijskoe obshhestvo ohrany pamjatnikov. Sost. Zhegalova S.A., Majstrov L.E. — M., 1981.
- 14. Mikulan I.N. Shkol'nyj muzej kak sredstvo formirovanija patriotizma uchashhihsja Stavrop. gos. un-t. Stavropol', 2006. 22 s.
- 15. Muzejnye terminy. /Sb. nauch. trudov Central'nogo muzeja Revoljucii SSSR: Terminologicheskie problemy muzeevedenija. M.: 1986. S. 11.
- 16. Nagorskij N. Muzejnaja pedagogika i muzejno-pedagogicheskoe prostranstvo // Pedagogika. 2005. № 5. s.59
- 17. Oganovskaja I.S. Realizacija kompetentnostnogo podhoda v obrazovanii sredstvami proektnoj dejatel'nosti obuchajushhihsja. E.: Redakcionno- izdatel'skaja sluzhba GAOU SO «Dvorec molodezhi», 2013. – 143s.
- 18. Pis'mo Ministerstva obrazovanija RF ot 12.03.2003 g. № 28-51-181/16 "O dejatel'nosti muzeev obrazovatel'nyh uchrezhdenij".
- 19. Primernoe Polozhenie o muzee obrazovatel'nogo uchrezhdenija (shkol'nom muzee). Iz Pis'ma Ministerstva obrazovanija ot 12.03.2003 g. № 28 — 51 — 181/16.
- 20. Smirnova.L.M. Tri jetapa sozdanija muzeja // Muzej. 1982. № 3.
- 21. Taushkanova A. O., Shanc E. A. Rol' muzeja v obrazovatel'nom processe shkoly [Tekst] // Teorija i praktika obrazovanija v sovremennom mire: materialy II Mezhdunar. nauch. konf. (g. Sankt-Peterburg, nojabr' 2012 g.). - SPb.: Renome, 2012. - S. 98-100.
- 22. Tumanov V.E. Shkol'nyj muzej. M., 2002.
- 23. Tumanov V.E. Shkol'nyj muzej. Metodicheskoe posobie. Izd. 2-e, ispravl. M.: CDJuTiK, 2003. 154 s.
- 24. Henkin Ja. Iz opyta raboty shkol'nyh muzeev //Vospitanie shkol'nikov. 2001. -№ 3.
- 25. Sharapova N.C. Shkol'nyj muzej kak sredstvo realizacii FGOS. 2016 [Jelektronnyj resurs] URL: https://pedportal.net/nachalnyeklassy/materialy-mo/shkolnyy-muzey-kak-sredstvo-realizacii-fgos-1270979 (data obrashhenija 07.05.2017)
- 26. Shmit F.I. Muzejnoe delo. Voprosy jekspozicii. L., 1929
- 27. Shubnikova L.I. Rol' jekologicheskogo muzeja v uchebno-vospitatel'nom processe uchashhihsja. Iz opyta raboty liceja «Derzhava» g. Obninska// Vestnik KGU im. K.Je. Ciolkovskogo. — Kaluga, 2008, №4.
- 28. Jureneva T.Ju. Muzej v mirovoj kul'ture / T. Ju. Jureneva. M. : Rus. slovo, 2003 (Vologda : PF Poligrafist). s. 7
- 29. Juhnevich M.Ju. Pedagogicheskie, shkol'nye i detskie muzei dorevoljucionnoj Rossii. Metodicheskoe posobie. M.: 1990. (NII kul'tury). s.56.
- 30. Jagudina R. I. Shkol'nyj muzej kak sredstvo razvitija informacionnoj kompetentnosti uchashhihsja // Molodoj uchenyj. 2012.  $N<sup>2</sup>8. - S. 388-390.$

Поступила: 11.09.2017

### **Об авторах:**

- **Никитина Наталья Никитична**, кандидат исторических наук, доцент кафедры истории, Калужский государственный университет им. К.Э. Циолковского, [nikay85@yandex.ru](mailto:nikay85@yandex.ru)
- **Никитин Алексей Юрьевич**, старший преподаватель кафедры информатики и информационных технологий, Калужский государственный университет им. К.Э. Циолковского, [raisky85@mail.ru](mailto:raisky85@mail.ru)

## **Note on the authors:**

- **Nikitina Natalia N.,** candidate of historical sciences, Associate Professor of the Department of History, Kaluga State University named after. K.E. Tsiolkovsky, nikay85@yandex.ru
- **Nikitin Aleksey Yu.,** senior lecturer of the Department of Informatics and Information Technologies, Kaluga State University named after. K.E. Tsiolkovsky, raisky85@mail.ru

## **Панюкова А.А. <sup>1</sup>, Дударева В.И. 2**

<sup>1</sup>Уральский центр поддержки академий Cisco, г.Челябинск, Россия <sup>2</sup>Южно-Уральский государственный университет, г.Челябинск, Россия

# **ОРГАНИЗАЦИЯ НАУЧНО-ИССЛЕДОВАТЕЛЬСКОЙ РАБОТЫ СТУДЕНТА В ВУЗЕ НА ОСНОВЕ СИСТЕМНОГО ПОДХОДА**

## **Аннотация**

*В статье предложен конкретный путь организации научно-исследовательской работы студента в вузе на основе системного подхода к составлению заданий для научноисследовательской работы и практикума по виду профессиональной деятельности для студентов направления Прикладная математика и информатика. Задание ориентировано на использование технологий Интернета вещей.*

### **Ключевые слова**

*Информационные технологии, организационные задачи НИР, работа студентов в команде, коллективный проект, формулировка заданий, системный подход, технологии Интернета вещей.*

# **Panyukova A.A.1, Dudareva V.I.<sup>2</sup>**

<sup>1</sup>Ural Center of Cisco-Academies Support, Chelyabinsk, Russia <sup>2</sup> South Ural State University, Chelyabinsk, Russia

# **THE SYSTEM APPROACH FOR ORGANISING THE UNIVERSITY STUDENTS SCIENTIFIC AND RESEARCH WORK**

### **Abstract**

*The paper suggests a concrete way of organizing the research work of an university student. The system approach is used for compiling the tasks for research and practical work and for the practicum on professional activity for students studying Applied Mathematics and Informatics. The task is focused on the use of Internet of things technologies.*

## **Keywords**

*Information technologies,organizational research tasks, the team work of students, project, formulation of tasks, systems approach, Internet of things.*

### **Введение**

Формулировка цели и конкретных задач любого исследования, исполнителями которого являются студенты или школьники, выполняется на основе задания. Проведение исследования по заданной теме состоит в решении поставленных задач и результатов обзора литературных источников. Для типового задания как правило требуется, чтобы сформулированные задачи представляли подробное и обоснованное задание для дальнейшей разработки темы исследования. Всегда ли хороша жесткая формулировка заданий? Попробуем ответить на этот вопрос, обратившись к исследованиям, которые планируется провести в рамках технологии Интернета вещей для моделирования одного из видов практической деятельности людей.

Интернет вещей – это не просто некий модный феномен, а вполне логичный результат достаточно длительного развития технологий, ориентированных на создание различного вида систем.

Предполагается, что к 2018 году количество IoT-устройств превзойдет количество мобильных телефонов.Основную роль в использовании потенциала Интернета вещей играют крупные компании. Начиная с устройств для дистанционного оказания услуг в области здравоохранения, предприятия являются первопроходцами и в новейших направлениях использования Интернета вещей для достижения большей операционной эффективности, управления клиентской политикой, бизнес аналитике, применения новых сервисов и бизнес-моделей.

Тем не менее, если еще год назад предлагались концепции и системы, которые ориентированы на реализацию на уровне города («умный город») или большого предприятия («умный завод»), т.е. требующие огромных инвестиций для разработки и внедрения, то сегодня это уже существует набор составляющих различного функционального назначения, из которых подобно паззлам можно собрать готовую систему. Это оборудование (контроллеры, батарейки, передатчики), программное обеспечение (операционная система, платформа, безопасность), реализованные решения (услуги, тарифные планы для iot-устройств и т.п.) готовые устройства. В результате порог входа для возможной реализации iotрешения снизился. То есть сегодня появилась необходимость уметь проектировать решения на высоком уровне, когда необходимо сосредоточиться на сценариях взаимодействия элементов систем между собой, а не на реализации каждой из компонент разрабатываемой системы.

Технология «Интернет вещей» независимо от предметной области стала выступать как базовая технология, обеспечивающая взаимодействие элементов проектируемой системы. Таким образом появилась необходимость в специалистах, способных такие решения делать.

Стремительное развитие технологии Интернета вещей приводит к тому, что период актуальности решения сокращается с каждым годом, что требует от разработчиков навыков быстрой и гибкой разработки, иначе к моменту реализации продукт успеет устареть.

Современный инженер не располагает временем на глубокое познание на всех уровнях особенностей проектирования решений. Конечному пользователю уже интересны уже не компоненты устройства, обеспечивающие решение (батарейки, антенны, контроллеры), а само решение Компоненты интересны только производителю и разработчику. Время радости от потребления и обладания заменяется временем радости от "решения без каких бы то ни было проблем и обязательств". Обладание чем-либо влечет за собой ответственность за содержание и утилизацию продукта. Современному человеку, ориентированному на потребление современных товаров, становится предпочтительнее потребление не конечного продукта, а сервиса, а расходы (временные, интеллектуальные, эмоциональные) на содержание, обслуживание и утилизацию, перекладываются на третьих лиц, несмотря на то, что возрастает в этом случае стоимость использования. В мегаполисах тенленция выражена тем сильнее. чем крупнее и оживленнее город. Яркий пример - предложение воспользоваться каршерингом (видом краткосрочной аренды автомобиля), такси или общественным транспортом (в зависимости от уровня комфорта, который хочет получить потребитель). Некоторые автопроизводители уже внедряют сервис подписки вместо продажи авто (Volvo, Porsche).

Для того чтобы проектирование и реализация подобных сервисов была эффективной и успевала за потребностями времени, нужны специалисты, обладающие мышлением и подходом к разработке, несколько отличающимся от того, который формируется в результате классического обучения программированию.

Здесь уместно напомнить об известной проблеме курицы и яйца: молодого специалиста после вуза неохотно берут на определенную работу за отсутствием опыта, а опыту без работы в конкретной сфере неоткуда взяться. Конечно, проблема решается стажировками и практиками на предприятии, однако данная проблема может быть частично или полностью решена в рамках учебного процесса в стенах образовательного учреждения, Учебный процесс может быть выстроен таким образом, чтобы при выполнении самостоятельных заданий имитировалась реальная ситуация, которая имеет место быть во время прохождения практики, причем, возможно, даже более продуктивно, так как в случае работы только внутри образовательного учреждения результат полностью в руках обучающихся, а в случае практики на предприятии всегда есть тот, кто сделает вместо студентов нормально необходимую работу и корабль все равно поплывет. Кроме того, такой подход позволит уйти от очень узкой специализации, которая как правило есть в организациях, что приводит к тому, что многие работающие студенты теяют интерес к дисциплинам, которые не связаны непосредственно с их текущей работой. Более того, такой подход будет крайне полезен студентам, которые по разным причинам не совмещают обучение в вузе и работу и ориентированы на данном этапе обучения только на учебный процесс.

Все сказанное касается не только студентов, но и школьников с учетом того, что знания школьников в области низкоуровневого проектирования (физического оборудования и программного обеспечения) ограничены. С точки же зрения высокоуровневого проектирования, первичных исследований и анализа - школьники за счет незамутненности сознания знаниями зачастую более открыты к проектированию и придумыванию нетрадиционных и даже иногда уникальных решений.

Современные технологии таковы, что одному студенту не реально сделать действительно хороший и жизнеспособный проект, особенно, если эта работа выполняется не на выпускном курсе в рамках выпускной квалификационной работы. Нужна команда. Команда - это не два человека, а минимум вся группа. Если команда одновозрастная и примерно с одинаковым опытом - вряд ли будет развитие. Крайне желательна преемственность поколений, возрастных групп, смешение сфер и т.п., только тогда

возможно создание решения за рамками привычного сознания одного человека. Один человек всегда стремится к экономии собственных интеллектуальных ресурсов (думая о том, что экономит трудовые). То есть. Он делает работу «как знает», потому что так проше, и не важно, что на это будет потрачено больше ресурсов и времени. Человеческий мозг инертен и чем старше человек, тем больше склонен отвергать новое в замену на комфорт. Если команда сформирована из двух индивидуумов, у которых зона собственного комфорта не пересекается, и им двоим проще что-то разное - это хорошая комбинация для генерации нового решения. Но команда должна уметь этой своей возможностью и особенностью воспользоваться, потому что у студентов (да и не только у них) есть искушение более слабым уступить консервативному стремлению более сильного с целью сэкономить собственные ресурсы. Например, как правило рядовой студент не против получить зачет за работу более активного (настырного и не всегда самого грамотного) в команде. Поэтому любое задание желательно выстроить таким образом, чтобы каждый конкретный студент не мог поступить подобным образом, и таким образом команда вынуждена была бы находить компромиссное решение другим путем.

Если задание сформулировано очень четко - что есть на входе и что есть на выходе, а реализация максимально не креативное следование требованиям - то стоит понимать, что в некоторой перспективе выполнение такого задания может быть автоматизировано, разработка переложена на искусственный интеллект, а человек, как исполнитель, останется без работы. Умение выполнить четко поставленную задачу или действовать по шаблону - важный элемент при обучении, но он не должен быть единственным. Суть университетского образования - не в подготовке мартышкек-исполнителей, а в подготовке специалистов, способных и готовых проводить исследования, в случае необходимости применять творческий подход и способных получением знания уменьшить энтропию.

«Нечетко сформулированное задание» - сложно для осознания, потому что изначально нет четкого описания результата. Результат может быть любым в направлении заданного вектора.

Каждый студент уникален, и если их ограничить заранее рамками результата, то результат может оказаться заведомо хуже и бесполезнее, потому что включается режим «сделаю по минимуму и не мешайте мне жить» и получить зачет.

Этот режим, проявляющийся на всех дисциплинах, приводит к тому, что есть армия людей, способных что-то кое-как сделать по методичке, но в реальности не обладающая необходимыми компетенциями. Именно поэтому легко находят работу ещё во время учебы те студенты, которые выходят за рамки этого «сделать на отвали», и деятельность на месте работы, как правило, и лежит в области интересов, которые студент реализует сверх минимума.

Если человек сам себе ставит задачу на основе собственных предпочтений - он уже чувствует себя ответственным за свой выбор. Помимо ответственности за выполненное задание появляется ответственность перед собой за проявленный интерес.

Чем отличается задание для группы учеников от реального производственного задания? Очевидно, что для выполнения производственного задания требуется предпринимательское мышление вместо исполнительского.

В новых ФГОС не зря сделан упор на то, что обучающийся должен быть в состоянии сформулировать тему или составить себе задание самостоятельно. В производствах, конечно, есть креативноисследовательские отделы и направления, но чаще всего на данный момент там требуется мартышкаисполнитель, которая, если повезет, со временем накопит достаточно опыта, чтобы ставить задачи новому поколению мартышек-исполнителей. Но чем старше человек, тем сложнее сделать этот качественный скачок. В школах, ориентированных на высокий рейтинг и результат по итогам олимпиад, подобная проблема наблюдается ещё в среднем звене - когда дети не способны сами поставить себе задачу с учетом собственных интересов и компетенций, зато блестяще могут справиться с любой поставленной задачей со стороны.

В рамках одной дисциплины невозможно эффективно разделить задание по ролям, так как в этом случае компетенции, полученные в результате выполнения задания, будут распределены неравномерно. Идеально, если задание опирается на разные дисциплины. Например, если исполнительский практикум накладывается на управленческую дисциплину.

Авторы статьи провели два эксперимента. В первом случае задание было четко сформулировано и опиралось на идею получения конечного устройства (продукта). Была заявлена точная сфера применения, внешний вид устройства, сформулированы причины потребности в данном решении. Затем задача была разделена на подзадачи - подбор компонент физического устройства, проектирование корпуса, написание прошивки, создание «вещи» в облаке, работа над алгоритмами обработки информации с устройства, исследование применимости машинного обучения, определение пользовательских сценариев, разработка веб-интерфейса, исследование аналогов и рынка и т.п.)

Темы вычленены таким образом, чтобы они могли быть применены в той или иной степени к

любому другому проекту, а сложность и степень погружения в проект определялась текущим уровнем компетенции обучающегося.

В результате студенты с задачей справились, но конечный результат получился не системным; несмотря на достаточно четкую постановку задачи - разрозненным - элементы системы не стыковались между собой, так как такая задача не была сформулирована. Кроме того, было представлено много дублированных работ (как раз, в том числе, за счет консервативности мышления - не справляясь с более креативной задачей, студенты опускались до более простых и понятных решений).

Тем не менее, опыт можно назвать скорее положительным, потому что отдельные части системы, хотя и в черновом варианте, но разработаны были.

В настоящее время авторами статьи проводится эксперимент-тестирование выполнения задания в соответствии с заданием, приведенном ниже, в рамках концепции нечеткой постановки и с использованием системного подхода. Студентам предложена более размытая, при этом более саморегулирующуюся постановка. Предложена большая видимость выбора (задание определенного типа надо сделать в любом случае, но они могут решить, какое конкретное приложение, используемое в качестве примера, им будет приятнее и более комфортно в работе). Даже если они сами выбрали себе неудачную, тяжелую задачу, разочарование от этого осознания будет мягче, чем если бы они получили это задание от преподавателя.

Следует отметить, что, формулировка составлялась в присутствии студентов и с их участием в процессе обсуждения задания.

### Постановка задачи, направления исследований

### Задание на НИР (5 семестр) (выбрать одно из предложенных четырех направлений)

Группе из 15 человек разработать проект универсального устройства, позволяющего осуществлять следующие функции:

Контроль допуска человека к работе:

- аутентификация:

- состояние человека (текущее состояние здоровья), контроль переработок (в соответствии с законодательством).

Контроль допуска\состояния оборудования:

- техническое обслуживание по регламенту, контроль текущего состояния устройства;

- антиугон (геолокация, доступ).

Каждому студенту выбрать одно из предложенных четырех направлений. По каждому из направлений работает группа из 3-х или 4-х студентов (бакалавриат). Кураторами групп назначены студенты магистратуры.

Рассмотреть особенности разработки устройства для трех государств (по выбору для каждой группы): Россия, США/Европа/Австралия, Азия/Африка.

## Задание на практикум по виду профессиональной деятельности (6 семестр)

Разработать программное обеспечение - мобильное приложение, обеспечивающее связь клиента или специалиста компании с разработанным в рамках НИР в 5 семестре устройством.

#### Задание на НИР 3 семестр (магистратура)

Составить техническое задание на разработку приложения в соответствии с одним из предложенных направлений. При составлении технического задания следует учитывать проекты устройств, разрабатываемые студентами бакалавриата в рамках НИР.

Привести пользовательские сценарии для разных категорий пользователей - клиент, исполнитель, специалист по техническому обслуживанию и контролю, системный администратор и т.п.

Разработать архитектуру системы. Привести схему передачи и обработки потоков данных и т.п. между приложениями для разных категорий пользователей.

### Направления (темы) исследований

Серверное программное обеспечение. Определить, платформу для разработки. Исследовать основы на opensource (4 чел.).

Мобильное приложение (приложения) для пользователей системы (клиенты, сотрудники, специалисты технического обслуживания и пр.). Определить, сколько различных категорий приложений необходимо разработать. Привести, каким образом осуществляется кастомизация (приспособление) под конкретные устройства и задачи. Исследовать разработки на opensource (5 чел).

Математические модели и алгоритмы. Принципы связи клиента и заказчика. Связь клиента и заказчика при наличии определенных условий и ограничений и пр. Исследовать опубликованные результаты, программное обеспечение на opensource (3 чел.).

Интеграция полученных данных с устройств в работу системы в целом. Рассмотреть

математические модели и имеющееся программное обеспечение в предметной области (3 чел.).

### Этапы разработки (главы отчета) для НИР бакалавров

Исследование предметной области, анализ современного состояния проблемы, обзор.

Выявление противоречий (точек роста, белых пятен). Что можно сделать? Что делать не нужно, потому что оно УЖЕ сделано, и что нужно сделать самому, чтобы достичь исходной цели (разработка универсальной (если это возможно, и возможно ли) системы)

Анализ целесообразности (экономические расчеты). Стоимость и время разработки. Стоимость и доступность оборудования. Возможные минимальные объемы производства. Связь с нормативной и таможенной базой рассматриваемого государства. Определить, какой будет достигнут эффект от внедрения. Определить возможную стоимость услуги. Определить целевую аудиторию.

В процессе разработки необходимо поддерживать связь с магистрами (ЕТ-224), т.к. они пишут техническое задание для программной реализации, поэтому нужно позаботиться о том, чтобы в вашем задании на следующий семестр не было вещей, которые нет смысла реализовывать.

### Обязательная информация в каждом отчете

Какую работу в команде выполняли именно вы. Ваша основная роль. Нельзя свою роль ограничивать одной частью исследования.

Содержание этапов 1-3 (могут быть обшие части в рамках одной группы, но обязательно делать акцент на то, что покрывает ваша личная роль).

Рецензия на работу другой группы (личная!).

Ссылки на использованные печатные материалы. Если используется решение не из печатных материалов, то должно быть обоснование, почему из печатных не подошли.

Содержание отчета и темы для обсуждения в рамках семинара для магистров

Исследование области и разработка общей архитектуры системы (схема — общая концепция — одна на всех)

По своей части провести анализ возможных решений, построить модель, выявить, что необходимо разработать, а что можно использовать готовое

Составить техническое задание на разработку (которая в следующем семестре будет реализовываться студентами бакалавриата) и организацию системы (описать подробнее то, что можно реально реализовать, все остальные аспекты привести в общих чертах).

Залание, составленное полобным образом, соответствует требованиям ФГОС ВО для бакалавриата направления 01.03.02 «Прикладная математика и информатика» и позволит студентам бакалавриата овладеть: простейшими навыками планирования научно-исследовательской деятельности, раскроет способности к самоорганизации и самообразованию, подготовит для работы в составе научнопроизводственного коллектива и решения задач профессиональной деятельности. Студенты учатся умению: порождать новые идеи и демонстрировать навыки самостоятельной научно-исследовательской работы приобретая готовность к саморазвитию, и самореализации, использованию творческого потенциала. Что касается магистратуры, то задание также перекрывает большой набор компетенций, в том числе умение: управлять проектами (подпроектами), планировать научно-исследовательскую деятельность, анализировать риски, управлять командой проекта; способность самостоятельно приобретать с помощью информационных технологий и использовать в практической деятельности новые знания и умения, в том числе в новых областях знаний, непосредственно не связанных со сферой деятельности, расширять и углублять свое научное мировоззрение; способность разрабатывать и анализировать концептуальные и теоретические модели решаемых задач проектной И производственно-технологической деятельности и др.

### Благодарности

Статья выполнена при поддержке Правительства РФ (Постановление №211 от 16.03.2013 г.), соглашение № 02.А03.21.0011.

## Литература

Дударева, В. И. Учебно-исследовательская работа Учеб. пособие В. И. Дударева, Т. А. Панюкова; Юж.-Урал. гос. ун-т, Каф.  $1.$ Экон.-мат. методы и статистика; ЮУрГУ. - Челябинск: Издательство ЮУрГУ, 2004. - 75, [1] с. ил.

### **References**

1. Dudareva V.I., Panyukova T.A. Studying and Research Work of Students/ Chelyabinsk: SUSU Publishing, 2004. - 75 p.

Поступила: 15.10.2017

### Об авторах:

Панюкова Александра Анатольевна, руководитель, Уральский центр поддержки академий Cisco, 3meandme@gmail.com

## **Дударева Валентина Ивановна**, кандидат технических наук, доцент кафедры «Математическое и компьютерное моделирование», Южно-Уральский государственный университет, [vdvd12@mail.ru](mailto:vdvd12@mail.ru)

**Note on the authors:**

Panyukova Alexandra A., Chief, Ural Center of Cisco-Academies Support, **3meandme@gmail.com** 

**Dudareva Valentina I.**, candidate of technical sciences, Associate professor of department of Mathematical and Computer Modeling, South Ural State University, [vdvd12@mail.ru](mailto:vdvd12@mail.ru)

## **Cаратовская Л.Б.**

Московский государственный университет имени М.В. Ломоносова, г. Москва, Россия

# **ЗАДАЧИ МНОГОКОМПОНЕНТНОЙ ЯЗЫКОВОЙ ПОДГОТОВКИ СТУДЕНТОВ МАГИСТРАТУРЫ ФАКУЛЬТЕТА ВМК МГУ ИМ. М.В. ЛОМОНОСОВА**

### **Аннотация**

*Прочное овладение английским языком на факультете ВМК является обязательным компонентом профессиональной подготовки современного специалиста. Государственный образовательный стандарт высшего профессионального образования по иностранному языку требует оптимизации профессиональной подготовки, включая формирование у молодых специалистов прочной языковой компетентности. Совокупность иноязычных профессиональных компетентностей дают хорошие результаты и достойный языковый уровень магистерского образования.*

## **Ключевые слова**

*Многокомпанентность; языковая подготовка; оптимизация профессиональной подготовки; языковая компетентность; речевое поведение; интернет коммуникации.*

## **Saratovskaya L.B.**

Lomonosov Moscow State University, Moscow, Russia

# **THE OBJECTIVES OF POLYSEMANTIC ENGLISH LANGUAGE TRAINING AT COMPUTATIONAL MATHEMATICS AND CYBERNETICS FACULTY OF LOMONOSOV STATE UNIVERSITY**

#### **Abstract**

*Solid mastery of the English language is a required component of modern specialists' professional training at CMC faculty. State educational standard of higher professional education requires the optimization of professional education including formation of strong language competence. The combination of professional foreign language competences can give good results and adequate language-level of master's degree education.*

### **Keywords**

*Complexity; language training; optimization of professional education; foreign language competences; Internet communication.*

## **Введение**

Общеизвестно, что в современном мире недостаточность языковой подготовки молодого специалиста ограничивает его возможности карьерного роста и международного общения. Государственный образовательный стандарт высшего профессионального образования по иностранному языку требует формирования у молодых специалистов прочной языковой компетентности, подразумевающей способность выпускника адекватно использовать систему языковых и речевых норм и правильно выбирать речевое поведение в соответствии со специальностью и сферой деятельности.

В cвязи с переходом МГУ имени М.В.Ломоносова и факультета ВМК на новые образовательные стандарты и двухуровневую программу непрерывной подготовки интегрированного магистра вопрос о поиске оптимизации качества языковой подготовки студентов старших курсов встает особенно остро.

### **Основная часть**

Прочное овладение английским языком на факультете ВМК является обязательным компонентом профессиональной подготовки современного специалиста. Если ранее в 1960-х и 70-х годах прошлого века обучение иностранным языкам студентов естественных специальностей в основном опиралось на грамматико-переводные виды работы, то с внедрением коммуникативного метода в практику преподавания иностранного языка в наши дни методические подходы и направления в этой области образования кардинально изменились.

В настоящее время языковая коммуникативная компетенция многокомпонентна и предполагает овладение учащимися ее различными составляющими. Характерной особенностью магистерских образовательных программ является комбинированное комплексное обучение, позволяющее будущим специалистам овладеть совокупностью знаний, навыков и умений применительно к конкретным направлениям науки и техники.

В связи с основополагающей ролью высоких технологий в общественном прогрессе и в жизни современного общества задача подготовки специалистов повышенной квалификации на факультете ВМК МГУ им. М.В. Ломоносова становится все более актуальной.

Необходимость быстрой обработки большого объема информации – важная часть будущей практической работы выпускников факультета. Чтение профессиональной литературы все еще занимает большую часть языковой подготовки магистерских программ. Однако чтение рассматривается как процесс быстрого проникновения в смысл читаемого текста и перевод как осмысленный процесс интерпретации, логической передачи прочитанного средствами английского языка.

В процессе обучения английскому языку кафедра подготовила ряд учебно-методических пособий для студентов старших курсов "Read, AnalyzeandSummarize" (2012), "EnglishReaderinComputerScience" (2012)," Computational Thinking" (2014), "ComputerScience. The English Language Perspective" (2015), "Master Your Academic English" (2016), "Computer Science Language: From Scratch" (2016) идр.

Все тексты перечисленных пособий представляют собой оригинальные аутентичные статьи, посвященные основным проблемам информационных технологий и современной компьютерной науки. При выборе статей методических пособий ставилась задача отобрать интересные, познавательные и свежие материалы, соответствующие, прежде всего, лекциям, читаемым студентам факультета по направлениям специализации.

Задания к текстам, в основном, носят проблемный характер и направлены на развитие логического мышления, на умение выделить основную и второстепенную информацию, аргументировать и резюмировать прочитанное, выразить свою точку зрения, а также написать на английском языке аннотацию, реферат или сочинение на предложенные темы.

Помимо извлечения информации задания к статьям предполагают развитие способности учащихся проанализировать прочитанное функциональным образом. Перевод научного текста должен быть не буквальным, а адекватным, передающим структурные особенности языка оригинала, особенности перевода терминов и устойчивых словосочетаний. В адекватном переводе с английского языка на русский и обратно с русского на английский язык важно найти и использовать правильные эквиваленты слов, единственно возможные в данном контексте словарные соответствия, а также грамматические форму, наиболее полно отражающую особенности структур двух языков.

Все мы знаем, что процесс развития любого языка бесконечен. Каждая эпоха пополняет лексический фонд словами и выражениями, отражающими новые явления, политику государства, его экономикохозяйственную деятельность и производство. Компьютерный мир и интернет коммуникации трансформируют многие старые средства языкового общения, создают много новых слов, добавляя новые значения к уже давно существующим выражениям и словам. Достаточно вспомнить многочисленные гибридные производные от «web, net, com», сленговые слова "newbie, lurking, spoof, spamming, flaming", etc. Вебинары, телеконференции, телефорумы стали обычными средствами быстрого обмена информацией, формируя особую среду письменной и устной речи интернет-пользователей.

Успешное понимание специального текста и его перевод во многом зависят от понимания новых словосочетаний и синтаксических моделей, знания терминологии, отражающей новые явления, достижения в областях науки, техники, политики и культуры.

Одна из важных задач магистерских программ – научить принципам написания рефератов и аннотаций специального текста, требованиям к цитированию в собственных научных работах, ссылкам на источники и правильного оформления библиографического списка.

Понятно, что область обучения английского языка не ограничивается профессиональными и лингвистическими рамками. Между научной и общеупотребительной лексикой постоянно происходит процесс взаимного проникновения и обогащения. Помимо языка, рожденного в век компьютера, в современном английском и особенно американском варианте языка появилось огромное количество неологизмов, акронимов и сокращений, связанных не только с быстрым развитием науки, но также с политическими и социально-культурными событиями в англоговорящих странах. Достаточно вспомнить английские слова «brexit и brexin» в связи с результатами референдума о выходе Британии из Европейского Союза и многочисленные лексические клише в средствах массовой информации в связи с победой Дональда Трампа на выборах в США.

Студентам и особенно студентам старших курсов важно знать иноязычные национально-культурные особенности социального и речевого поведения носителей языка, стереотипы, связанные с историческими и культурными событиями стран, язык которых они изучают. Для повышения общеобразовательного, культурного и политического кругозора студентов преподаватели кафедры используют как чтение и обсуждение художественной литературы (так наз. "HomeReading"), так и чтение, и обсуждение статей из англоязычной прессы.

В процессе изучения иностранного языка учащиеся и будущие специалисты приобретают не только сам язык, но и свойственный тому или иному языку национально-конкретный способ отражения действительности

Социокультурная компетенция – необходимое требование современной подготовки квалифицированного специалиста. Гуманитарная учебная программа «Лингвистическая культура» и созданные на кафедре учебные пособия — «TheUnitedKingdomandTheUnitedStatesofAmericainPastandPresent» (2009) и «EnglishandPoliticalCulture» (2016) охватывают широкий спектр проблем современного общества: политическая система, образование, наука, геополитика, английский как язык международного общения и др., Материал, включённый в пособие "EnglishandPoliticalCulture(2017)",содержит в сжатой, понятной для студентов форме. необходимую информацию по указанным темам.

Межкультурная коммуникативная компетенция включает участие в научных симпозиумах и конференциях, деловых совещаниях, в подготовке и проведении публичных встреч и бесед.

Овладение необходимым объемом лингвистических знаний, умения слушать и понимать иноязычную речь – важная часть социолингвистической компетенции. Аудиолекции и документальные фильмы по научной и социокультурной тематике входят в блок дополнительных материалов ряда учебно-методических пособий, созданных на кафедре.

Авторский коллектив кафедры английского языка факультета ВМК создал специальные учебные пособия для понимания устной речи на английском языке: например, учебное пособие "TheSpeedofThought" (2009), основанное на известной книге Билла Гейтса. В каждый раздел на аудирование включены оригинальные, неадаптированные тексты по специальности, вопросы и диалоги, построенные на тематическом и лексическом материале прослушанных текстов. Предварительное знакомство с лексикой и тематикой текстов позволяет запомнить слова и выражения в потоке речи и в дальнейшем лучше понимать английскую речь на слух.

Дотекстовые упражнения типа "Translate intoRussian", "AgreeorDisagree" и "AnswertheQuestions" имеют целью снятие трудностей при слушании монологической речи и направлены на выработку автоматизма в обобщенном виде.

Для активизации процесса обучения устной речи также используется серия специальных упражнений и средства ТСО в компьютерных классах. Важные виды работы — задания развернуть диалог, диспут, сделать сообщение, доклад, задать вопросы выступающим. Разрабатывая упражнения на устную речь, авторы учитывали то, что вопросно-ответная форма чрезвычайно распространена в диалоговом общении. Большую часть в беседе занимают фразы, оценивающие факты, выражающие предположение, сомнение, согласие или несогласие с каким-либо утверждением.

Методические рекомендации, данные в учебных пособиях, обычно включают набор клише и фразовых стереотипов, которые учащиеся могут применять творчески и наполнять лексикой и терминологией при написании и воспроизведении своих сообщений. Обучая студентов различным разговорным клише, авторы обращают внимание на характерные особенности английских речевых традиций, например, на многозначность и синонимичность ряда коммуникативных речевых элементов, а также на возможное воздержание от категорических высказываний. Равномерно чередуя различные виды заданий и располагая их по мере нарастания трудностей, преподаватели кафедры английского языка стараются обеспечить комплексную и эффективную работу по интенсификации учебного процесса. Понимание иностранной речи и адекватное использование собственной практики говорения позволяет студентам приобрести определенный уровень свободы и уверенности в себе.

Для создания большей мотивации у будущих специалистов кафедра организует встречи и лекции английских и американских ученых и авторов учебных пособий.

Вместе с лабораторией компьютерной графики и мультимедиа кафедра английского языка создала специальный сайт свежих статей и новых материалов для самостоятельной работы магистров и аспирантов. Как известно, интернет и компьютер дали огромную возможность развитию дистанционного образования, которым широко занимается факультет ВМК. Грамотная техническая поддержка, консультации компетентных научных специалистов помогают кафедре английского языка на этом факультете использовать инновационные проекты дистанционного обучения в учебнометодических пособиях последних лет.

## **Заключение**

Роль и престижность магистерского образования постоянно возрастает. Возросшая роль стандартов, обновленных ФГОС ВО и особенности современного развития образования магистров должны иметь адекватное отражение в учебных программах и учебных пособиях в данной области.

Подводя итоги, нужно подчеркнуть, что все указанные компетенции пересекаются и важны. Их совокупность позволяют добиваться в целом хороших результатов и достойного языкового уровня магистерского образования на факультете ВМК.

### **Литература**

- 1. БеликоваЕ.К. иСаратовскаяЛ.Б. The United Kingdom and the United States of America in Past and Present. Москва 2009.<br>2. Беликова Е.К.. Саратовская Л.Б. и лр.Read. Analyze and Summarize. Москва 2012.
- 2. Беликова Е.К., Саратовская Л.Б. и др.Read, Analyze and Summarize. Москва 2012.
- 3. Беликова Е.К., Илютина А.Ю. Computer Science. The English Language Perspective. Москва 2015.
- 4. Есакова Е.В., Петрова Г.Г. К вопросу взаимодействия языка и перевода в процессе обучения иностранному языку. Материалы межвузовской научно-практической конференции. Москва 2016.
- 5. Илютина А.Ю. и др. Master Your Academic English. Москва 2016.
- 6. ПотаповаН.М., КоноваловаО.Н. English for Computer Science Students. Москва 2012.
- 7. Кашелкина O.А., МакароваА.С., СаратовскаяЛ.Б. The Speed of Thought. Москва 2009.
- 8. Саратовская Л.Б. Компьютерные технологии в системе высшего профессионального и дистанционного образования. Материалы 111 Международной научно-практической конференции. Москва 2015.
- 9. Сухомлин В.А. Магистерское обучение по направлению специализации Информационные технологии и менеджмент, Москва 1999.

# **References**

- 1. Belikova E.K., Saratovskaya L.B. The United Kingdom and the United States of America in Past and Present. Moscow 2009.
- 2. Belikova E.K., Saratovskaya L.B. Read, Analyze and Summarize, Moscow.2012.
- 3. Belikova E.K., Iliutina A.U. Computer Science. The English Language Perspective. Moscow 2015.
- 4. Esakova E.V., Petrov G.G. The question of interaction of the language and translation in the process of the English language training. The materials of Interuniversity science practical conference. Moscow 2016.
- 5. Iliutina A.U. and others. Master Your Academic English. Moscow 2016.
- 6. Potapova N.M., Konovalova O.N. English for Computer Science Students. Moscow 2012.
- 7. Kashelkina O.A., Makarova A.C., Saratovskaya L.B. The Speed of Thought. Moscow 2009.
- 8. Saratovskaya L.B. Computer Technology in the system of Higher Professional and distant education. Materials of 111 International scientific Conference. Moscow 2015
- 9. Sukhomlin V.A. Master Training in direction Information Technologies and management. Moscow 1999.

Поступила: 15.10.2017

### **Об авторе:**

**Саратовская Лариса Борисовна**, кандидат филологических наук, доцент, заведующая кафедрой английского языка факультета вычислительной математики и кибернетики, Московский государственный университета имени М.В. Ломоносова, [Saratovskaya@list.ru](mailto:Saratovskaya@list.ru)

## **About the author:**

**Saratovskaya Larisa B.**, Candidate of Philological Sciences, a reader, Head of English department of computational mathematics and cybernetics faculty, Lomonosov Moscow State University, [Saratovskaya@list.ru](mailto:Saratovskaya@list.ru)

# **Харламенко И.В., Рукин М.Д.**

Московский государственный университет имени М.В. Ломоносова, г. Москва, Россия

# **ИНТЕРАКТИВНОСТЬ В ОБРАЗОВАТЕЛЬНОМ ПРОЦЕССЕ**

### **Аннотация**

*Современные федеральные образовательные стандарты предписывают использовать активные и интерактивные задания в системе высшего образования, поэтому видится необходимым всесторонне рассмотреть понятие интерактивность, т.к. именно интерактивность лежит в их основе. В статье описаны уровни интерактивности, типы и формы интерактивности на базе ИКТ.*

## **Ключевые слова**

*Интерактивность, интерактивное обучение.*

## **Kharlamenko I.V., Rukin M.D.**

Lomonosov Moscow State University, Moscow, Russia

## **INTERACTIVITY IN EDUCATIONAL PROCESS**

### **Abstract**

*Current Federal Educational Standards require the use of active and interactive tasks in the system of higher education, therefore, it seems reasonable to examine in depth the concept of interactivity as it lies in their basis. The article describes the levels of interactivity, types and forms of interactivity on the base of ICT.*

### **Keywords**

*Interactivity, interactivelearning.*

### **Введение**

Современные федеральные образовательные стандарты высшего образования предписывают применение информационно-коммуникативных технологий (ИКТ) и внедрение активных и интерактивных методов обучения, т.к. необходимо сформировать набор различных компетенций будущего специалиста, в том числе инструментальную и учебную.

#### **Цель исследования**

Введение активных и интерактивных методов обучения способствует активизации процесса обучения [1], что является важным в связи с тенденцией сокращения аудиторной нагрузки и со смещением доли учебной нагрузки в сторону организации самостоятельной работы обучающихся. Проведенный Ф**.**Б**.** Бурхановой иС**.**Е**.** Родионовой опрос 526 преподавателей из 10 вузов показал, что, по их мнению, при использовании активных и интерактивных форм занятий «студенты активнее работают на занятиях (60.2%), другие плюсы преподаватели видят в том, что повышается интерес к теме занятия (55.1%) и лучше усваивается материал (54.7%), студенты получают больше практических навыков (45.7%). 33% респондентов также считают, что студенты учатся при этом работать в команде, а 24.3% – что получают больше информации по теме» [2 : 1865]. Таким образом, практика показывает актуальность темы реализации интерактивности в рамках обучения в современном вузе. В этой связи целесообразно всесторонне рассмотреть понятие интерактивности в образовательном процессе и модели реализации этого явления на настоящий момент.

#### **Интерактивность как способ коммуникации**

Некоторые исследователи не проводят разграничения между активными и интерактивными методами обучения, хотя на наш взгляд, она имеет место быть. Направление передачи информации будет отличаться. Помимо интенсивного взаимодействия между преподавателем и студентами, характерного для активных методов, применение интерактивных методов отличается наличием тесного взаимодействия и на уровне студент(ы) – студент(ы). Разницу между реализацией интерактивности между участниками образовательного процесса можно увидеть на рис. № 1. Активное обучение:

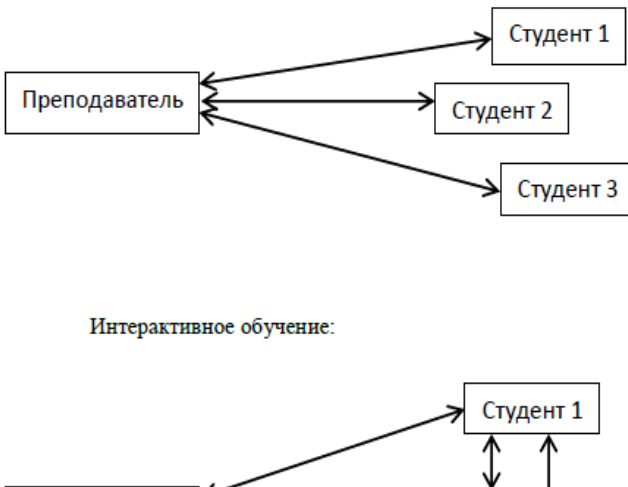

Преподаватель Студент 2 Студент 3

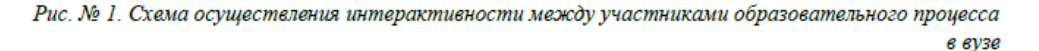

### **Интерактивность как взаимодействие**

На рисунке №1 мы видим интерактивность как наличие связей между участниками и направлением осуществления передачи информации. Однако недостаточно рассматривать интерактивность лишь как способ коммуникации, необходимо учитывать, что она отражает и само взаимодействие между участниками общения и процессом познания. То есть, интерактивным можно назвать «обучение, понимаемое как совместный процесс познания, где знание добывается в совместной деятельности через диалог, полилог учащихся между собой и учителем» [3: 102]. Б.Ц. Бадмаев отмечает, что при применении интерактивных методов «действует такой психологический феномен, как заражение (не подражание, а именно заражение), и любая высказанная соседом мысль способна непроизвольно вызвать собственную, аналогичную, или близкую к высказанной, или, наоборот, вовсе противоположную» [4: 74], что стимулирует собственную познавательную активность обучающихся.

С точки зрения типов взаимодействия, помимо взаимодействия между обучающимися и взаимодействия обучающегося и учителя [5], можно выделить взаимодействие обучающегося с объектом. Объектом может выступать текст, предмет, компьютерная программа, тренажер и т.д. По определению С.В. Титовой, «интерактивность – это, во-первых, способность человека активно влиять на содержание, внешний вид и тематическую направленность компьютерной программы или электронных ресурсов; во-вторых, возможность общаться, высказывая свое мнение и узнавая мнение партнера по общению» [8 : 63].

Более того, интерактивность — это «возможность пользователя активно взаимодействовать с носителем информации, по своему усмотрению осуществлять ее отбор, менять темп подачи материала» [6 : 13]. Степень интерактивности взаимодействия может варьироваться: от неинтерактивного взаимодействия (отсутствует связь с предыдущими сообщениями) до диалогового (характеризуется связью со множеством предыдущих сообщений), то есть собственно интерактивного [7].

С.В. Титова выделяет следующие виды интерактивности в учебном процессе: интерактивность обратной связи (возможность получения ответа или консультации); временная интерактивность (возможность самостоятельно определять время и продолжительность выполнения заданий); порядковая интерактивность (возможность самостоятельно определять порядок выполнения заданий); содержательная интерактивность (возможность изменения объема содержания) и творческая интерактивность (возможность проявлять творческие способности) [8 : 63].

### **Интерактивность на базе ИКТ**

По мнению Т.С. Паниной и Л.Н. Вавиловой, «наиболее часто термин «интерактивное обучение» употребляется в связи с информационными технологиями, дистанционным образованием, с использованием ресурсов Интернет» [9 : 33]. Среди методов интерактивного обучения можно назвать эвристические беседы, дискуссии, метод «круглого стола», метод деловой игры, ролевые игры, мозговой штурм, тренинги, кейс-методы, метод коллективного решения творческих задач [10]. И хотя перечисленные методы могут быть с успехом реализованы и без применения ИКТ, учебный процесс оказывается более эффективным при их использовании. Н. Гусарова отмечает следующие достоинства смешанного обучения (blendedlearning), т.е. обучения, основанного на комбинации личного общения и дистанционного общения на базе ИКТ: смешанное обучение предполагает гибкость программы; позволяет: внести разнообразие при выборе форм организации обучения; учитывать индивидуальные особенности восприятия человеком информации; выбрать удобные темп, время и место для обучения; дает возможность получения обратной связи от коллег, преподавателя; исключает вероятность потери информации (так как вся информация хранится в интернет-пространстве) [11]. По мнению А.Л. Назаренко, в смешанном обучении «в основе организации учебной деятельности лежит педагогическая философия конструктивизма, ключевая идея которой заключается в том, что знания нельзя передать обучаемому в готовом виде, можно лишь создать условия для успешного самоконтролирования и самовозрастания знаний учащихся» [12 : 150], следовательно, обучающиеся становятся активными творцами собственного знания.

По коммуникативным характеристикам И.Н. Розина выделяет две модели реализации интерактивности: "человек-компьютер" и "человек-компьютер-человек" [13]. Первая модель считается низко-контекстуальной, т.к. характеризуется жесткими ограничениями осуществления обратной связи и заданными заранее логическими цепочками взаимодействия. По сути, она представляет собой автоматизированную проверку действий обучающегося со стороны компьютера при выполнении заданий тестового формата. Вторая модель позволяет студентам получить ответную реакцию не в автоматизированном режиме, а в виде «живого» отклика от преподавателя или других обучающихся. Таким образом, модель "человек-компьютер-человек" является базой для учебной компьютерноопосредованной коммуникации, которая «представляет собой научную область, в которой исследуется использование участниками образовательного процесса электронных (компьютерных) сообщений для формирования понимания в электронной образовательной среде в соответствующих обучению контексте, информационной и коммуникативной культуре» [14 : 164].

Уровень воздействия обучающихся на контент электронного образовательного ресурса может подразделяться на условно-пассивные формы (например, чтение текста, просмотр изображений, восприятие аудио или аудиовизуального отрывка и др.); активные формы (например, навигация по элементам контента, масштабирование изображения для более удобного просмотра, копирование элементов в буфер обмена и др.); деятельностные формы (удаление/введение элементов в контент, определение иерархий между элементами, совмещение уже существующих элементов для получения новых элементов или новых свойств и др.) и исследовательские формы (например, внесение совершенствований в электронный обучающий ресурс с целью приближения его к фрагменту реального мира) [15]. На уровне условно-пассивных форм воздействия обучающиеся не производят никаких изменений контента и ограничиваются вызовом нового контента для рассмотрения. На следующем уровне они производят незначительные изменения. На уровне деятельностных форм изменения являются значимыми и приводят к изменению свойств элементов. На последнем, исследовательском уровне, изменения имеют кардинальный характер, т.к. дают возможность обучающимся выбирать собственный путь продвижения по курсу. И.П. Сухов считает, «что подлинно интерактивными можно назвать только третий и четвертый уровни, так как на более низких уровнях у ученика нет возможности выбора» [16 : 56].

Интерактивность в учебном процессе при применении ИКТ реализуется как: «взаимодействие между участниками учебного процесса; создание посредством предложенных компонентов собственного продукта – теста, карты и т.д.; воздействие обучающихся на процесс и порядок выполнения заданий и тестов; осуществление самоконтроля/контроля за выполнением заданий с помощью предлагаемых форм ответов» [17 : 54]. Интерактивные методы обучения, помимо тесного взаимодействия всех участников, сопровождаемого постоянным контактом и наличием обратной связи, характеризуются игровой или тренинговой организацией образовательного процесса, а значит, требуют создания благоприятной психологической атмосферы для полного раскрытия творческого потенциала обучающихся с последующей рефлексией со стороны каждого.

При организации активных/интерактивных форм обучения следует соблюдать следующие требования: соблюдение контекстности и реалистичности, саморазвитие и учет многообразия

потребностей обучающихся, активность участников, пошаговость и управляемость образовательным процессом.

В связи с интенсивным использованием различных интернет-инструментов в педагогической практике целесообразно рассмотреть модели осуществления интерактивности на базе некоторых из них, а именно: форумов, блогов, социальных сетей, вики-технологий и LMS (LearningManagementSystem), т.е. систем управления учебным курсом.

### **Интерактивность на базе форума**

Форумы относятся к инструментам интернета первого поколения и позволяют осуществлять асинхронное письменное общение с большим количеством пользователей сети. Отличительной чертой форумов является наличие общего коллективного пространства, к которому все участники имеют доступ. Все пользователи имеют возможность задавать вопросы, оставлять свои комментарии к уже имеющемуся материалу форума, а также инициировать новые цепочки обсуждений. Интерактивность на форуме осуществляется за счет возможности воздействия на контент и наличия каналов коммуникации любых участников друг с другом.

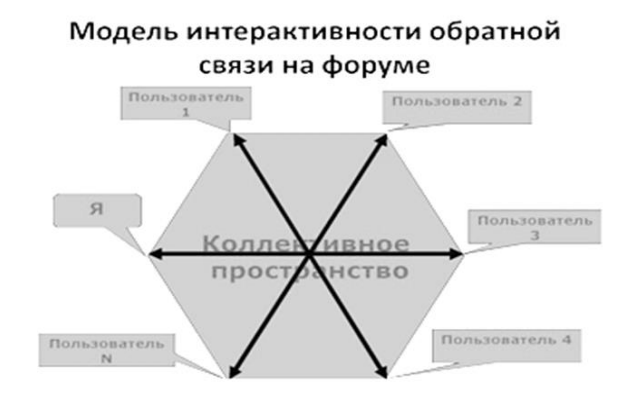

*Рис. №2. Модель интерактивности обратной связи на форуме [18 : 25]*

### **Интерактивность на базе блогов**

Блоги принадлежат к инструментам интернета второго поколения. В отличие от форумов, где коммуникация осуществляется только на базе коллективного пространства, блоги позволяют организовать общение в контексте автора, т.е. на базе личного пространства, контент которого становится доступным для чтения другим пользователям. Интерактивность обратной связи на блогах осуществляется за счет комментирования другими пользователями материалов расположенных в личном пространстве автора, но изменить контент автора участникам блога не представляется возможным. Эта особенность позволяет использовать блоги в педагогической практике для различных целей, например, для мониторинга за выполнением самостоятельной работы обучающимися, организации проектной деятельности, осуществления общения со специалистами в разных областях и др. Автор может создавать тесты и опросы и публиковать результаты, осуществляя тем самым двустороннюю связь с читателями. При использовании блогов в учебных целях А.В. Филатова предлагает разделять блоги на блог преподавателя, блог группы и блог студента [19]. Записи пользователей фиксируются в хронологическом порядке, что, к сожалению, не всегда бывает удобно.

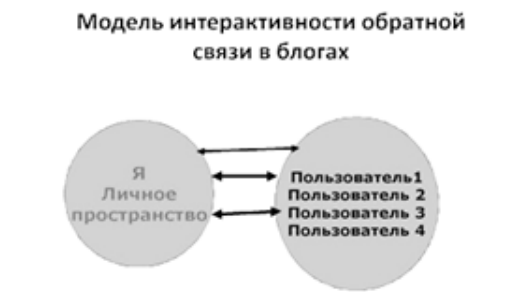

*Рис. № 3. Модель интерактивности обратной связи в блогах[18 : 25]*
#### **Интерактивность на базе вики-технологий**

Вики-технологии относятся к инструментам интернета второго поколения и позволяют расширить круг возможностей реализации интерактивности в педагогической практике. Философия вики заключается в возможности совместного редактирования контента, доступа участников сайта к материалам и истории изменений документов. Однако вики-технологии позволяют варьировать степень доступа к страницам и степень воздействия на контент, таким образом позволяя осуществлять общение и в контексте автора (например, закрытые персональные страницы, доступные только для чтения другим пользователям), и в контексте группы (закрытые страницы, доступные для чтения и редактирования только пользователям сайта с кодом доступа), и в контексте общества (открытые страницы для любых пользователей сети с ограниченными или неограниченными возможностями редактирования). Интерактивность реализуется за счет возможности чтения, редактирования и комментирования содержимого сайта, а также за счет возможности групповой и персональной коммуникации между пользователями вики-сайта.

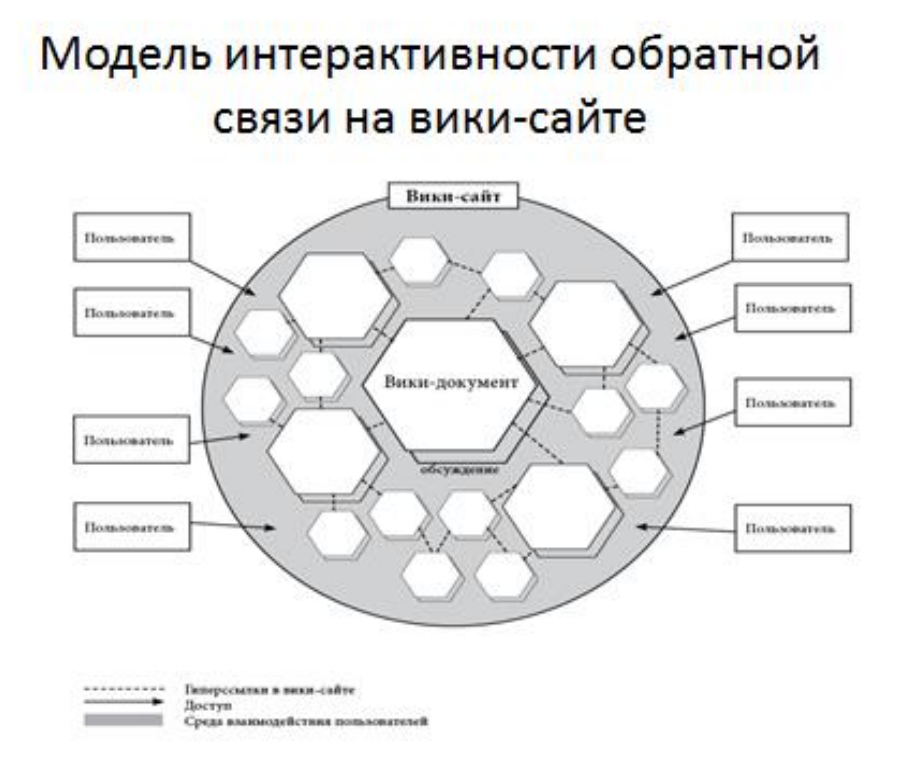

*Рис. №4. Модель интерактивности обратной связи на вики-сайте*

### **Интерактивность на базе социальных сетей**

Социальные сети относятся к инструментам интернета второго поколения. В последнее время к ним все чаще обращаются практики в целях обучения. Пользователи размещают разноформатный мультимедийный контент на своей странице, открывая доступ к просмотру персональной страницы другим пользователям, которые, в свою очередь, могут комментировать/оценивать размещенный материал и вступать в коммуникацию с автором. Таким образом, интерактивность на базе социальных сетей реализуется через возможность организовать как личное общение между пользователями, так и публичное общение, доступное другим пользователям.

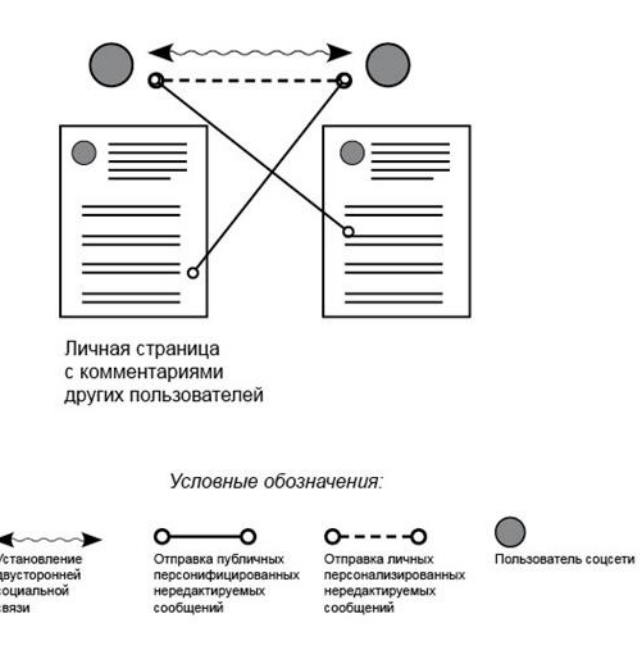

*Рис. № 5. Модель интерактивности на базе социальных сетей [20]*

#### **Интерактивность на базе систем управления учебным курсом**

LMS (LearningManagementSystems), т.е. системы управления учебным курсом дают самые широкие возможности реализации учебной интерактивности, поскольку сочетают в себе почти все перечисленные выше модели. Преподаватель размещает учебный материал на учебном сайте, регулируя доступ студентов к нему. Также возможно проведение опросов и тестов с двусторонней связью. Обучающиеся выбирают время, продолжительность и порядок выполнения заданий, т.е. реализуется временная и порядковая формы интерактивности. Творческая интерактивность может быть реализована посредством создания творческого продукта, в том числе и совместного. Пользователям сайта доступно личное общение при помощи отправки сообщений и коллективное общение на форумах и встроенных вики-страницах. Важно отметить, что в LMS возможно подключение роли стороннего наблюдателя, например, родителей или представителей учебных заведений. Интерактивность на базе LMS реализуется за счет доступа к материалам сайта, организации индивидуальных и коллективных видов работ и осуществления личного и коллективного общения.

### **Заключение**

Форумы, блоги, вики, социальные сети и системы управления учебным курсом позволяют разнообразно реализовать учебную интерактивность на базе современных интернет-инструментов как первого, так и второго поколения. Интерактивность в данном случае проявляется и как способ взаимодействия и как способ коммуникации между участниками. Общение в таком формате дает возможность широко применять перечисленные интернет-инструменты в активном и интерактивном обучении.

Применение интерактивных форм обучения позволяет «актуализировать имеющиеся у студентов знания, привлекать их к активному диалогу, учиться высказывать свою точку зрения, демонстрировать свои умения и вырабатывать определенные навыки» [21: 26], что особенно становится важным для тренировки и практики решения будущих профессиональных задач и выхода на уровень профессиональной компетенции.

Применение активных и интерактивных форм обучения отвечает требованиям современных стандартов образования и при соблюдении условий эффективной организации способствует активизации образовательного процесса. «Эффект от интерактивного обучения, помимо решения профессионально-образовательных задач, заключается еще и в том, что у учащихся развиваются навыки вербализации и визуализации, умение слушать, задавать вопросы и отвечать на них, умение разрешать возникающие проблемы, регулировать межличностные конфликты, преодолевать свои комплексы и барьеры и, несомненно, получать удовольствие от процесса обучения» [9: 40].

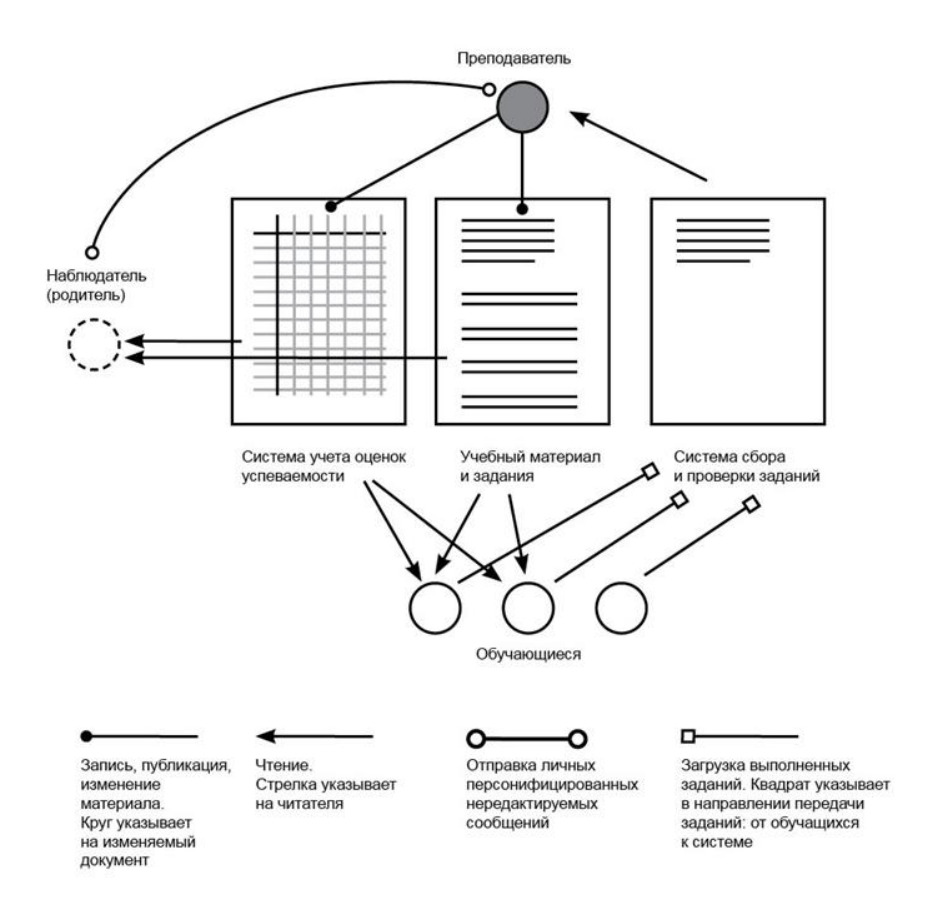

*Рис. № 6. Модель интерактивности на базе системы управления учебным курсом [20]*

### **Литература**

- 1. Харламенко И. В. Активизация образовательного процесса за счет применения активных и интерактивных методов обучения // Сборник научных трудов Международной научно-практической конференции "Языковой дискурс в социальной практике". – Тверь: Тверь, 2017. – С. 260–263.
- 2. Бурханова Ф.Б., Родионова С.Е. Внедрение инновационных активных и интерактивных методов обучения и образовательных технологий в российских вузах: современное состояние и проблемы // Вестник Башкирского университета. – 2012. – Т. 17. № 4. – C. 1862-1875.
- 3. Коротаева Е.В. Обучающие технологии в познавательной деятельности школьников. М.: Сентябрь, 2003. 176 с.
- 4. Бадмаев Б. Ц. Методика преподавания психологии: Учеб. пособие для студ. высш. учеб. заведений. М.: ВЛАДОС, 2001. 304 с.
- 5. Лаврентьев Г.В., Лаврентьева Н.Б. Инновационные обучающие технологии в профессиональной подготовке специалистов. – Барнаул: Изд-во Алт. ун-та, 2002. – 156 с.
- 6. Якушина Е.В. Методика обучения работе с информационными ресурсами на основе действующей модели Интернета. Автореферат дис. на …. канд. пед. наук. М., 2002.
- 7. Ларионова М.А. Использование интерактивных средств обучения на уроках информатики в среднем звене. URL: http://mgutupenza.ru/mni/content/files/10\_1\_LarionovaMA.pdf (дата обращения: 05.05.2017).
- 8. Титова С.В. Информационно-коммуникационные технологии в гуманитарном образовании: теория и практика. Пособие для студентов и аспирантов языковых факультетов университетов и вузов. – М.: 2009. – 240 с.
- 9. Панина Т.С., Вавилова Л.Н. Интерактивное обучение // Образование и наука. 2007. №6. С. 32–41.
- 10. Ступина С. Б. Технологии интерактивного обучения в высшей школе: Учебно-методическое пособие. Саратов: Издательский центр «Наука», 2009. – 52 с. URL: http://www.sgu.ru/files/nodes/48755/Stupina.pdf (дата обращения 10.09.2017).
- 11. Гусарова Н. Достоинства смешанного обучения. Эл. Ресурс URL: http://hrm.ru/db/hrm/25B19E9CB43056C3C32575DD0025F550/print.html (дата обращения 10.09.2017).
- 12. Назаренко А.Л. Модель лекционного курса по страноведению в формате смешанного обучения // Вестн. Моск. ун-та. Сер. 19. Лингвистика и межкультурная коммуникация. – 2014. – №4. – С. 149-154.
- 13. Розина И.Н. Постановка задачи: исследование синхронной компьютерно-опосредованной коммуникации в образовании. // IEEE International Conference on Advanced Learning Technologies. Media and Culture of Learning. – 2002. – С.476-480.
- 14. Розина И.Н. Учебная компьютерно-опосредованная коммуникация: теория, практика и перспективы развития // Образовательные технологии и общество. – 2003. – Т. 6. № 2. – С. 160-175.
- Осин А.В. Электронные образовательные ресурсы нового поколения: открытые образовательные модульные мультимедиа системы // Интернет-порталы: содержание и технологии: сб. науч. ст. / редкол.: А.Н. Тихонов (пред.) [и др.]; ФГУ ГНИИ ИТТ «Информика». М.: Просвещение. – 2007. – Вып. 4. – С. 12-29.
- 16. Сухов И.П. Интерактивность электронного образовательного ресурса // Среднее профессиональное образование. 2012.

**113**

 $-$  N<sub>2</sub>9. – C. 56-57.

- 17. Титова С.В., Авраменко А.П. Мобильные устройства и технологии в преподавании иностранных языков: учебное пособие. – М.: Издательство Московского университета, 2013. – 224 с.
- 18. Титова С.В., Филатова А.В. Технологии Веб 2.0 в преподавании иностранных языков. М.: ЗАО «Издательство ИКАР», 2014. – 100 с.
- 19. Филатова А.В. Оптимизация преподавания иностранных языков посредством блог-технологий (для студентов языковых специальностей вузов): дис. … канд. пед. наук: 13.00.02. – М.: МГУ им. М.В. Ломоносова, 2009. – 197 с.
- 20. Ильяхов М.О. Методические основы организации интерактивного обучения в сотрудничестве на базе технологии вики: дис. ... канд. пед. наук: 13.00.02. – М.: МГУ им. М.В. Ломоносова, 2013. – 217 с.
- 21. Шмелёва М. В. Интерактивное обучение как одно из требований к условиям реализации основных образовательных программ в вузах // КПЖ. – 2015. – №6-1. – С.25-29.

### **References**

- 1. Kharlamenko I. V. Aktivizacija obrazovatel'nogo processa za schet primenenija aktivnyh i interaktivnyh metodov obuchenija // Sbornik nauchnyh trudov Mezhdunarodnoj nauchno-prakticheskoj konferencii "Jazykovoj diskurs v social'noj praktike". – Tver': Tver', 2017. – S. 260–263.
- 2. Burhanova F.B., Rodionova S.E. Vnedrenie innovacionnyh aktivnyh i interaktivnyh metodov obuchenija i obrazovatel'nyh tehnologij v rossijskih vuzah: sovremennoe sostojanie i problemy // Vestnik Bashkirskogo universiteta. – 2012. – T. 17. № 4. – C. 1862-1875.
- 3. Korotaeva E.V. Obuchajushhie tehnologii v poznavatel'noj dejatel'nosti shkol'nikov. M.: Sentjabr', 2003. 176 s.
- 4. Badmaev B. C. Metodika prepodavanija psihologii: Ucheb. posobie dlja stud. vyssh. ucheb. zavedenij. M.: VLADOS, 2001. 304 s.
- 5. Lavrent'ev G.V., Lavrent'eva N.B. Innovacionnye obuchajushhie tehnologii v professional'noj podgotovke specialistov. Barnaul: Izd-vo Alt. un-ta, 2002. – 156 s.
- 6. Jakushina E.V. Metodika obuchenija rabote s informacionnymi resursami na osnove dejstvujushhej modeli Interneta. Avtoreferat dis. na …. kand. ped. nauk. M., 2002.
- 7. Larionova M.A. Ispol'zovanie interaktivnyh sredstv obuchenija na urokah informatiki v srednem zvene. URL: http://mgutupenza.ru/mni/content/files/10\_1\_LarionovaMA.pdf (data obrashhenija: 05.05.2017).
- 8. Titova S.V. Informacionno-kommunikacionnye tehnologii v gumanitarnom obrazovanii: teorija i praktika. Posobie dlja studentov i aspirantov jazykovyh fakul'tetov universitetov i vuzov. – M.: 2009. – 240 s.
- 9. Panina T.S., Vavilova L.N. Interaktivnoe obuchenie // Obrazovanie i nauka. 2007. №6. S. 32–41.
- 10. Stupina S. B. Tehnologii interaktivnogo obuchenija v vysshej shkole: Uchebno-metodicheskoe posobie. Saratov: Izdatel'skij centr «Nauka», 2009. – 52 s. URL: http://www.sgu.ru/files/nodes/48755/Stupina.pdf (data obrashhenija 10.09.2017).
- 11. Bostoinstva smeshannogo obuchenija. Jel. Resurs URL: http://hrm.ru/db/hrm/25B19E9CB43056C3C32575DD0025F550/print.html (data obrashhenija 10.09.2017).
- 12. Nazarenko A.L. Model' lekcionnogo kursa po stranovedeniju v formate smeshannogo obuchenija // Vestn. Mosk. un-ta. Ser. 19. Lingvistika i mezhkul'turnaja kommunikacija. – 2014. – №4. – S. 149-154.
- 13. Rozina I.N. Postanovka zadachi: issledovanie sinhronnoj komp'juterno-oposredovannoj kommunikacii v obrazovanii. // IEEE International Conference on Advanced Learning Technologies. Media and Culture of Learning. – 2002. – S.476-480.
- 14. Rozina I.N. Uchebnaja komp'juterno-oposredovannaja kommunikacija: teorija, praktika i perspektivy razvitija // Obrazovatel'nye tehnologii i obshhestvo. – 2003. – T. 6. № 2. – S. 160-175.
- 15. Osin A.V. Jelektronnye obrazovatel'nye resursy novogo pokolenija: otkrytye obrazovatel'nye modul'nye mul'timedia sistemy // Internet-portaly: soderzhanie i tehnologii: sb. nauch. st. / redkol.: A.N. Tihonov (pred.) [i dr.]; FGU GNII ITT «Informika». M.: Prosveshhenie. – 2007. – Vyp. 4. – S. 12-29.
- 16. Suhov I.P. Interaktivnost' jelektronnogo obrazovatel'nogo resursa // Srednee professional'noe obrazovanie. 2012. №9. S. 56- 57.
- 17. Titova S.V., Avramenko A.P. Mobil'nye ustrojstva i tehnologii v prepodavanii inostrannyh jazykov: uchebnoe posobie. M.: Izdatel'stvo Moskovskogo universiteta, 2013. – 224 s.
- 18. Titova S.V., Filatova A.V. Tehnologii Veb 2.0 v prepodavanii inostrannyh jazykov. M.: ZAO «Izdatel'stvo IKAR», 2014. 100 s.
- 19. Filatova A.V. Optimizacija prepodavanija inostrannyh jazykov posredstvom blog-tehnologij (dlja studentov jazykovyh special'nostej vuzov): dis. … kand. ped. nauk: 13.00.02. – M.: MGU im. M.V. Lomonosova, 2009. – 197 s.
- 20. Il'jahov M.O. Metodicheskie osnovy organizacii interaktivnogo obuchenija v sotrudnichestve na baze tehnologii viki: dis. ... kand. ped. nauk: 13.00.02. – M.: MGU im. M.V. Lomonosova, 2013. – 217 s.
- 21. Shmeljova M. V. Interaktivnoe obuchenie kak odno iz trebovanij k uslovijam realizacii osnovnyh obrazovatel'nyh programm v vuzah // KPZh. – 2015. – №6-1. – S.25-29.

#### Поступила: 25.09.2017

# **Об авторах:**

- **Харламенко Инна Владимировна**, преподаватель кафедры английского языка для естественных факультетов факультета иностранных языков и регионоведения, Московский государственный университет имени М.В. Ломоносова, [ikharlamenko@yandex.ru](mailto:ikharlamenko@yandex.ru)
- **Рукин Михаил Дмитриевич,** доктор технических наук, профессор, Музей землеведения, Московский государственный университет имени М.В. Ломоносова, [ruckin.mihail@yandex.ru](mailto:ruckin.mihail@yandex.ru)

### **Note on the authors:**

- **Kharlamenko Inna V.**, Lecturer of English for Sciences Department Faculty of Foreign Languages and Area Studies, Lomonosov Moscow State University, *ikharlamenko@yandex.ru*
- **Rukin Mihail D.**, Doctor of Engineering Sciences, Full Professor, The Earth Science Museum, Lomonosov Moscow State University, [ruckin.mihail@yandex.ru](mailto:ruckin.mihail@yandex.ru)

# **E-learning, информационные технологии в образовании**

УДК 378.146

# **Александрова Л.А, Галимов Э.Р.**

Казанский национальный исследовательский технический университет им. А.Н.Туполева– КАИ, г. Казань, Россия

# **ЭЛЕКТРОННОЕ ОБУЧЕНИЕ: ПРИОБРЕТЕНИЕ И ОЦЕНИВАНИЕ КОМПЕТЕНЦИЙ**

### **Аннотация**

*В данной работе мы продемонстрируем роль информационных технологий в современном образовательном процессе, представим обучающие и контрольные мероприятия, сформированные с помощью Learning Management System (LMS) Blackboard. Продемонстрируем модели «Деловой игры», реализуемой на основе LMS Blackboard, созданный авторами программный комплекс SMARTlabwork. Представим результаты анализа качества контрольных мероприятий, с помощью методов интеллектуального анализа (Data Mining).*

### **Ключевые слова**

*Информационные технологии; система управления обучением; электронная образовательная среда; интеллектуальный анализ данных; электронное обучение; контрольные мероприятия.*

# **Aleksandrova A.L., Galimov E.R.**

Kazan National Research Technical University named after A.N.Tupolev — KAI, Kazan, Russia

# **E-LEARNING: ACQUISITION AND ASSESSMENT OF COMPETENCIES**

### **Abstract**

*This paper will demonstrate the role of information technology in contemporary education, and present training and monitoring activities, using the Blackboard Learning Management System (LMS). We will demonstrate models of the "Business Game", based on the Blackboard LMS and software complex SMARTlabwork, created by the authors. We will present the results of analysis of the quality of control activities, using data mining methods.*

### **Keywords**

*Information technology; learning management system; electronic educational environment; data mining; E-learning; control activities.*

### **Введение**

Современные информационные технологии (ИТ) влияют на все процессы жизнедеятельности и производства, и, естественно, на образовательные процессы. Информационные сети, персональные мобильные устройства, большие данные и облака, в которых они хранятся, открытые образовательные ресурсы, интеллектуальные технологии меняют архитектуру, функциональное наполнение и технологии образовательных процессов.

Роль ИТ в образовании переоценить невозможно. Информационные технологии – это:

- источник образовательных ресурсов;
- средства для обучения и контроля;
- технологии и средства для реализации наиболее актуальных и перспективных концепций и технологий современных систем образования и процессов обучения;
- технологии и средства для интеллектуального анализа результатов обучения и определения уровня приобретенных знаний и компетенций.

Новая парадигма образования направлена на компетентностно-ориентированное обучение, которое

невозможно без технологий электронного обучения (E-learning). Кроме того, непрерывно возникают различные концепции, тенденции, современного образовательного процесса, реализация которых невозможна без информационных технологий. В связи с актуальностью сформированных проблем. необходим подробный анализ существующих подходов и, в тоже время, разработка новых технологий и методологий для реализации основных компонент обучающего процесса: обучающий контент, обучение, контроль, оценивание, управление.

### Цель работы

Основная цель данной работы — повышение качества обучения и оценки уровня кометентности с использованием современных средств электронного обучения. Для решения данной проблемы необходимо:

- провести анализ концепций и тенденций перспективного образования;  $\bullet$
- определить роль и возможности LMS в современном образовании:
- проанализировать роль обучающих и контрольных мероприятий в современном обучающем  $\bullet$ процессе, и выбрать наиболее перспективные:
- определить показатели и методы оценивания уровня компетентности.

# Концепции и тенденции современного образовательного процесса

Обучение - это процесс, который должен постоянно совершенствоваться, модернизироваться. Современное обучение невозможно без электронных (цифровых) образовательных средств, которые расширяют, обогашают, предоставляют новые возможности; организация форумов, проведение конференций, вебинаров. Говоря об электронных средствах обучения, мы имеем в виду использование в обучающем процессе LMS (Learning Management System) — системы для создания образовательных сред и управления обучающим процессом. Образовательная среда - среда с широкими перспективами для реализации E-learning, SMART, CDIO и других современных технологий и концепций обучения.

E-learning — это очень широкое понятие: electronic (электронное обучение), etnterprise -(предпринимательство в обучении - использование новых, инновационных технологий), everywhere -(обучение везде и для всех), everytime (в любое время), excellent - (превосходное, качественное обучение - адаптация приспособление), experience - (обучение на основе опыта, использование опыта других вузов, предприятий, учебных центров). Только в таком широком понимании необходимо использовать E-learning в перспективном образовании.

SMART - аббревиатура, используемая в менеджменте и проектном управлении для определения целей и постановки задач: S — specific (конкретный), M — measurable (измеримый), A — attainable (достижимый), R - relevant (значимый), T - time-bounded (соотносимый с конкретным сроком). Качество обучения, естественно, зависит от стратегии управления, поэтому SMART технологии применимы в обучающем процессе. Отметим, что в русскоязычных изданиях эта аббревиатура получила перевод «умный» и используется в сочетании: умные вещи, умные технологии, умное обучение. Добавить интеллектуальность неодушевленным предметам - благодарная и перспективная задача (появляются умные чайники, пылесосы и т.п.). Умное обучение - неоднозначное понятие и, по сущности, основано на технологиях E-learning. В российских изданиях [1] SMART технологии в образовании призывают к объединению учебных заведений и профессорско-преподавательского состава для осуществления совместной образовательной деятельности в сети Интернет на базе общих стандартов. соглашений и технологий. Предложен проект следующего десятилетия в европейской системе образования — Единый европейский университет. Естественно, базой SMART образования становятся ИT.

CDIO - официальное сообщество университетов с практико-ориентированным обучением разработали набор общих принципов создания учебных программ, их материально-технического обеспечения, подбора и обучения преподавателей. CDIO - современный подход к инженерному образованию (Conceive, Design, Implement, Operate - Задумай, Спроектируй, Реализуй, Управляй).

Информационные технологии играют большую роль и при формировании электронного контента обучающего процесса. Обилие источников информационных ресурсов, появление massive open online courses (МООС), с одной стороны облегчают работу преподавателя, с другой, накладывают на преподавателя ответственность за достоверность, актуальность, значимость контента. Содержимое и качество курсов МООС недоступно преподавателю, поэтому обучение по этим курсам — личное дело обучаемого.

Существующие принципы, стандарты, концепции современного обучения, с использованием электронных средств, более широкое использование находят в сфере корпоративного обучения, к сожалению, в образовательных учреждениях электронные технологии используются не в полной мере. Такая ситуация вызвана материальными и методологическими причинами.

### Роль и возможности LMS в современном образовании

Для реализации современных концепций обучения, прежде всего, необходимо создание электронной образовательной среды (ЭОС), на основе перспективных сертифицированных LMS. К сожалению, многие образовательные учреждения разрабатывают ЭОС собственными силами. Это неоправданно, так как влияет на сроки внедрения и качество ЭОС. Другой существенный недостаток собственных разработок неполная реализация возможностей электронного обучения.

Продемонстрируем возможности электронной образовательной среды КНИТУ-КАИ (Казанского национального исследовательского технического университета), реализованной на основе LMSBlackboard, и некоторые результаты, полученные в результате ее эксплуатации. Отметим наиболее перспективные формы обучающих и контрольных мероприятий, которые позволяют реализовать принципы и требования современных концепций электронного обучения и контроля: активность, творчество, коммуникативность, гибкость, индивидуальность, мотивация, обратная связь, прозрачность и многомерность процедуры оценивания и контроля.

На наш взгляд, наиболее перспективные средства LMS: «Блоги», «Доска обсуждений», «Викистраницы», «Самооценка и оценка партнером», средство проведения вебинаров («BlackboardCollaborate»), средства создания многообразных форм тестовых заданий, управления процессом тестирования и анализа результатов тестирования (модуль «Тесты, опросы и пулы»). Менее востребованы, но очень перспективны средства создания отчетных форм, отображающие различные параметры процесса обучения: использование базовых средств обучения, дополнительных материалов, временные затраты, качественные показатели отдельных студентов или группы студентов (модуль «Отчеты по курсу»). Продемонстрируем, какие формы обучающих и контрольных мероприятий можно реализовать с помощью предложенного сервиса, их возможности и отношение к ним студентов разных курсов.

В настоящее время должен активно происходить процесс перехода от учения к обучению. Учение получение информации, заданной программой, учителем стандартом. Важной компонентой обучения становится активность обучаемого.

Активность должна присутствовать при поиске, восприятии информации, при ее обработке, при выполнении различных заданий, как в процессе обучения, так и контроля. Любое контрольное и обучающее мероприятие предполагает активность в большей или меньшей степени, но максимальную активность можно проявить во время проведения, форумов, конференций, вебинаров. Эти мероприятия учат умению формулировать, высказывать и отстаивать свою точку зрения, вести дискуссию. По результатам анализа наибольшая активность наблюдается у студентов первого курса во время форумов (в среднем 20 записей, в течение 5 дней, на 1 человека) и заочных конференций (около 5 записей в течение 3 дней). Старшекурсники более инертны. Активность студентов, во время этих мероприятий, определяется актуальностью и остротой обсуждаемой темы, умением преподавателя «интриговать», направлять ход дискуссий.

В тоже время активность может быть видимой (участие ради участия), а должна быть ради стремления к знанию. Участие в таких мероприятиях должно располагать к творчеству. Нежелательно повторение известных фактов. Активное творчество может проявляться в поиске ошибок, неточностей, создании собственных идей, обобщении имеющихся знаний и т.п.

Условия для творчества можно создать с помошью таких сервисов, как «Доска обсуждений», «Викистраницы», «Самооценка и оценка партнером». Сервис «Доска обсуждений» традиционно используется для организации форумов и конференций. «Вики-страницы» инструмент очень широкого применения. Наиболее целесообразно его применять для выполнения курсовых работ, проектов, «Деловых игр». Этот инструмент необходим везде, где нужно активное управление со стороны преподавателя. Другим, наиболее перспективным инструментом, вырабатывающим творческие навыки, признано средство «Самооценка и оценка партнером». Этот инструмент самоорганизует творческое отношение к процессам. которые выполняет сам студент и его напарники. Известно, что наиболее эффективное средство обучения - это обучение на своих ошибках или обучение других.

### Деловая игра, как наиболее информативное и перспективное мероприятие обучения и контроля

Одной из ключевых компетенций, которой должен владеть выпускник - социальнокоммуникативная компетенция. Электронная образовательная среда с помощью «Деловой игры» позволяет воспроизводить такие социальные механизмы, как работа в группе, конкуренция, взаимообучение, самооценка, оценка партнеров, постановка проблем и задач, выработка решений, организация деятельности. В настоящее время «Деловая игра» — распространенный и эффективный механизм, который моделирует реальные ситуации, социальное пространство, процессы, системы, с которыми встречаются выпускники в своей будущей профессии. В наших курсах некоторые «Деловы игры» проходят по следующему сценарию и для их реализации используются такие инструментальные средства, как «Блоги», «Доска обсуждений», «Вики-страницы», «Самооценка и оценка партнером», «BlackboardCollaborate»:

- формируется группа для реализации проекта, участники группы обосновывают свои компетенции и выбирают руководителя группы;
- предлагаются мероприятия для решения, поставленной перед ними проблемы;
- мероприятия и решения обсуждаются членами группы, комментируются руководителем (преподавателем) с помощью форума («Доска обсуждений») и с помощью с «Вики-страниц»;
- коллективно разрабатывается план мероприятий по решению поставленной проблемы;
- члены группы представляют индивидуальные решения некоторых задач из плана, которые сначала корректируются преподавателем, а затем, с помощью соответствующего средства, оцениваются партнерами по группе.

Эта форма обучения, и одновременно контроля, позволяет научиться совместной деятельности, вести конструктивное обсуждение, отстаивать свою точку зрения, реагировать на критику и замечания. Работая в группе, по предложенному сценарию, формируется культура работы в группе, культура устного и письменного общения.

Термин «Деловая игра» начал использоваться после создания компьютерных игр на военную тематику. В настоящее время термин «Деловая игра» используется наряду с термином «Военная игра» («War games»), так как практически в любой сфере может иметь место конкурентная разведка. «Военные игры» всегда предполагают противоборство, конкуренцию и должны строиться на анализе реальных ситуаций и прогнозе возможных действий. Сущность «военной игры» — это не война и не игра, а обучение в виде игры [2] анализу, поиску нужной информации и предвидению необходимых действий. «Военную игру» невозможно полноценно реализовать имеющимися средствами ЭОС. Поэтому нами разработан программный комплекс для выполнения заданий по лабораторным работам, который воспроизводит сценарии создания и проверки цифровых сигнатур [3].

Программный комплекс моделирует две ситуации: работу в дружеском и недружеском окружении (в модель заложены действия злоумышленников). Обучаемый должен распознать ситуацию и работать в соответствии с протоколом создания и проверки цифровых сигнатур. По окончании выполненных заданий проводится тестирование по теоретическому материалу. Программный комплекс фиксирует: количество попыток при выполнении различных сценариев лабораторной работы; ошибки, при дружественном сценарии и для случая недружественного окружения; качество выполнения отчета; общие результаты тестирования; тестовые задания на которых были обнаружены ошибки; количество попыток тестирования; сроки и время выполнения лабораторной работы. На основе полученных данных методами интеллектуального анализа (Data Mining) определяются уровни компетенций. Построенный программный комплекс разработан, с учетом принципов CDIO и SMART технологий, и мы позволим себе его назвать SMARTlaboratorywork (SMARTlabwork).

### **Технологии оценивания знаний и компетенций с использованием Data Mining**

Технологии оценивания знаний и компетенций, определяются:

- контрольными мероприятиями;
- показателями и критериями качества контрольных мероприятий;
- методами оценивания знаний и компетенций.

Все рассмотренные формы обучения являются также и формами контроля, которые используются при любой рубежной аттестации. Контроль, необходим для управления учебным процессом и всегда включает процесс оценивания.

Средства LMSBlackboard, которые можно использовать для обучения и контроля выполненных заданий, имеют такой сервис, как «Критерий оценивания». Для работы с этим инструментом необходимо задать набор показателей качества выполненного задания, указать градации и критерии принятия решений по каждому параметру. «Критерий оценивания» очень полезный инструмент. Главное достоинство этого сервиса – прозрачность процесса оценивания выполненных мероприятий. С другой стороны, работа с этим сервисом осложняется:

- выбором информативных показателей и их веса;
- определением градаций по каждому показателю;

 трудоемкостью процесса оценивания выбранных показателей качества для каждого мероприятия.

Стремление улучшить качество оценивания мероприятия влечет увеличение количества показателей и, следовательно, возрастание трудоемкости процесса оценивания.

Автоматизировать процесс оценивания знаний и компетенций можно с помощью сервиса модуля «Отчеты по курсу» и инструментария «Анализ элементов» модуля «Тесты, опросы и пулы». Модуль «Отчеты по курсу» содержит разнообразные отчетные формы, из которых можно сформировать набор показателей для оценки студента (временные затраты, непрерывность обучения, отношение к элементам курса и т.п.). Сервис «Анализ элементов» также предоставляет много показателей по результатам тестирования, которые можно использовать для прогноза (оценивания) компетентности обучаемого.

С другой стороны, большое количество параметров осложняет решение задачи оценивания уровня компетентности обучаемого, поэтому, первоначально, нами решалась задача выбора существенных признаков для различных контрольных мероприятий. Для решения этой задачи были выбраны методы Data Mining пакетов «Statistica» и «Deductor и предложен следующий сценарий:

- 1. Выбрать набор показателей и определить градаций по каждому параметру;
- 2. Сформировать исходную выборку;
- 3. Выполнить кластеризацию (определить оптимальное количество кластеров);
- 4. Проверить возможность интерпретации сформированных кластеров;
- 5. Если интерпретация возможна, на основе построенных кластеров сформировать обучающую выборку, если невозможна, то обучающую выборку строит эксперт;
- 6. Далее, методом нейронных сетей, решается задача распознавания. Если метод не дает качественного решения, то либо отсутствуют, существенные показатели, либо эксперт использует ошибочные образы и дальнейшее исследование останавливается;
- 7. В случае качественного решения задачи распознавания с помощью метода «Дерево решений» определить существенные показатели.

По предложенному сценарию нами были решены три задачи. Данные для решения этих задач были получены в процессе обучения с помощью ЭОС КНИТУ-КАИ. Первая задача - определение существенных показателей для такого контрольного мероприятия, как тестирование.

Показатели для решений этой задачи были привязаны к формам тестовых заданий и выражали процент правильных ответов на тестовое задание контрольной формы [3, 4]. Сначала кластеры строились методами иерархического кластерного анализа. Лучшая кластеризация (4 кластера) была определена с помощью метода «k-средних». Построенная кластеризация была одобрена экспертом. Все показатели, которые привязаны к сложным тестовым заданиям, оказались существенными, то есть участвовали в формировании решающих правил для распознавания. Процент правильных ответов на тестовое задание с одним правильным ответом - самый несущественный показатель.

Вторая задача — определение существенных показателей мероприятий, которые оцениваются с помощью сервиса «Критерий оценивания». Для этих мероприятий преподаватель имеет, сформировавшийся в процессе работы, набор показателей [3,5]: сроки выполнения, грамотное оформление отчетных документов, самостоятельность обучаемого, активность обучаемого, глубина творческой компоненты, проработки материала, наличие выразительность презентации, убедительность докладчика и т.п. Каждый показатель преподаватель оценивает с помощью пяти или трех градаций. При решении этой задачи, построенные кластеры легко интерпретируются экспертом (преподавателем). Все показатели, для этой задачи, можно считать информативными, но самым значимым атрибутом признан, как ни странно, показатель «сроки выполнения», высокая информативность и у показателя «самостоятельность обучаемого». Низкая значимость у показателя -«активность обучаемого».

Третья задача - определение существенных показателей для оценивания мероприятия на основе данных из отчетных форм. Из отчетных форм можно сформировать большое количество показателей завершенного мероприятия. Этой задаче присуща высокая степень автоматизации по формированию исходной выборки. Отчетные формы содержат информацию о времени, которое студент потратил на работу с различными элементами курса, общее время, количество посещений курса и т.п. Обилие показателей существенно затрудняет процесс кластеризации. В нашем случае мы не смогли сформировать набор показателей, для удачной кластеризации. Для случая распознавания с учителем тоже не удалось построить качественные решающие правила. На наш взгляд, проблема в наборе показателей. Необходимо исключать несущественные показатели и формировать новые. Все-таки один показатель, который существенно влияет на распознавание, мы выявили - количество элементов, с которыми работал обучаемый. В курсах, на которых мы решали эту задачу, в среднем, от 30 до 50 элементов контента.

#### Определение компетентности обучаемого на различных этапах контроля

Для рубежных аттестаций необходимо, по результатам выполнения поставленных задач,

сформировать обобщенный набор показателей для распознавания компетентности обучаемого. Этот процесс должен выполняться с наименьшими трудовыми затратами преподавателя. Отметим, что решение первой задачи имеет среднюю автоматизацию, и хорошую эффективность распознавания, вторая задача очень трудоемка, но показывает высокую эффективность, третья задача позволяет автоматизировать труд преподавателя, но, на данный момент, не эффективна.

Если объединить существенные показатели только первых двух задач, то можно добиться хороших результатов распознавания образа обучаемого, но с высоким показателем трудоемкости преподавателя. Снижение трудоемкости возможно только за счет выявления существенных показателей из отчетных форм и создания специальных программных комплексов, аналогичных SMARTlabwork, для обучения и оценивания результатов обучения.

### Заключение

Сформулируем основные выводы, которые получены на основе проведенной работы:

- экологической системы обучения необхолимо лля созлания приобретать  $T$  $0$  $\pi$  $K$  $0$ высокотехнологичные LMS;
- архитектура образовательного процесса должна формироваться в соответствии с требованиями и концепциями перспективного образования;
- образовательный процесс надо наполнять разнообразными обучающими и контрольными мероприятиями, которые позволяют выявить и побудить студентов к активности, творчеству, самообучению и совершенствованию;
- обучающие и контрольные мероприятия желательно формировать, не только используя сервис LMS, но и разрабатывая собственные программные приложения (комплексы), погружающие обучаемых в виртуальную реальность:
- оценка качества приобретенных знаний и компетенций должна быть многомерной. В этом процессе нужно использовать показатели, заложенные сервисом LMS, сформированные и оцененные преподавателем, обобщенные показатели, полученные с помощью методов Data Mining;
- уровень компетентности необходимо определять методами распознавания, путем идентификации обучаемого с одним из имеющихся образов;
- современный образовательный процесс невозможен без активности и творчества преподавателей и без высокотехнологичных ИТ.

# Литература

- 1. Tikhomirov V., Dneprovskaya N., Yankovskaya E., Three dimensions of smart education //Smart Innovation, Systems and Technologies. - 2015. - Vol.41. - pp. 47-56.
- Ben Gilad. Neither a War nor a Game //Competitive Intelligence Magazine. 2006. Vol.9 (6), Nov.-Dec.  $2.$
- Александрова Л.А., Галимов Э.Р., Пироженко С.С. Проблемные аспекты оценки компетентностно-ориентированного  $\mathcal{R}$ обучения // Ученые записки ИСГЗ. - 2017. - №1(15). - С. 24-29.
- Александрова Л.А., Али Дахир Мосхин Джебур, Галимов Э.Р. Электронное обучение: от теории к практике //Ученые  $4<sup>1</sup>$ записки ИСГЗ. - 2015. — Vol.1(13). — С. 4-9.
- 5. Александрова Л.А., Галимов Э.Р., Тяпкин М.С. Трудоемкость электронного обучения //Ученые записки ИСГЗ. 2016. vol.1 $(14)$ . - C. 32-37.

# **References**

- 1. Tikhomirov V., Dneprovskaya N., Yankovskaya E., Three dimensions of smart education //Smart Innovation, Systems and Technologies.  $-2015$ .  $-$  Vol.41.  $-$  pp. 47-56.
- Ben Gilad. Neither a War nor a Game //Competitive Intelligence Magazine. 2006. Vol.9 (6), Nov.-Dec.  $\overline{2}$
- $\mathcal{R}$ Aleksandrova L.A., Galimov E.R., Pirozhenko S.S. Problematic aspects of evaluation of competence-oriented training //Scientific notes of the Institute of Social and Humanitarian Knowledge.  $- 2017. -$  Vol.1(15).  $-$  pp. 24-29.
- Aleksandrova L.A., Ali Dahir Moskhin Dzhebur, Galimov E.R. E-learning: from theory to practice //Scientific notes of the Institute of  $\mathbf{A}$ Social and Humanitarian Knowledge. – 2015. — Vol.1(13). — pp. 4-9.<br>Aleksandrova L.A., Galimov E.R., Tyapkin M.S. Labor expenses E-learning //Scientific notes of the Institute of Social and
- $\overline{5}$ Humanitarian Knowledge. - 2016. - vol.1(14). - pp. 32-37.

### Поступила: 12.09.2017

### Об авторах:

- Александрова Людмила Авенировна, кандидат технических наук, доцент, доцент кафедры систем информационной безопасности, Казанский национальный исследовательский технический университет имени А.Н.Туполева - КАИ, ludmilasis@mail.ru
- Галимов Эдвард Раифович, аспирант кафедры систем информационной безопасности, Казанский национальный исследовательский технический университет имени А.Н.Туполева - КАИ, 96bedward@mail.ru

# **Note on the authors:**

- **Aleksandrova Ludmila А.**, Candidate of Engineering Sciences, Associate Professor, Associate Professor of the Department of Information Security Systems, Kazan National Research Technical University named after A.N. Tupolev - KAI, [ludmilasis@mail.ru](mailto:ludmilasis@mail.ru)
- **Galimov Edward R.**, Postgraduate student of the Department of Information Security Systems, Kazan National Research Technical University named after A.N. Tupolev - KAI[, 96bedward@mail.ru](mailto:96bedward@mail.ru)

УДК 37

# **Буримская Д.В.**

Национальный [исследовательский университет «Высшая школа экономики](https://elibrary.ru/org_about.asp?orgsid=421)», Москва, Россия

# **НАПРАВЛЕНИЯ СОВЕРШЕНСТВОВАНИЯ МЕТОДИЧЕСКОЙ СИСТЕМЫ ОБУЧЕНИЯ ИНОСТРАННОМУ ЯЗЫКУ НА БАЗЕ ИКТ**

# **Аннотация**

*В статье рассматриваются основные направления совершенствования обучения студентов иностранному языку при использовании информационных и коммуникационных технологий на основе анализа методической и научной литературы. Выявленные направления нацелены на формирование и развитие всех системообразующих навыков и умений при профессионально-ориентированном обучении иностранному языку.*

### **Ключевые слова**

*Методическая система; профессионально-ориентированное обучение; информационная система.*

# **Burimskaya D.V.**

Higher School of Economics, Moscow, Russia

# **ENHANCEMENT WAYS OF METHODOLOGICAL TEACHING SYSTEM OF FOREIGN LANGUAGE BASED ON ICT**

## **Abstract**

*The key enhancement ways of methodological teaching system of foreign language using information and communication technology are considered in the article which have been developed on the basis of methodological and academic literature review. The identified ways are focused on forming and developing core skills and abilities to teach ESP.*

# **Keywords**

*Methodological system; ESP; information system.*

Совершенствованию системы образования посвящены работы многих отечественных ученных (Я.А. Ваграменко, И.Е. Вострокнутов, О.А. Козлов, Л.П. Мартиросян, Т.А. Лавина, И.В. Роберт, И.Д. Рудинский, А.Н. Тихонов и др.) Роберт И.В. выделяет такие направления фундаментальных и прикладных научных исследований, решающих проблемы информатизации образования в области психолого-педагогических наук для совершенствования системы обучения студентов в вузах, как: методологические, психолого-педагогические основания для формирования и развития информационно-образовательного пространства; теоретико-методические основания подготовки педагогов в области ИКТ; система поддержки пользователя при взаимодействии со средствами ИКТ; основы проектирования и реализации инноваций педагогов в высокотехнологичной здоровье сберегающей информационно-образовательной среде; научно-методическое обеспечение для информационной безопасности студента.

Анализ возможностей информационных систем и программно-методического обеспечения при использовании ИКТ для обучения иностранному языку, представленный в научно-педагогической, учебно-методической литературе и опыте Агальцовой Д.В., Алексеевой М.П., Бекассова И.К., Буренковой Д.Ю., Денисовой С.А., Евстегнеева М.Н., Кондратенко Б.А., Поповой А.В., Прыговой А.С., Смирновой Е.В., Сысоева В.П., Торосян Л.Д. и др. раскрывает содержание современного состояния обучения иностранному языку в вузах. При этом, данный анализ выявил отсутствие взаимосвязи содержания профессионального обучения с формированием и развитием всех навыков речевой деятельности **комплексно** (одновременное и взаимосвязанное использование средств ИКТ, направленное на: формирование и развитие всех системообразующих умений и навыков (чтение, письмо, говорение и аудирование); организацию и осуществление учебной деятельности; автоматизацию процессов информационного взаимодействия; контроль и самоконтроль эффективности и результатов). При этом всеми авторами отмечены возможности средств ИКТ, которые создают условия для совершенствования системы обучения иностранному языку. В настоящее время в вузах подготовка специалистов лингвистов к разработке и использованию web-технологий, на базе web 1 и web 2 уже достигла определенного уровня.

На основании этого определились основные направления совершенствования методической системы обучения иностранному языку на базе ИКТ:

**Первое направление** совершенствования методической системы обучения иностранному языку на базе ИКТ — **экспертиза педагогико-эргономического качества контента содержательнопредметной области** для профессионального обучения иностранному языку включает: рассмотрение педагогико-эргономических условий эффективного и безопасного применения образовательных информационных систем в вузе (Lms (e-front, Moodle), edX (Mooc) (постоянный доступ к Интернету, информационное взаимодействие в единой информационно-коммуникационной среде для формирования всех навыков речевой деятельности иностранного языка одновременно, комплексная интенсификация, индивидуализация, дифференциация обучения); изучение педагогических требований к содержанию и технологические требования к функционированию образовательных информационных систем (гибкость, надежность, безопасность, адаптивность, реализация удаленного доступа, функциональные возможности).

При экспертизе выделяются следующие основные дидактические требования к информационным системам (Lms, Mooc) для реализации вариативных форм и методов, применяемых взаимосвязано и одновременно при обучении иностранному языку: обеспечение педагогической целесообразности использования информационных систем (компьютерная визуализация учебного материала в соответствии и логической последовательности выполнения автоматизированных упражнений на отработку грамматических и лексических структур, систематическое и комплексное применение возможностей информационных систем при формировании всех навыков иностранного языка для профессиональной деятельности студентов); обеспечение соответствия уровню студентов к восприятию и систематическому усвоению материала для отработки системообразующих навыков иностранного языка; реализация вариативных форм и методов обучения (интерактивное взаимодействие на базе информационных систем, наличие разных уровней сложности учебного материала, отработка всех , нескольких или одного из навыков у студентов, изменение последовательности и темпа прохождения учебного материала); обеспечение возможности самостоятельного поиска, отбора информации студентами для проектной и исследовательской деятельности при обучении иностранному языку в рамках одной из информационных систем (Lms, Mooc); реализация автоматизированного самоконтроля знаний, умений и системообразующих навыков у студентов при обучении иностранному языку.

**Второе направление** совершенствования методической системы обучения иностранному языку на базе ИКТ –**стандартизацияприменения средств ИКТ в процессе изучения иностранного языка.**  Следует отметить, что реализация возможностей средств ИКТ для формирования и развития всех системообразующих навыков иностранного языка возможна при их последовательном, систематическом и одновременном применении. В этой связи необходима разработка требований к информационным системам, применяемых при изучении иностранного языка для формирования и развития **всех** навыков речевой деятельности иностранного языка (чтение, говорение, аудирование, письмо):

- по уровню студента (начальный, продвинутый или высокий);

- по формированию всех навыков и умений одинаково или с усилением на один из навыков и умений (чтение, говорение, письмо, аудирование, грамматика, лексика);

- по изучению языка специальности;

- по применению для аудиторной или внеаудиторной деятельности;

- по реализации возможности переструктурировать учебный материал согласно уровню обученности или курсу обучения студентов.

В ООП ВПО для специальности «Лингвистика» вопросы применения ИКТ в обучении иностранному языку представлены в дисциплине «Квантитативная лингвистика и новые информационные технологии». Содержание данной дисциплины не обеспечивает достаточную подготовку будущего педагога иностранного языка в области информатизации образования. Следовательно, необходимо разработать ООП ВПО в области владения преподавателем иностранного языка средствами ИКТ для применения в профессиональной деятельности.

**Третье направление** совершенствования методической системы обучения иностранному языку на базе ИКТ – **реализация средств и методов проектирования контента информационных систем (LMS или MOOC)**, которое включает в себя: автоматизацию процессов информационно-поисковой деятельности; реализацию возможности применения тестирующих и диагностирующих методик

установления уровня владения иностранным языком; создание информационно-образовательной среды; систематическое применение визуализации учебного аутентичного материала; реализацию возможности многократного прослушивания аудио и видеофайлов; применение нелинейной структуры обучения; применение гипертекстового представления учебной информации; использование возможности значительного увеличения материала, при этом не увеличивая учебной нагрузки для студента, облегчая поиск и интерпретацию; реализацию возможности управления учебным процессом.

**Четвертое направление** совершенствования методической системы обучения иностранному языку на базе ИКТ – **реализация межпредметных связей при интеграции иностранного языка со специализацией студента на базе средств ИКТ**. Интеграция иностранного языка со специализацией студента при использовании средств ИКТ ориентирована на создание методических систем обучения и педагогических технологий, направленных на развитие и формирование у студента умений самостоятельно и систематически приобретать знания для профессиональной деятельности. Использование средств ИКТ позволяет: совершенствовать и разрабатывать новые циклы, учебные дисциплины и модули дисциплин в предметной области («Английский для юристов», «Английский для делового общения», «Деловая корреспонденция» и пр.); использовать информационные системы для формирования и развития тех языковых навыков, которые необходимы для определенной специальности (говорение – дебаты для политологов, переговоры для предпринимателей и менеджеров; письмо – контракты, уставы для юристов, чтение – для понимания терминологии кодексов, статей юристами и т.д.); дополнять линейную структуру обучения нелинейной; обеспечивать поиск профессионально значимой информации и т.д. Методически обоснованный подход к составлению систематических заданий по специальности на иностранном языке для студентов при комплексном и постоянном использовании всех возможностей средств ИКТ позволяет вместе с изучением дисциплин профессионального цикла формировать и развивать одновременно все системообразующие навыки и умения речевой деятельности иностранного языка.

Итак, выявлены следующие направления совершенствования методической системы обучения иностранному языку:

- экспертиза педагогико-эргономического качества контента содержательно-предметной области для профессионального обучения иностранному языку;

- стандартизация применения средств ИКТ в процессе изучения иностранного языка;

- реализация средств и методов проектирования контента информационных систем (LMS или MOOC);

- реализация межпредметных связей при интеграции иностранного языка со специализацией студента на базе средств ИКТ.

# **Литература**

- 1. Авраменко А. П.Модель интеграции мобильных технологий в преподавание иностранных языков для развития устных видов речевой деятельности: английский язык: дисс. ... канд. пед. наук. — Москва, 2013. – 191с.
- 2. Агальцова, Д. В. Разработка и использование авторских приложений, реализующих возможности информационных технологий: на примере подготовки будущих учителей английского языка. Дисс. ... канд.пед.наук. — Москва, 2007. – 141с.
- 3. Алексеева М.П. Интерактивные мультимедийные обучающие программы по английскому языку и возможности их использования в техническом вузе. – Ж. «Информатика и образование», №12. – 2006. -96с.
- 4. Бекасов И. К. Совершенствование иноязычной коммуникативной компетенции студентов-лингвистов с использованием Интернет-технологий: английский язык, продвинутый этап обучения: Дисс. ... канд.пед.наук. — Пятигорск, 2008. -172с.
- 5. Буренкова Д. Ю.Формирование и использование комплекта учебно-методических и электронных средств для развития коммуникативных умений иноязычного общения: на примере английского языка: Дисс. ... канд. пед. наук. — Москва, 2008. – 140с.
- 6. Гречихин И.Е. Методические подходы к комплексному использованию средств информационных и коммуникационных технологий в процессе подготовки студентов неязыковых специальностей университета (на примере образовательной информационно-коммуникационной среды обучения иностранным языкам): дисс. …канд.пед.наук. – Моква, 2004. – 192с.
- 7. Денисова С. А. Методика формирования учебно-познавательного компонента иноязычной коммуникативной компетенции студентов на основе информационных и коммуникационных технологий: английский язык, направление подготовки "лингвистика»: автореферат дис. ... кандидата педагогических наук: Москва, 2015. – 23с.
- 8. Евстигнеева И. А. Методика развития дискурсивных умений студентов на основе современных информационных и коммуникационных технологий: английский язык, языковой вуз: дисс. ... канд. пед. наук. — Тамбов, 2013. – 233с.
- 9. Ежиков Д. А. Методика развития речевых умений студентов на основе средств синхронной видео-интернеткоммуникации: английский язык, неязыковой вуз: дисс. ... канд. пед. наук. — Тамбов, 2013. — 162с.
- 10. Есенина Н.Е. Использование комплекса средств ИКТ в процессе обучения профессионально ориентированному иностранному языку в вузе. Дисс. …канд.пед.наук. – Москва, 2006. – 216с.
- 11. Капранчикова К. В. Методика обучения иностранному языку студентов на основе мобильных технологий: английский язык, направление подготовки "Юриспруденция»: дисс. ... канд. пед. наук. — Тамбов, 2014. — 224с.
- 12. Киченко А. А. Методика обучения профессионально-ориентированному иноязычному общению студентов посредством мультимедийных презентаций: английский язык, специальность "юриспруденция»: Дисс. ... канд. пед. наук. — Москва, 2010. – 225с.
- 13. Кондратенко Б.А. Персонализация профессионального обучения с использованием информационных и коммуникационных технологий: дисс….канд.пед.наук. – Калининград, 2015. – 205с.
- 14. Короткова И. И. Разработка и использование учебно-методического комплекса обеспечения межпредметных связей на базе информационных и коммуникационных технологий: на примере информатики и английского языка: дисс. ... канд. пед. наук. — Москва, 2010. – 165с.
- 15. Лапчик М.П. ИКТ-компетентность педагогических кадров. Монография. Омск: изд-во ОмГПУ, 2007. 143 с.
- 16. Малушко Е. Ю. Методика формирования иноязычной профильной аудитивной компетенции магистрантов лингвистики: на основе инфокоммуникационной технологии подкастов, английский язык: дисс. ... канд. пед. наук. — Волгоград, 2013. – 229с.
- 17. Мартиросян Л. П. Теоретико-методические основы информатизации математического образования: диссертация ... доктора педагогических наук. М., 2010 — 312 с.
- 18. Палаева Л.И. Использование метода проектов на среднем этапе обучения иностранным языкам в общеобразовательной школе: На материале английского языка: диссертация ... кандидата педагогических наук. — Москва, 2005. – 239с.
- 19. Покусаева Т.Н. Обучение студентов-лингвистов монологическому взаимодействию на основе проектной деятельности: На материале английского языка: диссертация ... кандидата педагогических наук. Волгоград, 2006. – 196с.
- 20. Попова А.В. Методика обучения технике чтения студентов на основе языковых мультимедийных программ: языковой вуз, английский как второй иностранный язык: автореферат дис. … канд.пед.наук. – Москва, 2015. – 23с.
- 21. Прыгова А.С. Электронные образовательные модули как средство овладения профессиональным общением будущими бакалаврами педагогического образования: профиль «Иностранные языки». – Курск, 2015. – 177с.
- 22. Роберт И.В. Теория и методика информатизации образования (психолого-педагогический и технологический аспекты). М.: БИНОМ. Лаборатория знаний, 2014. – 398с.
- 23. Роберт И.В., Лавина Т.А. Толковый словарь терминов понятийного аппарата информатизации образования. М.: ИИО РАО, 2009. – 96с.
- 24. Смирнова Е. В. Формирование и использование программно-методического обеспечения, реализующего возможности информационных технологий, для развития умений иноязычной деятельности: на примере обучения английскому языку студентов неязыковых специальностей: автореферат дис. ... канд.пед.наук. — Москва, 2007. – 19 с.
- 25. Соломатина А. Г. Методика развития умений говорения и аудирования учащихся посредством учебных подкастов: английский язык, базовый уровень: дис. ... канд. пед. наук: — Тамбов, 2011. – 158с.
- 26. Сысоев П.В., Евстигнеев М.Н. Современные учебные Интернет-ресурсы в обучении иностранному языку// Иностранные языки в школе. 2008, № 6. С.1-10.
- 27. Сысоев П.В. Технологии Веб 2.0: Социальный сервис блогов в обучении иностранному языку// Иностранные языки в школе. 2009, № 4. С.12-18.
- 28. Сысоев П.В. Теория и методика использования информационных и коммуникационных технологий в обучении иностранному языку: Учебно-методическое пособие. – Тамбов, 2012. – 254с.
- 29. Сысоев П.В. Информационные и коммуникационные технологии в лингвистическом образовании: Учебное пособие. Москва, 2013. – 264с.
- 30. Тихонов А.Н. Оценка уровня информатизации общеобразовательных учреждений России (информационноаналитические материалы). М.: Гос. НИИ информационных технологий и телекоммуникаций «Информика». 2009, 64 с.
- 31. Торосян Л. Д. Оптимизация самостоятельной работы студентов бакалавриата при обучении чтению на основе электронно-методического сопровождения: английский язык, экономический профиль: автореферат дис. ... кандидата педагогических наук: Москва, 2014. – 27с.

# **References**

- 1. Avramenko A. P. Model' integracii mobil'nyh tehnologij v prepodavanie inostrannyh jazykov dlja razvitija ustnyh vidov rechevoj dejatel'nosti: anglijskij jazyk: diss. ... kand. ped. nauk. — Moskva, 2013. – 191s.
- 2. Agal'cova, D. V. Razrabotka i ispol'zovanie avtorskih prilozhenij, realizujushhih vozmozhnosti informacionnyh tehnologij: na primere podgotovki budushhih uchitelej anglijskogo jazyka. Diss. ... kand.ped.nauk. — Moskva, 2007. – 141s.
- 3. Alekseeva M.P. Interaktivnye mul'timedijnye obuchajushhie programmy po anglijskomu jazyku i vozmozhnosti ih ispol'zovanija v tehnicheskom vuze. – Zh. «Informatika i obrazovanie», №12. – 2006. -96s.
- 4. Bekasov I. K. Sovershenstvovanie inojazychnoj kommunikativnoj kompetencii studentov-lingvistov s ispol'zovaniem Internettehnologij: anglijskij jazyk, prodvinutyj jetap obuchenija: Diss. ... kand.ped.nauk. — Pjatigorsk, 2008. -172s.
- 5. Burenkova D. Ju. Formirovanie i ispol'zovanie komplekta uchebno-metodicheskih i jelektronnyh sredstv dlja razvitija kommunikativnyh umenij inojazychnogo obshhenija: na primere anglijskogo jazyka: Diss. ... kand. ped. nauk. — Moskva, 2008. – 140s.
- 6. Grechihin I.E. Metodicheskie podhody k kompleksnomu ispol'zovaniju sredstv informacionnyh i kommunikacionnyh tehnologij v processe podgotovki studentov nejazykovyh special'nostej universiteta (na primere obrazovatel'noj informacionnokommunikacionnoj sredy obuchenija inostrannym jazykam): diss. …kand.ped.nauk. – Mokva, 2004. – 192s.
- 7. Denisova S. A. Metodika formirovanija uchebno-poznavatel'nogo komponenta inojazychnoj kommunikativnoj kompetencii studentov na osnove informacionnyh i kommunikacionnyh tehnologij: anglijskij jazyk, napravlenie podgotovki "lingvistika»: avtoreferat dis. ... kandidata pedagogicheskih nauk: Moskva, 2015. – 23s.
- 8. Evstigneeva I. A. Metodika razvitija diskursivnyh umenij studentov na osnove sovremennyh informacionnyh i kommunikacionnyh tehnologij: anglijskij jazyk, jazykovoj vuz: diss. ... kand. ped. nauk. — Tambov, 2013. – 233s.
- 9. Ezhikov D. A. Metodika razvitija rechevyh umenij studentov na osnove sredstv sinhronnoj video-internet-kommunikacii: anglijskij jazyk, nejazykovoj vuz: diss. ... kand. ped. nauk. — Tambov, 2013. — 162s.
- 10. Esenina N.E. Ispol'zovanie kompleksa sredstv IKT v processe obuchenija professional'no orientirovannomu inostrannomu jazyku v vuze. Diss. …kand.ped.nauk. – Moskva, 2006. – 216s.
- 11. Kapranchikova K. V. Metodika obuchenija inostrannomu jazyku studentov na osnove mobil'nyh tehnologij: anglijskij jazyk, napravlenie podgotovki "Jurisprudencija»: diss. ... kand. ped. nauk. — Tambov, 2014. — 224s.
- 12. Kichenko A. A. Metodika obuchenija professional'no-orientirovannomu inojazychnomu obshheniju studentov posredstvom mul'timedijnyh prezentacij: anglijskij jazyk, special'nost' "jurisprudencija»: Diss. ... kand. ped. nauk. — Moskva, 2010. – 225s.
- 13. Kondratenko B.A. Personalizacija professional'nogo obuchenija s ispol'zovaniem informacionnyh i kommunikacionnyh tehnologij: diss….kand.ped.nauk. – Kaliningrad, 2015. – 205s.
- 14. Korotkova I. I. Razrabotka i ispol'zovanie uchebno-metodicheskogo kompleksa obespechenija mezhpredmetnyh svjazej na baze informacionnyh i kommunikacionnyh tehnologij: na primere informatiki i anglijskogo jazyka: diss. ... kand. ped. nauk. — Moskva,

 $2010 - 165s$ .

- 15. Lapchik M.P. IKT-kompetentnost' pedagogicheskih kadrov. Monografija. Omsk: izd-vo OmGPU, 2007. 143 s.
- 16. Malushko E. Ju. Metodika formirovanija inojazychnoj profil'noj auditivnoj kompetencii magistrantov lingvistiki: na osnove infokommunikacionnoj tehnologii podkastov, anglijskij jazyk: diss. ... kand. ped. nauk. — Volgograd, 2013. – 229s.
- 17. Martirosjan L. P. Teoretiko-metodicheskie osnovy informatizacii matematicheskogo obrazovanija: dissertacija ... doktora pedagogicheskih nauk. M., 2010 — 312 s.
- 18. Palaeva L.I. Ispol'zovanie metoda proektov na srednem jetape obuchenija inostrannym jazykam v obshheobrazovatel'noj shkole: Na materiale anglijskogo jazyka: dissertacija ... kandidata pedagogicheskih nauk. — Moskva, 2005. – 239s.
- 19. Pokusaeva T.N. Obuchenie studentov-lingvistov monologicheskomu vzaimodejstviju na osnove proektnoj dejatel'nosti: Na materiale anglijskogo jazyka: dissertacija ... kandidata pedagogicheskih nauk. Volgograd, 2006. – 196s.
- 20. Popova A.V. Metodika obuchenija tehnike chtenija studentov na osnove jazykovyh mul'timedijnyh programm: jazykovoj vuz, anglijskij kak vtoroj inostrannyj jazyk: avtoreferat dis. … kand.ped.nauk. – Moskva, 2015. – 23s.
- 21. Prygova A.S. Jelektronnye obrazovatel'nye moduli kak sredstvo ovladenija professional'nym obshheniem budushhimi bakalavrami pedagogicheskogo obrazovanija: profil' «Inostrannye jazyki». – Kursk, 2015. – 177s.
- 22. Robert I.V. Teorija i metodika informatizacii obrazovanija (psihologo-pedagogicheskij i tehnologicheskij aspekty). M.: BINOM. Laboratorija znanij, 2014. – 398s.
- 23. Robert I.V., Lavina T.A. Tolkovyj slovar' terminov ponjatijnogo apparata informatizacii obrazovanija. M.: IIO RAO, 2009. 96s.
- 24. Smirnova E. V. Formirovanie i ispol'zovanie programmno-metodicheskogo obespechenija, realizujushhego vozmozhnosti informacionnyh tehnologij, dlja razvitija umenij inojazychnoj dejatel'nosti: na primere obuchenija anglijskomu jazyku studentov nejazykovyh special'nostej: avtoreferat dis. ... kand.ped.nauk. — Moskva, 2007. – 19 s.
- 25. Solomatina A. G. Metodika razvitija umenij govorenija i audirovanija uchashhihsja posredstvom uchebnyh podkastov: anglijskij jazyk, bazovyj uroven': dis. ... kand. ped. nauk: — Tambov, 2011. – 158s.
- 26. Sysoev P.V., Evstigneev M.N. Sovremennye uchebnye Internet-resursy v obuchenii inostrannomu jazyku// Inostrannye jazyki v shkole. 2008, № 6. S.1-10.
- 27. Sysoev P.V. Tehnologii Veb 2.0: Social'nyj servis blogov v obuchenii inostrannomu jazyku// Inostrannye jazyki v shkole. 2009, № 4. S.12-18.
- 28. Sysoev P.V. Teorija i metodika ispol'zovanija informacionnyh i kommunikacionnyh tehnologij v obuchenii inostrannomu jazyku: Uchebno-metodicheskoe posobie. – Tambov, 2012. – 254s.
- 29. Sysoev P.V. Informacionnye i kommunikacionnye tehnologii v lingvisticheskom obrazovanii: Uchebnoe posobie. Moskva, 2013. 264s.
- 30. Tihonov A.N. Ocenka urovnja informatizacii obshheobrazovatel'nyh uchrezhdenij Rossii (informacionno-analiticheskie materialy). M.: Gos. NII informacionnyh tehnologij i telekommunikacij «Informika». 2009, 64 s.
- 31. Torosjan L. D. Optimizacija samostojatel'noj raboty studentov bakalavriata pri obuchenii chteniju na osnove jelektronnometodicheskogo soprovozhdenija: anglijskij jazyk, jekonomicheskij profil': avtoreferat dis. ... kandidata pedagogicheskih nauk: Moskva, 2014. – 27s.

Поступила: 2.09.2017

### **Об авторе:**

**Буримская Диана Валентиновна,** кандидат педагогических наук, доцент кафедры английского языка, кафедра гуманитарных наук Департамента иностранных языков, [Национальный](https://elibrary.ru/org_about.asp?orgsid=421)  [исследовательский университет](https://elibrary.ru/org_about.asp?orgsid=421) «Высшая школа экономики»[, dsia@yandex.ru](mailto:dsia@yandex.ru)

### **Note on the author:**

**Burimskaya Diana V.,** Сandidate of Pedagogical Sciences, Associate Professor, Department of Foreign Languages, Higher School of Economics, [dsia@yandex.ru](mailto:dsia@yandex.ru)

# **Гришин И.Ю., Тимиргалеева Р.Р., Миронов М.В.**

Кубанский государственный технологический университет, г. Краснодар, Россия

# **МЕТОД БИОМЕТРИЧЕСКОЙ ИДЕНТИФИКАЦИИ ОБУЧАЕМОГО В СИСТЕМАХ ЭЛЕКТРОННОГО ОБРАЗОВАНИЯ**

#### **Аннотация**

*Работа посвящена важнейшей проблеме дистанционного и электронного обучения – аутентификации обучаемого в системе. Рассмотрены различные подходы к аутентификации и определено, что наиболее эффективными для решения образовательных задач являются биометрические методы аутентификации. Предложены авторские подходы на базе динамической аутентификации с применением клавиатурного почерка обучаемого и статической аутентификации с применением манипулятора мышь с встроенным ультразвуковым сканером.*

# **Ключевые слова**

*Дистанционное обучение, электронное обучение, преподаватель, обучаемый, информационные технологии, методы аутентификации, динамическая аутентификация, статическая аутентификация.*

# **Grishin I.Yu., Timirgaleeva R.R., Mironov M.V.**

Kuban State Technological University, Krasnodar, Russia

# **THE BIOMETRIC IDENTIFICATION METHOD OF THE STUDENT IN THE E-LEARNING**

### **Abstract**

*The work is devoted to the most important problem of distance and e-learning*  $-$  *the student's authentication in the system. Various approaches to authentication are considered and it is determined that biometric authentication methods are the most effective for solving educational problems. Authors' approaches based on dynamic authentication with the use of the keyboard handwriting of trainees and static authentication using a manipulator mouse with built-in ultrasonic scanner are proposed.*

### **Keywords**

*Distance learning, e-learning, lecturer, student, information technology, authentication methods, dynamic authentication, static authentication.*

### **Введение**

Одной из ключевых проблем дистанционного обучения остаётся проблема идентификации обучаемого при проверке знаний. Поэтому многие дистанционные программы предполагают только очную экзаменационную сессию. Отчасти эта проблема решается с помощью установки видеокамер на стороне экзаменуемого, однако, учитывая современное развитие средств коммуникации, гарантировать «честность» сдачи экзамена даже такая мера, все же, не может [1].

В данной работе под термином «идентификация» будем понимать, как процесс собственно идентификации (представления пользователя, студента, обучаемого), так и процесс аутентификации (проверки подлинности).

В работах отечественных и зарубежных исследователей проблема идентификации обучаемого неоднократно обсуждалась, например, в работе [2] предложен комбинированная модель организации электронного обучения с возможностью контроля посещаемости. В этой модели используются две поведенческие биометрические характеристики (движения мыши и динамика нажатия клавиш) и физическая (особенности лица). Однако указанная модель может использоваться для отслеживания непрерывной посещаемости пользователей только на самых чувствительных этапах процесса электронного обучения, поскольку требует применения достаточно дорогого дополнительного оборудования и значительной вычислительной мощности используемых ЭВМ.

Авторы из Каналы [3] провели анализ публикаций, отчётов и сайтов с целью выявления особенностей личных профилей с целью подготовки развития персонализированной учебной среды. Показано, что проблемы конфиденциальности могут возникать при работе с личными профилями и должны приниматься меры для обеспечения соответствия политикам и законодательству страны, в которой осуществляется обучение.

В докладе исследователей из Австралии [4] сделан вывод, что использование сильного механизма аутентификации поможет снять ограничения на использование систем электронного обучения. Биометрия - один из таких методов аутентификации, который обеспечивает уникальную и универсальную идентификацию для любой системы. Для систем электронного обучения было разработано несколько различных биометрических рамок, но все ещё есть пробелы, которые необходимо учитывать в реальных системах обучения.

Таким образом, анализ существующих к настоящему времени методов идентификации обучаемых позволяет сделать вывод о том, что наиболее надёжными являются методы, основанные на применении биометрического подхода для решения указанной задачи [5, 6].

### Анализ современных подходов к биометрической идентификации обучаемого

К биометрическим, по данным [6, 7, 8], относятся различные методы, которые можно разбить на две подгруппы:

1. Статические методы [9, 10] основываются на физиологической (статической) характеристике человека, то есть уникальном свойстве, данном ему от рождения и неотъемлемом от него. К статическим относятся форма ладони, отпечатки пальцев, радужная оболочка, сетчатка глаза, форма лица, расположение вен на кисти руки и т. д.;

2. Динамические методы основываются на поведенческой (динамической) характеристике человека, особенностях, характерных для подсознательных движений в процессе воспроизведения какого-либо действия (подписи, речи, акустических свойства сердца, динамики клавиатурного набора).

Преимущества и недостатки биометрических методов аутентификации представлены в таблице 1.

| Вид<br>аутентификации | Описание      | Преимущества                                 | Недостатки               |
|-----------------------|---------------|----------------------------------------------|--------------------------|
| Биометрическая        | Основана на   | 1. Простота использования;                   | 1. Для своевременного    |
| аутентификация.       | уникальности  | 2. Трудность обмана системы, так как у       | реагирования             |
|                       | ряда          | каждого пользователя индивидуальные          | необходимость интеграции |
|                       | характеристик | показатели (существует привязка к            | других средств           |
|                       | человека.     | субъекту);                                   | аутентификации;          |
|                       |               | 3. Возможность использования не только как   | 2. Низкая стабильность.  |
|                       |               | процесс при входе с ОС, но и для мониторинга |                          |
|                       |               | действий пользователя в КС.                  |                          |

Таблица 1 - Характеристика биометрических методов

Таким образом, проанализировав положительные и отрицательные стороны различных методов аутентификации, можно сделать вывод, что качество процедуры аутентификации с использованием различных методов будет напрямую зависеть от следующих показателей: собираемость, уникальность, стабильность, универсальность. Рациональная аутентификационная характеристика обучаемого должна соответствовать приведённым выше показателям.

Общая схема функционирования биометрических методов аутентификации в системе дистанционного обучения приведена на рисунке 1.

иллюстрирует существование двух фаз функционирования Представленная схема биометрической системы: регистрации и аутентификации (распознавания, проверки подлинности).

В фазе регистрации последовательно выполняются следующие действия:

• считывание имени пользователя (login) и его персональных данных;

• считывание биометрического параметра пользователя;

• обработка биометрического параметра и выделение устойчивых признаков для данного параметра;

• обработка признаков — создание биометрического эталона на основе выделенных признаков для данного пользователя;

сохранение полученного эталона в базе данных системы для регистрируемого пользователя.

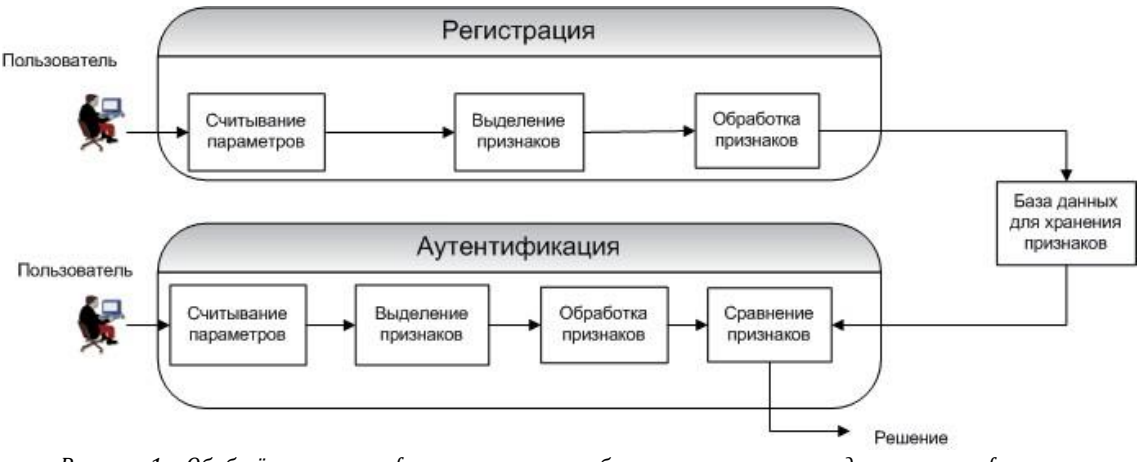

*Рисунок 1 – Обобщённая схема функционирования биометрических методов аутентификации*

На стадии регистрации для пользователя могут дополнительно определяться права доступа к информационным ресурсам.

В фазе аутентификации выполняются следующие действия:

 аутентифицируемый пользователь заявляет, что он идентичен некоторому пользователю из базы данных, предъявляя системе свой логин, а также, возможно, дополнительные персональные данные и биометрический параметр;

системой осуществляется считывание биометрического параметра;

производится обработка биометрического параметра и выделение его устойчивых признаков;

 выполняется сравнение полученных признаков с признаками, загруженными из базы данных, и принимается решение об идентичности пользователя.

Следует заметить, что при добавлении новых пользователей система должна быть переведена в фазу регистрации.

Проведённый анализ существующих методов биометрической аутентификации показал, что наиболее приемлемыми для систем дистанционного и электронного обучения являются [1, 5, 11, 12]:

статический метод распознавания пользователя по отпечаткам пальцев;

динамический метод распознавания по клавиатурному почерку.

Обобщённая характеристика указанных методов аутентификации пользователя (обучаемого, студента) приведена в таблице 2.

*Таблица 2 – Характеристика методов аутентификации*

| Виды                                         | Описание                                                                                                    | Преимущества                                                                                                    | Недостатки                                                                                       |
|----------------------------------------------|----------------------------------------------------------------------------------------------------|----------------------------------------------------------------------------------------------------|--------------------------------------------------------------------------------------------------|
| биометрической                               |                                                                                                    |                                                                                                    |                                                                                                  |
| аутентификации                               |                                                                                                    |                                                                                                    |                                                                                                  |
| Распознавание по<br>отпечаткам пальцев       | Изображение отпечатка пальца,<br>полученное с помощью специального уникальности<br>сканера, преобразуется в цифровой<br>код (свёртку) и сравнивается с ранее | 1) Высокие показатели                                                                                                    | 1) Сложность<br>реализации.<br>2) Необходимость<br>наличия                                       |
|                                              | введённым шаблоном (эталоном) или<br>набором шаблонов (в случае<br>аутентификации).                                                                          |                                                                                                    | дополнительного<br>специального<br>оборудования.                                                 |
| Распознавание по<br>клавиатурному<br>почерку | Метод аналогичен описанному выше,<br>однако подпись в нем заменяется<br>неким кодовым словом.                                                                | Не требуется<br>дополнительного<br>оборудования (нужна<br>только клавиатура).<br>Высокая стабильность.<br>2)<br>Высокий коэффициент<br>равной вероятности<br>ошибок первого и второго<br>рода. | 1) Требуется некоторое<br>время для сбора<br>статистики и<br>формирования<br>эталонного образца. |

# **Содержание предложенных методов идентификации обучаемого**

Опираясь на проведённый анализ имеющихся мировых достижений в сфере эффективной

идентификации пользователей систем электронного обучения, а также опираясь на собственный опыт эксплуатации и поддержки системы дистанционного обучения кафедры компьютерных технологий и информационной безопасности Кубанского государственного технологического университета, авторы пришли к выводу, что оптимальным является применение модели идентификации обучаемого на основе клавиатурного почерка, который обладает высокой степенью уникальности для каждого человека, что показали эксперименты, проведённые авторами с группой студентов в 125 человек.

В случае проведения особо ответственных мероприятий (зачётов, экзаменов) целесообразно применять двухфакторную идентификацию, которая позволяет в нашем случае контролировать как начальную фазу процесса, так и ход самого контрольного мероприятия, что не позволяет осуществить подмену экзаменуемого в ходе проведения контрольного мероприятия.

Разработанная авторами модель аутентификации обучаемого на основе клавиатурного почерка приведена на рис. 2.

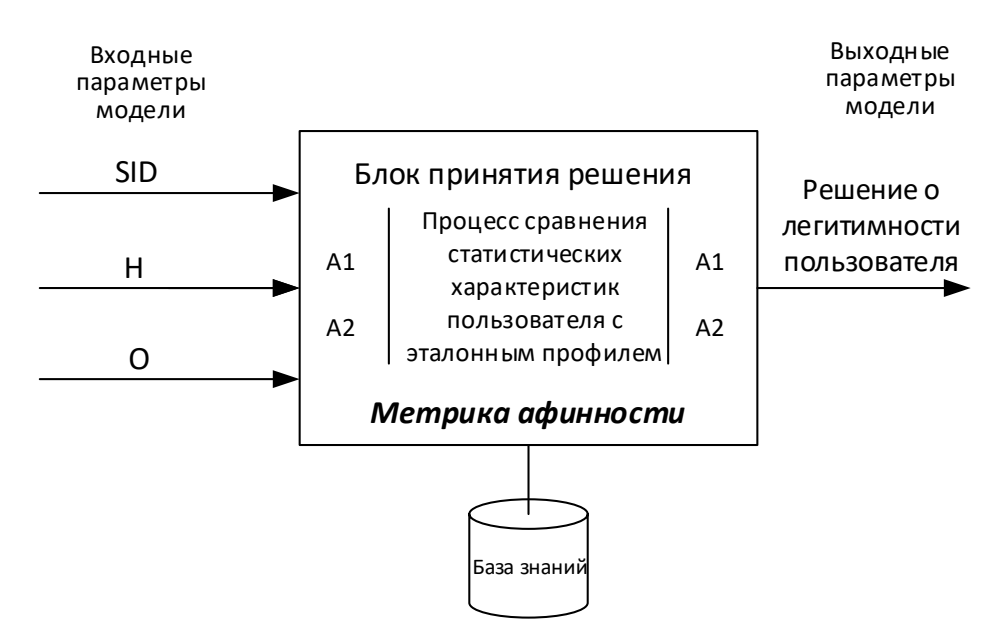

Рисунок 2 - Модель аутентификации обучаемого на основе клавиатурного почерка

Биометрический профиль пользователя вычисляется с помощью математического аппарата определения аффинности контролируемых параметров. При обработке данных, полученных из обучающей выборки, очень важным является исключение из неё нехарактерных значений параметров или аномальных выбросов. Такими выбросами могут быть время до и после нажатия клавиши «пробел», знаков препинания, цифр, управляющих клавиш.

Для уменьшения неопределённости исходных данных и результатов анализа предлагается использовать математический аппарат нечётких множеств.

Для идентификации образа пользователя, в качестве метрик определения аффинности между количественными признаками статистических характеристик пользователя и эталонного профиля, выбраны евклидово расстояния и квадратичный индекс нечёткости между векторами функций принадлежности множеств входных и хранимых характеристик [6].

Предложено для оценки качества модели аутентификации пользователя на основе клавиатурного почерка использовать показатель эффективности, основанный на расчете ошибок первого и второго рода, которые для задач аутентификации будут определяться следующим образом: принятие легального пользователя за незарегистрированного — ошибки первого рода; принятие незарегистрированного в системе пользователя за легального — ошибки второго рода.

Для биометрических систем аутентификации именно ошибки первого и второго рода определяют качество функционирования системы. На количество ошибок первого и второго рода непосредственное влияние оказывают выбранный алгоритм аутентификации, способ принятия решений, объем обучающей выборки и количество статистических признаков субъекта в базе знаний, а также погрешность и метрика, которые используются при определении аффинности признаков.

Под эффективностью разрабатываемой модели аутентификации пользователя на основе клавиатурного почерка понимается отношение показателей ошибок первого и второго рода при использовании биометрической аутентификации на основе клавиатурного почерка и при использовании других видов биометрической аутентификации.

Решение, основанное на применении отпечатка пальца обучаемого, реализуется в виде манипулятора «мышь» с ультразвуковым сканером. Отличием от известных аналогичных подходов к аутентификации состоит в том, что скан отпечатка пальца обучаемого и криптохранилище внедрены в корпус устройства компьютерной мыши, что позволило улучшить параметры защищённости и надёжность аутентификации.

### **Заключение**

Целью написания статьи является продвижение идей и внедрения методологии дистанционного и электронного обучения в реалии отечественной системы образования. В последние годы были совершены значительные шаги в данной сфере. В Законе РФ «Об образовании» появилось упоминание технологий дистанционного и электронного обучения, Минобрнауки РФ издан приказ, легализующий указанные технологии обучения. Ведутся активные работы в России и других ведущих странах мирового образовательного рынка, направленные на совершенствование данных технологий обучения, в частности, направленные на повышение надёжности методов идентификации обучаемых, что позволит в ближайшие годы существенно изменить современные представления об эффективности различных технологий обучения студентов.

В данной работе:

1. Разработана и формализована модель аутентификации обучаемого на основе поведенческой биометрии – клавиатурного почерка. Выбраны метрики определения аффинности статистических признаков клавиатурного почерка пользователя для исследования эффективности модели. Разработана архитектура программного прототипа модели;

2. Предложено использовать для аутентификации обучаемого манипулятор «мышь» с ультразвуковым сканером, отличающийся от известных тем, что отпечатки пальцев обучаемых и криптохранилище внедрены в корпус устройства компьютерной мыши.

#### **Литература**

- 1. Тимиргалеева Р.Р., Гришин И.Ю. Вопросы и перспективы развития дистанционного обучения в системе образования Республики Крым // ІІІ Международная научно-практическая конференция «проблемы теории и практики дистанционного и электронного образования (ПДЭО-2014)». Сборник научных трудов (по докладам пленарного заседания). – 2014. – С. 7-10.
- 2. Dehnavi M.K., Fard N.P. Presenting a multimodal biometric model for tracking the students in virtual classes // Procedia Social and Behavioral Sciences, Volume 15, – 2011, – PP. 3456-3462.
- 3. Lapointe J.-F., Kondratova I., Molyneaux H., Shaikh K., Vinson N.G. A review of personal profile features in personalized learning systems (2018) Advances in Intelligent Systems and Computing, 596, – PP. 46-55.
- 4. Kaur N., Prasad P.W.C., Alsadoon A., Pham L., Elchouemi A. An enhanced model of biometric authentication in E-Learning: Using a combination of biometric features to access E-Learning environments (2017) 2016 International Conference on Advances in Electrical, Electronic and Systems Engineering, ICAEES 2016, – PP. 138-143.
- 5. Гришин И.Ю., Тимиргалеева Р.Р. Дистанционные образовательные технологии в обеспечении подготовки современных специалистов // Информационные технологии: наука, техника, технология, образование, здоровье. Тезисы докладов ХXІV Международной научно-практической конференции. – 2016. – С. 177.
- 6. Гришин И.Ю., Миронов М.В. Аутентификации пользователей в компьютерной системе на основе поведенческой биометрии // Проблемы информатики и моделирования. Тезисы шестнадцатой Международной научно-технической конференции. НТУ «ХПИ». – 2016. – С. 28.
- 7. Grishin I.Yu., Bodnar A.A., Ahmetov B.S. Information technologies the efficient management basis of high educational institution // ВестникКиевскогонациональногоуниверситетаим. Тараса Шевченко. Философия. Политология. – 2010. – № 94-96. – С. 44-50.
- 8. Гришин И.Ю. Анализ перспективных подходов к проектированию систем безопасности распределённых компьютерных сетей // Вестник Российского нового университета. – 2015. – № 10. – С. 36-40.
- 9. Гришин И.Ю., Рябов А.М., Скидан Р.А. Модели предоставления, типы и основные проблемы информационной безопасности облачных вычислений // Стратегия качества в промышленности и образовании-2016. Материалы XII Международной конференции (Варна, Болгария). – С. 534-537.
- 10. Тимиргалеева Р.Р., Гришин И.Ю. Формирование профессиональных компетенций студентов направления «Прикладная информатика» на основе применения технологий корпорации EMC // Академический форум корпорации EMC. Сборник тезисов докладов участников конференции EMC Academic Forum Russia & CIS 2014. Факультет вычислительной математики и кибернетики МГУ. – 2014. – С. 71-75.
- 11. Шостак М.А., Тимиргалеева Р.Р., Гришин И.Ю. Информационно-логистические системы в деятельности вузов // Информационные технологии: наука, техника, технология, образование, здоровье. Тезисы докладов ХX Международной научно-практической конференции. НТУ «ХПИ». – 2012. – С. 199.
- 12. Казак А.Н., Тимиргалеева Р.Р., Гришин И.Ю. Математическая модель процесса обучения студента // Информационные технологии: наука, техника, технология, образование, здоровье. Тезисы докладов ХXIII Международной научнопрактической конференции. НТУ «ХПИ». – 2015. – С. 34.

### **References**

1. Timirgaleeva R.R., Grishin I.Yu. Voprosy i perspektivy razvitija distancionnogo obuchenija v sisteme obrazovanija Respubliki Krym // ІІІ Mezhdunarodnaja nauchno-prakticheskaja konferencija «problemy teorii i praktiki distancionnogo i jelektronnogo obrazovanija (PDJeO-2014)». Sbornik nauchnyh trudov (po dokladam plenarnogo zasedanija). – 2014. – PP. 7-10.

- 2. Dehnavi M.K., Fard N.P. Presenting a multimodal biometric model for tracking the students in virtual classes // Procedia Social and Behavioral Sciences Volume 15, – 2011, – PP. 3456-3462.
- 3. Lapointe J.-F., Kondratova I., Molyneaux H., Shaikh K., Vinson N.G. A review of personal profile features in personalized learning systems (2018) Advances in Intelligent Systems and Computing, 596, – PP. 46-55.
- 4. Kaur N., Prasad P.W.C., Alsadoon A., Pham L., Elchouemi A. An enhanced model of biometric authentication in E-Learning: Using a combination of biometric features to access E-Learning environments (2017) 2016 International Conference on Advances in Electrical, Electronic and Systems Engineering, ICAEES – 2016, – PP. 138-143.
- 5. Grishin I.Yu., Timirgaleeva R.R. Distancionnye obrazovatel'nye tehnologii v obespechenii podgotovki sovremennyh specialistov // Informacionnye tehnologii: nauka, tehnika, tehnologija, obrazovanie, zdorov'e. Tezisy dokladov HXІV Mezhdunarodnoj nauchnoprakticheskoj konferencii. – 2016. – PP. 177.
- 6. Grishin I.Yu., Mironov M.V. Autentifikacii pol'zovatelej v komp'juternoj sisteme na osnove povedencheskoj biometrii // Problemy informatiki i modelirovanija. Tezisy shestnadcatoj Mezhdunarodnoj nauchno-tehnicheskoj konferencii. NTU «HPI». – 2016. – P. 28. 7. Grishin I.Yu., Bodnar A.A., Ahmetov B.S. Information technologies — the efficient management basis of high educational institution
- // Vestnik Kievskogo nacional'nogo universiteta im. Tarasa Shevchenko. Filosofija. Politologija. 2010. № 94-96. PP. 44-50. 8. Grishin I.Yu. Analiz perspektivnyh podhodov k proektirovaniju sistem bezopasnosti raspredelennyh komp'juternyh setej //
- Vestnik Rossijskogo novogo universiteta. 2015. № 10. PP. 36-40.
- 9. Grishin I.Yu., Rjabov A.M., Skidan R.A. Modeli predostavlenija, tipy i osnovnye problemy informacionnoj bezopasnosti oblachnyh vychislenij // Strategija kachestva v promyshlennosti i obrazovanii-2016. Materialy XII Mezhdunarodnoj konferencii (Varna, Bolgarija). – PP. 534-537.
- 10. TimirgaleevaR.R., GrishinI.Yu. Formirovanie professional'nyh kompetencij studentov napravlenija «Prikladnaja informatika» na osnove primenenija tehnologij korporacii EMC / R.R. Timirgaleeva, I.Yu. Grishin // Akademicheskij forum korporacii EMC. Sbornik tezisov dokladov uchastnikov konferencii EMC Academic Forum Russia & CIS 2014. Fakul'tet vychislitel'noj matematiki i kibernetiki MGU. – 2014. – PP. 71-75.
- 11. ShostakM.A., TimirgaleevaR.R., GrishinI.Yu. Informacionno-logisticheskiesistemyvdejatel'nostivuzov // Informacionnyetehnologii: nauka, tehnika, tehnologija, obrazovanie, zdorov'e. Tezisy dokladov HX Mezhdunarodnoj nauchno-prakticheskoj konferencii. NTU «HPI». – 2012. – P. 199.
- 12. Kazak A.N., Timirgaleeva R.R., Grishin I.Yu. Matematicheskaja model' processa obuchenija studenta / R.R. Timirgaleeva, I.Yu.Grishin, A.N. Kazak // Informacionnye tehnologii: nauka, tehnika, tehnologija, obrazovanie, zdorov'e. Tezisy dokladov HXIII Mezhdunarodnoj nauchno-prakticheskoj konferencii. NTU «HPI». – 2015. – P. 34.

### Поступила: 10.09.2017

- **Гришин Игорь Юрьевич,** доктор технических наук, профессор, профессор кафедры компьютерных технологий и информационной безопасности института компьютерных систем и информационной безопасности, Кубанский государственный технологический университет, [igrishin@kubstu.ru](mailto:igrishin@kubstu.ru)
- **Тимиргалеева Рена Ринатовна,** доктор экономических наук, профессор, профессор кафедры компьютерных технологий и информационной безопасности института компьютерных систем и информационной безопасности, Кубанский государственный технологический университет, [renatimir@gmail.com](mailto:renatimir@gmail.com)
- **Миронов Максим Вадимович,** аспирант кафедры компьютерных технологий и информационной безопасности института компьютерных систем и информационной безопасности, Кубанский государственный технологический университет

**Note on the authors:**

**Об авторах:**

- **Grishin Igor Yu.**, Doctor of Engineering Sciences, Full Professor, Professor of the Department of Computer Technologies and Information Security of the Institute of Computer Systems and Information Security, Kuban State Technological University, [igrishin@kubstu.ru](mailto:igrishin@kubstu.ru)
- **Timirgaleeva Rena R.**, Doctor of Economic Sciences, Full Professor, Professor of the Department of Computer Technologies and Information Security of the Institute of Computer Systems and Information Security, Kuban State Technological University, [renatimir@gmail.com](mailto:renatimir@gmail.com)
- **Mironov Maxim V.,** Graduate Student of the Department of Computer Technologies and Information Security of the Institute of Computer Systems and Information Security, Kuban State Technological University

# **Мартюшова Я.Г., Мещеряков Е.А., Мхитарян Г.А.**

Московский авиационный институт (национальный исследовательский университет), г. Москва, Россия

# **ОРГАНИЗАЦИЯ АВТОМАТИЗИРОВАННОЙ РЕЙТИНГОВОЙ ФОРМЫ КОНТРОЛЯ В ЭЛЕКТРОННЫХ УЧЕБНИКАХ СДО МАИ CLASS.NET**

#### **Аннотация**

*В данной статье на примере СДО МАИ CLASS.NET рассматривается внедрение автоматизированной рейтинговой формы контроля в электронных учебниках. Описываются использование полностью автоматизированного метода, определяющего оценку на основании статистических данных по работе студентов в среде СДО, а также подход к корректировке полученных оценок с учётом очных показателей работы студентов. Кроме того, в работе сравниваются полученные оценки различными методами.*

### **Ключевые слова**

*СДО; система дистанционного обучения; рейтинг студентов; ИТ-образование; электронный учебник; статистическая обработка данных.*

# **Martiushova Ia.G., Meshcheryakov E.A., Mkhitaryan G.A.**

Moscow Aviation Institute (National Research University), Moscow, Russia

# **ORGANIZATION OF THE AUTOMATED RATING CONTROL TYPE IN LMS MAI CLASS.NET**

# **Abstract**

*In this article, on the example of the LMS MAI CLASS.NET discusses the implementation of an automated rating forms of control in electronic textbooks. Describes the use of a fully automated method that determines the rating based on statistical data on the work of students in the environment of the LMS and the approach to the adjustment of estimates given the full-time performance students. In addition, the paper compares the results of the evaluation.*

### **Keywords**

*LMS; learning management system; students rating; It-education; electronic textbook; data analysis.*

#### **Введение**

Современное состояние системы образования и уровень развития информационных технологий (ИТ) диктуют необходимость создания электронных учебно-методических комплексов по всем дисциплинам, изучаемым в вузах. Круг возможностей таких комплексов должен быть достаточно широким, начиная с решения задач тестирования знаний, обучения студента основам дисциплин, контроля уровня освоения им материала перед очным экзаменом, и заканчивая выполнением функций упорядоченного хранения всей методической информации, формирования экзаменационных, контрольных билетов, домашних заданий и т.д. Разработка таких комплексов сопряжена с решением двух основных задач: первая состоит в развитии методической базы, вторая – в разработке компьютерной оболочки, способной эффективно организовывать функционирование методического комплекса. Первая из этих задач включает разработку или выбор методики отбора содержания учебных предметов, структурирование учебного материала, обоснованный выбор критериев оценки знаний и умений, описание сценариев использования методического комплекса, то есть, состоит в создании современного электронного учебника. Вторая задача относится непосредственно к сфере информационных технологий и включает использование математических методов обработки информации.

Говоря о современном электронном учебнике, мы понимаем под ним электронное издание, способное фиксировать, хранить и транслировать содержание учебного предмета, обеспечивать полноту дидактического цикла. Отличия электронного учебника от традиционного печатного издания кроются именно в информационных технологиях, которые со своим непрерывным развитием дают ему все большие возможности, особенно в случае сетевого использования.

Важнейшей отличительной чертой современного электронного учебника является наличие автоматизированной системы контроля знаний пользователя на основе постоянной статистической обработки данных о его работе с электронным учебником в системе дистанционного обучения. При этом организуется не только самоконтроль процесса обучения, но и обратная связь, контроль образовательного процесса каждого студента со стороны преподавателя.

Современные образовательные стандарты подразумевают наличие рейтинговой формы контроля и оценки знаний учащихся высших учебных заведений. Наличие в учебном цикле электронного учебника, как средства организации самостоятельной работы студента и базы статистических данных, позволяет в течение семестра автоматизировать процесс формирования текущего рейтинга и решать таким образом, например, задачу мотивации обучающегося к дальнейшему изучению курса, стимуляции его учебной деятельности и повышения ее эффективности.

Существует ряд подходов к формированию текущего рейтинга. Рейтинг может формироваться непосредственным суммированием оценок, полученных за исследуемый период, или вычисляться по формулам, включающим различные числовые данные, характеризующие процесс обучения, и весовые коэффициенты. Примером современной системы дистанционного обучения (СДО), в которой решена задача автоматизированного формирования текущего рейтинга пользователей, является СДО МАИ CLASS.NET [1,2], эффективно используемая для обучения математическим дисциплинам на ряде факультетов Московского авиационного института в течение последнего десятилетия.

В данной работе проводится сравнительный статистический анализ результатов вычисления текущего рейтинга пользователей указанной системы и рейтинга, формируемого с учетом показателей очной работы студентов в течение семестра.

### **Способы формирования рейтинга студентов в СДО МАИ CLASS.NET**

Рассмотрим способ получения рейтинговой оценки на основе обработки данных о выполнении заданий электронного учебника. Задача оценивания уровня сложности практических заданий электронного учебника и уровня знаний студента подробно рассматривается в работах [3,4,5]. Сложность задания и уровень знаний студента являются параметрами в логистической модели Раша [6]. В модели предполагается, что вероятность правильного ответа i-го пользователя на j-ю задачу имеет вид:

$$
P(\theta_i, \delta_j) \triangleq \frac{\exp(\theta_i - \delta_j)}{1 + \exp(\theta_i - \delta_j)}
$$

где  $\delta_{\rm j}$  – сложность задания,  $\theta_{\rm i}$  – способность пользователя (уровень подготовки). В этой модели предполагается, что при изменении уровня подготовки пользователя от −∞ до +∞ вероятность его правильного ответа изменяется от 0 до 1, а при изменении сложности задания от −∞ до +∞ вероятность правильного ответа уменьшается от 1 до 0. Задача оценки способности пользователя выполнять задания успешно и сложности конкретного задания сводится к задаче оценки параметров распределения с помощью метода максимального правдоподобия, при этом для максимизации функции правдоподобия используется квазиньютоновский метод Бройдена-Флетчера-Голдфарба-Шэнно. В результате мы получаем оценки сложности для каждого задания из пула, а также рейтинг каждого пользователя группы, который формируется путем приведения уровня подготовки пользователя к стандартной 5-и балльной шкале. Достоинством данного способа формирования рейтинга пользователя СДО является его объективность и возможность его получения в любой текущий момент времени, что мотивирует студента к выполнению заданий электронного учебника, формируя конкурентную соревновательную среду. Например, в СДО МАИ CLASS.NET пользователю доступна информация о собственных успехах и рейтинге, отраженная на рисунке 1.

В графе *прогресс* отражен процент заданий практической части электронного учебника, которые выполнялись пользователем. В графе *оценка* отражена оценка параметра θ<sup>i</sup> для j-го студента в модели Раша, приведенная сначала к пятибалльной шкале и округленная до десятых долей. Кроме того, в графе *оценка*, отражен процент задач, правильно решенных пользователем из всех к которым он приступил.

Помимо этого, для создания дополнительной коллективной мотивации студентов в электронном учебнике формируется подобие турнирной таблицы групп каждого лекционного потока, отраженный на рисунке 2.

| Результаты групп<br>Результаты пользователя<br>Кондуит<br><b>МЕНЮ ПРЕПОДАВАТЕЛЯ</b><br>Список сложных задач | N <sub>2</sub>                                                                                     | Результаты факультета<br>Фамилия |                                                                                                    |                  |                                                                                 |
|----------------------------------------------------------------------------------------------------|----------------------------------------------------------------------------------------------------|----------------------------------|----------------------------------------------------------------------------------------------------|------------------|---------------------------------------------------------------------------------|
|                                                                                                    |                                                                                                    |                                  |                                                                                                    |                  |                                                                                 |
|                                                                                                    |                                                                                                    |                                  | Группа                                                                                                    | Оценка           | <b>Прогресс</b>                                                                 |
|                                                                                                    | 1                                                                                                  | Маракулин Михаил                 | M3O-1035-17                                                                                                    | 5(92.3%)         | 97.286                                                                          |
| Отчет по группе<br>Проверка формул<br><b>XMLBook</b>                                                        | 2                                                                                                  | Любимов Даниил                   | M3O-1035-17                                                                                                    | 5(83.6%)         | 95,6%                                                                           |
|                                                                                                    | 3                                                                                                  |                                  | M3O-1035-17                                                                                                    | (4.8)(76.7%)     | 99.3%                                                                           |
| Генератор тестов                                                                                            | 4                                                                                                  |                                  | M3O-1045-17                                                                                                    | $5(80.0\%)$      | 16,5%                                                                           |
|                                                                                                    | 5                                                                                                  |                                  | M3O-1055-17                                                                                                    | 5(89.7%)         | 164%                                                                            |
|                                                                                                    | 6                                                                                                  |                                  | M3O-1035-17                                                                                                    | (4.6)(72.6%)     | 很难。                                                                             |
| Мартюшова Я.                                                                                                | 7                                                                                                  |                                  | M3O-1055-17                                                                                                    | $5(81.1\%)$      | 12.1%                                                                           |
| Группа:<br><b>TEST</b>                                                                                      | 8                                                                                                  |                                  | M3O-1045-17                                                                                                    | (4.5)(70.5%)     | 96.286                                                                          |
| Текущий балл: 0                                                                                             | 9                                                                                                  |                                  | M3O-1055-17                                                                                                    | $4.6$ $(71.4\%)$ | 90.7%                                                                           |
| Статус:<br>активен                                                                                          | 10                                                                                                 |                                  | M3O-1045-17                                                                                                    | 5(80.7%)         | 10,6%                                                                           |
|                                                                                                    | 11                                                                                                 |                                  | M3O-1055-17                                                                                                    | 4.7(74.9%)       | 10,5%                                                                           |
|                                                                                                    | 12                                                                                                 |                                  | M3O-1055-17                                                                                                    | (4.7)(73.8%)     | 90,3%                                                                           |
|                                                                                                    | 13                                                                                                 |                                  | M3O-1045-17                                                                                                    | 5(84.9%)         | 10.3%                                                                           |
| student1187, student1071,<br>student814, student1201.                                                       | 14                                                                                                 |                                  | M3O-1045-17                                                                                                    | $5(83.1\%)$      | 10.1%                                                                           |
|                                                                                                    | 15                                                                                                 |                                  | M3O-1055-17                                                                                                    | (4.6)(72.9%)     | 9,5%                                                                            |
|                                                                                                    | 16                                                                                                 |                                  | M3O-1055-17                                                                                                    | (4.9)(77.7%)     | 0.0%                                                                            |
|                                                                                                    | Информация<br>Пользователи онлайн:<br>student1165, admin7, student418<br>• Поддерживаемые браузеры | $\blacksquare$ E-mail            | Мозговая Полина<br>Артемов Евгений<br>Михайлов Михаил<br>Ходяков Дмитрий<br>Крякушин Роман<br>Новикова Екатерина<br>Адамов Иван<br>Бобров Максим<br>Чембарцев Егор<br>Колодинская Алина<br>Машков Илья<br>Лукоянов Максим<br>Амелин Константин<br>Рыжонков Андрей<br>1 ВКонтакте |                  | сделано используя Latex Equation © 2007 - 2017, Московский Авиационный Институт |

Рисунок 1. Рейтинг студентов внутри СДО

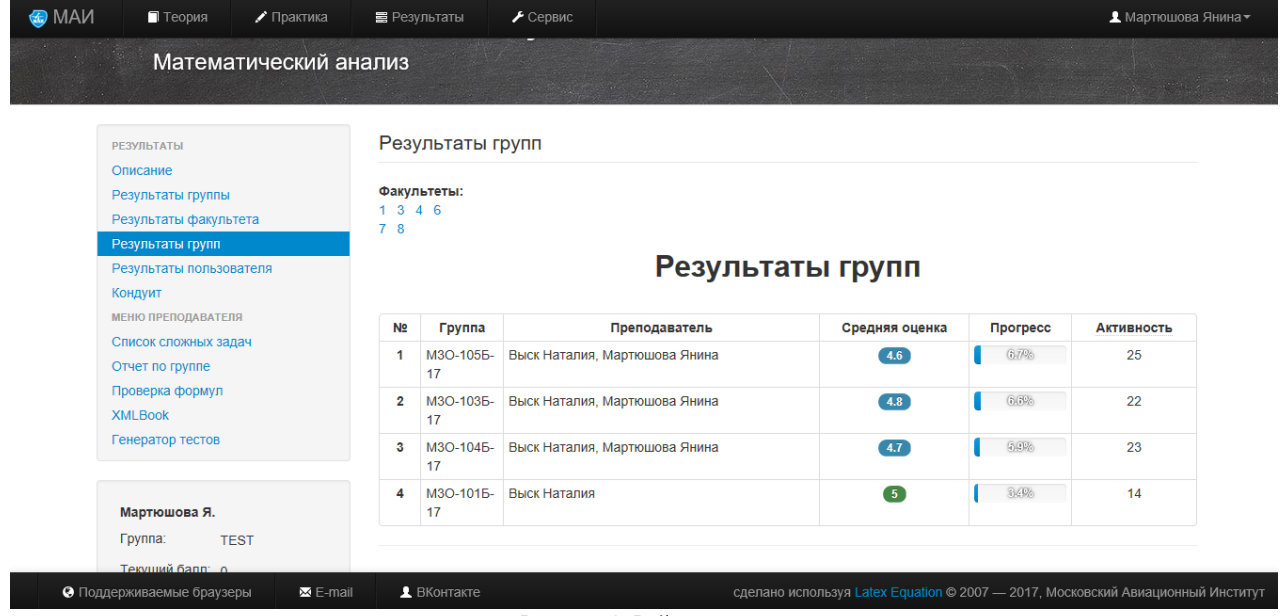

Рисунок 2. Рейтинг групп

На рисунке 2 в графах *средняя оценка и прогресс* отражены соответствующие средние показатели, а в графе активность, отражено количество активных пользователей в группе студентов. В обеих таблицах рейтинг формируется путем сортировки по показателю прогресс. Возможно также формирование рейтинга по некоторой взвешенной свертке показателей.

Однако, базируясь только на результатах решения студентами практических заданий электронного учебника, невозможно получить окончательную рейтинговую оценку студента за изучаемый курс, так как выполнение большей части заданий проходит дома, без непосредственного контроля преподавателя, и при этом не учитывается целый ряд других, не менее важных, показателей работы студентов, таких как результаты очных контрольных работ, посещаемость очных занятий, оценка знаний теоретических положений. Поэтому предложим иной способ формирования текущего рейтинга студента, носящий накопительный балльный характер, и превращающийся в конце семестра в оценку рейтинговой формы контроля. Введем обозначения:  $k_i \epsilon \{0,1,2,3,4,5\}$  – оценказа i-ю контрольную работу,  $T \epsilon \{0,1,2,3\}$  – оценка за теорию,  $E_A$  - общее количество разделов электронного учебника,  $E_F$ - количество положительно пройденных разделов,  $\Sigma$  - общее число семинаров,  $\sigma$  - количество посещений. Балл за всю работу студента вычисляем по формуле:

$$
B = \omega_k \frac{k_1 + k_2 + k_3}{5} + \omega_T \frac{T}{3} + \omega_E \frac{E_F}{E_A} - \omega_p \left(1 - \frac{\sigma}{\Sigma}\right),
$$

где веса  $\omega_k = 20$ ,  $\omega_T = 20$ ,  $\omega_E = 20$ ,  $\omega_p = 15$ . Веса подобраны в соответствии со значимостью того или иного показателя на основе эмпирического обобщения многолетнего преподавательского опыта, но так, чтобы при успешном прохождении всех контрольных точек и отсутствии пропусков без уважительной причины студент получал максимальные 100 баллов. Оценка ставится в соответствии с таблицей, приведенной ниже.

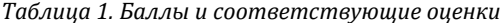

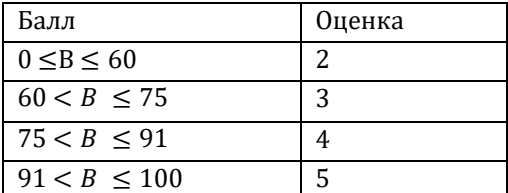

Оценка знания теоретического материала производится на коллоквиуме во второй половине семестра. T $\epsilon$ {0, 1, 2, 3}, при этом T=0 означает, что студент теорию не сдавал, T=1 - студент теорию не сдал, хоть и предпринял такую попытку, Т=2 - сдал на уровне определений и формулировок теорем, Т = 3 - теория сдана. Например, итоговый рейтинговый балл В = 95, соответствующий отличной оценке за курс, был получен студентом при написании двух контрольных работ на оценку «отлично», одной - на «хорошо», сдаче теории на 3, отсутствии пропусков занятий и выполнении всех домашних работ в электронном учебнике (положительно закрыты все разделы), балл В = 61, соответствующий окончательной удовлетворительной оценке, получается при написании всех контрольных работ на «удов», сдаче теории на уровне определений и формулировок теорем, 10% пропусков и выполнении 70% домашних работ в форме электронного учебника. Таблица перевода рейтингового балла в пятибалльную систему получена путем анализа различных сочетаний оценок за контрольные работы, оценок за коллоквиум, показателей посещаемости и выполнения домашнего задания. Указанный подход позволяет варьировать количество контрольных точек и их значимость путем изменения весовых коэффициентов. В нашем случае большую значимость традиционно имеют результаты очных контрольных мероприятий.

#### Анализ результатов эксперимента

Приведем результаты эксперимента, проведенного на базе двух академических групп студентов МАИ, изучавших курс математического анализа с использованием соответствующего электронного учебника в СДО МАИ CLASS.NET. Учебным планом были предусмотрены 3 контрольные работы со сдачей теоретической части в форме коллоквиума и проставлением рейтинговой отметки после третьей контрольной работы, проводимой на предпоследней неделе семестра. На момент первой, в начале семестра, и после третьей контрольной работы, в конце семестра, проводился сравнительный анализ результатов расчета рейтинговых оценок на основе модели Раша и по предложенной выше методике.

Исследовалась группа из 34 студентов, фрагмент сводной таблицы результатов очной работы которых приведен в таблице 2.

| N <sup>o</sup> | ФИО          | Посещен<br>$\Omega$<br>занятий | <b>B</b> cero<br>занятий | Пройдено<br>разделов<br>эл.<br>учебника | Всего<br>разделов эл.<br>учебника | Оценка<br>за<br>контр.<br>работу 3 | Оценка<br>знания<br>теории | Показател<br>ь В |
|----------------|--------------|--------------------------------|--------------------------|-----------------------------------------|-----------------------------------|------------------------------------|----------------------------|------------------|
| 1              | Александр А. | 12                             | 12                       | 27                                      | 27                                | 4                                  | $\overline{4}$             | 85,00            |
| 2              | Никита Бад   | 12                             | 12                       | 27                                      | 27                                | 3                                  | 5                          | 87,60            |
| 3              | Алексей Б.   | 12                             | 12                       | 27                                      | 27                                | 3                                  | 5                          | 90,40            |
| 4              | Никита Б.    | 12                             | 12                       | 27                                      | 27                                | 3                                  | 4                          | 80,80            |
| 5              | Иван Б.      | 6                              | 12                       | 20                                      | 27                                | $\Omega$                           | $\mathbf{0}$               | 2,41             |
| 6              | Никита Беш.  | 12                             | 12                       | 21                                      | 27                                | 4                                  | 3                          | 67,98            |
| 7              | Диниил Б.    | 11                             | 12                       | 22                                      | 27                                | 4                                  | 4                          | 77,11            |
| 8              | Александр В. | 12                             | 12                       | 24                                      | 27                                | $\Omega$                           | 3                          | 59,49            |

Таблица 2. Расчет балла после контрольной работы №3

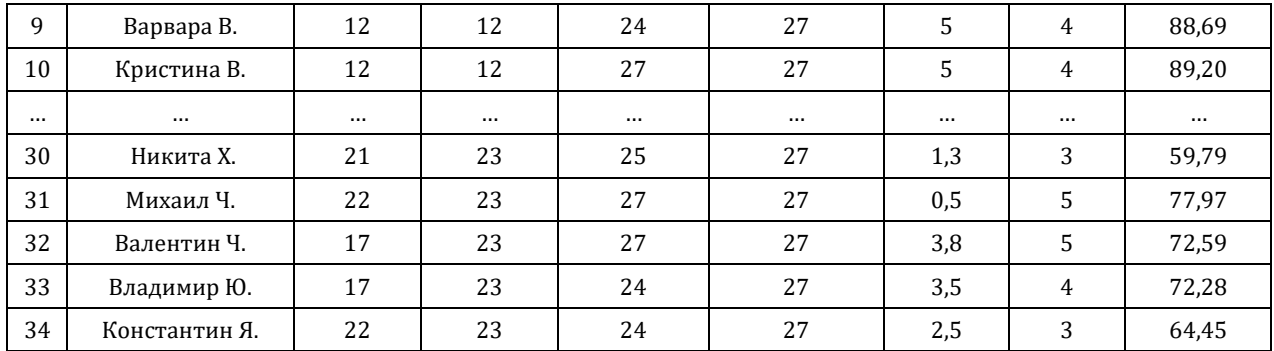

По результатам первой и третьей контрольных работ двумя приведенными выше способами (с помощью модели Раша и показателя В, учитывающего результаты очной работы студента) были вычислены рейтинговые оценки студентов. При этом вычислены коэффициенты корреляции между ними, которые составили на момент первой контрольной 0,504, а на момент третьей – 0,512.

*Таблица 3. Расчёт рейтинговых оценок на момент контрольной работы №3*

| Nº | ФИО          | Показатель В | Рейтинг по модели<br>Раша |
|----|--------------|--------------|---------------------------|
|    | Александр А. | 85,00        | 6,29                      |

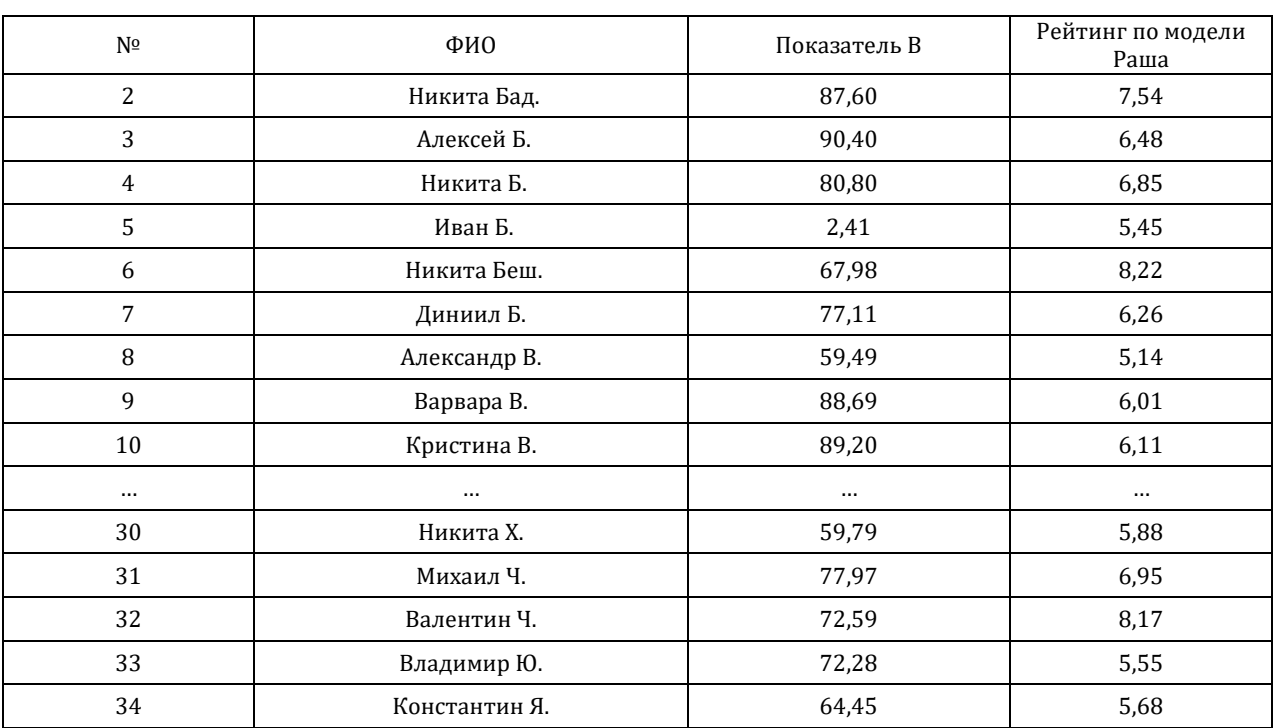

*Таблица 3 (продолжение). Расчёт рейтинговых оценок на момент контрольной работы №3*

В графе *рейтинг по модели Раша*оценка параметра θ<sup>i</sup> для j-го студента в модели Раша приведена к десятибалльной шкале.

Статистический критерий проверки гипотезы об отсутствии корреляционной зависимости на уровне значимости α=0,05 на приведенных выше данных по первой контрольной работе при значении статистики критерия 3,265, а критической точки 1,28, уверенно отверг гипотезу об отсутствии корреляционной зависимости. Аналогичные результаты получены и по третьей контрольной работе.

Таким образом, можно сделать вывод, что полученные рассмотренными двумя способами рейтинговые оценки зависимы, положительно коррелированы, но, судя по коэффициенту корреляции, зависимость не является линейной. Поэтому предложенная в работе методика получения рейтинговой оценки с использованием показателей очной работы студентов, представляется более объективной и может быть скорректирована путем использования в предложенной формуле рейтинговой оценки вместо третьего слагаемого взвешенную коэффициентом  $\omega_F$  нормированную рейтинговую оценку, рассчитанную на основе модели Раша. Это позволит встроить в электронный учебник текущую рейтинговую оценку, которая будет постоянно меняться в зависимости от текущих успехов студентов и мотивировать их к активной работе, в том числе и самостоятельной.

### Заключение

В работе рассмотрены методики построения рейтинговых оценок студентов, обучающихся с помощью современных ИТ и электронных учебников. Предложена формула расчета рейтинговой оценки с использованием как показателей работы студентов в электронном учебнике, так и очных контрольных мероприятий. Опыт работы преподавателей МАИ с использованием электронных учебников СДО МАИ CLASS.NET подтверждает объективность получаемых рейтинговых оценок и эффективность их использования в течение семестра для мотивации студентов к изучению курса и в конце семестра для получения окончательной оценки за курс.

#### Благодарности

Работа поддержана Грантом РФФИ 15-07-02914.

# Литература

- 1. СДО МАИ CLASS.NET [электронный ресурс] // URLhttp://www.distance.mai.ru/ (дата обращения 1.10.2017).
- 2. Наумов А.В., Джимурат А.С., Иноземцев А.О. Система дистанционного обучения математическим дисциплинам CLASS.NET // Вестник компьютерных и информационных технологий. - 2014. - № 10. - С. 36-44.
- 3. Кибзун А.И., Панарин С.И. Формирование интегрального рейтинга с помощью статистической обработки результатов тестов // Автоматика и телемеханика. - 2012. - № 6-С. 119-139.
- Кибзун А.И., Жарков Е.А. Программный комплекс по оценке уровней сложности заданий и подготовленности студентов 4. // Вестник компьютерных и информационных технологий. - 2017. - № 4. - С. 52-58.
- 5. Иноземцев А.О., Кибзун А.И. Оценивание уровней сложности тестов на основе метода максимального правдоподобия // Автоматика и телемеханика. - 2014. - № 4 - С. 20-37.
- 6. Rasch G. Probabilistic models for some intelligence and attainment tests// The University of Chicago Press. 1980.

# **References**

- LMSMAICLASS.NET [электронный ресурс] // URLhttp://www.distance.mai.ru/ (дата обращения 1.10.2017). 1.
- Naumov A.V., Dzhumurat A.S., Inozemtsev A.O. Distance Learning System for Mathematical Disciplines CLASS.NET // Vestnik  $2,$ komp'juternyh i informacionnyh tehnologij. - 2014. - Nº 10. - S. 36-44.
- Kibzun A.L. Panarin S.I. Generation of integral rating by statistical processing of the test results // Automation and Remote Control.  $\mathbf{R}$  $-2012 - N96 - P. 1029 - 1045.$
- Kibzun A. I., Zharkov E. A. Software package for calculating the complexity of tests and students awareness level // Vestnik 4. komp'iuternyh i informacionnyh tehnologii.  $-2017.$  - Nº 4. - C. 52-58.
- Inozemtsev A.O., Kibzun A. I. Using the maximum likelihood method to estimate test complexity levels // Automation and Remote 5. Control. - 2014. -  $N<sup>0</sup>$  4 - P. 607-621.
- Rasch G. Probabilistic models for some intelligence and attainment tests// The University of Chicago Press. 1980. 6.

Поступила: 15.10.2017

#### O<sub>6</sub> a<sub>B</sub>ropax:

- Мартюшова Янина Германовна, старший преподаватель факультета «Информационные технологии и прикладная математика», Московский авиационный институт (национальный исследовательский университет), ma1554@mail.ru
- Мещеряков Егор Андреевич, магистрант кафедры «Теория вероятности и компьютерное моделирование» факультета «Информационные технологии и прикладная математика», Московский авиационный институт (национальный исследовательский университет), wstereks@mail.ru
- Мхитарян Георгий Араикович, аспирант кафедры «Теория вероятности и компьютерное моделирование» факультета «Информационные технологии и прикладная математика», Московский авиационный институт (национальный исследовательский университет), grgmkn@mail.ru

### Note on the authors:

- Martiushova Ianina G., senior lecturer of Information Technology and Applied Mathematics faculty, Moscow Aviation Institute (National Research University), ma1554@mail.ru
- Meshcheryakov Yegor A., master student of Information Technology and Applied Mathematics faculty, Moscow Aviation Institute (National Research University), wstereks@mail.ru
- Mkhitaryan Georgy A., postgraduate student of Information Technology and Applied Mathematics faculty, Moscow Aviation Institute (National Research University), grgmkn@mail.ru

# Запорожко В.В., Парфёнов Д.И., Болодурина И.П., Ушаков Ю.А., Анциферова Л.М.

Оренбургский государственный университет, г. Оренбург, Россия

# **ПОДХОДЫ К ИСПОЛЬЗОВАНИЮ МАССОВЫЕ ОТКРЫТЫЕ ОНЛАЙН-КУРСОВ ПРИ ПОСТРОЕНИИ АДАПТИВНЫХ ТРАЕКТОРИЙ В ИНФОРМАЦИОННО-КОММУНИКАЦИОННОМ ОБРАЗОВАТЕЛЬНОМ ПРОСТРАНСТВЕ**

### **Аннотация**

*Статья посвящена проблеме разработки массовых открытых онлайн-курсов (МООК) и их использования в системе общего среднего и высшего образования. В рамках проведенного исследования представлена декомпозиция базовых элементов адаптивного МООК, включающего набор подсистем, формирующих образовательные траектории внутри платформы. В качестве экспериментальной площадки представлен портал методического электронного образовательного центра, позволяющий формировать качественный электронный образовательный контент для системы общего среднего образования. Представленный проект позволяет создавать интернет-курсы нового поколения. Это позволяет бесплатно осваивать содержание учебных дисциплин или предметов значительному числу обучающихся. В статье представлены общая характеристика использования МООК на портале и ключевые моменты его использования в образовательном процессе и пути интеграции единое информационное образовательное пространство университета.*

# **Ключевыеслова**

*Открытое образование, электронное обучение, онлайн-курс, массовый открытый онлайнкурс, МООК, электронный образовательный контент.*

# **Zaporozhko V.V., Parfenov D.I., Bolodurina I.P., Ushakov Yu.A., Anciferova L.M.**

Orenburg State University, Orenburg, Russia

# **APPROACHES TO THE USE OF MASS OPEN ONLINE COURSES IN THE CONSTRUCTION OF ADAPTIVE TRAJECTORIES IN THE INFORMATION AND COMMUNICATION EDUCATIONAL SPACE**

# **Abstract**

*The article is devoted to the problem of developing mass open online courses (MOOC) and their use in the system of general secondary and higher education. As part of the study, decomposition of the basic elements of the adaptive MOOC is presented, which includes a set of subsystems that form educational trajectories within the platform. As a pilot site, the portal of the methodical electronic educational center is presented, which allows to create high-quality electronic educational content for the system of general secondary education. The presented project allows to create Internet courses of new generation. This allows you to freely master the content of educational disciplines or subjects to a large number of students. The article presents a general description of the use of the IICC on the portal and the key moments of its use in the educational process and ways of integration of the unified information educational space of the university.*

#### **Keywords**

*Open education, e-learning, online course, mass open online course, MOOC, electronic educational content.*

#### **Введение**

В связи с глобализацией образования возникает проблема создания и развития новых эффективных образовательных моделей. Исходя из этого, университеты, преодолевая границы своей закрытой самодостаточности и уникальности, стремятся завоевать и освоить не только свое национальное образовательное пространство. Ведущей тенденцией современного этапа развития мирового открытого образования является создание максимально доступных условий (ресурсов) любому желающему для получения качественного образования.

### **Современное состояние проблемы**

На данный момент ведущие российские учебные заведения решают важную задачу формирования единого информационного пространства, обеспечивающего реализацию концепцию непрерывного образования – от подготовки к сдаче ОГЭ и ЕГЭ до освоения дополнительных программ повышения квалификации в онлайн-среде. Выявив текущий уровень развития электронного обучения в российских вузах и уровень их готовности к участию в межвузовских проектах, Министерство образования и науки Российской Федерации продолжает способствовать развитию и совершенствованию нормативной базы, методологии и технологии в данной области, принимая соответствующие организационные и координационные меры. Президиумом Совета при Президенте Российской Федерации по стратегическому развитию и приоритетным проектам от 25 октября 2016 года объявлен приоритетный проект «Современная цифровая образовательная среда в Российской Федерации 2016 – 2021 гг.» [7]. В связи с этим ведущими университетами проводится стратегическая работа по объединению накопленных ресурсов и созданию национальных образовательных платформ с целью размещения массовых открытых онлайн-курсов, открывающих наиболее широкие возможности различным категориям населения для реализации индивидуальных образовательных траекторий (маршрутов) со свободным выбором курсов разных образовательных организаций.

Отличительными характеристиками массовых открытых онлайн-курсов являются следующие [3-6].

Во-первых, они рассчитаны на значительные целевые аудитории. Как правило, на каждый курс записывается от 1000 до 10000 человек. В отдельных случаях эти цифры могут быть значительно больше.

Во-вторых, онлайн-курсы являются открытыми или доступными, а в большинстве случае и бесплатными, для любого желающего без формальных требований к базовому уровню образования, независимо от места жительства, социального и материального положения, состояния здоровья, языковых и культурных барьеров.

В-третьих, концепция массовых открытых онлайн-курсов подразумевает непрерывный интернетдоступ обучающихся к информации в режиме реального времени, в любое удобное время и в любом месте. Рассматривая уровни доступа пользователей к МООК, можно выделить следующие [8]. Первый уровень – непосредственно электронный образовательный контент МООК, разработанный авторским коллективом. Второй уровень – сайт университета с размещенными курсами, доступными обучающимся в кампусной сети. Следующий, третий уровень, – специализированные облачные МООК-платформы, предоставляемые провайдерами и обеспечивающие размещение курсов разных образовательных организаций. Четвертый уровень составляют агрегаторы МООК – порталы с каталогами лучших и наиболее востребованных курсов разных провайдеров.

В-четвертых, основу МООК составляет качественный электронный контент, формирующий определенные компетенции и имеющий структурированное предметное содержание, обеспечивающее сопровождение конкретной образовательной программы (видеоматериалы, интерактивные тесты, задания и т.п.) и взаимодействие обучающихся (учебные форумы, групповые проекты и т.п.). Применение MOOC способствует построению образовательного процесса с учётом индивидуальных возрастных, психологических и физиологических особенностей обучающихся, формированию их готовности к саморазвитию и желания учиться всю жизнь, развитию открытой социальной среды, обеспечивающей взаимодействие обучающихся разных возрастных групп, интересов, образовательных потребностей и предпочтений.

Таким образом, массовые открытые онлайн-курсы можно формировать для разных ступеней системы образования, начиная со школьной скамьи. При этом для эффективного планирования образовательной траектории необходимо разработать подход, позволяющий адаптивно реагировать на поведение обучающихся в информационно-коммуникационной среде.

В рамках исследования нами разработан подход, позволяющий осуществлять автономное планирование образовательной траектории внутри массовых открытых онлайн-курсов. Внедрение адаптивных технологий в МООК имеет смысл, если количество изучающих его студентов превышает тысячу человек в год. При анализе выборки меньшего объема сложно строить соответствующую модель и разрабатывать гибкий алгоритм реализации адаптивности МООК. Следующим важным условием для построения модели является четкая структуризация электронного образовательного контента и выделение учебных объектов. Напомним, что в МООК учебный объект рассматривается как отдельный структурный элемент электронного образовательного контента, соответствующий конкретной цели

обучения и способствующий достижению общей цели курса. От количества выделенных учебных объектов зависит число возможных маршрутов для реализации адаптивных образовательных технологий. Далее необходимо проводить измерения и собирать аналитические данные по разным параметрам. Использование в сочетании возможности различных адаптивных моделей электронного обучения, а также средства и методы обработки полученных структурированных  $\mathbf{u}$ неструктурированных данных огромных объёмов (BigData), можно получить многообразие моделей поведения тысяч студентов и для каждого, соответственно, определить наиболее оптимальный маршрут обучения. Для построения индивидуальных траекторий обучающихся используются эвристические алгоритмы. С целью коррекции индивидуальной траектории обучения предлагается реализовывать методы интеллектуального анализа данных, основанные на личных особенностях и предпочтениях обучающегося.

Схематично адаптивный МООК, учитывающий все представленные характеристики и параметры персонализации обучения в онлайн-среде можно представить в виде декомпозиции трех взаимосвязанных подсистем (рисунок 1).

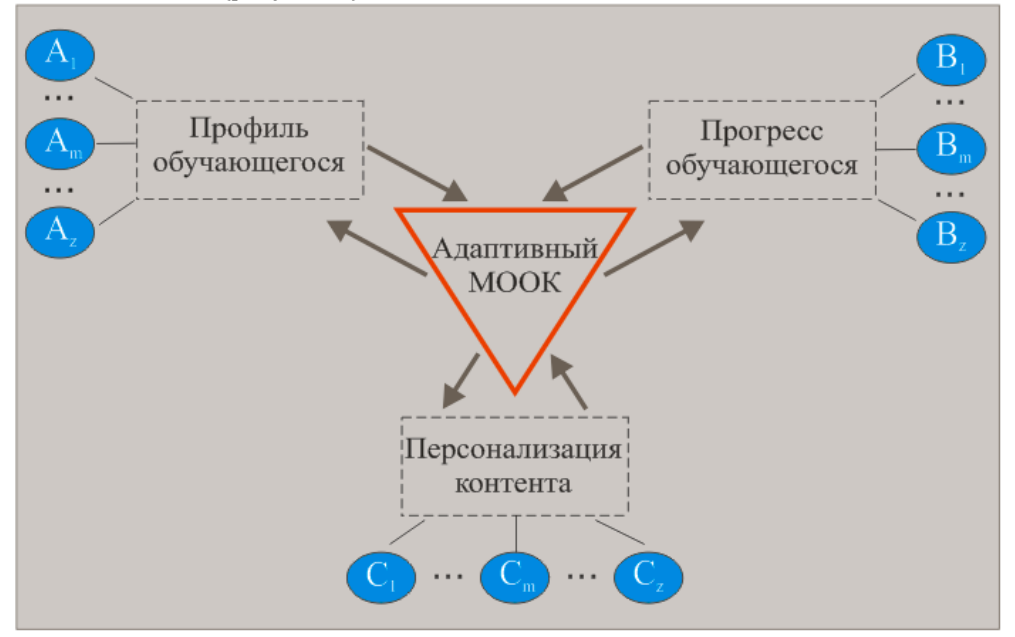

Рисунок 1 - Декомпозиция подсистем адаптивного МООК

Рассмотрим базовый набор подсистем и опишем их более подробно.

Первая подсистема - «Профиль обучающегося», которая отвечает за детальный сбор следующих данных:

А1 - пол (мужской, женский);

А2 - возрастная группа (до 20 лет. 21-39 лет. 40-59 лет. после 60 лет):

АЗ - интересы в предметной области (входное анкетирование: научиться новому, сдать зачет/экзамен, расширение кругозора, личностное развитие);

А4 - цель обучения (низкий уровень - первоначальное ознакомление с предметной областью, - углубленное изучение дисциплины, высокий - переподготовка или повышение средний квалификации):

А5 - особенности восприятия и запоминания информации (визуал, аудиал, кинестетик, дигитал).

Вторая подсистема - «Прогресс обучающегося», предназначенная для сбора постоянно изменяющихся данных об учебных достижениях студента:

В1 - баллы за каждый оцениваемый учебный объект (например, 50-70% - низкий, 71-89% средний, 90-100% — высокий);

В2 - достижения при изучении других курсов (полученные баллы по завершению курса, оценка за итоговый экзамен):

ВЗ - уровень подготовленности обучающегося (входное тестирование в баллах: низкий, средний, высокий):

В4 - число попыток при выполнении заданий;

В5 - время, потраченное на выполнение заданий;

В6 - уровень сложности выполнения задания, формируемый по отзывам обучающегося (простой, нормальный, сложный);

B7 – уровень сложности материала по отзывам обучающегося (простой, нормальный, сложный).

Третья подсистема – «Персонализация контента», которая на основе анализа, оценки и обобщения полученных данных для каждого отдельного студента формирует оптимальную стратегию обучения и обеспечивает уникальную настройку параметров, в частности формата представления и уровня сложности, предлагаемого электронного образовательного контента. Основная идея, положенная в основу разработки данной подсистемы, состоит в следующем: качественная адаптивная программа обучения в МООК должна быть предельно персонализирована. В отличие от стандартного МООК, в адаптивном курсе отсутствует привычное для обучающихся меню «Содержание курса», по курсу невозможно двигаться последовательно, выбирая учебные объекты по своему усмотрению, по ходу прогресса обучающегося отмечаются его успехи, а не начисляются баллы. Таким образом, данная подсистема генерирует набор индивидуальных траекторий обучения C1 … Cz.

Экспериментальная апробация и разработка адаптивных МООК начата в 2016 году. Одним из первых этапов стало формирование качественно электронного образовательного контента для системы общего среднего образования. Для этого коллективом исследователей факультета математики и информационных технологий Оренбургского государственного университета при поддержке Правительства Оренбургской области и тесном сотрудничестве с Министерством образования региона был создан портал «Методический электронный образовательный центр» (МЭОЦ) (рисунок 2) [1, 2].

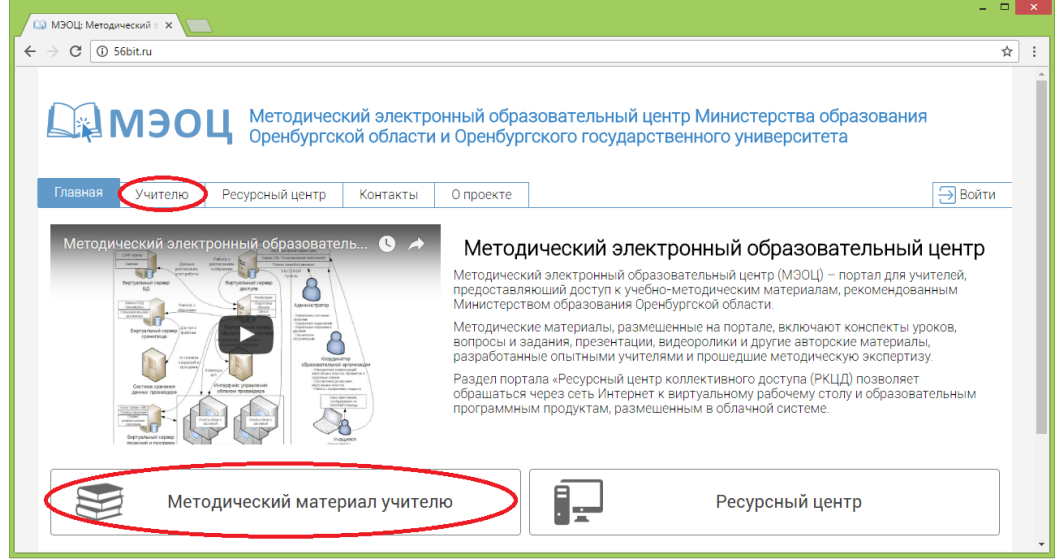

*Рисунок 2 – Методический электронный образовательный центр*

Особенность МЭОЦ ([http://www.56bit.ru](http://www.56bit.ru/)) заключается в представлении открытого доступа к учебно-методическим материалам (видеоурокам, презентациям и т.п.), разработанными ведущими учителями региона и которые прошли обязательную многоступенчатую предварительную экспертизу в Региональном центре развития образования и рекомендованы Министерством образования Оренбургской области.

Все материалы структурированы по учебным предметам, годам обучения, разделам и темам (рисунок 2). Открытый доступ к электронным учебным материалам расширяет способы обеспечения самостоятельной работы школьников, открывает возможность использования активно-деятельностных и личностно-ориентированных форм обучения на уроках (рисунок 3).

Для удобства пользователей организован поиск по названию темы урока, позволяющий найти необходимый материал без указания предмета и класса (рисунок 5). Расширенный поиск позволяет уточнить критерии и задать тип методического материала, предмет, класс (рисунок 6).

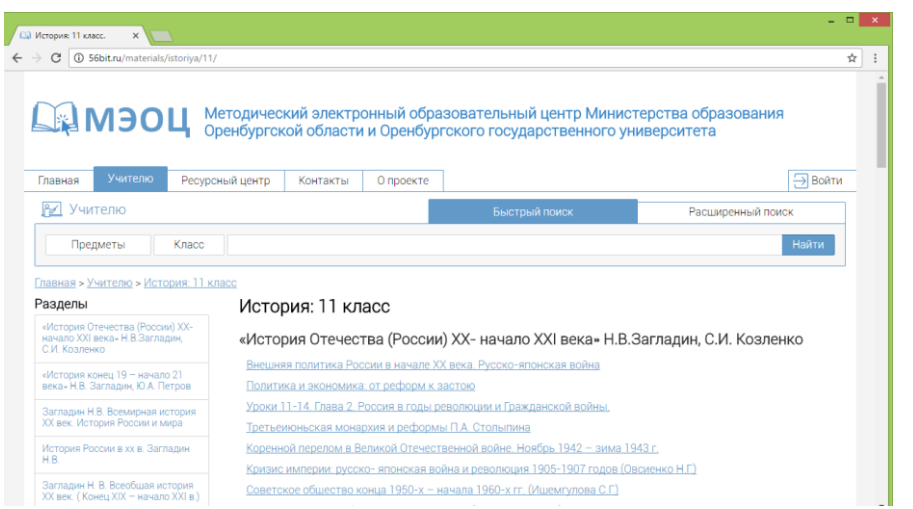

*Рисунок 3 – Методические материалысгруппированы в разделы, разбитые на темы*

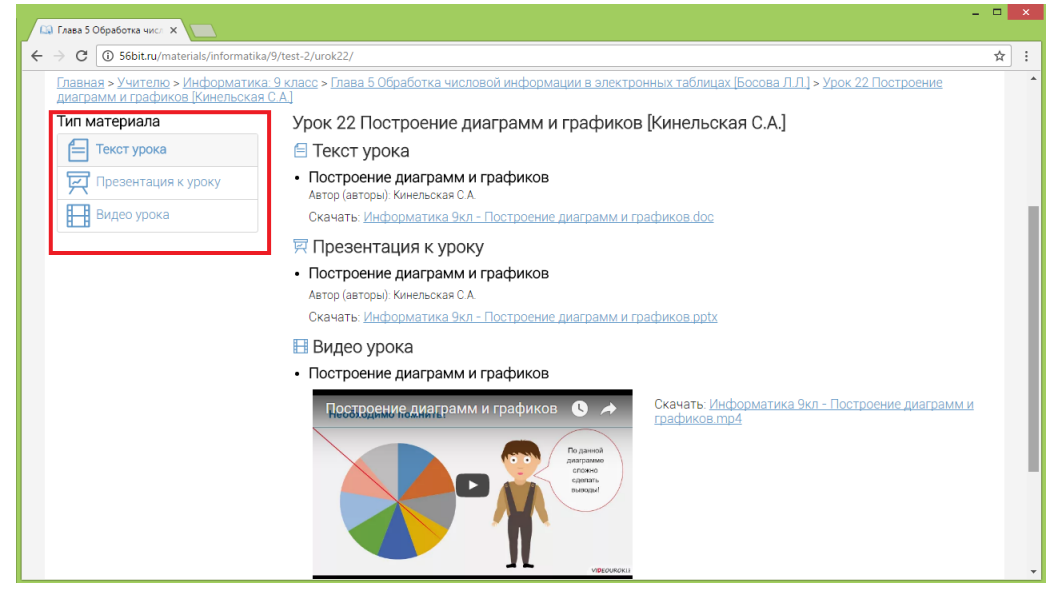

*Рисунок 4 – Открытый доступ к электронному образовательному контенту*

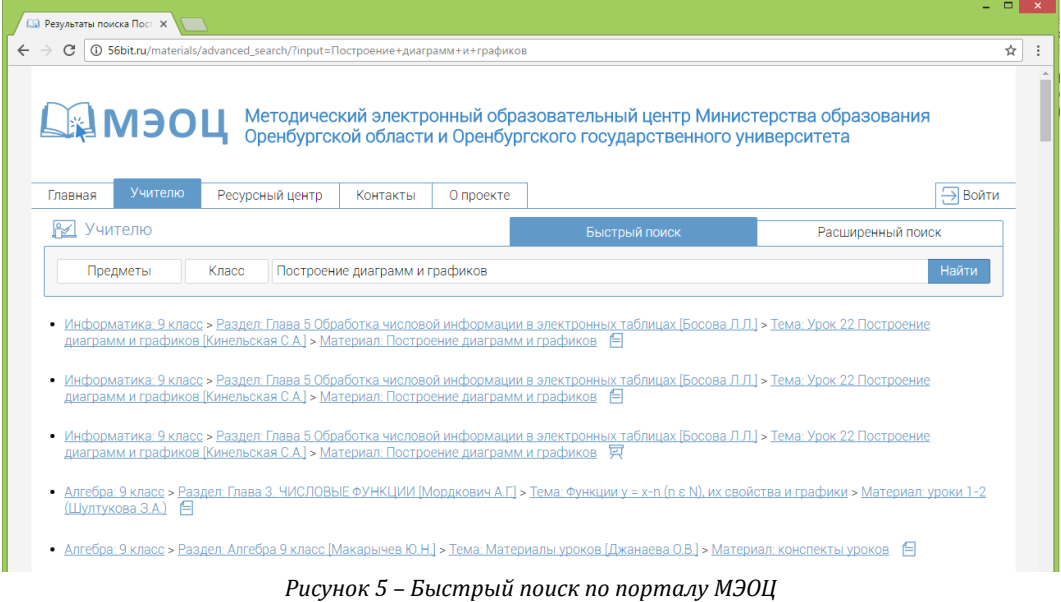

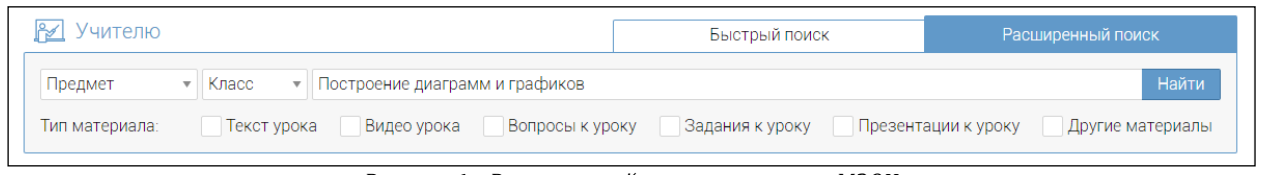

*Рисунок 6 – Расширенный поиск по порталу МЭОЦ*

На настоящий момент на сайте МЭОЦ размещено более 5000 уроков и 10500 материалов по 12 общеобразовательным предметам. Методический электронный образовательный центр посетили около 20000 уникальных пользователей, в том числе 8660 из Оренбургской области.

Немаловажной специфической особенностью МЭОЦ является предоставление образовательным учреждениям Оренбуржья удаленного доступа, реализуемого каналами Интернет, к виртуальным рабочим столам с заранее установленным лицензионным программным обеспечением, необходимым для проведения конкретных школьных уроков. Для этого на сайте МЭОЦ представлен веб-интерфейс, позволяющий учителям формировать заявку на предоставление совместного доступа к необходимым программным системам и продуктам по требованию или по заранее указанному расписанию занятий (рисунок 7).

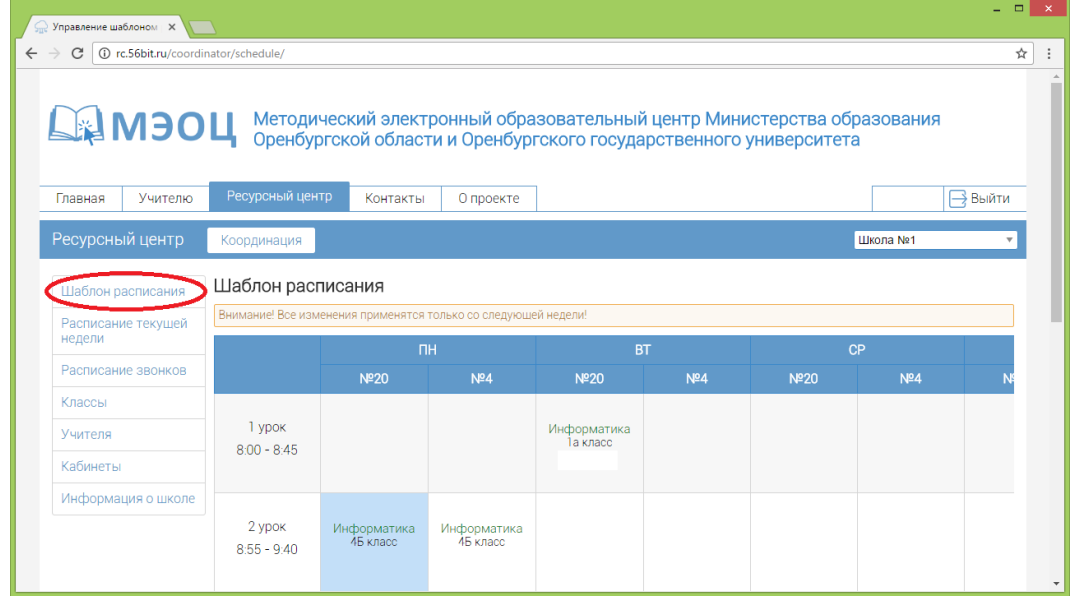

*Рисунок 7 – Шаблон расписания*

Следующим стратегическим этапом развития МЭОЦ предполагается привлечение ведущих педагогов Оренбургской области к разработке полноценных МООК по подготовке школьников к олимпиадам, итоговой государственной аттестации по разным предметам, поступлению в высшие учебные заведения. Помимо это, планируется предпрофильная онлайн-подготовка учащихся по углубленному изучению предметов, программы обучения которых выходят за рамки стандартной школьной программы, например, «Живой английский», «Веб-программирование и сайтостроение», «3D-моделирование и анимация» и др. Предполагается, что учителя области смогут использовать авторские МООК при обучении школьников разным предметам в формате «перевернутого класса». В данном случае школьники просматривают короткие видеоуроки в домашней обстановке на компьютере или любом мобильном устройстве, а во время классной работы учатся применять полученные знания в практической деятельности, являющейся основой формирования ключевые компетенций через проживание ситуаций, решение проблем, рефлексию опыта. МООК расширяют границы доступности обучения и общения для учащихся с ограниченными возможностями здоровья, детей, часто болеющих и пропускающих занятия или обучающихся по иным обстоятельствам по индивидуальному плану на дому. МООК могут обеспечить условия для продолжения обучения школьников во время длительного карантина, когда они должны получать теоретический материал и сдавать учителю на проверку выполненные домашние задания.

 В скором времени Методический электронный образовательный центр будет представлять собой облачную платформу, обеспечивающую третий уровень доступа пользователей к МООК и предоставляющую максимальные возможности для организации эффективного электронного обучения: прошедшие комплексную экспертизу качественные электронные образовательные ресурсы,

совместный доступ на базе облачных технологий к необходимому на уроках лицензионному программному обеспечению, интерактивные средства взаимодействия субъектов образовательного процесса. Основная цель создания и развития МЭОЦ – информационно-методическая и учебнометодическая поддержка деятельности образовательного сообщества Оренбургской области. Методический электронный образовательный центр должен стать комплексным, открытым инструментом накопления и использования массовых открытых онлайн-курсов, эффективным средством формирования имиджа инновационной работы образовательной системы Оренбуржья.

#### **Заключение**

Таким образом, реализация правительством Российской Федерации приоритетной программы по развитию электронного образования является ключевым фактором целенаправленного появления и широкого распространения массовых открытых онлайн-курсов, обеспечивающих один из важнейших компонентов инновационного развития образовательной системы. Реализация МООК на базе Методического электронного образовательного центра Министерства образования Оренбургской области и Оренбургского государственного университета будет иметь значительный социальный эффект – обеспечит доступ педагогов и учащихся всех школ региона к использованию широких возможностей открытого онлайн-обучения в учебном процессе.

### **Литература**

- 1. Болодурина, И.П. Имитационная модель облачного ресурсного центра [Электронный ресурс] / Л.В. Легашев, И.П. Болодурина, П.Н. Полежаев // Интеллект. Инновации. Инвестиции. — 2016. — № 2, — С. 113-116.
- 2. Болодурина, И.П. Разработка информационного портала для доступа образовательных организаций Оренбургской области к методическим информационным ресурсам и программным продуктам / И.П. Болодурина, В.А. Лабузов, А.Е. Шухман, П.Н. Полежаев, Ю.А. Ушаков, Л.В. Легашев // Университетский комплекс как региональный центр образования, науки и культуры: материалы Всерос. науч.-метод. конф. (с междунар. участием). – Оренбург: ОГУ, 2017. — С. 3054-3064.
- 3. Запорожко, В.В. Разработка структурной модели массовых открытых онлайн-курсов на базе современных облачных образовательных платформ / В.В. Запорожко, Д.И. Парфёнов // Современные наукоемкие технологии. — 2017. — № 3. . — С. 12-17.
- 4. Макаров, В.С. Массовые открытые онлайн-курсы: оценки эффективности и рекомендации экспертов / В.С. Макаров // Образовательные технологии. — 2014. — № 2. — С. 38-46.
- 5. Можаева, Г.В. Массовые онлайн-курсы: новый вектор в развитии непрерывного образования / Г.В. Можаева // Открытое и дистанционное образование. — 2015. — № 2(58). — С. 56-65.
- 6. Нилова, С.В. Массовые открытые онлайн курсы в образовательном процессе университета / С.В. Нилова // EducationalTechnologyandSociety. — Том 7. — № 2. — С. 555-568.
- 7. Паспорт приоритетного проекта «Современная цифровая образовательная среда в Российской Федерации» [электронный ресурс] // URL: <http://government.ru/media/files/8SiLmMBgjAN89vZbUUtmuF5lZYfTvOAG.pdf>(дата обращения 01.10.2017).
- 8. Zaporozhko V., Parfenov D., Parfenov I. Approaches to the Description of Model Massive Open Online Course Based on the Cloud Platform in the Educational Environment of the University. In: Uskov V., Howlett R., Jain L. (eds) Smart Education and e-Learning 2017. SEEL 2017. Smart Innovation, Systems and Technologies, vol 75. Springer, Cham. URL: [https://link.springer.com/chapter/10.1007/978-3-319-59451-4\\_18](https://link.springer.com/chapter/10.1007/978-3-319-59451-4_18)

# **References**

- 1. Bolodurina I.P. Imitacionnaja model' oblachnogo resursnogo centra [Электронныйресурс] / L.V. Legashev, I.P. Bolodurina, P.N. Polezhaev // Intellekt. Innovacii. Investicii. — 2016. — № 2, — С. 113-116.
- 2. Bolodurina, I.P. Razrabotka informacionnogo portala dlja dostupa obrazovatel'nyh organizacij Orenburgskoj oblasti k metodicheskim informacionnym resursam i programmnym produktam / I.P. Bolodurina, V.A. Labuzov, A.E. Shuhman, P.N. Polezhaev, Ju.A. Ushakov, L.V. Legashev // Universitetskij kompleks kak regional'nyj centr obrazovanija, nauki i kul'tury: materialy Vseros. nauch.-metod. konf. (s mezhdunar. uchastiem). – Orenburg: OSU, 2017. — С. 3054-3064.
- 3. Zaporozhko V.V. Razrabotka strukturnoj modeli massovyh otkrytyh onlajn-kursov na baze sovremennyh oblachnyh obrazovatel'nyh platform / V.V. Zaporozhko, D.I. Parfjonov // Sovremennye naukoemkie tehnologii. — 2017. — № 3. . — S. 12-17.
- 4. Makarov, V.S. Massovye otkrytye onlajn-kursy: ocenki jeffektivnosti i rekomendacii jekspertov / V.S. Makarov // Obrazovatel'nye tehnologii. — 2014. — № 2. — S. 38-46.
- 5. Mozhaeva G.V. Massovye onlajn-kursy: novyj vektor v razvitii nepreryvnogo obrazovanija / G.V. Mozhaeva // Otkrytoe i distancionnoe obrazovanie. — 2015. — № 2(58). — S. 56-65.
- 6. Nilova S.V. Massovye otkrytye onlaĭn kursy v obrazovatel'nom processe universiteta / S.V. Nilova // Educational Technology and Society. — Том 7. — № 2. — С. 555-568.
- 7. Pasport prioritetnogo proekta «Sovremennaja cifrovaja obrazovatel'naja sreda v Rossijskoj Federacii» [электронныйресурс] // URL[: http://government.ru/media/files/8SiLmMBgjAN89vZbUUtmuF5lZYfTvOAG.pdf\(](http://government.ru/media/files/8SiLmMBgjAN89vZbUUtmuF5lZYfTvOAG.pdf)датаобращения 01.10.2017).
- 8. Zaporozhko V., Parfenov D., Parfenov I. Approaches to the Description of Model Massive Open Online Course Based on the Cloud Platform in the Educational Environment of the University. In: Uskov V., Howlett R., Jain L. (eds) Smart Education and e-Learning 2017. SEEL 2017. Smart Innovation, Systems and Technologies, vol 75. Springer, Cham. URL: [https://link.springer.com/chapter/10.1007/978-3-319-59451-4\\_18](https://link.springer.com/chapter/10.1007/978-3-319-59451-4_18)

#### **Об авторах:**

Поступила: 22.10.2017

**Запорожко Вероника Вячеславовна**, доцент кафедры информатики, кандидат педагогических наук,

Оренбургский государственный университет, [zaporozhko\\_vv@mail.osu.ru](mailto:zaporozhko_vv@mail.osu.ru)

- **Парфёнов Денис Игоревич**, кандидат технических наук, начальник отдела программно-технической поддержки дистанционного обучения, Оренбургский государственный университет, [parfenovdi@mail.ru](mailto:parfenovdi@mail.ru)
- Болодурина Ирина Павловна, доктор технических наук, профессор, заведующий кафедрой прикладной математики, Оренбургский государственный университет, [prmat@mail.osu.ru](mailto:prmat@mail.osu.ru)
- **Ушаков Юрий Александрович**, кандидат технических наук, доцент, заведующий сектором информационных технологии Центра информационных технологии, Оренбургский государственный университет, [unpk@mail.ru](mailto:unpk@mail.ru)
- **Анциферова Лариса Михайловна**, доцент кафедры прикладной математики, кандидат педагогических наук, Оренбургский государственный университет, [antsiferova\\_68@mail.ru](mailto:antsiferova_68@mail.ru)

**Note on the authors:**

- **Zaporozhko Veronika V.**, Candidate of Pedagogic Sciences, associate professor of the department of informatics, Orenburg State University, [zaporozhko\\_vv@mail.osu.ru](mailto:zaporozhko_vv@mail.osu.ru)
- **Parfenov Denis I.**, Candidate of Engineering Sciences, head of department software and technical support of distance learning, Orenburg State University[, parfenovdi@mail.ru](mailto:parfenovdi@mail.ru)
- **Bolodurina Irina P.**, Doctor of Engineering Sciences, Full Professor, head of department applied mathematics, Orenburg State University, [prmat@mail.osu.ru](mailto:prmat@mail.osu.ru)
- **Ushakov Yuri A.**, Candidate of Engineering Sciences, assistant professor, head of sector of the information technology, Orenburg State University, [unpk@mail.ru](mailto:unpk@mail.ru)
- **Anciferova Larisa M.**, Candidate of Pedagogic Sciences, associate professor of the department applied mathematics, Orenburg State University, antsiferova 68@mail.ru
# **Сергеев А.Н., Самохина Н.В.**

Волгоградский государственный социально-педагогический университет, г. Волгоград, Россия

# **ТЕОРЕТИКО-МЕТОДОЛОГИЧЕСКИЕ ОСНОВАНИЯ И ПРАКТИКА ПРИМЕНЕНИЯ СОЦИАЛЬНЫХСЕТЕЙ В ОБРАЗОВАНИИ**

#### **Аннотация**

*В статье анализируются различные подходы к определению понятия социальной сети. Описывается неоднозначность терминологии теории социальных сетей, выделяются общие черты и различия в подходах российских и зарубежных учёных. Раскрываются представления о возможностях и недостатках применения социальных сетей в образовании с точки зрения реализации образовательного процесса в условиях виртуальной сети социальных взаимоотношений, а также с применением социальных сетей как сервисов Интернета.*

# **Ключевые слова**

*Социальная сеть, Интернет, сервис социальной сети, обучение, образование.*

# **Sergeev A.N., Samokhina N.V.**

Volgograd State Socio-Pedagogical University, Volgograd, Russia

# **THEORETICAL AND METHODOLOGICAL FOUNDATIONS AND PRACTICE OF SOCIAL NETWORKING USE IN EDUCATION**

# **Abstract**

*The article represents the analysis of various approaches to the definition of a social network. The ambiguity of the terminology of the theory of social networks is described, the similarities and differences in the approaches of Russian and foreign scientists are highlighted. The author describes the ideas about the potential and disadvantages of social networks in education from the point of view of implementation of the educational process in the conditions of the virtual network of social relationships, as well as the use of social networking as the Internet services.*

# **Keywords**

*Social network, Internet, social networking service, training, education.*

# **Введение**

Сеть Интернет и связанные с ней технологии являются важнейшим информационным ресурсом, обеспечивающим функционирование всех структур общества. По данным российского аналитического центра «Левада-центр» в 2014 году 64% россиян были пользователями Интернета, а среди них – 84% имели аккаунты в социальных сетях [3]. Эти данные значительно превышают общемировые показатели, а по степени проникновения социальных сетей находятся на уровне развитых стран [17]. Подобная ситуация свидетельствует о высокой роли информационных технологий в жизни большинства граждан России и ведущих стран, а протекающие изменения в сфере пользования самим Интернетом связаны с приоритетным развитием социальных сетей.

Развитие Интернета, широкая популярность социальных сетей оказывают влияние на разные сферы деятельности человека, среди которых особым образом выделяется образование. Учёные и педагогипрактики отмечают, что влияние информационных процессов на развитие культуры, общества и системы образования, ставит проблему качественного подъема культурного, профессионального, интеллектуального уровней каждого человека, а это в качестве основных задач решается системой образования. При этом ключевой основой совершенствования и развития системы образования является сама суть информационной революции – существование объективной технологической возможности открыть доступ для каждого члена общества к любым массивам знаний [10].

Таким образом, интернет-технологии, обеспечивая доступ к информации и возможности общения в социальной сетевой среде, не только предлагают новые ресурсы для совершенствования процесса образования, но и также выдвигают особые требования к его результатам. Высокая популярность в Интернете социальных сетей означает, что при создании новых образовательных интернет-ресурсов, разработке стратегий образования на основе доступа к сети Интернет, необходимо учитывать фактор влияния данного феномена. Эта ситуация требует изучения особенностей реализации сервисов социальных сетей, а также характеристик самих социальных сетей, развивающихся в Интернете, что и явилось целью проведенного исследования, результаты которого представлены в данной статье.

#### Основная часть

Анализ социальных сетей Интернета, возможностей использования соответствующих сервисов для решения образовательных залач, сталкивается в самом начале с неоднозначностью трактовки самого термина «социальная сеть» и связанных с ним понятий. В российской науке и русском языке данный термин закрепился лишь с появлением социальных сетей Интернета, в связи с чем теория социальных сетей в аспекте использования Интернета для решения образовательных задач, ассоциируется преимущественно лишь с системами компьютерных коммуникаций, а используемая терминология пока противоречива и не является устоявшейся. Вместе с тем, анализ исследований феномена социальных сетей показывает, что их теория имеет глубокие корни и фундаментальные основания, а в современных условиях следует разделять общенаучное понимание социальной сети, особенности социальных сетей Интернета, а также понятие сервиса социальной сети. Кратко опишем эти понятия, которые соответствуют нашим представлениям, полученным в результате анализа международных исследований и практики применения данной терминологии в традициях российских научных школ.

Социальная сеть. Изначально понятие социальной сети возникло в социологии и означает множество акторов (социальных объектов) и определенное на нем множество отношений [9]. Сообщается, что данный термин был введен Джеймсом Барнзом (James Barnes) в 1954 г. и прежде всего применялся для обозначения сети человеческих взаимоотношений - некого круга знакомых человека и социальных связей между этими людьми [1]. В социолого-философских исследованиях при этом отмечается, что данные связи следует относить не столько к человеческим личностям, сколько к позициям (статусам, ролям, группам, институтам). Это позволяет проанализировать накопление социального капитала на основе доверия, взаимной поддержки, симпатий, предпочтений, участия в общих делах. Социальный капитал, в свою очередь, является показателем и ресурсом эффективного взаимодействия индивидов для достижения общих целей.

Социальные сети и Интернет. Появление глобальных систем компьютерных коммуникаций многократно усилило возможности установления и поддержания связей между отдельными индивидуумами и группами людей. В данном аспекте справедливо вести речь о том, что Интернет обеспечивает новые условия построения и развития социальных сетей, которые реализуются на основе самых разнообразных коммуникационных сервисов - электронной почты, телеконференций, вебфорумов, систем мгновенных сообщений и др.

Более того, как отмечает Берни Хоган (Bernie Hogan), онлайн-взаимодействия практически всегда имеют сетевую структуру. Даже в самых простых ситуациях (гипертекст, электронная коммуникация, сервисы социальных сетей) можно обнаружить группы узлов (таких как люди, организации или вебстраницы) и связи между этими узлами [11]. Таким образом, правомерно говорить о социальных сетях. существование и развитие которых определяется использованием самых разнообразных сетевых сервисов, ориентированных на коммуникации и открытую публикацию информации. Вместе с тем, в Интернете активно развиваются и специализированные сервисы социальных сетей.

Сервисы социальных сетей. Социологическая концепция социальных сетей, которая хорошо подходит для анализа и описания взаимодействий в Интернете, служит основой и для проектирования новых сетевых сервисов, реализующих в качестве основной функцию развития социальных связей множества людей. Сами такие сервисы получили и соответствующее название - сервисы социальных сетей. Следует отметить, что такие сервисы являются разновидностью более широкой группы социальных сетевых сервисов (называемых также социальными медиа, социальными сервисами веб 2.0), ориентированных в целом на публикацию пользователями Интернета собственной информации.

Появление и массовое распространение сервисов социальных сетей и самих сетей, созданных на основе указанных сервисов, широкое обсуждение нового феномена на различных площадках Интернета, в средствах массовой информации и в научной среде привело к определенной деформации терминологического аппарата теории социальных сетей. В частности, наблюдается подмена понятий «социальная сеть» и «сервис социальной сети», а также наличие различных подходов к описанию определяющих признаков сервиса социальной сети (что не позволяет однозначно ответить на вопрос относится ли тот или иной сервис к сервису социальных сетей, или нет?).

Так, анализ разнообразных источников российской части Интернета по вопросам построения социальных сетей показывает, что весьма часто термином «социальная сеть» обозначают некоторый сайт, сервис, обеспечивающий регистрацию и налаживание взаимодействия пользователей Интернета.

Например, в различных интернет-источниках можно встретить определения, что социальная сеть это «платформа, онлайн-сервис или веб-сайт, предназначенные для построения, отражения и организации социальных взаимоотношений, визуализацией которых являются социальные графы» [7], «онлайн-сервис, сайт, позволяющий создавать социальные связи, строить взаимоотношения, распространять информацию и др.» [8], «онлайн сервис или же веб-сайт, предназначенный для создания, организации всестороннего общения между реальными людьми в Интернете» [6] и др.

Очевидно, что указанные определения относятся именно к сервисам Интернета, обеспечивающим построение социальных сетей. Социальные сети при этом, как и в случае с изначальным общенаучным пониманием, представляют собой множества людей, связанных между собой социальными связями.

Заметим, что использование понятия «социальная сеть» в значении «сервис социальной сети» объясняется не только стремлением к «сокращению» терминологии, но в данном случае еще и тем, что известные интернет-ресурсы, такие, как Facebook или его русскоязычный аналог ВКонтакте, объединяющие огромное количество людей, одновременно являются как социальными сетями (в социологическом понимании), так и сервисами социальных сетей исходном, (сайтами, обеспечивающими представленность человека в Интернете и установку социальных связей).

Определяющие признаки сервисов социальных сетей. Другая неоднозначность в описании терминологии связана с выбором определяющих признаков сервисов социальных сетей. В частности, в российских источниках существует устойчивое мнение, что к сервисам социальных сетей относятся интернет-ресурсы, созданные для «воплощения» в виртуальных условиях Интернета социальной системы взаимоотношений, существующей в реальной жизни. В подобном контексте сервисы социальных сетей описываются как сайты, обладающие следующими характерными особенностями:

1) создание профилей пользователей с указанием реальных данных (имени, фамилии, места учебы или работы и лр.):

2) установление виртуальных социальных связей преимущественно по признаку знакомства в реальной жизни (совместная учеба, работа, наличие общих знакомых и др.);

3) использование инструментов обмена информацией самого разнообразного характера (текст, изображения, видео и др.) средствами интернет-площадки социальной сети.

Приведенный выше подход к описанию определяющих признаков сервисов социальных сетей представлен во многих источниках, например, в уже упомянутых энциклопедиях и словарях. Указанные признаки позволяют к сервисам социальных сетей (и, соответственно, к самим социальным сетям) отнести сайты, подобные Facebook, ВКонтакте и др.

Вместе с тем, существует большое количество сервисов, популярных в том числе и в России, ориентированных на коммуникации пользователей Интернета через установку социальных связей, не отвечающие трем указанным выше признакам. Это различные блог-платформы (Живой Журнал, Blogger и др.), сервисы микроблогов (Twitter), службы для обмена фото- и видеоконтентом (Instagram) и др. Во всех указанных случаях на площадках соответствующих интернет-ресурсов создаются полноценные социальные сети, включающие в себя множества людей и социальные связи.

Это означает, что указанные выше особенности сервисов социальных сетей не являются определяющими. Они относятся лишь к отдельной (хотя и весьма представительной) группе сервисов социальных сетей, ориентированных на виртуальное воплошение социальных связей, сложившихся при реальном взаимодействии. Принципиально важным для сервиса социальной сети является лишь наличие в структуре сервиса ресурсов для идентификации пользователей, инструментов установки и поддержания социальных связей, средств общения пользователей на площадке предлагаемого сервиса.

Социальные сети и образование. Проведенный выше анализ понятий «социальная сеть» и «сервис социальной сети» позволяет определить, что возможности применения социальных сетей в образовании следует описывать в двух аспектах: 1) аспекте возможностей реализации образовательного процесса в условиях социальной сети как сети социальных взаимоотношений; 2) аспекте возможностей реализации образовательного процесса на основе сервисов Интернета, разработанных в качестве сервисов социальных сетей.

В рамках первого направления ведется разработка образовательных технологий, основанных на использовании существующих широко известных и популярных социальных сетей, к которым в российской части Интернета следует отнести сайты «Одноклассники» и «ВКонтакте» [3].

Российскими исследователями и педагогами-практиками отмечается, что социальные сети за счет налаженных социальных связей и сформированных компетенций своих участников позволяют решать многие специфичные педагогические задачи, такие, как участие обучаемых в учебных проектах по

различным предметным областям (на уровне школы, региона и даже страны); расширение круга общения учащихся, воспитание толерантности, развитие критического мышления, выработка предметных компетенций; повышение информационной компетентности как школьников, так и педагогов; поиск единомышленников, соавторов совместной сетевой работы, профессиональных сообществ и сообществ по интересам [2]. В данном контексте отмечается, что существующие социальные сети позволяют преподавателю создать уникальную учебную среду, преимущества которой заключаются в привычности для обучающихся, использовании реальных имен, возможностях разработки собственного контента, отслеживания активности других участников и др.

Следует отметить, что подобные оценки российских исследователей и педагогов в целом соответствуют результатам, полученным исследователями из других стран, в которых показано, что образовательные возможности социальных сетей обусловлены такими факторами, как полезность, возможность поддержания связей с другими людьми, комфортные условия взаимодействия и др. Вместе с тем, в зарубежных исследованиях более глубоко изучено влияние социальных сетей на процессы социальной интеграции и общественного признания в образовательном учреждении [12], создания благоприятного климата и мотивации [15], разработки новых моделей сотрудничества [13]. Также, в отличие от российской практики, больше внимания уделяется исследованиям образовательных возможностей специализированных социальных сетей, таких, как Twitter и Instagram [14].

Подобная ситуация сходства и различий прослеживается во взглядах и на недостатки использования в образовании социальных сетей, которые высказываются российскими учеными, педагогами и обучающимися, а также их коллегами из других стран. В частности, в качестве проблемной стороны образовательного процесса, реализуемого с применением социальных сетей, российскими и исследователями и их зарубежными коллегами называется вовлечение в систему социальнообразовательных отношений пользовательских ресурсов частного характера (вторжение в личную жизнь); открытость образовательного процесса другим пользователям Интернета; отсутствие специализированного учебного инструментария в структуре сервисов социальных сетей; наличие стороннего сетевого контента, значительная часть которого может носить сомнительный и откровенно вредный для воспитания подрастающего поколения характер; невысокий уровень мотивации и готовности педагогов к реализации образовательного процесса, обеспечении педагогически целесообразной и безопасной информационной образовательной среды с использованием ресурсов социальной сети [2, 16 и др.]. В качестве особых недостатков, высказываемых российскими учеными и педагогами в отличие от своих зарубежных коллег, называется наличие ограничений доступа к социальным сетям из образовательных учреждений, а также негативное отношение к применению этих технологий со стороны руководства образовательных учреждений и даже родителей учеников [4].

Второе из выделенных нами направлений использования в образовании социальных сетей связано с реализацией образовательного процесса на основе сервисов Интернета, разработанных в качестве сервисов социальных сетей. В российской части Интернета это направление развивается через создание специализированных социальных сетей для педагогов, студентов и учащихся школ. При этом наибольшее распространение получили социальные сети для педагогов, среди которых можно назвать «Педсовет.org», «Открытый класс», «Сетевое сообщество педагогов RusEdu», «Сеть творческих учителей», «ЗАВУЧ.инфо» и другие сайты, ориентированные на активизацию и формирование в Интернете профессиональных сообществ учителей, поддержку процессов информатизации школ и профессионального развития педагогов, широкого распространения электронных образовательных ресурсов, внедрения новых методик, удовлетворения профессиональных потребностей педагогов в обмене информацией, общении и самореализации [5].

Социальные сети для российских школьников и студентов представлены в меньшей степени, хотя некоторые из подобных ресурсов носят масштабный характер. В частности, следует назвать социальную школьную сеть Дневник.ру, которая представляет собой интернет-портал, объединяющий возможности электронного документооборота в сфере образования с инструментами сетевого взаимодействия между основными участниками образовательного процесса. Другим примером может служить разрабатываемая нами социальная образовательная сеть Волгоградского государственного социальнопедагогического университета, которая объединяет студентов и преподавателей университета, учащихся и педагогов партнёрских для университета школ.

#### **Выводы**

Феномен социальных сетей в российском образовании раскрывается как с позиций реализации образовательного процесса в условиях особой социальной среды, так и с позиций применения в образовании простых и наиболее популярных сервисов Интернета. Сложившийся в нашей стране взгляд на проблему использования в образовании социальных сетей в целом соответствует представлениям

международного научного сообщества о возможностях и недостатках использования социальных интернет-ресурсов в процессе обучения школьников и студентов. Вместе с тем, имеются и свои отличительные черты российского подхода, которые выражаются в преобладании использования сервисов социальных сетей, ориентированных на виртуальное воплощение реальной системы социальных взаимоотношений (таких, как ВКонтакте), а также стремлении создания специализированных социальных образовательных сетей, обеспечивающих более комфортную и безопасную среду для педагогов и обучающихся. Как и в мировых исследованиях, российскими учеными отмечается наличие значительного потенциала социальных сетей, способного стать ресурсом совершенствования образования на основе доступа к сети Интернет.

### **Благодарности**

Статья подготовлена при финансовой поддержке Российского фонда фундаментальных исследований и Администрации Волгоградской области в рамках научного проекта № 16-47-340969 «Разработка концепции социальной образовательной сети малокомплектных сельских школ на основе кластерного подхода».

# **Литература**

- 1. Бритвин Н.И. Интернет-ресурс развития современного российского общества в эпоху глобализации: Дис. … кан. филос. наук. М. 2008. 161 с.
- 2. Демина Г. Ю. Социальная сеть как педагогическое пространство // Интернет-журнал «Эйдос». 2011. URL: http://www.eidos.ru/journal/2011/0325-04.htm
- 3. Использование Интернета // Левада-центр. 2014. URL: http://www.levada.ru/30-06-2014/ispolzovanie-interneta
- 4. Клименко О.А. Социальные сети как средство обучения и взаимодействия участников образовательного процесса // Теория и практика образования в современном мире: материалы междунар. науч. конф. (г. Санкт-Петербург, февраль 2012 г.). СПб.: Реноме, 2012. С. 405-407
- 5. Сергеев А.Н., Соколов М.В. Профессиональное саморазвитие педагогов в сетевых сообществах Интернета // Теория и практика общественного развития: научный журнал. 2014 г. №8. С. 70-72
- 6. Социальная сеть // Биржевой лидер. 2012. URL: http://www.profi-forex.org/wiki/social-naja-set-.html
- 7. Социальная сеть // Википедия свободная энциклопедия. 2014. URL: http://ru.wikipedia.org/wiki/Социальная\_сеть
- 8. Социальная сеть // Ресурс необходимых знаний. 2012. URL: http://www.gitak.ru/spravochnik\_web\_optim\_socset
- 9. Социальная сеть // Социология: Энциклопедия / Сост. А.А. Грицанов, В.Л. Абушенко, Г.М. Евелькин, Г.Н. Соколова, О.В. Терещенко., 2003
- 10. Шилова О.Н. Теоретические основы становления информационно-педагогического тезауруса студентов в системе высшего педагогического образования: Дис. … д-ра пед. наук. СПб., 2001. 337 с.
- 11. Hogan B. Analyzing social networks. 2008. URL: http://scholar.google.fr/citations?view\_op=view\_citation&hl=ru&user= NVU663QAAAAJ&citation\_for\_view=NVU663QAAAAJ:qjMakFHDy7sC
- 12. Madge C., Meek J., Wellens J., Hooley T. Facebook, social integration and informal learning in university: it is more for socializing and talking to friends about work than for actually doing work // Learning, Media and Technology, 34(2), 2009. P. 141-155
- 13. Maloney E. What Web 2.0 can teach us about learning. Chronicle of Higher Education, 53(18), 2007. B26
- 14. Marquis J. 7 Ways Twitter Promotes 21st Century Learning. 2012. URL: http://www.teachthought.com/social-media/7-waystwitter-promotes-21st-century-learning/
- 15. Mazer J.P., Murphy R.E., Simonds C.J. I'll see you on Facebook: the effects of computer mediated teacher self-disclosure on student motivation, affective learning and classroom climate // Communication Education, 56(1), 2007. P. 1-17
- 16. Roblyera M.D., McDanielb M., Webbc M., Hermand J., Wittye J. Findings on Facebook in higher education: A comparison of college faculty and student uses and perceptions of social networking sites. 2010. URL: http://www.sciencedirect.com/science/article/pii/S1096751610000278
- 17. The state of broadband 2014: broadband for all. 2014. URL: http://www.broadbandcommission.org/Documents/reports/bbannualreport2014.pdf

#### **References**

- 1. Britvin N. I. Internet-resurs razvitija sovremennogo rossijskogo obshhestva v jepohu globalizacii: Dis. … kan. filos. nauk. M. 2008. 161 s.
- 2. Demina G. Ju. Social'naja set' kak pedagogicheskoe prostranstvo // Internet-zhurnal «Jejdos». 2011. URL: http://www.eidos.ru/journal/2011/0325-04.htm
- 3. Ispol'zovanie Interneta // Levada-centr. 2014. URL: http://www.levada.ru/30-06-2014/ispolzovanie-interneta
- 4. Klimenko O. A. Social'nye seti kak sredstvo obuchenija i vzaimodejstvija uchastnikov obrazovatel'nogo processa // Teorija i praktika obrazovanija v sovremennom mire: materialy mezhdunar. nauch. konf. (g. Sankt-Peterburg, fevral' 2012 g.). SPb.: Renome, 2012. S. 405-407
- 5. Sergeev A. N., Sokolov M. V. Professional'noe samorazvitie pedagogov v setevyh soobshhestvah Interneta // Teorija i praktika obshhestvennogo razvitija: nauchnyj zhurnal. 2014 g. №8. S. 70-72
- 6. Social'naja set' // Birzhevoj lider. 2012. URL: http://www.profi-forex.org/wiki/social-naja-set-.html
- 7. Social'naja set' // Vikipedija svobodnaja jenciklopedija. 2014. URL: http://ru.wikipedia.org/wiki/Social'naja\_set'
- 8. Social'naja set' // Resurs neobhodimyh znanij. 2012. URL: http://www.gitak.ru/spravochnik\_web\_optim\_socset
- 9. Social'naja set' // Sociologija: Jenciklopedija / Sost. A.A. Gricanov, V.L. Abushenko, G.M. Evel'kin, G.N. Sokolova, O.V. Tereshhenko., 2003
- 10. Shilova O. N. Teoreticheskie osnovy stanovlenija informacionno-pedagogicheskogo tezaurusa studentov v sisteme vysshego pedagogicheskogo obrazovanija: Dis. … d-ra ped. nauk. SPb., 2001. 337 s.
- 11. Hogan B. Analyzing social networks. 2008. URL: http://scholar.google.fr/citations?view\_op=view\_citation&hl=ru&user=

NVU663QAAAAJ&citation\_for\_view=NVU663QAAAAJ:qjMakFHDy7sC

- 12. Madge C., Meek J., Wellens J., Hooley T. Facebook, social integration and informal learning in university: it is more for socializing and talking to friends about work than for actually doing work // Learning, Media and Technology, 34(2), 2009. P. 141-155
- 13. Maloney E. What Web 2.0 can teach us about learning. Chronicle of Higher Education, 53(18), 2007. B26
- 14. Marquis J. 7 Ways Twitter Promotes 21st Century Learning. 2012. URL: http://www.teachthought.com/social-media/7-waystwitter-promotes-21st-century-learning/
- 15. Mazer J.P., Murphy R.E., Simonds C.J. I'll see you on Facebook: the effects of computer mediated teacher self-disclosure on student motivation, affective learning and classroom climate // Communication Education, 56(1), 2007. P. 1-17
- 16. Roblyera M.D., McDanielb M., Webbc M., Hermand J., Wittye J. Findings on Facebook in higher education: A comparison of college<br>faculty and student uses and perceptions of social networking sites. 2010. URL: perceptions of social networking http://www.sciencedirect.com/science/article/pii/S1096751610000278
- 17. The state of broadband 2014: broadband for all. 2014. URL: http://www.broadbandcommission.org/Documents/reports/bbannualreport2014.pdf

Поступила: 15.09.2017

# **Об авторах:**

- **Сергеев Алексей Николаевич,** профессор кафедры информатики и методики преподавания информатики, Волгоградский государственный социально-педагогический университет; доктор педагогических наук, профессор, Российская академия образования, [alexey-sergeev@yandex.ru](mailto:alexey-sergeev@yandex.ru)
- **Самохина Наталья Владимировна,** научно-образовательный центр прикладных исследований интернет-образования, Волгоградский государственный социально-педагогический университет

# **Note on the authors:**

- **Sergeev Alexey N.,** Professor of the Department of Informatics and its Teaching Methods, Volgograd State SocioPedagogical University; PhD (Pedagogy), Professor, Russian Academy of Education, [alexey](mailto:alexey-sergeev@yandex.ru)[sergeev@yandex.ru](mailto:alexey-sergeev@yandex.ru)
- **Samokhina Natalya V.,** Scientific and educational centre of applied research for online education, Volgograd State Socio-Pedagogical University

# **Соболева М.Л.**

Московский педагогический государственный университет, г. Москва, Россия

# **E-LEARNING И ИТ В СИСТЕМЕ ПОДГОТОВКИ УЧИТЕЛЕЙ ИНФОРМАТИКИ (УРОВЕНЬ МАГИСТРАТУРЫ)**

#### **Аннотация**

*В статье представлен опыт применения электронного обучения в системе подготовки учителей информатики по направлению 44.04.01 — Педагогическое образование магистерская программа «Профильное и углублённое обучение информатике».*

#### **Ключевые слова**

*Электронное обучение, система подготовки учителей информатики, подготовка в магистратуре, электронные курсы, информационно-коммуникационные технологии.*

# **Soboleva M.L.**

Moscow State Pedagogical University, Moscow, Russia

# **E-LEARNING AND IT IN THE SYSTEM OF TRAINING TEACHERS OF INFORMATICS (GRADUATE LEVEL)**

# **Abstract**

*This article is about of the experience of implementation and application of e-learning in the system of training informatics teachers in the direction 44.04.01 — Teacher education master's degree program «Profile and in-depth training in informatics».*

### **Keywords**

*E-learning, the system of training informatics teachers, training in graduate, information and communication technology.*

#### **Введение**

В век «мгновенно» развивающихся технологий — информационных технологий, а также с учетом требований федеральных государственных образовательных стандартов высшего образования (ФГОС ВО) необходимо выстраивать и совершенствовать новую практику обучения в подготовке учителей, в частности, учителей информатики.

Практика обучения, основанная на некотором симбиозе современных образовательных и информационных технологиях, позволяет учитывать реалии и тенденции возможных изменений современного образования.

Целью данного исследования является поиск некоторого «идеального» соотношения между современными образовательными и информационно-коммуникационными технологиями, использование которых максимально полно решало задачи подготовки учителей информатики.

### **E-learning и ИТ в системе подготовки учителей информатики**

Термин E-learning (электронное обучение) прочно вошел в повседневные обороты речи современного человека. Для понимания этого термина уточним стоящее за ним понятие.

**E-learning** (электронное обучение) — «…изучение на основе разработанных сценариев с использованием мультимедийных и коммуникационных технологий. Преподаватель формирует сценарий, содержание которого представляет собой материалы, определяющие цель обучения, все составляющие обучения вплоть до способов контроля» [1 : 28].

Электронное обучение присутствует в «жизнедеятельности» математического факультета Московского педагогического государственного университета (МПГУ) уже несколько лет. Наряду с традиционными формами обучения (лекционные, практические, зачетные занятия, экзаменационная сессия) на факультете в системе подготовки учителей информатики применяются информационнокоммуникационные и электронные технологии обучения.

Электронное обучение пронизывает всю систему подготовки учителей информатики. Информационно-коммуникационные и электронные технологии обучения внедрены и используются во всех блоках учебных дисциплин, как базовой, так и вариативной части, учебного плана направления 44.04.01 – Педагогическое образование магистерская программа «Профильное и углублённое обучение информатике», также электронное обучение присутствует и в самостоятельной работе магистрантов.

Структура учебного плана магистерской программы «Профильное и углублённое обучение информатике» включает в себя следующие структурные составляющие:

- 1. Б1.Б блок 1 базовая часть.
	- Философия научного познания;
	- Методология исследовательской деятельности;
	- Иностранный язык для специальных целей.
- 2. Б1.В.ОД блок 1 вариативная часть обязательные дисциплины.
	- Б1.В.ОД.1 Информационные технологии в науке и образовании:
		- Электронное обучение и дистанционные образовательные технологии;
		- Статистические методы в педагогических исследованиях;
		- Разработка электронных образовательных ресурсов.
	- Б1.В.ОД.2 Информатика:
		- Теоретическая информатика;
		- Языки и методы программирования;
		- Практикум по решению задач алгоритмизации и программирования;
		- Практикум по решению задач теоретической информатики.
	- Б1.В.ОД.3 Методика:
		- Дидактика в обучении информатике;
		- Методика углублённого обучения информатике;
		- Методика профильного обучения информатике;
- 3. Б1.В.ДВ блок 1 вариативная часть дисциплины по выбору.
	- Теория игр;
	- Олимпиадные задачи по информатике;
	- Информационные системы в образовании;
	- Основы нейроинформатики;
	- Работа с одаренными детьми по информатике;
	- Методика организации внеурочной деятельности по информатике обучающихся по программам основного общего образования и среднего общего образования (ООО и СОО);
	- Развивающие робототехнические комплексы в школе;
	- Методы организации обучения детей с ОВЗ;
	- Формирование универсальных учебных действий;
	- и др.
- 4. Б2.Н блок 2 научно-исследовательская работа (НИР).
- 5. Б2.П блок 2 производственная практика.
	- Педагогическая практика по получению профессиональных умений и опыта профессиональной деятельности;
	- Практика по получению профессиональных умений (практика по применению ИКТ);
	- Преддипломная практика для выполнения выпускной квалификационной работы (ВКР).
- 6. Б3 блок 3 государственная итоговая аттестация. Подготовка и защита ВКР.

В системе подготовки учителей информатики применяются следующие виды информационнокоммуникационных и электронных технологий: мультимедийные презентации, текстовые, табличные процессоры и графические редакторы для обработки текста, числовой и графической информации, электронные образовательные ресурсы (ЭОР), Web-технологии, дистанционные и облачные технологии.

Информационно-коммуникационные и электронные технологии в системе подготовки учителей информатики рассматриваются с двух позиций:

- позиции обучаемого;
- позиции обучающего.

С позиции обучаемого электронное обучение в магистратуре математического факультета МПГУ реализовано посредством разработки и апробации системы электронных курсов на платформе Moodle [2, 3, 4, 5] которая позволяет организовывать и осуществить:

- дистанционную поддержку очного обучения (аудиторных занятий по учебным дисциплинам);
- самостоятельную работу обучаемых;
- НИР магистрантов;
- организацию информационного учебного пространства для обучаемых.

С позиции обучающего магистранты учатся применять информационно-коммуникационные и электронные технологии в обучении информатике учащихся основной и средней школы.

В рамках учебных дисциплин «Электронное обучение и дистанционные образовательные технологии», «Разработка электронных образовательных ресурсов» осуществляется формирование компетенций, знаний, умений и навыков у магистрантов по разработке и реализации электронных образовательных ресурсов и их применение в образовательном процессе школьного курса информатики.

В результате освоения программ вышеназванных учебных дисциплин магистранты должны [6, 7]:

- **знать**:
	- назначение и возможности использования технологий электронного обучения в профессиональной деятельности учителя, в том числе для самообразования;
	- принципы и методы организации обучения в МООК (массовых открытых онлайн курсах);
	- основные методы планирования и разработки электронных курсов, согласно требованиям педагогического дизайна;
	- основные методы синхронного и асинхронного взаимодействия в онлайн курсах (при дистанционном обучении);
	- основы Web-технологий для разработки образовательных Интернет-ресурсов (HTML, CSS, JavaScript);
	- основы технологий Web 2.0 и облачных технологий для разработки образовательных ресурсов;
	- основы технологии разработки мобильных образовательных приложений.

#### **уметь**:

- применять технологии электронного обучения и дистанционные образовательные технологии в профессиональной деятельности;
- разрабатывать сценарий электронного курса на основе требований педагогического дизайна;
- разрабатывать мультимедийные образовательные ресурсы для электронного курса;
- создавать информационно-образовательную предметную среду при помощи электронного курса в LMS;
- разрабатывать интерактивные образовательные ресурсы с использованием: облачных и Web 2.0 технологий, Web-технологий на основе HTML, CSS, JavaScript, технологий разработки мобильных приложений.

#### **владеть**:

- технологиями разработки электронных образовательных ресурсов и, в целом, электронных онлайн курсов в LMS для школьников;
- технологиями электронного и дистанционного обучения, интегрировать их в процесс обучения школьников;
- электронными и дистанционными технологиями для повышения квалификации и самообразования.

В рамках дисциплин методического блока «Дидактика в обучении информатике», «Методика углублённого обучения информатике», «Методика профильного обучения информатике» магистранты приобретают компетенции, знания, умения и навыки по использованию образовательных, информационных и электронных технологий при обучении информатики учащихся основной и средней школы с методической точки зрения.

В результате освоения программ вышеназванных учебных дисциплин магистранты должны [8, 9 ,10]: **знать**:

- содержание обучения информатике в соответствии с ФГОС ООО и СОО;
- примерные школьные образовательные программы по информатике, методики, методические подходы и методы обучения, разработанные ведущими специалистами в области методики обучения информатике;
- принципы построения методической системы обучения информатике в общеобразовательных учреждениях, ее основных компонентов (целей, содержания, методов, форм и средств обучения);
- современные технологии обучения, такие как: технология критического мышления (ТКМ), когнитивная технология обучения, технология построения структурных схем, ментальных карт, смешанное и перевернутое обучение и др.
- структуру и принципы построения развивающего урока информатики;
- особенности формирования образовательной среды по информатике в общеобразовательных учреждениях;
- требования к школьному кабинету информатики (технические, эргономические, санитарногигиенические и др.).

# **уметь**:

- отбирать содержание обучения информатике в соответствии с ФГОС ООО и СОО;
- применять и адаптировать существующие программы, методики и методические подходы обучения информатике общего образования;
- осуществлять экспертизу школьных учебников, электронных образовательных ресурсов;
- проектировать, разрабатывать и реализовывать образовательные программы по информатике ООО и СОО;
- разрабатывать и реализовывать индивидуальные траектории обучения в области информатики на базовом и профильном уровнях;
- эффективно взаимодействовать со всеми участниками образовательного процесса;
- осуществлять рефлексию собственной деятельности и коррекцию методики обучения информатике.

#### **владеть**:

- различными технологиями и методиками обучения информатике общеобразовательных учреждений ООО и СОО;
- различными технологиями и методиками диагностики и оценивания качества обучения по информатике на базовом, углублённом и профильном уровнях;
- современными средствами коммуникации в профессиональной деятельности для эффективного взаимодействия со всеми участниками образовательного процесса.

Практически все дисциплины, входящие в магистерскую программу «Профильное и углублённое обучение информатике», реализованы в электронных курсах на платформе Moodle на портале дистанционной поддержки очного обучения ИнфоДа МПГУ (https://el.mpgu.org/).

Рассмотрим структуру и содержание электронного курса учебной дисциплины «Дидактика в обучении информатике».

Для дистанционной поддержки учебной дисциплины «Дидактика в обучении информатике» был разработан и реализован на платформе Moodle электронный курс с одноименным названием.

Электронный учебный курс содержит следующие структурные элементы:

1. Новостной раздел, содержащий материалы по информированию магистрантов (объявления), рейтинг-план и текущие результаты рейтинга по читаемой дисциплине (рис. 1).

# Объявления и текущие результаты рейтинга

Новостной форум

Рейтинг-план по дисциплине

Текущий рейтинг по дисциплине

*Рис. 1. Визуализация Новостного раздела электронного курса*

2. Основные материалы по дисциплине (программа дисциплины, список литературы и Интернет-источников и др.) (рис. 2).

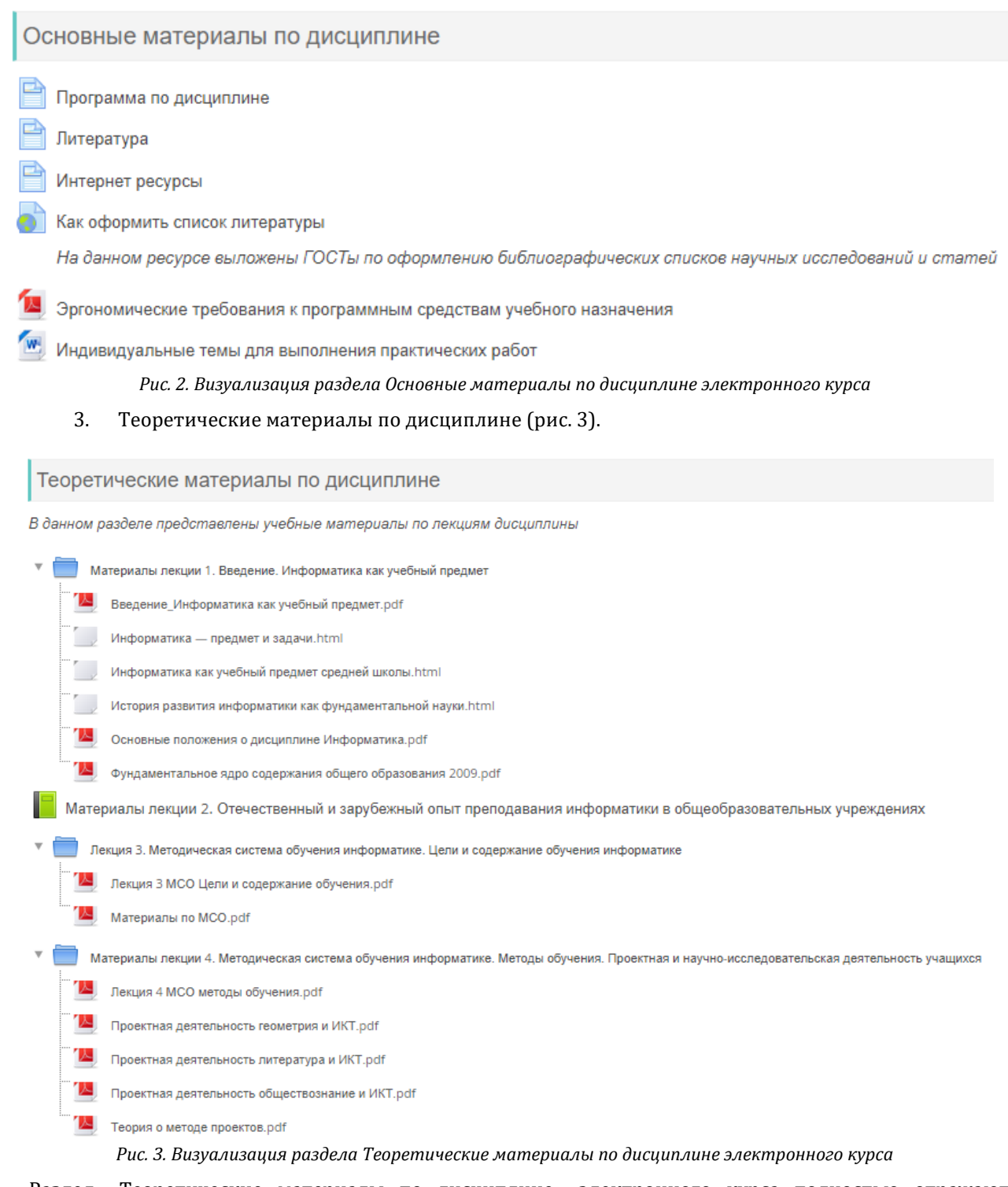

Раздел «Теоретические материалы по дисциплине» электронного курса полностью отражают содержание учебной дисциплины (Таблица 1) [11].

*Таблица 1. Структурные составляющие содержания дисциплины «Дидактика в обучении информатике»*

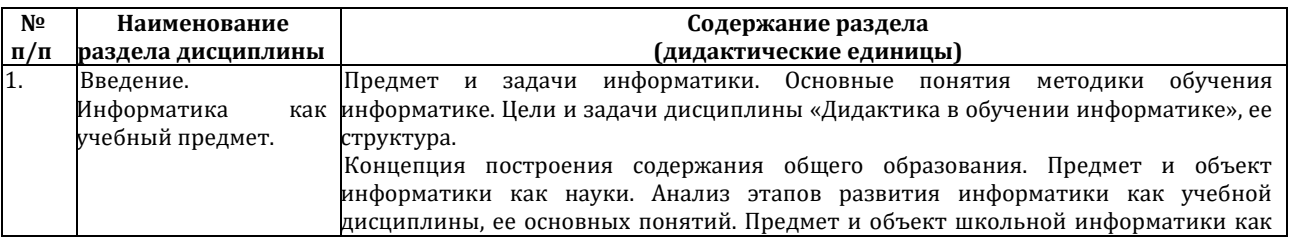

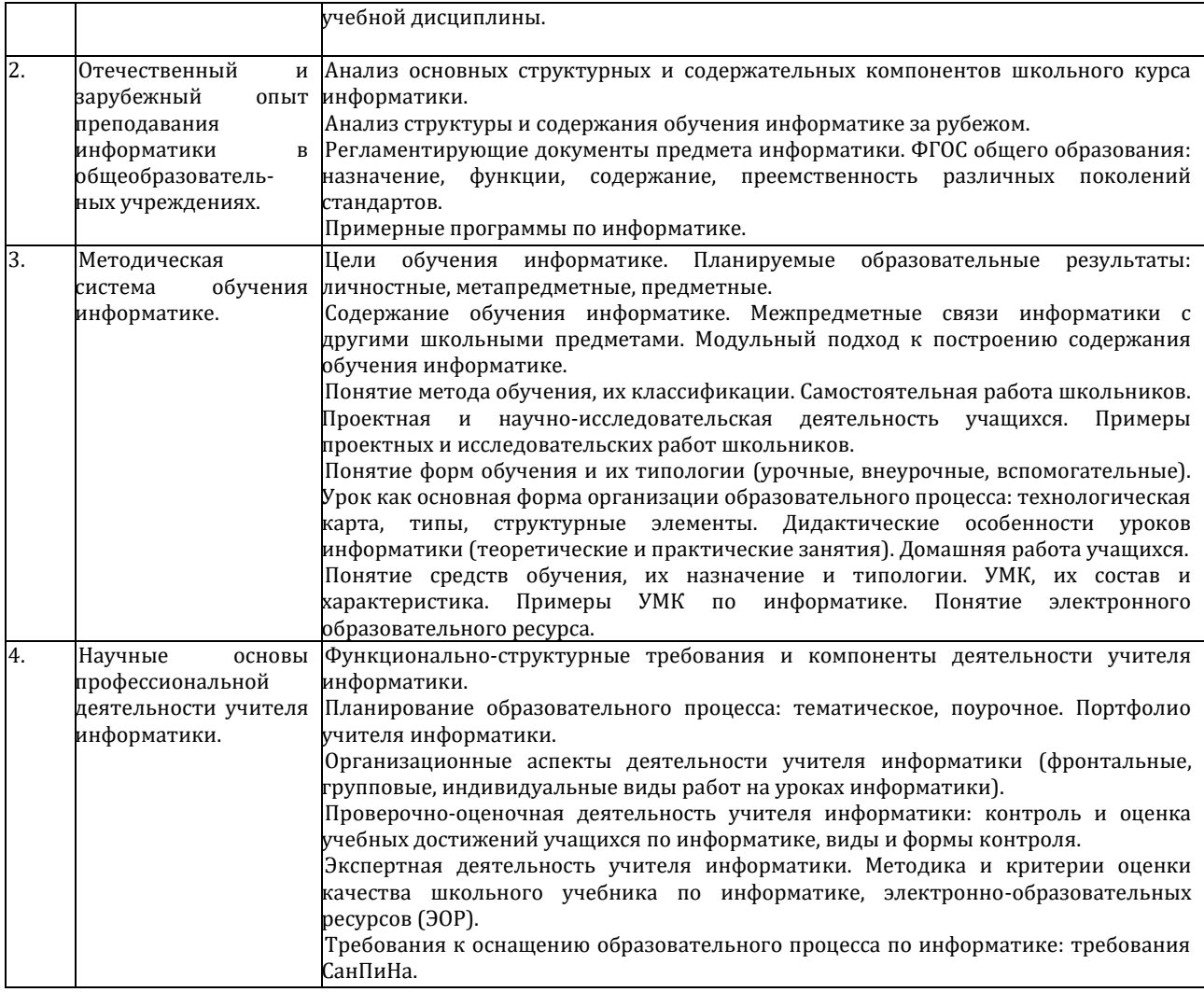

4. Развернутые задания по практическим работам дисциплины (рис. 4).

Раздел «Практические задания» полностью содержит описание 10 практических работ по дисциплине:

Практическая работа 1. Разработка календарно-тематического планирования по информатике (базовый уровень) 7-9 классы.

Практическая работа 2. Разработка-календарно-тематического планирования по информатике (базовый уровень) 10-11 классы.

Практическая работа 3. Разработка методической системы обучения по индивидуальной тематике (содержательной линии) школьного курса информатики (базовый уровень).

Практическая работа 4. Разработка методической системы обучения по индивидуальной тематике (содержательной линии) школьного курса информатики (углубленный уровень).

Практическая работа 5. Разработка проектного задания по индивидуальной тематике (содержательной линии) школьного курса информатики.

Практическая работа 6. Анализ учебно-методических комплектов по информатике основной и средней школы.

Практическая работа 7. Поиск и анализ информации образовательного назначения по заданной тематике в сети Интернет.

Практическая работа 8. Анализ качества программных средств учебного назначения.

Практическая работа 9. Анализ и разработка тестов по индивидуальной тематике школьного курса информатики с использованием инструментальных программных средств (тестовых сред).

Практическая работа 10. Анализ электронных образовательных ресурсов (ЭОР) по информатике.

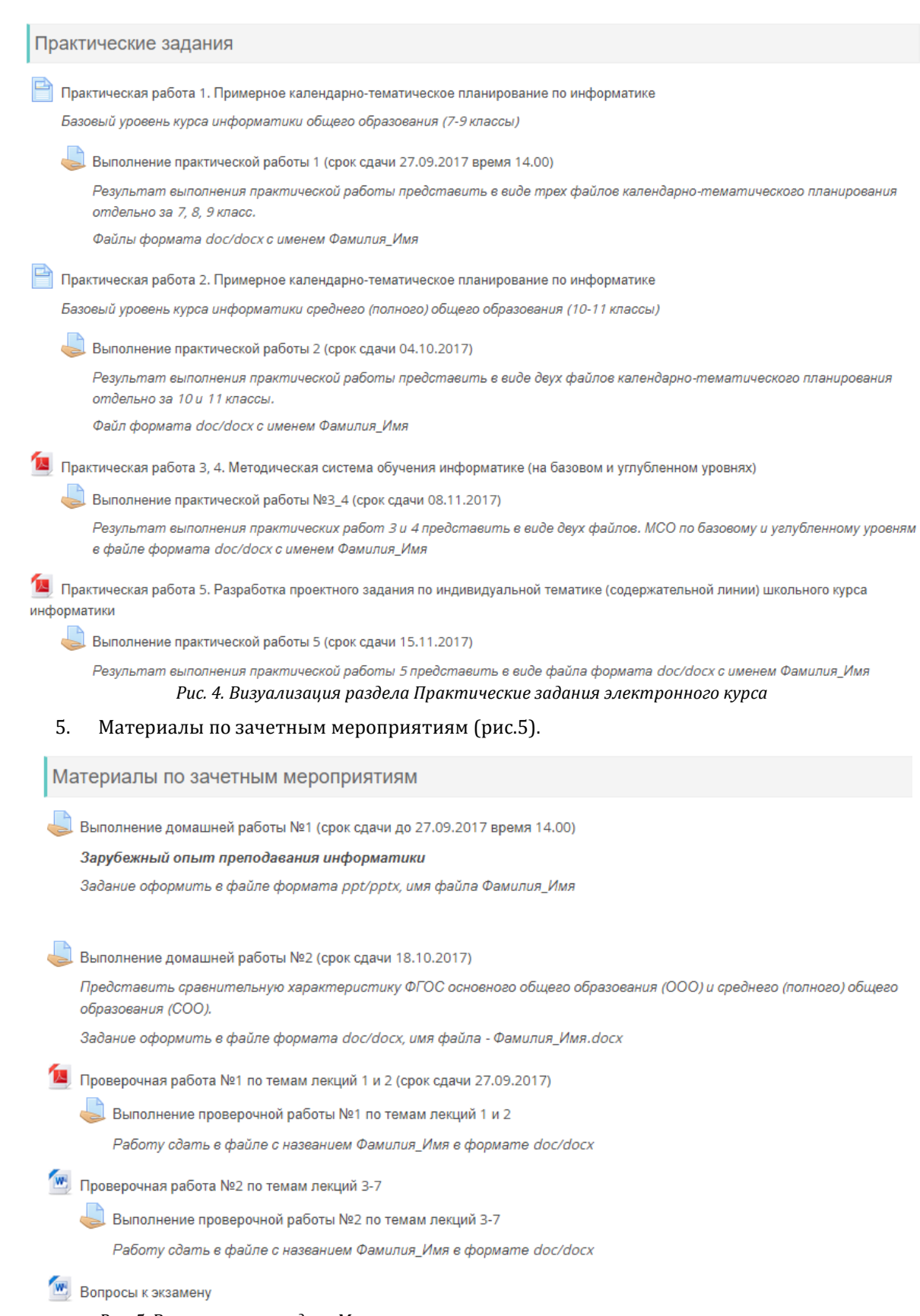

*Рис. 5. Визуализация раздела Материалы по зачетным мероприятиям электронного курса*

Кафедрой теоретической информатики и дискретной математики математического факультета МПГУ разработан целый ряд электронных курсов на платформе Moodle, которые осуществляют дистанционную поддержку учебных дисциплин в системе подготовки учителей информатики.

При использовании электронных курсов наряду с традиционными формами обучения применяются также и образовательные технологии обучения: технологии смешанного и перевернутого обучения, технология построения структурных схем и ментальных карт, когнитивная технология обучения, технология критического мышления и др.

### **Заключение**

Автором на сегодняшний день апробированы вышеназванные технологии обучения и осуществляется поиск некоторого «идеального» соотношения между использованием образовательных и информационно-коммуникационных технологий в системе подготовки учителей информатики в магистратуре.

Полученные промежуточные результаты данного поиска говорят о целесообразности и оправданности применения электронного обучения наряду с традиционными формами обучения, о чем свидетельствуют отличные 100% результаты государственной итоговой аттестации выпускников 2017 года по направлению 44.04.01 – Педагогическое образование магистерская программа «Профильное и углублённое обучение информатике».

# **Литература**

- 1. Сергеев А.Г. Введение в электронное обучение: монография /А.Г. Сергеев, И.Е. Жигалов, В.В. Баландина; Владим. гос ун-т имени Александра Григорьевича и Николая Григорьевича Столетовых. – Владимир: Изд- во ВлГУ, 2012. – 182 с.
- 2. Соболева М.Л. Дистанционная поддержка очного обучения в высшей школе. /М.Л. Соболева //Проблемы современного образования. — 2016. — № 2, — С. 85-91.
- 3. Соболева М.Л. Система Moodle как инструмент дистанционной поддержки учебных дисциплин в высшей школе. /М.Л. Соболева //Материалы Всероссийской научно-практической конференции (22-23 марта 2013 года) «Школа, вуз: современные проблемы математики, информатики и физики в образовании». — 2013. — С. 175-177.
- 4. Соболева М.Л. Среда MOODLE как средство совершенствования профессиональной подготовки будущего учителя математики и информатики. /М.Л. Соболева // Актуальные проблемы обучения математике и информатике в школе и вузе. Материалы II Международной научной конференции 2-4 октября 2014 г. — 2014. —С. 507-509.
- 5. Соболева М.Л. Структура и содержание электронного учебного модуля «Технология создания мультимедийных презентаций» реализованного на платформе Moodle. М.Л. Соболева // Педагогическое образование на Алтае (Педагогический университетский вестник Алтая). — 2015. —№ 1, — С.137-144.
- 6. Маняхина В.Г. Аннотация к рабочей программе дисциплины ««Разработка электронных образовательных ресурсов». URL: https://drive.google.com/drive/folders/0B06YKfq6RlaQVk9WbjBZWW9VUGM (дата обращения 10.10.2017).
- 7. Маняхина В.Г. Аннотация к рабочей программе дисциплины «Электронное обучение и дистанционные образовательные технологии». — URL: https://drive.google.com/drive/folders/0B06YKfq6RlaQVk9WbjBZWW9VUGM (дата обращения 10.10.2017).
- 8. Соболева М.Л. Аннотация к рабочей программе дисциплины «Дидактика в обучении информатике». URL: https://drive.google.com/drive/folders/0B06YKfq6RlaQVk9WbjBZWW9VUGM (дата обращения 10.10.2017).
- 9. Соболева М.Л. Аннотация к рабочей программе дисциплины «Методика углублённого обучения информатике». URL: https://drive.google.com/drive/folders/0B06YKfq6RlaQVk9WbjBZWW9VUGM (дата обращения 10.10.2017).
- 10. Соболева М.Л. Аннотация к рабочей программе дисциплины «Методика профильного обучения информатике». URL: https://drive.google.com/drive/folders/0B06YKfq6RlaQVk9WbjBZWW9VUGM (дата обращения 10.10.2017).
- 11. Соболева М.Л. Структура и содержание методической подготовки учителей информатики по направлению 44.04.01 Педагогическое образование / М.Л. Соболева // Информатизация образования: теория и практика: сб. материалов Междунар. науч.-практ. конф. (Омск, 18–19 ноября 2016 г.) / под общ. ред. М. П. Лапчика. – Омск: Изд-во ОмГПУ, — 2016. – С. 189-192.

# **References**

- 1. Sergeev A. G. Introduction to e-learning: monograph /A.G. Sergeev, I.E. Zhigalov, V.V. Balandina; Vladim. state University named after Alexander Grigorievich and Nikolai Grigorievich Stoletovs. – Vladimir: publishing house of VSU, 2012. – 182 p.
- 2. Soboleva M.L. Remote support of full-time study in higher education. /M.L. Soboleva //Problems of modern education. 2016.  $N<sup>0</sup>$  2,  $- P. 85-91$ .
- 3. Soboleva M.L. System of Moodle as a tool for remote support academic disciplines in higher education. /M.L. Soboleva //Proceedings of all-Russian scientific-practical conference (22-23 March 2013) «School, high school: modern problems of mathematics, informatics and physics in education».  $-$  2013.  $-$  P. 175-177.
- 4. Soboleva M.L. Environment of distance learning as a means of improving professional preparation of future teacher of mathematics and computer science. /M.L. Soboleva //Actual problems of teaching mathematics and science in school and University. Proceedings of the second International scientific conference 2-4 October 2014 in 2014. — P. 507-509.
- 5. Soboleva M.L. the Structure and content of the e-learning module «Technology of creation of multimedia presentations" implemented on the Moodle platform. /M.L. Soboleva //Pedagogical education in the Altai (Pedagogical University Bulletin of Altai).  $-2015$ .  $-N<sup>°</sup>1$ .  $-$  P. 137-144.
- 6. Manyakhina V.G. Abstract to the working program of discipline «Development of electronic educational resources». URL: https://drive.google.com/drive/folders/0B06YKfq6RlaQVk9WbjBZWW9VUGM (accessed 10.10.2017).
- 7. Manyakhina V.G. Abstract to the working program of the discipline «Electronic training and distance educational technologies». URL: https://drive.google.com/drive/folders/0B06YKfq6RlaQVk9WbjBZWW9VUGM (accessed 10.10.2017).
- 8. Soboleva M.L. Abstract to the working program of the discipline «Didactics in the teaching of informatics». URL: https://drive.google.com/drive/folders/0B06YKfq6RlaQVk9WbjBZWW9VUGM (accessed 10.10.2017).
- 9. Soboleva M.L. Abstract to the working program of the discipline «Methods of in-depth training in informatics». URL: https://drive.google.com/drive/folders/0B06YKfq6RlaQVk9WbjBZWW9VUGM (accessed 10.10.2017).
- 10. Soboleva M.L. Abstract to the working program of the discipline «Methods of specialized training in informatics». URL: https://drive.google.com/drive/folders/0B06YKfq6RlaQVk9WbjBZWW9VUGM (accessed 10.10.2017).
- 11. Soboleva M. L. The Structure and content of the methodological training of teachers of Informatics in the direction 44.04.01 Teacher education / M. L. Soboleva // Informatization of education: theory and practice: proceedings of the international. scientific.- pract. conf. (Omsk, November 18-19 2016) / under the General editorship of M. P. Lapchik. – Omsk : Publishing house Omgpu, 2016. – P. 189-192.

Поступила: 15.10.2017

# **Об авторе:**

**Соболева Марина Леонидовна**, кандидат педагогических наук, доцент, доцент кафедры теоретической информатики и дискретной математики, Московский педагогический государственный университет, [ml.soboleva@m.mpgu.edu](mailto:ml.soboleva@m.mpgu.edu)

# **Note on the author:**

**Soboleva Marina L.**, Candidate of Pedagogical Sciences, associate professor, associate professor of Department of theoretical informatics and discrete mathematics, Moscow State Pedagogical University, [ml.soboleva@m.mpgu.edu](mailto:ml.soboleva@m.mpgu.edu)

# **Образовательные ресурсы и лучшая практика ИТобразования**

УДК 006.322

# **Блохина Т.Д.**

Костромской государственный университет, г. Кострома, Россия

# **СРАВНИТЕЛЬНЫЙ АНАЛИЗ СИСТЕМ ЭЛЕКТРОННОГО ПОРТФОЛИО**

# **Аннотация**

*В настоящее время многие вузы страны осуществляют разработку и внедрение информационных систем для размещения электронных портфолио обучающихся и преподавателей. Актуальность использования информационных технологий в образовательном процессе в вузе обусловлена социальной потребностью в повышении качества образования и практической потребностью в использовании в высших образовательных учреждениях современных компьютерных программ.*

# **Ключевые слова**

*Информационные технологии, Электронное портфолио, Анализ, E-lerning, Системы управления обучением.*

# **Blokhina T.D.**

Kostroma State University, Kostroma, Russia

# **COMPARATIVE ANALYSIS OF ELECTRONIC PORTFOLIO SYSTEMS**

### **Abstract**

*Currently, many universities in the country are developing and implementing information systems for the placement of electronic portfolios of students and teachers. The urgency of using information technologies in the educational process at the university is determined by the social need to improve the quality of education and the practical need to use modern computer programs in higher educational institutions.*

# **Keywords**

*Information Technologies, Electronic Portfolio, Analysis, E-lerning, Learning Management Systems.*

#### **Введение**

В условиях информатизации образования возрастает значение информационно-коммуникативной компетентности специалистов. Информационные технологии в учебном процессе оказывают существенное влияние на формирование современной информационной картины мира.

В настоящее время многие вузы страны осуществляют разработку и внедрение информационных систем для размещения электронных портфолио обучающихся и преподавателей.

Главная стратегическая задача информатизации образования – предоставление участникам педагогического процесса новых, реальных возможностей реализации прав на выбор источников, условий и форм образования в специально создаваемой для этого среде.

Актуальность использования информационных технологий в образовательном процессе в вузе обусловлена социальной потребностью в повышении качества образования и практической потребностью в использовании в высших образовательных учреждениях современных компьютерных программ. [1]

Требование наличия электронных портфолио обучающихся (студентов, магистрантов и аспирантов) сформулировано в федеральных государственных образовательных стандартах высшего образования (ФГОС ВО): «Электронная информационно-образовательная среда организации должна обеспечивать формирование электронного портфолио обучающегося, в том числе сохранение работ обучающегося, рецензий и оценок на эти работы со стороны любых участников образовательного процесса» [2]

Поэтому задача сравнительного анализа систем, позволяющих реализовать электронное портфолио, является актуальной.

#### Определение понятия «Электронное портфолио»

Для того чтобы дать определение понятия «электронное портфолио», нам необходимо определить, что подразумевает под собой понятие «портфолио». Существует множество различных определений термина «портфолио». Рассмотрим некоторые из них.

Акимова О.Б. в своей работе [3] дает такое определение этого понятия: «Портфолио это, во-первых, способ фиксирования, накопления, и оценки индивидуальных достижений ученика в определенный период его обучения; во-вторых, коллекция работ и результатов ученика, которая демонстрирует его усилия, прогресс и достижения в различных областях».

В зарубежной педагогике в настоящее время под этим термином понимается «Отчет по процессу обучения ребенка: что узнал и как проходил процесс обучения; как он думает, подвергает сомнению, анализирует, синтезирует, производит, создает; как он взаимодействует на интеллектуальном, эмоциональном и социальном уровнях с другими». [4]

По мнению Гуренковой Е.Г. портфолио - это «современная эффективная форма оценивания, которая используется на всех уровнях образования: от школы до вуза, а также и внеучебной жизни». [5]

Исходя из рассмотренных определений, мы можем сделать вывод, что портфолио - это набор документов и достижений, на основе которых можно сделать вывод о профессиональном и личностном развитии человека и дать оценку его возможностям.

Основной смысл портфолио: «Показать все, на что ты способен».

Электронное, или web-портфолио, это один из видов общего понятия портфолио.

В статье «Электронное портфолио педагога» под авторством Столярова Е.Г. понятие электронного портфолио определяется как «демонстрационный набор материалов, демонстрирующих умение педагога решать задачи своей профессиональной деятельности, выбирать стратегию и тактику профессионального поведения, и предназначен для оценки уровня профессионализма работника»[6].

Новикова Е. А. в своей статье «Web-портфолио как средство медиабезопасности в условиях информационно-сетевого общества» термин web-портфолио обозначает как «веб-базированный ресурс, который отражает непрерывный рост учебных, научный или профессиональных достижений влядельца»[7].

Электронное портфолио - это совокупность работ преподавателя или студента, собранных с применением электронных средств и носителей, представленных либо на цифровом носителе информации (CD/DVD Disk), так называемое e-portfolio, либо в виде web-сайта (online-portfolio).

Электронное портфолио - это не результат работы, а, прежде всего, инструмент для демонстрации и оценивания профессионального и личностного роста как преподавателя, так и студента.

Создание электронного портфолио связано с возможностью представления большого объема ee хранения, возможностью мультимедийного информации, компактного представления (одновременное использование текста, графики, звука и видео), возможность визуализации различных объектов (графики, схемы, таблицы, диаграммы), возможностью создания четкой структуры с использованием гиперссылок, возможностью внесения оперативных изменений.

Для преподавателей и студентов целью может являться использование портфолио:

- для участия в аттестации;  $\bullet$
- $\bullet$ представления результатов деятельности для отчета;
- обзор профессиональных умений и навыков для работодателя;  $\bullet$
- повышение самооценки и уверенности в собственных возможностях;
- максимальное раскрытие индивидуальных способностей;
- развитие мотивации дальнейшего творческого роста;
- формирование жизненных идеалов, стимулирование стремления к самосовершенствованию. успеху в жизненном и профессиональном плане.

# Обзор программных платформ

В настоящее время существует большое количество систем для реализации электронного обучения в образовательных учреждениях как отечественных, так и зарубежных, и разработчикам, а так же активным пользователям, необходимо выбрать программную платформу, позволяющую наиболее эффективно организовать учебный процесс.

Система управления обучением - основа системы управления учебной деятельностью (англ. Learning Management System, LMS), используется для разработки, управления и распространения учебных онлайн-материалов с обеспечением совместного доступа. Создаются данные материалы в визуальной учебной среде с заданием последовательности изучения. В состав системы входят различного рода индивидуальные задания, проекты для работы в малых группах и учебные элементы для всех студентов, основанные как на содержательном компоненте, так и на коммуникативном.

Существует ряд систем управления обучением, которые осуществляют дистанционное обучение посредством Интернет и других сетей. Таким образом процесс обучения можно осуществлять в режиме реального времени, организовывая онлайн лекции и семинары. Системы [дистанционного обучения](https://ru.wikipedia.org/wiki/%D0%94%D0%B8%D1%81%D1%82%D0%B0%D0%BD%D1%86%D0%B8%D0%BE%D0%BD%D0%BD%D0%BE%D0%B5_%D0%BE%D0%B1%D1%83%D1%87%D0%B5%D0%BD%D0%B8%D0%B5) ([англ.](https://ru.wikipedia.org/wiki/%D0%90%D0%BD%D0%B3%D0%BB%D0%B8%D0%B9%D1%81%D0%BA%D0%B8%D0%B9_%D1%8F%D0%B7%D1%8B%D0%BA) e-Learning Management System) характеризуются высоким уровнем интерактивности и позволяют участвовать в процессе обучения людям, находящимся в разных странах и имеющим доступ [интернет](https://ru.wikipedia.org/wiki/%D0%98%D0%BD%D1%82%D0%B5%D1%80%D0%BD%D0%B5%D1%82). [8,9,10]

Чтобы внедрение электронного обучения было успешным, необходимо выбрать платформу, отвечающую конкретным требованиям, целям, задачам, предъявляемыми к ней образовательным учреждением. К ключевым параметрам выбора системы управления обучения обычно относят такие параметры, как:

- простота использования,
- поддержка определенного языка,
- безопасность,
- открытость кода,
- цена, т.п.

Рассмотрим несколько программных платформ:

**Google for education**

Официальный сайт: [https://edu.google.ru](https://edu.google.ru/)

Лицензия: CC BY-SA 4.0

Дистанционное обучение, основанное на сервисах Google – это пакет MS Office, интегрированный в веб-сайт. В качестве контроля предлагается использовать календарь или таблицы (аналог MS Excel).

Сервисы Google в обучении отвечают принципам современной системы образования. Они позволяют создавать учебные классы, создавать и оценивать задания, предоставлять учащимся обратную связь, публиковать объявления, и распространять учебные материалы. Но при более глубоком рассмотрении, в части использования в электронном обучении, эти сервисы имеют ряд недостатков:

- все файлы хранятся на «чужом» сервере;
- сравнительно малое количество элементов, которые можно использовать в образовательном процессе.
- возможности совместного обсуждения очень ограничены.

Сервисы Google хороший вариант для организаций, например, школ, у которых нет в распоряжении своего сервера или для которых в качестве образовательной нагрузки достаточно лекций и простых заданий. Для университета с развитым электронным обучением они не подходят.

#### **eFront**

Официальный сайт: [https://www.efrontlearning.com](https://www.efrontlearning.com/)

Лицензия: Common Public Attribution License (CPAL)

eFront – LMS, разработанная в Греции. В отличие от сервисов Google eFront требует инсталляции на сервер. Разработчики eFront указывают на следующие основные плюсы своей системы:

- Использование технологии Ajax делает работу с системой комфортной и быстрой (переходы между страницами минимизированы);
- Четкая верстка веб-страниц, стабильная работа программной оболочки (система разрабатывается профессионально);
- Подробные отчеты о деятельности пользователей с гибкой фильтрацией (число доступных отчетов зависит от версии);
- Наличие системы выявления «пробелов» в компетенциях и автоматический подбор обучающего материала для их устранения (Enterprise Edition);
- интуитивная понятность системы и удобство в работе;

сертифицированная поддержка формата SCORM.

- К минусам рассматриваемой системы можно отнести:
- Небольшой набор инструментов для создания учебных материалов
- Недостаточно дополнительных модулей
- Небольшое сообщество пользователей
- Дополнительный функционал и возможности системы предоставляются в платной ее версии.

В основном, система eFront используется для бизнеса и организаций. На официальном сайте системы можно найти список организаций, использующих eFront:

- Fujitsu Australia Limited Kalsec Inc.  $\bullet$
- University of South Carolina
- Karachaganak Petroleum Operating B.V. Engel Austria GmbH
- Mobile Money Limited

Срединихлишь University of South Carolina выбрал eFront для образования.

# **Mahara**

Официальный сайт: https://mahara.org/

Лицензия: GNU General Public License (GPL)

Mahara это бесплатная система электронными портфолио и учебным персонализированным контентом, так называемое PLE (Personal Learning Environment), позволяющее:

- Создавать электронные портфолиостудентови преподавателей впроцессе обучения;
- Управлять электронными курсами, группами обучающихся, форумами и блогами;
- Создаватьвиртуальную социальную сетьдляреализации обучения вовзаим одействии посредством  $\bullet$ использования новых технологий.

Mahara предоставляет:

- инструментарий преподавателя для создания и размещения в сети Интернет электронных обучающих материалов различного формата (текстового, аудио, видео);
- инструментарий студента для выполнения посредством ИКТ поставленных преподавателем  $\bullet$ задач (файлы разных форматов, возможность встраивания медиа-файлов, добавления в контент портфолио гиперссылок на внешние ресурсы сети, наличие социальной сети с возможностью создания студенческих мини-групп и форумов):
- возможность интегрирования в процесс дистанционного обучения социальных сервисов Веб 2.0  $\bullet$ (блоги, вики, подкасты), позволяющих обучаемым не только быть потребителями обучающих ресурсов сети Интернет, но и создателями собственных веб-страниц, проектов, продуктов учебной деятельности посредством ИКТ;
- возможность структурирования хранимых файлов, позволяющая развивать у студентов навыки  $\bullet$ организации контента электронных портфолио;
- демонстрацию продуктов дистанционной учебной деятельности студентов с использованием  $\bullet$ ИКТ, с возможностью контролирования доступа различных пользователей к файлам;
- возможность организации дистанционной обратной связи;
- осуществление автоматизированного дистанционного контроля знаний студентов через Интернет:
- возможность реализации принципа сотрудничества (организация и работа групп над проектом  $\bullet$ посредством ИКТ);
- возможность экспорта своего портфолио в виде веб-сайта или переноса его в другие системы электронных портфолио;
- обмен опытом между преподавателями, использующими ИКТ и дистанционные технологии в  $\bullet$ обучении.

Использование системы Mahara обеспечит обучение в увлекательной и творческой форме, повышение мотивации студентов в овладении профессиональными умениями и навыками, эффективную индивидуализацию процесса обучения на основе самостоятельной поисковой и исследовательской дистанционной деятельности [11].

# $edX$

Официальный сайт: https://www.edx.org

Лицензия: GNU Affero General Public License (AGPL)

edX - этомассовый открытый онлайн-курс (MOOC) — организация, созданная Массачусетским Технологическим институтом и гарвардским университетом, которая занимается развитием технологической платформы с открытым исходным кодом для проведения онлайн-курсов. edX поддерживает работу в Гарварде и Массачусетском технологическом институте по проведении исследований по преподаванию и обучение в университете с помощью инструментов, которые обогащают аудиторные и лабораторные занятия. В то же время, учебные материалы edX доступны через интернет учащимся во всем мире. Вебсайт edX изначально наполняется материалами, имея в виду также и идею добавления материалов из университетов, заинтересованных в присоединении к платформе.

edX - это платформа онлайн обучения, которая включает специальные разработки для обучения в сети. Особенностями является:

- самостоятельное обучение.
- онлайновые дискуссионные группы,
- вики-совместное обучение.

оценки, которые студент получает при изучении курса и онлайн-лаборатории.

Эта платформа может также служить в качестве лаборатории, в которой могут собираться данные, помогающие понять, как студенты учатся. Из-за открытости кода платформа постоянно улучшается [12].

### **LMS Moodle**

Официальный сайт: https://moodle.org

Лицензия: GNU General Public License (GPL)

В последнее время учебные организации все чаще используют систему управления обучением LMS (Learning Management System) Moodle, которая является бесплатной и постоянно совершенствуется.

Moodle можно установить на любой компьютер, на котором установлен веб-сервер, поддерживающий PHP, а также установлена БД типа SQL (например MySQL). Moodle может работать на таких ОС, как Windows, Мас и Linux.

LMS Moodle - среда дистанционного обучения с открытым исходным кодом, что дает возможность интегрировать системы с другими информационными системами, дополнить новыми сервисами, вспомогательными функциями или отчетами. [13]

По уровню предоставляемых возможностей Moodle выдерживает сравнение с известными коммерческими СДО, в то же время выгодно отличается от них тем, что распространяется в открытом исходном коде - этодает возможность «заточить» систему под особенности конкретного образовательного проекта, а при необходимости и встроить в нее новые модули.

Moodle ориентирована на коллаборативные технологии обучения — позволяет организовать обучение в процессе совместного решения учебных задач, осуществлять взаимообмен знаниями.

Важной особенностью Moodle является то, что система создает и хранит портфолио каждого обучающегося: все сданные им работы, все оценки и комментарии преподавателя к работам, все сообщения в форуме.

Преподаватель может создавать и использовать в рамках курса любую систему оценивания. Все отметки по каждому курсу хранятся в сводной ведомости.

Moodle также позволяет контролировать «посещаемость», активность студентов, время их учебной работы в сети.

Таким образом, система управления обучением LMS Moodle является очень функциональной по своим возможностям. Благодаря поддержке разработчиков она постоянно развивается и считается универсальной, поскольку может использоваться как в небольших учебных центрах, так и в крупных ВУЗах для решения специфичных задач. [14,15]

#### Сравнительный анализ систем

Для проведения сравнительного анализа нами были выделены следующие ключевые характеристики: поддержка русского языка; бесплатность; открытость кода; интуитивно понятный интерфейс; наличие форм коммуникаций; репозиторий плагинов; возможность добавления пользовательских плагинов; лицензия; простота установки; статистика запросов по поисковым системам Google и Яндекс.

Рассмотрим данные пункты поподробнее:

#### Поддержка русского языка

Русский язык поддерживают системы Google for education, eFront, eDX, Moodle, что немаловажно, т.к. иностранные языки знают далеко не все студенты и преподаватели.

Mahara не поддерживает русскоязычный интерфейс, а в системе eDX также практически все курсы на английском языке.

#### Бесплатность

Полностью бесплатными являются такие системы как: Google for education, Mahara, Moodle.

eDX является частично бесплатной, т.к. в основном система построена на прохождении курсов, за которые выдают сертификаты, подтверждающие прохождение курса, но нередко их цена достигает 100 долларов за курс. Пройти курс без сертификата - бесплатно [16].

У системы eFront бесплатной является только пробная версия.

#### Открытость кода

Открытый код имеют все указанные системы электронного портфолио.

Интуитивно понятный интерфейс.

Понятным и простым в использовании интерфейсом обладают все рассмотренные нами системы. Наличие форм коммуникаций.

Формы коммуникаций (обмен сообщениями, форумы, обсуждения, комментарии и т.п.) присутствуют у всех систем.

### Репозиторий плагинов

Репозиторий плагинов и возможность их установки исключены из системы Google for education, т.к. она находится на чужом сервере.

eFront позволяет устанавливать пользовательские плагины, но их не много и как такового репозитория он не имеет.

# **Простота установки**

Системы Googleforeducation и Ё-СТАДИ, как уже говорилось, находятся на чужом сервере, поэтому они не требуют установки. Достаточно зарегистрироваться на официальном сайте.

Установка платформы eDX может оказаться достаточно сложной людям с не глубокими знаниями в программировании (работа с репозиториями). Также необходимо иметь свой собственный сервер. [17]

Mahara не имеет проблем в установке, но настройка параметров в конфигурационных файлах, как самой системы так и используемой PHP, требует тщательного чтения инструкции и повышенного внимания.

С установкой таких систем, как eFront и Moodle никаких проблем не возникнет, выполняется все достаточно быстро и просто.

# **Статистика запросов по поисковым системам Google и Яндекс**

При помощи сервисов GoogleTrends (<https://trends.google.ru/trends/>) и Яндекс статистики ([https://wordstat.yandex.ru](https://wordstat.yandex.ru/)) проведем исследования динамики запросов по ключевым словам поиска названий рассмотренных нами систем и построим графики.

Сервис GoogleTrends отображает динамику поиска в следующем виде: Числа обозначают уровень интереса к теме с учетом наиболее высокого показателя в таблице для определенного региона и периода времени. 100 баллов означают наивысший уровень популярности запроса, 50 – уровень популярности запроса вдвое ниже, чем в первом случае, 0 – уровень популярности запроса не выше 1% от уровня в первом случае.

Введем в сервис пять ключевых слов: Googleforeducation, eFront, Mahara, eDX, Moodle в интервале времени от 01.06.14 до 01.06.17 и получим график следующего плана:

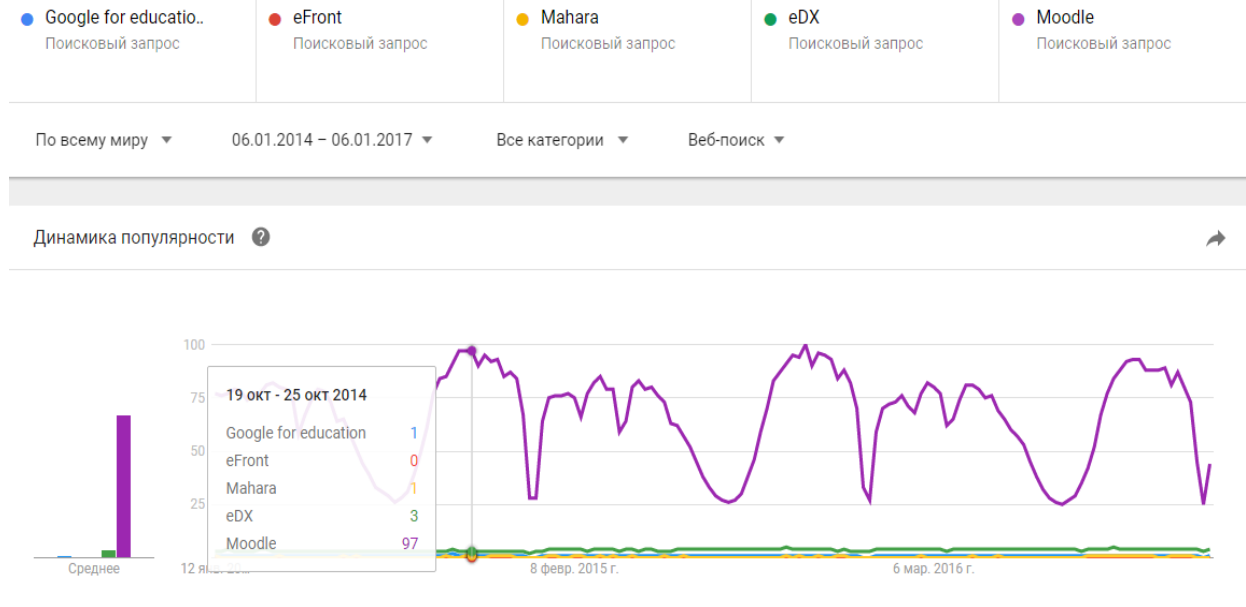

*Рисунок 1. Динамика просмотров по пяти системам*

По полученному графику видно, что самым популярным запросом, с огромным отрывом от остальных, является запрос Moodle.

Уберем запрос Moodle, чтобы поближе рассмотреть статистику остальных систем и получим следующий график:

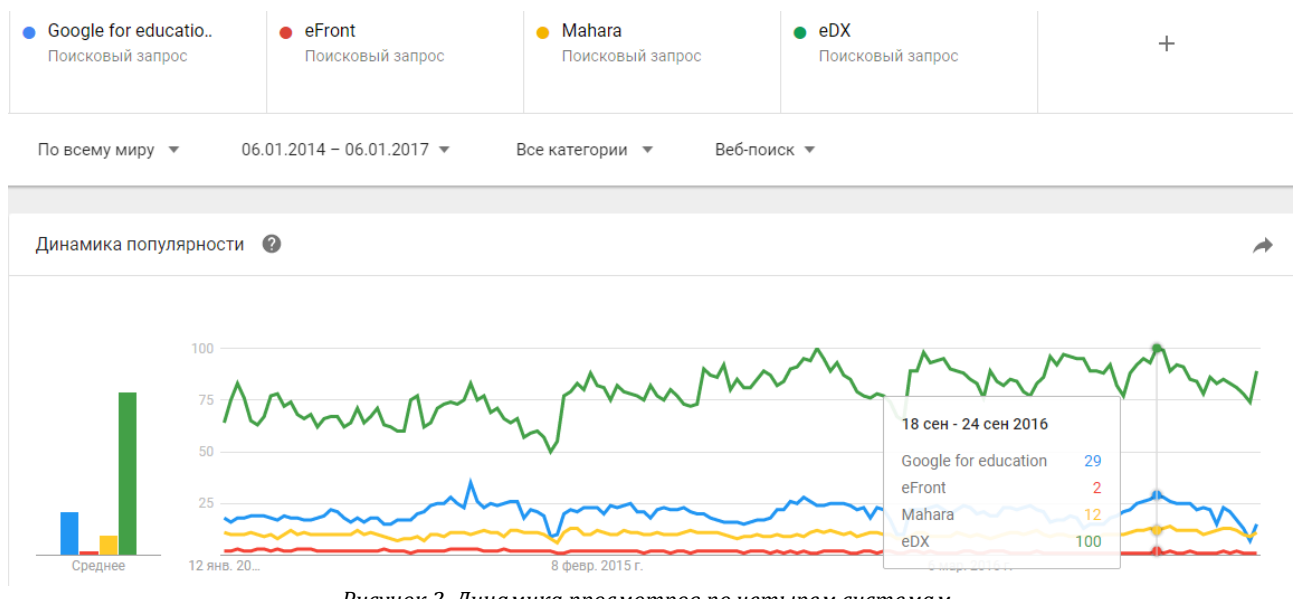

*Рисунок 2. Динамика просмотров по четырем системам*

Полученные графики показывают нам, что популярность систем по сервису GoogleTrends падает в следующем порядке:

Первое место занимает системаMoodle;

Второе место занимает система eDX;

Третье — Google for education;

Четвертое – Mahara;

Пятое – eFront.

Сервис Яндекс статистики показывает количество показов за месяц. По полученным результатам заполним соответствующую строку в таблице 1.

Подведем итоги, собрав их в таблицу:

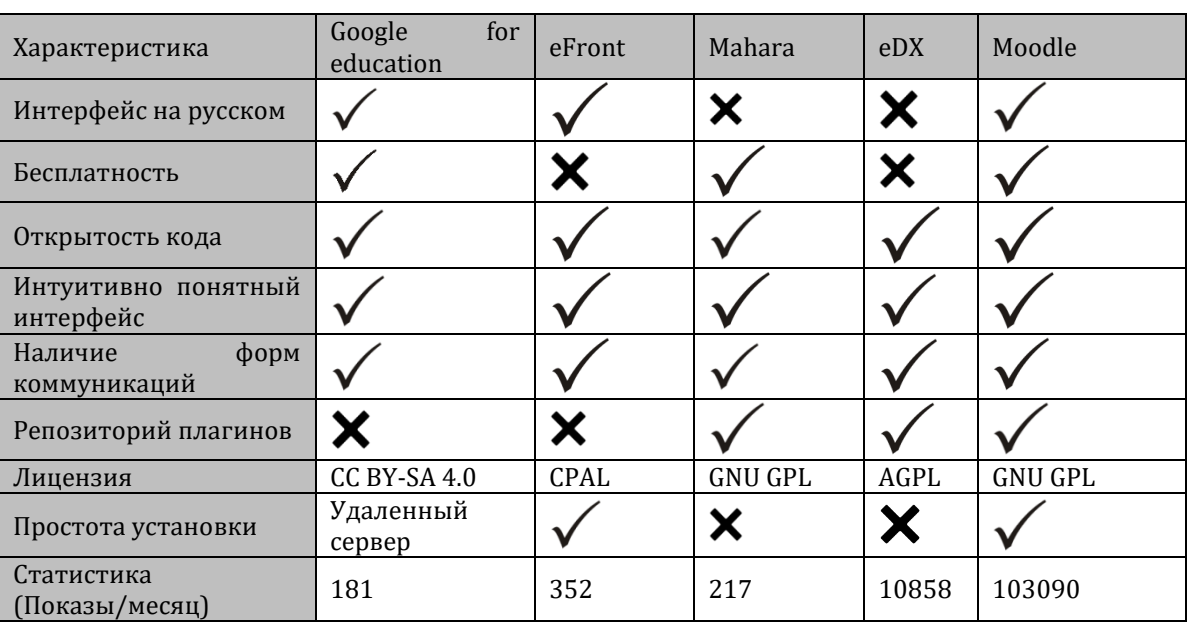

*Таблица 1. Таблица сравнительного анализа систем LMS*

### **Заключение**

На данный момент существует большое количество разнообразных систем, позволяющих организовать электронное портфолио, и все они имеют свои плюсы и свои минусы. В данной работе мы отобрали шесть различных систем, дали краткий обзор по каждой и сделали системный анализ по десяти выделенным нами характеристикам.

По результатам проведенного анализа наиболее подходящей системой является LMSMoodle, которая имеет все десять характеристик, а также является наиболее популярной, по результатам приведенной статистики просмотров.

Следом за ней, по характеристикам, идет система Mahara, но имеющая очень маленький показатель просмотров за месяц, по сравнению с Moodle.

Далее идут системы Google for education и eFront, так же имеющие низкие показатели статистики и система edXc неплохим показателем просмотров, но также поигрывающей по характеристикам.

### **Литература**

- 1. Н.В. Азурманова, Использование современных информационных технологий в образовательном процессе // Журнал: Известия Российского государственного педагогического университета им. А.И. Герцена, выпуск № 113, 2009 г. [Электронный ресурс]URL: [http://cyberleninka.ru/article/n/ispolzovanie-sovremennyh-informatsionnyh-tehnologiy-v](http://cyberleninka.ru/article/n/ispolzovanie-sovremennyh-informatsionnyh-tehnologiy-v-obrazovatelnom-protsesse)[obrazovatelnom-protsesse](http://cyberleninka.ru/article/n/ispolzovanie-sovremennyh-informatsionnyh-tehnologiy-v-obrazovatelnom-protsesse)
- 2. Письмо от Министерства Образования и науки РФ от 20 августа 2014 года N АК-2612/05 «О федеральных государственных образовательных стандартах»// Раздел «7.1. Общесистемные требования к реализации программы бакалавриата/специалитета/магистратуры», пункт 7.1.2.URL[: http://docs.cntd.ru/document/420221556](http://docs.cntd.ru/document/420221556)
- 3. О.Б. Акимова, Это модное слово портфолио // Журнал: Филологический класс, 2008 г. [Электронный ресурс]URL: <http://cyberleninka.ru/article/n/eto-modnoe-slovo-portfolio>
- 4. И.В. Старовиков, Использование технологии портфолио для организации самостоятельной работы студентов // Журнал: Вестник Омского университета, 2012 г. [Электронный ресурс]URL[:http://cyberleninka.ru/article/n/ispolzovanie-tehnologii](http://cyberleninka.ru/article/n/ispolzovanie-tehnologii-portfolio-dlya-organizatsii-samostoyatelnoy-raboty-studentov)[portfolio-dlya-organizatsii-samostoyatelnoy-raboty-studentov](http://cyberleninka.ru/article/n/ispolzovanie-tehnologii-portfolio-dlya-organizatsii-samostoyatelnoy-raboty-studentov)
- 5. Е.Г. Гуренкова, Открытое образовательное портфолио младшего школьника: особенности и способы работы //Журнал: Научно-педагогическое обозрение. Pedagogical Review, 2015 г. [Электронный ресурс]URL: <http://cyberleninka.ru/article/n/otkrytoe-obrazovatelnoe-portfolio-mladshego-shkolnika-osobennosti-i-sposoby-raboty>
- 6. Е.Г. Столярова, Электронное портфолио педагога // Фестиваль педагогических идей «Открытый урок», раздел «Общепедагогические технологии» [Электронный ресурс]URL[: http://festival.1september.ru/articles/608508/](http://festival.1september.ru/articles/608508/)
- 7. Е.А. Новикова, Web-портфолио как средство медиабезопасности в условиях информационно-сетевого общества // Журнал: Вестник Челябинского государственного университета, 2013 г. [Электронный ресурс]URL: [http://cyberleninka.ru/article/n/web-portfolio-kak-sredstvo-mediabezopasnosti-v-usloviyah-informatsionno-setevogo](http://cyberleninka.ru/article/n/web-portfolio-kak-sredstvo-mediabezopasnosti-v-usloviyah-informatsionno-setevogo-obschestva)[obschestva](http://cyberleninka.ru/article/n/web-portfolio-kak-sredstvo-mediabezopasnosti-v-usloviyah-informatsionno-setevogo-obschestva)
- 8. Kats, Y. Learning Management System Technologies and Software Solutions for Online Teaching: Tools and Applications: Tools and Applications. — Information Science Reference, 2010
- 9. Kats, Y. Learning Management Systems and Instructional Design: Best Practices in Online Education. IGI Global, 2013.
- 10. Dias, S.B. and Diniz, J.A. and Hadjileontiadis, L.J. Towards an Intelligent Learning Management System Under Blended Learning: Trends, Profiles and Modeling Perspectives. — Springer International Publishing, 2013.
- 11. SEOgrad. Разработка сайтов, SEO Копирайтинг, локализация. [Электронный ресурс] URL[: http://seograd.com/ru/](http://seograd.com/ru/)
- 12. Город обучения подростков. Онлайн обучение Edx (Гарвард и MIT). [Электронный ресурс]URL: <http://gorod1277.org/?q=content/onlain-obuchenie-edx-garvard-i-mit>
- 13. Е.Ю. Шахова, А.Ю. Кашин, А.А. Шатов, Разработка информационной системы «электронное портфолио». // Электронный научный журнал: Программные продукты, системы и алгоритмы, 2016 г. [Электронный ресурс]URL: [http://swsys](http://swsys-web.ru/the-development-of-e-portfolio-information-system.html)[web.ru/the-development-of-e-portfolio-information-system.html](http://swsys-web.ru/the-development-of-e-portfolio-information-system.html)
- 14. Пигузов А.А., Редькина Е.Ю. Система дистанционного обучения Moodle// Кострома: КГУ им. Н. А. Некрасова, 2014. 58 с
- 15. ООО «Открытые технологии». Веб-приложения для бизнеса и образования. Преимущества Moodle. [Электронный ресурс]URL[: http://www.opentechnology.ru/info/moodle\\_about.mtd](http://www.opentechnology.ru/info/moodle_about.mtd)
- 16. Образовательный портал NEWTONEW, сайт об образовании и обучении. Что нужно знать о двух главных мировых MOOCплощадках. . [Электронный ресурс]URL: https://newtonew.com/web/global-mooc-essential
- 17. 17)Sanatez EDUcation Образовательный портал. Выбор LMS для создания онлайн-курсов, 2015 г. [Электронный ресурс]URL[: http://sanatez.net](http://sanatez.net/выбор-lms-для-создания-онлайн-курсов/)/выбор-lms-для-создания-онлайн-курсов/

#### **References**

- 1. N.V. Azurmanova, Ispol'zovanie sovremennyh informacionnyh tehnologij v obrazovatel'nom processe // Zhurnal: Izvestija Rossijskogo gosudarstvennogo pedagogicheskogo universiteta im. A.I. Gercena, vypusk № 113, 2009 g. [Jelektronnyj resurs] URL:http://cyberleninka.ru/article/n/ispolzovanie-sovremennyh-informatsionnyh-tehnologiy-v-obrazovatelnom-protsesse
- 2. Pis'mo ot Ministerstva Obrazovanija i nauki RF ot 20 avgusta 2014 goda N AK-2612/05 «O federal'nyh gosudarstvennyh obrazovatel'nyh standartah»// Razdel «7.1. Obshhesistemnye trebovanija k realizacii programmy bakalavriata/specialiteta/magistratury», punkt 7.1.2. URL: http://docs.cntd.ru/document/420221556
- 3. O.B. Akimova, Jeto modnoe slovo portfolio // Zhurnal: Filologicheskij klass, 2008 g. [Jelektronnyj resurs] URL: http://cyberleninka.ru/article/n/eto-modnoe-slovo-portfolio
- 4. I.V. Starovikov, Ispol'zovanie tehnologii portfolio dlja organizacii samostojatel'noj raboty studentov // Zhurnal: Vestnik Omskogo universiteta, 2012 g. [Jelektronnyj resurs] URL:http://cyberleninka.ru/article/n/ispolzovanie-tehnologii-portfolio-dlyaorganizatsii-samostoyatelnoy-raboty-studentov
- 5. E.G. Gurenkova, Otkrytoe obrazovatel'noe portfolio mladshego shkol'nika: osobennosti i sposoby raboty //Zhurnal: Nauchnopedagogicheskoe obozrenie. Pedagogical Review, 2015 g. [Jelektronnyj resurs] URL:http://cyberleninka.ru/article/n/otkrytoeobrazovatelnoe-portfolio-mladshego-shkolnika-osobennosti-i-sposoby-raboty
- 6. E.G. Stoljarova, Jelektronnoe portfolio pedagoga // Festival' pedagogicheskih idej «Otkrytyj urok», razdel «Obshhepedagogicheskie tehnologii» [Jelektronnyj resurs] URL: http://festival.1september.ru/articles/608508/
- 7. E.A. Novikova, Web-portfolio kak sredstvo mediabezopasnosti v uslovijah informacionno-setevogo obshhestva // Zhurnal: Vestnik Cheljabinskogo gosudarstvennogo universiteta, 2013 g. [Jelektronnyj resurs] URL:http://cyberleninka.ru/article/n/web-portfoliokak-sredstvo-mediabezopasnosti-v-usloviyah-informatsionno-setevogo-obschestva
- 8. Kats, Y. Learning Management System Technologies and Software Solutions for Online Teaching: Tools and Applications: Tools and

Applications. — Information Science Reference, 2010

- 9. Kats, Y. Learning Management Systems and Instructional Design: Best Practices in Online Education. IGI Global, 2013.
- 10. Dias, S.B. and Diniz, J.A. and Hadjileontiadis, L.J. Towards an Intelligent Learning Management System Under Blended Learning: Trends, Profiles and Modeling Perspectives. — Springer International Publishing, 2013.
- 11. SEOgrad. Razrabotka sajtov, SEO Kopirajting, lokalizacija. [Jelektronnyj resurs] URL: http://seograd.com/ru/
- 12. Gorod obuchenija podrostkov. Onlajn obuchenie Edx (Garvard i MIT). [Jelektronnyj resurs] URL: http://gorod1277.org/?q=content/onlain-obuchenie-edx-garvard-i-mit
- 13. E.Ju. Shahova, A.Ju. Kashin, A.A. Shatov, Razrabotka informacionnoj sistemy «jelektronnoe portfolio». // Jelektronnyj nauchnyj zhurnal: Programmnye produkty, sistemy i algoritmy, 2016 g. [Jelektronnyj resurs] URL: http://swsys-web.ru/the-developmentof-e-portfolio-information-system.html
- 14. Piguzov A.A., Red'kina E.Ju. Sistema distancionnogo obuchenija Moodle// Kostroma : KGU im. N. A. Nekrasova, 2014. 58 s
- 15. OOO «Otkrytye tehnologii». Veb-prilozhenija dlja biznesa i obrazovanija. Preimushhestva Moodle. [Jelektronnyj resurs] URL: http://www.opentechnology.ru/info/moodle\_about.mtd
- 16. Obrazovatel'nyj portal NEWTONEW, sajt ob obrazovanii i obuchenii. Chto nuzhno znat' o dvuh glavnyh mirovyh MOOCploshhadkah. . [Jelektronnyj resurs] URL: https://newtonew.com/web/global-mooc-essential
- 17. 17)Sanatez EDUcation Obrazovatel'nyj portal. Vybor LMS dlja sozdanija onlajn-kursov, 2015 g. [Jelektronnyj resurs] URL: <http://sanatez.net/vybor-lms-dlja-sozdanija-onlajn-kursov/>

Поступила: 15.09.2017

# **Об авторе:**

**Блохина Татьяна Дмитриевна,** студентка 2 курса магистратуры, Костромской государствунный университет, [tdblokhina@mail.ru](mailto:tdblokhina@mail.ru)

#### **Note on the author:**

**Blokhina Tatyana D.,** Student of the second year of the master's program, Kostroma State University, [tdblokhina@mail.ru](mailto:tdblokhina@mail.ru)

# **Васильева Е.В.**

Финансовый университет при Правительстве Российской Федерации**,** г. Москва, Россия

# **ИССЛЕДОВАНИЕ КЛИЕНТСКОГО ОПЫТА НА ОСНОВЕ ИНСТРУМЕНТОВ ДИЗАЙН-МЫШЛЕНИЯ В КУРСЕ «ИНТЕРНЕТ-МАРКЕТИНГ»**

#### **Аннотация**

*Статья является продолжением цикла публикаций автора о возможностях внедрения инструментов развития креативных способностей, визуализации, изучения клиентского опыта взаимодействия с информационными продуктами и других популярных средств в среде разработчиков информационных технологий в образовательный процесс. В статье представлен пример применения техники дизайн-мышления в курсе «Интернетмаркетинг». Приводятся описания методов SCAMPER, партизанской этнографии («муха на стене», «мокасины» и пр.), включенного наблюдения, инструменты визуализации: матрица положительного и отрицательного клиентского опыта, Collage. Даны особенности использования техники «Пять почему?» при проведении глубинного интервью, техник Storybord и Bodystorming для подготовки выступления, конструктора Lego Serious Play и др. Представленный кейс может быть также использован на практических занятиях при изучении методологии Lean Startup (в части методологии клиентского развития Customer Discovery).*

# **Ключевые слова**

*Дизайн-мышление; ИТ-образование; интернет-маркетинг, новые образовательные технологии; технологическое предпринимательство; подготовка кадров.*

# **Vasilieva E.V.**

Financial University under the Government of the Russian Federation, Moscow, Russia

# **STUDY OF THE CUSTOMER EXPERIENCE BASED ON THE TOOLS OF DESING THINKING IN THE COURSE "INTERNET MARKETING"**

#### **Abstract**

*The article continues the cycle of publications on the opportunities to introduce tools for the development of creative abilities, visualisation, exploring client experience of interaction with information products and other popular tools among developers of information technologies in the educational process. The article presents an example of applying technology design thinking in the course "Internet marketing". Describe techniques SCAMPER, guerrilla Ethnography ("fly on the wall", "loafers", etc.), participant observation, visualization tools: a matrix of positive and negative customer experience, Collage. This features the use of technology "Five why?" when conducting indepth interviews, Storybord and Bodystorming techniques to prepare a speech, etc. Presents a case study can also be used in practical classes in the study Lean Startup (part of the methodology, customer development Customer Discovery).*

#### **Keywords**

*Design thinking; it education; Internet marketing, new educational technology; technological entrepreneurship; training.*

# **Введение**

В 2013 г. Американской ассоциацией маркетинга (American Marketing Association) одобрено определение маркетинга как «деятельность, совокупность институтов и процессов по созданию, распространению, реализации, обмену предложениями, ценными для потребителей, клиентов, партнеров и общества в целом» [1]. В этой характеристики отражена последняя тенденция исследовать

главные потребности потенциальных покупателей или потребителей продуктов и услуг и переключение внимания «с производства и сделки на управление отношениями и ценностями». Такая эволюция подхода в полной мере обоснована в книге Ф. Котлера «Маркетинг 3.0» [1]. Отметим, что даже в ее названии отражен интерес основателя маркетинга именно к возможностям новых технологий и развития информационного пространства.

По своей сути основные принципы маркетинга не так сильно изменились в последние десять лет, как среда, которая предоставляет более широкие возможности для построения коммуникаций. И речь идет не только о расширении маркетинговых инструментов, но и о смене парадигмы в изучении потребностей клиентов прежде самого производства. Интернет-маркетинг открывает все новые возможности для бизнеса, поскольку особая среда глобальной сети предоставляет неожиданные пути формирования спроса, поиска цифровых направлений развития производства, способов, изучение конкурентных рисков, тестирования продукта и, главное, продвижения товара на рынок.

Всего лет 15-20 назад на смену индустриализации и технологической революции пришли цифровые преобразования. Появился новый способ мгновенного взаимодействия с любым жителем всей планеты – интерактив (Interractive). Новые контуры на этапе информационного общества – это жизненные ценности, духовность и эмоции общества, социальная ответственность, поиск поведенческих паттернов, исследование клиентских запросов и оперативная обратная связь.

27 февраля 2017, на Российском инвестиционном форуме в Сочи заместителя министром связи и массовых коммуникаций РФ Алексей Соколов была озвучена численность аудитории Рунета — 86 млн человек, при этом более 60% из них используют интернет происходит через мобильные устройства [2].

### **Особая среда Интернет-маркетинга**

Ориентируясь на потребности информационного общества и тренд цифровизации экономики, многие организации реализуют Интернет-, цифровые и мобильные стратегии, как любимые проекты, делают на них ставку. Потребитель же, в свою очередь, максимально использует новые продукты и услуги. Потребности бизнеса растут наравне с потребностями клиентов, и удовлетворить их может только развитие информационных технологий, их интеграция во все процессы бизнеса и сферы жизнедеятельности потребителя.B главная задача маркетинга в информационном обществе на этапе Interractive – уметь видеть и понимать, что нужно людям в каждый момент времени.

Интернет, разрушив межстрановые барьеры, расширил рамки для доступа продавцов товаров или поставщиков информации к непредсказуемому количеству потенциальных потребителей. Изменился подход к изучению понятия «целевая аудитория». Джеффри Мур [3] разделяет потребителей продукта технологического предпринимательства на новаторов, ранних последователей, ранее и позднее большинство, консерваторов. Революционное, технически интересное решение заинтересует в первую очередь новаторов и ранних последователей. И чтобы выйти на рынок с этим решением, достаточно понравиться именно этой группе покупателей. Но доступность каналов продвижения и масштабность охвата пользователей в сети Интернет в случае «малейшей заминки выдвигает на первое место конкурента» [3]. У Мура этот важный принцип выхода на одну из ниш рынка, пока не устарела технология, называется «концепция удобного момента». Согласно концепции Криса Андерсона «в эпоху цифровой экономики, на хиты приходится всего лишь 2% продаж, а 98% приходится на нишевые продукты – это и есть «длинный хвост» товаров» [4]. «Длинный хвост» — это «продажи многого понемногу»[4]: в сети предлагается большое число нишевых товаров, которые в реальном, не виртуальном, мире можно было продать, если вообще возможно, относительно редко, но за счет доступа информации о нем и возможности его покупки огромного числа пользователей Интернет всегда есть шансы найти товары своего покупателя даже на эти когда-то считавшимися безнадежными. Самые успешные примеры компаний, придерживающихся стратегии «длинный хвост», — это eBay, YouTube, Facebook, издательский бизнес lulu.com, LEGO.

Теперь, когда благодаря глобальной сети, любой продукт, информация о котором опубликована в Интернет, найдет своего покупатели рано или поздно в любой точки земного шара даже среди позднего большинства и консерваторов, размываются характеристики целевой аудитории в том понимании, как это предполагают классические методы маркетингового исследования. Уникальные характеристики продукта может стать привлекательны представителям разных по демографическому, социальному или иному принципу деления целевых аудиторий. Ключ к продажам теперь кроется не в изучении социально-демографических характеристик при поиске целевого потребителя, а — в инсайтах, потребностях, болях, триггерах, которые запускают желание покупать.

Создание профиля целевого потребителя разрабатываемой инновации помогает понять нужды предполагаемого клиента, покупателя, пользователя сервиса, прорисовать конкретные черты его характера, обозначить его жизненные приоритеты, что в итоге позволит выделить наиболее значимые для него ценности в разрабатываемом решении. Составить портрет потенциального пользователя помогут инструменты дизайн-мышления (Design Thinkig). [5] Этому подходу посвящены работы Tom Kelley and David Kelley (2013), Jeanne Liedtka, Tim Ogilvie (2011), Tim Clark, Alexander Osterwalder, Yves Pigneur (2012). О важности развития креативных методик создания идей говорится в работах Edward de Bono (1970), Philip Kotler and Fernando Trias de Bes (2003), Michаel Michalko (1998). Дизайн-консультанты в Европе проводят семинары и делятся опытом, как перевести компании на процессы дизайн-мышления. Сегоднядизайн-мышлениевнедренвSAP, IBMиGeneralElectric, Healthcare, Procter&Gamble, PhilipsElectronics, Airbnb [6]. В России – это Сбербанк, РайффайзенБанк, Авито, Билайн, Интел, Промсвязьбанк [6, 7].Дизайн-исследования позволяют определить глубинные потребности клиентов, что важно для разработки новых клиентоцентрированных сервисов в условиях цифровизации общества и экономики. Дизайн-мышление позволяет выбраться из шаблонного мира во вдохновляющий.

Итак, как техники дизайн-мышления можно применить в курсе «Интернет-маркетинг»? Построив карту эмпатии [8] по результатам проведенного интервью, можно составить таргетированное ценностное предложение, используя в том числе слова, которые понятны выбранной целевой аудитории. Проанализировав доступные ей каналы информации, разработать рекламную кампанию, ориентированную на потребительскую группу, которую может заинтересовать новый продукт. Профиль потенциального клиента поможет понять, как с ним лучше общаться: языком цифр или с помощью зрительных образов и запоминающихся ассоциаций. [9]

Но прежде всего, незаменимы техники включенного наблюдения при исследовании скрытых потребностей потенциальных потребителей. Включенное наблюдение используется для лучшего понимания ситуации через ее проигрывание непосредственно в ее же контексте, через изучение поведения объекта при взаимодействии с окружающей средой. Например, исследователи могут наблюдать за пассажирами в транспорте, за клиентами в кафе, сами стать участниками и «примерить» ситуацию на себе. На этапе исследования клиентского опыта эффективно использовать инструменты партизанской этнографии. Это способ наблюдения за людьми в реальных условиях. Исследователь, включив в себе «осознанного наблюдателя», оценивает свои впечатления, что помогает в поиске возможностей для улучшения гипотезы [10]. Видеоэтнография – хороший инструмент, который может быть полезен и на этапе исследования проблемы, и при тестировании прототипа решения. Лучший результат может быть получен, если во время эксперимента участвует непосредственно сам пользователь. Выбрав этот инструмент наблюдения, вам предстоит «следовать тенью» за пользователем, использующим ваш продукт (его прототип) или аналогичный продукт конкурента в привычной для него среде: дома, на работе, на улице, в магазине и т.п. Метод «Мокасины» предполагает вам самим примерить на себя его роль («носить чужие мокасины»): стать на время продавцом или покупателем Интернет-магазина, если анализируется удобство интерфейса его сайта. Этот метод имеет еще одно название – метод Маугли (иногда, его также называют метод Тарзана). [11] Герман Греф в декабре 2016 г. применил эту технику, одев специальный костюм Gert, симулирующий инвалидность, и посетив одно из отделений Сбербанка [12], чтобы понять, насколько удобно устроен офис и бизнеспроцессы для людей с ограниченными возможностями здоровья.

#### **Кейсы по исследованию скрытых клиентских потребностей (болей) на основе дизайн-мышления**

Для получения навыков проведения исследований скрытых клиентских потребностей (болей), для удовлетворение которых может быть нацелена разработка нового Интернет-сервиса или мобильного приложения, нами разработаны кейсы, в основе которых лежат принципы и инструменты дизайнмышления.

В список кейсов попали решения таких проблем, как:

Как провести интересный день открытых дверей в вузе?

Как применять интернет-вещей в образовании?

Как применить технологию дополненной реальности в образовании?

Как сделать жизнь человека маленького роста комфортной в доме и городе?

Как сделать жизнь пенсионера комфортной в доме и городе?

Как сделать жизнь человека с ограниченными возможностями здоровья комфортной в доме, городе, транспорте?

Как мотивировать школьников читать?

Как помочь с выбором профессии школьнику?

Как мотивировать студентов учиться вечером?

Как найти баланс между работой-учебой и отдыхом?

Как сделать так, чтобы не просыпать по утрам, когда будильник не помогает?

Как разбудить себя и не разбудить никого в доме, если очень нужно проснуться, но ОЧЕНЬ хочется

спать.

Как сделать лекции полезными и нескучными?

Как помочь первокурснику без опыта быстро пообедать во время перемены в «час пик»?

Как сделать ожидание рейса в аэропорту комфортным?

Как создать условия для обучения слепых в университете?

Каждый кейс состоит из 7 этапов (6 шагов дизайн-мышления [14] и последний этап – это презентация идеи с помощью различных инструментов визуализации): от исследования проблемных зон (шаги дизайн-мышления — эмпатия, фокусировка на проблеме или POV), до генерации и выбора лучшего решения, создания и тестирования прототипа. Однако, для того, чтобы сами студенты могли выделить слабые и сильные стороны каждой из изучаемых техник, на некоторых этапах задания предлагалось использовать нетипичные для них инструменты. Например, известный **метод триад**[14], используемый для выявления эмоции по отношению к продукту, мотивы покупки, как правило, используют на начальных этапах анализа. Суть метода заключается в том, чтобы сначала пользователю предложить выбрать три вида продукта, а затем описать отличия одного от двух других. В кейсе «Как мотивировать школьников читать?» (рис. 1) этот метод совместно с техникой включенного наблюдения предлагается применить на этапе тестирования идеи, а выбор решения осуществить через построение диаграммы причин и результатов (Fishbone Diagram).

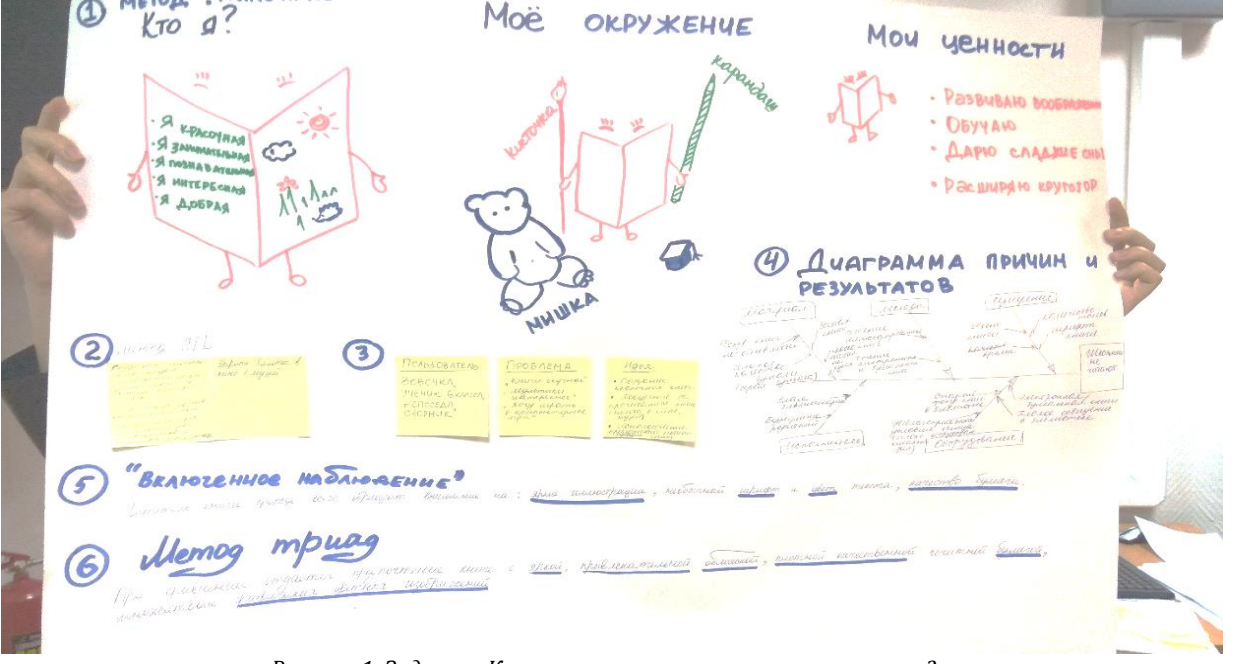

*Рисунок 1. Задание «Как мотивировать школьников читать?»*

Приведем в качестве пример описание кейса «Как сделать лекции полезными и нескучными?».

**1. Шаг дизайн-мышления – эмпатия.** Применить метод **«Анализ личных вещей»**, чтобы понять персонажа. К артефактам пользователя, которые его могут охарактеризовать, позволят многое узнать о владельце, относятся как личные вещи, так и приложения в его смартфоне. Во время исследования также требуется определить значение вещей для респондента, какую роль они играют в его жизни, какие задачи решают. Также узнают, как их хранят, каковы история их приобретения и использования. Какие чувства вызовет их потеря.

При обсуждении идей применить метод **SCAMPER** в модификации решений. SCAMPER – этоакроним слов: Substitute – Замените, Combine – Совместите, Adapt – Адаптируйте, Modify – Модифицируйте, Put to other uses – Используйте иначе, Eliminate – Исключите, Reverse – Переверните. Что интересно, получившееся слово Scamper с *английского языка* переводится, как быстрый бег, пробежка или уход [15] (табл. 1, рис. 2).

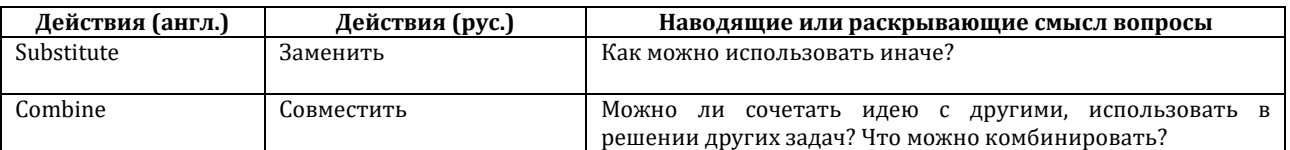

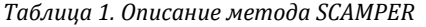

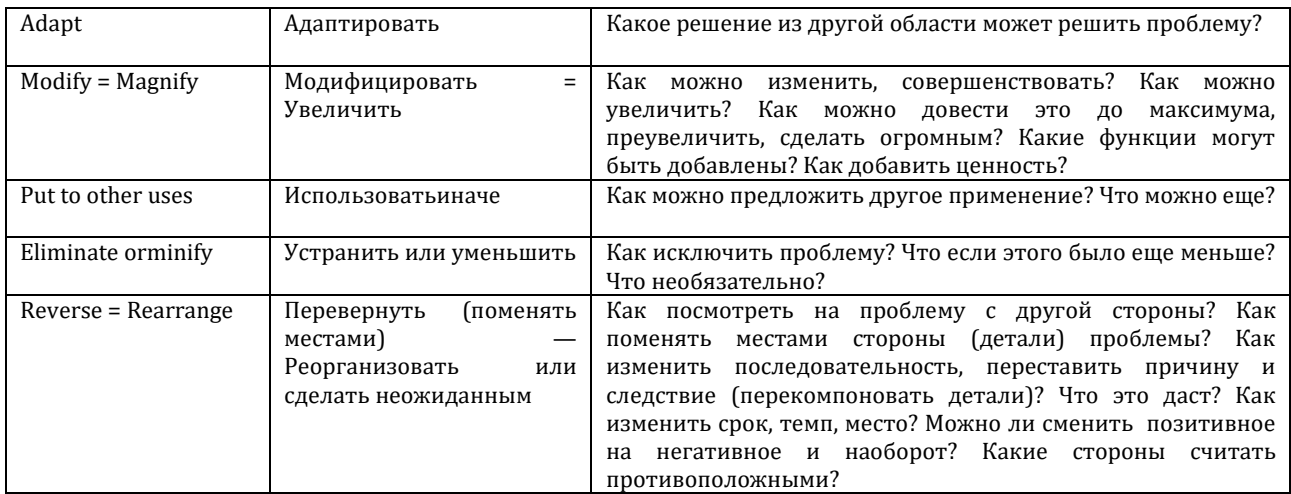

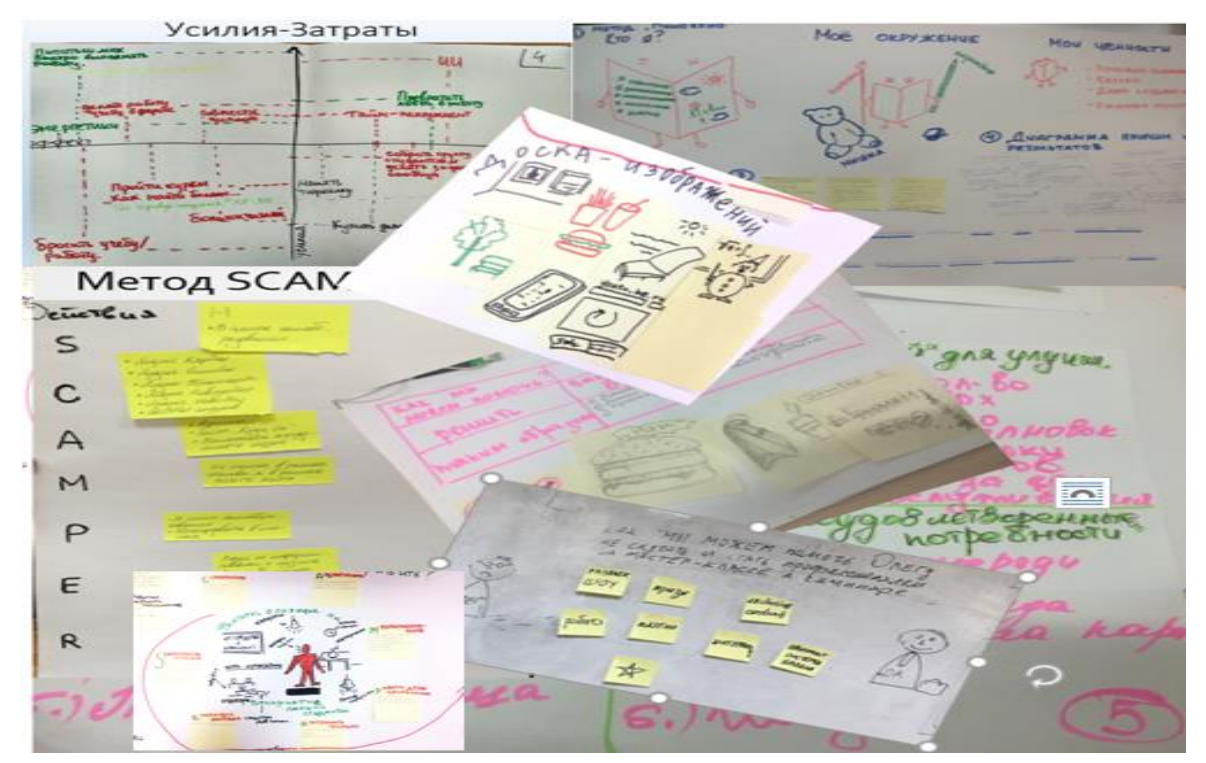

Рисунок 3. Примеры исследований клиентского опыта

2. Шаг дизайн-мышления - фокусировка на проблеме. Провести глубинные интервью, используя технику «Пять почему?» для проверки гипотез. Цель анализа - узнать отношение студентов к лекциям, почему они кажутся им полезными или неполезными, скучными или нескучными, их. Основная задача проведения глубинного интервью заключается в том, чтобы как можно лучше понять опыт потребителя продукта или услуги, уточнить детали его взаимодействия с продуктом или услугой, и, в процессе анализа, — выйти на уровень инсайта. В отличие от экспресс-интервью, данный инструмент требует дополнительной подготовки: нужно заранее и тщательно спланировать не только вопросы, но и время, которое может понадобиться для демонстрации респонденту материалов, выбрать место для интервью. Необходимое количество глубинных интервью - от5 (минимум) до 30. Техника "Пять почему" может помочь в формулировке вопросов. Секрет техники - повторить несколько раз вопрос "Почему?", даже если ответы кажутся очевидными. Это позволит спровоцировать респондента на искренность и выявить «неявные знания» на ключевые вопросы исследования, сделает интервью эффективным. Именно так можно вытащить глубинные, скрытые мотивы и чувства пользователя, увидеть иные стороны проблемы, посмотреть на нее под другим углом. Эту технику можно использовать вместе с диаграммой «Лестница потребностей» [16], которая, кроме детализации проблемы через вопросы «Почему?», позволяет проанализировать и ответ «Как?» на каждый из вопросов, то есть предположить, какие действия можно совершить, чтобы решить проблему (рис. 4). В качестве

инструментов проведения опроса, если опираться на рейтинговыми списки электронных изданий LPGenerator и Rusbase, можно рассматривать возможности социальных сетей Facebook, Вконтакте (Vk) совместно с инструментом Google Forms, а также ресурсы: https://www.google.com/intl/ru\_ru/forms/about/, https://ru.surveymonkey.com/, а также сервис Merku, который к тому же содержит шаблоны анкет.

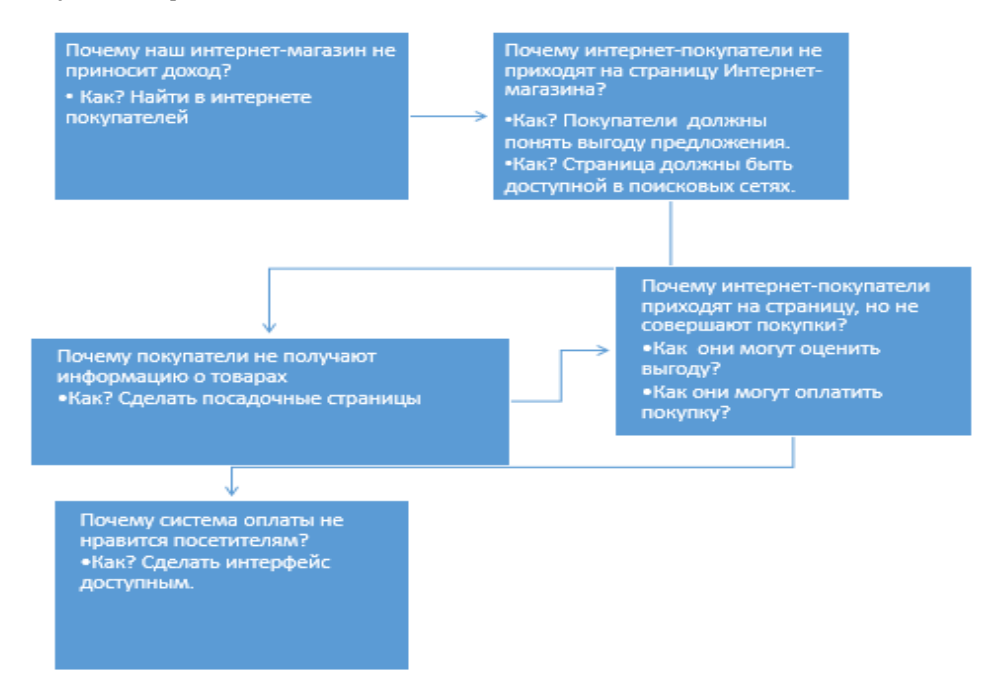

*Рисунок 3. Диаграмма «Лестница потребностей» и техника «5 почему»?*

3. **Шаг дизайн-мышления – генерация идеи.**При обсуждении идей применить **метод создания доски изображений (Collage).** Коллажи, доски изображений или мудборд (от англ. moodboard — «доска настроения») позволяют воплотить любую идею (клиента, целевую аудиторию, продукт), показать ее уникальность. По сути, это склеивание фотографий, слов, рисунков на листе. Тем самым создаются образы, собираемые в общую тему, историю. Коллаж может быть построен сразу несколькими участниками.

4. **Шаг дизайн-мышления – выбор.** Применить **матрицу положительного и отрицательного клиентского опыта** [10] для записи и анализа результатов (табл. 2).

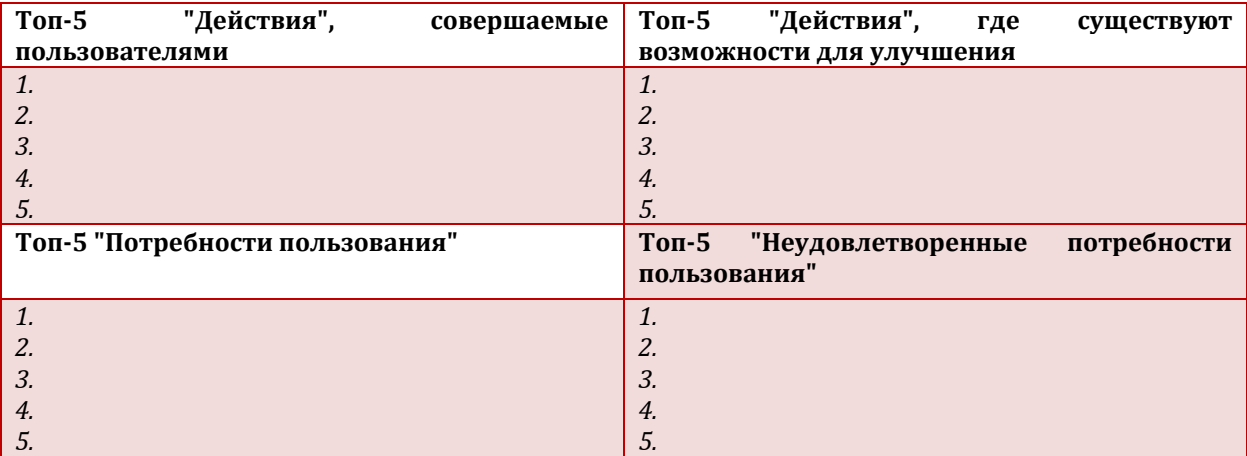

*Таблица 2. Матрица положительного и отрицательного клиентского опыта*

5. **Шаг дизайн-мышления – прототипирование.** Процесс прототипирования предполагает создание эскиза, макета, разработанного в процессе генерации идеи решения сфокусированной проблемы пользователя. Это фаза проверки идеи на ее востребованность конечным потребителем. Самый доступный и быстрый способ прототипирования – создание макета, эскиза. Для разработки прототипа применить метод игрового моделирования с помощью деталей конструктора Lego Serious Play (LSP). Концепция данного метода была предложена профессорами швейцарского «Международного Института Управленческого Развития» Йоханом Русом и Бартом в середине 90-х годов. [17] В основе этого метода лежат принципы игры, конструкционизма и воображения. Серьезная игра должна стимулировать к реализации разработанных идей (рис. 4).

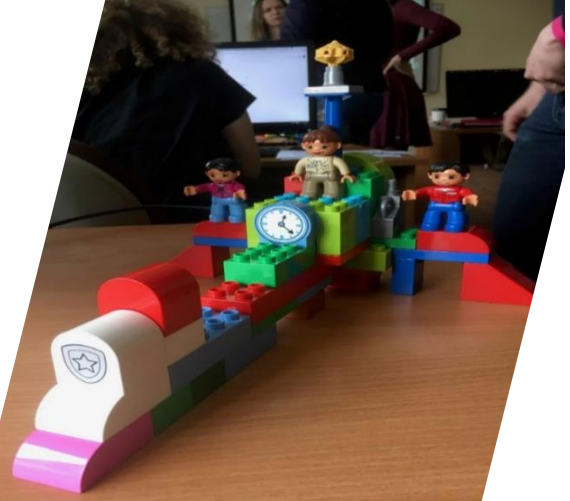

*Рисунок 4. Моделирование идеи проведения мероприятия «День студентов», группа магистратуры кафедры «Бизнесинформатика», 2017 год*

6. **Шаг дизайн-мышления – тестирование.** Протестировать идею с помощью метода **«Включенное наблюдение».** Применить методы **«Муха на стене»** и/или **«Видеоэтнография и контекст»**. Это вариант скрытого наблюдения, когда исследователь должен стать неприметным, превратиться в «муху на стене», чтобы пользователь мог совершенно забыть о присутствии посторонних. В конце также отводится 15 минут на уточнение и обратную связь [10]. Видеоэтнография, мобильная этнография или иногда эту технику называют «Жизнь сквозь камеру» – хороший инструмент, который может быть полезен и на этапе исследования проблемы, и при тестировании прототипа. Особенно, если во время эксперимента участвует непосредственно сам пользователь. Видеозапись позволит зафиксировать для дальнейшего изучения все контексты взаимодействия пользователя с объектом или с внешней средой, которые могут ускользнуть от внимания наблюдателя. Как правило, заранее составляется сценарий съемки, в котором должны быть включены наиболее важные моменты. Продолжительность видеосъемки может составить в зависимости от условий и задач исследования до 3 часов [10]. Есть вариант техники – **«мобильная этнография»**, когда делать фотографии или видеозапись предлагается самому пользователю в течение своего обычного дня.

7. **Презентовать идею с помощью метода визуализации «Серия иллюстраций» (Storybord) и «Ролевое разыгрывание решений» (Bodystorming).** Storybord, или как сегодня все чаще употребляется русский эквивалент названия сториборд, – серия кадров, показывающая последовательность событий. Прямоугольник обеспечивает рамку, а его фон служит местом действия. Человечки представляют героев представляемого сюжета, а в «пузырях» [18] для речи и мыслей вы запишете, что они говорят и думают (рис. 5). Также схематично отображают действия героев.

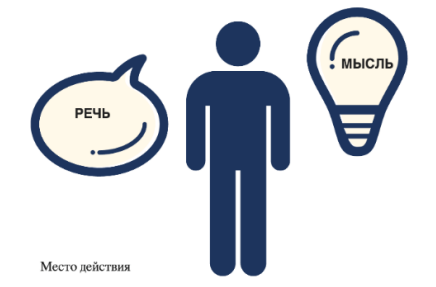

*Рисунок 6. Специальные инструменты визуализации в Сторибордах*

Термин «ролевое разыгрывание решений» или Bodystorming (бодисторминг) предложен Колином Бернсом (Colin Burns) в 1994 году на конференции в Бостоне. Создание самого метода приписывают компании lnterval Research [19]. Этот метод позволяет проверить решение на основе личного опыта, как говорится, на «собственной шкуре» (рис. 75). Он сочетает в себе несколько шагов дизайн-мышления: и эмпатию, и генерацию идей, и тестирование прототипа. Обязательным условием проведения ролевого разыгрывания - двигаться, взаимодействовать с пространством, изучать детали физического пространства в движении, а также немедленно фиксировать получаемые впечатления.

Ролевое разыгрывание решений проводится в три этапа:

1. Наблюдение (иногда выделяется отдельная техника«Включенное наблюдение», «Тестирование с пользователем», о которых говорилось выше) - изучение поведения объекта непосредственно в его среде, предполагая выезд исследователей на место («в поля»).

2. Эксперимент. Проводится ролевая игра (разыграть исследуемую ситуацию по типичному сценарию) и любые подручные средства (временные артефакты) для проверки и развития идеи. Например, для ограничения пространства, чтобы создать барьеры, можно использовать картон.Исследователи должны сами физически осуществить весь опыт применения разработанного устройства.

3. Осмысление результатов - имитируя реальную ситуацию, исследователи апробируют решение, определяют его слабые стороны и открывают новые возможности для совершенствования.

На рис. 7 представлены результаты презентации разработанного студентами прототипа приложения при выполнении задания «Как применить технологию дополненной реальности в образовании?»

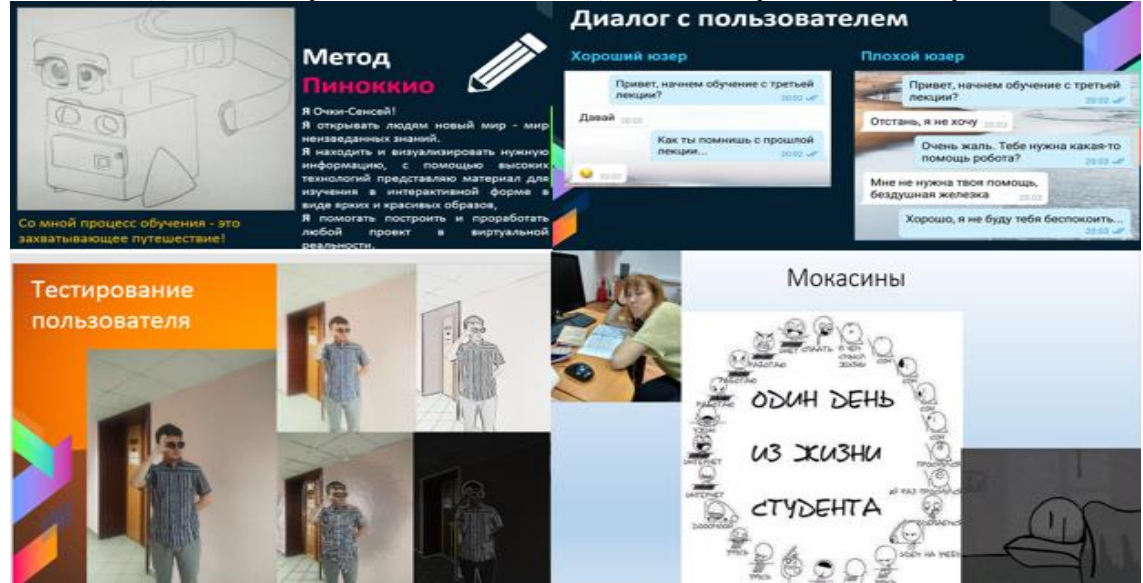

Рисунок 7. Тестирование разработанного приложения

#### Заключение

Представленные задания направлены на проведение командных деловых игр, позволяющих создать и подтвердить инновационную идею через взаимодействие с потенциальными потребителями проектируемого программного сервиса. Кейсы могут быть применены в качестве платформы мозгового штурма на всех этапах создания проекта при изучении методологии бережливого стартапа (LeanStartup): от этапа формулировки гипотезы инновационной илеи, ее полтверждения в исследованиях клиентов (Customer Discovery) до оценки потенциала рынка, построения бизнес-модели стартапа, создания ценностного предложения, минимального жизнеспособного продукта (MVP) и прототипирования.

# Литература

- $1$ Котлер Ф. и др. Маркетинг 3.0: от продуктов к потребителям и далее - к человеческой душе. - М: Эксмо. - 2011.  $\mathcal{P}$ Минкомсвязь: Объем экономикиРунета превысил 1,5 трлн рублей [электронный ресурс] //
- $IIRL:$ https://lenizdat.ru/articles/1147362/(дата обращения 27.02.2017).  $\overline{3}$ Мур Дж. Преодоление пропасти. Маркетинг и продажа хайтек-товаров массовому потребителю. — М.: Издательский дом
- «Вильямс». 2006. 656 с
- $4.$ Андерсон К. Длинный хвост. Новая модель ведения бизнеса. - Изд-во: Вершина, 2008.
- Community, SAPdesignthinking [электронный ресурс] // URL: http://scn.sap.com/community/design-thinking (дата  $\overline{5}$ обращения 20.05.2016).
- 6. Что такое дизайн-мышление и почему оно становится основой инновационных компаний [электронный ресурс] // URL: https://vc.ru/p/design-mining/ (дата обращения 1.09.2017).
- Почему дизайн-мышление дается компаниям нелегко [электронный ресурс] //  $7<sup>7</sup>$ URL: http://sberbankuniversity.ru/ru/videos/3/?sphrase\_id=21571/ (дата обращения 1.09.2017).
- $\mathsf{R}$ Васильева Е.В. Техники дизайн-мышления для развития командных навыков и креативных способностей технологических предпринимателей // По материалам Х Юбилейной международной научно-практической конференции «Современные информационные технологии и ИТ-образование» (20-22 ноября 2015) / МГУ им. М.В.

Ломоносова. Факультет Вычислительной математики и кибернетики. – М., 2015. Т. 1. № 11. – С. 557-561. URL:<http://conf.it-edu.ru/conference/2015/sections>

- 9. Создание профиля потребителя на основе карты эмпатии [электронный ресурс] // URL: http://zillion.net/ru/blog/354/sozdaniie-profilia-potriebitielia-na-osnovie-karty-empatii/ (дата обращения 1.09.2017).
- 10. Ключевые методы дизайн-исследований [электронный ресурс] // URL: http://edu.lumiknows.com/designresearch/ (дата обращения 1.09.2017).
- 11. Дневники копирайтера. URL: http://berestneff-blog.ru/00-diaries/maugli01jei1j32e2e32/ (дата обращения 1.09.2017).
- 12. Греф в имитирующем инвалидность костюме оформил кредит в Сбербанке / РБК [электронный ресурс] // URL: http://www.rbc.ru/rbcfreenews/584251879a79472cb4969b6e/ (дата обращения 1.09.2017).
- 13. N. Altuchova, E. Vasilieva, A. Gromova. Teaching experience of design thinking in the course of "Internet-business" // Selected Papers of the XI International Scientific-Practical Conference Modern Information Technologies and IT-Education (SITITO). 2016. Том 12. № 3-2. – С. 100-105.
- 14. Крогерус, М., Чеппелер, Р. Книга решений. 50 моделей стратегического мышления 2008 by Kein & Aber AG Zürich, ЗАО «Олимп – Бизнес». — 2012.
- 15. Микалко М. Рисовый штурм и еще 21 способ мыслить нестандартно. М.: Изд-во Манн, Иванов и Фербер, 2014. 416 стр.
- 16. Дизайн-мышление. Думаем по-новому / Журавлева Н., Кутенева И. М.: АНО «Корпоративный университет Сбербанка, 203. – 200 с.
- 17. Lego Serious Play или «менеджеры играют в модели» [электронный ресурс] // URL: https://habrahabr.ru/company/scrumtrek/blog/296954/ (дата обращения 1.09.2017).
- 18. Лидтка, Ж., Огилви, Т. Думай как дизайнер. Дизайн-мышление для менеджеров. М.: Изд-во «Манн, Иванов и Фербер»,  $2014. - 240 c$ .
- 19. Универсальные методы дизайна / Белла Мартин, Брюс Ханингтон. СПб.: Питер, 2014. 208 с.

# **References**

- 1. Marketing 3.0: From Products to Customers to the Human Spirit (Philip Kotler, Hermawan Kartajaya, Iwan Setiawan). 2010.<br>2. Minkomsvyaz': Ob"em ehkonomiki Runeta prevysil 1.5 trln rublei [электронныйресурс] //
- 2. Minkomsvyaz': Ob"em ehkonomiki Runeta prevysil 1,5 trln rublej [электронныйресурс] // URL: https://lenizdat.ru/articles/1147362/(датаобращения 27.02.2017).
- 3. Mur Dzh. Preodolenie propasti. Marketing i prodazha hajtek-tovarov massovomu potrebitelyu. M.: Izdatel'skij dom «Vil'yams».  $-2006. -656$  s.
- 4. Anderson K. Dlinnyj hvost. Novaya model' vedeniya biznesa.– Izd-vo: Vershina, 2008.
- 5. Community, SAP design thinking [электронный ресурс] // URL: http://scn.sap.com/community/design-thinking (дата обращения 20.05.2016).
- 6. Chto takoe dizayn-myishlenie i pochemu ono stanovitsya osnovoy innovatsionnyih kompaniy [электронный ресурс] // URL: <https://vc.ru/p/design-mining>/ (дата обращения 1.09.2017).
- 7. Pochemu dizajn-myshlenie daetsya kompaniyam nelegko [электронный ресурс] // URL: http://sberbankuniversity.ru/ru/videos/3/?sphrase\_id=21571/ (дата обращения 1.09.2017).
- 8. Vasileva E.V. Tekhniki dizajn-myshleniya dlya razvitiya komandnyh navykov i kreativnyh sposobnostej tekhnologicheskih predprinimatelej // Po materialam X YUbilejnoj mezhdunarodnoj nauchno-prakticheskoj konferencii «Sovremennye informacionnye tekhnologii i IT-obrazovanie» (20-22 noyabrya 2015) / MGU im. M.V. Lomonosova. Fakul'tet Vychislitel'noj matematiki i kibernetiki. – M., 2015. T. 1. № 11. – S. 557-561 [электронный ресурс] // URL: [http://conf.it](http://conf.it-edu.ru/conference/2015/sections)[edu.ru/conference/2015/sections](http://conf.it-edu.ru/conference/2015/sections) (дата обращения 1.09.2017).
- 9. Sozdanieprofilyapotrebitelyanaosnovekartyehmpatii [электронный ресурс] // URL: Создание профиля потребителя на основе карты эмпатии. URL: <http://zillion.net/ru/blog/354/sozdaniie-profilia-potriebitielia-na-osnovie-karty-empatii> (дата обращения 1.09.2017).
- 10. Klyuchevyemetodydizajn-issledovanij [электронный ресурс] // URL: <http://edu.lumiknows.com/designresearch> (дата обращения 1.09.2017).
- 11. Dnevnikikopirajtera [электронный ресурс] // URL: <http://berestneff-blog.ru/00-diaries/maugli01jei1j32e2e32/> (дата обращения 1.09.2017).
- 12. Grefvimitiruyushcheminvalidnost' kostyumeoformilkreditvSberbanke / RBK [электронный ресурс] // URL: http://www.rbc.ru/rbcfreenews/584251879a79472cb4969b6e
- 13. N. Altuchova, E. Vasilieva, A. Gromova. Teaching experience of design thinking in the course of "Internet-business" // Selected Papers of the XI International Scientific-Practical Conference Modern Information Technologies and IT-Education (SITITO). -2016. Том 12. № 3-2. – С. 100-105.
- 14. Krogerus M., Cheppeler R. (2008). The Decision Book: 50 Models for Strategic Thinkingю Kein & Aber AG Zürich.
- 15. Mikalko M. Risovyj shturm i eshche 21 sposob myslit' nestandartno. M.: Izd-vo Mann, Ivanov i Ferber, 2014. 416 s.
- 16. Dizajn-myshlenie. Dumaem po-novomu / ZHuravleva N., Kuteneva I. M.: ANO «Korporativnyj universitet Sberbanka, 203. 200 s. 17. Lego Serious Play ili «menedzhery igrayut v modeli» [электронныйресурс] // URL:
- https://habrahabr.ru/company/scrumtrek/blog/296954/ (датаобращения 1.09.2017).
- 18. Lidtka, ZH., Ogilvi, T. Dumaj kak dizajner. Dizajn-myshlenie dlya menedzherov. M.: Izd-vo «Mann, Ivanov i Ferber», 2014. 240 s. 19. Universal'nye metody dizajna / Bella Martin, Bryus Hanington. – SPb.: Piter, 2014. — 208 s.

Поступила: 25.08.2017

#### **Об авторе:**

**Васильева Елена Викторовна**, доктор экономических наук, доцент, профессор кафедры «Бизнесинформатика», Финансовый университет при Правительстве Российской Федерации, [evvasileva@fa.ru](mailto:evvasileva@fa.ru)

#### **Note on the author:**

**Vasilieva Elena V.**, professor, Department of Business Informatics, Financial University under the Government of the Russian Federation[, evvasileva@fa.ru](mailto:evvasileva@fa.ru)

# **Всеволодова А.В., Карташева О.В.**

Международная академия бизнеса и новых технологий, г. Ярославль, Россия

# **ОСОБЕННОСТИ ОРГАНИЗАЦИИ ЛАБОРАТОРНЫХ РАБОТ ПО ДИСЦИПЛИНЕ «ПРОЕКТНЫЙ ПРАКТИКУМ»**

#### **Аннотация**

*Статья посвящена использованию технологии виртуальных машин при проведении лабораторных работ по дисциплине «Проектный практикум». Описаны лабораторные работы, в результате которых студенты приобретают компетенции, необходимые в будущей профессиональной деятельности студентов-бакалавров, обучающихся по направлению «Прикладная информатика».*

### **Ключевые слова**

*Виртуальная машина; ИТ-проект; иерархическая структура работ; сетевой график; лабораторная работа; компетенция.*

# **Vsevolodova A.V., Kartasheva O.V.**

International academy of business and new technologies, Yaroslavl, Russia

# **FEATURES OF THE ORGANIZATION OF LABORATORY WORKS FOR DISCIPLINE «PROJECT WORKSHOP»**

# **Abstract**

*The article is devoted to the use of the technology of virtual machines for laboratory works in discipline «Project workshop». Described laboratory work, as a result of which the students acquire the competencies, needed in the future professional activity bachelor students specializing in «Applied Informatics».*

### **Keywords**

*Virtual machine; IT-project; hierarchical structure of operations; project network; laboratory work; competence.*

Образовательная организация высшего образования (частное учреждение)«Международная академия бизнеса и новых технологий (МУБиНТ)» (Академия МУБиНТ) осуществляет подготовку бакалавров по направлению 09.03.03«Прикладная информатика», профиль«Прикладная информатика (в экономике)» как по очной, так и по заочной форме обучения. Согласно учебному плану в модуль «Проектирование информационных систем» входит дисциплина «Проектный практикум», которая включает в себя лекции в количестве 18 часов, практические занятия –36 часов. Дисциплина изучается в осеннем семестре третьего года обучения.

Материал дисциплины «Проектный практикум» активно используется на дальнейших этапах обучения в ходе освоения программ бакалавриата. Этот курс может рассматриваться как один из базовых, наряду и во взаимодействии с дисциплинами: «Проектирование информационных систем», «Управление проектами информационных систем», форма контроля – экзамен. Целью преподавания дисциплины «Проектный практикум» является освоение методов и средств разработки, организации и управления проектом информационной системы на всех стадиях жизненного цикла информационной системы, привитие практических навыков управления проектами информационных систем. Задачами освоения дисциплины «Проектный практикум» является приобретение студентами навыков проектной деятельности в сфере разработки и внедрения информационных систем, а именно:

 разработка проектов автоматизации и информатизации прикладных процессов и создание информационных систем в прикладных областях;

 реализация проектных решений с использованием современных информационнокоммуникационных технологий;

управление проектами информатизации предприятий и организаций.

В результате изучения дисциплины студенты должны быть способны оценивать и выбирать современные инструментальные средства, информационно-коммуникационные технологии для информатизации и автоматизации решения прикладных задач, создания информационных систем и управления проектами ИС.

Согласно образовательному стандарту бакалавр информатики должен уметь документировать процессы создания информационных систем на стадиях жизненного цикла, проводить описание прикладных процессов и информационного обеспечения решения прикладных задач, составлять техническую документацию проектов автоматизации и информатизации прикладных процессов, оценивать качество и затраты проекта информационных систем, использовать современные программные продукты для управления проектом. Во время изучения дисциплины «Проектный практикум» студенты знакомятся с фундаментальными концепциями и принципами управления ИТпроектами.

Исследование современных инструментальных средств управления проектами информационных систем в рамках изучения этой дисциплины способствует адаптации личности к профессиональной деятельности, дает знание о прикладном программном обеспечении, его настройках, квалифицированном использовании. Разработчики инструментальных средств управления проектами творят в едином мире без четких границ, способствующих миграции удачных и надежных концепций и механизмов из одной системы в другую. В результате в большинстве инструментальных средств управления проектами применяются одни и те же принципы управления проектами:

- декомпозиция работ;
- построение иерархической структуры работ проекта;
- определение стоимостей работ проекта из иерархической структуры работ;
- определение доходной части проекта, резервов проекта;
- построение сетевого графика работ проекта:
- расчет резервов времени и критического пути, календарное планирование проекта;
- календарный график ресурсов;
- контроль фактического выполнения работ проекта;
- анализ и реагирование на риски проекта.

Изложенная в предыдущем абзаце особенность позволяет при изучении дисциплины эффективно использовать метод «от общего к частному». Для того, чтобы избежать сухого академического изложения основные положения каждой темы иллюстрируются примерами, лекции сопровождаются Power Point презентациями, а также одной из форм обучения дисциплине «Проектный практикум» выбраны лабораторные работы.

Лабораторные работы студентов – это одна из форм организации учебно-познавательной деятельности, проводимая под непосредственным или косвенным контролем и руководством преподавателя. В процессе выполнения лабораторной работы студенты частично или полностью самостоятельно выполняют различные задания с целью совершенствования знаний, умений, навыков и личностных качеств. Это творческие задания, развивающие самостоятельное применение полученных знаний, умений и навыков при решении реальных задач, а также практические работы (индивидуальные или коллективные), выполнение личных или групповых кейс-задач.

В методической и дидактической литературе, посвященной организации самостоятельной работы студентов приводятся многочисленные классификации типов и видов лабораторной работы студентов по различным основаниям и критериям [1]:

- по дидактической цели их применения: познавательные, практические, обобщающие;
- по типам решаемых задач: познавательные, творческие, исследовательские и др.;

 по характеру коммуникативного взаимодействия учащихся: фронтальные, групповые, индивидуальные;

по месту их выполнения: классные, домашние;

 по методам научного познания: теоретические, экспериментальные, на моделирование, на наблюдение, на классификацию, на обобщение, на систематику.

По дисциплине «Проектный практикум» студентам предлагается для выполнения практическая познавательная индивидуальная экспериментальная лабораторная работа, выполняемая в классе. Для студентов направления «Прикладная информатика» наиболее актуально рассмотрение не проблематики управления проектами в общем, а подробное изучение управления «ИТ-проектом». Термин «ИТ-проект» обычно используется для обозначения деятельности, связанной с использованием или созданием некоторой информационной технологии. Это приводит к тому, что ИТ-проекты охватывают очень разнообразные сферы деятельности: разработку программных приложений, создание

информационных систем, развертывание ИТ-инфраструктуры [2]. Работы по управлению ИТ-проектами соответствуют классическому определению проекта, но и обладают следующими особенностями:

нужно учитывать лве разных разновилности субъектов-участников управления ИТ-проектом: заказчик и исполнитель. Заказчиком является компания, заинтересованная во внедрении новой информационной технологии, нового ИТ-оборудования или в актуализации существующей технологии, а исполнителем - ИТ-компания или ИТ-специалист, поэтому появляются дополнительные трудности, связанные с формулированием требований, ожиданий от проекта, в написании технического задания;

должен быть реализован организационный принцип обязательного участия заказчика в работах по созданию ИТ-проекта. Нельзя возложить ответственность за успех проекта только на исполнителя, точно так же, как нельзя говорить, что исключительно заказчик виновен в том, что проект не удался. Без непосредственного участия заказчика на всех стадиях ИТ-проекта невозможно создать систему, отвечающую всем требованиям объекта информатизации. Только заказчик знает все нюансы объекта:

нужно обращать внимание студентов на то, что реализация ИТ-проекта предусматривает изменение существующих организационных структур на предприятии;

обычно в ИТ-проект вовлечено множество подразделений организации, это могут быть собственные и проекты аутсорсинга, некоторые участники команды проекта могут работать удаленно;

существует высокая вероятность конфликтов между руководителем проекта, высшим  $\bullet$ руководством, руководителями подразделений, персоналом организации, сотрудниками компанииразработчика;

многие ИТ-проекты имеют очень солидные бюджеты. Возрастает значение инвестиционного  $\bullet$ анализа финансовой составляющей ИТ-проекта.

Лабораторные работы дают наглядное представление о конкретных практических задачах, учат умениям применять полученные теоретические знания на практике, давать оценку результатам, обобщать и делать выводы. Для всех лабораторных работ студентам предлагают методические указания, которые включают в себя цель и описание лабораторной работы, порядок выполнения заданий и действий, а также форму отчета. Лабораторные работы имеют индивидуальный характер, но проводятся в составе учебной группы. Лабораторные работы - современный элемент учебного процесса в организации высшего образования, в процессе которого студенты реально занимаются самостоятельной практической деятельностью в конкретной предметной области [3].

Лабораторные работы, совместно с другими видами практических занятий, являются необходимым связующим звеном между теоретическими знаниями студентов, полученных на лекциях, и применением этих знаний на практике. Такого рода занятия хорошо объединяют в себе элементы теоретического исследования и практической работы [4]. Во время выполнения лабораторных работ, студенты лучше усваивают учебный материал, так как многие формулировки и правила, казавшиеся отвлеченными, становятся вполне конкретными, происходит соединение теории с практикой, что в конечном итоге способствует пониманию сложных вопросов и формированию будущих профессионалов. Лабораторные работы по дисциплине «Проектный практикум» предусматривают изучение и проведение сравнительного анализа таких инструментальных средств для управления проектами, как OpenProj, OpenWorkbench, Jira, Slack, GanttProject. Для проведения анализа инвестиционной привлекательности разрабатываемого ИТ-проекта студенты используют демонстрационные версии ProjectExpert и Альт-Инвест. При анализе функциональных возможностей свободных, открытых и демо-версий инструментальных средств для управления проектами особенное внимание студенты должны обратить то, на сколько успешно при реализации ИТ-проектов, могут быть реализованы следующие особенности:

- $\bullet$ в компании заказчика могут одновременно выполняться несколько ИТ-проектов;
- каждый исполнитель может принимать участие в нескольких проектах;  $\bullet$
- $\bullet$ приоритеты выполнения ИТ-проектов могут постоянно корректироваться;

по мере реализации проектов может выполняться корректировка и уточнение содержания, особенностей и требований проектов;

есть ли средства для организации коммуникации между непосредственными исполнителями, это поможет снизить влияние человеческого фактора на сроки и качество выполнения ИТ-проекта;

- есть ли средства планирования творческой деятельности;
- есть ли средства планирования единых нормативов и стандартов;  $\bullet$
- есть ли средства постоянного совершенствования технологии выполнения работ.

При проведении лабораторных работ по дисциплине «Проектный практикум» (тема «Современные инструментальные средства для управления проектами ИС») возникает одна важная проблема: полноценное изучение инструментальных средств в учебном классе на студенческих рабочих местах требует входа в систему с правами администратора (для инсталляции и настройки открытого программного обеспечения, для инсталляции демонстрационных версий коммерческих программных
продуктов). Только при этом условии будут доступны функции администрирования и настройки инструментальных средств для управления проектами. Однако в учебном компьютерном классе нельзя наделять студента такими полными правами. С другой стороны, после занятий необходимо обязательно вернуть систему к начальным настройкам, а это достаточно временно- и трудо- затратный процесс. Кроме того, при работе на реальной системе некоторые действия студентов могут привести систему в нерабочее состояние и повлечь за собой срыв учебного процесса в дальнейшем (в группах, которые будут заниматься позднее), что тоже недопустимо.

В связи с вышеперечисленными проблемами для организации лабораторных работ по дисциплине «Проектный практикум» используется технология виртуальной машины. Она позволяет создать на базе компьютеров, на которых работают студенты с правами простого пользователя, виртуальные машины с инструментальными средствами для управления проектами, в которых студенты имеют права администратора [5]. При этом администрирование и настройка виртуальных объектов не оказывают никакого влияния на реальную систему и не представляют для неё угрозы. Виртуальная система достаточно легко переносится с компьютера на компьютер, быстро восстанавливается в случае сбоев и ошибочных настроек. Студент при минимальных затратах времени сможет создать точную копию системы, используемой в учебном классе, на своем компьютере и выполнять самостоятельную работу с целью совершенствования своих навыков условиях, близких к реальной системе управления проектом внедрения или разработки информационных систем и технологий [6].

Согласно рабочей программе по дисциплине «Проектный практикум» студентам необходимо выполнить лабораторные работы по теме «Современные инструментальные средства для управления проектами информационных систем».

Цели лабораторных работ:

1. Обобщить и систематизировать ранее полученные теоретические знания о функциональных возможностях и свойствах инструментальных средствах для управления проектами информационных систем;

2. Овладеть практическими умениями по работе с инструментальными средствами для управления проектами информационных систем:

- a. проведение декомпозиции работ;
- b. построение иерархической структуры работ проекта;
- c. определение стоимостей работ проекта;
- d. построение сетевого графика работ проекта;
- e. расчет резервов времени и критического пути;
- f. проведение календарного планирования проекта;
- g. осуществление контроля фактического выполнения работ;
- h. проведение анализа рисков проекта;

3. Развить логическое мышление, внимание, познавательный интерес, творческую активность, самооценку своей деятельности [7].

Для получения оценки за лабораторную работу студенты должны предоставить отчет. В Образовательной организации высшего образования (частное учреждение) «Международная академия бизнеса и новых технологий (МУБиНТ)» (Академия МУБиНТ) отчеты выполняются в текстовом редакторе Microsoft Word (Office365) и выкладываются на учебно-образовательный web-портал платформы Microsoft Sharepoint в раздел «Студенческие работы и отчеты». В определенных контрольных точках лабораторной работы студенты должны выполнить копирование окна инструментального средства для управления проектами ИС с промежуточным результатом выполнения лабораторной работы, затем содержимое буфера обмена вставить в файл отчета [8]. Ниже представлена тематика лабораторных работ с указание того, в какой форме нужно представить промежуточный отчет.

1. Лабораторная работа №1 «Разработка концепции проекта разработки/внедрения ИС. Обоснование эффективности и осуществимости проекта». Отчет:Файл MS Word;

2. Лабораторная работа №2 «Декомпозиция работ и построение иерархической структуры работ проекта». Отчет: Файл проекта, выполненного в инструментальном средстве для управления проектами;

3. Лабораторная работа №3 «Определение стоимостей работ проекта из иерархической структуры работ. Определение доходной части проекта, резервов проекта». Отчет: Файл проекта, выполненного в инструментальном средстве для управления проектами;

4. Лабораторная работа №4 «Построение сетевого графика работ проекта. Расчет резервов времени и критического пути». Отчет: Файл проекта, выполненного в инструментальном средстве для управления проектами;

5. Лабораторная работа №5 «Календарное планирование проекта. Календарный график ресурсов». Отчет: Файл проекта, выполненного в инструментальном средстве для управления проектами;

6. Лабораторная работа №6 «Планирование методов контроля фактического выполнения работ проекта». Отчет: Файл проекта, выполненного в инструментальном средстве для управления проектами;

7. Лабораторная работа №7 «Анализ и планирование реагирования на риски проекта». Отчет: Файл проекта, выполненного в инструментальном средстве для управления проектами;

8. Лабораторная работа №8: «Планирование коммуникаций и отчетности в проекте». Отчет: Файл проекта, выполненного в инструментальном средстве для управления проектами;

9. Лабораторная работа №9: «Работа с программой Microsoft Visio». Отчет: Файл MS Visio;

10. Лабораторная работа №10: «Доклады». Цель работы – получить практические навыки сбора и представления материала по выбранной теме. Отчет: Файлы MSWordи MSPowerPoint.

В результате выполнения лабораторных работ студенты совершенствуют свои теоретические знания, практические умения и навыки работы с современными инструментальными средствами для управления проектами информационных систем, а также формируют и демонстрируют следующие профессиональные компетенции: умение квалифицированно применять современные прикладные программные средства для решения задач управления проектами разработки и внедрения информационных систем и технологий, умение использовать командные и программные интерфейсы современных инструментальных средств для управления проектами информационных систем.

## **Литература**

- 1. Ковырялова Т.Н., Кудрявцева Т.Н. Особенности организации самостоятельной работы студентов: методическое обеспечение и контроль на базе учебно-образовательного web-портала платформы MicrosoftSharepoint /В сборнике: Актуальные проблемы совершенствования высшего образования материалы XII межвузовской научно-методической конференции. Ярославский государственный университет им. П. Г. Демидова. 2013. С. 263-265.
- 2. Методические основы управления ИТ-проектами: курс лекций / В.И. Грекул, Н.Л. Коровкина, Ю.В. Куприянов. Москва:Интуит НОУ, 2016. — 474 с.
- 3. Кузьмина О.Б. Организация и проведение практических работ для студентов-бакалавров / В сборнике: Интеллектуальный потенциал образовательной организации и социально-экономическое развитие региона Сборник материалов международной научно-практической конференции Академии МУБиНТ. 2017. С. 144-151.
- 4. Карташева О.В. Методические и технологические особенности использования сайта преподавателя при дистанционном изучении дисциплины "Информационные технологии в профессиональной деятельности" бакалаврами экономики /Всборнике: Интеллектуальный потенциал образовательной организации и социально-экономическое развитие региона Сборник материалов научно-практической конференции преподавателей и сотрудников Академии МУБиНТ. Международная академия бизнеса и новых технологий (МУБиНТ). 2015. С. 140-147.
- 5. Вейцман В.М. Задачи управления учебным процессом вуза, состояние и перспективы развития /В сборнике: Интеллектуальный потенциал образовательной организации и социально-экономическое развитие региона Сборник материалов научно-практической конференции преподавателей и сотрудников Академии МУБиНТ. Международная академия бизнеса и новых технологий (МУБиНТ). 2015. С. 116-121.
- 6. Кузьмина О.Б. Подготовка доклада как вид самостоятельной работы студентов-бакалавров по направлению подготовки «Прикладная информатика» в условиях использования информационных технологий/В сборнике: Интеллектуальный потенциал образовательной организации и социально-экономическое развитие региона Сборник материалов научнопрактической конференции преподавателей и сотрудников Академии МУБиНТ. Международная академия бизнеса и новых технологий (МУБиНТ). 2015. С. 164-168.
- 7. Всеволодова А. В. Применение метода многократного видения при изучении студентами-бакалаврами темы «Формирование технического задания на информационную систему»/А. В. Всеволодова, О. В. Карташева//Ученые записки Международного банковского института. -2014. -№ 8-1. -С. 38-42.
- 8. Карташева О.В. Особенности организации контроля самостоятельной работы при изучении дисциплины "Информационная система предприятия" студентами-заочниками в Ярославском филиале Финуниверситета / В сборнике: Актуальные проблемы совершенствования высшего образования материалы XII межвузовской научно-методической конференции. Ярославский государственный университет им. П. Г. Демидова. 2013. С. 256-259.

### **References**

- 1. Kovyrjalova T.N., Kudrjavceva T.N. Osobennosti organizacii samostojatel'noj raboty studentov: metodicheskoe obespechenie i kontrol' na baze uchebno-obrazovatel'nogo web-portala platformy MicrosoftSharepoint /V sbornike: Aktual'nye problemy sovershenstvovanija vysshego obrazovanija materialy XII mezhvuzovskoj nauchno-metodicheskoj konferencii. Jaroslavskij gosudarstvennyj universitet im. P. G. Demidova. 2013. S. 263-265.
- 2. Metodicheskie osnovy upravlenija IT-proektami: kurs lekcij / V.I. Grekul, N.L. Korovkina, Ju.V. Kuprijanov. Moskva:Intuit NOU, 2016.  $-474$  s.
- 3. Kuz'mina O.B. Organizacija i provedenie prakticheskih rabot dlja studentov-bakalavrov / V sbornike: Intellektual'nyj potencial obrazovatel'noj organizacii i social'no-jekonomicheskoe razvitie regiona Sbornik materialov mezhdunarodnoj nauchno-prakticheskoj konferencii Akademii MUBiNT. 2017. S. 144-151.
- 4. Kartasheva O.V. Metodicheskie i tehnologicheskie osobennosti ispol'zovanija sajta prepodavatelja pri distancionnom izuchenii discipliny "Informacionnye tehnologii v professional'noj dejatel'nosti" bakalavrami jekonomiki /Vsbornike: Intellektual'nyj potencial obrazovatel'noj organizacii i social'no-jekonomicheskoe razvitie regiona Sbornik materialov nauchno-prakticheskoj konferencii prepodavatelej i sotrudnikov Akademii MUBiNT. Mezhdunarodnaja akademija biznesa i novyh tehnologij (MUBiNT). 2015. S. 140-147.
- 5. Vejcman V.M. Zadachi upravlenija uchebnym processom vuza, sostojanie i perspektivy razvitija /V sbornike: Intellektual'nyj potencial obrazovatel'noj organizacii i social'no-jekonomicheskoe razvitie regiona Sbornik materialov nauchno-prakticheskoj konferencii prepodavatelej i sotrudnikov Akademii MUBiNT. Mezhdunarodnaja akademija biznesa i novyh tehnologij (MUBiNT). 2015. S. 116-121.
- 6. Kuz'mina O.B. Podgotovka doklada kak vid samostojatel'noj raboty studentov-bakalavrov po napravleniju podgotovki «Prikladnaja informatika» v uslovijah ispol'zovanija informacionnyh tehnologij/V sbornike: Intellektual'nyj potencial obrazovatel'noj organizacii i

social'no-jekonomicheskoe razvitie regiona Sbornik materialov nauchno-prakticheskoj konferencii prepodavatelej i sotrudnikov Akademii MUBiNT. Mezhdunarodnaja akademija biznesa i novyh tehnologij (MUBiNT). 2015. S. 164-168.

- 7. Vsevolodova A. V. Primenenie metoda mnogokratnogo videnija pri izuchenii studentami-bakalavrami temy «Formirovanie tehnicheskogo zadanija na informacionnuju sistemu»/A. V. Vsevolodova, O. V. Kartasheva//Uchenye zapiski Mezhdunarodnogo bankovskogo instituta. -2014. -№ 8-1. -S. 38-42.
- 8. Kartasheva O.V. Osobennosti organizacii kontrolja samostojatel'noj raboty pri izuchenii discipliny "Informacionnaja sistema predprijatija" studentami-zaochnikami v Jaroslavskom filiale Finuniversiteta / V sbornike: Aktual'nye problemy sovershenstvovanija vysshego obrazovanija materialy XII mezhvuzovskoj nauchno-metodicheskoj konferencii. Jaroslavskij gosudarstvennyj universitet im. P. G. Demidova. 2013. S. 256-259.

### Поступила: 25.08.2017

- **Об авторах:**
- **Всеволодова Алла Валерьевна**, старший преподаватель кафедры информационно-компьютерных технологий, Международная академия бизнеса и новых технологий, [vsevolodovaav@edu.mubint.ru](mailto:vsevolodovaav@edu.mubint.ru)
- **Карташева Ольга Витальевна**, кандидат педагогических наук, доцент кафедры информационнокомпьютерных технологий, Международная академия бизнеса и новых, [kartashevaov@edu.mubint.ru](mailto:kartashevaov@edu.mubint.ru)

# **Note on the authors:**

- **Vsevolodova Alla V.**, senior teacher of the Department of Information and Computing Technologies, International Academy of Business and New technologies, [vsevolodovaav@edu.mubint.ru](mailto:vsevolodovaav@edu.mubint.ru)
- **Kartasheva Olga V.**, Candidate of Pedagogical Sciences, Associate Professor of the Department of Information and Computing Technologies, International Academy of Business and New technologies, [kartashevaov@edu.mubint.ru](mailto:kartashevaov@edu.mubint.ru)

## **Дьячков В.П.**

Вятская государственная сельскохозяйственная академия, г. Киров, Россия

# **ТЕХНОЛОГИЯ СОЗДАНИЯ ЭЛЕКТРОННЫХ ОБРАЗОВАТЕЛЬНЫХ КОМПЛЕКСОВ ПО УЧЕБНОЙ ДИСЦИПЛИНЕ**

#### **Аннотация**

*Данная статья посвящена анализу существующих электронных образовательных ресурсов и рассмотрению вопросов создания электронных образовательных комплексов по учебной дисциплине: формулировки определения понятия комплекса, его содержания (составляющих модулей), этапов разработки и особенностей применения на практике.*

#### **Ключевые слова**

*Электронный образовательный комплекс; учебная дисциплина; модуль теории; модуль практики; модуль самостоятельных работ; модуль тестов; модуль технологии работы с комплексом.*

# **Dyachkov V.P.**

Vyatka state agricultural academy, Kirov, Russia

# **TECHNOLOGY OF CREATING ELECTRONIC EDUCATIONAL COMPLEXES ON EDUCATIONAL DISCIPLINE**

# **Abstract**

*This article is devoted to the consideration of the issues of creating electronic educational complexes for the academic discipline: formulating the definition of the concept of the complex, its content (component modules), development stages and application features in practice.*

### **Keywords**

*Electronic educational complex; the academic discipline; the module of theory; the module of practice; the module of independent works; the module of tests; the module of technology of work with the complex.*

#### **Введение**

Как указывает профессор, доктор экономических наук, заведующий кафедрой экономической информатики Московского государственного университета Михаил Иванович Лугачев: «Современное развитие мирового сообщества находится в принципиально новой стадии. Эту стадию называют поразному: постиндустриальное или информационное общество» [1: 89]. Россия также, как и все передовые страны, начала создание такого общества, под которым понимают, как указывает профессор, доктор педагогических наук Наталья Владимировна Макарова, «общество, в котором большинство работающих занято производством, хранением, переработкой и реализацией информации, особенно высшей её формы – знаний» [2: 15]. А далее она отмечает, чтобы построить это общество необходимо провести его информатизацию, т.е. «организованный социально-экономический и научно-технический процесс создания оптимальных условий для удовлетворения информационных потребностей и реализации прав граждан, органов государственной власти, органов местного самоуправления, организаций, общественных объединений на основе формирования и использования информационных ресурсов» [2: 18].

Одним из приоритетных направлений в процессе информатизации современного общества является информатизация образования, под которым понимается процесс обеспечения сферы образования методологией и практикой разработки и оптимального использования современных информационных технологий, ориентированных на реализацию психолого-педагогических целей обучения и воспитания. А основная задача информатизации образования – формирование информационной культуры молодого

поколения, которая определяется профессиональными компетенциями: 1) знаниями об информации, информационных процессах, моделях и технологиях; 2) умениями и навыками применения средств и методов, сбора, хранения, обработки и анализа информации в различных видах деятельности; 3) владением современными информационными технологиями в образовательной и профессиональной деятельности; 4) мировоззренческим видением окружающего мира, как открытой информационной системой.

Исходя из этих компетенций, в корне меняется содержание деятельности педагогов, как учителей в школе, так и преподавателей в колледжах, лицеях и вузах. Они перестают быть просто «репродукторами» знаний, а становится «трансляторами» новых знаний или разработчиками новых технологии обучения, что, с одной стороны повышают их творческую активность, а с другой - требуют более высокого уровня технологической и методической подготовленности. Это потребовало от общества создания нового направления в деятельности педагога - разработка новых информационных технологий обучения и современных электронных образовательных ресурсов (ЭОР), а, если эта деятельность осуществляется одновременно, т.е. создается новый вид ЭОР и разрабатывается новая технология работы с ним, то такие ресурсы можно назвать электронными образовательными комплексами (ЭОК).

## Анализ существующих электронных образовательных ресурсов и технологий

Для того чтобы дать формулировку определения понятия «Электронный образовательный комплекс» и определить его составные компоненты мы провели анализ более двадцати электронных ресурсов, размещенных в открытом доступе в сети Интернет, из которых отобрали девять наиболее полно отражающих необходимые его элементы.

Рассмотрим основные характеристики содержания этих ресурсов и организации обучения с помощью них.

1. Первый вид ресурсов был разработан некоммерческой образовательной организацией, созданной в 2006 выпускником Массачусетского технологического института и Гарвардского университета. выходцем из Республики Бангладеш Салманом Ханом. Этот ресурс получил название по имени его основателя «Академия Хана». Он «предоставляет доступ к большой коллекции бесплатных микролекций и видеоуроков по математике, истории, здравоохранению, медицине, финансам, физике, химии, биологии, астрономии, экономике, космологии, истории искусства и др. дисциплинам» [3]. В настоящее время он включает «более 2400 видео и флеш уроков, которые покрывают уровень средней школы (США) по математике, естественным наукам - биологии, химии, физике», причем все материалы даются любому пользователю бесплатно [4]. Видео-лекции транслируются на английском языке, хотя начиная с 2012 г. ведутся интенсивные работы по русификации этих материалов, например, переведены лекции по математике [4]. Таким образом, основным средством обучения «Академия Хана» являются только видеоматериалы, поэтому в таблице 1 в остальных столбцах поставлено «Нет».

|                             | Электронные<br>ресурсы                  |                                                                | Наименование компонента ресурса |                             |              |                |       |                                         |                                   |
|-----------------------------|-----------------------------------------|----------------------------------------------------------------|---------------------------------|-----------------------------|--------------|----------------|-------|-----------------------------------------|-----------------------------------|
| N <sup>2</sup><br>$\pi/\pi$ |                                         | Дисциплина или<br>для кого<br>предназначены                    | Видео<br>лекции                 | Конте<br>HT<br>(текс<br>ты) | Практ<br>ики | Сам.<br>работы | Тесты | Недостатки                              | технологии<br>обучения<br>Наличие |
| 1.                          | Хана<br>Академия<br>[3,4]               | Химия,<br>математика,<br>экономика,<br>медицина<br>и<br>другие | Есть                            | Нет                         | Нет          | Нет            | Нет   | Нет системы                             | Her                               |
| 2.                          | Виртуальная<br>академия МарГТУ<br>[5,6] | Химия,<br>автомеханики<br>и<br>др.                             | Есть                            | Есть                        | Есть         | Нет            | Нет   | Сложность<br>установки<br>обновления    | Нет                               |
| 3.                          | Интернет школа –<br>InternetUrok[7]     | Разные ресурсы                                                 | Есть                            | Есть                        | Есть         | Есть           | Есть  | Тесты<br>без<br>оценки                  | Нет                               |
| 4.                          | Hexlet $[8,9]$                          | Программистов                                                  | Голос<br>+текст                 | Есть                        | Нет          | Нет            | Нет   | Низкая<br>наглядность                   | Нет                               |
| 5.                          | Интернет<br>школа<br>НИУ ВШЭ [10,11]    | 12<br>Ресурсы<br>$\Pi$ <sup>O</sup><br>школ. предметам         | Есть                            | Есть                        | Есть         | Есть           | Есть  | Оценка<br>$\overline{10}$<br>ЕГЭ платно | Her                               |

Таблица 1 - Сравнительный анализ ресурсов в сети Интернет

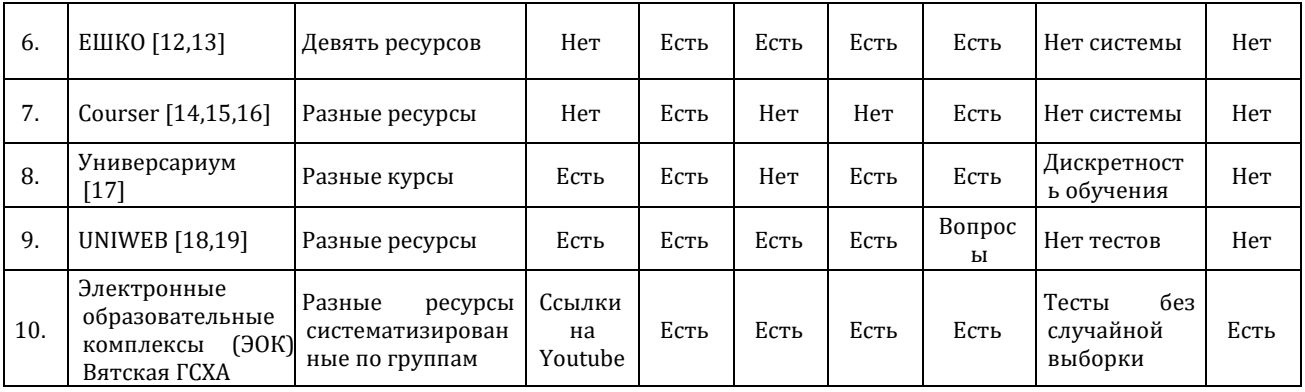

2. Образовательный виртуальный мир vAcademia – это трехмерная многопользовательская образовательная платформа, предоставляющая сервисы, с помощью которых можно «проводить и посещать учебные курсы, совещания, презентации, тренинги для групп от одного до нескольких десятков пользователей одновременно» [5]. **Она позволяет** создавать интерактивный образовательный контент, доступный всем пользователям Интернета. Платформа «vAcademia», разработанная в Лаборатории Систем мультимедиа Поволжского государственного технического университета под руководством доцента, кандидата технических наук Михаила Николаевича Морозова – это образовательный виртуальный мир, в котором учебная аудитория выглядит как обычная реальная аудитория, ученики и учителя присутствуют на занятиях в виде трехмерных персонажей – аватаров, а виртуальные занятия похожи на традиционное живое общение. С помощью vAcademia можно проводить разнообразные занятия: лекции, семинары, практики, ролевые игры, симуляции. С этой целью обеспечивается разнообразный учебный инструментарий для преподавания и организации совместной учебной деятельности: интерактивные доски, указки, инструменты рисования, презентации MicrosoftOffice Power Point, удаленный рабочий стол, удаленное управление приложениями, систему голосования и т.п. Главным преимуществом vAcademia является возможность виртуальной записи проходящих занятий и создание, таким образом, нового типа электронного контента для дистанционного обучения. В качестве недостатков следует отметить сложность работы с этой технологией обучения и на первых занятиях требуется очень много времени на её освоение. Кроме того, в ней отсутствуют средства контроля уровня усвоения полученных знаний, умений и навыков, такие как самостоятельные работы и тестовые задания [6].

3. Ресурс «Интернет школа – InternetUrok», который содержит видео-лекции, конспекты лекций, тренажеры по решению задач, тесты (по пять заданий), вопросы преподавателю. Тесты решаются без выставления оценки с показом только количества правильных ответов. В тех тестовых заданиях, где были допущены ошибки, указываются правильные ответы. Каждый тест можно повторить несколько раз [7].

4. Следующий ресурс представляет специализированную систему обучения «Обучение программированию на платформе Hexlet». Она осуществляется распределенной международной командой из шести человек, во главе с Р. Давлеткалиевым, создателем учебных курсов и отвечающим за операционную деятельность компании [8].

Практические курсы по программированию Hexlet содержат учебные планы от самых основ до практики и первой работы. Уроки начинаются с показа видео-лекций, дающих теоретические основы для дальнейшего процесса обучения. Затем идут упражнения, которые выполняются в браузере и проверяются автоматически. Далее идут тесты к теории и практике, которые закрепляют знания и провоцируют на правильные размышления о пройденном материале. На заключительном этапе обучающиеся работают над проектами и формируют свое портфолио на Github, а преподаватели проверяют эту работу и помогать улучшить программы. Учителя и менторы отвечают на все вопросы обучаемых, помогают решить проблемы и найти правильное решение [9].

5. Ресурс «Интернет-школа НИУ ВШЭ» был создан в 2002 году с целью отбора одаренных школьников и качественно подготовленных абитуриентов из регионов как одна из программ факультета [довузовской подготовки](https://fdp.hse.ru/).

Он предназначен всем старшеклассникам и будущим абитуриентам, которые готовы к самостоятельному освоению, повторению и систематизации учебного материала, а также абитуриентам НИУ ВШЭ, желающим подготовиться к олимпиадам, творческим испытаниям или сдаче ЕГЭ, а также желающим проверить свой уровень подготовки к поступлению. «Интернет-школа» состоит их семи школ: экономики, права, социальных наук, психологии, востоковедения, политологии и дизайна [10]. В процессе учёбы обучающиеся знакомятся с программой и календарно-тематическим планом;

материалами для самостоятельного изучения; заданиями, выполнение которых проверяют преподаватели НИУ ВШЭ, с приведением развернутого решения; и дают индивидуальные рекомендации; осуществляя контроль усвоения материала после занятий, проводят промежуточный и итоговый контроль в виде тестов, аналогичных заданиям в ЕГЭ [11].

6. Ресурс «ЕШКО — Европейская школа корреспондентского обучения», который является ведущим международным учебным заведением дистанционного дополнительного образования с координационным центром в Голландии (компания Charkow Beheer B.V., Нидерланды) и филиалами в семи странах Европы и Азии [\(Польше](http://www.eskk.pl/), [Венгрии](http://www.elo.hu/), [Румынии](http://www.eurocor.ro/), [Испании](http://euroacademi.es/), [Украине](http://eshko.ua/), [Беларусии](http://www.eshko.by/) [Казахстане\)](http://eshko.kz/). За двадцатилетнюю историю существования этого ресурса в них обучились сотни тысяч студентов. В России уже более650 000 человекубедились в эффективности данного метода обучения, который позволил выучить иностранные языки, приобрести дополнительные профессиональные знания, а также развить творческие способности. Школа «ЕШКО» включает девять разных курсов: «Иностранные языки»; «Финансы и учет»; «Компьютерные науки» и др. Обучение может проводиться через дистанционные образовательные центры, школы дистанционного обучения или заочные дистанционные курсы с использованием одного канала передачи информации (через переписку, когда основным средством обучения является печатный учебный материал, учебные радио- или телепередачи). Кроме того могут применяться мультимедиа-обучение, сочетающее разные технологии (печатные учебные пособия, учебные компьютерные программы, аудио- и видеозаписи): 1) мультимедийные программы; 2) онлайнкурсы; 3) альтернативные варианты выполнения домашних работ; 4) интерактивные приложения для отработки языковых навыков; 5) онлайн-консультации, бесплатные вебинары преподавателей и специалистов-практиков; 6) функционал социальной образовательной сети для студентов, сотрудничество с другими дистанционными учебными заведениями [12, 13].

7. Датой рождения одного из самых популярных образовательных ресурсов «Coursera» считается 6 декабря 2013 г., когда центр Digital October организовал телемост с руководителем Стэнфордской лаборатории искусственного интеллекта и сооснователем популярнейшего проекта бесплатного онлайн-образования Coursera.org – Эндрю Нг. В 2008 г., когда он инициировал запуск портала Stanford Engineering Everywhere, на котором выкладывал: видео и текстовые материалы из курсов университета по техническим специальностям в открытый доступ. Именно там впервые появились лекции Нг по машинному обучению – наброски курса, пользующегося сегодня бешеным спросом на Coursera. В конце 2011-го он впервые решил провести этот курс лекций онлайн: на отдельном домене, но под маркой Стэнфорда. Когда на него записались 100 000 студентов и специалистов со всего света, Эндрю понял – час решений для массового дистанционного обучения пробил [14].

[Coursera](https://www.coursera.org/)– это успешно развивающийся образовательный онлайн-проект, открытый для студентов со всего мира. Здесь можно учиться у профессоров мирового класса более чем на 400 различных курсах, поскольку партнерами Coursera являются ведущие университеты и организации мира. Сегодня к проекту присоединилось уже более 17 миллионов человек из 190 различных стран [15]. Обучение в «Coursera» ведется по самым разным направлениям: гуманитарные дисциплины, медицина, биология, общественные науки, математика, бизнес, компьютерные науки, дизайн и другие. Каждый курс — это интерактивный учебник, который содержит видеоматериалы, тесты и проекты [16].

8. В «Универсариуме» курсы и образовательные программы, создаются совместно с лучшими преподавателями ведущих вузов страны, вошедших в проект. Все обучение осуществляется по принципу прохождения последовательных модулей образовательного курса. Общая длительность курса (время изучения) составляет 7-10 недель в зависимости от насыщенности и сложности программы. Каждый курс состоит из набора модулей, а каждый модуль включает в себя видеолекцию, самостоятельную работу, домашнее задание и тестирование. Курсы «Универсариума» позиционируются как элементы образовательных дисциплин в различных областях знаний [17].

9. UNIWEB – это платформа онлайн-обучения, которая совместно с ведущими вузами разрабатывает образовательные онлайн-продукты с целью распространения качественного образования на русском языке. С 2010 года компания UNIWEB под руководством А. Оганова сотрудничает с ведущими вузами России, адаптируя их учебные программы для дистанционного обучения на платформе uniweb.ru. Руководство компании состоит из четырёх сотрудников, которые осуществляют взаимодействие с ведущими российскими вузами, высококвалифицированными преподавателями-практиками и успешными бизнес-консультантами; занимаются разработкой и внедрением новейших методик и элементов обучения для повышения качества образования на русском языке, создают доступное качественное образование в онлайн-формате [18,19].

В результате анализа были выявлены шесть основных элементов таких ресурсов: видео-лекции, теоретический текстовый материал (контент), практики, самостоятельные работы, тесты и характерные недостатки этой группы ресурсов (таблица 1). Как видно из таблицы все шесть структурных компонентов содержать только №3 «Интернет школа – InternetUrok» [7], №5 «Интернет школа НИУ ВШЭ» [10,11].

Все ресурсы, указанные в таблице 1, имеют один общий недостаток – они не предлагают обучаемым технологию работы с электронными образовательными ресурсами, а это не позволяет выбрать наиболее рациональные приемы изучения теоретического материала и формирования практических умений и навыков. Слушатели, как правило, могут пассивно просматривать предложенные видеолекции, формально исполнять предложенные задания и практические упражнения, у них не вырабатывается способность применения полученных знаний, умений и навыков в своей профессиональной деятельности, т.к. эти задания не связаны с практическими упражнениями и не имеют выхода на их будущую профессию.

Для устранения данного недостатка мы разработали, кроме ЭОР, специальную технологию работы с ним, т.е. решаем проблему обеспечения обучающихся не только содержанием учебной дисциплины, но и технологией овладения этим содержанием.

#### **Понятие «Электронный образовательный комплекс» и его основные компоненты**

Сформулируем определение понятия электронный образовательный комплекс и определим его структурные компоненты.

Электронный образовательный комплекс (ЭОК) – это обучающая программа комплексного назначения, включающая теоретический материал (контент), совокупность тренировочных упражнений, самостоятельных творческих работ и тестовых заданий, обеспечивающих контроль уровня овладения знаниями, умениями, навыками и компетенциями по одному или нескольким вопросам учебной дисциплины, а также технологию изучения этого ресурса.

Исходя из определения понятия ЭОК и проведённого исследования ЭОР (таблица 1), мы предлагаем следующую структуру его построения из пяти модулей: «Теория», «Практика», «Самостоятельные работы», «Тесты», «Технология». Рассмотрим подробнее процесс создания каждого из этих модулей и формирования совокупности таких ресурсов в пределах учебной дисциплины по этапам.

## **Этапы создания ЭОК в рамках учебной дисциплины**

На первом этапе проводится распределение учебного материала дисциплины по нескольким ресурсам. Для этого необходимо составить перечень вопросов, которые входят в содержание учебной дисциплины и который предъявляется к сдаче обучаемыми в виде зачета или экзамена, поэтому большинство из них должно быть представлено в электронном ресурсе. Однако разработка одного такого ресурса достаточно трудоёмкое дело, поэтому предлагается разбивка всей совокупности изучаемого материала на несколько электронных образовательных комплексов. Группировка вопросов в ЭОК осуществляется по степени близости их содержанию. Так, например, в дисциплине «Информатика» для обучаемых в вузе первый ресурс включает семь общих вопросов из этого предмета: «Информатизация общества», «Информатика», «Информация», «Системы счисления», «Арифметические операции в персональном компьютере», «Логические операции построения ПК», «Электронновычислительные машины». Второй ресурс посвящен изучению одного вопроса «Операционная система Windows 7», в котором изучаются как общие вопросы, связанные с программным обеспечением вычислительных процессов (системное, прикладное и инструментальное программное обеспечение), так и конкретные относящиеся непосредственно к операционной системе Windows 7.

Второй этап связан с анализом электронных образовательных ресурсов (ЭОР), размещенных в открытом доступе в сети Интернет по данной учебной дисциплине, чтобы определиться с содержанием будущего пособия, выбрать прототип, сделать его анализ и доработать возможные недостатки.

Третий этап включает подбор учебного материала для подготовки модуля «Теория». В качестве источников информации могут служить находящиеся в открытом доступе пособия, книги, статьи, тезисы выступлений участников конференции и др. Основные критерии отбора текстов – краткость, лаконичность и самое главное, доступность для большинства обучающихся в вузе. В качестве таких источников могут использоваться материалы лекций преподавателя, а также его разработки по практическим занятиям. Большую помощь при подборе материала могут оказать сами обучающиеся, которые пишут рефераты, курсовые и дипломные работы. «Выжимки» из этих источников после тщательной проверки по спискам литературы могут быть включены в теоретическую часть ЭОК.

Четвертый этап – разработка практических заданий для тренировочных упражнений и творческих самостоятельных работ по формированию умений и навыков выполнения трудовых или мыслительных действий по овладению теоретическим материалом, изложенным в модуле «Теория». В процесс создания системы электронных образовательных комплексов, нами было апробировано около двадцати различных видов заданий к практическим упражнениям. Для этого мы предложили нашим студентам в

рамках научно-исследовательской работы (НИР) разработать систему практических тренировочных упражнений и самостоятельных творческих заданий для формирования практических умений и навыков в процессе проработки наиболее сложных вопросов теории в пределах создаваемого ресурса и дали им полную свободу действий. Обучающиеся активно включились в эту работу. В результате совместной деятельности преподавателей и студентов был составлен список наиболее подходящих заданий для реализации этого модуля (таблица 2).

*Таблица 2 – Виды упражнений для практик и заданий для самостоятельной работы с теоретическим материалом*

| N <sup>0</sup><br>п/п | Наименование тренировочного упражнения или творческого задания                                                              | Количество     |  |
|-----------------------|----------------------------------------------------------------------------------------------------|----------------|--|
| $\mathbf{1}$          | Составить план по предложенному тексту                                                                                      | $\overline{c}$ |  |
| $\overline{c}$        | Сделать конспект предложенного текста                                                                                       | $\overline{2}$ |  |
| $\overline{3}$        | Выписать цитаты из предложенного текста                                                                                     | $5 - 10$       |  |
| $\overline{4}$        | Выбрать ключевые термины и сформулировать их определение своими<br>словами                                                  | $5 - 10$       |  |
| 5                     | Составить кроссворд по тексту                                                                                               | до 15 терм.    |  |
| 6                     | Сравнить взгляды ученых на данную проблему, выявить сильные и слабые<br>стороны их учения                                   | $3 - 5$        |  |
| $\overline{7}$        | Определить, кому принадлежать слова в приведённой цитате и указать номер<br>рисунка с его портретом                         | $3 - 5$        |  |
| 8                     | Соотнести цитаты и портреты между собой                                                                                     | $3 - 5$        |  |
| 9                     | Выбрать примеры, которые полностью характеризуют данное понятие                                                             | до 5           |  |
| 10                    | Сформулировать определение профессионального термина и указать его<br>характерные особенности, используя предложенный текст | $3 - 5$        |  |
| 11                    | Выбрать из текста характерные признаки понятия и дать его определение                                                       | $2 - 5$        |  |
| 12                    | Сравнить два понятия и выявить в них сходства и различия в существенных<br>признаках                                        | $3 - 5$        |  |
| 13                    | Прочитать текст и заполнить таблицу недостающими терминами                                                                  | до 10          |  |
| 14                    | Разделите текст на смысловые части, дайте название каждой из них                                                            | Не более 5     |  |
| 15                    | Почитать текст и из каждого абзаца выделить основные термины и понятия,<br>характерные для данной темы                      | до 10          |  |
| 16                    | Прочитать текст и ответить на предложенные вопросы                                                                          | $3 - 5$        |  |
| 17                    | Выбрать наиболее значимые факты из жизни ученого                                                                            | $3 - 5$        |  |
| 18                    | Прокомментировать текст, предложенный ниже                                                                                  |                |  |
| 19                    | Вставить пропущенные слова из текста                                                                                        | до 10          |  |
| 20                    | Выделить основные этапы в развитии учения об объекте                                                                        | до 5           |  |

В дальнейшем для упрощения или усложнения процедуры разработки взаимосвязанных пар «упражнение-задание» преподаватели стали предлагать на выбор несколько возможных вариантов, апробированных другими обучаемыми в процессе создания ЭОК, а также выдавать свои рекомендации о том, где и какие виды упражнений лучше использовать. Обучающиеся сами решали, как и с каким материалом, они будут работать. Конечно, не у всех и не сразу всё получалось, поэтому приходилось переделывать по несколько раз, но в том и суть этой НИР. Выполняя такую работу, студенты учатся обрабатывать необходимую информацию, представляя её в форме удобной для восприятия другими людьми.

Содержательная часть этого этапа сводится к подбору системы практических упражнений, направленных на овладение изучаемым теоретическим материалом, размещённым в первом модуле, и подбору аналогичных заданий для самостоятельного выполнения обучаемыми, которые будут работать с данным комплексом. Всю эту работу в Вятской государственной сельскохозяйственной академии проводили сами обучающиеся в рамках выполнения научно-исследовательской работы и в процессе изучения соответствующей дисциплины создавали ЭОК [21]. Чем отличаются тренировочные упражнения от творческих заданий? Под тренировочными упражнениями мы понимаем всю последовательность действий в виде пошаговых инструкций, которые должен выполнить обучаемый, чтобы получить заданный результат. Если его ответ не совпадает с представленным в ЭОК ответом, то студент должен, либо устранить ошибку (сравнив выполненные действия с описанием в инструкции в ЭОК), либо сделать упражнение вновь (по этой же инструкции). В самостоятельной творческой работе, предлагается аналогичное задание, но подробного решения в ЭОК не даётся, а приводится просто ответ. Обучаемый должен выполнить задание, самостоятельно разработав алгоритм его выполнения, подобрав альтернативный вариант, не предусмотренный в электронном ресурсе и не учтенный преподавателем. Здесь возможно отклонение от наработанных умений и навыков, главное, чтобы не было грубых логических ошибок. Такой способ организации работы развивает умственные способности студентов, т.к. любое задание он может сделать другим способом, который, возможно, преподавателем даже не рассматривался и не анализировался. В конечном итоге преподаватель оценивает не совпадение ответов с электронным пособием, а ход решения. Реализация подобных заданий похожа на решение олимпиадных задач, но представленных в более простом виде.

Пятый этап посвящен созданию тестовых заданий. По каждой теме теории составляется 10 тестовых заданий четырёх разновидностей: 1) с одним правильным ответом; 2) с несколькими правильными ответами и тремя неправильными; 3) на упорядочение; 4) на соответствие. Затем из этих заданий формируется итоговый тест из 50 заданий, которые представлены в следующем виде: 1) половина всех заданий (50%) - это задания первого типа (25 шт.); 2) 30% от общего объёма задания с несколькими правильными ответами, (15 шт.); 3) 20% составляют здания на упорядочение и на соответствие (10 шт). Такие значения получены в результате экспериментальной работы в течение 13 лет и апробированы на более чем 100 ЭОК.

Шестой этап - разработка технологии обучения работе с электронным образовательным комплексом. Обычная практика работы с ресурсами сводится к изучению теоретического материала, затем выполнению практических работ и сдаче тестовых заданий. Мы предлагаем другую систему работы с нашими комплексами, а именно: изучение начинается сразу с выполнения тестовых заданий по темам (но пока не на оценку), т.к. современные обучающиеся «ленятся» читать теоретический материал и стараются в первую очередь отвечать на тесты методом перебора всех вариантов ответов и поиска правильного. В самом электронном ресурсе мы даем им такую возможность ответа: в тестах по темам всего десять тестовых заданий, по четыре варианта ответов в каждом задании, и они размещены в ресурсе в статичном виде - их положение не изменяется. Но в итоговом тесте, который они сдают через сеть Интернет, по ссылке перехода http://www.beclever.h1n.ru, ситуация совершенно другая. Здесь меняются местами не только ответы в каждом задании, но и сами задания появляются случайным образом. Как показала экспериментальная проверка, переход от сдачи итогового теста, размещенного в ЭОК, к сдаче теста через сеть Интернет приводит к снижению оценок за выполнение одних и тех же заданий. Возможно, это связано с низкой подвижностью знаний обучаемых или в их неумении быстро реагировать на изменяющиеся условия. Поэтому на первых занятиях преподаватель предупреждает обучаемых о том, что нужно не просто искать правильные ответы методом перебора всех ответов, а изучать теорию по тестовым заданиям в темах ЭОК, что позволит лучше запомнить связку «задание в тесте - ответ в тексте». В результате многочисленных экспериментов нам удалось выработать необычную технологию работы с электронными образовательными комплексами.

## Технология обучения работе с ЭОК

Запуск ЭОК осуществляется с «Главной» страницы (glav.html). На этой странице обучающиеся знакомятся с понятием электронного образовательного комплекса, вопросами, связанными с разработкой, анализом существующих электронных образовательных ресурсов, списком литературы, использованной при его создании, а также сведениями об авторах этого комплекса и адресами электронной почты для связи с ними.

Затем они переходят к изучению теоретического материала с помошью тестовых заданий. составленных по каждой теме ресурса. Технологию обучения работе с ЭОК рассмотрим на примере электронного ресурса по изучению текстового процессора MicrosoftOfficeWord 2013, разработанного в нашей академии.

1. Открыть «Тест 1. Интерфейс программы Microsoft Office Word 2013 и способы её запуска» и прочитать первое задание «Инструменты для установки размера полей страницы хранятся во вкладке....». Если студент знает ответ на тестовое задание, он ставит точку в одном из предложенных вариантов ответов. Если не знает правильный ответ или сомневается в его правильности, то переходит ко второму этапу - поиску ответа.

2. Поиск ответа осуществляется в теоретической части ЭОК - модуле «Теория», в «Теме 2. Интерфейс программы Microsoft Office Word 2013», где в подпункте «2.2 Вкладки» дается такой ответ: «Вкладка «Разметка страницы» предназначена для установки параметров страниц документов». Запомнив ответ, он переходит в модуль «Тесты».

3. Возврат в модуль тестов и осознанный выбор ответа на поставленный вопрос в первом задании «Теста №1» позволяет дать правильный ответ: «1) Главная; 2) Ссылки; 3) Рецензирование; 4) Разметка страницы» (жирным шрифтом выделен правильный ответ).

4. Чтение нового задания №2: «По умолчанию панель быстрого доступа содержит кнопки:» в том же тесте №1 «Интерфейс программы Microsoft Office Word 2013 и способы её запуска»..

5. Переход в модуль «Теория» в «Тему 2. Интерфейс программы Microsoft Office Word 2013» и поиск

ответа на задание №2 в подпункте «2.5 Панель быстрого доступа» следующего содержания: «По умолчанию панель быстрого доступа содержит всего три кнопки: «Сохранить», «Отменить», «Вернуть». Запоминание этого ответа.

6. Возврат в модуль тестов в первый тест и восстановление выбранного ответа в задании №1 «Разметка страницы», т.к. при переходе из модуля тестов в модуль теории правильный ответ был удалён.

7. Выбор правильного ответа в задании №2: «По умолчанию панель быстрого доступа содержит кнопки: **1)Сохранить, Отменить, Вернуть**; 2) Сохранить, Открыть, Отменить, Вернуть; 3) Открыть, Создать, Сохранить; 4) Предварительный просмотр, Отменить, Вернуть» (жирным шрифтом выделен правильный ответ №1).

8. Чтение содержания третьего задания в «Тесте №1» «Ленту можно скрыть (свернуть) через:».

9. Переход в модуль теории в «Тему 2. Интерфейс программы Microsoft Office Word 2013» и поиск ответа на задание №3, которое представляет собой набор определённых действий: «1) Нажмите кнопку «Настройка панели быстрого доступа»; 2) В меню выберите команду «Свернуть ленту» 3) Лента будет скрыта, а названия всех вкладок останутся на месте».

10. Возврат в модуль тестов и восстановление выбранного ответа в задании №1: 1) «Главная; 2) Ссылки; 3) Рецензирование; 4) **Разметка страницы**» (жирным шрифтом выделен правильный ответ N<sup>o</sup>4).

11. Восстановление выбранного ответа в задании №2 «По умолчанию панель быстрого доступа содержит кнопки: **1) Сохранить, Отменить, Вернуть**; 2) Сохранить, Открыть, Отменить, Вернуть; 3) Открыть, Создать, Сохранить; 4) Предварительный просмотр, Отменить, Вернуть» (жирным шрифтом выделен правильный ответ №1).

12. Выбор правильного ответа в задании №3: 1) «Вкладку «Главная»; 2) «Кнопку Office»; 3) **«Панель быстрого доступа»**; 4) «Вкладку «Вставка» (жирным шрифтом выделен правильный ответ №3).

13. И так далее до 10 задания. После прохождения десяти заданий необходимо нажать кнопку «Подсчитать баллы» и подвести итоги. Числовое значение баллов определяется количеством правильных ответов в тестовых заданиях:

- 0-5 баллов. Вы плохо знаете материал или просто растерялись. Повторите тест еще раз.
- 6 баллов. Ну что же, неплохо. Но можно было бы и лучше.
- $\bullet$  7-8 баллов. Хорошо!
- 9-10 баллов. Отлично! Молодец!!!

Как видно из приведённых выше значений оценка напрямую не ставиться, но подразумевается, соответственно: неудовлетворительно при получении 0-5 баллов, удовлетворительно – 6 баллов, хорошо – 7-8 баллов, отлично 9-10 баллов. Оценки позволяют оценить степень усвоения в привычном для обучаемых измерении.

Аналогично изучаются остальные темы в модуле «Теория». Завершается изучение теоретических вопросов самодиагностикой полученных знаний путем прохождения «Итогового теста», включающего пятьдесят тестовых заданий и подведения итогов:

 0-35 баллов. Вы пока плохо усвоили материал и Вам необходимо ещё раз пройти все тесты по темам.

 36-40 баллов. Это неплохой результат, но и не совсем хороший. Будет лучше, если Вы ещё раз поработаете с теоретическими вопросами, используя тестовые задания.

 41-45 баллов. Вы хорошо поработали, но можно было бы ещё лучше. Не поленитесь ещё раз просмотреть теорию, используя тестовые задания.

46-50 баллов. Отлично! Молодец!! Так держать!!!

После изучения теоретических вопросов они приступают к выполнению тренировочных упражнений, представленных в модуле «Практика». Технология выполнения заданий в этом модуле предусматривает последовательное чтение инструкций по их реализации и получение результата. После каждого действия обучающиеся могут сравнить результат своей работы с эталоном, представленным в ЭОК в виде скриншотов. Если результат выполнения задания совпадает с изображением на картинке в учебном пособии, то можно переходить к следующему этапу, а если нет, то необходимо определить ошибку и исправить её, либо переделать это действие полностью. Таким образом происходит отработка практических умений выполнения работы или формирование мыслительных действии при изучении теоретического материала учебной дисциплины.

Выполнив тренировочные упражнения, обучающиеся переходят к самостоятельной работе по той же теме, и делают аналогичные задания, но уже без промежуточных подсказок в виде скриншот. Весь алгоритм реализации такого задания они должны продумать сами от начала до конца. Если итоговая картинка на экране совпадёт с образцом в ЭОК, значит все действия были выполнены правильно. Таким образом осуществляется закрепление умений и навыков, полученных при выполнении тренировочных упражнений.

Самостоятельную работу обучаемый показывает преподавателю, который оценивает качество её выполнения, отмечает недочёты и дает возможность их исправить. Суммарная оценка по работе с электронным образовательным комплексом складывается из оценки за прохождение итогового теста, а также из оценок за самостоятельную работу по данной теме.

Итоговое тестирование по ресурсу является завершающим этапом работы с ЭОК. Оценка за прохождение итогового теста выставляется не в день прохождения тестов по темам и самодиагностики студента, а отсрочено, примерно через неделю или через две недели (на следующем занятии), чтобы знания, полученные при прохождении тестов по темам, устоялись и закрепились в памяти. Кроме того, в тестовые испытания включены задания на проверку приобретённых умений и навыков за счет использования ответов на упорядочение операций. Не секрет, что многие обучающиеся выполняют практические задания «в слепую», «щелкнул по клавише, получилось, то, что требуется по заданию, продолжаю дальше, а, если нет, ищу нужную кнопку на клавиатуре» так рассуждают такие студенты, «зачем учить теорию и так найдем» продолжают думать они. Отсроченная сдача теста позволяет обучаемым более тщательно подготовиться к зачетному тестированию по всему электронному образовательному комплексу (путём осуществления «самодиагностики»). Контрольная сдача итогового теста отличается от самодиагностики ограничением времени сдачи до 10 минут на все 50 заданий. Для подготовки к успешной сдаче итогового теста, обучающиеся могут использовать созданный нами сайт, находящийся по адресу [http://www.beclever.h1n.ru](http://www.beclever.h1n.ru/). На нем размещены два варианта тестовых заданий: с выставлением оценки и простановкой зачёта. В первом случае в зависимости от количества правильных ответов они могут получить оценку в диапазоне от минус четырёх до отлично, т.к. за каждые пять правильных ответов начисляется один балл (если правильных ответов 0-5, выставляется оценка минус четыре, если 46-50 – оценка отлично). При втором способе сдачи обучающиеся отвечают на 35 тестовых заданий, которые появляются случайным образом, причем все задания у всех разные. При этом сами ответы каждый раз меняются местами. Если они дадут 25 правильных ответов, то им выставляется «Тест сдан», в противном случае – «Тест не сдан».

Если обучаемый успешно проходит все тестовые задания по всем электронным образовательным комплексам учебной дисциплины и выполняет правильно все самостоятельные работы, то преподаватель может поставить зачет «автоматом», то есть без фактической сдачи самого зачета на последнем занятии. Если по данной дисциплине предусмотрена аттестация в виде сдачи экзамена, то преподаватель может освободить обучаемого от выполнения практической части на самом экзамене. Такой подход стимулирует обучаемого в течении семестра работать добросовестно, ответственно и является хорошим побудительным мотивом для успешного прохождения изучаемого материала.

Эффективность и достигнутые результаты подтверждаются сравнительными данными на одном из потоков первого курса бакалавров по направлению «Экономика» в 2013/14 учебном году. Количество оценок: «отлично» и «хорошо», полученных на экзамене по дисциплине «Экономическая информатика» студентами первого курса, в контрольных группах составило 65,22 %, а в экспериментальных – 81,41 %, разность составляет 16,26 % [22 : 130-133].

Таким образом, проведенные исследования в области создания электронных образовательных комплексов позволяют сделать вывод об эффективности использования данной технологии обучения с применением нового инструмента изучения теоретического материала – электронных образовательных комплексов.

#### **Заключение**

Целью написания статьи является продвижение технологии разработки и применения электронных образовательных комплексов в образовательных учебных заведениях Российской Федерации на различных уровнях обучения: школа, техникум, колледж, вуз. А также создание единого портала для размещения этих ресурсов в открытом доступе для всех желающих заниматься самообразованием и повышением своей профессиональной квалификации с выдачей соответствующих документов от имени образовательного учреждения, которое разработало данный ресурс и которое осуществляет выдачу образовательного сертификата.

#### **Благодарности**

Авторы выражают благодарность организаторам конференции «Современные информационные технологии и ИТ-образование» за предоставленную возможность поделиться своими наработками и пообщаться с единомышленниками в рамках указанной конференции.

Работа поддержана грантом «Разработка электронных образовательных ресурсов для подготовки специалистов для сельского хозяйства», который реализовывался в Вятской государственной сельскохозяйственной академии г. Кирова, Кировской области в 2013 г.

## **Литература**

- 1. Экономическая информатика: Введение в экономический анализ информационных систем [Текст]: Учебник / М.И. Лугачев, Е.И. Анно, М.Р. Когаловский, Ю.П. Липунцов, К.Г. Скрипкин, С.Н. Смирнов, Е.Е. Смирнова. – М.: ИНФА-М, 2005. – 958 с.
- 2. Информатика [Текст]: учебник // Под ред. Н.В.Макаровой /Н.В. Макарова, Л.А.Матвеева, В.Л. Бройдо, Т.А. Гаврилова, Е.Л. Рамин. О.П. Ильина, В.Б. Ступак, Е.В. Стельмашонок. – М.: Финансы и статистика, 2004. – 768 с.
- 3. Академия Хана на русском. URL[: http://didaktor.ru/akademiya-xana-na-russkom/](http://didaktor.ru/akademiya-xana-na-russkom/) (дата обращения 01.09.2017)
- 4. Уроки онлайн из Академии Сал Хана (Khan Academy). URL: [http://gorod1277.org/?q=content/uroki-onlain-iz-akademii-sal](http://gorod1277.org/?q=content/uroki-onlain-iz-akademii-sal-khana-khan-academy)[khana-khan-academy](http://gorod1277.org/?q=content/uroki-onlain-iz-akademii-sal-khana-khan-academy) – (дата обращения 01.09.2017).
- 5. Образовательный виртуальный мир vAcademia URL: <http://vacademia.com/wiki/doku.php/start> (дата обращения 01.09.2017).
- 6. Виртуальная академия Стратегия образования электронный арсенал победы –URL: [https://elearningnet.wordpress.com/2011/06/-](https://elearningnet.wordpress.com/2011/06/-22/вебинар-стратегия-образования-элект/)22/вебинар-стратегия-образования-элект/ – (дата обращения 01.09.2017).
- 7. Интернет школа InternetUrok URL: [http://interneturok.ru/ru/distantsionnoe-obuchenie-v-shkole-internet-shkola-otkrytyy](http://interneturok.ru/ru/distantsionnoe-obuchenie-v-shkole-internet-shkola-otkrytyy-urok)[urok](http://interneturok.ru/ru/distantsionnoe-obuchenie-v-shkole-internet-shkola-otkrytyy-urok) – (дата обращения 01.09.2017).
- 8. О Хекслете URL[: https://ru.hexlet.io/pages/about](https://ru.hexlet.io/pages/about) (дата обращения 01.09.2017).
- 9. Практические курсы по программированию Hexlet URL[: https://ru.hexlet.io](https://ru.hexlet.io/) (дата обращения 01.09.2017).
- 10. Интернет школа НИУ ВШЭ URL[: https://fdp.hse.ru/ischool](https://fdp.hse.ru/ischool) (дата обращения 01.09.2017).
- 11. Интернет школа НИУ ВШЭ URL[: http://ischool.hse.ru/moodle/](http://ischool.hse.ru/moodle/) (дата обращения 01.09.2017).
- 12. ЕШКО Европейская школа корреспондентского обучения. URL[: http://www.escc.ru](http://www.escc.ru/) (дата обращения 01.09.2017).
- 13. «10 аргументов в пользу обучения на дистанционных курсах ЕШКО» URL[: http://www.escc.ru/informacija-o-eshko](http://www.escc.ru/informacija-o-eshko) (дата обращения 01.09.2017).
- 14. Учитель машин. URL[: http://knowledgestream.ru/ru/lectures/81](http://knowledgestream.ru/ru/lectures/81) (дата обращения 01.09.2017).
- 15. Открытая образовательная среда Coursera URL: [https://www.ispring.ru/elearning-insights/coursera/](https://www.ispring.ru/elearning-insights/coursera/%20–)  (дата обращения 01.09.2017).
- 16. Открытая образовательная среда Coursera URL:<https://www.ispring.ru/elearning-insights/coursera/> (дата обращения 01.09.2017).
- 17. «Универсариум» [система электронного образования](http://www.yandex.ru/clck/jsredir?from=www.yandex.ru%3Bsearch%2F%3Bweb%3B%3B&text=&etext=1540.bf653CLyk-2W6uMIHMBhRGe7wPsajINUOJDtlRKzjNNVoh-TpLNr2wiUs8JpQvcDj7ZQNSbhf-ift2OORAbEHQwgEqjY-iWNUjNxLw0xQUuCssLpXkOB6p6omMDc17b0M-cgA-BkadiRT0dy0C1fIw.8debcac9abea34dade298f07cfd561b4c1d96150&uuid=&state=PEtFfuTeVD5kpHnK9lio9WCnKp0DidhE9rs5TGtBySwiRXKUtOaYc_CcYwClH-bY7Fd6cgFsfxVrbJIyvKrrbg,,&&cst=AiuY0DBWFJ5Hyx_fyvalFCv83VLs7_Z3YG05-j56Cc8g0JWmBV4tN58LqlmTutIUoFrj_BC37Bm4cQ0uB_Pn5bftugc_Zw4myN31Z2JfyfR3ZFVKzy2L5SBztLaYje-0eX3vAl82Dm55as7SUlbnQPXCcx6DmvSVd9LgvKvxbiZ7joiUBry4zRppkoOyyZVYxIcXpiRRLX0Z5ynghVUyuzh50WL48fSAwnemUHjdCRMZHpl-2yK07DXgvSc3OMOlwJcBtbU43ykn7U6AAGc3HUL6T468IsrssjW07IjMyqb07DALkNT2TZFKoPpmgvqHIIKuhmG-WbsWIfbM05ASf3jJGKoH02RelfyFAQtLR-Jn9S4Zq2KdyCwz3oTycftz71lfRCJ6Wm5yRyajEQQZhMta5w0GyIl6N8L2426V6oKhrbm5-cOHPPUhaEjD_F1nWl7_AcUu331mo02AOItRf5tEIOEVYtBWNNx8Qn6MGEx7yRWvXvrCCJ4wcsU-fTdJGwlCHp3OxPEefk0-9KZCcwusJ86P_5GpgSBwjlNdxq_kIBM3MggTnCIXtDeGbEEJ5NWv9Pn9klkuqz55pquhFO55yS8peOIZ2jMHysNwwjeVXp0Ps3HMFuQsT3EZW6LEa-mpR3Ort3hyCFiBMZxZxw,,&data=UlNrNmk5WktYejR0eWJFYk1Ldmtxc1BvYnJ3UU14Yk1UcERnM3p0RDhvcktaOE9YaXJDcDlZdC0talgzMy1ReVk2RzhJMXZyUFBtUVRkaFRXMGFiR1RTODlRQUw0SXBabjJocXpUSDF2a2ss&sign=aca3a7616797cbbdfdefe43b9fd92b87&keyno=0&b64e=2&ref=orjY4mGPRjlSKyJlbRuxUg7kv3-HD3rXGumT6obkg8m42AkW9KVlGkNmAUXkQKYMfgUQBsKyUEb3_QF0dCb5_KqSmbkk81cYAFubEAAPoiSqwv-BvTsA9irg4XwCbVmYa351LMJDum4HANW3yQZgm7NPoBHhOI55UnHFhDxRuz5XLuFHUhvWIIHxyx934k0706nrHifNKJvyVRvk5y5QFSKlsIkuQlSZHrr72nmSSf34aNeVa6MPZPUsSPXx6b68sM5bQcYrkJpwNs9FJ1xBn6EkaUDqa6CrfxUMx1FW_-QOFKiRKgIZQQBwOCdzO0UQOut7OjJs_FSsbjISpCVM7QoLm0vZG-l5ERLKQIP6ohy9HQ25JFHgNg,,&l10n=ru&cts=1505078547510&mc=4.458308110641649) URL[: http://universarium.org](http://universarium.org/)  (дата обращения 01.09.2017).
- 18. [Дистанционноеобразование онлайн UNIWEB](http://www.yandex.ru/clck/jsredir?from=www.yandex.ru%3Bsearch%2F%3Bweb%3B%3B&text=&etext=1540.jZAY5_Mn9qtLBHJ1tv_f636Enzz18cTnBvjCeDUyT8MXi8YUP_iH99tPC55ncHjh.b1ef09113500094d010caa71e62cce865a2e7e29&uuid=&state=PEtFfuTeVD5kpHnK9lio9QkU1tHIaqSGmpn3NHuF9Zj6Zigwt1v0L4VbHI_8F51tJnbAghhv4pT9RExTVuyOFqeLt9lgy1Bo&&cst=AiuY0DBWFJ5Hyx_fyvalFCv83VLs7_Z3YG05-j56Cc8g0JWmBV4tN58LqlmTutIUoFrj_BC37Bm4cQ0uB_Pn5bftugc_Zw4myN31Z2JfyfR3ZFVKzy2L5SBztLaYje-0eX3vAl82Dm55as7SUlbnQPXCcx6DmvSVd9LgvKvxbiZ7joiUBry4zRppkoOyyZVYxIcXpiRRLX0Z5ynghVUyuzh50WL48fSAwnemUHjdCRMZHpl-2yK07DXgvSc3OMOlwJcBtbU43ykn7U6AAGc3HUL6T468IsrssjW07IjMyqb07DALkNT2TZFKoPpmgvqHIIKuhmG-WbsWIfbM05ASf3jJGKoH02RelfyFAQtLR-Jn9S4Zq2KdyCwz3oTycftz71lfRCJ6Wm5yRyajEQQZhMta5w0GyIl6N8L2426V6oKhrbm5-cOHPPUhaEjD_F1nWl7_AcUu331mo02AOItRf5tEIOEVYtBWNNx8Qn6MGEx7yRWvXvrCCJ4wcsU-fTdJGwlCHp3OxPEefk0-9KZCcwusJ86P_5GpgSBwjlNdxq_kIBM3MggTnCIXtDeGbEEJ5NWv9Pn9klmAfgDDo3q0gIEuGBKK-jZSp9Pl0ayWd2LCxSQ-EtJIb1QScr8e3riZItwnlxJ_Zq8,&data=UlNrNmk5WktYejR0eWJFYk1LdmtxbkJqMXhEbmVtT1FEWm9idTY4cGlydWZpQVFYNjJucTNaZTZNcEUzWHVWR3ROaHdYT1dWUlpwTTR5SjdYWUhRazJwR3prckZ0eDRa&sign=5cb5d291979ba93fb09eab903b453303&keyno=0&b64e=2&ref=orjY4mGPRjlSKyJlbRuxUg7kv3-HD3rXiavFwWJoh0WBd6e35Uyfmc6ANEmZNzJkdfS8Bs3lnAyr8sTbgZ-l7HrMI1am0e3BO8FiwrGxCVEBtZ5gGCgxQqipMseH9QjFQKmoqeEFbIg9le_hq9ix3oc8drrHUmtTg3kcsZ620o17BWNU7bvyAvfSILbOkh0i&l10n=ru&cts=1505078783242&mc=4.874043538813752) URL[: uniweb.ru](http://uniweb.ru/) (дата обращения 01.09.2017).
- 19. [Дистанционноеобразование в онлайн](http://www.yandex.ru/clck/jsredir?from=www.yandex.ru%3Bsearch%2F%3Bweb%3B%3B&text=&etext=1540.jZAY5_Mn9qtLBHJ1tv_f636Enzz18cTnBvjCeDUyT8MXi8YUP_iH99tPC55ncHjh.b1ef09113500094d010caa71e62cce865a2e7e29&uuid=&state=PEtFfuTeVD5kpHnK9lio9QkU1tHIaqSGmpn3NHuF9Zj6Zigwt1v0L4VbHI_8F51tJnbAghhv4pT9RExTVuyOFqeLt9lgy1Bo&&cst=AiuY0DBWFJ5Hyx_fyvalFCv83VLs7_Z3YG05-j56Cc8g0JWmBV4tN58LqlmTutIUoFrj_BC37Bm4cQ0uB_Pn5bftugc_Zw4myN31Z2JfyfR3ZFVKzy2L5SBztLaYje-0eX3vAl82Dm55as7SUlbnQPXCcx6DmvSVd9LgvKvxbiZ7joiUBry4zRppkoOyyZVYxIcXpiRRLX0Z5ynghVUyuzh50WL48fSAwnemUHjdCRMZHpl-2yK07DXgvSc3OMOlwJcBtbU43ykn7U6AAGc3HUL6T468IsrssjW07IjMyqb07DALkNT2TZFKoPpmgvqHIIKuhmG-WbsWIfbM05ASf3jJGKoH02RelfyFAQtLR-Jn9S4Zq2KdyCwz3oTycftz71lfRCJ6Wm5yRyajEQQZhMta5w0GyIl6N8L2426V6oKhrbm5-cOHPPUhaEjD_F1nWl7_AcUu331mo02AOItRf5tEIOEVYtBWNNx8Qn6MGEx7yRWvXvrCCJ4wcsU-fTdJGwlCHp3OxPEefk0-9KZCcwusJ86P_5GpgSBwjlNdxq_kIBM3MggTnCIXtDeGbEEJ5NWv9Pn9klmAfgDDo3q0gIEuGBKK-jZSp9Pl0ayWd2LCxSQ-EtJIb1QScr8e3riZItwnlxJ_Zq8,&data=UlNrNmk5WktYejR0eWJFYk1LdmtxbkJqMXhEbmVtT1FEWm9idTY4cGlydWZpQVFYNjJucTNaZTZNcEUzWHVWR3ROaHdYT1dWUlpwTTR5SjdYWUhRazJwR3prckZ0eDRa&sign=5cb5d291979ba93fb09eab903b453303&keyno=0&b64e=2&ref=orjY4mGPRjlSKyJlbRuxUg7kv3-HD3rXiavFwWJoh0WBd6e35Uyfmc6ANEmZNzJkdfS8Bs3lnAyr8sTbgZ-l7HrMI1am0e3BO8FiwrGxCVEBtZ5gGCgxQqipMseH9QjFQKmoqeEFbIg9le_hq9ix3oc8drrHUmtTg3kcsZ620o17BWNU7bvyAvfSILbOkh0i&l10n=ru&cts=1505078783242&mc=4.874043538813752)-формате UNIWEB. URL[: http://uniweb.ru/about](http://uniweb.ru/about) (дата обращения 01.09.2017).
- 20. Дьячков В.П. Использование электронных образовательных комплексов в высших учебных заведениях [Текст] // Общество, наука, инновации. (НПК – 2016): Всерос. ежегод. науч.-практ. конф.: сб. статей, 18–29 апреля 2016 г. / Вят. гос. ун-т. – Киров, 2016. – 1 электрон. опт. диск (CD-ROM). – С. 2759-2763.
- 21. Дьячков В.П. Научно-исследовательская работа студентов в вузе залог качественной профессиональной подготовки кадров для села [Текст] // Аграрная политика современной России: научно-методологические аспекты и стратегия реализации / В.П. Дьячков. – М.: ВИАПИ имени А.А. Никонова: «Энциклопедия российских деревень», 2015. – С. 400-402.
- 22. Дьячков В.П. Электронные образовательные комплексы, как новый инструмент обучения студентов в высшем учебном заведении [Текст] // Стратегические задачи аграрного образования и науки: сборник материалов Международной научно-практической конференции (26–27 февраля 2015 г.) / В.П. Дьячков. – Екатеринбург: УрГАУ, 2015. – С. 130-133.

## **References**

- 1. Jekonomicheskajainformatika: Vvedenievjekonomicheskijanalizinformacionnyhsistem [Tekst]: Uchebnik / M.I. Lugachev, E.I. Anno, M.R. Kogalovskij, Ju.P. Lipuncov, K.G. Skripkin, S.N. Smirnov, E.E. Smirnova. – M.: INFA-M, 2005. – 958 s.
- 2. Informatika [Tekst]: uchebnik // Pod red. N.V.Makarovoj /N.V. Makarova, L.A.Matveeva, V.L. Brojdo, T.A. Gavrilova, E.L. Ramin. O.P. Il'ina, V.B. Stupak, E.V. Stel'mashonok. – M.: Finansy i statistika, 2004. – 768 s.
- 3. Akademija Hana na russkom. URL: http://didaktor.ru/akademiya-xana-na-russkom/ (data obrashhenija 01.09.2017).
- 4. Uroki onlajn iz Akademii Sal Hana (Khan Academy). URL: http://gorod1277.org/?q=content/uroki-onlain-iz-akademii-salkhana-khan-academy – (data obrashhenija 01.09.2017).
- 5. Obrazovatel'nyj virtual'nyj mir vAcademia URL: http://vacademia.com/wiki/doku.php/start (data obrashhenija 01.09.2017).
- 6. Virtual'naja akademija Strategija obrazovanija jelektronnyj arsenal pobedy –URL: https://elearningnet.wordpress.com/2011/06/- 22/vebinar-strategija-obrazovanija-jelekt/ – (data obrashhenija 01.09.2017).
- 7. Internet shkola InternetUrok URL: http://interneturok.ru/ru/distantsionnoe-obuchenie-v-shkole-internet-shkola-otkrytyyurok – (data obrashhenija 01.09.2017).
- 8. Hekslete URL: https://ru.hexlet.io/pages/about (data obrashhenija 01.09.2017).
- 9. Prakticheskie kursy po programmirovaniju Hexlet URL: https://ru.hexlet.io (data obrashhenija 01.09.2017).
- 10. Internet shkola NIU VShJe URL: https://fdp.hse.ru/ischool (data obrashhenija 01.09.2017).
- 11. Internet shkola NIU VShJe URL: http://ischool.hse.ru/moodle/ (data obrashhenija 01.09.2017).
- 12. EShKO Evropejskaja shkola korrespondentskogo obuchenija. URL: http://www.escc.ru (data obrashhenija 01.09.2017).
- 13. «10 argumentov v pol'zu obuchenija na distancionnyh kursah EShKO» URL: http://www.escc.ru/informacija-o-eshko (data obrashhenija 01.09.2017).
- 14. Uchitel' mashin. URL: http://knowledgestream.ru/ru/lectures/81 (data obrashhenija 01.09.2017).
- 15. Otkrytaja obrazovatel'naja sreda Coursera URL: https://www.ispring.ru/elearning-insights/coursera/ (data obrashhenija 01.09.2017).
- 16. Otkrytaja obrazovatel'naja sreda Coursera URL: https://www.ispring.ru/elearning-insights/coursera/ (data obrashhenija 01.09.2017).
- 17. «Universarium» sistema jelektronnogo obrazovanija URL: http://universarium.org (data obrashhenija 01.09.2017).
- 18. Distancionnoe obrazovanie onlajn UNIWEB URL: uniweb.ru (data obrashhenija 01.09.2017).
- 19. Distancionnoe obrazovanie v onlajn-formate UNIWEB. URL: http://uniweb.ru/about (data obrashhenija 01.09.2017).
- 20. D'jachkov V.P. Ispol'zovanie jelektronnyh obrazovatel'nyh kompleksov v vysshih uchebnyh zavedenijah [Tekst] // Obshhestvo, nauka, innovacii. (NPK – 2016): Vseros. ezhegod. nauch.-prakt. konf.: sb. statej, 18–29 aprelja 2016 g. / Vjat. gos. un-t. – Kirov, 2016. – 1 jelektron. opt. disk (CD-ROM). – S. 2759-2763.
- 21. D'jachkov V.P. Nauchno-issledovatel'skaja rabota studentov v vuze zalog kachestvennoj professional'noj podgotovki kadrov dlja sela [Tekst] // Agrarnaja politika sovremennoj Rossii: nauchno-metodologicheskie aspekty i strategija realizacii / V.P. D'jachkov. – M.: VIAPI imeni A.A. Nikonova: «Jenciklopedija rossijskih dereven'», 2015. – S. 400-402.
- 22. D'jachkov V.P. Jelektronnye obrazovatel'nye kompleksy, kak novyj instrument obuchenija studentov v vysshem uchebnom zavedenii [Tekst] // Strategicheskie zadachi agrarnogo obrazovanija i nauki: sbornik materialov Mezhdunarodnoj nauchnoprakticheskoj konferencii (26–27 fevralja 2015 g.) / V.P. D'jachkov. – Ekaterinburg: UrGAU, 2015. – S. 130-133.

Поступила: 25.09.2017

## **Об авторе:**

**Дьячков Валерий Павлович**, кандидат педагогических наук, доцент кафедры информационных технологий и статистики, экономического факультета, Вятская государственная сельскохозяйственная академия, [d-v-p53@mail.ru](mailto:d-v-p53@mail.ru)

## **Note on the author:**

**Dyachkov Valery P.,** Candidate of Pedagogic Sciences, Associate Professor, Chair of Information Technologies and Statistics, Department of Economics, Vyatka State Agricultural Academy[, d-v-p53@mail.ru](mailto:d-v-p53@mail.ru)

# **Калевко В.В., Лагерев Д.Г., Подвесовский А.Г.**

Брянский государственный технический университет, г. Брянск, Россия

# **ПРОГРАММНЫЙ КОМПЛЕКС «АВТОМАТИЗИРОВАННОЕ РАБОЧЕЕ МЕСТО ПРЕПОДАВАТЕЛЯ»**

### **Аннотация**

*В статье рассматривается проблема автоматизации и компьютерной поддержки учебной работы преподавателей вузов со специализацией в области информационнокоммуникационных технологий. В качестве решения предлагается разработанный авторами программный комплекс «Автоматизированное рабочее место преподавателя», включающий в себя веб-сервис и мобильное Android-приложение. Описываются особенности применения программного комплекса для мониторинга и учета посещаемости и успеваемости студентов, а также результаты его опытной эксплуатации и направления дальнейшего развития.*

## **Ключевые слова**

*ИТ-образование; автоматизированное рабочее место; преподаватель; учебная дисциплина; учет посещаемости и успеваемости; мобильное приложение.*

# **Kalevko V.V., Lagerev D.G., Podvesovskii A.G.**

Bryansk State Technical University, Bryansk, Russia

# **"AUTOMATED WORKPLACE OF HIGH-SCHOOL TEACHER" SOFTWARE PACKAGE**

## **Abstract**

*The article deals with a problem of automation and software support of academic activity of highschool teachers having specialization in information and communication technologies. As a way of solving it, the software package "Automated workplace of high-school teacher" developed by authors is presented. The package contains a web-service and a mobile application for the Android platform. The features of using of the package for monitoring and accounting of classroom attendance and progress in studies of students are described, and the results of its trial operation and the ways of its future development are discussed.*

## **Keywords**

*It-education; automated workplace; high-school teacher; academic discipline; accounting of classroom attendance and progress in studies; mobile application.*

### **Введение**

Необходимость автоматизации повседневной деятельности преподавателей высших учебных заведений сегодня ни у кого не вызывает сомнений. В настоящее время в сфере образования активно внедряются различные информационно-коммуникационные технологии, направленные как на автоматизацию процесса обучения, так и на автоматизацию различных вспомогательных процессов в вузе, таких как составление расписания, распределение учебной нагрузки, формирование и ведение портфолио студентов и др. Как правило, в первую очередь в вузах внедряются комплексные автоматизированные системы управления, такие как, например, «1С-Университет». Подобные системы хорошо справляются с задачами автоматизации документооборота, но они обычно не затрагивают процессы, связанные непосредственно с обучением. Следом за ними чаще всего внедряются различные системы управления обучением, обучающе-тестирующие системы, системы дистанционного обучения и т.п. Достаточно известными представителями подобного класса систем являются Blackboard, Moodle, Google Класс, TrainingWare Class, Adobe Connect Training, Виртуальная Академия. При этом развитая система из данного класса обычно сочетает в себе функционал всех трех вышеупомянутых направлений.

Вместе с тем, для конечного преподавателя весьма актуальной является проблема эффективного мониторинга и учета посещаемости и успеваемости студентов в контексте преподаваемых им дисциплин. Здесь следует отметить, что многие преподаватели для этих целей до сих пор используют традиционные бумажные карточки. Недостатки данного подхода очевидны: риск повреждения или утери карточки (что особенно опасно в конце семестра), сложность оперативного получения информации о посещаемости и успеваемости кураторами студенческих групп и самими студентами, а также сложности, возникающие в случае необходимости учета дополнительной информации (дата сдачи работы, вариант, дополнительное задание и т.д.), необходимой для формирования рейтинга студентов. Это требует дополнительного места, и один лист к концу семестра превращается в несколько, а преподаватель вынужден носить с собой целую папку бумажных карточек.

В результате, как очевидное и простое решение вышеописанных проблем, некоторые преподаватели используют для учета посещаемости и успеваемости табличные процессоры, например, Microsoft Excel или «Google Таблицы», которые свободны от большинства перечисленных недостатков. С помощью табличных процессоров возможно учитывать все необходимые данные, при этом система «Google Таблицы» поддерживает историю изменений и совместный доступ, кроме того, хранение документа в облаке значительно снижает риск его повреждения или потери. Однако, указанные программные продукты также имеют свои минусы, главный из которых - низкая формализация данных, что создает значительные трудности для агрегации и анализа информации на уровне руководства кафедры или факультета.

Известны некоторые специализированные программные решения, разработанные в различных вузах - см., например, [1, 2, 3]. Рассмотренные в этих работах решения позволяют в той или иной степени автоматизировать работу преподавателя, при этом они, как правило, ориентированы на специфику конкретного вуза или даже кафедры, определенный способ проведения занятий, т.е. не являются в достаточной мере универсальными. Часто такая система является неотъемлемой частью более крупной программной системы. Кроме того, ни одна из рассмотренных систем не поддерживает работу в мобильном режиме. Злесь слелует отметить, что использование ноутбука или стационарного компьютера для оперативного учета посещаемости и успеваемости не всегда удобно. Ноутбук преподаватель должен постоянно носить с собой. При использовании стационарного компьютера, особенно находящегося в общем пользовании, значительно повышаются риски несанкционированного доступа к информации и компрометации учетной записи преподавателя, со всеми вытекающими из этого последствиями. Более того, преподавателю часто бывает необходимо свободно перемещаться по аулитории в процессе проведения занятия или приема работ. В этой ситуации на помощь преподавателю приходят смартфоны или планшеты, которые можно использовать для учета посещаемости и успеваемости при проведении занятий, и которые у подавляющего большинства преподавателей уже есть. Обычно мобильные устройства являются персональными, они всегда с собой, и они предоставляют доступ к сети Интернет посредством WiFi или GSM-сети - ввиду этого их можно рассматривать как наиболее подходящие устройства для автоматизации повседневной работы преподавателя.

Важным моментом является также определенная специфика, характерная для большинства специальных дисциплин, входящих в образовательные программы подготовки ИТ-специалистов. Как и сама сфера информационных технологий, эти дисциплины динамично развиваются. Поэтому учебный материал по ним устаревает значительно быстрее и, соответственно, требует значительно более частого обновления, чем, например, материал классических инженерных или математических дисциплин. Также свои особенности имеет и процесс проведения занятий по таким дисциплинам. Например, если для учета посещаемости преподавателю достаточно иметь возможность отметить присутствие либо отсутствие студента на занятии, то для приема практических и лабораторных работ бинарной оценки обычно бывает недостаточно. Для успешной защиты лабораторной работы требуется выполнить многоэтапное задание и ответить на сопутствующие теоретические вопросы. При этом для большинства лабораторных работ характерно итеративное выполнение: студент выполняет задание, демонстрирует результаты преподавателю, получает замечания и рекомендации, доделывает или переделывает - и так до достижения необходимого уровня качества. Примером такой работы может являться лабораторная работа, связанная с проектированием базы данных, в рамках которой студенту необходимо разработать и реализовать в СУБД структуру базы данных в соответствующей нормальной форме. Подобное задание поначалу вызывает затруднение даже у способных и старательных студентов, поскольку определения нормальных форм достаточно сложны, а при отсутствии опыта проектирования баз данных многие ошибки могут проявляться только в процессе эксплуатации базы данных. Поэтому опытный преподаватель, видя все ошибки и недочеты, указывает студенту, к каким проблемам они могут привести, дает рекомендации по совершенствованию структуры базы данных, после чего процесс

повторяется. Количество таких итераций на одного студента может составлять от двух до пяти. Довольно часто студенту не удается выполнить все требования с первого раза, и он сдает работу за несколько подходов. Таким образом, для каждого студента по каждой работе преподавателю необходимо учитывать, что именно и когда выполнено. Часто оказывается полезным сохранять список заданных теоретических вопросов и результатов ответа на них. Соответственно, при приеме лабораторных работ преподавателю необходимо постоянно помнить, какие моменты необходимо проверить по каждой работе у каждого конкретного студента. При этом для студентов разных направлений подготовки работы по одной и той же дисциплине могут значительно отличаться.

В настоящей статье рассматривается разработанный авторами программный комплекс (ПК) «Автоматизированное рабочее место преподавателя» (далее – «АРМ Преподавателя»), который обеспечивает поддержку большинства процессов мониторинга и учета посещаемости и успеваемости студентов, учитывает описанную выше специфику преподавания дисциплин информационного профиля и содержит в своем составе мобильное приложение для наиболее распространенной на сегодняшний день платформы Android.

### **Описание программного комплекса**

ПК «АРМ Преподавателя» состоит из веб-сервиса, который реализует основную бизнес-логику, и клиентской части, предоставляющей возможности подготовки к работе и непосредственно ведения учета. Клиентская часть включает в себя веб-интерфейс и мобильное приложение для Android (рис. 1).

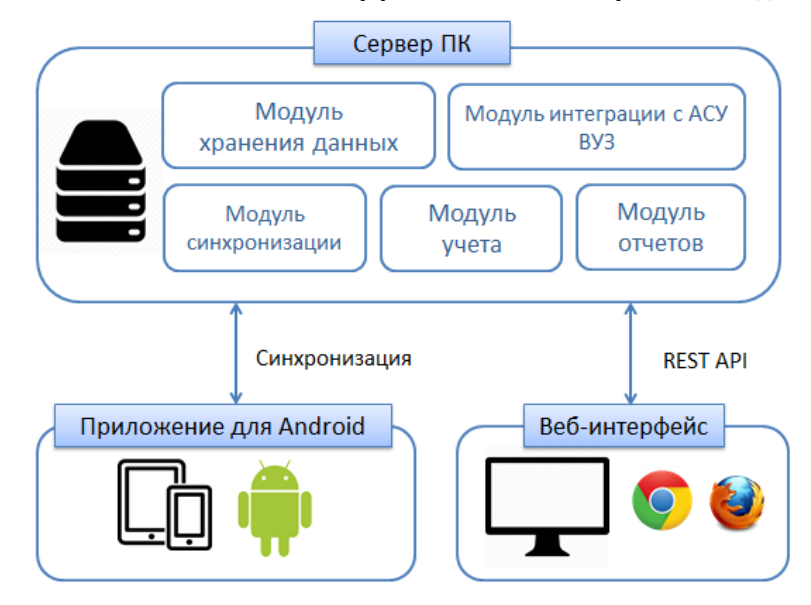

*Рис. 1. Структура программного комплекса «АРМ Преподавателя»*

Основной сущностью, с которой работает ПК, является курс. Под курсом в данном случае понимается учебная дисциплина или ее часть, преподаваемая одной или нескольким студенческим группам в течение одного семестра в определенном учебном году. Курс может включать в себя лекции и практические работы, в том числе лабораторные, расчетно-графические и курсовые. Для каждой такой работы задается иерархический набор критериев, используемых для оценки ее выполнения. Для учета посещения студентами всех видов занятий и выполнения работ используются карточки групп. Схематическое представление структуры курса показано на рис. 2.

Просмотр карточек групп доступен в соответствующем разделе веб-сервиса для всех пользователей (рис. 3). Таким образом, кураторы, деканы, заведующие кафедрами и даже родители студентов могут оперативно получать актуальную информацию об учебе студентов. Сами же студенты имеют актуальную информацию о выполненных работах, а также о том, какие работы осталось сдать.

Администратор осуществляет поддержку ПК, выполняя такие функции, как актуализация состояния информации о контингенте и дисциплинах, регистрация новых пользователей.

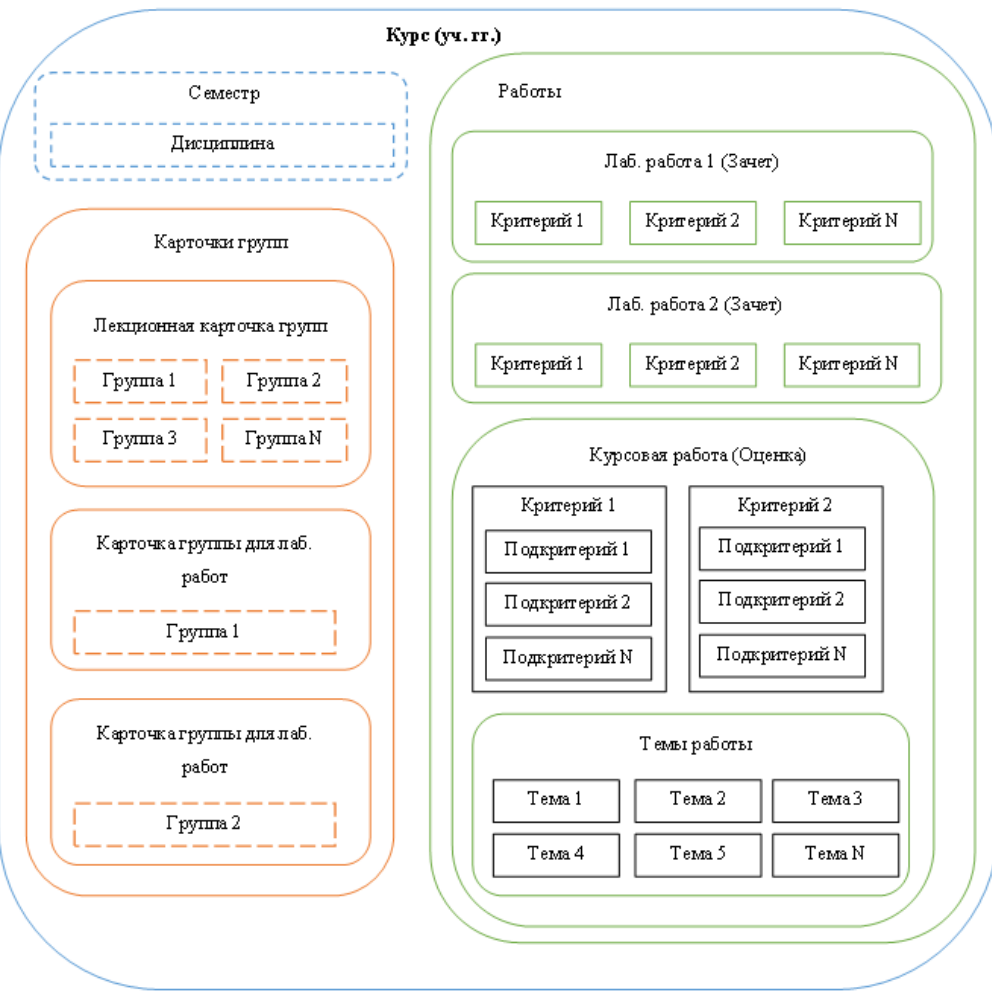

*Рис. 2. Схематическое представление структуры курса*

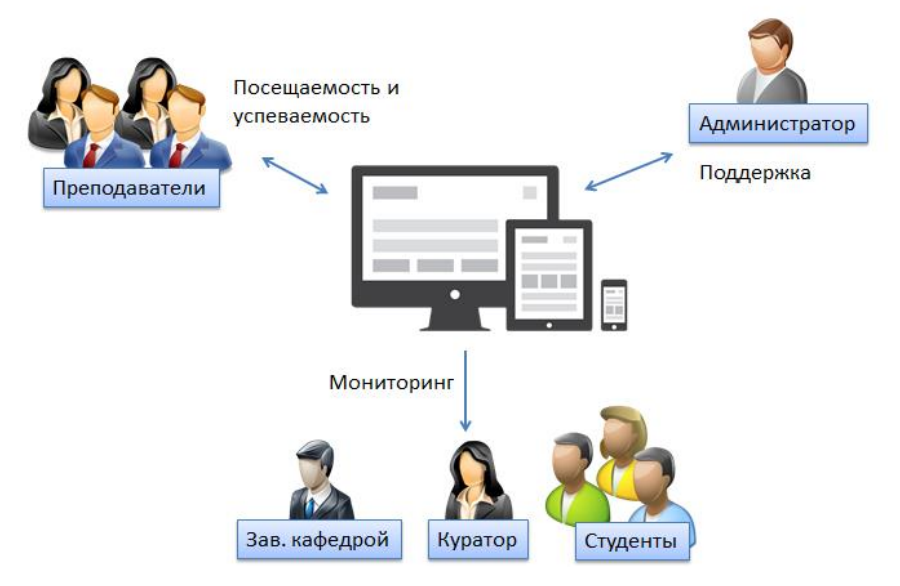

*Рис. 3. Роли пользователей ПК «АРМ Преподавателя»*

В начале каждого семестра преподаватель создает себе необходимые курсы (рис. 4). При создании курса ему присваивается состояние «Новый», и для него задается дисциплина, семестр, список групп, и формируется набор карточек групп. В рамках созданных курсов преподаватель ведет учет посещаемости занятий, сдачи практических работ, а также различных индивидуальных достижений студентов.

При создании нового курса есть возможность указать существующий курс в качестве прототипа. В этом случае с него будут скопированы все работы, после чего их при необходимости можно будет отредактировать.

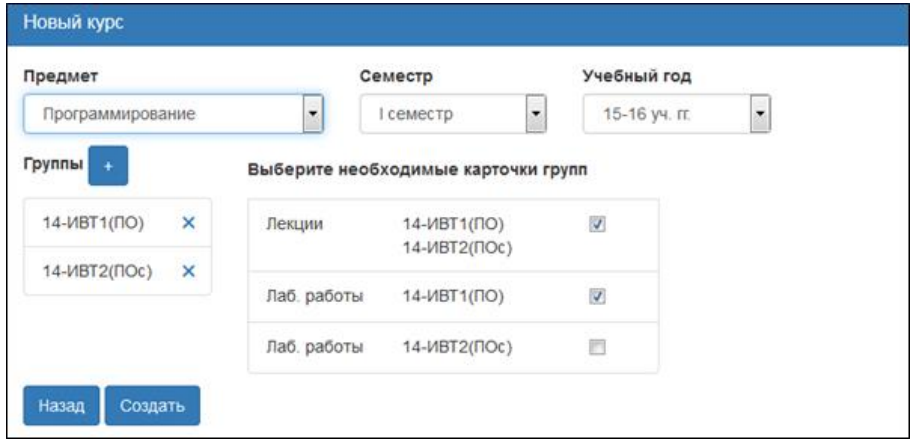

*Рис. 4. Конструктор нового курса*

После завершения процесса создания, курс переходит в состояние «Подготавливаемый». В рамках этого состояния курса преподаватель создает новые и/или редактирует ранее созданные лабораторные, расчетно-графические и курсовые работы (рис. 5). Контроль выполнения работы может быть в форме зачета либо оценки. Как отмечалось ранее, для оценки выполнения каждой работы может быть задан иерархический набор критериев. Конструктор работ позволяет также задавать темы, которые как правило требуются для расчетно-графических и курсовых работ.

Формализация требований к работам в виде набора критериев и подкритериев позволяет студентам выполнять и сдавать часть работы по частям, что особенно актуально для больших работ типа расчетнографических и курсовых. Преподавателю виден прогресс студента и не требуется каждый раз все проверять сначала.

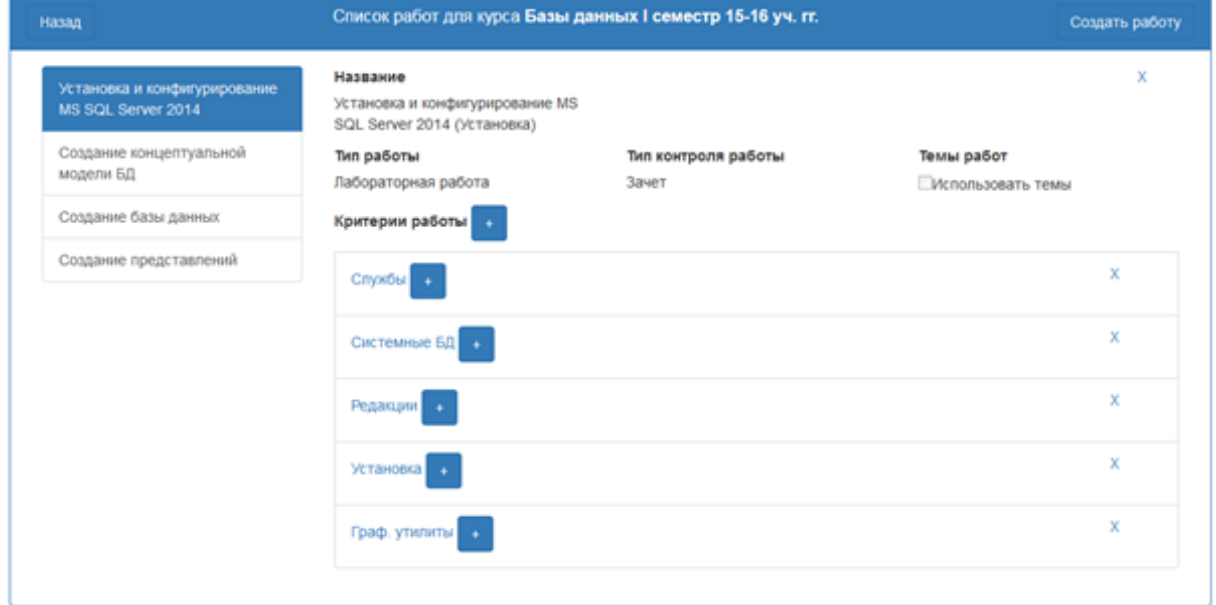

*Рис. 5. Конструктор работ для курса «Базы данных»*

Созданные работы могут быть выданы в рамках лабораторных занятий для всех добавленных групп. Создав необходимые работы (не обязательно все, недостающие работы можно добавить позже), курс можно перевести в состояние «Активный», в котором преподавателю становятся доступны основные действия с карточками групп:

- добавление занятий;
- внесение данных о посещаемости;

 выдача работ, в том числе с указанием, при необходимости, срока сдачи и определением темы работы;

- прием работ, в том числе проверка выполнения соответствующих критериев и защита работ;
- начисление студентам бонусных баллов за индивидуальные достижения в рамках курса.

При синхронизации созданные курсы загружаются в мобильное приложение, в котором и ведется основная работа. По мере проведения занятий, выдачи и приема работ необходимо периодически выполнять синхронизацию карточек групп с веб-сервисом.

Мобильное приложение разработано для операционной системы Android,с использованием комплекта разработки программ (SDK) для Android от Google на языке Java с помощью бесплатной среды разработки Android Studio. Приложение имеет современный и удобный пользовательский интерфейс в стиле Material Design, соответствующий стандартам Google. Интерфейс приложения адаптирован не только для смартфонов, но и для планшетов. Минимальная поддерживаемая версия Android – 4.0.

В начале работы с приложением преподаватель должен указать свои учетные данные и пройти авторизацию. После успешной авторизации выполняется синхронизация данных, после которой приложение может автономно работать.

В приложении, перейдя к карточке группы, преподаватель отмечает посещаемость для занятий и выдает работы.

При добавлении занятия преподаватель для каждого студента может выбрать одно из следующих значений: «присутствует», «отсутствует», «опоздал» и «отсутствует по уважительной причине» (рис. 6). По умолчанию установлен вариант «присутствует» как наиболее вероятный. Такой подход значительно ускоряет проверку посещаемости на занятиях. Позже значение посещаемости можно скорректировать, например, если пришел опоздавший студент. Для лекционных карточек проверка посещаемости выполняется сразу для всех групп.

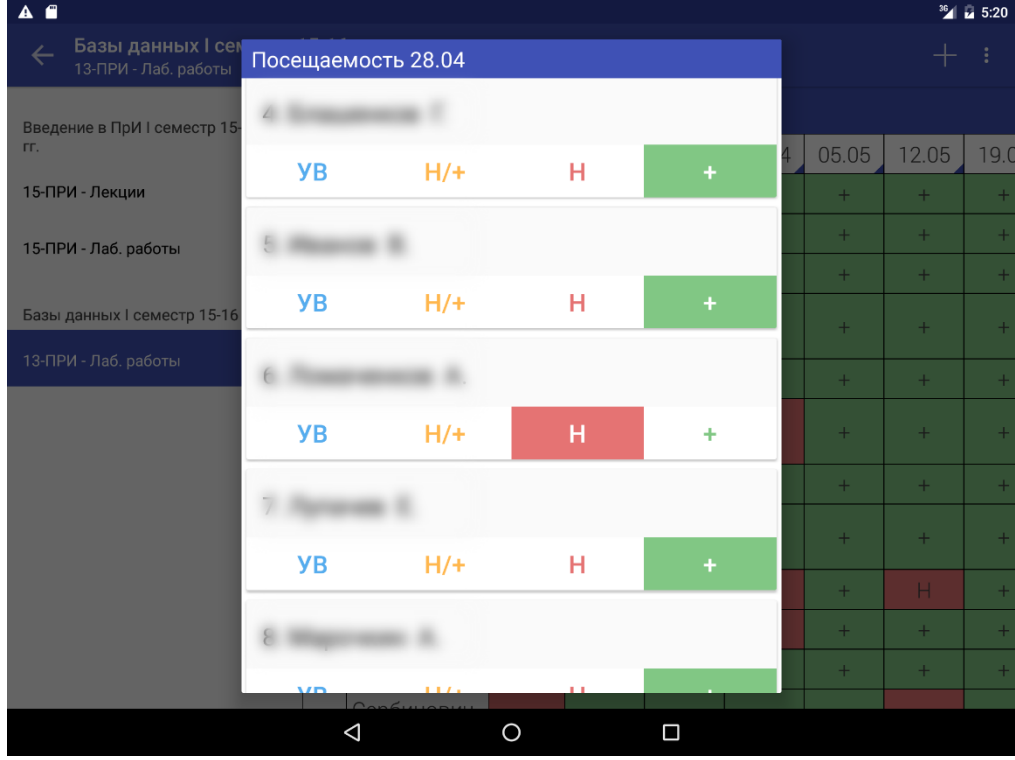

*Рис. 6. Работа мобильного приложения в режиме проверки посещаемости*

Для каждой выданной работы преподаватель может перейти в режим проверки ее выполнения студентами (рис. 7). Степень выполнения работы каждым студентом оценивается по заданным для этой работы критериям. При отметке выполнения каждого критерия, а также при приеме работы фиксируются отметки времени, которые в дальнейшем можно использовать для анализа. ПК позволяет явно отслеживать прогресс выполнения студентами работ. При очередном переходе в режим приема работы преподаватель видит, какие критерии студент уже выполнил, и какие критерии ему осталось выполнить, т.е. этого не требуется запоминать. Точно так же студентам в соответствующем разделе вебсервиса доступна информация, какие критерии осталось выполнить для сдачи работы.

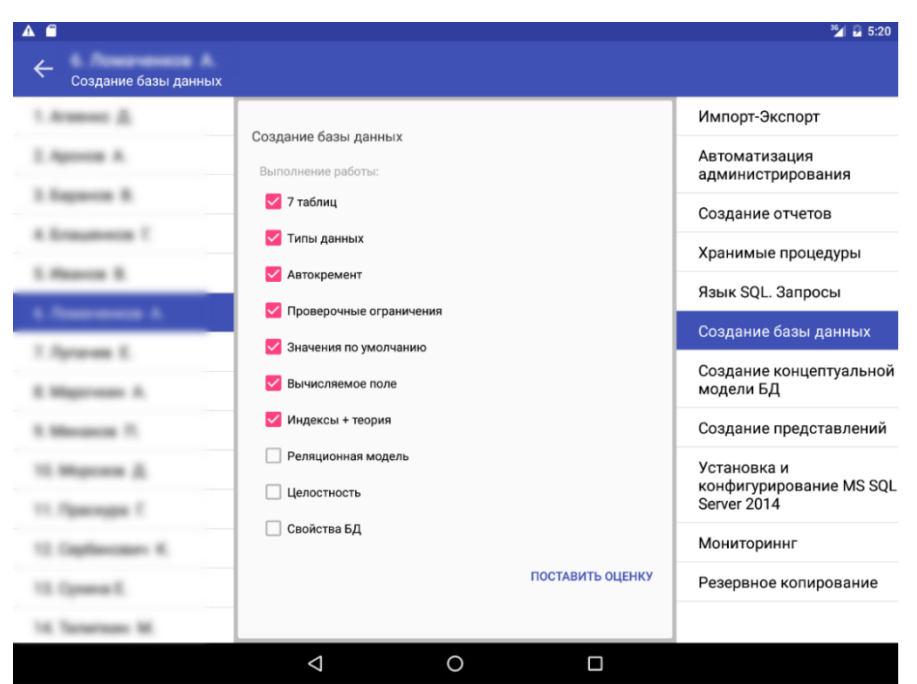

*Рис. 7. Работа мобильного приложения в режиме приема работ*

Также в приложении реализована возможность фиксации редких нестандартных действий студента, для которых в принципе нет смысла создавать критерии. Например, преподавателю может потребоваться отметить качественно подготовленную работу, творческий подход и особую старательность студентов. Иногда наоборот требуется отметить, что студент сдает работу, выполненную не самостоятельно, или допускает какие-то иные нарушения. Данная возможность реализована с помощью механизма бонусов. Бонус задается целочисленным значением баллов, а также имеет тип, комментарий и отметку времени. Полученные бонусы (как положительные, так и отрицательные) формируют репутацию студента и могут учитываться в процессе приема зачета или экзамена.

По мере проведения занятий, выдачи и приема работ выполняется синхронизация карточек групп с веб-сервисом. После успешной синхронизации данные карточек групп станут доступны для онлайн просмотра через веб-интерфейс (рис. 8).

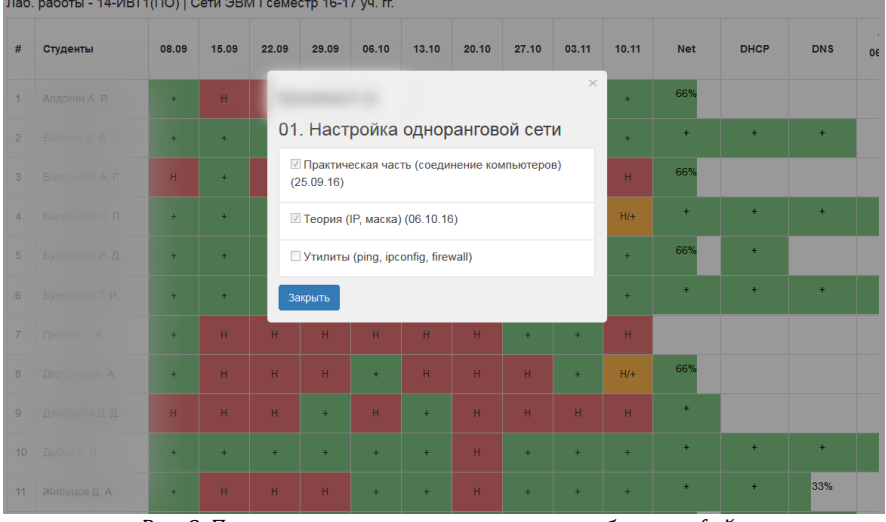

*Рис. 8. Просмотр карточки группы через веб-интерфейс*

После окончания учебного семестра преподаватель может завершить курсы. После завершения курс становится недоступным для редактирования и удаляется из мобильного приложения, однако вся информация остается доступной для просмотра через веб-интерфейс.

## **Результаты опытной эксплуатации и направления развития программного комплекса**

ПК разработан на кафедре «Информатика и программное обеспечение» Брянского государственного технического университета, размещен на сервере этой кафедры и в настоящее время доступен по адресу [http://arm.study.iipo.tu-bryansk.ru](http://arm.study.iipo.tu-bryansk.ru/). Данной разработкой пока пользуются только преподаватели кафедры (около 15 человек). В дальнейшем планируется вывести использование ПК на уровень всего факультета информационных технологий.

Опытная эксплуатация программного комплекса в течение 2016-2017 учебного года показала, что разработка является актуальной и востребованной: преподаватели быстро отказались от использования бумажных карточек и электронных таблиц, в первую очередь из-за продвинутых возможностей работы с лабораторными работами. Многими преподавателями были отмечены и одобрены такие возможности, как задание критериев и подкритериев для оценки работ, выбор типа контроля (зачет или оценка), использование тем, а также сквозных номеров вариантов.

В течение учебного года от преподавателей был получен ряд пожеланий по развитию функциональности ПК: расширение возможностей работы с контингентом (перевод студентов из одной группы в другую, добавление новых студентов, отчисление), с соответствующими изменениями в карточках групп, добавление возможностей разделения групп на подгруппы. Все эти требования были реализованы.

Самой востребованной функцией в мобильном приложении является автоматическая синхронизация, которая будет реализована в ближайшее время и устранит необходимость выполнять синхронизацию вручную после внесения изменений в карточках групп.

В целом, как показала опытная эксплуатация, использование ПК существенно облегчает рутинную работу преподавателя – формирование карточек групп выполняется за несколько кликов, студенты имеют постоянный доступ к информации о выполнении своих работ, а кураторы – к данным о посещаемости и успеваемости группы. Исключается несанкционированный доступ к карточкам групп, и повышается надежность их хранения.

Укажем направления дальнейшего развития ПК.

- 1. Разработка мобильных приложений для других популярных операционных систем, в первую очередь iOS;
- 2. Адаптация к особенностям проведения занятий по дисциплинам других профилей инженерных, математических, гуманитарных и др.;
- 3. Разработка функционала, поддерживающего режимы принятия экзаменов и зачетов;
- 4. Разработка подсистемы интеллектуального анализа данных, позволяющей прогнозировать возможные проблемы в учебном процессе и выявлять их на ранних стадиях. Здесь отметим, что подробный учет информации о реальном графике выполнении работ студентами представляет собой весьма ценный механизм обратной связи, благодаря которому появляется возможность оптимизировать распределение учебного материала и требования к работам, а также отслеживать индивидуальный стиль работы студента и оценивать его шансы вовремя сдать сессию;
- 5. Более широкая поддержка компетентностного подхода, учет освоения компетенций конкретным студентом в процессе всего периода обучения. Сюда же можно отнести поддержку методов игрофикации и рейтингового подхода для повышения мотивации студентов;
- 6. Реализация механизмов оповещения кураторов групп и других заинтересованных лиц (вплоть до родителей студентов) о наступлении определенных критических событий, например, появлении большой задолженности по сдаче работ или большого количества пропусков занятий;
- 7. Регулярная актуализация списков групп с помощью сервиса «Учет контингента», входящего в состав комплексной информационной системы кафедры.

## **Литература**

- 1. КазминаИ.И., НужновЕ.В. Развитие подсистемы оперативного контроля текущей успеваемости студентов // Открытое образование. – 2014. – № 3 – С. 36-43.
- 2. ДементиенкоА.В., ЕгоровА.Ф.[и др.] Интеллектуальная автоматизированная система обучения на основе информационных и интернет-технологий // Открытое образование. – 2014. – № 5 – С. 80-92.
- 3. РомановЕ.Л. Автоматизация учета рейтинга успеваемости студентов // Открытое и дистанционное образование. 2014.  $-$  Nº2 – C. 55-62.

# **References**

- 1. KazminaI.I., NuzhnovE.V. Razvitiepodsistemyoperativnogokontroljatekushhejuspevaemostistudentov // Otkrytoeobrazovanie. 2014. – № 3 – S. 36-43.
- 2. Dementienko A.V., Egorov A.F. [i dr.] Intellektual'naja avtomatizirovannaja sistema obuchenija na osnove informacionnyh i internet-tehnologij // Otkrytoe obrazovanie. – 2014. – № 5 – S. 80-92.
- 3. Romanov E.L. Avtomatizacija ucheta rejtinga uspevaemosti studentov // Otkrytoe i distancionnoe obrazovanie. 2014. №2 S. 55-62.

**Об авторах:**

- **Калевко Виктор Васильевич**, аспирант кафедры «Информатика и программное обеспечение», Брянский государственный технический университет, kalevko.gp@gmail.com
- **Лагерев Дмитрий Григорьевич**, кандидат технических наук, доцент кафедры «Информатика и программное обеспечение», Брянский государственный технический университет, [lagerevdg@mail.ru](mailto:apodv@tu-bryansk.ru)
- **Подвесовский Александр Георгиевич**, кандидат технических наук, доцент, заведующий кафедрой «Информатика и программное обеспечение», Брянский государственный технический университет, [apodv@tu-bryansk.ru](mailto:apodv@tu-bryansk.ru)

## **Note on the authors:**

- **Kalevko Viktor V.**, postgraduate student of Informatics and Software Engineering department, Bryansk State Technical University, kalevko.gp@gmail.com
- **Lagerev Dmitri G.**, Candidate of Engineering Sciences, Associate Professor of Informatics and Software Engineering department, Bryansk State Technical University, [lagerevdg@mail.ru](mailto:apodv@tu-bryansk.ru)
- **Podvesovskii Aleksandr G.**, Candidate of Engineering Sciences, Associate Professor, head of Informatics and Software Engineering department, Bryansk State Technical University, [apodv@tu-bryansk.ru](mailto:apodv@tu-bryansk.ru)

## **Пономарева Ю.С.**

Волгоградский государственный социально-педагогический университет, г. Волгоград, Россия

# **ИСПОЛЬЗОВАНИЕ ИНТЕРНЕТ-РЕСУРСОВ СОВРЕМЕННЫМ УЧИТЕЛЕМ: АНАЛИЗ И ОБОБЩЕНИЕ ПЕДАГОГИЧЕСКОГО ОПЫТА**

#### **Аннотация**

*В данной статье на основе проведенного анализа теоретических исследований в области информатизации образования и существующего педагогического опыта определены направления использования интернет-ресурсов учителями-предметниками. Также выделены категории наиболее востребованных в учебном процессе интернет-ресурсов и сервисов и соответствующих педагогических технологий.*

## **Ключевые слова**

*Интернет-ресурсы, педагогический опыт, социальные сервисы Интернета, метод проектов, веб-квесты, электронное обучение.*

## **Ponomareva Yu.S.**

Volgograd State Socio-Pedagogical University, Volgograd, Russia

# **USE OF INTERNET RESOURCES BY MODERN TEACHERS: ANALYSIS AND SUMMARY OF PEDAGOGICAL EXPERIENCE**

## **Abstract**

*Based on the analysis of the theoretical research in the field of informatization of education and the current pedagogical experience, the article deals with the areas of use of the Internet resources by teachers. It also represents the categories of the most relevant Internet resources and services in the educational process and the corresponding pedagogical technologies.*

### **Keywords**

*Internet resources, pedagogical experience, Internet social services, project method, web quests, elearning.*

#### **Введение**

В настоящее время в России школы повсеместно имеют выход в глобальную сеть Интернет и доступ к ее ресурсам. Такая ситуация, помимо прочего, является выполнением требований Федерального Закона «Об образовании в Российской Федерации», раскрывающего области применения информационных и коммуникационных технологий (ИКТ) в сфере образования. Использованию объектов и систем, созданных с помощью средств ИКТ, посвящены три статьи: статья 16 [«Реализация образовательных](http://www.consultant.ru/document/cons_doc_LAW_140174/9ab9b85e5291f25d6986b5301ab79c23f0055ca4/)  [программ с применением электронного обучения и дистанционных образовательных технологий](http://www.consultant.ru/document/cons_doc_LAW_140174/9ab9b85e5291f25d6986b5301ab79c23f0055ca4/)», статья 18 [«Печатные и электронные образовательные и информационные ресурсы»](http://www.consultant.ru/document/cons_doc_LAW_140174/30db2837641cc729b1d5e2eee7f0f7982722cfac/) и статья 29 «[Информационная открытость образовательной организации»](http://www.consultant.ru/document/cons_doc_LAW_140174/16484fcceccbff241e7f0387146f346240cb050e/). Тем самым, в Законе нашли отражение применение объектов и систем ИКТ в учебном процессе, управлении образованием, обеспечении открытости системы образования. Так, в частности, для учебного процесса Законом установлено следующие типы ИКТ: электронные учебники и электронные учебные пособия, цифровые библиотеки, электронные архивы индивидуальных результатов освоения образовательных программ обучающимися, электронные образовательные и электронные информационные ресурсы и др. [1].

Таким образом, использование интернет-ресурсов в учебном процессе в настоящее время уже не только тенденция, являющаяся естественным ответом на происходящие процессы информатизации общества, но и необходимость, подтвержденная законодательно.

*Целью данной* работы является обобщение передового педагогического опыта и практики использования интернет-ресурсов современным учителем, определение наиболее востребованных в учебном процессе интернет-ресурсов.

#### **Практика использования интернет-ресурсов современным учителем**

Анализ теоретических исследований в области информатизации образования и существующего педагогического опыта позволяет выделить следующие направления использования интернет-ресурсов учителями-предметниками:

*1. Интернет-ресурс как среда профессионального развития учителя.*

Данное направление представлено, прежде всего, многочисленными сетевыми педагогическими сообществами, под которыми понимаем группу людей, взаимодействующих на основе коммуникации Интернета, имеющих связи между собой, способных к совместной активности и рефлексии [2]. Различные подходы к классификации сетевых сообществ учителей и их возможностей для профессионального развития педагога и повышения профессиональных компетенций приведены в работах [3, 4, 5, 6] и др.

Наиболее крупными для российского интернет-пространства являются следующие сетевые сообщества учителей: «Открытый класс» [7], «Методисты» [8], «Педсовет» [9], «Завуч.инфо» [10], «Первое сентября» [11].

Обобщение активностей участников указанных и других сетевых педагогических сообществ позволяет выделить следующие задачи их функционирования:

− обмен опытом и электронными образовательными ресурсами;

− обсуждение способов организации исследовательской и проектной деятельности учащихся на основе электронных образовательных ресурсов;

− проведение мастер-классов, онлайн семинаров, конкурсов и конференций;

− организация и проведение сетевых проектов;

− публикация портфолио учителей.

*2. Интернет-ресурс как среда и средство реализации электронного обучения.*

Согласно Федеральному Закону «Об образовании в Российской Федерации», «электронное обучение — организация образовательной деятельности с применением содержащейся в базах данных и используемой при реализации образовательных программ информации и обеспечивающих ее обработку информационных технологий, технических средств, а также информационно-телекоммуникационных сетей, обеспечивающих передачу по линиям связи указанной информации, взаимодействие обучающихся и педагогических работников» [1]. При этом дистанционные образовательные технологии раскрываются как образовательные технологии, реализуемые в основном с применением информационно-телекоммуникационных сетей при опосредованном (на расстоянии) взаимодействии обучающихся и педагогических работников. Такое удаленно взаимодействие характерно, в частности, для обучения школьников с ограниченными возможностями здоровья. Отметим, то чаще всего такое обучение осуществляется либо на основе использования систем управления обучением (в особенности Moodle), либо за счет организации виртуального образовательного пространства на основе открытых социальных сервисов сети Интернет. Анализ их использования, в том числе с учетом специфики предметных областей, представлен в описании следующего направления.

*3. Интернет-ресурс как среда и средство организации учебной деятельности учащихся при очной форме получения образования.*

Данное направление включает использование интернет-ресурсов и сервисов сети Интернет при проведении очных уроков или для организации внеурочной или внеучебной деятельности школьников. Рассматриваемоенаправление преимущественно представлено социальными сервисами Интернета, под которыми мы, традиционно, понимаем сетевое программное обеспечение, поддерживающее групповые взаимодействия: создание заметок, аннотирование чужих текстов, размещение ссылок на интернетресурсы и их рейтингование, обмен сообщениями, размещение фотографий и т.д.[12].

В результате проведенного анализа педагогической практики и обобщения педагогического опыта все используемые интернет-ресурсы представим в двух категориях.

В *первую категорию* включим интернет-ресурсы, использование которых может являться основой для достижения метапредметных результатов обучения и не зависит от специфики содержания предметной области.

Первый тип интерне-ресурсов, который необходимо отметить, — это блоги. Наиболее используемым ресурсом для организации и ведения образовательных блогов является платформа Blogger[13], на основе которой публикуются:

− электронное портфолио ученика, класса, преподавателя, руководителя образовательного учреждения [14, 15];

− записи и комментарии как результат выполнения лабораторных работ (преимущественно по информатике) или заданий по иностранному языку;

− материалы и результаты проектной деятельности.

Другим интернет-ресурсом, получившим весьма широкое применение в учебных целях, являются сервисы Google, позволяющие:

− создавать сайты для представления портфолио или в качестве личного сайта учителя [16];

− помощью Google-форм получать обратную связь от учеников или родителей и осуществлять контроль учебной и проектной деятельностей [16, 17];

− организовывать самостоятельную деятельность учащихся на основе коллективной работы с Google-Календарем и Google Документами [18].

Особо стоит отметить опыт использования в школах облачной инфраструктуры Google Apps for Education, раскрытый в работах [19, 20].

Также среди используемых интернет-ресурсов и сервисов следует отметить видеохостинг YouTube, используемый преимущественно учителями иностранных языков для организации работы с аутентичным видеоматериалом, и сервис создания интерактивных упражнений LearningApps.org.

*Вторую категорию* составляют интернет-ресурсы, использование которых считается целесообразным в рамках изучения определенной предметной области.

*Математика*

Среди интернет-ресурсов, специфичных для обучения математике, особое значение имеет среда интерактивной геометрии GeoGebra [21]. Поясним, что основное назначение GeoGebrа – интерактивное сочетание сочетании геометрического, алгебраического и числового представления, что позволяет создавать динамические чертежи, используемые при обучении геометрии, алгебры, физике и т.д. (рис 1). Приложение допускает следующие варианты работы: онлайн режим, версия для персональных компьютеров и версия для мобильных устройств. GeoGebra межплатформенна, бесплатна, что позволяет свободно использовать ее в школе на уроках математики. При этом особый интерес представляет использование GeoGebra в аудиториях, оснащенных интерактивной доской.

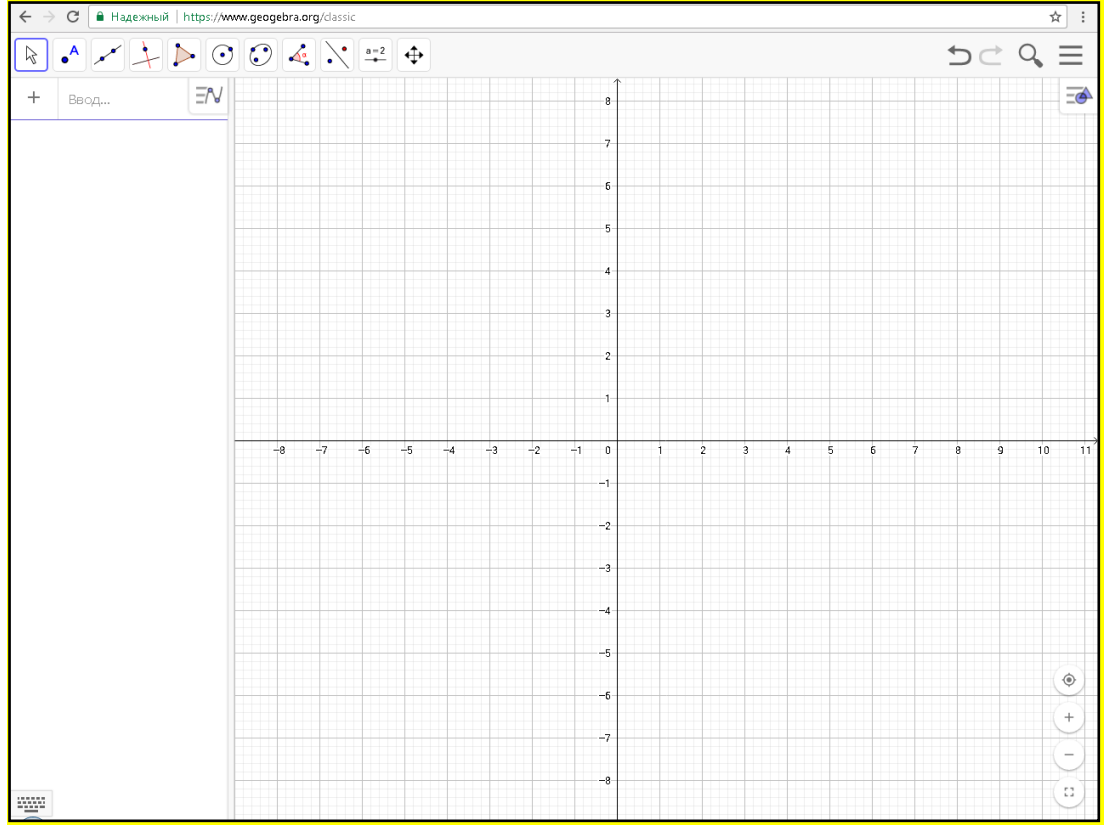

*Рис. 1. Рабочее окно среды интерактивной геометрии GeoGebra*

Как отмечается в работах [22, 23, 24, 25, 26] значение данного ресурса при обучении математике обусловлено следующими его возможностями:

‒ выполнение построения чертежа для вводимых пользователем исходных данных с помощью виртуальных чертежных инструментов;

‒ изменение параметров геометрических объектов при сохранении общего алгоритма построения чертежа;

− получение сведений о свойствах изображенных фигур;

− просмотр хода построения и выполнения задания;

- проведение компьютерный эксперимент с целью сбора данных о свойствах изучаемого объекта или наблюдения за характером изменения его свойств, благодаря чему построенная модель становится средством геометрических открытий.

Как отмечается в многочисленных работах, посвященных применению данного ресурса, при использовании GeoGebra значительно упрощается построение модели геометрической задачи, полученная оптимизация учебной деятельности учащихся позволяет рассмотреть большее количество задач на уроке, создаются условия для активизации мышления школьников и реализации проблемнопоисковой деятельности.

Информатика и ИКТ.

Безусловно, курс «Информатики и ИКТ» представляет наиболее широкие возможности для использования разнообразных интернет-ресурсов: и как средства организации совместной деятельности учащихся, и как среды осуществления проектной деятельности, и для контроля результатов обучения и т.д. Однако, придерживаясь критерия специфичности для той или иной предметной области, в качестве примера наиболее широко используемого интернет-ресурса для изучения информатики и ИКТ приведем среду визуального программирования Scratch (рис 2.).

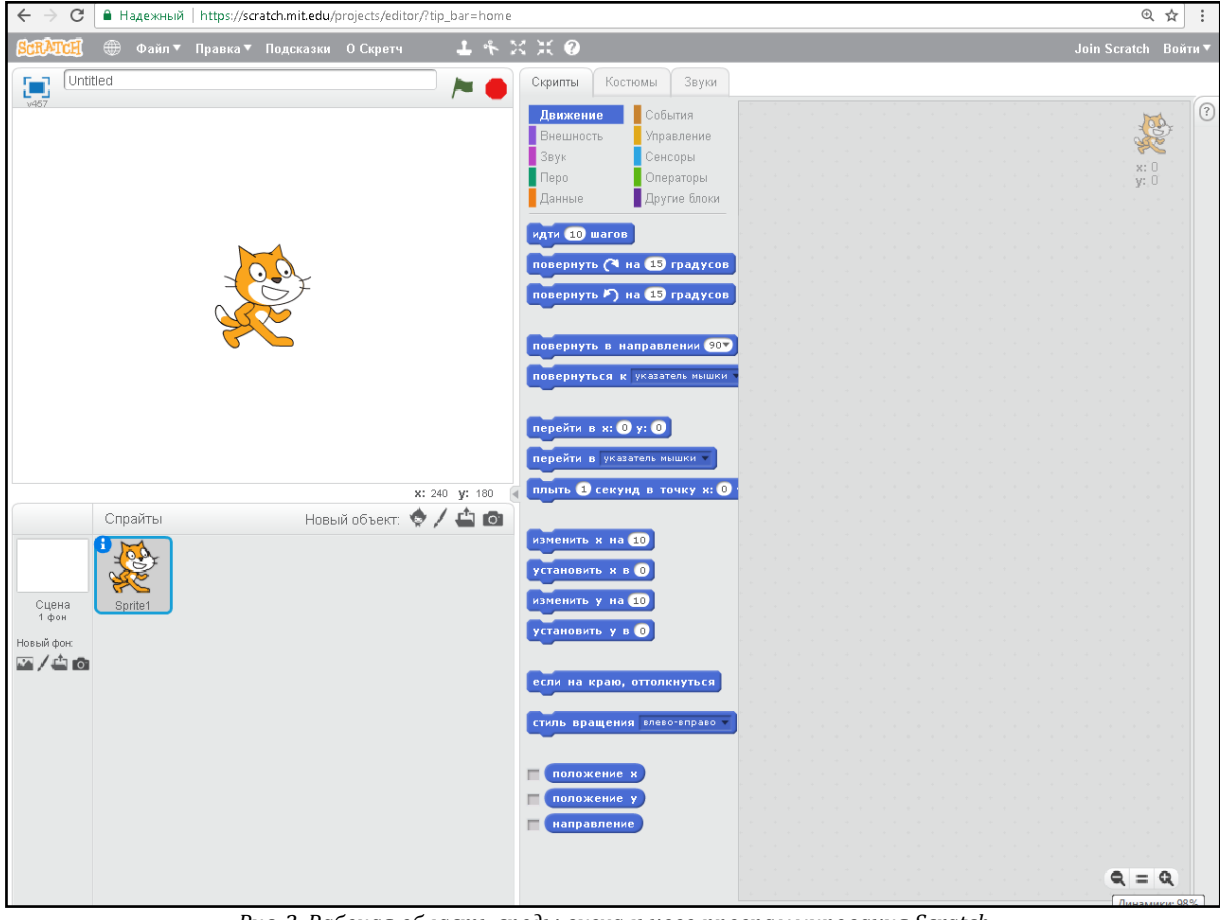

Рис. 2. Рабочая область среды визуального программирования Scratch

Отметим, что данная разработка существует не только в онлайн-версии [27], но и устанавливаемой на персональные компьютеры и является бесплатным программным обеспечением. Среда Scratch обладает русифицированным интерфейсом, проста в освоении, но при этом позволяет визуализировать все основные алгоритмические конструкции, типы величин и действия с ними. Многочисленными исследователями [28, 29] и др. и учителями-практиками отмечается, что Scratch:

- развивает творческое мышление;

- способствует развитию навыков работе в команде и коммуникативных навыков(при использовании онлайн-версии допускается наличие нескольких соавторов у одного проекта);

- способствует развитию критического мышления;

- развивает медиаграмотность, так как при создании проекта учащиеся могут использовать разные виды представления информации;

### Физика

Как показывает анализ педагогического опыта, при обучении физике довольно востребованными

являются интернет-ресурсы с интерактивными виртуальными лабораторными работами («Вся физика» [30], «Физика в школе и дома» [31], «Виртуальная физика» [32]), цель которых — демонстрация экспериментов, которые по ряду причин нельзя провести в обычных условиях: отсутствие оборудования или реагентов, небезопасность протекания реакций и пр. (рис. 3) . Такие интерактивные модели лабораторных работ позволяют учащимся получать в динамике наглядные иллюстрации физических экспериментов и явлений, анализировать закономерности существующие [33].

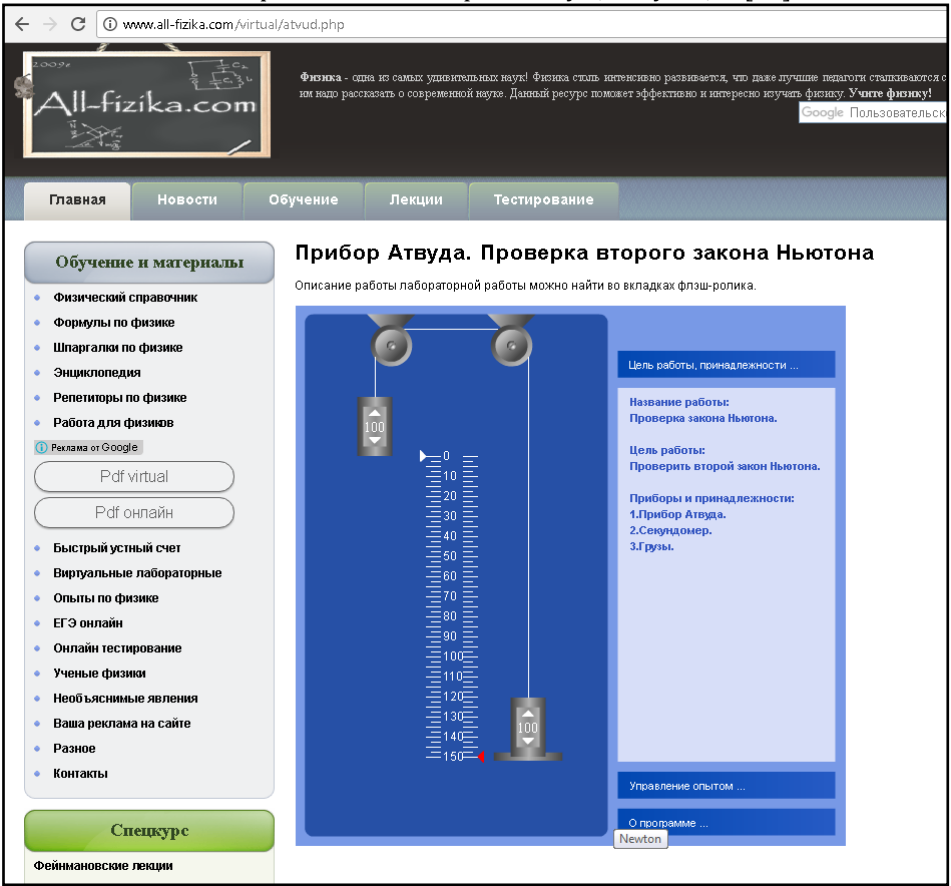

*Рис. 3. Виртуальный эксперимент*

Проведенный анализ позволяет отметить, что основной педагогической технологией сопровождения использования рассмотренных выше интернет-ресурсов и сервисов является метод проектов в целом и веб-квесты, в частности.

#### **Полученные результаты**

Таким образом, на основе проведенного анализа и обобщения педагогического опыта и существующей практики использования интернет-ресурсов в образовании получены следующие результаты.

1. Использование интернет-ресурсов как платформы организации сетевых сообществ по-прежнему остается актуальным. При этом, последние несколько лет перечень сетевых педагогических сообществ федерального уровня изменился. Так, прекратили свое существование такие крупные проекты, как «Образовательная Галактика», «Сеть творческих учителей» и т.д. Вместе с тем, все отчетливее становится тенденция по формированию педагогических сообществ на основе сервисов социальных сетей (ВКонтакте, Facebook и др.).

2. Интернет-сервисы и ресурсы являются необходимыми инструментами в реализации электронного обучения, в частности – дистанционного обучения детей с ограниченными возможностями здоровья.

3. Среди используемых интернет-ресурсов особо важное значение имеют социальные сервисы Интернета, получившие широкое применение в проектной деятельности в целом и при реализации вебквестов в частности.

4. Не получили широкого распространения в педагогической практике такие категории интернетресурсов, как сервисы построения карт знаний, облака слов, интерактивные карты и многие другие. Аналогичная ситуация складывается и с использованием в образовании сервисов социальных. Несмотря на довольно большое количество работ, посвященных раскрытию их образовательного потенциала, тем

не менее проведенное исследование позволяет говорить о том, что на практике данный потенциал в полной мере не реализуется. Например, если социальных сетей и используются учителем для осуществления взаимодействия с учениками, то это взаимодействие сводится преимущественно к обмену учебной информацией или решению организационных вопросов учебно-воспитательного процесса. Такая ситуация, на наш взгляд, обусловлена, с одной стороны, нерешенными вопросами в области нормативного педагогического сопровождения безопасной работы учащихся в социальных сетях, а с другой – недостаточной разработанностью частных методик использования сервисов социальных сетей (как и других обозначенных категорий социальных сервисов) в учебном процессе.

5. Максимальное количество методических разработок создано по применению интернет-ресурсов в обучении информатике и ИКТ, математике и английскому языку, в то время как по целому ряду остальных предметных областей такое использование носит фрагментарный характер.

#### **Заключение**

Целью написания статьи была попытка ответить на вопрос о том, какие интернет-ресурсы и сервисы наиболее востребованы современными учителями. Полученные результаты позволяют сделать вывод о том, что такое использование систематично лишь в отдельных направлениях профессиональной деятельности учителя, применение же интернет-ресурсов и сервисов на уроках пока до сих пор носит фрагментарный характер и осуществляется наиболее инициативными учителями.

#### **Благодарности**

Исследование проведено при финансовой поддержке Российского фонда фундаментальных исследований и Администрации Волгоградской области в рамках научного проекта № 16-47-340969 «Разработка концепции социальной образовательной сети малокомплектных сельских школ на основе кластерного подхода».

### **Литература**

- 1. Об образовании в Российской Федерации: фед.закон Рос.Федерации от 29.12.2012 N 273-ФЗ: принят Гос.Думой Федер. Собр. Рос. Федерации 21 декабря 2012 г.: одобр. Советом Федерации Федер. Собр. Рос. Федерации 26 декабря 2012 г. [Электронный ресурс]: некоммерческая интернет-версия КонсультантПлюс. URL: http://www.consultant.ru/document/cons\_doc\_LAW\_140174/ (дата обращения 22.09.2017)
- 2. Организация совместной учебно-исследовательской деятельности в открытом информационном пространстве: кол. моногр. / сост. и общ. ред. А.В. Штырова. Волгоград: Изд-во ВГСПУ «Перемена», 2012, 166 с.
- 3. Круподерова Е.П. Сетевое педагогическое сообщество как платформа неформального повышения квалификации учителя. // Преподавание информатики и информационных технологий в условиях развития информационного общества: сб. ст. по мат. Открытой Всероссийской научно-практической интернет-конференции. Мининский университет. 2017. С. 88-92.
- 4. Пивоварова Н.Л. Сетевые сообщества как форма самообразования учителей. // Педагогический опыт: теория, методика, практика. 2016. № 1 (6). С. 337.
- 5. Пономарева Ю.С. Подходы к классификации сетевых педагогических сообществ // Современные тенденции в образовании и науке: сб. науч.тр.по мат. международной научно-практической конференции 31 октября 2013 г.: в 26 частях. Часть 23; М-во обр.и науки РФ. Тамбов: Изд-во ТРОО «Бизнес-Наука-Общество», 2013 г. С.121-123.
- 6. Сергеев А.Н., Соколов М.В. Профессиональное саморазвитие педагогов в сетевых сообществах Интернета. // Теория и практика общественного развития. 2014. № 8. С. 70-72.
- 7. Открытый класс. URL: http://www.openclass.ru/ (дата обращения 29.09.2017).
- 8. Методисты: профессиональное сообщество педагогов. URL: http://metodisty.ru/ (дата обращения 29.09.2017).
- 9. Педсовет: персональный помощник педагога. URL: https://pedsovet.org (дата обращения 29.09.2017).
- 10. Завуч.инфо. URL: http://www.zavuch.ru/ (дата обращения 29.09.2017).
- 11. Первое сентября. URL: http://1сентября.рф/ (дата обращения 29.09.2017).
- 12. Патаракин Е.Д. Социальные сервисы Веб 2.0 в помощь учителю. 2-е изд., испр. М.: Интуит.ру, 2007. 64 с.
- 13. Blogger. URL: https://www.blogger.com (дата обращения 22.09.2017).
- 14. Новикова Т.Б Блогосфера: web-портфолио преподавателя. // Международный журнал прикладных и фундаментальных исследований. 2016. № 12-1. С. 121-124.
- 15. Новикова Т.Б. Возможности блогосферы: разработка web-портфолио учащегося, класса, выпускника, руководителя // Международный журнал прикладных и фундаментальных исследований. 2016. № 12-5. С. 919-922.
- 16. Шмотьев А.Ю. Возможности использования Google-сервисов в образовании. // Наука и перспективы. 2017. № 3. С. 27-32.
- 17. Шаверская О.Н. Использование приложений Google в работе учителя. // Вестник Московского городского педагогического университета. Серия: Информатика и информатизация образования. 2016. № 4 (38). С. 44-49.
- 18. Корнева О.Е., Рожина И.В., Саакян М.К., Рожина Д.С. Использование сетевых сервисов для организации самостоятельной деятельности учащихся. // Наука и перспективы. 2017. № 1. С. 66-75.
- 19. Дудниченко М.И., Емельянов Д.А. Использование облачных технологий в образовательном процессе на примере сервиса Google Classroom. // Актуальные вопросы преподавания математики, информатики и информационных технологий. 2017. № 2. С. 25-29.
- 20. Емельянова В.В. Использование сервисов Google в процессе обучения информатике. // Образовательная среда сегодня: стратегии развития. 2015. № 1 (2). С. 385-387.
- 21. GeoGebra. URL: https://www.geogebra.org/ (дата обращения 28.09.2017).
- 22. Акимова И.В., Титова Е.И. Использование информационных технологий при решении нестандартных задач по математике // Международный журнал экспериментального образования. 2015. № 4-2. С. 304-307.
- 23. Городнова Е.В. Методические особенности использование интерактивной среды GeoGebra при решении стереометрических задач // Вестник научных конференций. 2016. № 7-3 (11). С. 26-28.
- 24. Дронова Е.Н., Захарова Д.С. возможности применения динамической среды GeoGebra в школьном курсе математики. // Педагогическое образование на Алтае. 2017. № 1. С. 42-48.
- 25. Мордашева Т.Ю. Использование приложения GeoGebra на уроках математики // Педагогический опыт: теория, методика, практика. 2016. № 4 (9). С. 170-173.
- 26. Синько В.Г. О вопросе внедрения GeoGebra в образовательных учреждениях. // Современные образовательные технологии в мировом учебно-воспитательном пространстве. 2017. № 12. С. 42-47.
- 27. Scratch. URL: https://scratch.mit.edu/ (дата обращения 27.09.2017).
- 28. Апольских Е.И., Жукова А.И. Возможности изучения основ Scratch-программирования в средней школе на пропедевтическом уровне. // Педагогическое образование на Алтае. 2017. № 1. С. 14-20.
- 29. Патаракин Е.Д. педагогический дизайн социальной сети Scratch. // Образовательные технологии и общество. 2013. Т. 16. № 2. С. 505-528.
- 30. Вся физика. URL: http://www.all-fizika.com/ (дата обращения 27.09.2017).
- 31. Физика в школе и дома. URL: http://school-physics.spb.ru/ (дата обращения 27.09.2017).
- 32. Виртуальная физика. URL: http://stratum.ac.ru/education/ (дата обращения 27.09.2017).
- 33. Богатырева Ю.И., Шахаева Д.В. О применении виртуального лабораторного эксперимента по физике в основной школе // Научные ведомости Белгородского государственного университета. Серия: Гуманитарные науки. 2016. Т. 29. № 7 (228). С. 191-197.

## **References**

- 1. Ob obrazovanii v Rossiiskoi Federatsii [Federal Law of Russian Federation dated 29.12.2012 No.273-ФЗ: passed by State Duma of Federal Assembly of Russia, 21 December 2012: approved by Federation Council of Federal Assembly of Russia, 26 December 2012] (In Russ.). URL: http://www.consultant.ru/document/cons\_doc\_LAW\_140174/ (accessed 22.09.2017).
- 2. Organizacija sovmestnoj uchebno-issledovatel'skoj dejatel'nosti v otkrytom informacionnom prostranstve: kol. monogr. / sost. i obshh. red. A.V. Shtyrova. Volgograd: Izd-vo VGSPU «Peremena», 2012, 166 s.
- 3. KrupoderovaE.P. Setevoepedagogicheskoesoobshhestvokakplatformaneformal'nogopovyshenijakvalifikaciiuchitelja. // Prepodavanieinformatikiiinformacionnyhtehnologijvuslovijahrazvitijainformacionnogoobshhestva: sb. st. pomat. Otkrytoj Vserossijskoj nauchno-prakticheskoj internet-konferencii. Mininskij universitet. 2017. S. 88-92.
- 4. Pivovarova N.L. Setevye soobshhestva kak forma samoobrazovanija uchitelej. // Pedagogicheskij opyt: teorija, metodika, praktika. 2016. № 1 (6). S. 337.
- 5. Ponomareva Yu.S. Podhody k klassifikacii setevyh pedagogicheskih soobshhestv // Sovremennye tendencii v obrazovanii i nauke: sb. nauch.tr.po mat. mezhdunarodnoj nauchno-prakticheskoj konferencii 31 oktjabrja 2013 g.: v 26 chastjah. Chast' 23; M-vo obr.i nauki RF. Tambov: Izd-vo TROO «Biznes-Nauka-Obshhestvo», 2013 g. S.121-123.
- 6. Sergeev A.N., Sokolov M.V. Professional'noe samorazvitie pedagogov v setevyh soobshhestvah Interneta. // Teorija i praktika obshhestvennogo razvitija. 2014. № 8. S. 70-72.
- 7. Otkrytyj klass. URL[: http://www.openclass.ru/](http://www.openclass.ru/) (accessed 29.09.2017).
- 8. Metodisty: professional'noe soobshhestvo pedagogov. URL: http://metodisty.ru/ (accessed 29.09.2017).
- 9. Pedsovet: personal'nyj pomoshhnik pedagoga. URL: https://pedsovet.org (accessed 29.09.2017).
- 10. Zavuch.info. URL: http://www.zavuch.ru/ (accessed 29.09.2017).
- 11. Pervoe sentjabrja. URL: http://1сентября.рф/ (accessed 29.09.2017).
- 12. Patarakin E.D. Social'nye servisy Veb 2.0 v pomoshh' uchitelju. 2-e izd., ispr. M.: Intuit.ru, 2007. 64 s.
- 13. Blogger. URL[: https://www.blogger.com](https://www.blogger.com/) (accessed 22.09.2017).
- 14. Novikova T.B Blogosfera: web-portfolio prepodavatelja. // Mezhdunarodnyj zhurnal prikladnyh i fundamental'nyh issledovanij. 2016. № 12-1. S. 121-124.
- 15. Novikova T.B. Vozmozhnosti blogosfery: razrabotka web-portfolio uchashhegosja, klassa, vypusknika, rukovoditelja // Mezhdunarodnyj zhurnal prikladnyh i fundamental'nyh issledovanij. 2016. № 12-5. S. 919-922.
- 16. Shmot'ev A.Ju. Vozmozhnosti ispol'zovanija Google-servisov v obrazovanii. // Nauka i perspektivy. 2017. № 3. S. 27-32.
- 17. Shaverskaja O.N. Ispol'zovanie prilozhenij Google v rabote uchitelja. // Vestnik Moskovskogo gorodskogo pedagogicheskogo universiteta. Serija: Informatika i informatizacija obrazovanija. 2016. № 4 (38). S. 44-49.
- 18. Korneva O.E., Rozhina I.V., Saakjan M.K., Rozhina D.S. Ispol'zovanie setevyh servisov dlja organizacii samostojatel'noj dejatel'nosti uchashhihsja. // Nauka i perspektivy. 2017. № 1. S. 66-75.
- 19. Dudnichenko M.I., Emel'janov D.A. Ispol'zovanie oblachnyh tehnologij v obrazovatel'nom processe na primere servisa Google Classroom. // Aktual'nye voprosy prepodavanija matematiki, informatiki i informacionnyh tehnologij. 2017. № 2. S. 25-29.
- 20. Emel'janova V.V. Ispol'zovanie servisov Google v processe obuchenija informatike. // Obrazovatel'naja sreda segodnja: strategii razvitija. 2015. № 1 (2). S. 385-387.
- 21. GeoGebra. URL: https://www.geogebra.org/ (accessed 28.09.2017).
- 22. Akimova I.V., Titova E.I. Ispol'zovanie informacionnyh tehnologij pri reshenii nestandartnyh zadach po matematike // Mezhdunarodnyj zhurnal jeksperimental'nogo obrazovanija. 2015. № 4-2. S. 304-307.
- 23. Gorodnova E.V. Metodicheskie osobennosti ispol'zovanie interaktivnoj sredy GeoGebra pri reshenii stereometricheskih zadach // Vestnik nauchnyh konferencij. 2016. № 7-3 (11). S. 26-28.
- 24. Dronova E.N., Zaharova D.S. vozmozhnosti primenenija dinamicheskoj sredy GeoGebra v shkol'nom kurse matematiki. // Pedagogicheskoe obrazovanie na Altae. 2017. № 1. S. 42-48.
- 25. Mordasheva T.Ju. Ispol'zovanie prilozhenija GeoGebra na urokah matematiki // Pedagogicheskij opyt: teorija, metodika, praktika. 2016. № 4 (9). S. 170-173.
- 26. Sin'ko V.G. O voprose vnedrenija GeoGebra v obrazovatel'nyh uchrezhdenijah. // Sovremennye obrazovatel'nye tehnologii v mirovom uchebno-vospitatel'nom prostranstve. 2017. № 12. S. 42-47.
- 27. Scratch. URL: https://scratch.mit.edu/ (accessed 27.09.2017).
- 28. Apol'skih E.I., Zhukova A.I. Vozmozhnosti izuchenija osnov Scratch-programmirovanija v srednej shkole na propedevticheskom urovne. // Pedagogicheskoe obrazovanie na Altae. 2017. № 1. S. 14-20.
- 29. Patarakin E.D. pedagogicheskij dizajn social'noj seti Scratch. // Obrazovatel'nye tehnologii i obshhestvo. 2013. T. 16. № 2. S. 505- 528.
- 30. Vsja fizika. URL: http://www.all-fizika.com/ (accessed 27.09.2017).
- 31. Fizika v shkole i doma. URL: http://school-physics.spb.ru/ (accessed 27.09.2017).
- 32. Virtual'naja fizika. URL: http://stratum.ac.ru/education/ (accessed 27.09.2017).
- 33. Bogatyreva Ju.I., Shahaeva D.V. O primenenii virtual'nogo laboratornogo jeksperimenta po fizike v osnovnoj shkole // Nauchnye vedomosti Belgorodskogo gosudarstvennogo universiteta. Serija: Gumanitarnye nauki. 2016. T. 29. № 7 (228). S. 191-197.

#### Поступила: 01.10.2017

## **Об авторе:**

**Пономарева Юлия Сергеевна**, кандидат педагогических наук, доцент кафедры информатики и методики преподавания информатики, Волгоградский государственный социальнопедагогический университет, [29jialu@gmail.com](mailto:29jialu@gmail.com)

# **Note on the author:**

**Ponomareva Yulia S.**, Candidate of Pedagogic Sciences, Associate Professor, Informatics and its Teaching Methods Department, Volgograd State Socio-Pedagogical University, [29jialu@gmail.com](mailto:29jialu@gmail.com)

# Чусовлянкин А.А., Смородов А.А., Щелкунов А.А., Синицына Т.И., Дитер М.Л.

Национальный [исследовательский университет «Высшая школа экономики](https://elibrary.ru/org_about.asp?orgsid=421)», г. Пермь, Россия.

# **ДЕЛОВАЯ ИГРА ИТ-МЕНЕДЖЕР ДЛЯ ОБУЧЕНИЯ СТУДЕНТОВ ОСНОВАМ МЕТОДОЛОГИИ РАЗРАБОТКИ MSF**

#### **Аннотация**

*В рамках данной статьи описана концепция деловой игры «ИТ-менеджер», главным назначением которой является обучение студентов младших курсов основам управления ИТ-проектами с использованием методологии разработки MSF. Игра направлена на формирование таких компетенций, как способность управления проектной командой, составления плана и управления ресурсами.*

#### **Ключевые слова**

*Управление проектами, методология разработки MSF; деловая игра; ИТ-менеджер.*

## **Chusovlyankin A.A., Smorodov A.A., Schelkunov A.A., Sinitsyna T.I., Diter M.L.**

National Research University Higher School of Economics, Perm, Russia

# **BUSINESS GAME IT-MANAGER AS FOR TEACHING STUDENTS THE BASICS OF MSF SOFTWARE DEVELOPMENT METHODOLOGY**

## **Abstract**

*This article describes the concept of the business game "IT-Manager", the main purpose of which is teaching the junior course students the basics of managing IT-projects using MSF software development methodology. The game is aimed at the formation of competences as the ability of project team management, planning and resource management.*

## **Keywords**

*Project management, MSF software development methodology; business game; IT-manager.*

### **Введение**

Современное образование в области ИТ-технологий предоставляет для студентов и школьников теоретические знания, основанные на различных учебниках и накопленных знаний преподавателей, а также практические уроки, построенные на основе разработки программ, реализующих различные задачи, которые были поставлены преподавателями. Существуют научные доказательства, что лекционные материалы гораздо меньше усваиваются учениками, в отличии от выполнения практических заданий. Однако изучаемый материал еще лучше усваивается, если проводить занятия по принципу игры, так как игровая форма обучения соединяет в себе две важнейшие психологические составляющие: сознательную и чувственную форму восприятия информации и активное взаимодействие между учениками.

Игровые формы обучения являются той самой чувственной составляющей людей, которая активизирует мозг на решение сложных задач [1]. В связи с этим необходимо как можно больше добавлять в процесс обучения игровую составляющую.

В рамках данной статьи описана концепция деловой игры «ИТ-Менеджер», в процессе которой молодой ИТ-специалист познает объем разработки программного продукта, разнообразные проблемы отдельных специалистов, уясняет необходимость планирования, координации, распределения ресурсов и управления рисками. Такие знания жизненно необходимы и для успешной работы ИТ-специалиста на более высоких должностях, но особенно полезны для проектных руководителей.

Целью разработки является повышение компетентности студентов в управлении ИТ-проектами посредством проведения деловых игр, и понимание этапов разработки и обязанностей ролей на примере методологии MSF.

К научной новизне системы относится возможность внедрять в игру любую ранее описанную предметную область, что позволяет обучаться на различных примерах, в том числе разных по сложности. Программа направлена на развитие следующих компетенций студентов:

- понимание важности этапов разработки и их порядка;
- понимание обязанностей ролей, участвующих в разработке;
- формирование плана разработки:
- распределение задач между участниками команды;
- управление рисками и ресурсами.
- Наиболее близкими к ланной тематике можно отнести следующие решения:

Симуляционные деловые игры по управлению проектами. Такие игры достаточно хорошо показывают процесс управления проектом, однако, как правило, имеют ряд недостатков. К примеру, они содержат только одну (заложенную в программу) предметную область, которая не связана с разработкой программного обеспечения, а также ориентированы на уже подготовленную профессиональную аудиторию. Большинство таких симуляторов носят более выраженный деловой характер, нацеленный на получение продуктивности по реальному проекту, а не обучающий:

Обучающие игры по программированию, целью которых является обучение конкретному языку программирования, что позволяет достаточно быстро освоить новый язык в игровой форме. Этот способ обучения эффективно выполняется, только если пользователь лояльно относится к играм и для него игра непосредственно является более приоритетным способом получения новых знаний, чем стандартная форма обучения лекций/практик. Однако такие игры направлены на повышение программистских навыков, а не обучению менеджменту проекта.

Предложенное авторами решение позволит управлять виртуальным процессом разработки программного продукта, где существует небольшая команда, целью которой является реализовать назначенный проект. В дальнейшем предполагается использовать такую программу в рамках учебного процесса для ознакомления студентов с этапами разработки программного продукта по методологии MSF (Microsoft Solutions Framework), которая предоставляет собой унифицированный набор рекомендаций по эффективному проектированию, разработке, стабилизации, развертыванию, использованию и поддержке решений [1]. В рамках данной концепции студенту, придерживаясь методологии, необходимо запланировать объем работ, ресурсов (бюджет, время и работников). Затем следует приступить к реализации плана, назначив каждому работнику свои задачи для выполнения, заранее определив их сложность и временные затраты. Работники приступают к виртуальному выполнению работ, но с некоторыми задачами могут возникнуть трудности или случиться непредвиденные обстоятельства, и сроки выполнения работ затягиваются.

Благодаря такому приложению студент на конкретном примере в игровой форме столкнется с проблемами и задачами менеджера ИТ-проекта, максимально приближенными к реальности. В программе заложена спиральная модель разработки, где при достижении последнего этапа игра переходит на начальный, что позволяет выполнить корректирующую работу над виртуальным проектом. Игра завершается при реализации всех требований, заложенных внутреигровым заказчиком.

#### 2. Обзор аналогов

Существует проблема, что игровой процесс обучения достаточно сильно зависит от знаний преподавателя и способности привлечь аудиторию к взаимодействию друг с другом. К тому же для проведения обучающей игры для большой аудитории как правило требуется увеличение количества времени на игру, либо добавление новых ведущих и ресурсов на тот же промежуток времени.

Имеется несколько игровых симуляторов связанных с программированием, однако одни из них из них сосредоточены на развлекательной цели (такие игры не носят учебный характер, а ориентированы на завлечение пользователей в процесс становления виртуальным промышленным магнатом). Например, в играх «Game Dev Tycoon» и «Game Corp» главной задачей пользователя состоит в том, чтобы заработать как можно больше денег с помощью разработки внутреигровых проектов. В них доля обучения пользователя каким-либо основам минимальна, так как не заостряется момент непосредственных этапов жизненного цикла проекта, а целью игры является увеличение бюджета игровой компании [2, 3]. Другой вид выражен в игровом симуляторе под названием «SimulTrain», который представляет собой изображение процесса реализации проекта от стадии начала до окончания, однако также существует ряд ограничений, которые присущи данной игре. Например, в данной программе будет достаточно сложно разобраться неподготовленному человеку и даже студенту. Также этот симулятор носит более выраженный деловой характер, нацеленный на получение продуктивности по реальному проекту, а не обучающий [4].

## 3. Процесс игры

Деловая игра ИТ-менеджер предназначена для внедрения в процесс обучения студентов младших курсов ИТ-специальностей. Процесс такой игры представляет собой моделирование жизненного цикла разработки программного продукта по технологии MSF.

Перед началом игры пользователю необходимо выбрать проект, над которым он собирается работать. Данные проекта представляют собой: название; краткую информацию о проекте и список начальных требований от заказчика. Предварительно, эти данные и структура проекта, которая будет использоваться на этапах MSF, вносится в систему администратором приложения.

Цель игры - собрать команду специалистов и с ее помощью разработать программный продукт, который будет полностью удовлетворять требования заказчика и его пользователей. Для этого, игроку необходимо последовательно пройти следующие этапы Инициализации, Планирования, Разработки, Стабилизации, Развертывания. Более подробную смену этапов и порядок их выполнения можно проследить на рис. 1.

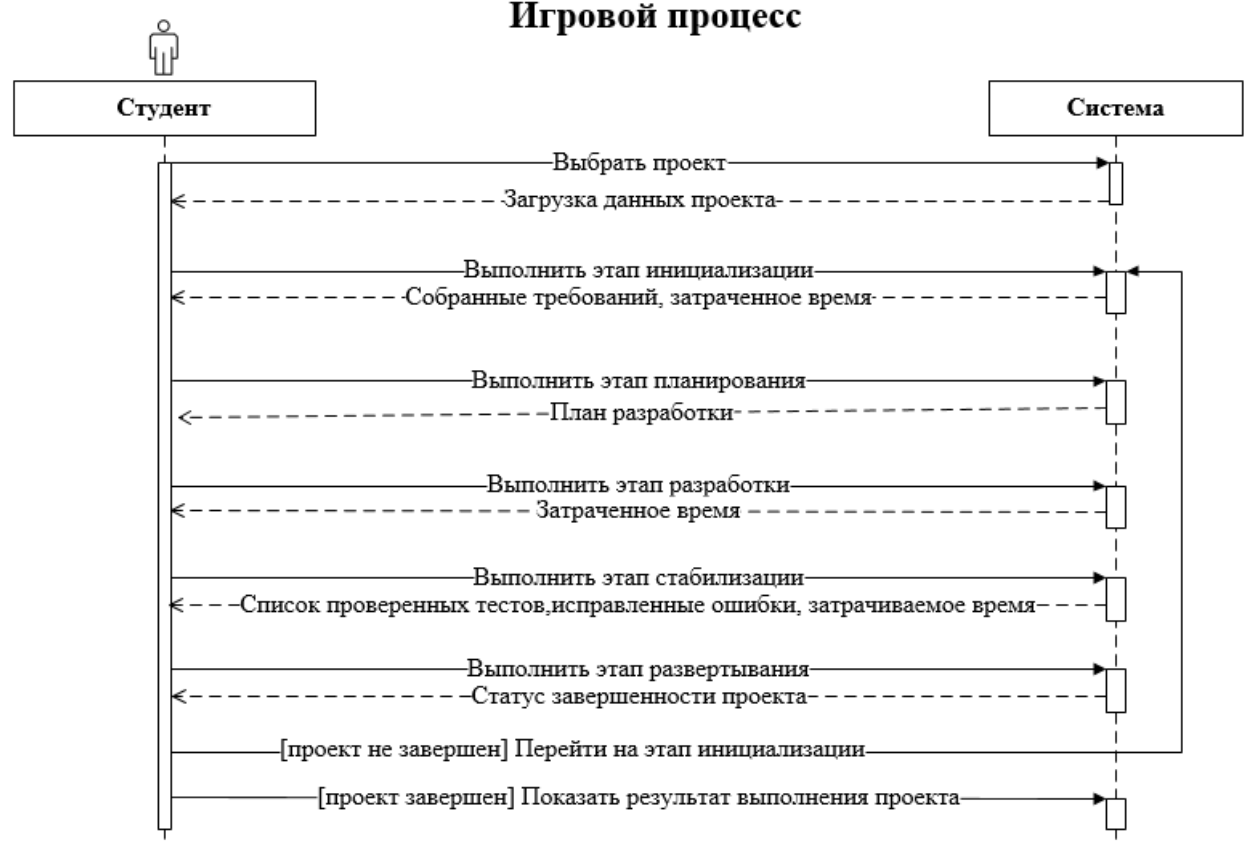

Рис.1. Диаграмма последовательности процесса игры

Последний этап представляет собой точку формирования отчетов о проделанных на данной итерации изменений проекта, на нем осуществляется показ пользователям виртуальной реализованной программы, а заказчику - прогресса разработки, и согласование планов на дальнейшее развитие или закрытие проекта. Если заказчика устраивает текущий программный продукт, который был разработан, то игра заканчивается успехом команды ИТ-менеджера, иначе необходимо снова пройти последовательно все этапы игры. Итерации будут продолжаться, пока заказчик не будет удовлетворен реализованным продуктом. Следует отметить, в игру закладывается, что пройти ее за одну итерацию практически невозможно, потому что и пользователи, и заказчик на первых итерациях до конца не знают, чего хотят от разрабатываемого продукта, и могут внести ряд изменений в требования по ходу его разработки, поэтому все требования для игрока сразу собрать не удастся.

Далее у команды могут возникнуть сложности с разработкой самой программы, поскольку работники могут допускать ошибки, которые будут отражаться в самом разрабатываемом продукте. Они будут проявляться на этапах Стабилизации и Развертывания.

Такая игра ориентирована на погружение игрока во все этапы жизненного цикла разработки программного обеспечения, она познакомит пользователей с возможными ошибками и научит управлять своей командой для достижения максимальных результатов.

#### 3.1. Выбор проекта

При запуске игры пользователю предоставляется возможность авторизации для подтверждения своей личности, а также, чтобы в дальнейшем преподаватель, который будет проводить эту игру среди студентов, мог собирать персонализированные данные по каждому из учеников. Далее игрок выбирает проект, назначенный на него заранее администратором. Для выбора нужного проекта, пользователю отображается краткая информация о нем в виде названия и описания предметной области внутреигрового проекта. Затем он подтверждает выбор, и экран сменяется на форму первого этапа Инициализацию проекта, где уже начинается отсчет затрачиваемого на реализацию проекта времени, бюджет, расходуемый на ресурсы, а также отображаются начальные требования по проекту.

#### **3.2. Инициализация**

Успех проекта зависит от способности проектной группы и заказчиков добиться общего видения целей и задач проекта. Ясная концепция обеспечивает успех проекта, указывая группе направление работы, однако для этого концепция должна непосредственно решать практические задачи проекта. Это достигается посредством включения в модель процесса разработки MSF фазы «Анализ». Результат фазы «Анализ» – предварительный проект – представляет собой документ, описывающий концепцию проекта, в котором содержится информация о рамках проекта, бизнес требованиях заказчика и проектных требований [5].

На этапе Инициализации выполняется определение членов команды на весь этап жизненного цикла разработки программного продукта, затем формируются требования от стейкхолдеров и общее видение проекта. Отсюда следует проблема этапа – определить все необходимые требования. Практическая значимость этапа инициализации заключается в том, что он учит формировать команду правильно в соответствии с навыками людей для определенных ролей. Учит заранее определять требования к продукту, чтобы потом не нужно было серьезно изменять программу.

В процессе прохождения этапа у игрока могут возникнуть следующие вопросы: какими качествами должны обладать нанимаемые сотрудники, кого отправлять к стейкхолдерам для определения требований, все ли требования найдены, сколько раз надо сходить к стейкхолдерам? Цель этапа: определить список требований, предъявляемых к программному продукту. Для ее выполнения необходимо решить следующие задачи:

сформировать команду, используя участников команды;

отправить их к стейкхолдерам для определения требований.

При решении этих задач игрок может допустить некоторые ошибки, которые могут включать следующее:

не нанял людей нужных для определенного этапа жизненного цикла;

отправил сотрудников, не умеющих общаться со стейкхолдерами и собирать требования;

 отправил не достаточное количество раз сотрудников для сбора требований, вследствие собрал мало требований.

Интерфейс этапа инициализации программы представляет собой рабочее окно, на котором располагаются следующие элементы управления: область найденных требований, область нанятых сотрудников, пройденное время, бюджет проекта, номер итерации, кнопки найма сотрудников, похода к стейкхолдеру и перехода на этап планирования.

Пользователю отображается на экране список (граф, дерево) с найденными требованиями, если еще не найдено ни одно требование, то в этом поле указывается информация: «Пока не найдено ни одно требование».

Данные о требованиях выводятся на экран также в виде списка с указанием их названий. Вложенные в требование под-требования также выводятся на экране.

В окне нанятых сотрудников пользователю отображается актуальная на последний момент информация о рабочих, где ему предоставляется возможность выбрать одного или несколько, и затем отправить их к стейкхолдеру. На экране выводится информация о ФИО сотрудника, его навыке аналитика и число требований, которые он может получить за один поход.

При нажатии на кнопку похода к стейкхолдеру, производятся вычисления по найденным требованиям по специальному алгоритму, зависящему от навыков и характеристик отправляемых сотрудников. В результате мы получаем список найденных требований. При этом число прошедших дней увеличивается на 1, а список найденных требований обновляется.

## **3.3. Найм сотрудников**

Экран найма сотрудников содержит информацию о возможных для найма рабочих. На нем отображаются в виде списка данные о сотрудниках: ФИО, его изображение, навык аналитика, разработчика, тестировщика и его зарплата в день. Также отображается информация о бюджете проекта и об ошибке найма сотрудника, если на это не хватает денег. Пользователь может одновременно видеть, кто у него уже нанят и кого он может нанять, то есть сравнить несколько сотрудников по каким-либо определенным характеристикам.

## 3.4. Планирование

На этапе «Планирование» ставится вопрос: «Сколько времени займет реализация предложенного решения?» Ответом на него должен стать подробный план, согласованный проектной группой и заказчиком. Из всех фаз разработки MSF труднее всего довести до конца именно планирование. Фаза «Анализ» - это свободный полет мысли, исследование всех возможных решений, волнительный, но чрезвычайно интересный период. Фаза «Разработка» - время поработать руками, реализовать все задумки: «Наконец-то мы что-то делаем!» А вот фаза «Планирование» очень изматывает, ведь нужно отвечать на сложные вопросы: «Какую функцию отложить до следующей версии? Какая технология еще не созрела для реализации? Не слишком ли высоки затраты?» Фаза «Планирование» - время сложной, кропот-ливой работы, поэтому часто возникает искушение пропустить ее [6].

Одна из главных проблем это этапа для ИТ-менеджера - это нехватка ресурсов, запланировано очень много работ, а человеческих ресурсов не хватает для реализации в срок. Цель этапа: подготовить сводный план работ. Для этого необходимо определить работы, их порядок и назначить исполнителей. Данный этап учит эффективно (чтобы работники выполнили все быстро и качественно) распределять ресурсы, соблюдая матрицу ролей.

Программный визуальный интерфейс экрана Планирования, содержит информацию о данном этапе и итерации. Экран имеет несколько полей с выбором варианта: в первом пользователь выбирает разрабатываемый модуль из списка, второе содержит сотрудников-разработчиков и третье с выбором из списка тестировщиков. В этих полях должны отображаться данные о ФИО сотрудника, его скилл разработчика или тестировщика и количество модулей, которые он может реализовать за один день (провести тестов за один день). Пользователь может на один разрабатываемый модуль назначить одного разработчика и одного тестировшика. После выбора каждого в каждом из полей на экране отображается время, которое предварительно потребуется на разработку и время, предположительно требуемое на тестирование. Затем пользователю необходимо подтвердить выбор и его выбранные поля записываются в таблицу плана. В этой таблице пользователю отображаются данные о модуле, разработчике и тестировщике, а также определенное автоматически время на разработку и отдельно время на тестирование. Также пользователь может менять местами разрабатываемые модули в плане.

Пользователь не обязательно должен определить разработку каждого модуля, но для того, чтобы перейти на следующий этап ему необходимо добавить в план хотя бы один модуль.

#### 3.5. Разработка

Этап разработки направлен на реализацию работ, которые были выбраны на этапе Планирования. Результатом прохождения этапа Разработки станет время, потраченное на реализацию плана. ИТменеджер столкнется с кадровыми проблемами, со сложностями реализации отдельных модулей. Главная задача этапа - решать проблемы сотрудников, для чего придется изменять первоначальный план работ.

Визуальная часть программы содержит ход разработки, отображающий процесс начала и завершения разработки модулей. Также динамически отображается количество пройденных дней с даты начала проекта, которое увеличивается со временем разработки модулей, так пользователь непосредственно видит процесс разработки, где модули, в упорядоченном пользователем на этапе Планирования списке, постепенно с течением времени превращаются в разработанные. После того, как все модули разработаны, пользователю отображается информация о затраченном времени на разработку и появляется кнопка перехода на следующий этап.

## 3.6. Стабилизация

Этап стабилизации ставит вопрос: «Всё ли работает стабильно?» Чтобы ответить на него, необходимо подготовить ряд тестов, выполнение которых станет результатом этапа. Процесс стабилизации наступает, когда вся разработка программы уже завершена и начинается подготовка к тестированию. Проблемой этапа является неопределенность в том, правильно ли работает программа [7].

ИТ-менеджер должен выбрать сотрудников, основываясь на их специализированных навыках. Программисты пишут тесты и ищут ошибки. Обнаруженные ошибки передаются другим сотрудникам на исправление. Стоит обратить внимание на то, что при исправлении одной ошибки могут появиться другие. Неисправленные ошибки выявляются на этапе развертывания. Следовательно, целью этапа стабилизации является обнаружение ошибок и достижение правильной работоспособности программы
перед передачей заказчику.

Для обнаружения ошибок в программе сначала необходимо подготовить набор тестов. После этого программа проверяется на правильную работоспособность согласно тестам. Последним шагом является исправление их в случае успешности теста. Важно помнить, что эффективность тестирования повышается, если все эти действия выполняются разными людьми, т. к., например, в случае, если разработка непосредственного модуля программы и тестов к нему велась одним человеком, то велика вероятность того, что ошибки модуля не будут обнаружены. Таким образом, на этапе ставятся следующие задачи:

- назначение сотрудников на разработку тестов, проведение тестирования и исправления ошибок;
- разработка набора тестов;
- проведение тестирования;
- исправление ошибок.

В программной реализации на основе разработанных модулей и времени на тестирование, предположительно определенного в плане, на экране пользователя отображается набор тестов, который будет составлен и протестирован на данном промежутке времени. Пользователь вправе увеличить или сократить это время, но при этом число тестов также сократится. Для конкретного тестировщика указывается набор модулей, сочетания которого будут составлены для тестирования в зависимости от его навыка тестировщика.

После изменения времени тестирования наборы тестов автоматически пересчитываются. Сложность для пользователя заключается в том, что при малом количестве времени, уделяемого на тестирование, не будет покрыто достаточно сценариев (наборов последовательностей выполнения модулей). При обнаружении ошибки, пользователь должен назначить ее исправление на одного из свободных разработчиков. Если таковых не оказывается или пользователь не выбрал ни одной, то ошибка попадает в список на исправление и в любой момент времени может быть перенаправлена на освободившегося разработчика.

По окончании тестирования на экран выводится уведомление о количестве прошедших дней и количестве найденных и исправленных ошибок.

Пользователь может перейти на следующий этап, игнорируя проведение тестирования, но при этом выводится уведомление о том, что тестирование является важной частью разработки программы.

#### **3.7. Развертывание**

Этап развертывания ставит перед ИТ-менеджером вопрос: «Можно ли закончить работу над программой или необходимо перейти на следующую итерацию?» Для получения ответа на этот вопрос необходимо провести тестирование программы на соответствие требованиям. Проблемой этапа является неопределенность, соответствует ли программа всем требованиям заказчика, устранены ли все ошибки, не появилось ли у заказчика новых требований, устроит ли программный продукт заказчика, примет ли он работу команды [8].

Последний этап предназначен для передачи программного продукта стейкхолдеру на тестирование, который должен решить, устраивает его программа или нет, решает ли она его задачу, все ли выдвинутые к программе требования реализованы. Следовательно, цель этапа — завершить работу над проектом, реализовав программу, соответствующую всем требованиям заказчика. На данном этапе определяется уровень удовлетворенности стейкхолдеров программным продуктом.

Если в ходе данного этапа обнаружится, что какие-либо требования не были реализованы или были реализованы неправильно, то это означает, что на каком-то из предыдущих этапов работа была проведена недостаточно тщательно, либо в ходе работы у заказчика появились новые требования или изменились старые. В случае обнаружения заказчиком ошибок и/или предъявлении новых требований игра переходит на этап анализа, и программа отправляется на доработку. Если ошибки не обнаружены и программа соответствует всем требованиям, то заказчик принимает программный продукт, работа над проектом завершается. Отсюда следует, что задачами этапа стабилизации являются следующие:

найти недочеты, ошибки в программе, не выявленные на этапе стабилизации;

- выявить новые требования;
- в случае обнаружения ошибок в реализованных требованиях, отправить программу на доработку;

 в случае полного соответствия решаемой программой задачи требованиям заказчика, завершить работу над проектом и передать программный продукт службе сопровождения (если программа работает стабильно и соответствует всем требованиям).

На последнем этапе экран пользователя содержит информацию о процессе разработки игрового проекта. Интерфейс представлен в виде статистики по всем разработанным компонентам виртуального программного продукта. На данном экране пользователь выбирает из списка стейкхолдера и отправляет

ему эту статистику, где в ответ приходит сообщение о том, устраивает заказчика текущее состояние проекта, или нет. Если не устраивает, а все найденные требования реализованы, то в ответ от него должно прийти еще одно требование, которое не реализовали по его желанию. В таком случае производится переход на следующую итерацию.

### Заключение

Подготовка управленческих кадров может проводиться путем организации лекций, дискуссий в составе небольших групп, разбора конкретных деловых ситуаций, чтения литературы, деловых игр и ролевого тренинга. Результатом данной работы является продуманный готовый проект создания игры для имитации процесса разработки программного продукта по технологии MSF. Такой продукт предназначен для проведения деловой игры в образовательных целях, с помощью которой студенты получат практические знания по управлению командой ИТ-специалистов на всех этапах жизненного цикла разработки. молодой ИТ-специалист познает объем разработки программного продукта, проблемы отдельных специалистов, уясняет необходимость планирования, разнообразные координации, распределения ресурсов и управления рисками. Такие знания жизненно необходимы и для успешной работы ИТ-специалиста на более высоких должностях, но особенно полезны для проектных руководителей.

В данной игре преподаватель берет на себя роль администратора, формируя виртуальные проекты для разработки, определяя самостоятельно требования заказчика и пользователей и их поведение во время процесса игры. Также заполнять контент может не только учитель, но и специально назначенный человек, имеющий достаточно знаний в предметной области создаваемого виртуального проекта.

### Литература

- Игровые формы обучения детей или обучение с увлечением // Системно-векторная психология [электронный ресурс].  $1.$ URL: http://svp.expert/pedagogika/igrovye-formy-obucheniya-kogda-uchitsya-interesno-i-radostno/ (дата обращения: 15.10.2017).
- $2.5$ Game Dev Tycoon // Greenheart Games. [электронный ресурс]. URL: http://www.greenheartgames.com/app/game-dev-tycoon/ (дата обращения: 15.10.2017).
- $\mathcal{L}$ Play Game  $Corn$  $\frac{1}{2}$ Kongregate: Play free games online. Гэлектронный necyncl. URL: http://www.kongregate.com/games/Rowkilla/game-corp (дата обращения: 15.10.2017).
- $\overline{4}$ Simultrain-Online // STS. [электронный ресурс]. URL: http://simultrain.com/smt/ (дата обращения: 15.10.2017).
- Анализ требований и создание архитектуры решений на основе Microsoft.NET. Учебный курс MCSD / Пер. с англ. М.: 5. Издательско-торговый дом «Русская Редакция», 2004. - 416 с.
- 6. планированию, построению и развертыванию **[электронный** pecypc]  $URL:$ Руковолство  $\pi$ o  $\frac{1}{2}$ https://technet.microsoft.com/ru-ru/library/bb490157.aspx (дата обращения 15.10.2017).
- $\overline{7}$ . тестирования **[электронный**  $IIRL$ специализированной  $\frac{1}{2}$  $P$ *VKOBO*  $\pi$ *CTBO* лля группы necyncl https://technet.microsoft.com/ru-ru/library/bb490188.aspx (дата обращения 15.10.2017).
- $\mathsf{R}$ Microsoft Solutions Framework **Гэлектронный**  $URL:$ pecypcl  $\frac{1}{2}$ http://inf.susu.ac.ru:8000/sukhovilov/MSWinbook1/Chapter13/13\_1.htm (дата обращения 15.10.2017).

#### **References**

- Igrovye formy obucheniia detei ili obuchenie s uvlecheniem // Sistemno-vektornaia psikhologiia [электронный ресурс]. URL:  $\mathbf{1}$ . http://svp.expert/pedagogika/igrovye-formy-obucheniya-kogda-uchitsya-interesno-i-radostno/ (дата обращения: 15.10.2017).
- $\overline{2}$ Game Dev Tycoon // Greenheart Games. [электронный ресурс]. URL: http://www.greenheartgames.com/app/game-dev-tycoon/ (дата обращения: 15.10.2017).
- Play  $\mathcal{L}$  $\frac{1}{2}$  $IIRL$ Kongregate:  $fr\alpha$ online Play Game Corp games [электронный pecypc]. http://www.kongregate.com/games/Rowkilla/game-corp (дата обращения: 15.10.2017).
- Simultrain-Online // STS. [электронный ресурс]. URL: http://simultrain.com/smt/ (дата обращения: 15.10.2017).  $\overline{4}$
- Analiz trebovanii i sozdanie arkhitektury reshenii na osnove Microsoft NET. Uchebnyi kurs MCSD / Per. s angl. M.: Izdatel'sko- $5.$ torgovyi dom «Russkaia Redaktsiia», 2004. - 416 p.
- 6. Rukovodstvo po planirovaniiu, postroeniiu i razvertyvaniiu [электронный ресурс] // URL: https://technet.microsoft.com/ruru/library/bb490157.aspx (дата обращения 15.10.2017).
- 7. Rukovodstvo dlia spetsializirovannoi gruppy testirovaniia [электронный ресурс] // URL: https://technet.microsoft.com/ruru/library/bb490188.aspx (дата обращения 15.10.2017).
- $\mathsf{R}$  $URL:$ Microsoft Solutions Framework [электронный pecypc]  $\prime\prime$ http://inf.susu.ac.ru:8000/sukhovilov/MSWinbook1/Chapter13/13\_1.htm (дата обращения 15.10.2017).

Поступила: 15.10.2017

#### Об авторах:

- Чусовлянкин Алексей Александрович, студент факультета экономики, менеджмента и бизнес информатики Национального исследовательского университета «Высшая школа экономики» (Пермский филиал), lixich@mail.ru
- Смородов Александр Андреевич, студент факультета экономики, менеджмента и бизнес информатики Национального исследовательского университета «Высшая школа экономики» (Пермский филиал), alex11sm@mail.ru
- **Щелкунов Андрей Александрович,** студент факультета экономики, менеджмента и бизнес информатики Национального исследовательского университета «Высшая школа экономики» (Пермский филиал), [would.you.kindly@yandex.ru](mailto:would.you.kindly@yandex.ru)
- **Синицына Татьяна Игоревна,** студентка факультета экономики, менеджмента и бизнес информатики Национального исследовательского университета «Высшая школа экономики» (Пермский филиал), [tisinitsyna@yandex.ru](mailto:tisinitsyna@yandex.ru)
- **Дитер Мария Леонидовна,** студентка факультета экономики, менеджмента и бизнес информатики Национального исследовательского университета «Высшая школа экономики» (Пермский филиал), [n7marusa@gmail.com](mailto:n7marusa@gmail.com)

**Note on the authors:**

- **Chusovliankin Aleksei A.,** student ofNational Research University Higher School of Economics (Perm campus), Faculty of Economics, Management, and Business Informatics, [lixich@mail.ru](mailto:lixich@mail.ru)
- **Smorodov Aleksandr A.,** student ofNational Research University Higher School of Economics (Perm campus), Faculty of Economics, Management, and Business Informatics[, alex11sm@mail.ru](mailto:alex11sm@mail.ru)
- **Schelkunov Andrei A.,** student ofNational Research University Higher School of Economics (Perm campus), Faculty of Economics, Management, and Business Informatics, [would.you.kindly@yandex.ru](mailto:would.you.kindly@yandex.ru)
- **Sinitsyna Tatiana I.,** student ofNational Research University Higher School of Economics (Perm campus), Faculty of Economics, Management, and Business Informatics, [tisinitsyna@yandex.ru](mailto:tisinitsyna@yandex.ru)
- **Diter Maria L.,** student ofNational Research University Higher School of Economics (Perm campus), Faculty of Economics, Management, and Business Informatics, [n7marusa@gmail.com](mailto:n7marusa@gmail.com)

# **Исследования и разработки в области новых информационных технологий и их приложений**

УДК 332.146.2

## **Дюкина Т.О.**

Санкт-Петербургский государственный университет, г. Санкт-Петербург, Россия

## **ИННОВАЦИОННАЯ ТЕХНОЛОГИЯ ОЦЕНКИ КОНКУРЕНТНЫХ ПРЕИМУЩЕСТВ РЕГИОНОВ РОССИИ**

#### **Аннотация**

*В статье представлен краткий анализ отечественных и зарубежных методов и способов оценки конкурентных преимуществ регионов. Установлены релевантные группы факторов, влияющие на конкурентные преимущества региона. Предложена инновационная технология оценки конкурентных преимуществ регионов с использованием многомерного индекса конкурентных преимуществ региона. Представлена шкала значений многомерного индекса конкурентных преимуществ региона для возможной оценки конкурентных преимуществ регионов.*

#### **Ключевые слова**

*Инновационные технологии; конкурентные преимущества; регион; методы; оценка; статистический анализ; многомерный индекс конкурентных преимуществ региона.*

## **Dyukina T.O.**

St. Petersburg State University, St. Petersburg, Russia

## **INNOVATIVE TECHNOLOGY OF ASSESSMENT OF COMPETITIVE ADVANTAGES OF REGIONS OF RUSSIA**

## **Abstract**

*The short analysis of domestic and foreign methods and ways of assessment of competitive advantages of regions is presented in article. The relevant groups of factors influencing on competitive advantages of the region are established. The innovative technology of assessment of competitive advantages of regions with use of the multidimensional index of competitive advantages of the region is offered. The scale of values of the multidimensional index of competitive advantages of the region to possible assessment of competitive advantages of regions is presented.*

## **Keywords**

*Innovative technologies; competitive advantages; region; methods; assessment; statistical analysis; multidimensional index of competitive advantages of the region.*

### **Введение**

В настоящее время не только устойчивому пространственному социально-экономическому развитию России, но и развитию ее регионов придается особая значимость, растет их самостоятельность и ответственность. Для успешного развития регионов и их инвестиционной привлекательности как для российских, так и для зарубежных инвесторов следует оперативно и объективно оценивать их конкурентные преимущества и знать позицию в рейтинге регионов страны для разработки соответствующей экономической политики региона.

В соответствии с Указом Президента РФ от 16.01.2017 г. инфраструктурное обеспечение пространственного развития экономики и социальной сферы нашей страны посредством «выявления и анализа экономической специализации и перспективных конкурентных преимуществ регионов и муниципальных образований с учетом международного, межрегионального и межмуниципального разделения труда» является приоритетной задачей, решение которой необходимо для достижения целей государственной политики регионального развития [1].

Следует отметить наличие указания на необходимость совершенствования методологической базы с целью осуществления репрезентативной оценки состояния конкурентной среды в субъектах Российской Федерации, и сопоставления полученных результатов субъектов друг с другом в докладе о состоянии конкуренции в Российской Федерации Федеральной антимонопольной службы [2 : 44.].

Кроме того, оценка конкурентных преимуществ регионов в современных условиях приобретает особую важность и необходимость не только для субъектов, находящихся в состоянии кризиса, но и для благополучных субъектов хозяйствования, использующих свое выгодное географическое положение или имеющиеся минерально-сырьевые ресурсы, так как даже незначительные ухудшения на рынках последних могут отбросить зависимые от них регионы в аутсайдеры рейтингов.

Проблема правильной и своевременной оценки конкурентных преимуществ регионов страны тесно связана с огромными потоками информации, а также количественных и качественных показателей, характеризующих конкурентных преимущества регионов. Это в свою очередь, создает дополнительные проблемы, возникающие в процессе обработки и анализа количественных и качественных значений (данных) одномерных и многомерных характеристик конкурентных преимуществ регионов страны.

Несмотря на очевидную актуальность проблемы оценки конкурентных преимуществ регионов, а также разработки и внедрения единой технологии этой оценки, до настоящего времени не разработан единый методологический подход к их осуществлению. В связи с этим востребованной является разработка теоретико-методологических основ оценки конкурентных преимуществ регионов, которые, на наш взгляд, могут успешно проецироваться на процесс оценки любых элементов социальноэкономических систем различного уровня, в том числе региональном, и на этой основе - инновационной технологии оценки конкурентных преимуществ регионов. При этом в концептуальном плане принципиальным является обоснование объекта, цели и задач оценки элемента экономической системы.

#### Содержательная сторона определения категории «конкурентные преимущества»

Разработка теоретико-методологических основ оценки конкурентных преимуществ регионов обращает нас к содержанию дефиниции «конкурентные преимущества». Несмотря на то, что термин «конкурентные преимущества» достаточно широко используется в экономической и правовой сферах, теоретическое содержание этого понятия исследовано на сегодняшний день недостаточно.

Содержание дефиниции «конкурентные преимущества», несмотря на ее применение в нормативных документах, законодательно также не закреплено. В отечественной экономической литературе имеет место большое многообразие научных точек зрения на содержательные основания существующих определений данной категории. Однако чаще всего «конкурентные преимущества» рассматриваются как наличие у территориального образования специальных, уникальных свойств, которые способствуют достижению его превосходства в состязании с другими территориями за привлечение различного рода ресурсов и потребителей территориальных товаров, работ и услуг.

В иностранной литературе широко распространен подход, рассматривающий конкурентное преимущество территории (дефиниция традиционно рассматривается в единственном числе) и влияющие на него факторы, позиционирующий конкурентные преимущества как закономерное следствие рыночной конкуренции. Таким образом, вопрос о содержательной стороне определения категории «конкурентные преимущества» среди исследователей пока остается открытым. Особенности определения этого понятия обусловливают вариативного солержательного многообразие существующих подходов к его оценке.

Отметим, что альтернативные трактовки природы конкурентных преимуществ корреспондируют с ключевыми понятиями: «конкурентные возможности» и «конкурентоспособность». Так, в Постановлении Правительства РФ от 15.04.2014 N 316 (ред. от 29.12.2016) "Об утверждении государственной программы Российской Федерации «Экономическое развитие и инновационная экономика» уделяется одинаковое внимание как обеспечению и поддержанию конкурентных возможностей, так и расширению конкурентных преимуществ [3].

Отдельного внимания, в частности, требует вопрос о трактовке термина «конкурентоспособность», содержание которого также интерпретируется по-разному. Следует, однако, заметить, что в литературе преобладает трактовка конкурентоспособности территориального образования, которая основана на свойствах территории успешно реализовывать свои конкурентные преимущества с лучшими для конкретных условий социально-экономическими результатами. Вместе с тем, с нашей точки зрения, конкурентоспособность территории представляет собой более емкое и комплексное понятие, включающее не только систему показателей, характеризующую конкурентные преимущества, являющимися составляющими конкурентоспособности, но и подразумевает оценку стабильности развития территориального образования. Таким образом, экономическая концепция конкурентных преимуществ наиболее близко соприкасается с концепцией конкурентоспособности и конкурентных возможностей, приобретая, тем самым, новое, более глубокое содержание.

### **Факторы, оказывающие влияние на формирование конкурентных преимуществ региона**

В настоящее время общепризнанной является оценка конкурентных преимуществ с применением специальных факторов. В соответствии с Указом Президента от 16.01.2017 г. факторами и условиями регионального развития являются: федеративное устройство Российской Федерации и самостоятельное осуществление органами государственной власти субъектов Российской Федерации и органами местного самоуправления своих полномочий; размер территории Российской Федерации и протяженность ее государственной границы, количество приграничных государств; географические, природно-климатические, демографические и социокультурные особенности регионов; значительные различия в уровне социально-экономического развития регионов, неравномерное размещение производительных сил и расселение населения на территории страны; недостаточная инфраструктурная обеспеченность ряда регионов и городов, низкий уровень их экономического взаимодействия, высокая степень износа транспортной, энергетической и инженерной инфраструктуры [1].

В «Соглашении о партнерстве и сотрудничестве, учреждающем партнерство между Российской Федерацией, с одной стороны, и Европейскими сообществами, и их государствами-членами, с другой стороны» любое естественное конкурентное преимущество, продемонстрированное соответствующими производителями товаров, определено как «доступ к сырьевым материалам, процесс производства, близость производства к потребителям и специальные характеристики товара» [4].

По мнению одного из ведущих мировых специалистов в области конкурентной стратегии в условиях современного рынка М. Портера, следует выделять две группы факторов, оказывающих влияние на формирование конкурентных преимуществ: природно-климатические, обусловленные географическим положением территории, и социально-экономические, связанные с деятельностью человека [5].

В отношении оценки конкурентных преимуществ, с нашей точки зрения, следует обратить приоритетное внимание на две основные релевантные группы таких факторов: человеческий капитал, экономические факторы (в том числе включающие в себя факторы, характеризующие и результативность процесса формирования конкурентных преимуществ).

На развитие регионов, наряду с экономическими, все больше начинают оказывать влияние и выходят на первое место по значимости факторы, относящиеся к человеческому капиталу, среди которых одними из главных выступают количественные и качественные характеристики населения и трудовых ресурсов (например, численность населения, среднегодовая численность занятых, показатели, характеризующие образование, квалификацию, здоровье, и т.д.), эффективность их использования (производительность труда и др.). Высокая оценка состояния человеческого капитала в регионе делает его инвестиционнопривлекательным и тем самым выводит в наиболее конкурентоспособные регионы. Экономические факторы являются одними из основных источников создания конкурентных преимуществ и устойчивого развития региона. Развитие экономических факторов влияет на улучшение положения регионов страны: являясь главным движущим фактором производства, оно может обеспечить высокую конкурентную позицию региона среди конкурирующих регионов. При этом особая роль отводится эффективному использованию достижений науки и техники, позволяющему за счет инновационного потенциала повышать конкурентоспособность как отдельной продукции, работ и услуг, так и региона в целом. Вместе с тем, с нашей точки зрения, о результативности процесса формирования совокупности факторов конкурентных преимуществ свидетельствует инвестиционная привлекательность территории. В этом отношении речь может идти о показателе прямых иностранных инвестиций.

Очевидно, что предложенная концептуальная схема факторов для оценки конкурентных преимуществ может быть детализирована и дополнена новыми измерениями. Например, в случае применения экспертных оценок, можно ввести критерий их уровня значимости. Однако обычно задачи бизнеса заключаются в оперативной и объективной оценке основных, наиболее значимых конкурентных преимуществ для конкретного рынка, обладающего спецификой, а не всего их многообразия.

Количественные и (или) качественные характеристики развития территории могут являться критериями конкурентных преимуществ территории. Следует подчеркнуть, что научно обоснованный выбор конкретных критериев является одним из центральных вопросов методики оценки конкурентных преимуществ.

## **Методы оценки конкурентных преимуществ региона**

Истоки методологии оценки конкурентных преимуществ связаны с рейтинговыми методами, базирующихся на применяемых отдельно или в комплексе бальных, экспертных оценках, расчетных величинах (как правило, удельных весах показателей) и данных социологических опросов. В настоящее время данные методы востребованы в углубленной оценке конкурентных преимуществ региона.

Существует множество подходов к оценке конкурентных преимуществ региона, в основе которых лежат определенные показатели, позволяющие выявить и измерить конкурентные преимущества региона, а также их изменения, влияющие на улучшение конкурентной позиции региона среди других конкурирующих регионов. Участвуя в оценке конкурентных преимуществ регионов, их конкурентоспособности и конкурентной среды, различные организации предлагают свои показатели и их наборы, а также системы, которые претендуют на универсальность и могут быть востребованы для оценки конкурентных преимуществ любого региона.

Большинство оценок конкурентных преимуществ создано на рейтингах, основанных исключительно на бальных и экспертных оценках, а также результатах социологических опросов. Во многих рейтингах наряду с чисто экономическими факторами оцениваются и социальные факторы. Часть рейтингов включает в себя неоправданно большие массивы данных показателей, призванных комплексно и всеобъемлюще оценить либо конкурентные преимущества регионов, либо их конкурентоспособность, либо конкурентную среду.

Обобщение методов оценки конкурентных преимуществ региона с учетом специфики их применения позволило обозначить два ключевых вопроса, ответы на которые формируют каркас методологии оценки конкурентных преимуществ региона: первый относится к составу системы показателей, характеризующих конкурентные преимущества региона, второй касается вида модели, лежащей в основе получения рейтинговых оценок. Она может быть реализована на основе экспертных оценок, абсолютных и различных расчетных (в т. ч. относительных) величинах.

Анализ методов оценки конкурентных преимуществ позволяет сделать вывод, что вопрос о том, применение каких показателей является более приемлемым и целесообразным в оценке конкурентных преимуществ региона, не получил по состоянию на сегодняшний день однозначного решения. Каждый из имеющихся в экономической литературе подходов к оценке конкурентных преимуществ региона имеет определенный набор, группу или систему показателей, с помощью которых осуществляется оценка положения региона относительно конкурирующих с ним регионов. Довольно часто спектр используемых показателей чрезмерно расширен, что свидетельствует о сложности подобного количественного измерения таких комплексных аспектов развития регионов, как их конкурентные преимущества, а также усложняет применение различных источников статистических данных и вынуждает организовывать привлечение дополнительных источников данных с помощью социологических опросов и экспертных оценок.

Представляется, что оценка конкурентных преимуществ региона на разных рынках требует особых подходов с учетом их специфики. Так, состав системы показателей, характеризующих конкурентные преимущества региона, может не совпадать в сфере информационных технологий, сельском хозяйстве, промышленности, здравоохранении, транспорте и др. Таким образом, обобщение, выявление и переосмысление наиболее часто используемых на разных рынках показателей конкурентных преимуществ региона может позволить более подробно обосновать методологию оценки конкурентных преимуществ региона.

Дискуссии, касающиеся методологии оценки конкурентных преимуществ региона, преимущественно сосредоточены лишь на возможной корректировке состава набора, групп или систем показателей, характеризующих конкурентные преимущества региона, хотя такая корректировка зачастую оказывается бесполезной. В то же время теоретические модели, лежащие в основе получения рейтинговых оценок показателей, как правило, не обсуждаются, что с нашей точки зрения, является явным упущением. Таким образом, вопрос о теоретической модели оценки конкурентных преимуществ региона, как правило, остается за рамками научного дискурса, что актуализирует развитие методологии научных исследований в данном направлении.

Несмотря на многообразие современного методического инструментария в отношении оценки конкурентных преимуществ региона, магистральное направление формирования рейтинговых оценок, на наш взгляд, образуют теоретические оценочные модели, основанные на расчетных величинах, которые по своей сути изначально более универсальны, чем абсолютные величины. Наиболее высоким потенциалом прикладного использования среди них обладают статистические оценочные модели и, прежде всего, те из них, которые построены с применением индексного метода.

#### **Модель многомерного индекса конкурентных преимуществ региона**

Индексный метод, являясь одним из наиболее часто применяемых методов в аналитических

исследованиях, позволяет осуществить всестороннюю и в определенной мере исчерпывающую оценку ключевых факторов, оказывающих влияние на конкурентные преимущества региона. Его использование позволяет выявить такие тенденции, которые невозможно определить при использовании лишь абсолютных величин.

Индекс, представляя собой относительную величину, позволяет осуществить сравнение несоизмеримых элементов анализируемого явления.

Следует отметить, что в последние десятилетия в теории индексного метода дискутировалось применение лишь достаточно давно предложенных индексов и использовался в основном аксиоматический подход к анализу индексных формул, что в результате не способствовало построению новых моделей индексных формул.

Для оценки конкурентных преимуществ региона предлагается использовать следующую оценочную модель - многомерный индекс конкурентных преимуществ региона (МИК), состоящий из n равнозначных компонентов: частных индексов показателей, относящихся к релевантным группам факторов, представленным выше. Многомерный индекс конкурентных преимуществ региона можно применять для заданного множества объектов - для одной страны (региона) и/или для разных стран (регионов) за различные периоды времени.

Следует отметить, что в данной модели возможно и целесообразно изначальное ограничение использования необоснованно большой численности оценочных показателей: для полной и объективной оценки конкурентных преимуществ региона иногда является достаточным применение 6-8 показателей, характеризующих конкурентные преимущества региона и одновременно отражающих специфику конкурентного рынка.

Для каждого из частных индексов определяются фактические (нефиксированные) минимальные и максимальные значения показателя. Частные индексы показателей, выраженные в виде относительных величин, рассчитываются по формуле вида:

$$
J_x = \frac{x - \min(x)}{\max(x) - \min(x)'}
$$

где  $I_r$  – частный индекс показателя;

 $x$  - фактическое значение показателя;

 $min(x)$  – минимальное значение показателя;

 $max(x)$  – максимальное значение показателя.

Частные индексы показателей, выраженные в виде абсолютных или средних величин, рассчитываются несколько иначе: в вышеприведенную формулу подставляются не сами значения, а их логарифмы.

Вариативным качеством данной модели, направленным на обеспечение инвариантного применения данной методики к социально-экономическим системам различного уровня, является также потенциальная возможность применения сразу нескольких, в том числе и большого количества, показателей, интерпретирующих содержание каждого из них, в границах общего методологического определения каждого из n частных индексов аналогичным способом, что позволяет в результате получать частные индексы по разным системам показателей, характеризующим конкурентные преимущества региона и адаптированным к рыночной специфике, к отраслевым и индивидуальным особенностям бизнеса, к характеру экономической конъюнктуры. При этом следует отметить, что подбор показателей, наиболее подходящих для оценки конкурентных преимуществ региона, в каждом конкретном случае может являться предметом отдельного исследования.

Многомерный индекс конкурентных преимуществ региона определяется как среднегеометрическая величина n-порядка из n частных индексов.

Среднегеометрическая величина, получаемая в результате перемножения индивидуальных значений анализируемого явления и извлечения из этого произведения корня, степень которого равна числу индивидуальных значений анализируемого явления, имеет существенное преимущество перед другими средними величинами: она позволяет сохранять в неизменном виде не сумму индивидуальных значений анализируемого явления, а их произведение.

МИК может принимать значения от 0 до 1. Чем выше уровень показателя, тем более высокую конкурентную позицию занимает регион. Можно полагать, что регионы с индексом, равным 0.8 и больше имеют высокий уровень развития; 0,5 - 0,8 - средний уровень; 0,5 и ниже - низкий уровень развития.

Представляется, что МИК позволяет получить более полную и точную картину состояния и развития конкурентных преимуществ региона.

В целом многомерный индекс конкурентных преимуществ региона обладает существенными достоинствами в оценке конкурентных преимуществ:

во-первых, для построения системы показателей, характеризующих конкурентные

преимущества региона, как правило, достаточно официальных статистических данных, находящихся в свободном доступе;

- во-вторых, гибкость МИК, поскольку в каждом конкретном случае в данном многомерном индексе могут быть учтены внешние и внутренние условия рынка и бизнеса, отражающие их специфику и индивидуальные особенности;
- в-третьих, для этого индекса характерна высокая точность, далеко не всегда соответствующая строгим допущениям других моделей;
- в-четвертых, независимость результатов оценки от субъективного фактора;  $\bullet$
- в-пятых, простота применения и интерпретации полученных результатов.

Тем не менее, следует также иметь в виду, что концепция конкурентных преимуществ и конкурентоспособности значительно шире и сложнее, чем это способны отразить любые совокупные измерения, даже если в их состав входит большое количество разнообразных показателей.

#### Заключение

Целью написания статьи является продвижение инновационного подхода к оценке конкурентных преимуществ регионов страны в качестве магистральной методической парадигмы.

Предлагаемый подход к оценке конкурентных преимуществ регионов страны успешно апробирован автором для оценки конкурентных преимуществ регионов Российской Федерации за период с 2010 по 2015 гг. с использованием официальных данных Росстата.

Разработанный методический инструментарий - многомерный индекс конкурентных преимуществ региона - может быть использован в технологии экономических измерений и прогнозировании социально-экономического развития страны (а также ее регионов).

Таким образом, обоснование и дальнейшее совершенствование подходов к оценке конкурентных преимуществ региона, разработки и внедрения инновационных технологий оценки конкурентных преимуществ региона представляются одними из перспективных и наиболее востребованных в современных условиях направлений не только анализа конкурентных преимуществ регионов в стране, но и научных основ информационных технологий, направленных на решение прикладных задач, в числе которых оценка конкурентных преимуществ региона.

## Литература

- 1. Указ Президента РФ от 16.01.2017 N 13 "Об утверждении Основ государственной политики регионального развития Российской Федерации на период до 2025 года» [электронный ресурс] // URL: http://www.consultant.ru/document/cons\_ doc\_LAW\_210967/(дата обращения: 15.01.2017)
- $2.$ Федеральная антимонопольная служба. Доклад о состоянии конкуренции в Российской Федерации. М., 2016.
- $\mathcal{R}$ Постановление Правительства РФ от 15.04.2014 N 316 (ред. от 29.12.2016) «Об утверждении государственной программы Российской Федерации «Экономическое развитие и инновационная экономика» [электронный ресурс] // URL: http://base.garant.ru/70644224/ (дата обращения 15.01.2017)
- Соглашение о партнерстве и сотрудничестве, учреждающее партнерство между Российской Федерацией, с одной  $4.$ стороны, и Европейскими сообществами и их государствами-членами, с другой стороны (заключено на о. Корфу 24.06.1994) [электронный ресурс] // URL: http://www.consultant.ru/document/cons\_doc\_LAW\_121271/(дата обращения: 15.01.2017)
- Porter M. The Competitive Advantage of Nations. 2nd edn., Macmillan Business, 1998.  $5 -$
- Постановление Правительства РФ от 08.08.2015 N 822 «Об утверждении Положения о содержании, составе, порядке 6. разработки и корректировки стратегий социально-экономического развития макрорегионов» [электронный ресурс] // URL: http://www.garant.ru/products/ipo/prime/doc/ 71062862/ (дата обращения 15.01.2017)

## **References**

- 1. The decree of the Russian President from 1/16/2017 N 13 "About the statement of Bases of state policy of regional development of the Russian Federation until 2025" [an electronic resource]//URL: http://www.consultant.ru/document/cons\_  $\frac{1}{2}$  doc\_LAW\_210967 / (date of the address: 1/15/2017)
- $\overline{2}$ The resolution of the Government of the Russian Federation from 4/15/2014 N 316 (an edition from 12/29/2016) "About the approval of the state program of the Russian Federation "Economic development and innovative economy" [an electronic  $\frac{1}{12}$  resource Matchester http://base.garant.ru/70644224/ (date of the address 1/15/2017)
- $\overline{3}$ . The Partnership and Cooperation Agreement establishing partnership between the Russian Federation, on the one hand, both the European communities and their member states from other party (it is concluded on the island of Corfu 6/24/1994) [an electronic resource]//URL: http://www.consultant.ru/document/cons\_doc\_LAW\_121271/ (date of the address: 1/15/2017)
- $\mathbf{A}$ Federal Antimonopoly Service. The report on a condition of the competition in the Russian Federation. M, 2016.
- Porter M. The Competitive Advantage of Nations. 2nd edn., Macmillan Business, 1998.  $\overline{5}$
- The resolution of the Government of the Russian Federation from 8/8/2015 N 822 "About the adoption of the Provision on 6 contents, structure, an order of development and correction of strategy of social and economic development of macroregions" [an electronic resource]//URL: http://www.garant.ru/products/ipo/prime/doc/71062862/(date of the address 1/15/2017)

Поступила: 15.10.2017

Об авторе:

Дюкина Татьяна Олеговна, кандидат экономических наук, доцент, доцент кафедры статистики, учета и

аудита экономического факультета, Санкт-Петербургский государственный университет, [dtospb@mail.ru](mailto:dtospb@mail.ru)

## **Note on the author:**

**Dyukina Tatiana O.,** Candidate of Economic Sciences, associate professor, associate professor of statistics, account and audit of economics department, St. Petersburg State University, [dtospb@mail.ru](mailto:dtospb@mail.ru)

## **Крыжановская Ю.А., Лукьянов В.И.**

Воронежский государственный университет, г. Воронеж, Россия

## **РАЗРАБОТКА ПРИЛОЖЕНИЯ ДЛЯ СРАВНЕНИЯ ЭФФЕКТИВНОСТИ ЛЕКАРСТВЕННЫХ ПРЕПАРАТОВ**

#### **Аннотация**

*В статье обсуждается разработка приложения сравнения эффективности лекарственных препаратов, предназначенного для использования в лечебных учреждениях при проведении исследований, а также в учебном процессе. Рассматривается структура приложения, его использование в различных режимах работы, визуальная оболочка, позволяющая на основе статистических критериев, используемых для анализа выживаемости в экспериментальной и контрольной группе пациентов, выявлять факт эффективности (неэффективности) нового лекарственного средства. Также приведено описание базы данных для хранения информации исследования и учетных записей пользователей.*

### **Ключевые слова**

*Эффективность лекарственных препаратов; кривая дожития; выживаемость; медицинская статистика; режим работы; база данных; разработка приложения; разграничение доступа.*

## **Kryzhanovskaya Y.А., Lukyanov V.I.**

Voronezh State University, Voronezh, Russia

## **EFFICACY OF MEDICINE COMPARISON APPLICATION DEVELOPMENT**

#### **Abstract**

*The article describes efficacy of medicine comparison application development to be used in healthcare centers during research and teaching and learning process. Application framework and its utilization in various modes, visual interface offering the possibility to define new medicine efficacy (non-efficacy) following statistiс criteria used for survival analysis in investigation and control groups of patients are provided. Description of research and user accounts database is also introduced.*

### **Keywords**

*Efficacy of medicine; survival curve; survival rate; medical statistics; operation mode; database; application development; access control.*

### **Введение**

В настоящий момент широкое применение в медицине нашли математические методы, предназначенные для количественного изучения и анализа состояния и поведения объектов и систем здравоохранения. С их помощью изучают процессы, происходящие на уровне целостного организма, его систем, органов и тканей (в норме и при патологии), заболевания и способы их лечения, популяционные и организационные аспекты поведения сложных систем.

Одним из важнейших направлений является анализ выживаемости, представляющий собой область статистики, в которой основное внимание уделяется оценке времени до наступления каких-либо событий. Клинические исследования, включающие две группы пациентов, являются отличным примером того, как может работать анализ выживаемости. Участники контрольной группы получают плацебо, либо старый препарат, а участники тестовой группы — экспериментальное лекарство для лечения заболевания. После применяются методы анализа выживаемости, чтобы определить, имеется ли статистически значимое различие в выживаемости пациентов между двумя группами, и, соответственно, в эффективности применяемых лекарственных препаратов [1].

Существует достаточно много статистических программных пакетов (таких, как SPSS, Statistica, SPlus, MedCalc, StatDirect и др.), и производительность современных компьютеров вполне достаточна для сложных математических вычислений, но зачастую для анализа клинических данных потребуются специалисты в области математической статистики. Поэтому вопрос разработки программного продукта, реализующего методы, необходимые для сбора, анализа и дальнейшей обработки медицинских данных, который был бы доступным и интуитивно понятным неподготовленному пользователю, является актуальным.

В разработанном приложении реализованы необходимые для сравнения эффективности лекарственных препаратов статистические методы и удобный интерфейс, что делает его удобным инструментом для медицинских исследований и для ознакомления студентов медицинских образовательных учреждений с применением статистических методов в клинически исследованиях.

#### Постановка задачи

Целью данной работы является разработка программного продукта, предназначенного для сравнения эффективности лекарственных препаратов на основе выявления статистической значимости с использованием кривых дожития пациентов. Кривая дожития представляет собой графическое отображение доли больных, остающихся в живых (или тех, у кого не развился тот или иной клинический исход) на определенный момент времени, от начала (100% участников) до конца наблюдения [2].

В данной программе необходимо реализовать следующие функциональные возможности:

- Разграничение доступа к функционалу приложения путем создания ролей "Студента" и "Врача"; 1.
- $2.$ Аутентификация и авторизация:
- $\mathbf{R}$ Отображение графиков кривой дожития в соответствии с выбором заболевания;

Вывод сообщения об эффективности одного из лекарственных средств с указанием момента, с  $\overline{4}$ которого действие препарата улучшает показания выживаемости.

- Создание и редактирование карточки пациента; 5.
- Создание новых пользователей с назначением роди: 6.
- $\overline{7}$ Добавление нового заболевания;
- 8. Создание нового плана лечения и закрепление его за конкретным заболеванием
- $\alpha$ Обеспечение выгрузки графиков.

#### Используемые критерии

В клинических исследованиях часто возникает необходимость сравнить выживаемость разных групп больных при некоторых условиях. Обычно анализ выживаемости исследует время до возникновения случая, имеющего решающее значение. Данные клинического испытания могут быть представлены в форме таблицы или диаграммы выживаемости, фиксирующей время от момента включения пациента в исследование (или инициации применения препарата, подлежащего изучению) до конечной фазы случая. На схемах фиксируется временной период и измеряется время до появления признаков случая у пациентов, у которых этот случай возникает. Пациенты, у которых данный случай не возник, рассматриваются как выбывшие во время завершающей стадии исследования [3]. Выбывание практически неизбежно: пациент может, например, переехать в другой город, умереть по причине, не связанной с изучаемым заболеванием, и т.д. Следовательно, выборка, на основании наблюдения которой будут сделаны выводы об эффективности препарата, будет состоять из данных, которые содержат неполную информацию, такие данные называют цензурированными.

Чтобы сделать вывод о чем-либо на основании статистических данных, прежде всего, необходимо сформулировать статистическую гипотезу. Выдвинутая гипотеза даёт описание ожидаемых результатов исследования, с которыми сравниваются наблюдаемые. Если гипотеза верна, то наблюдаемое отличается от ожидаемого лишь случайным образом. Нулевая гипотеза предполагает отсутствие различий между сравниваемыми выборками. Если же нулевая гипотеза отвергается, то принимается альтернативная гипотеза о наличии различия между группами. В качестве контрольной выборки чаще всего выступает общепринятый стандарт (метод, подход, лечение). Отличие наблюдаемого от ожидаемого измеряется вероятностной мерой. Если вероятностная мера оказалась меньше или равна заранее установленному уровню значимости, то гипотеза отвергается.

Возможные ошибки заключаются в том, что нулевая гипотеза будет ошибочно отвергнута (ошибка 1 типа), или же она будет ошибочно принята (ошибка 2 типа). Ошибка 1 типа рассматривается как более критическая, т.к. она означает, что будет неправомерно отвергнута (общепринятая) нулевая гипотеза и дана рекомендация нового метода лечения как более эффективного, в то время как он таковым не является, а это может нанести больше вреда, чем отказ от его внедрения.

Поскольку практически невозможно собрать и проанализировать абсолютно все данные по всему

населению, в практических медицинских исследованиях ограничиваются рассмотрением данных по определенным выборкам. Рекомендуемый объем выборки, необходимых для проверки статистической лостоверности различия значений двух кривых дожития на уровне значимости равен 55 пациентам.

При решении поставленной задачи были реализованы метод Каплана-Мейера [4], критерий Гехана [4] и логранговый критерий [4].

Метод Каплана-Мейера использует следующие предположения:

1. цензурированные объекты имеют те же самые показатели выживаемости, как и те, которые продолжают наблюдаться (т.е. выбывшие пациенты не влияют на прогноз выживаемости);

2. оценки выживаемости одинаковы для объектов, включенных в испытание на более ранних или более поздних сроках:

3. событие происходит именно в анализируемый момент времени.

Для сравнения кривых выживаемости необходимо использовать специальные методы. Подходящими для поставленной задачи критериями являются логранговый критерий и критерий Гехана. Первый метод основан на следующих трех допущениях:

Две сравниваемые выборки независимы и случайны;  $1$ 

 $2.$ Выбывание в обеих выборках одинаково;

 $\overline{3}$ . Функции выживаемости связаны соотношением  $S_1(t) = [S_1(t)]^{\Psi}$ , где  $S_2(t)$ ,  $S_2(t)$  функции выживаемости для первой и второй группы соответственно;  $\Psi$  — отношением смертности.

Именно величина Ч описывает поведение кривых относительно друг друга. Если значение смертности равно 1, то кривые выживаемости совпадают, если строго меньше 1, то пациенты во второй выборке умирают позже, чем в первой, строго больше — позже умирают в первой выборке.

В свою очередь, Критерий Гехана допускает пересечение кривых выживаемости, т.е. не требует постоянства отношения смертности, но на его результаты слишком сильно влияет число ранних смертей.

Выбор того, какой из критериев предпочтительнее, исходит из предположения о постоянном отношении смертности. Устанавливается это путем проверки на наличие общих точек графиков  $\ln[-\ln S_1(t)$  и  $\ln[-\ln S_1(t)$ , а именно, если имеются точки пересечения, то используется критерий Гехана, в противном случае - логранговый критерий.

Также во избежание излишней «мягкости» критериев применяется поправка Йейтса, позволяющая улучшить результаты, полученные с помощью обычных таблиц хи-квадрат распределения.

#### Средства реализации

Для реализации приложения были выбраны язык Java [5], интерфейс программы JavaFX, среда разработки Intellij IDEA Community Edition 2016.1.2(64), СУБД для работы с базой данных PostgreSOL Version 9.5.3 [6]. Взаимодействие с базой данных происходит с помошью интерфейса IDBC, который позволяет получить доступ к БД и выполнять SOL-запросы посредством соединения через драйвер [7]. На официальном сайте СУБД PostgresSOL данная библиотека доступна для свободного скачивания.

#### База данных

Первым этапом реализации приложения является проектирование базы данных. Сформулируем бизнес-правила правила.

В базе данных должны храниться заболевания пациентов, причем пациенту может быть присвоено одно заболевания, в том время как одному заболеванию может соответствовать несколько пациентов. Связь диагноза с заболеванием определена неидентифицирующей связью, так как одному заболеванию соответствует несколько препаратов. Структурная схема приведена на Рис.1.

Рассмотрим структуру таблиц. Таблицы PatientD и Appointment являются соединительными таблицами для реализации связи многие-ко-многим. Таблица Users является отдельной и содержит информацию о пользователях приложения и их роли.

Таблица Patients содержит информацию о пациентах, участвующих в исследовании. Она состоит из полей, содержащих уникальный идентификатор пациента (для данного поля создан первичный ключ), имя и фамилию пациента, комментарии к лечению пациента, дата поступления пациента, дату выписки/выбывания пациента, дату смерти пациента, внешний ключ таблицы Preparates, внешний ключ таблицы Diagnosis.

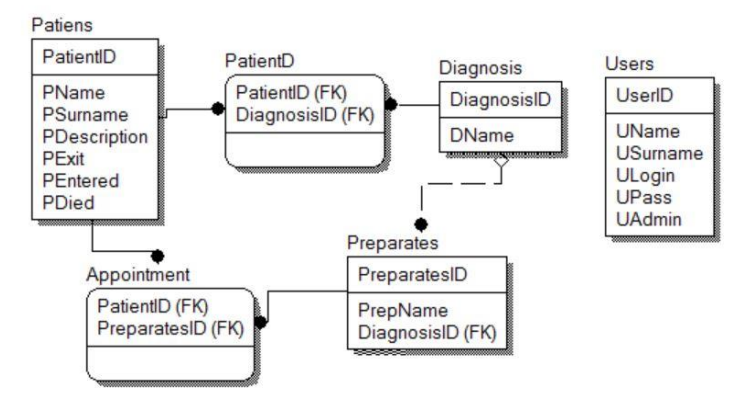

Рис.1 Структурная схема базы данных

Таблица Diagnosis содержит наименование заболевания пациента. Данная сущность содержит уникальный идентификатор пациента (для данного поля создан первичный ключ) и наименование диагноза больного.

Таблица Preparates содержит информацию обо всех препаратах, используемых в исследовании, является дочерней для таблицы Diagnosis. Данная сущность содержит такие поля, как уникальный идентификатор препарата (является первичным ключом), название лекарства и внешний ключ таблицы Diagnosis.

Таблица Users хранит информацию об учетных записях пользователей и соответствующих им прав доступа к функционалу приложения. Таблица содержит уникальный идентификатор пользователя, имя учетной записи, которое будет использоваться для входа в систему, пароль к учетной записи, имя и фамилию пользователя, поле типа boolean, определяющее право пользователя на создания, изменения и редактирования значений таблиц Patients, Diagnosis, Preparates и Users. Пароли хранятся в хэшированном виде.

#### Основные классы приложения

Классы, в которых реализована основная логика приложения, представлены на Рис.2.

Класс DBManager реализует паттерн Singletone, который представляет собой порождающий шаблон проектирования, гарантирующий, что в однопоточном приложении будет единственный экземпляр класса с глобальной точкой доступа. Этот класс хранит в себе статичную переменную instance единственный экземпляр этого класса, которая создается при первом вызове этого класса и может быть получена путем вызова статичного метода getInstance. В процессе создания единственного экземпляра класса осуществляется соединение с базой данных. Соединение осуществляется по адресу, хранящемуся в константе, а также логину и паролю.

Сбор статистических данных для построения графика происходит в классе GraphicUtils. Данный класс содержит метод getGraphics, в качестве параметров метода передаются следующие объекты: diagnosis список обрабатываемых заболеваний; patientlist - список всех выгружаемых пациентов; ExeclData сущность которая собирает данные для формирования файла в excel; BooleanHolder - сущность для хранения информации о статистической важности.

Первым шагом является удаление из списка patientList, в котором хранится информация обо всех пациентах, выгружаемая из базы данных, тех, что еще находятся на обследовании. Это необходимо для того, чтобы в указанном списке остались только те пациенты, которые содержат явный результат обследования, то есть смерть или выписка. Связано это с тем, что для сбора статистических данных нам требуются пациенты с конкретным результатом исследования.

Следующим шагом является разделение оставшихся пациентов в списке patientList на группы по препаратам. Это необходимо для дальнейшего сравнения различных препаратов на основе статистики выживаемости исследуемых групп. Для этого создается коллекция groupedPreparateMap. в которой качестве ключа выступает название препарата, а значением является список пациентов, относящихся к этой группе препаратов. Коллекция заполняется с помощью прохода в цикле по существующим препаратам, для каждого из которых создается новый список пациентов groupedByPreparatePatientList из списка всех обследуемых путем фильтрации по полю название препарата. Затем созданный список добавляется в groupedPreparateMap со значением ключа, равным названию препарата на текущей итерации цикла.

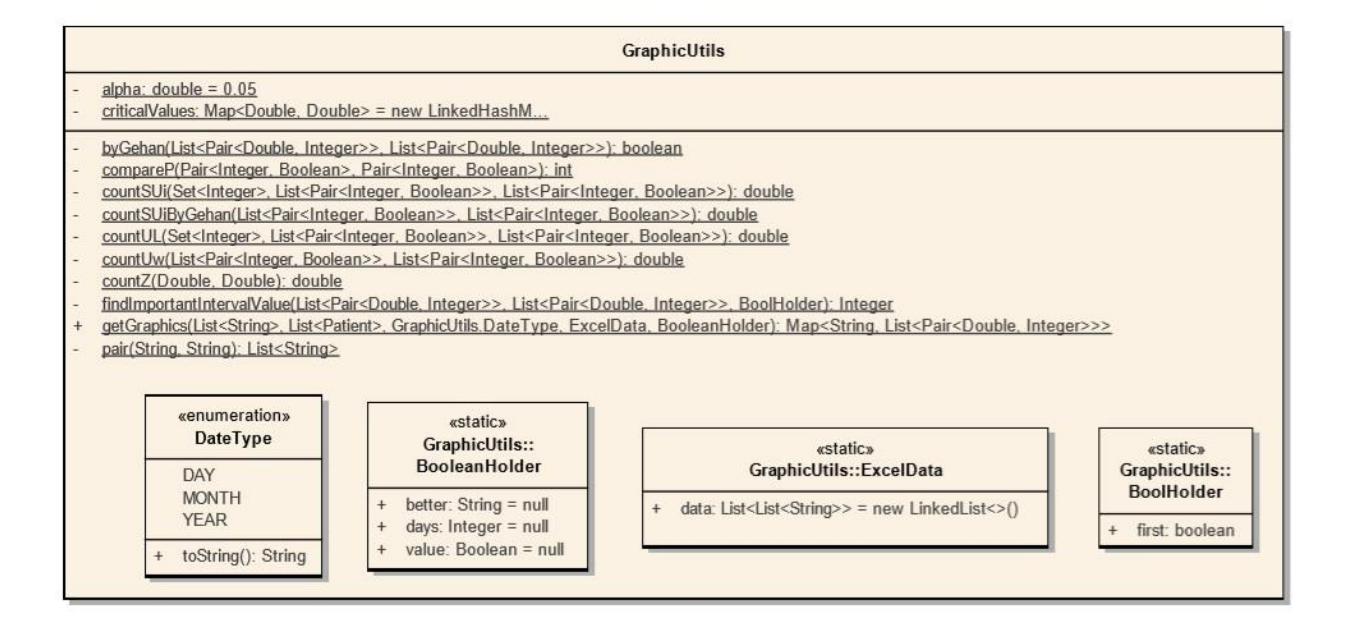

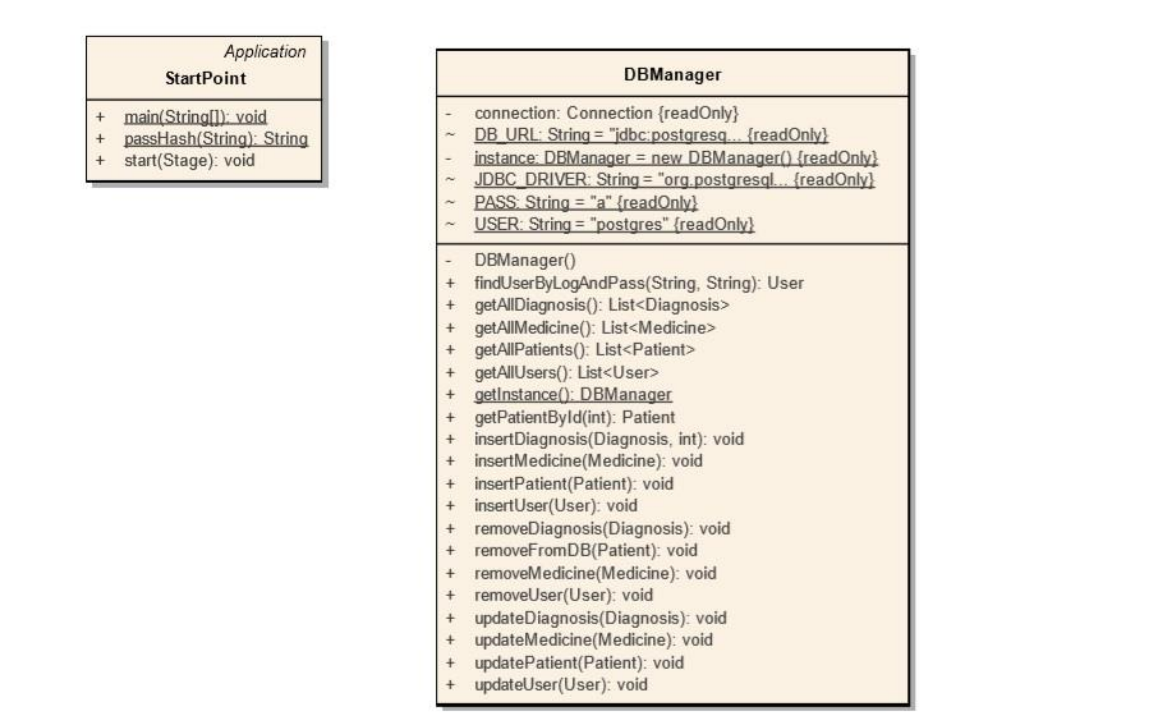

Рис.2. Основные классы приложения

Для каждого из препаратов полученной коллекции groupedPreparateMap создается список с парами объектов: длительность обследования и результат обследования. Такой вид представления данных необходим для анализа эффективности лекарственного средства с помощью статистических критериев. Списки firstPreparateList и secondPreparateList инициализируются, опираясь на ранее созданную коллекцию groupedByPatientMap, в которой сгруппированы пациенты по препаратам.

Длительность обследования в данном случае - это разница между датой поступления и датой выписки, либо смерти. Соответственно для подсчета величины длительности обследования создаются две вспомогательные переменные: start и last. В переменную start записывается значение даты поступления, а в last записывается дата смерти, либо дата выписки. Полученные даты хранятся в миллисекундах, поэтому после подсчета разницы между start и last происходит преобразование полученной величины в дни.

На основе полученных данных будет производиться подсчет эффективности лекарственных препаратов, на различных временных интервалах, в порядке их возрастания (то есть сначала будут рассматриваться самые короткие интервалы обследования, после чуть больше и в итоге самые большие).

Информация об эффективности препарата в дальнейшем будет представлена в виде графика, осью абсцисс которого будет являться значение временного интервала произошедшего события, а осью ордината будет являться выживаемость к текущему моменту времени.

Следовательно, необходимо собрать данные об обследовании в соответствующем для графика виде. Так как сравнение осуществляется по двум лекарственным препаратам, данные для обследования будут собранны в списке для каждого из лекарственного средства и представлены в виде коллекции пар элементов со значением по оси х и по оси у.

Создание и инициализация этих коллекций происходят следующим образом. Для первой коллекции listForFirstBranch совершается проход в цикле по всем элементам списка firstPreparateList. На каждой итерации цикла создается переменная resFroPrev, хранящая в себе произведение всех ранее посчитанных коэффициентов в данной коллекции. После создается переменная multiplyFotResult, которая будет хранить в себе коэффициент для текущей итерации, посчитанный путем умножения

переменной resFromPrev на значение  $1-\frac{P_d}{P_c}$ , где  $P_d$  – переменная patientsDied, хранящая количество

умерших пациентов на текущем интервале;  $P_c$ – переменная patientsCount, которая содержит количество обследуемых пациентов на текушем интервале.

Те же самые действия проделываются для коллекции listForSecondBranch, на основе данных из списка secondPreparateList.

Полученные коллекции на данном этапе хранят в себе все статистические данные, но при этом длины кривых для графика, построенные на основе этих списков, могут быть разного размера. Причиной является то, что интервалы в списках firstPreparateList и secondPreparateList различны, следовательно, максимальные интервалы в этих списках так же могут различаться.

Чтобы кривые для каждого из препаратов имели одинаковую длину, в коллекцию с меньшим максимальным значением выживаемости будет добавлен фиктивный интервал, коэффициент которого будет иметь значение минимального коэффициента выживаемости данного графика, а значение длительности исследования будет соответствовать максимальному значению длительности исследования из второй коллекции. Полученных данных достаточно для построения графиков кривых дожития пациентов для соответствующего заболевания.

Следующей задачей является определение статистической значимости. Для определения статистической значимости, находится величина z, с помощью которого и будет определяться статистическая значимость исследования. Для этого используется один из двух статистических методов, подходящих для анализа выживаемости в рассматриваемых группах. Как ранее было описано, такими методами являются критерий Гехана и логрангововым критерий.

Метод Гехана предпочтительнее использовать при пересечении графиков, т.к. при таком условии данный критерий будет определять статистическую значимость точнее Лонгрангового метода, в свою очередь при отсутствии пересечения будет использоваться Лонгранговый метод.

Определение пересечения прямых происходит в методе byGeha, в качестве параметров которого выступают списки: listForFirstBranch и listForSecondBranch.

В теле метода выполняется цикличный проход по каждому из интервалов обеих переданных коллекций и выполняется проверка на пересечение двух кривых. Считается, что кривые пересеклись, если результат сравнения коэффициентов кривых текущей итерации цикла различается с результатом сравнения кривых на предыдущей итерации цикла. Например, значение кривой выживаемости для первой группы пациентов на предыдущем интервале был больше значения кривой выживаемости для второй группы на том же интервале, а на следующей итерации цикла ситуация изменилась и значение выживаемости первой группы оказалось меньше значения второй группы.

После проверки на пересечения кривых, выбранный статистический метод используется для нахождения величины, необходимой для подсчета статистической значимости.

Определение переменной z с помощью логрангового критерия осуществляется с помощью функции countZ, в которую передаются два параметра, один из которых равен сумме разности наблюдаемого и ожидаемого числа умерших, а второй является его стандартным отклонением.

Первое значение вычисляется с помощью функции countUl, в параметры которой передаются список всех интервалов, список интервалов для первой группы firstPreparateList и список интервалов с результатом обследования для второй группы secondPreparateList. Далее выполняется проход в цикле по всем интервалам и значение переменной Ul находится по формуле [4]:

$$
U_1 = \frac{d_1 - n_1 * (d_1 + d_2)}{(n_1 + n_2)},
$$

где  $d_1$ ,  $d_2$  - переменные, определяемые количеством элементов в списке firstList и secondList

соответственно, хранящих информацию о пациентах, которые умерли и у которых время жизни меньше или равно длины интервала текущей итерации цикла;

 $n_1$ .  $n_{2-}$  переменные определяемые количеством пациентов в списке firstPreparateList и secondPreparateList соответственно, у которых время жизни больше или равно длине интервала на текущей итерации цикла.

Далее с помощью функции countSul происходит вычисление стандартного отклонения. В параметры данной функции передается список всех интервалов, список интервалов для первой группы с результатом либо смерти, либо выхода из обследования firstPreparateList и список интервалов для второй группы также с результатом обследования для каждого пациента. Происходит проход по циклу и данное значение находится по формуле [4]:

$$
S_{ul} = \frac{n_1 * n_2 * (d_1 + d_2) * ((n_1 + n_2) - (d_1 + d_2))}{(n_1 + n_2)^2 + ((n_1 + n_2) - 1)}
$$

Получив значения переменных  $U_l$  и  $S_{ul}$ , из которой предварительно извлекли квадратный корень, определяем переменную z функции countZ по формуле [4]:

$$
z = \frac{U_l - \frac{1}{2}}{S_{ul}}
$$

Определение переменной z с помощью критерия Гехана осуществляется с помощью функции countZ, но в этом случае передаются другие параметры, а именно uw и Suw.

заключается в следующем: для каждого больного из 1-й группы проводится Суть метода сравнивнение с каждым больным из 2-й группы. Результат сравнения оценивают как +1, если больной из 1-й группы наверняка прожил дольше, -1, если он наверняка прожил меньше, и 0, если невозможно наверняка сказать, кто из них прожил дольше. Последнее возможно в трех случаях: если оба выбыли, если один выбыл до того, как другой умер, и если время наблюдения одинаково. Результаты сравнения для каждого больного суммируют: эту сумму мы обозначим h и в свою очередь сумма всех h дает величину Uw, стандартная ошибка которой определяется по формуле [4]:

$$
S_{uw} = \sqrt{\frac{n_1 * n_1 * U_w}{(n_1 + n_2) * (n_1 + n_2 - 1)}}.
$$

Значение Uw считается с помощью метода countUw, в который в качестве параметров передаются списки интервалов с результатами исследований для первой и второй групп, firstPreparateList и secondPreparateList соответственно.

Нахождение U<sub>w</sub> происходит в цикле от нуля до меньшего значения результата исследования для пациентов из списков PreparateList и secondPreparateList. Для каждой итерации цикла определяется значение h, которое каждый при переходе на следующую итерацию добавляется к переменной Uw. Переменная h в свою очередь находится путем проверки двух пар интервалов и результатов обследования, и может принимать значения в соответствии с ранее описанным методом. Далее находится значение стандартного отклонения S<sub>uw</sub> с помощью метода countSUiByGehan. Далее полученные значения переменных Uw и S<sub>uw</sub> передается в функцию countZ для получения значения z.

Для опровержения или подтверждения нулевой гипотезы исследования полученная переменная z сравнивается с критическим значением для стандартного нормального распределения из таблицы критических значений. В приложении данная таблица представлена в виде коллекции со списком пар элементов, в качестве ключа которой выступает предполагаемое значение z, а в качестве значения коэффициент статистической значимости. Осуществляется проход по всем элементам данной коллекции, и сравниваются значение текущей итерации цикла со значением полученного z и, если значение оно больше значения текущей итерации цикла, то переменная beforelt инициализируется значением текущей итерации цикла. В противном afterIt получает значении текущей итерации цикла и прекращается обход коллекции.

Нахождение существенного интервала обследования осуществляется с помощью метода findImportantIntervalValue, в котором в качестве параметров передаются два списка с парами элементов, в качестве ключа выступает значение кривой выживаемости, в качестве значения - длина интервала обследования. Метод проходит в цикле по каждому элементу из первого списка, то есть по каждой точке для первой кривой на графике, и проверяет, достаточно ли существенна разница её значения кривой дожития со значением второй кривой на данном значении длины интервала.

В результате получены левая и правая границы из списка критических значений. Для определения статистической важности проверяется, что значение левой границы меньше установленной константы alpha, равной 0.05. В итоге данные собираются в коллекции firstDiagnosisStr, secondDiagnosisStr с парами название препарата и список точек кривой дожития listForFirstBranch и listForSecondBranch для первой и второй группы пациентов соответственно.

Описанные данные используются для построения графика ViewGraphicDialog в методе createGraphic, где рисуется графическое представление статистических данных. Так как график представляет собой ступенчатую функцию, а технология JavaFX может рисовать графики только по точкам, появляется необходимость преобразования полученных в ходе вычислений данных в необходимый вид.

Создается список с точками по оси координат х и у для каждой из кривых, и далее список инициализируется путем добавления всех точек из ранее сформированной коллекции (List<pair<double,integer>>) с результатами обследования и интервалами наблюдения. Выживаемость представляется в виде значения по оси у, а длительность наблюдения в виде значения по оси х. При этом необходимо задается дополнительное, которое в случае отличия добавляемого значения выживаемости от предыдущего дублирует предыдущее значение для той же точки по оси х для формирования ступенчатой функции вместо гладкой. После создается графический элемент типа LineChart, являющийся компонентом JavaFx, и для него добавляются две кривые, состоящие из сформированных наборов точек. Элемент LineChart представляет данные в виде графика, нарисованного по точкам координат кривых.

Класс ExeclData используется для хранения данных для экспорта в таблицу Excel. Данные для таблицы записываются в сущность ExeclData в методе getGraphics в ходе вычислений. Для экспорта данных в файл типа xls используется библиотека Apache POI 3.9.

Экспорт осуществляется по нажатию на кнопку «Экспорт «Excel»» в окне с графиком. Первым делом показывается диалог выбора директории для хранения файла. Если пользователь выбрал файл, т.е. не нажал отмена, то формируются данные для выгрузки в таблицу и записываются в файл.

Данные формируются следующим образом: создается экземпляр HSSFworkbook, который будет являться xls файлом. В него добавляется таблица «Исследования» и далее работа идет с ней. Чтобы записать в таблицу данные, собранные в ходе вычислений, проходит цикл по всем элементам из подготовленной сущности exelData. В данной сущности хранятся коллекция с элементами, представляющая собой строки с необходимыми элементами. Осуществляется проход в цикле по кажлому из этих элементов и попытка преобразовать их к числу. Если элемент является числом, то он добавляется в ячейку как число, в противном случае - как текст. Определяется это с помощью блока try catch, в теле которого делается попытка привести строку к целому числу, если операция происходит успешно, то это значение добавляется в нужную ячейку как число, иначе в блоке обработки ошибок число добавляется как строка.

Следующим шагом является добавление графика в таблицу. Для этого график сохраняется во временный файл путем создания изображения методом snapshot библиотеки lavaFx. После этого происходит получение сущности BufferingImage путем считывания информации с помощью созданного временного файла, затем BufferingImage преобразовывается в массив байт для дальнейшей записи в таблицу. Следующим шагом в xls файл добавляется изображение; получается индекс этого изображения, далее создается сущность ClientAnchor, которая будет отвечать за позицию изображения в таблице.

Позиция изображения в выгружаемом отчете определяется следующим образом: строка начала изображения - следующая свободная строка в xls файле, строка конца изображения равна тому же значению плюс 10, а по ширине изображение занимает интервал столбцов от нуля до 16. Добавляем изображение по полученному индексу и ClientAnchor с помощью метода createPicture класса Drawing библиотеки POI (Apache) и изменения записываются в файл.

BooleanHolder - содержит в себе переменную логического типа, отвечающей за значение статистической значимости.

В методе Getgraphics в ходе работы с данными происходит их сохранение execlData. Сохраняются данные о количестве обследуемых пациентов, количестве обследуемых пациентов в первой группе и второй группе, количество умерших в первой группе и второй группе, общее время обследования в днях.

### Разграничение доступа

В реализованном приложении предусмотрена возможность в одном из двух режимов: режиме исследования или режиме обучения. Для этого предусмотрено две функциональные роли, «Студент» и «Врач». Для роли «Студент» доступен просмотр карточки пациента, построение графиков на основе выбранных параметров и выгрузка отчетов. В роли «Врач» возможно создание, редактирование, удаление информации в БД о пациентах, применяемых лекарственных препаратах, заболеваниях, учетных записях пользователей, построение графиков и выгрузка отчетов.

После запуска приложения появляется окно авторизации, на котором пользователь вводит свои учетные данные, создаваемые пользователем с ролью "Врач" (администратор), и нажимает кнопку "Войти" входа в приложение (Рис.3). В случае ввода неправильного логина или пароля на окне авторизации появляется сообщение об ошибке.

В приложении реализована парольная аутентификация. Если база данных содержит веденные пользователем значения, то осуществляется вход в систему. На основании определенной для пользователя роли формируется меню и предоставляется доступ к функционалу приложения.

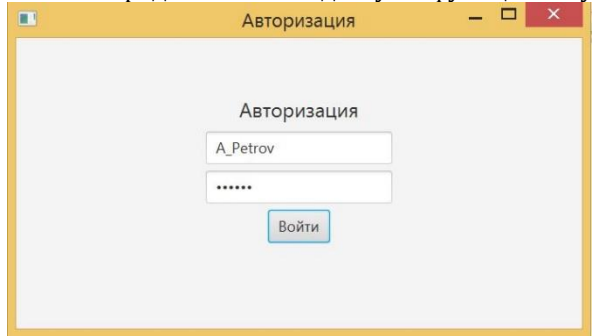

Рис.3. Окно авторизации

После входа в систему в приложении сохраняется глобальная переменная, в которой содержится информация о текущем выбранном пользователе, и в каждом пункте меню отображается функционал, доступный для роли данного пользователя.

Рассмотрим возможности, предоставляемые ролью «Врач».

Создание/редактирование учетных записей пользователей происходит в пункте меню «Управление пользователям». В диалоговом окне доступен список всех пользователей системы, возможность изменения существующих и добавление новых. После нажатия на кнопку «Добавить пользователя»/«Редактировать» открывается окно, в котором присутствуют поля, позволяющие задать/изменить фамилию, имя, логин, пароль пользователя и тип учетной запаси.

Для ведения учета участвующих в исследовании пациентов используется пункт меню "Управление пациентами", вид окна приведен на Рис.4.

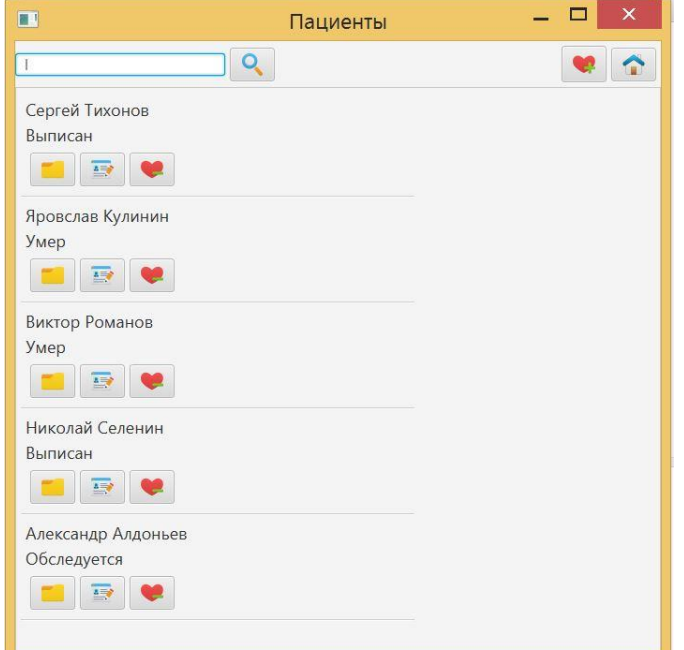

Рис.4. Главное окно пункта "Управление пациентами"

В этом окне имеется возможность создания, редактирования и просмотра данных пациента. Для удобства пользования при наведении курсора на любую кнопку интерфейса появляется всплывающее окно, поясняющее ее функцию (Рис.5).

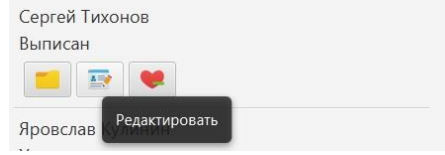

Рис.5. Пояснение функции кнопки

При заполнении базы данных проблема поиска нужного пациента решается строкой поиска в верхней части диалогового окна.

При нажатии кнопки «Добавить пациента» открывается окно создания, где пользователь указывает фамилию, имя пациента, описание, которое служит для примечаний, относящихся к самочувствию или лечению, а также время начала лечения. Для удобства заполнения поля «Дата поступления» и сведения вероятности ошибки к минимуму добавлена возможность ввода даты с помощью виджета календарь.

При редактировании доступны все вышеперечисленные поля и возможность указать дату выписки или дату смерти. При вводе в поля «Дата выписки» или «Дата смерти» значений, меньших значения, хранящегося в поле «Дата поступления» выводится сообщение об ошибке.

Каждому пациенту присваивается статус, отражающий его текущее состояние. Исходя из поставленной задачи, участнику исследования присваивается статус «Обследуется», если указана только дата поступления, либо «Выписан», если он покинул исследование, либо «Умер», в случае летального исхода.

В пункте «Добавить заболевание» пользователь может создать запись с необходимым для дальнейшего исследования диагнозом (Рис.6). Для удобства назначения лекарственного препарата соответствующему заболеванию, тут же имеется возможность его добавления, редактирования, удаления. Такое совмещение связано со спецификой используемых лекарственных средств, которые могут быть применены лишь для конкретного заболевания и не могут быть привязаны к другому. После создания «Диагноза» в случае ошибки пользователь может изменить или вовсе удалить заболевание.

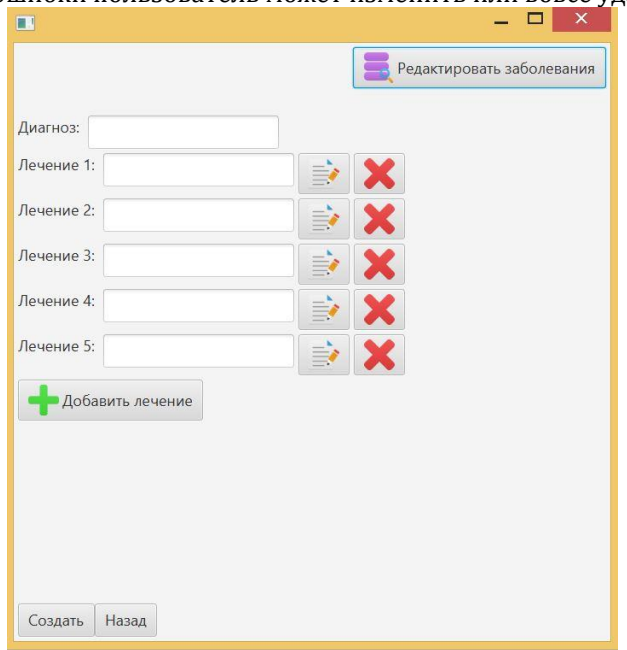

*Рис.6. Окно создания заболевания и назначения соответствующего лечения*

Таким образом, спланировав новое клиническое исследование или на основе доступных данных, пользователь имеет возможность получить информацию об эффективности одного из лекарственного препарата.

При выборе пункта меню «Показать график» пользователю предоставляется выбор (Рис.7) с помощью выпадающих списков диагноза и двух способов лечения, по которым при нажатии кнопки «Показать» происходит построение кривой дожития и ее последующий анализ.

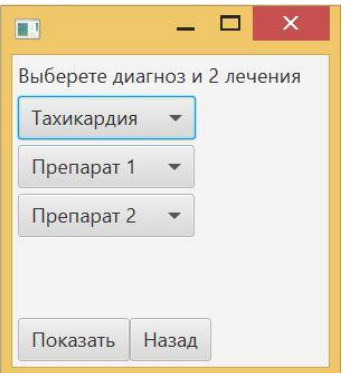

Рис.7. Окно конфигурирования графика

После выбора необходимых параметров появляется окно с изображением двух кривых, выводится сообщение об эффективности препарата спустя указанный срок, показанное на Рис.8.

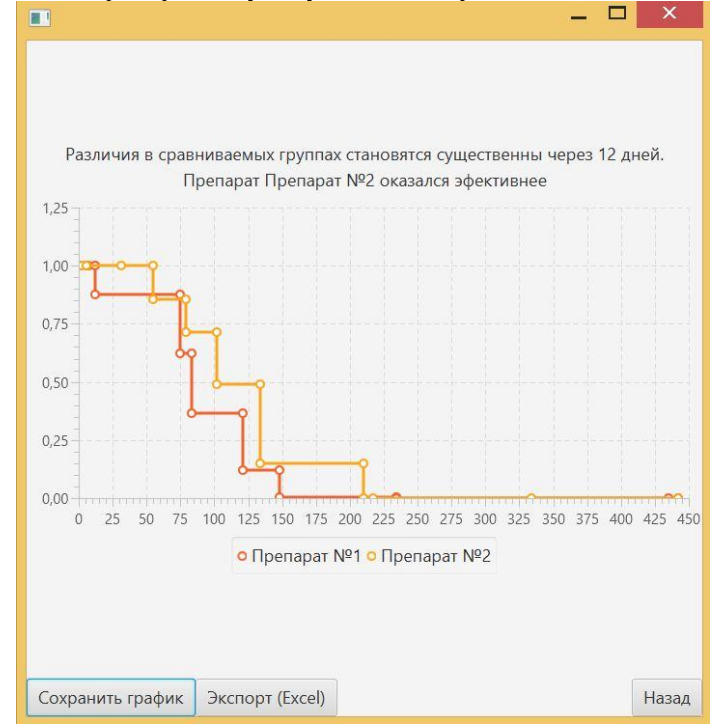

Рисунок 13. Окно, отображающее кривые дожития с результатом анализа эффективности

В приложении предусмотрено два случая поведения графиков, а именно, условие, при котором кривые дожития пересекаются, а так же ситуация при которой одна кривая лежит выше другой.

Возможна ситуация, когда статистическая значимость различий между исследуемыми группами является недостаточной и нулевая гипотеза подтверждается. В этом случае выводится соответствующее сообщение, и пользователь может сделать вывод о неэффективности нового метода лечения.

Пользователю доступна выгрузка данных о текущем исследовании посредством сохранения файла в формате xls. Данная функция осуществляется по нажатию кнопки «Экспорт», расположенной на данном окне. Выбрав необходимую директорию для сохранения и задав имя файла, можно добавить в полученный файл данные об общем количестве обследуемых, количестве смертей в обеих группах, а также таблицу, в которой указаны величины, используемые для расчета статистической значимости, и система координат с построенными ранее кривыми.

Помимо этого, пользователь может экспортировать только графики кривых в формате јред, нажав "Сохранить график". Эта функция реализована для упрощения оформления отчетов по текущему исследованию.

Для роли «Студент» предусмотрена только часть возможностей роли «Врач». Например, студент не имеет права на внесение изменений в учетные записи и другие действия с ними. Однако приложение позволяет в этом режиме работы произвести оценивание эффективности лекарственных препаратов, просмотреть соответствующие графики и сохранить данные расчетов.

#### Заключение

В результате проделанной работы было реализовано приложение, позволяющее по собранным статистическим данным оценить эффективность применения лекарственных препаратов. Также была спроектирована база данных для хранения информации о лицах, допущенных к работе с приложением, пациентах, диагнозах и лекарственных препаратах. Были реализованы такие функции, как разграничение доступа к функционалу приложения путем создания ролей «Студент» и «Врач», отображение графиков кривой дожития в соответствии с выбором заболевания, определение эффективности одного из лекарственных средств с указанием момента, с которого действие препарата улучшает показания выживаемости, добавление нового заболевания, создание нового плана лечения и закрепление его за конкретным заболеванием, создание и редактирование карточки пациента, создание новых пользователей с назначением роли, обеспечение выгрузки графиков и отчетов в доступной форме.

Наличие роли «Студент» позволяет применять данное приложение не только для клинических исследований, но и в процессе обучения студентов медицинских образовательных учреждений.

В настоящий момент требования к доказательствам эффективности лечения ужесточаются, а, значит, изучение выживаемости и оценка действенности лекарственных препаратов приобретает все большее значение.

В связи с этим дальнейшая работа по улучшению работы приложения будет заключаться в добавлении методов многофакторного анализа, позволяющих учитывать целый набор переменных, влияющих или предположительно влияющих на исход. Это позволит получить оценку того, как каждая переменная связана с интересующим исследователя результатом и даст информацию о степени влиянии на исход каждой из переменных, а также об эффекте взаимодействия этих переменных между собой.

Стоит подчеркнуть, что область применения данного приложения может быть расширена. Методы, реализованные в приложении, используются для решения ряда экономических задач, задач, связанных с оценкой времени отказа агрегатов, статистических расчетов при страховании жизни человека. Следовательно, модифицировав программу, опираясь на специфику области, ее можно будет использовать в одном из перечисленных направлений.

### Литература

- $1.$ Методы статистической обработки медицинских данных: Методические рекомендации для ординаторов и аспирантов медицинских учебных заведений, научных работников / сост. : А.Г. Кочетов, О.В. Лянг, В.П. Масенко, И.В. Жиров, С.Н. Наконечников, С.Н. Терещенко. - М.: РКНПК, 2012. - 42 с.
- $2.$ Кривая Гэлектронный Локазательная URL: ложития necyncl мелинина  $\frac{1}{2}$ лля BCeX. http://medspecial.ru/wiki/Кривая\_дожития (дата обращения: 10.09.2017).
- $\overline{3}$ . Мохов О.И. Анализ данных клинического исследования // Качественная клиническая практика. - 2003. - №4. - С.24.
- Гланц С. Медико-биологическая статистика / С. Гланц. М. : Практика, 1998. 459 с.  $4.$
- Шилдт Герберт Java. Полное руководство / Герберт Шилдт. Вильямс, 2012. 1104с.  $\overline{5}$
- Ригс Саймон, Кроссинг Ханну Администрирование PostgresSQL 9: Книга рецептов / С. Ригс, Х. Кроссинг. ДМК Пресс, 2013 6.  $-368c$ .
- **JDBC**  $7.$ JavaPortal.  $HRI.$ Руковолство  $\overline{10}$  $v.1$ **[электронный** pecypc] http://www.javaportal.ru/java/tutorial/tutorialJDBC/intro.html (дата обращения: 10.09.2017)

## **References**

- SukhomlinV.A. Mezhdunarodnyeobrazovateľnyestandartyvoblastiinformatsionnykhtekhnologiy // Prikladnayainformatika. -1.  $2012. - N91(37) - S.33-54.$
- $2.$ Metody statisticheskoj obrabotki medicinskih dannyh: Metodicheskie rekomendacii dlja ordinatorov i aspirantov medicinskih uchebnyh zavedenij, nauchnyh rabotnikov / sost.: A.G. Kochetov, O.V. Ljang, V.P. Masenko, I.V. Zhirov, S.N. Nakonechnikov, S.N. Tereshhenko. - M.: RKNPK, 2012. - 42 s.
- $3.$ Krivaja dozhitija [jelektronnyj resurs] // Dokazatel'naja medicina dlja vseh. - URL : http://medspecial.ru/wiki/Krivaja\_dozhitija (data obrashhenija: 10.09.2017).
- $4.$ Mohov O.I. Analiz dannyh klinicheskogo issledovanija // Kachestvennaja klinicheskaja praktika. - 2003. - №4. - S.24.
- Glanc S. Mediko-biologicheskaja statistika / S. Glanc. M. : Praktika, 1998. 459 s.  $\overline{5}$
- 6. Shildt Gerbert Java. Polnoe rukovodstvo / Gerbert Shildt. - Vil'jams, 2012. - 1104c.
- Rigs Saimon, Krossing Hannu Administrirovanie PostgresSQL 9: Kniga receptov / S. Rigs, H. Krossing. DMK Press, 2013 368s.  $\overline{7}$ 8. Rukovodstvo **IDBC** *ielektronnyj* LavaPortal URL:  $v.1$ resursl po  $\prime$

## http://www.javaportal.ru/java/tutorial/tutorialJDBC/intro.html (data obrashhenija: 10.09.2017)

Поступила: 16.09.2017

#### Об авторах:

- Крыжановская Юлиана Александровна, старший преподаватель, факультет Прикладной математики, Воронежский информатики  $\mathbf{M}$ механики. государственный университет, kryzhanovskaya ya@amm.vsu.ru
- Лукьянов Виталий Игоревич, студент 2 курса магистратуры, факультет Прикладной математики, информатики механики, Воронежский государственный И университет. lukvanovvitalivmailbox@gmail.com

## **Note on the authors:**

- **Kryzhanovskaya Yuliana A.**, senior lector, Applied mathematics, informatics and mechanics department, Voronezh State University, <u>kryzhanovskaya\_ya@amm.vsu.ru</u>
- **Lukyanov Vitaliy I.,** second year graduate student, Applied mathematics, informatics and mechanics department, Voronezh State University, [lukyanovvitaliymailbox@gmail.com](mailto:lukyanovvitaliymailbox@gmail.com)

## **Максутов А.А., Лысенков В.И., Дмитриев С.О.**

Национальный исследовательский ядерный университет МИФИ, г. Москва, Россия

## **ОЦЕНКА ЭФФЕКТИВНОСТИ ПОСТРОЕНИЯ НЕЙРОННЫЙ СЕТЕЙ С ИСПОЛЬЗОВАНИЕМ ЦЕЛОЧИСЛЕННЫХ ВЕСОВ И ВХОДОВ**

#### **Аннотация**

*В данной статье описано изучение вопроса эффективности построения нейронных сетей с использованием целочисленных весов и входов. Основной целью исследования является получения новых методов ускорения обработки данных нейронными сетями в условиях ограниченности ресурсов. Предполагается, что использование целочисленных операций в основе нейронных сетей позволит ускорить работу алгоритмов в 2-4 раза, что является существенным результатом для мобильных платформ.*

#### **Ключевые слова**

*Нейронные сети; мобильные платформы; вычисления на графических ядрах.*

## **Maksutov A.A., Lysenko V.I., Dmitriev S.O.**

National Research Nuclear University MEPhI, Moscow, Russia

## **EVALUATION OF THE EFFECTIVENESS OF THE DEVELOPMENT OF NEURAL NETWORKS USING INTEGER WEIGHTS AND INPUTS**

## **Abstract**

*This article describes a study of the effectiveness of the construction of neural networks using integer weights and inputs. The main aim of the research is to obtain new methods to accelerate data processing with neural networks in resource-limited settings. It is assumed that the use of integer operations based on neural networks will allow us to speed up algorithms by 2-4 times, which is a significant result for mobile platforms.*

#### **Keywords**

*Neural networks; mobile platforms; GPU-based processing.*

#### **Введение**

C начала 21 века информационные технологии сделали очень большой шаг вперед. Математические сопроцессоры, позволяющие работать с вещественными числами стали неотъемлемой частью центральных процессоров. Возросла скорость обмена информацией с математическими блоками, а также производительность самих математических блоков. Благодаря этому скорость вычислений чисел с плавающей запятой стала почти аналогичной скорости вычислений целых чисел. Также появилась возможность производить вычисления, не связанные с отображением графики, на процессорах видеосистем (дискретные видеокарты персональных компьютеров, специализированные видеокарты для вычислений, видеоядра в составе SoC и т.д.).

Такое увеличение вычислительной мощности позволило активно использовать нейронные сети не только узкому кругу специалистов, у которых есть доступ к мощным вычислительным системам (мейнфреймы, серверы, суперкомпьютеры), но и обычным людям, интересующихся интеллектуальными системами.

Одной из самых ресурсоемких задач данной области является класс задач распознавания и классификации различной входной информации: изображения, речь, предсказание погоды на основе входных данных и т.д.

Последнее время для данного класса задач стали применяться искусственные нейронные сети. Благодаря гибкости и точности предсказания результатов нейронные сети стали практически стандартом де-факто в данной области. Существенным плюсом нейронных сетей является возможность

обучения работе с новыми данными без существенных изменений архитектуры и алгоритмов их работы. Применение искусственных нейронных сетей имеет смысл в тех областях, где невозможно или затруднено применение жестких формальных алгоритмов.

Помимо сложности построения и обучения другим существенным недостатком искусственных нейронных сетей является высокая требовательность к ресурсам вычислительной системы. Современные персональные компьютеры позволяют с высокой скоростью работать нейронным сетям даже на центральных процессорах без использования видеокарт. При использовании видеокарты скорость работы существенно возрастает.

Однако мобильные платформы остаются недостаточно производительными для данного класса задач. В первую очередь мобильные платформы должны долгое время оставаться автономными и, как следствие, потреблять как можно меньше энергии и выделять минимум тепла от рабочих элементов. Это накладывает некоторые ограничения на компоненты таких систем:

- 1) наиболее оправдано применение процессоров архитектуры RISC (ARM);
- 2) низкие рабочие частоты ядер центрального процессора и ядра видеочипа;
- 3) низкие рабочие частоты оперативной памяти;
- 4) низкие частоты системной шины:

Из-за ограничений производительности мобильных платформ приложения, для которых требуется большое количество вычислительных ресурсов обычно делаются распределенными. Мобильная платформа считывает данные и осуществляет несложные операции по их подготовке, а после отправляет на обработку серверам. Ярким примером такого подхода является Siri от Apple и опция "Ok, Google" в операционной системе Android от Google. Данные системы не могут полноценно работать без подключения к сети Интернет. Без подключения способны распознать лишь ограниченный набор команд, не всегда корректно.

#### Концепция решения проблемы

Работу искусственной нейронной сети правильнее всего переложить на видеосистему, однако не все современные мобильные платформы позволяют сделать это, не прибегая к сложным ухищрениям.

Для проведения вычислений на видеочипах используются специализированные библиотеки:

1) NVIDIA CUDA — доступна только для микропроцессоров серии NVIDIA Tegra;

2) OpenCL — открытый язык вычислений. Свободная библиотека, позволяющая с высокой эффективностью выполнять гетерогенные вычисления в разнородных вычислительных системах. Наибольшая скорость работы на SoC за счет общего доступа ЦП и видеосистемы к оперативной памяти. Требует специализированного драйвера от производителя SoC, однако способна использовать для работы библиотеки OpenGL и OpenAL в случае отсутствия драйвера. Так же в случае отсутствия драйвера OpenCL будет работать медленнее, чем прямая работа с вышеупомянутыми библиотеками. В мобильных платформах практически не поддерживается производителями, а существующие версии сильно устарели;

3) OpenGL ES — открытая графическая библиотека для встраиваемых систем. Обязана поддерживаться всеми производителями графических чипов. До версии 3.1 вычисления производились с помощью вершинных и фрагментных шейдеров. Данные шейдеры могут работать только в паре. Большие объемы данных внутрь шейдера можно было передать только с помощью текстуры. Для этого на ЦП должна сформироваться текстура, что может занимать немало времени. В версии 3.1 появилась поддержка вычислительных шейдеров. Работают они аналогично библиотекам CUDA и OpenCL, передавая сырые данные на вычисление видеосистеме. Для старых и некоторых дешевых видеочипов отсутствует возможность применять версию 3.1, следовательно, нет доступа к вычислительным шейдерам.

Принимая во внимание вышеописанное, во многих старых или дешевых мобильных платформах единственным выходом, не требующим подготовки данных и каких-либо ухищрений, является вычисление на процессоре.

Исходя из того, что в большинстве процессоров вычисление целочисленных переменных с разрядностью, меньшей или соответствующей разрядности АЛУ выполняется все еще выполняется быстрее, чем вычисление переменных вещественного типа аналогичной разрядности, то можно модифицировать искусственную нейронную сеть следующим образом:

- 1) значения весов сделать целочисленными;
- 2) значения выходных сигналов нейронов сделать целочисленными;
- 3) использовать не сигмовидные активационные функции, например, группу ReLU.

## Разработка теста производительности

Для подтверждения целесообразности построения такой искусственной нейронной сети был разработан тест производительности.

Так как искусственная нейронная сеть в большей части своей работы выполняет операции умножения и сложения, то тест выполняет соответствующие операции для каждого тестируемого типа ланных.

Тестовая программа написана под операционную систему Android. Чтобы избежать задержек виртуальной машины Java, тест был написан на C++, в качестве графической библиотеки используется Qt. Тестовый код работает в отдельном от графики потоке.

Для проведения тестирования создаются два исходных массива размерностью в один миллион элементов для каждого из тестируемых типов.

Тестирование проводится в двух вариантах. Первый вариант заключается в том, что целевым хранилищем результата является одна переменная, далее называется последовательным из-за того, что не может быть запущен в нескольких потоках без использования мьютексов, защищающих целевую переменную. Второй вариант — целевым хранилищем результата является массив той же размерности и типа, что и исходные, далее называется параллельным из-за того, что может быть запущен в нескольких равноправных потоках без использования мьютексов на целевом массиве. Значения исходных и целевого массивов, а также целевой переменной, сгенерированы случайным образом для предотвращения их оптимизации компилятором. Результатом тестирования является разница в наносекундах между началом вычислений и их концом. Для обоих вариантов тестирования создаются исходные массивы. В целях сохранения чистоты эксперимента значения массивов одинаково для обоих вариантов теста. Алгоритм для однопоточного и многопоточного вычисления не различается. Каждому вычислительному потоку назначается диапазон элементов массива, над которыми проводится операция. Первый элемент k, последний - n.

Описание алгоритма тестирования:

1) перед началом основного цикла вычислений снимаются текущие показания в наносекундах системного таймера:

2) запускается цикл вычисления

3) вычисляется произведение элементов исходных массивов под одним индексом;

4) полученной произведение суммируется с целевой переменной в случае последовательного теста или элементом целевого массива с тем же индексом в случае параллельного теста;

5) по окончании вычислительного цикла снова снимаются текущие показания в наносекундах системного таймера:

6) вычисляется разница между окончанием и началом вычислительного цикла.

Блок-схемы функций проведения нагрузочного тестирования представлены на рис.1.

Тесты проводились для следующих типов данных: short, int, float. Использовать переменные типа double и long не имеет смысла из-за большой разрядности. Переменную типа char (byte) не имеет смысла использовать из-за маленького диапазона значений.

Для операционной системы Android программа собирается компилятором из комплекта Android NDK для целевых процессоров с архитектурой armeabi-v7a и x86.

Для операционной системы Linux используется компилятор g++5.4.0 в 32-х битном режиме.

Эксперимент проводился на следующих устройствах:

- $1)$ LG Nexus 5 с процессором Qualcomm Snapdragon 800;
- Highscreen Boost III SE Pro спроцессором MediaTek MT6753:  $2)$
- $3)$ Samsung Galaxy S3 mini спроцессором ST-Ericsson NovaThor U8420:
- $4)$ Asus Fonepad 7 с процессором Intel Atom Z3530;
- $5)$ персональный компьютер с процессором Intel Core i5-7600.

#### Результаты эксперимента

Вывод значений результатов осуществляется в наносекундах. Чем ниже значение, тем лучше результат.

Данные полученные на Qualcomm Snapdragon 800 представлены на рис. 2. Qualcomm Snapdragon 800 основан на архитектуре ARM с набором инструкций ARMv7. Из приведенных результатов тестирования видно, что данный процессор в последовательном тестировании лучше всего справляется с вычислением шестнадцатиразрядных целых чисел. Однако в параллельном тесте данный процессор проводит оптимизацию для вещественных чисел из-за чего операции с данным типом оказываются быстрее. Вторым по результатам оказались шестнадцатиразрядные целые числа.

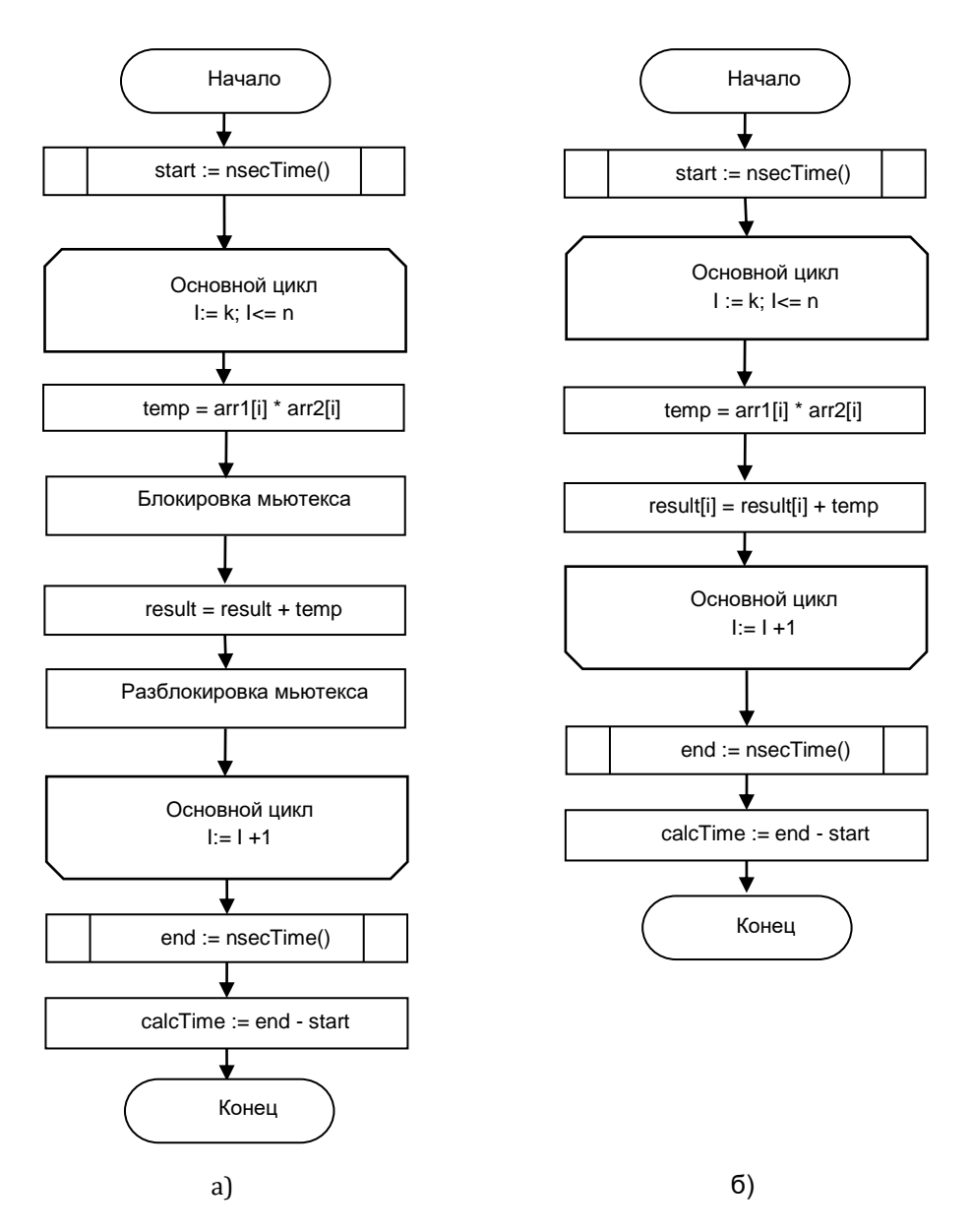

*Рисунок 1 – Блок-схемы функций проведения нагрузочного тестирования при а) последовательной обработке данных и б) параллельной обработке данных*

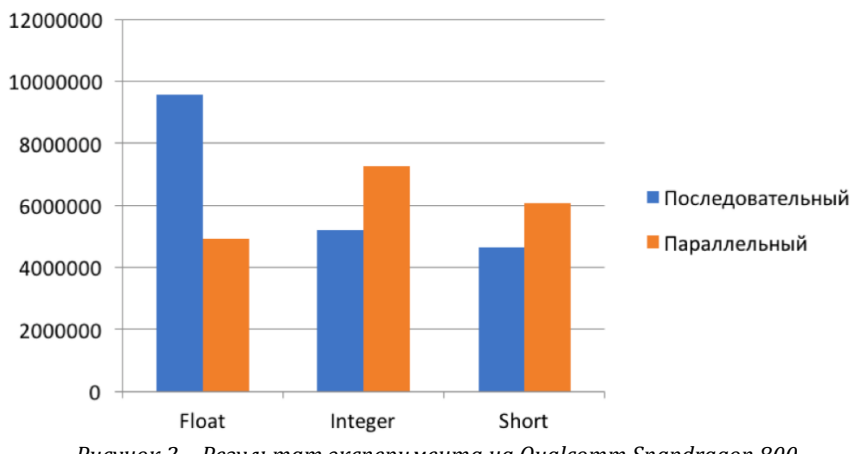

*Рисунок 2 – Результат эксперимента на Qualcomm Snapdragon 800*

Данные полученные на MediaTek MT6753 представлены на рис. 3. MediaTek MT6753 основан на архитектуре ARM с набором инструкций ARMv8-A. Как видно из результатов в обоих алгоритмах тестирования операции с шестнадцатиразрядными целыми числами выполняются быстрее всего.

Данные полученные на NovaThor U8420 представлены на рис. 4. ST-Ericsson NovaThor U8420 основан на архитектуре ARM с набором инструкций ARMv7. Результаты тестирования аналогичны процессору MediaTek MT6753. U8420 так же справляется лучше с вычислением целых чисел, при этом, как и у MT6753 целые тридцатидвухразрядные числа, вычисляются быстрее аналогичных вещественных чисел, а шестнадцатиразрядные целые числа вычисляются быстрее тридцатидвухразрядных.

Данные полученные на Atom Z3530 представлены на рис. 5. Процессор Intel Atom Z3530 предназначен для мобильных систем. Основан на архитектуре Silvermont x86 с набором инструкций x86 и x86-64. Как видно из тестов в последовательном алгоритме шестнадцатиразрядные целые числа вычисляются медленнее, чем тридцатидвухразрядные. Тридцатидвухразрядные целые числа в свою очередь вычисляются быстрее аналогичных вещественных. В параллельном алгоритме ситуация совершенно иная. Шестнадцатиразрядные целые числа вычисляются гораздо быстрее двух других исследуемых типов. Так же тридцатидвухразрядные числа вычисляются медленнее вещественных.

Данные полученные на i5-7600 представлены на рис. 6. Intel Core i5-7600 процессор предпоследнего на момент написания, седьмого поколения. Основан на архитектуре Kaby Lake. Представлен здесь в качестве эталонного процессора. В обоих вариантах алгоритма вещественные числа вычисляются медленнее всего, а шестнадцатиразрядные целые числа наиболее быстро.

Общая диаграмма по последовательному алгоритму представлена на рис. 7. Общая диаграмма по параллельному алгоритму представлена на рис. 8.

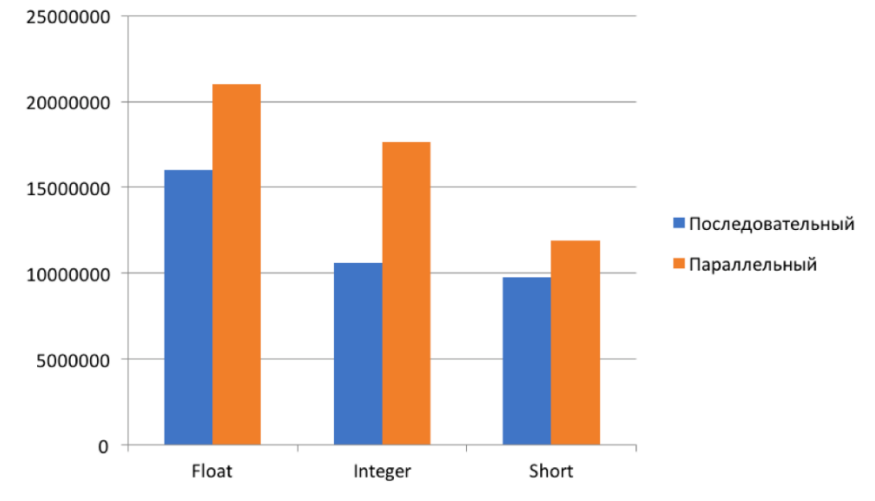

*Рисунок 3 – Результат эксперимента на MediaTek MT6753*

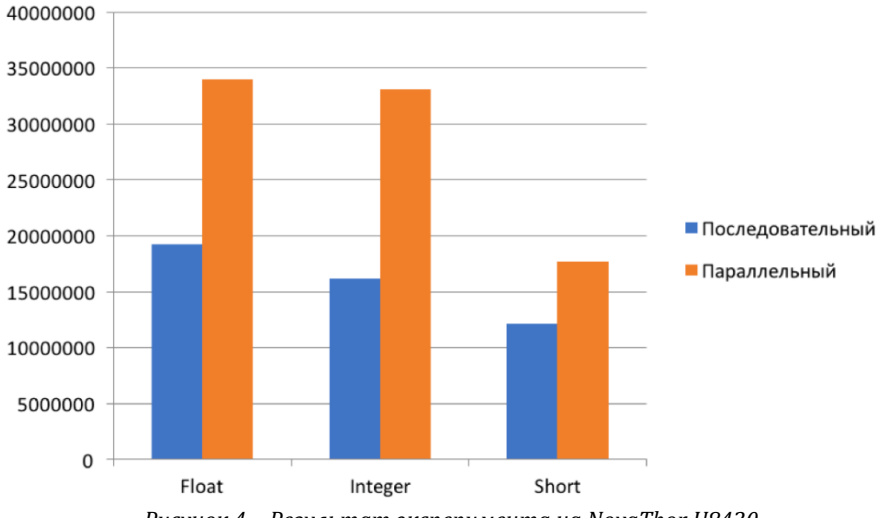

*Рисунок 4 – Результат эксперимента на NovaThor U8420*

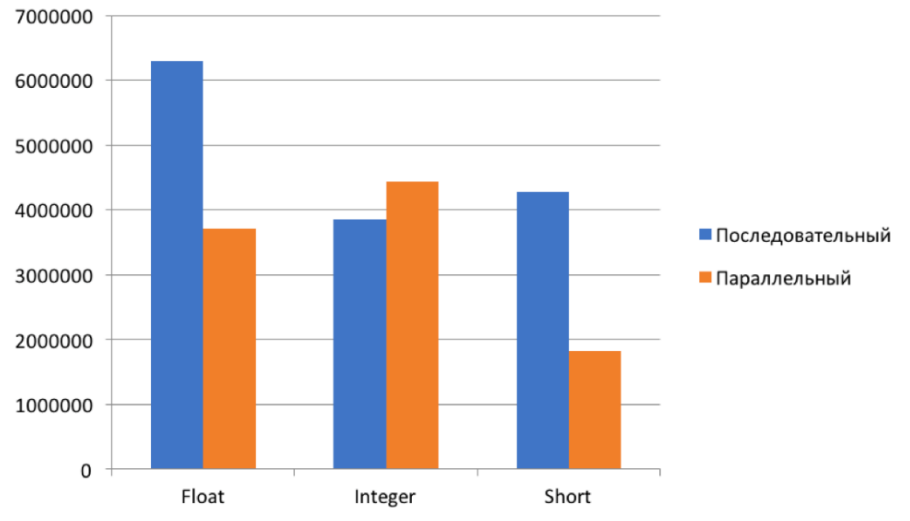

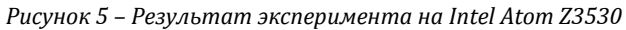

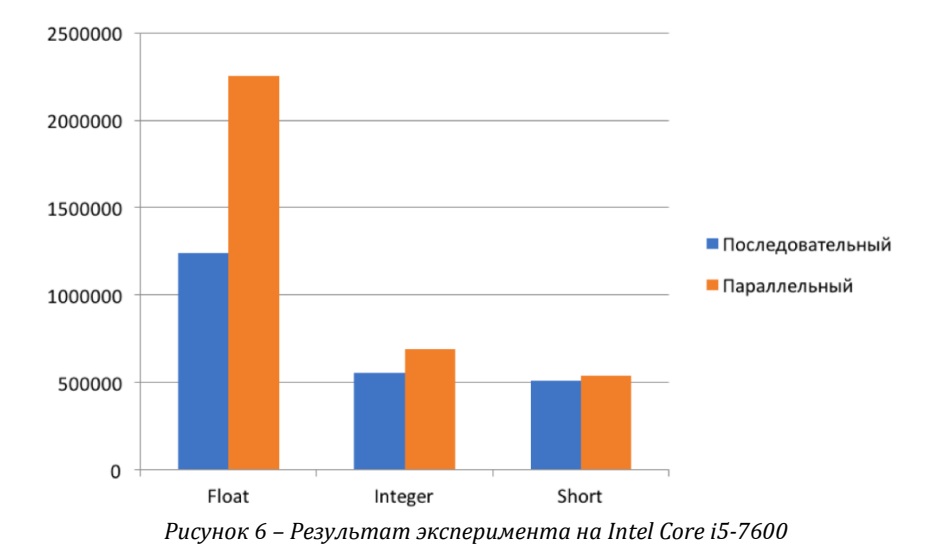

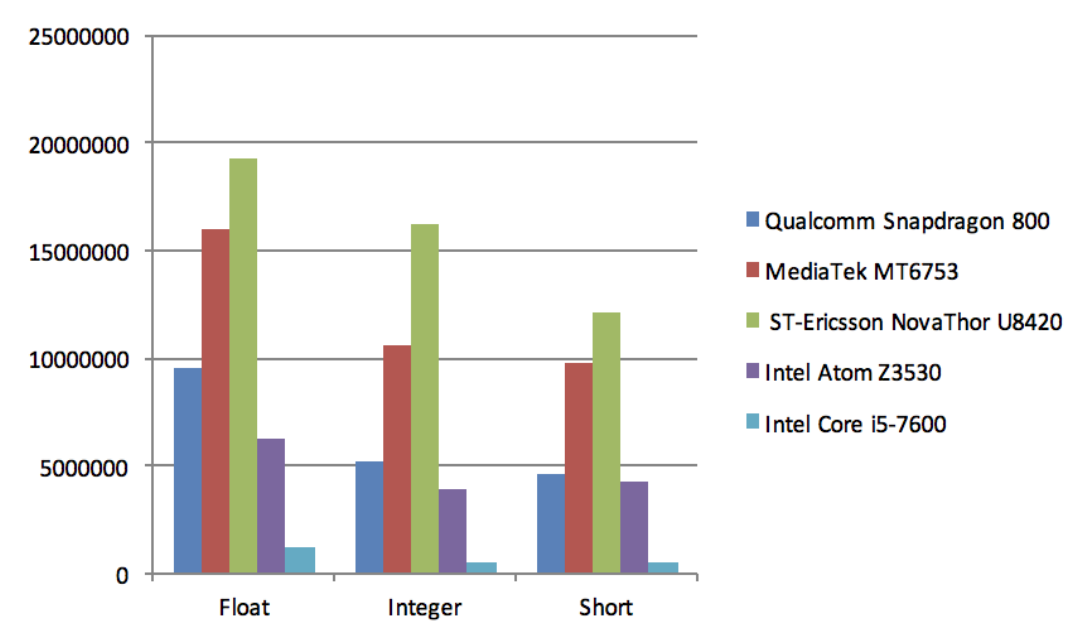

*Рисунок 7 – Сводная диаграмма по последовательному алгоритму*

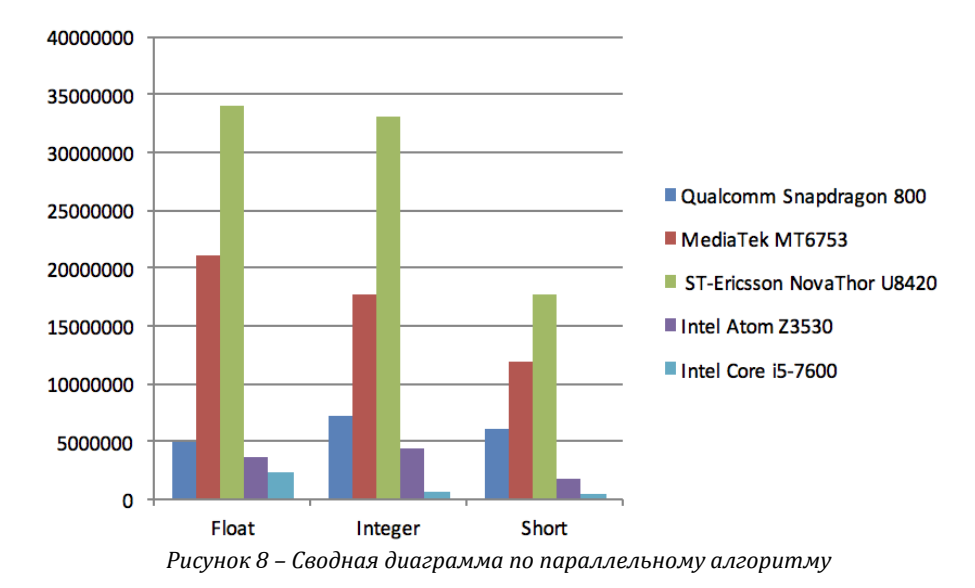

#### **Заключение**

Проведенные тесты производительности показывают, что математические блоки, работающие с вещественными числами, по-прежнему остаются недостаточно производительными по сравнению с целыми числами. Это делает актуальной идею использования целочисленных операций для организации работы нейронных сетей в случаях, когда достижение максимальной точности не является приоритетной задачей, но есть ограничение по ресурсам.

Как показал эксперимент, использование целочисленных операций позволяет достичь ускорение выполнения вычислений в 1,5-4 раза.

Исходя из этого можно сделать вывод, что использование целых чисел вместо вещественных для работы нейронных сетей имеет место быть с точки зрения скорости работы.

#### **Благодарности**

Авторы выражают благодарность заведующему кафедрой №12 Национального Исследовательского Ядерного Университета МИФИ Иванову М.А. за помощь в организации исследований.

### **Литература**

- 1. Максутов А. А., Симоненко А. В., Шмаков И. С. Классификаторы на основе байесовских нейронных сетей // Труды 2017 IEEERussiaSectionYoungResearchersinElectricalandElectronicEngineeringConference, ElConRus 2017— 2017. — с. 700-703.
- 2. Гриднев А. А., Дюмин А. А., Возненко Т. И., Урванов Г. А., Чепин Е. В. Система для оценки алгоритмов оценки навигации роботов // Труды 2017 IEEERussiaSectionYoungResearchersinElectricalandElectronicEngineeringConference, ElConRus 2017— 2017. — с. 855-859.
- 3. Максутов А. А., Кутепов С. В., Храпов А. С. Эффективная обработка и хранение данных в ненадежных облачных хранилищах // Труды 2017 IEEERussiaSectionYoungResearchersinElectricalandElectronicEngineeringConference, ElConRus  $2017 - 2017 - c$ ,  $700 - 703$ .

## **References**

- 1. Maksutov A.A., Simonenko A.V., Shmakov I.S. Classifiers based on Bayesian neural networks // Proceedings of the 2017 IEEE Russia Section Young Researchers in Electrical and Electronic Engineering Conference, ElConRus 2017 — 2017. — p. 700-703.
- 2. Gridnev A.A., Dyumin, A.A., Voznenko, T.I., Urvanov, G.A., Chepin, E.V. The framework for robotic navigation algorithms evaluation // Proceedings of the 2017 IEEE Russia Section Young Researchers in Electrical and Electronic Engineering Conference, ElConRus 2017 — 2017. — p. 855-859.
- 3. Maksutov A.A., Kutepov, S.V., Hrapov, A.S. Efficient processing and storage of data on untrusted cloud storage services // Proceedings of the 2017 IEEE Russia Section Young Researchers in Electrical and Electronic Engineering Conference, ElConRus  $2017 - 2017 - p.496 - 500$ .

Поступила: 15.09.2016

#### **Об авторах:**

- **Максутов Артем Артурович**, ассистент кафедры №12 «Компьютерные системы и технологии» Института интеллектуальных кибернетических систем, Национальный исследовательский ядерный университет МИФИ, [aamaksutov@mephi.ru](mailto:aamaksutov@mephi.ru)
- **Лысенков Владимир Игоревич**, студент группы Б14-В71 Института интеллектуальных кибернетических систем, Национальный исследовательский ядерный университет МИФИ, [vladimir.lysenkov1993@gmail.com](mailto:vladimir.lysenkov1993@gmail.com)

**Дмитриев Святослав Олегович**, студент группы Б14-503 Института интеллектуальных кибернетических систем, Национальный исследовательский ядерный университет МИФИ, [treplen8@gmail.com](mailto:Treplen8@gmail.com)

## **Note on the authors:**

- **Maksutov Artem A.,** assistant of the Department №12 "Computer systems and technologies" of the Institute of intelligent cybernetic systems, National Research Nuclear University MEPhI[, aamaksutov@mephi.ru](mailto:aamaksutov@mephi.ru)
- **Lysenko Vladimir I.,** student of group B14-V71 Institute of intelligent cybernetic systems, National Research Nuclear University MEPhI, [vladimir.lysenkov1993@gmail.com](mailto:vladimir.lysenkov1993@gmail.com)
- **Dmitriev Sviatoslav O.,** a student group B14-503, Institute of intelligent cybernetic systems, National Research Nuclear University MEPhI, [treplen8@gmail.com](mailto:treplen8@gmail.com)

## **Орлова Н.В., Торшхоев Б.Д.**

Ростовский государственный экономический университет (РИНХ), г. Ростов-на-Дону, Россия

## **О РЕАЛИЗАЦИИ ПРОГРАММНО-АППАРАТНОГО КОМПЛЕКСА КОМПОНОВКИ ТРЕХМЕРНЫХ ИЗОБРАЖЕНИЙ ОБЪЕКТОВ ВИЗУАЛИЗАЦИИ**

#### **Аннотация**

*В статье продолжается обсуждение результатов разработки студентами РГЭУ (РИНХ) приложений трёхмерной графики, дополненной и виртуальной реальности. Проект «3D университет» включает создание собственного программно-аппаратного комплекса компоновки трехмерных изображений объектов визуализации. В статье приведено описание веб-приложения, проведен сравнительный анализ программных продуктов создания 3D-панорам по критерию функциональной полноты.*

#### **Ключевые слова**

*Веб-разработка; программирование; функциональная часть веб-приложения, программноаппаратный комплекс; компоновка трехмерных изображений; объект визуализации; CSSкод; стандарт.*

## **Orlova N.V., Torshhoev B.D.**

Rostov state economic University (RINH), Rostov-on-Don, Russia

## **ON THE IMPLEMENTATION OF THE HARDWARE-SOFTWARE COMPLEX LAYOUT OF THREE-DIMENSIONAL IMAGES OF OBJECTS OF IMAGING**

## **Abstract**

*The article continues the discussion of the results of development by students at Rostov state economic University (RINH) applications of three-dimensional graphics, augmented and virtual reality. The project "3D University" includes the creation of own hardware-software complex layout three-dimensional images of objects. The article describes the web application, a comparative analysis of software products creation of 3D-panoramas on the criterion of functional completeness.*

### **Keywords**

*Web development; programming; functional part of the web application, software and hardware; layout of three-dimensional images; object rendering; CSS code; the standard.*

### **Введение**

В статьях авторов [1,2,3,4] и самостоятельных публикациях студентами факультета Компьютерных технологий и информационной безопасности РГЭУ (РИНХ) [5,6,7,8] были раскрыты технологии и методы обучения и получения реальных результатов и разработке в рамках проекта «3D университет» трёхмерных приложений дополненной и виртуальной реальности, 3D туров. В новой работе мы хотим предложить ознакомиться с реализацией очередного этапа нашего проекта, а именно с попыткой создать собственную инструментальную среду сшивки 3D панорам. Кроме того, авторами была предпринята попытка провести научное исследование и экономически обосновать преимущество выбора нашего веб-приложения.

**Цель исследования:** разработка программно-аппаратного комплекса компоновки трехмерных изображений объектов визуализации в ФГБОУ ВО РГЭУ (РИНХ), в целях поднятия популярности вуза и увеличения потока абитуриентов на все факультеты вуза за счет повышения информативности сайта вуза при помощи использования современных мультимедийных технологий.

**Объект исследования:** высшее учебное заведение Ростовский государственный экономический университет (РИНХ), который ведет образовательную деятельность по трем специальностям, девятнадцати направлениями и двадцати восьми профилям бакалавров, по тринадцати направлениями магистров, в том числе, в аспирантуре и докторантуре.

Для достижения поставленной цели необходимо было решить следующие задачи:

- поиск и сравнение различных библиотек для выбора наиболее подходящей для разработки программного продукта;
- разработка алгоритма создания панорамы;
- анализ различных методов для поиска опорных точек, нормализации точек и склеивания изображений в панораму;
- создание удобного интерфейса для пользователя;
- реализация программы по заданному алгоритму;
- проведение сравнительного анализа по критерию функциональной полноты;

• выполнение экономического расчета стоимости разработки программы.

Итак, что же такое виртуальный тур и панорамные изображения?

Панорамным изображением называют фотографию, полученную путем сборки единого изображения из нескольких снимков, сделанных с перекрытием. Виртуальным туром называют собранные в одно интерактивное приложения панорамы.

Панорама — фотография, полученная путем технологии сборки панорам из отдельных кадров. Виды панорам:

• планарные;

• виртуальные.

Создание панорамных изображений осуществляется в два этапа.

Первый этап съемка с помощью цифрового фотоаппарата по специальной технологии: снимки ведутся во все стороны, с обязательным перекрытием соседних кадров на 20-30%.

Второй этап – построение панорамы из снимков, которое выполняется с помощью специального программного обеспечения. В общем виде программы работают следующим образом: сначала изображения загружаются в программу, зачем программа вычисляет опорные токи между загруженными снимками, после чего происходит нормализация опорных точек, и последним этапом является деформирование и соединение изображений в одно, панорамное.

То есть из нескольких снимков собирается единое изображение.

Алгоритм построения панорамы:

1. Загрузка изображений. Для склеивания двух изображений необходимы изображения с большим числом перекрывающихся точек между ними;

2. Вычисление опорных точек между изображениями;

3. Нормализация опорных точек;

4. С помощью матрицы гомографии, происходит деформирование и соединение изображения.

Для того, чтобы разработать программу, необходимо каждый шаг создания панорамы формализовать в виде пошагового алгоритма, что и было сделано. Для каждого шага были составлены алгоритмы и блоксхемы, представленные на рис. 1, 2, 3, 4.

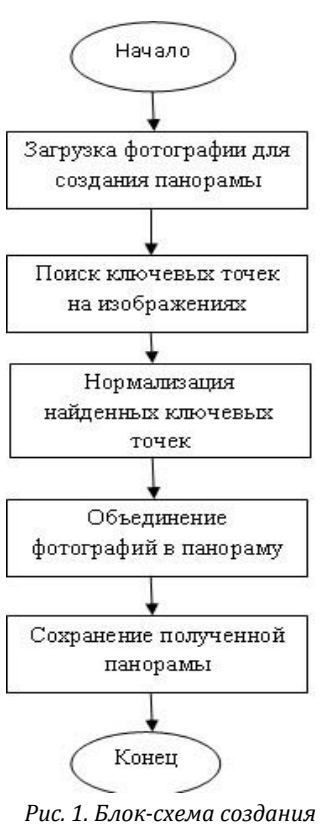

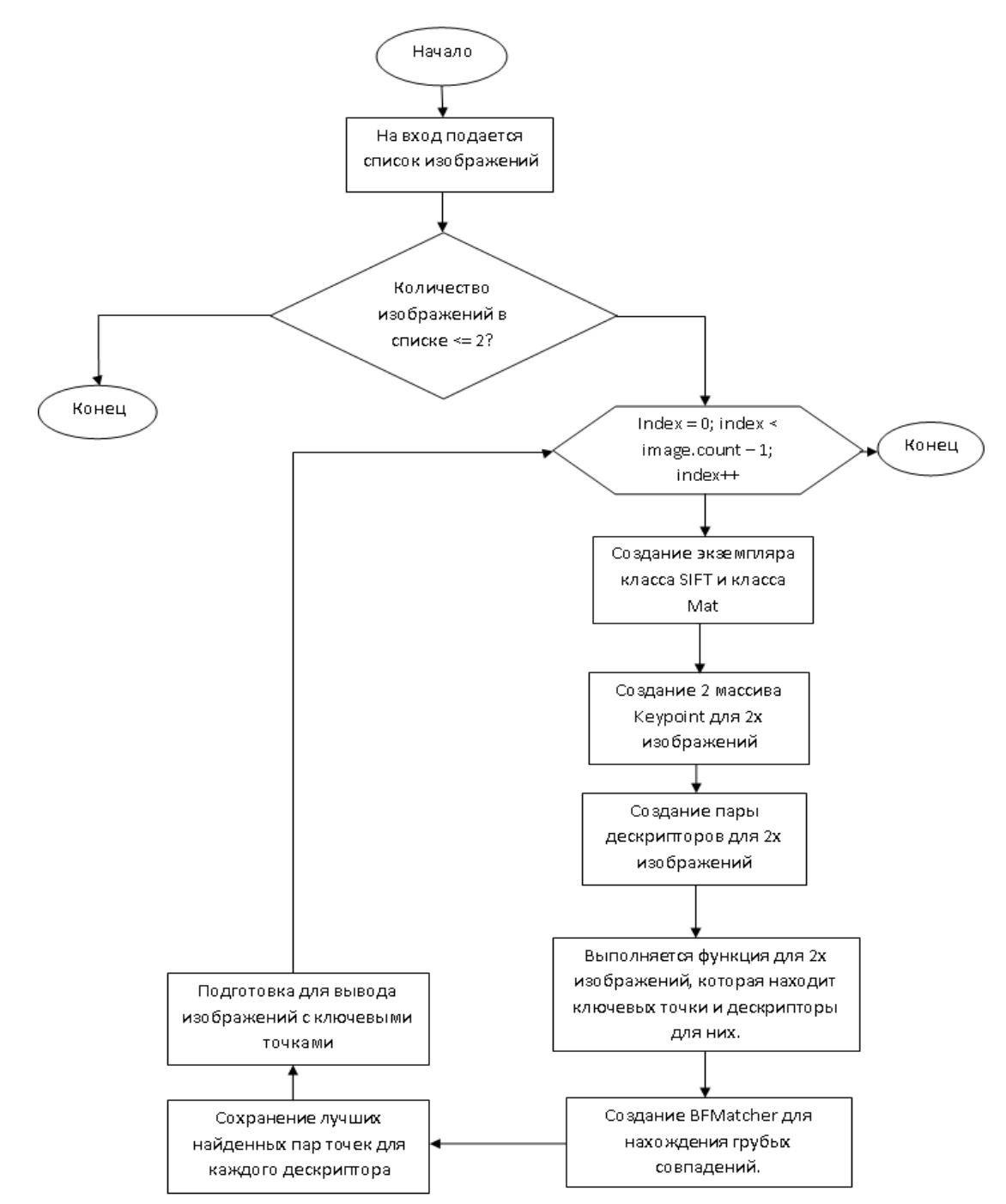

*Рис.2. Блок-схема поиска опорных точек*

Для создания программы были выбраны средства разработки VisualStudio (Язык С#), и библиотека обработки изображений OpenCV.

Для реализации всех функций и пользовательского интерфейса была применена объектноориентированная парадигма программирования, то есть были созданы классы, содержащие все необходимые атрибуты и методы. На рис.5 представлена диаграмма классов, описывающая все созданные классы.

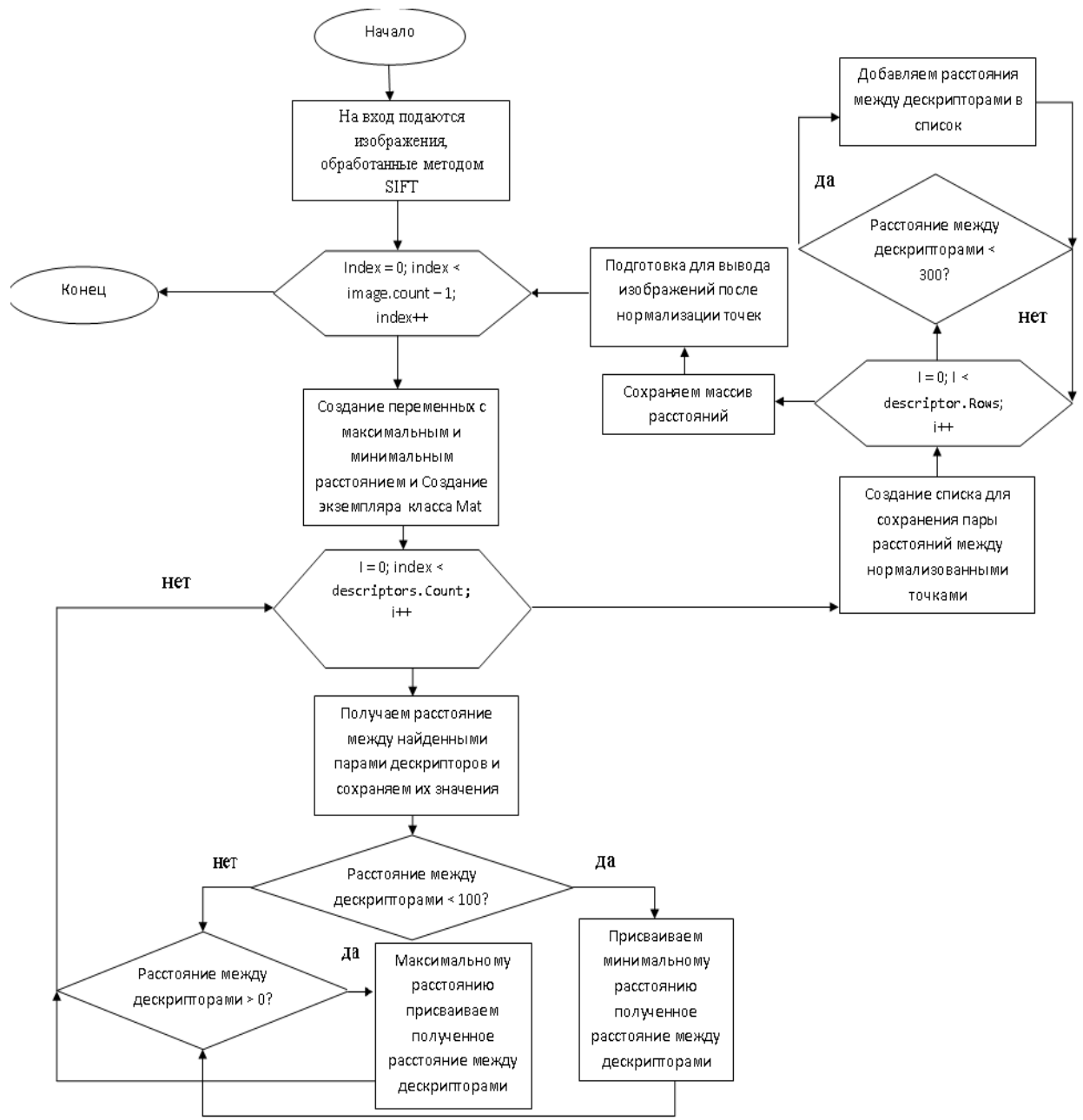

*Рис.3. Блок-схема нормализации опорных точек*

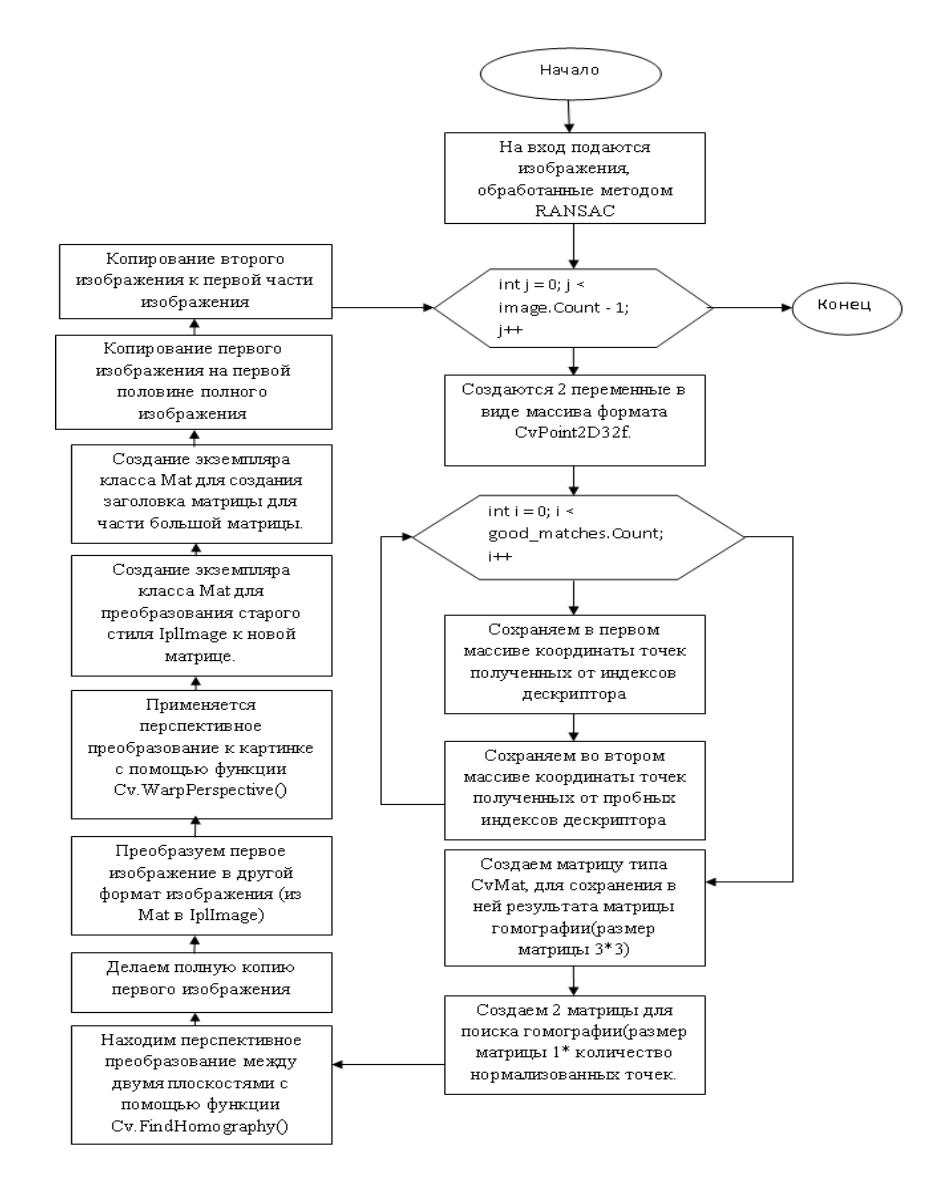

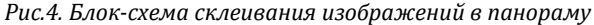

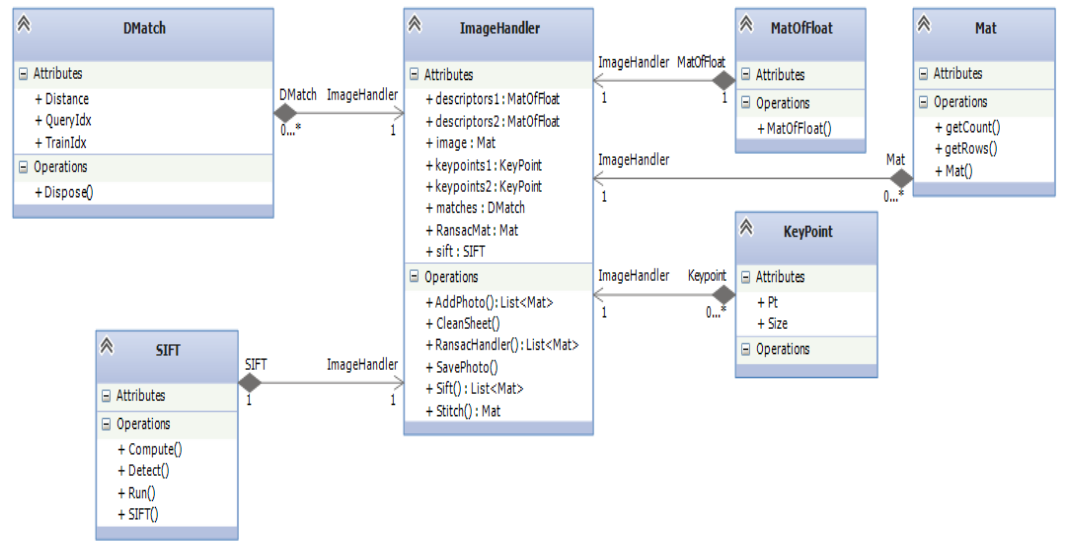

#### *Рис.5 Диаграмма классов*

Авторами был проведен сравнительный анализ программных продуктов создания 3D-панорам по
критерию функциональной полноты по методике профессора Хубаева Г.Н.[9, 10], было выбрано 10 программных продуктов, представленных в табл.1.

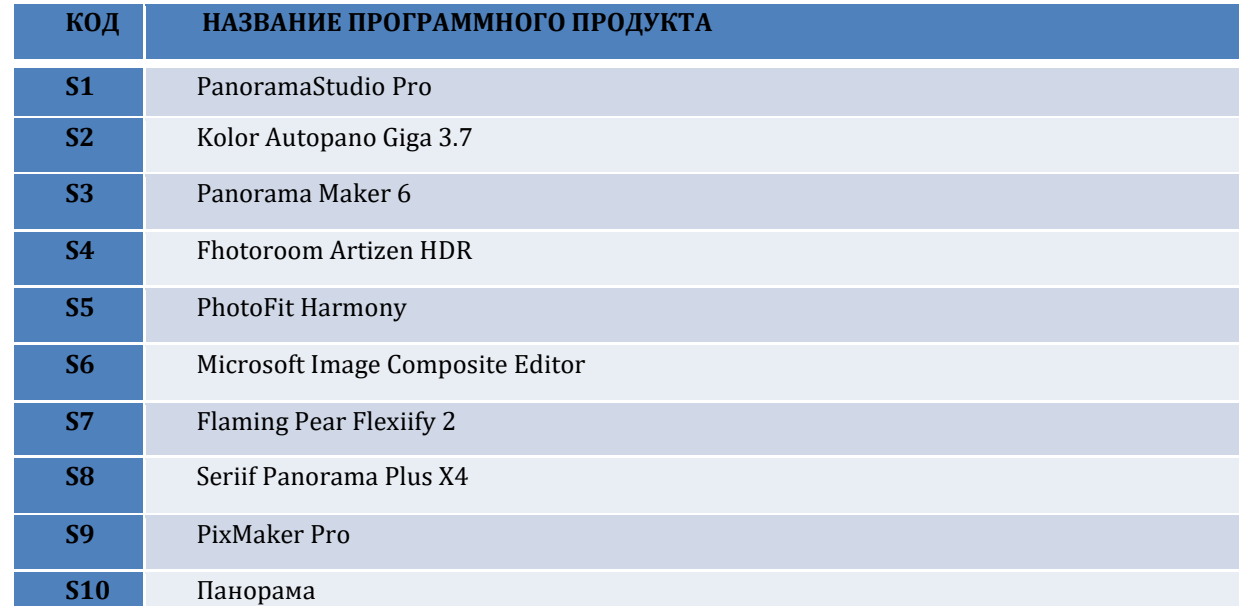

*Таблица 1 — Исследуемые программные продукты, которые сравнивались по десяти обобщенным функциям, представленным в табл. 2*

#### *Таблица 2 — Обобщенный состав функций*

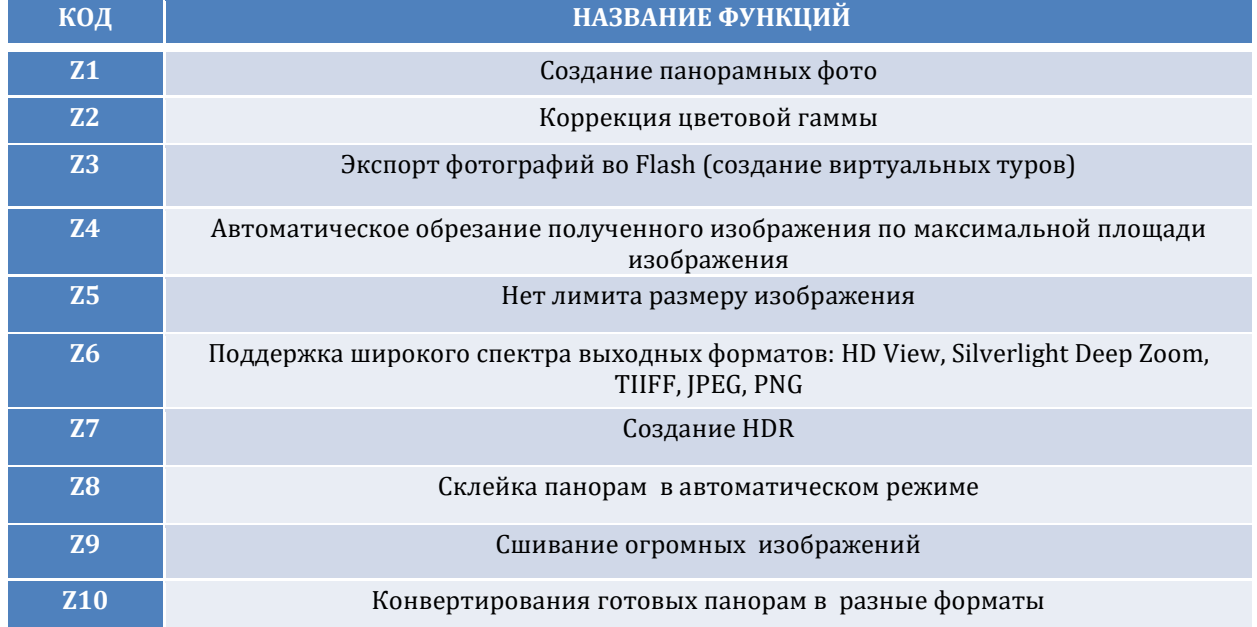

В результате сравнительного анализа был построен граф превосходства (рис. 6), анализируя который можно сделать вывод, что 2,4,7,8 и 10 программные продукты, включают в себя все необходимые функциональные операции для работы с 3D панорамами и 3D турами.

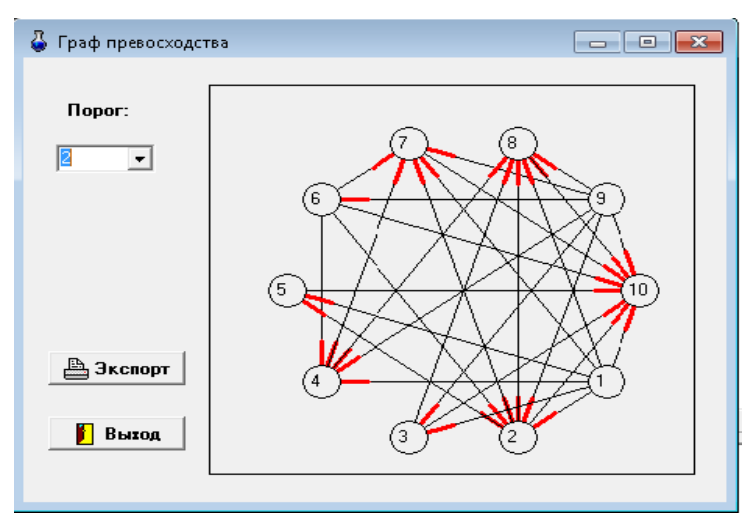

Рис.6. Граф превосходства

Десятый программный продукт - это и есть разработанная программа «Панорама».

Также был проведен экономический расчет стоимости разработки программы Панорама, оказалось, что разработка собственной программы для ВУЗА обойдется почти в два раза дешевле приобретения готового решения (табл. 3).

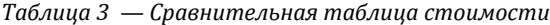

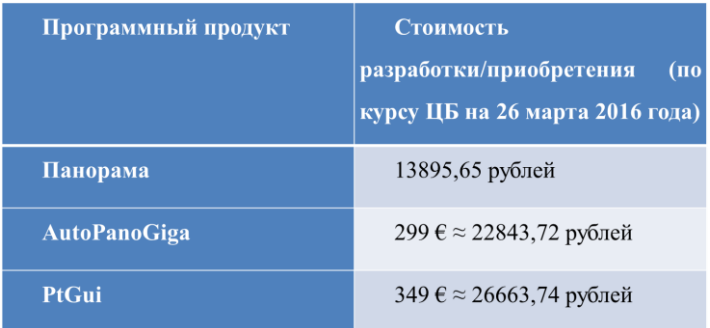

### Полученные результаты

В результате проведённых исследований был разработан программно-аппаратный комплекс компоновки трехмерных изображений объектов визуализации в ФГБОУ ВО РГЭУ (РИНХ).

Авторами дана полная характеристика информационной модели задачи. Также в проектной части была составлена диаграмма классов, были подробно разобраны основные алгоритмы работы программного обеспечения.

Обоснована экономическая эффективность разработки собственного программно-аппаратного комплекса, и в частности - создания собственного программного продукта, а не покупки готового решения.

Также помимо явной экономической выгоды следует учитывать возможность дальнейшей доработки программы, увеличения её функционала, расширения возможностей, например, можно дописать отдельный модуль к программе «Панорама», который из скомпонованных трехмерных изображений будет создавать полноценные виртуальные туры.

#### Заключение

Целью написания статьи было ознакомление научной общественности с достижениями студентов и преподавателей РГЭУ (РИНХ) в изучении актуальных информационных технологий и попыткой реализации одного из этапов проекта «3D университет» на базе создания собственного программноаппаратного комплекса компоновки трехмерных изображений объектов визуализации. Приведено описание веб-приложения, проведен сравнительный анализ программных продуктов создания 3Dпанорам по критерию функциональной полноты. В новых условиях развития информационного общества и требованиях руководства России перехода на импортозамещение и собственные программные продукты, считаем нашу работу чрезвычайно актуальной и важной для обеспечения независимости, и экономического роста нашей Родины.

## **Литература**

- 1. Орлова Н.В., Крамарченко О.П. О применении технологий дополненной реальности для разработки приложений в Unity: Современные проблемы проектирования, применения и безопасности информационных систем: материалы XVII Межрегиональной научно-практической конференции (г. Ростов-на-Дону, 18–19 мая 2017 г. – Ростов-н/Д : Издательскополиграфический комплекс РГЭУ (РИНХ), 2017. – с. 97-101.
- 2. Коновской А.О., Полиев А.Д., Степанов А.А., Орлова Н.В. Интеграция технологий дополненной реальности, 3D-туров и 3Dмоделирования для разработки приложений: Информационные системы, экономика и управление: ученые записки / РГЭУ (РИНХ). – Ростов-на-Дону, 2016. – Выпуск 17. – c. 61-70.
- 3. Орлова Н.В. Об интеграции технологий дополненной реальности, 3D-туров и 3D-моделирования для обучения ITспециалистов: Современные информационные технологии и ИТ-образование. Сборник избранных трудов X Юбилейной Международной научно-практической конференции / под ред. В.А. Сухомлина. – Москва: МГУ, — 2015. — Т. 2. — № 11. — с. 98-104.
- 4. Орлова Н.В. Методы и технологии обучения IT-специалистов синтезу 3D-изображений и разработке 3D-туров / Сборник научных трудов IX Международной научно-практической конференции / под ред. В.А. Сухомлина. – Москва: МГУ, 2014. – Т.1. – 478с. – с. 140-145
- 5. Крамарченко О. П. Новые возможности дополненной реальности с Microsoft HoloLens: Информационные технологии в современном мире – 2017: материалы XIV Всероссийской студенческой конференции (Гуманитарный ун-т, 5 мая 2017 года) / под науч. ред. Н. В. Хмельковой. – Екатеринбург: Гуманитарный ун-т, 2017. – c. 67-71.
- 6. Безрукавая М.А. Анализ функциональной полноты программных комплексов создания 3D-туров и интеграции 3Dинтерфейсов. Сборнике тезисов докладов конгресса молодых ученых. Электронное издание. – СПб: Университет ИТМО, 2015. [Электронный ресурс]. — URL: http://kmu.ifmo.ru/collections\_article/1562/analiz\_funkcionalnoy\_ polnoty\_programmnyh\_kompleksov\_sozdaniya\_3D-turov\_i\_integracii\_3D-interfeysov.htm
- 7. Безрукавая М.А. Сравнительный анализ программных продуктов для реализации синтеза 3dизображений \\ III Всероссийский конгресс молодых ученых-СПб: Университет ИТМО, 2014, Выпуск 3
- 8. Торшхоев Б.Д. Статья: Применение XML- технологий на языке krpano\\ XV Международная научно-практическая конференция «Экономико-организационные проблемы проектирования, применения и безопасности информационных систем», Издат.-полиграф. комплекс РГЭУ (РИНХ), май 2014.
- 9. Хубаев Г.Н. Оценка потребительского качества программных средств. Ростов-на-Дону: РГЭА, 1997. 94 с.
- 10. Хубаев Г.Н. Сравнение сложных программных систем по критерию функциональной полноты // Программные продукты и системы (SOFTWARE&SSTMS). – 1998. – №2. – С. 6-9.

## **References**

- 1. Orlova N.V., Kramarchenko O.P. O primenenii tehnologij dopolnennoj real'nosti dlja razrabotki prilozhenij v Unity: Sovremennye problemy proektirovanija, primenenija i bezopasnosti informacionnyh sistem: materialy XVII Mezhregional'noj nauchnoprakticheskoj konferencii (g. Rostov-na-Donu, 18–19 maja 2017 g. – Rostov-n/D : Izdatel'sko-poligraficheskij kompleks RGJeU (RINH), 2017. – s. 97-101.
- 2. Konovskoj A.O., Poliev A.D., Stepanov A.A., Orlova N.V. Integracija tehnologij dopolnennoj real'nosti, 3D-turov i 3D-modelirovanija dlja razrabotki prilozhenij: Informacionnye sistemy, jekonomika i upravlenie: uchenye zapiski / RGJeU (RINH). – Rostov-na-Donu, 2016. – Vypusk 17. – c. 61-70.
- 3. Orlova N.V. Ob integracii tehnologij dopolnennoj real'nosti, 3D-turov i 3D-modelirovanija dlja obuchenija IT-specialistov: Sovremennye informacionnye tehnologii i IT-obrazovanie. Sbornik izbrannyh trudov X Jubilejnoj Mezhdunarodnoj nauchnoprakticheskoj konferencii / pod red. V.A. Suhomlina. – Moskva: MGU, — 2015. — T. 2. — № 11. — s. 98-104.
- 4. Orlova N.V. Metody i tehnologii obuchenija IT-specialistov sintezu 3D-izobrazhenij i razrabotke 3D-turov / Sbornik nauchnyh trudov IX Mezhdunarodnoj nauchno-prakticheskoj konferencii / pod red. V.A. Suhomlina. – Moskva: MGU, 2014. – T.1. – 478s. – s. 140-145
- 5. Kramarchenko O. P. Novye vozmozhnosti dopolnennoj real'nosti s Microsoft HoloLens: Informacionnye tehnologii v sovremennom mire – 2017: materialy XIV Vserossijskoj studencheskoj konferencii (Gumanitarnyj un-t, 5 maja 2017 goda) / pod nauch. red. N. V. Hmel'kovoj. – Ekaterinburg: Gumanitarnyj un-t, 2017. – c. 67-71.
- 6. Bezrukavaja M.A. Analiz funkcional'noj polnoty programmnyh kompleksov sozdanija 3D-turov i integracii 3D-interfejsov. Sbornike tezisov dokladov kongressa molodyh uchenyh. Jelektronnoe izdanie. – SPb: Universitet ITMO, 2015. [Jelektronnyj resurs]. — URL: http://kmu.ifmo.ru/collections\_article/1562/analiz\_funkcionalnoy\_polnoty\_programmnyh\_kompleksov\_sozdaniya\_3Dturov\_i\_integracii\_3D-interfeysov.htm
- 7. Bezrukavaja M.A. Sravnitel'nyj analiz programmnyh produktov dlja realizacii sinteza 3dizobrazhenij \\ III Vserossijskij kongress molodyh uchenyh-SPb: Universitet ITMO, 2014, Vypusk 3
- 8. Torshhoev B.D. Stat'ja: Primenenie XML- tehnologij na jazyke krpano\\ XV Mezhdunarodnaja nauchno-prakticheskaja konferencija «Jekonomiko-organizacionnye problemy proektirovanija, primenenija i bezopasnosti informacionnyh sistem», Izdat.-poligraf. kompleks RGJeU (RINH), maj 2014.
- 9. Hubaev G.N. Ocenka potrebitel'skogo kachestva programmnyh sredstv. Rostov-na-Donu: RGJeA, 1997. 94 s.
- 10. Hubaev G.N. Sravnenie slozhnyh programmnyh sistem po kriteriju funkcional'noj polnoty // Programmnye produkty i sistemy (SOFTWARE&SSTMS). – 1998. – №2. – S. 6-9.

Поступила: 17.09.2017

## **Об авторах:**

- **Орлова Надежда Владимировна**, кандидат экономических наук, доцент кафедры информационных систем и прикладной информатики, Ростовский государственный экономический университет (РИНХ), [orlova65@mail.ru](mailto:orlova65@mail.ru)
- **Торшхоев Башир Джабраилович,** студент факультета компьютерных технологий и информационной безопасности, Ростовский государственный экономический университет (РИНХ)

## **Note on the authors:**

**Orlova Nadezhda V.,** PhD, Associate Professor of the Department of Information Systems and Applied Informatics, Rostov state economic University (RINH)[, orlova65@mail.ru](mailto:orlova65@mail.ru) **Torshhoev Bashir D**., student, Rostov state economic University (RINH)

## **Пролетарская В.А.**

Московский государственный технический университет им. Н.Э. Баумана, г. Москва, Россия

## **КАСКАДНОЕ ИСПОЛЬЗОВАНИЕ ФИЛЬТРА БЛУМА ПРИ РЕАЛИЗАЦИИ SQL-ЗАПРОСА С КОРРЕЛИРОВАННЫМ ПОДЗАПРОСОМ НА ПЛАТФОРМЕ ПАРАЛЛЕЛЬНОЙ ОБРАБОТКИ ДАННЫХ SPARK**

## **Аннотация**

*В статье рассматривается применение метода с Каскадным Использованием Фильтра Блума (КИФБ) к запросам с вложенными подзапросами с зависимостями. Предложенный подход анализируется в сравнении с подходами, используемыми в hive, на примере запроса Q17 теста tpc-h. Проводится серия натурных экспериментов для практической проверки теоретических выводов.*

#### **Ключевые слова**

*Hadoop, Spark, Hive, Каскадное Использование Фильтра Блума.*

## **Proletarskaya V.A.**

Bauman Moscow State Technical University, Moscow, Russia

## **CASCADE BLOOM FILTER USAGE FOR THE SQL-QUERY WITH A CORRELATED SUBQUERY ON THE SPARK PARALLEL PROCESSING PLATFORM**

### **Abstract**

*The article discusses the application of the Cascade Bloom Filter (CIFF) method to queries with nested subqueries with dependencies. The proposed approach is analyzed in comparison with the approaches used in hive, for example, the Q17 test query tpc-h. A series of full-scale experiments is carried out for the practical verification of theoretical conclusions.*

### **Keywords**

*Hadoop, Spark, Hive, Cascade Bloom Filter.*

### **Введение**

Платформа MapReduce произвела революцию в технологии обработки огромных наборов данных. В ней была реализована простая модель написания программ, которые могут выполняться параллельно на сотнях или тысячах машин. Движок MapReduce дает практически линейную масштабируемость и отказоустойчивость и позволяет обрабатывать очень большие объемы данных (BigData) []. Популярность данного подхода и последующий рост исследований в области обработки больших данных породили целую экосистему технологий и систем, развивающих подход MapReduce. К одной из таких технологий относится Spark.

ApacheSpark сохраняет линейную масштабируемость и отказоустойчивость MapReduce, вдобавок расширяя их в четырех важных направлениях: 1) универсальный ациклический граф (DirectedAcyclicGraph, DAG), 2) ориентация на разработчиков и обладание потоковым API, 3) расширенные возможности обработки в ОП, 4) высокая производительность и развитые методы анализа больших данных (ad-hoc аналитика) [1]. Описанные возможности открывают путь к новым сценариям использования, ранее недоступными для распределенной обработки.

В [2, 4] авторами был предложен новый метод параллельной обработки запросов на платформе Spark к хранилищу данных с произвольной структурой, который был назван Каскадное Использование Фильтра Блума (КИФБ). Он опирается на применение фильтра Блума [3] для хранилищ со схемой «снежинка».

В [4] проведена серия натурных экспериментов на кластере из 7 рабочих узлов, реализованном в облачной архитектуре, с целью сравнения метода КИФБ и метода без использования фильтра Блума (БИФБ) при реализации запроса Q3 соединения трёх таблиц к хранилищу данных (ХД) ТРС-Н [5]. Метод КИФБ показал лучшую производительность по сравнению с БИФБ при больших значениях коэффициента масштабирования SF.

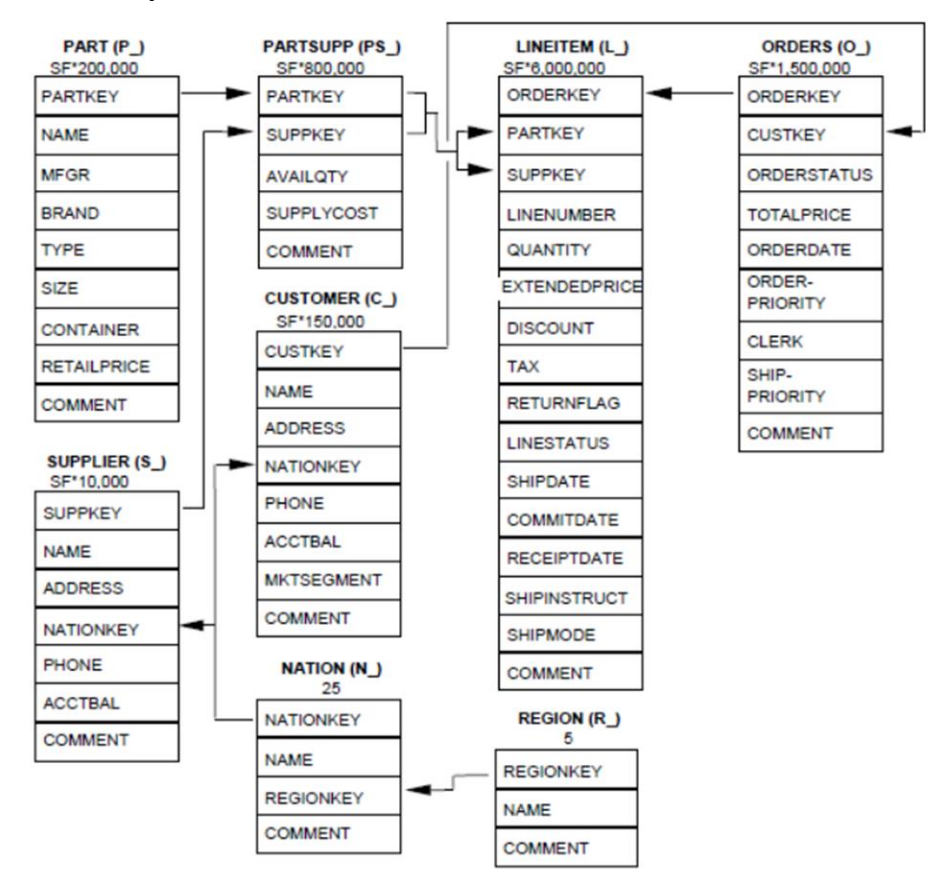

Рисунок 1 — Схема базы данных из теста ТРС-Н

В [2] было отмечено, что запрос Q17 с коррелированным подзапросом для схемы ТРС- Н (рисунок 1) не может быть выполнен с помощью Hive(SQLContext), а с помощью КИФБ - может. Однако, так как Hadoop является бурно развивающейся технологией, уже спустя менее чем через полгода для данной технологии вышло обновление, позволяющее выполнять коррелированные подзапросы, правда, с некоторыми ограничениями [6]. В связи с этим целью данной работы является анализ и сравнение подходов к выполнению SOL-запросов с коррелированным подзапросом в КИФБ и Hive.

## **Выполнение подзапросов в Hive**

Согласно документу [7], в Ніve используются следующие преобразования подзапросов в зависимости от операции, наличия агрегации и коррелированности запросов.

- Exist/Notexists, некоррелированные. Независимо от наличия агрегата, такие запросы преобразуются в перекрестное соединение внутренней и родительской таблиц. Просмотр внутренней таблицы выполняется уже после выполнения операций проекции и groupby.
- Exist/Notexists, коррелированные, без агрегации. Такие запросы выполняются схожим образом: выполняется преобразование в innerjoin со связными столбцами в качестве ключа. Просмотр внешней таблицы также выполняется по выполненным условиям проекции и оператора groupby.
- Exist/Notexists; коррелированные; с агрегацией. Данный вид запросов не поддерживается.
- In; некоррелированные. Такие запросы преобразуются в группировку groupby по подзапросу во внутренней таблице, а затем выполняется внутреннее соединение с выражением подзапроса. Такие запросы требуют особой внимательности, так как в процессе HiveSemiJoinRule пытается преобразовать такие объединения в левое полусоединение.
- In: коррелированные: без агрегации. Этот тип запроса преобразуется в группу (groupby) по примеру подзапроса с учетом связанных полей. Такие запросы так же в процессе HiveSemiJoinRule пытаются преобразовать объединения в левое полусоединение.
- In; коррелированные; с агрегацией. Поддерживается только агрегат Count()
- NotIn; некоррелированные. Такие запросы, аналогично IN, преобразуются в группу по выражению подзапроса, с которым выполняется leftioin по столбцам подзапроса. Чтобы определить количество NULL - значений, count (выражение подзапроса) выполняется с помощью перекрестного соединения с внешней таблицей. Разница в count () и count (выражение подзапроса) будет указывать на наличие NULL в результате.
- NotIn: коррелированные; без агрегации. Выполняются аналогично NotIn: некоррелированным подзапросам, отличие лишь в дополнительной проверке по условию соединения.
- In; коррелированные; с агрегацией. Не поддерживается, кроме Count().

### Выполнение подзапросов с помошью КИФБ

Рассмотрим выполнение запроса 017 теста ТРС-Н с помощью метода КИФБ. Схема базы данных теста ТРС-Н, которая приведена на рисунке 1. Разработанный метод КИФБ включает следующие шаги:

1. Представление исходного запроса в виде нескольких подзапросов. Каждый подзапрос выполняет поиск в одной таблице.

2. Разработка графа соединения и преобразования подзапросов. Определение соединений, где необходимо использовать фильтры Блума.

3. Представление графа на языке Spark.

Ниже приведено описание использования этого метода при реализации достаточно сложного запроса 017 из теста TCP-Н, включающего коррелированный подзапрос select (таблица 1, столбец 1).

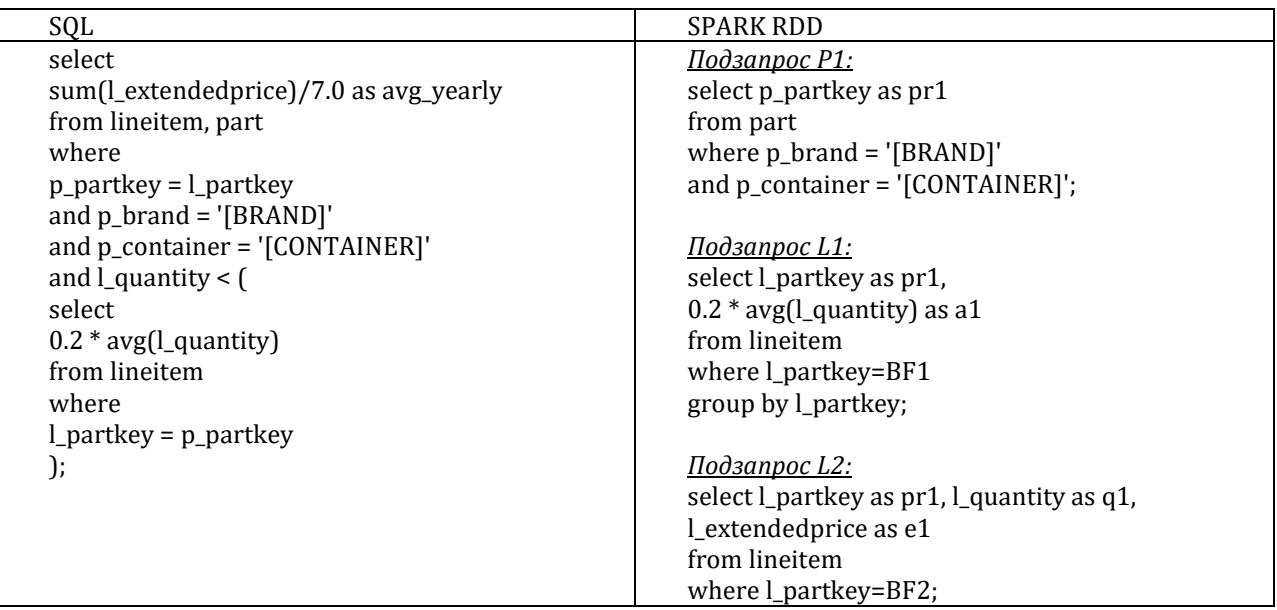

Таблица 1. Запрос 017 и его формализация через структуры RDD

На основании описания запроса 017, сформируем подзапросы P1, L1, L2, которые представлены в таблице 1 (столбец 1). На рисунке 2 приведён граф соединения и преобразования подзапросов. Здесь приняты следующие обозначения: прямоугольники обозначают исходные таблицы; прямоугольники с закруглёнными углами - таблицы (RDD), которые формируются Spark после выполнения подзапросов P1, L1, L2; прямоугольники с пунктирной границей - результаты соединения таблиц подзапросов; овалы - дополнительные операции (фильтрация, агрегирование). Дуги со стрелками обозначают исходные данные для формирования таблиц или выполнения операций, дуги без стрелок - условия соединений соответствующих таблиц. Кружками обозначены фильтры Блума (над ними указаны атрибуты, для которых строятся эти фильтры).

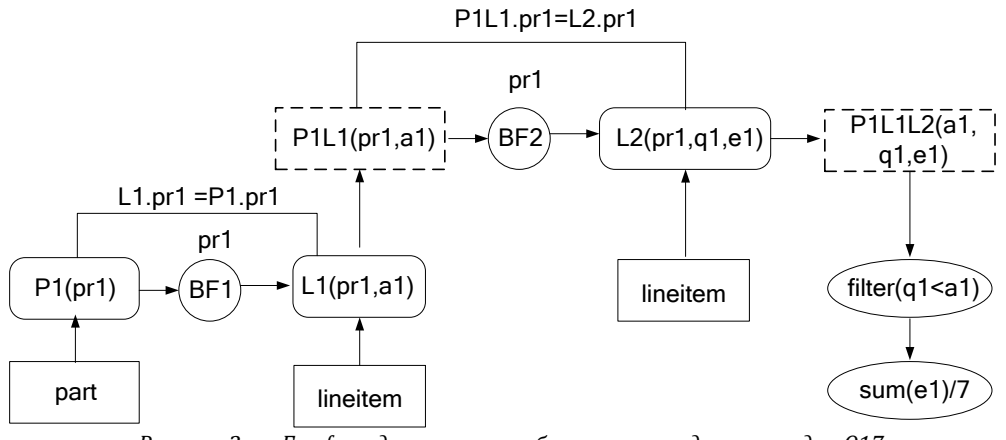

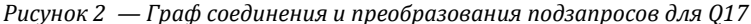

Выполнение подзапроса Р1 позволяет уменьшить мощность атрибута pr1. Поэтому использование здесь фильтров Блума BF1 и BF2 является целесообразным. Из описания последовательности выполнения исходного запроса 017 становится понятно, что по сети пересылаются компактные фильтры Блума, а не таблицы измерений. При этом соединение с таблицами фактов выполняется уже после применения к ним фильтров Блума, т.е. с уменьшенными по объему таблицами.

#### Постановка и результаты эксперимента

Для проведения экспериментального сравнения рассматриваемого метода КИФБ был развернут виртуальный кластер. Кластер состоит из 8 узлов, на одном из которых были инсталлированы управляющие службы HDFS, Hive, Spark, Yarn. Основные характеристики каждого виртуального узла были следующими:

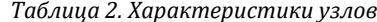

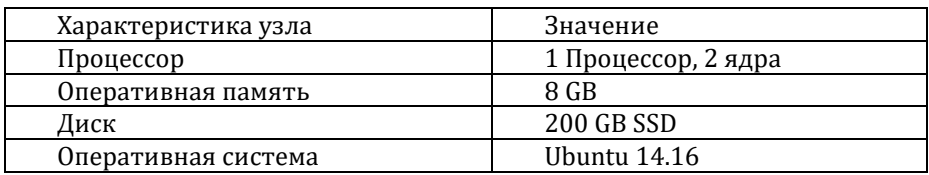

Результаты выполнения эксперимента для Q17 с помощью КИФБ представлены на рисунке 3. Стадии выполнения запроса О17 в зависимости от объема

1335 655 101 178 36 12% Stage 3 14% 17% 20% **NNN** Stage 2 44% 75%  $\blacksquare$  Stage 1 Total Time.s 50% 25% 17% 17% 0% **SF 10 SF 50 SF 100 SF 250 SF 500** 

ХД для КИФБ

Рисунок 3 - Стадии выполнения запроса 017 в зависимости от объема XII

Из Рисунка 3 видно, что доля Stage 3, на которой выполняется непосредственное сравнение результата выполнения запроса с посчитанным агрегатом в запросе, нарастает при увеличении обрабатываемого объема данных.

Так же запрос Q17 был выполнен с помощью Hive. Видно, что у Hive доли заданий в общем времени

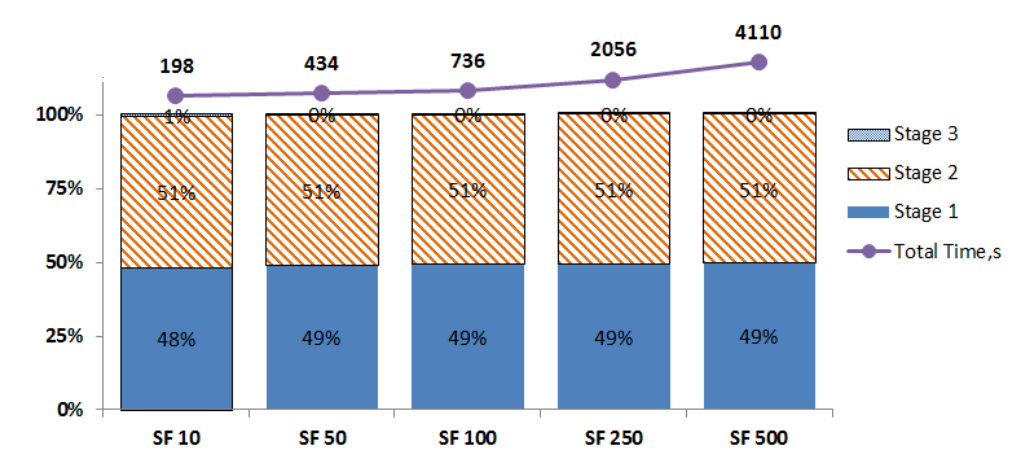

## Сталии выполнения запроса О17 в зависимости от объема **ХД для НІVE**

*Рисунок 4 – Стадии выполнения запроса Q17 в зависимости от объема ХД*

### **Выводы**

Разработаны программы драйвера на языке Scala, реализующие SQL-запрос Q17 из теста TPC-H в среде Spark.

Проведена серия натурных экспериментов на кластере из 7 рабочих узлов, реализованном в облачной архитектуре, с целью сравнения методов КИФБ и Hive доступа к хранилищу данных на примере запроса Q17.

Результаты натурных экспериментов на примере запроса Q17 подтвердили эффективность разработанного метода по сравнению с методом Hive. Для кластерной конфигурации предложенный метод значительно быстрее, чем Hive.

В дальнейшем планируется реализация стоимостной модели предложенного метода с целью поиска граничных условий применимости КИФБ.

### **Литература**

- 1. Риза С., Лезерсон У., Оуэн Ш., Уиллс Д. Spark для профессионалов: современные паттерны обработки больших данных. СПб.: Питер, 2016, ISBN: 978-1-491-91276-8.
- 2. Григорьев Ю.А., Пролетарская В.А., Ермаков Е.Ю. Метод доступа к хранилищу данных по технологии SPARK с каскадным использованием фильтра Блума // Информатика и системы управления. -2017. — № 1. — С. 3-14.
- 3. Jaqueline Joice Brito, Thiago Mosqueiro, Ricardo Rodrigues Ciferri, Cristina Dutra de Aguiar Ciferri. Faster cloud Star Joins with reduced disk spill and network communication. ICCS 2016. The International Conference on Computational Science, Volume 80, 2016, Pages 74–85.
- 4. Григорьев Ю.А., Пролетарская В.А., Ермаков Е.Ю. Экспериментальная проверка эффективности метода доступа к хранилищу данных на платформе Spark с каскадным использованием фильтра Блума – в печати
- 5. Документация TPC-H /[/ http://www.tpc.org/tpc\\_documents\\_current\\_versions/pdf/tpc-h\\_v2.17.2.pdf](http://www.tpc.org/tpc_documents_current_versions/pdf/tpc-h_v2.17.2.pdf) .
- 6. Документация Hivehttps://cwiki.apache.org/confluence/display/Hive/Subqueries+in+SELECT
- https://issues.apache.org/jira/browse/HIVE-15456

## **References**

- 1. Риза С., Лезерсон У., Оуэн Ш., Уиллс Д. Spark для профессионалов: современные паттерны обработки больших данных. СПб.: Питер, 2016, ISBN: 978-1-491-91276-8.
- 2. Григорьев Ю.А., Пролетарская В.А., Ермаков Е.Ю. Метод доступа к хранилищу данных по технологии SPARK с каскадным использованием фильтра Блума // Информатика и системы управления. -2017. — № 1. — С. 3-14.
- 3. Jaqueline Joice Brito, Thiago Mosqueiro, Ricardo Rodrigues Ciferri, Cristina Dutra de Aguiar Ciferri. Faster cloud Star Joins with reduced disk spill and network communication. ICCS 2016. The International Conference on Computational Science, Volume 80, 2016, Pages 74–85.
- 4. Григорьев Ю.А., Пролетарская В.А., Ермаков Е.Ю. Экспериментальная проверка эффективности метода доступа к хранилищу данных на платформе Spark с каскадным использованием фильтра Блума – в печати
- 5. Документация TPC-H /[/ http://www.tpc.org/tpc\\_documents\\_current\\_versions/pdf/tpc-h\\_v2.17.2.pdf](http://www.tpc.org/tpc_documents_current_versions/pdf/tpc-h_v2.17.2.pdf) .
- 6. Документация Hivehttps://cwiki.apache.org/confluence/display/Hive/Subqueries+in+SELECT
- 7. https://issues.apache.org/jira/browse/HIVE-15456

Поступила: 24.09.2017

## **Об авторе:**

**Пролетарская Виктория Андреевна,** аспирант кафедры Систем обработки информации факультета Информатики и систем управления, Московский государственный технический университет им. Н.Э. Баумана[, vilka2000@mail.ru](mailto:vilka2000@mail.ru)

## **Note on the author:**

**Proletarskaya Viktoria A.,** post-graduate student of the Department of Information Processing Systems at the Faculty of Informatics and Control Systems, Moscow State Technical University and Mr. N. Bauman, [vilka2000@mail.ru](mailto:vilka2000@mail.ru)

# **Научное программное обеспечение в образовании и науке**

УДК 330.46

## **Кристалинский В.Р.1,Кристалинский Р.Е.<sup>2</sup>**

<sup>1</sup> Смоленский государственный университет, г. Смоленск, Россия <sup>2</sup> [Военная академия войсковой противовоздушной обороны Вооруженных Сил РФ им. Маршала](https://elibrary.ru/org_about.asp?orgsid=6355)  [Советского Союза А.М. Василевского,](https://elibrary.ru/org_about.asp?orgsid=6355) г. Смоленск, Россия

## **ОБ ИСПОЛЬЗОВАНИИ СИСТЕМ КОМПЬЮТЕРНОЙ МАТЕМАТИКИ В ПРЕПОДАВАНИИ ВУЗОВСКИХ КУРСОВ ДИСЦИПЛИН ФИЗИКО-МАТЕМАТИЧЕСКОГО ЦИКЛА**

### **Аннотация**

*В статье описываются подходы к применению систем компьютерной математики в преподавании физико-математических дисциплин в вузах.*

#### **Ключевые слова**

*Система WolframMathematica, физико-математические дисциплины.*

## **Kristalinskii V.R.1, Kristalinskii R.E.<sup>2</sup>**

<sup>1</sup> Smolensk State University, Smolensk, Russia <sup>2</sup> Military Academy of the anti-aircraft defense systems of the Military Forces of the Russian Federation, Smolensk, Russia

## **ABOUT THE USING OF THE SYSTEMS OF COMPUTER MATHEMATICS IN THE TEACHING OF THE FHYSICAL AND MATHEMATICAL COURSES IN THE HIGH SCHOOL**

### **Abstract**

*The article is devoted to the approaches to the using of computer mathematics systems in the teaching of physical and mathematical courses in the high school.*

#### **Keywords**

*Wolfram Mathematica system, physical and mathematical courses.*

До недавнего времени в вузовских курсах математики рассматривались лишь такие задачи, которые могли быть вручную сведены к простейшим. Например, вычисление интегралов сводилось к вычислению табличных интегралов.

Разумеется, определенную методическую ценность такие примеры имеют, поскольку они приучают к проведению тождественных преобразований, усвоению определений и свойств основных понятий высшей математики, развивают математическую интуицию.

Вместе с тем решению прикладных задач эти специально подобранные примеры фактически не учат. Числовые значения в инженерных расчетах, производственных задачах, статистических вычислениях обычно получаются с помощью экспериментальных замеров, берутся из табличных данных и технических характеристик изделий. В этих условиях умение решать «вручную» математические задачи с помощью сложных преобразований оказывается бесполезным.

На практике в подавляющем большинстве случаев для решения прикладных задач используются численные и приближенные методы. Эти методы должны, на наш взгляд, найти более широкое применение в преподавании математических и физических курсов для студентов, обучающихся на инженерных, экономических и педагогических специальностях. Разумеется, речь не идет о том, что нужно вести дело целиком к переходу на приближенные методы решения математических задач. Мы предлагаем шире использовать современные информационные технологии при решении задач, близких к тем, которые встретятся будущему специалисту в его профессиональной деятельности.

Здесь существенную помощь может оказать использование современных средств компьютерной математики. Их использование позволяет сделать решение возникающих на практике задач более простым, более общим, более практически значимым и более богатым и важным в идейном плане, чем

проведение сложных «ручных» вычислений.

- Системы компьютерной математики могут использоваться, например, при решении следующих задач.
- $1<sub>1</sub>$ Исследование функций:
- $2.$ Вычисление геометрических характеристик фигур и тел;
- $\overline{3}$ . Решение дифференциальных уравнений;
- 4. Решение задач нелинейной регрессии;
- Решение задач оптимизации, особенно нелинейного характера. .5.

6 Вычисление вероятности попадания значения многомерной случайной величины. распределенной по нормальному закону в заданную область.

О необходимости коренной перестройки математических и физических курсов в школе и вузе в связи с появлением информационных технологий задумались уже давно. Одним из первых (применительно к преподаванию математики в школе) на это указал В. Г. Болтянский в статье [1]. Но до появления систем компьютерной математики студенты должны были сами осуществлять программную реализацию рассматриваемых алгоритмов. А уровень подготовки по программированию студентов инженерных специальностей зачастую оставляет желать лучшего. Да и не нужно учить будущих инженеров и экономистов программированию на профессиональном уровне. Системы компьютерной математики дали возможность решать математические задачи, не отвлекаясь на программирование. Кроме того, в таких системах как WolframMathematica и Maple реализованы мощные средства компьютерной алгебры, что позволяет получать решения многих задач в символьном виде.

Приведем примеры решения некоторых математических и физических задач с использованием системы WolframMathematica.

Пример 1. Найти объем области пересечения эллипсоида 
$$
\frac{x^2}{4} + \frac{y^2}{9} + \frac{z^2}{15} = 1
$$
 и шара  $x^2 + y^2 + z^2 = 9$ .

U = ImplicitRegion[ $x^2/4$  +  $y^2/9$  +  $z^2/15$  <= 1,  $\{x, y, z\}$ ]; V = ImplicitRegion[ $x^2 + y^2 + z^2 = 9$ , {x, y, z}];  $R = \text{Region}$  Intersection [U, V]; N[RegionMeasure[R]] Получаем ответ 82.9148

Пример 2. Построить график первообразной функции  $\frac{\sin x^4}{1+x^4}$  на отрезке [0;2].

 $f[x_$  =  $Sin[x]^4/(1 + x^4)$  $y1 = NDSolveValue[{y'[x]} == f[x], y[0] == 0], y, {x, 0, 2}]$  $Plot[v1[x], \{x, 0, 2\}]$ 

Результатом работы программы является приведенный ниже график.

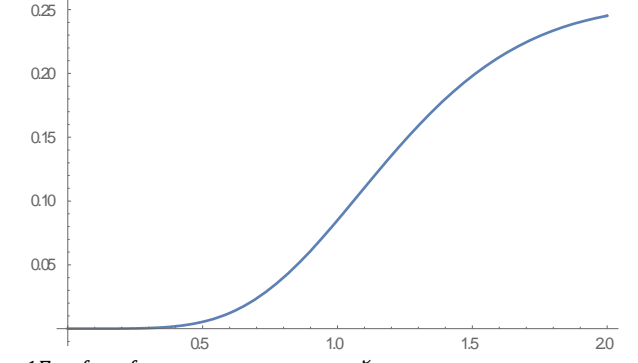

Рис.1График функции, построенный по программе из примера 2

Пример 3. При моделировании колебательного процесса строится дифференциальное уравнение второго порядка  $6r''(t) + 0.5r(t) - 4\sin(6t) = 0$  с начальными условиями  $r(0) = 0, r'(0) = 0$ . При данных

значениях параметров уравнения получаем слегка возмущенную синусоиду

R = DSolve[ ${6*r''[t]} == -0.5*r[t] + 4*Sin[6*t], r[0] == 0,$  $r'[0] == 0$ , r[t], t]  $r1[t_$  =  $r[t]$  /. R[[1]]

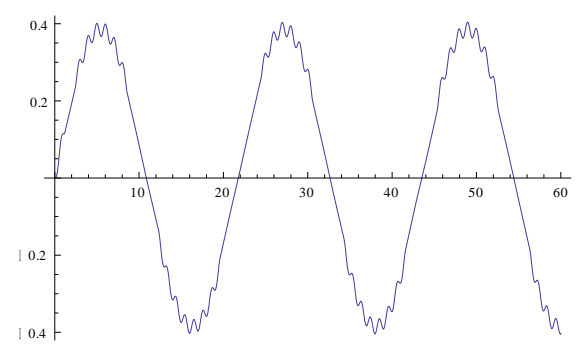

Рис.2 График решения дифференциального уравнения из примера 3

В теории дифференциальных уравнений доказывается, что если коэффициент при t под знаком синуса равен отношению коэффициентов при  $r(t)$  и  $r''(t)$ , наступает резонанс и амплитуда колебаний процесса увеличивается

 $N[Sqrt[0.5/6]]$ 0.288675 R = DSolve[ ${6*r''[t]} == -0.5*r[t] + 4*Sin[0.287*t], r[0] == 0,$  $r'[0] == 0$ ,  $r[t], t]$  $r1[t_$  =  $r[t]$  /. R[[1]] Plot[Re[r1[t]], {t, 0, 100}]

Таким образом, исследуя построенную математическую модель с использованием системы Mathematica можно продемонстрировать, как изменение одного из параметров уравнения может коренным образом изменить характер исследуемого процесса.

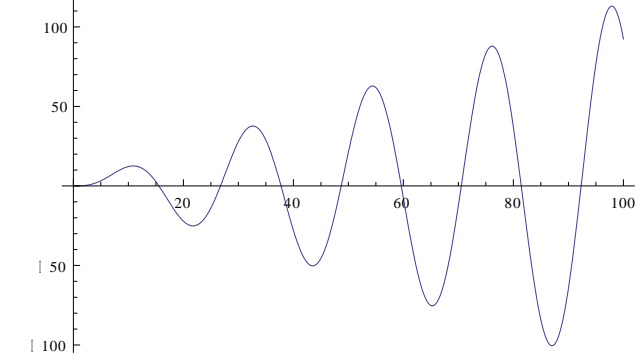

Рис.3 График, иллюстрирующий наступление резонанса

Пример 4. Рассмотрим задачу о движении маятника, точка подвеса которого совершает горизонтальные гармонические колебания. Как известно (см., например, [2]), колебания такого маятника описываются следующим дифференциальным уравнением

$$
l^2\varphi''(t) = la\gamma^2 \cos \varphi(t) \cos \gamma t - gl \sin \varphi(t)
$$

где  $l$  - длина маятника,  $\alpha$  - расстояние от начала координат до точки подвеса,  $\gamma$  - частота колебаний точки подвеса. Построим решение данного уравнения в системе Mathematica

 $l = 0.5$  $\alpha = 0.1$  $\gamma = 5$ R=NDSolve[{ $l^2\varphi$ "[t]== $l^*\alpha * \gamma * \text{Cos}[\varphi [t]] * \text{Cos}[\gamma * t] - 9.8 * l^* \text{Sin}[\varphi [t]]$ ,  $\varphi [0] == 0$ ,  $\varphi [0] == 1$ },  $\varphi [t]$ , {t, 0, 10}]  $\varphi 1[t_$  =  $\varphi$  [t]/.R[[1]] Построим график полученного решения  $Plot[ $\phi$ 1[t], {t, 0, 10}]$ 

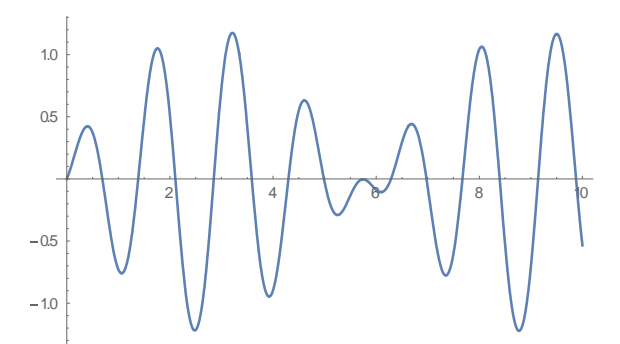

Рис.4. График решения уравнения колебаний математического маятника с колеблющейся точкой подвеса

Построим траекторию движения маятника  $x[t_{-}] = \alpha^{*}Cos[\gamma^{*}t] + l^{*}Sin[\phi1[t]]$  $y[t_$  =  $\frac{1}{\cos{\varphi 1[t]}}$ ParametricPlot $[\{x[t], y[t]\}, \{t, 0, 10\}]$  $0.45$  $0.40$ 0.35  $0.30$  $0.25$  $\overline{\Omega}$  $-02$  $\overline{02}$  $\overline{\Omega}$ 

Рис.5. Траектория движения математического маятника с колеблющейся точкой подвеса

Изменим частоту колебаний точки подвеса маятника с 6 до 50 и построим новую траекторию движения маятника

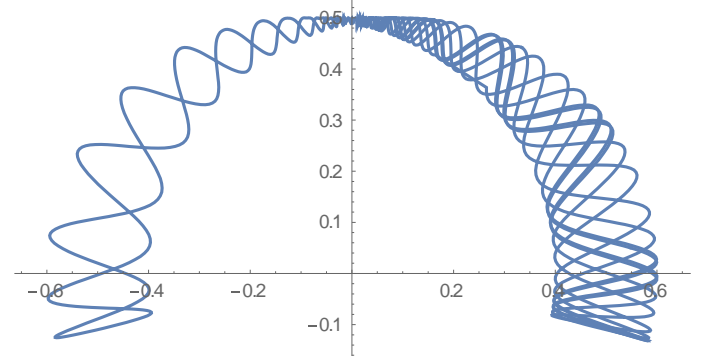

Рис.6. Измененная траектория движения математического маятника с колеблющейся точкой подвеса

Таким образом, характер движения маятника резко изменился.

Многочлен с вещественными коэффициентами называется устойчивым, если все корни этого многочлена расположены в левой полуплоскости. Система Mathematica позволяет легко исследовать многочлены на устойчивость.

Пример 5. Исследовать на устойчивость многочлен

 $z^{6}$ +13  $z^{5}$ +6 $z^{4}$ +15 $z^{3}$ +3  $z^{2}$ +5  $z$ +14

 $NSolve[z^6+13z^5+6z^4+15z^3+3z^2+5z+14=0 \wedge \text{Re}[z]=0,z]$ 

{{z->0.57633 -0.727771 I}, {z->0.57633 +0.727771 I}}

В правой полуплоскости расположены два корня многочлена. Многочлен не является устойчивым.

Иногда приходится рассматривать следующую задачу. Коэффициенты многочлена зависят от параметров. Требуется указать область изменения параметров, для которых многочлен остаётся устойчивым.

Пример 6. Дан многочлен

$$
f(z) = z^4 + a^2z^3 + bz^2 + abz + 1.
$$

Требуется найти область изменения параметров *а* и *b*, принадлежащую заданному квадрату  $0 \le a \le 10, 0 \le b \le 10$ , для которых многочлен является устойчивым.

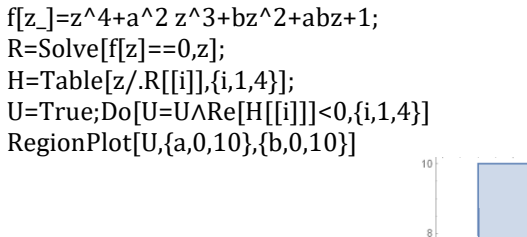

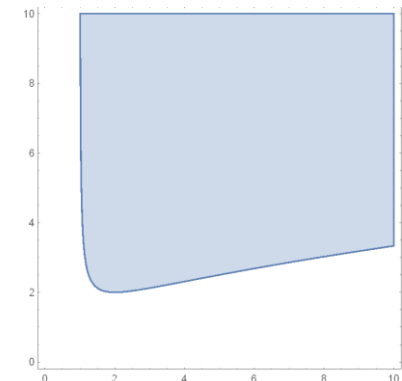

Рис.7 График области изменения параметров, в которой многочлен является устойчивым

Система WolframMathematica позволяет решать ряд задач теории вероятностей, теории массового обслуживания и теории надежности, что весьма важно для обучения математике студентов инженерных специальностей.

Пример 6. Интенсивность вероятности отказов технического устройства равна  $\lambda$ . Отказы обнаруживаются не сразу, а через случайное время, распределённое по показательному закону с параметром у. Как только отказ обнаружен, производится осмотр технического устройства, в результате которого оно либо направляется в ремонт (вероятность этого равна р) либо списывается и заменяется новым. Время осмотра распределено по показательному закону с параметром µ. Время замены списанного технического устройства новым распределено по показательному закону с параметром т.

Определить: 1) какую долю времени техническое устройство будет работать нормально; 2) какую долю времени техническое устройство будет работать с необнаруженным отказом (давать брак); 3) какова средняя стоимость ремонтов технического устройства и его замен за единице времени, если средняя стоимость ремонта равна r, а нового технического устройства равна с; какова средняя величина потерь за единицу времени от технического устройства, работающего иногда с необнаруженным отказом, если такое техническое устройство приносит в единицу времени убыток *l*.

Вводим исходные данные.

 $P0 = \{1,0,0,0,0\};$ 

 $P = \{(-\lambda, \lambda, 0, 0, 0), (0, -\gamma, \gamma, 0, 0), (0, 0, -\nu, \nu, p, \nu, \nu, (1 - p)\}, \{\tau, 0, 0, -\tau, 0\}, \{\mu, 0, 0, 0, -\mu\}\};$ 

Находим искомые предельные вероятности.

 $R =$ ContinuousMarkovProcess[P0,P];

 $PDF[R[ $\infty$ ], $k$ ]//PicewiseExpand;$ 

 $H = FullSimplify[Table[PDF[R[ $\infty$ ], k], {k, 1, 5}]$ 

Доля времени нормальной работы технического устройства равна H[1].

Доля времени, когда техническое устройство будет давать брак, равна Н[2].

Техническое устройство в среднем находится в состоянии ремонта время, равное Н[4]. Средняя стоимость ремонтов в единицу времени равна г · µ. Средние потери от работы технического устройства в неисправном состоянии за единицу времени равны  $\mathbf{l} \cdot \mathbf{v} \cdot \mathbf{H}$ [2].

Строим граф состояний системы (рис.8).

Таким образом, использование систем компьютерной математики, в частности WolframMathematica. позволяет повысить качество обучения студентов дисциплинам физико-математического цикла за счет концентрации внимания на построении математических моделей, а не на формальных выкладках. Некоторые из предложенных примеров рассматривались нами со студентами СмолГУ на занятиях по дисциплинам «Теория вероятностей» и «Компьютерное моделирование физических процессов» и вызвали большой интерес у студентов.

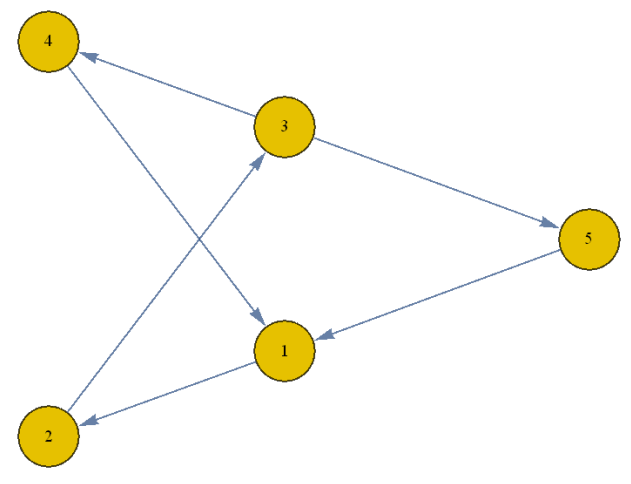

*Рис.8 Граф состояний системы*

## **Литература**

- 1. Болтянский В. Г. О применении информатики в курсе математики//Повышение эффективности обучения математике в школе. – М.: Просвещение, 1989. – С.51-68.
- 2. Поршнев С. В. Компьютерное моделирование физических процессов в пакете MatLab: учебное пособие. 2-е изд.–СпБ.: издательство «Лань», 2011. – 736 с.

## **References**

- 1. Boltjanskij V. G. O primenenii informatiki v kurse matematiki//Povyshenie jeffektivnosti obuchenija matematike v shkole. M.: Prosveshhenie, 1989. – S.51-68.
- 2. Porshnev S. V. Komp'juternoe modelirovanie fizicheskih processov v pakete MatLab: uchebnoe posobie. 2-e izd.–SpB.: izdatel'stvo «Lan'», 2011. – 736 s.
- 3. KristalinskijV. R., AleksandrovaV. I. Metodika prognozirovanija stoimosti perspektivnogo obrazca vooruzhenija i voennoj tehniki na osnove metodov nechetkoj logiki. Materialy mezhdunarodnoj konferencii «Sistemy komp'juternoj matematiki i ih prilozhenija». Smolensk, SmolGu.– 2012, S. 64-67.

Поступила: 14.08.2017

### **Об авторах:**

- **Кристалинский Владимир Романович**, кандидат физико-математических наук, доцент кафедры информатики, Смоленский государственный университет,  $k$ ristvr@rambler.ru
- **Кристалинский Роман Ефимович**, кандидат физико-математических наук, доцент, научный сотрудник, [Военная академия войсковой противовоздушной обороны Вооруженных Сил РФ им. Маршала](https://elibrary.ru/org_about.asp?orgsid=6355)  [Советского Союза А.М. Василевского](https://elibrary.ru/org_about.asp?orgsid=6355)[, kristalinskiyy-roman@rambler.ru](mailto:kristalinskiyy-roman@rambler.ru)

### **Note on the authors:**

- **Kristalinsky Vladimir R.**, Candidate of Physical and Mathematical Sciences, Associate Professor of Informatics Department, Smolensk State University, [kristvr@rambler.ru](mailto:kristvr@rambler.ru)
- **Kristalinsky Roman E.**, Candidate of Physical and Mathematical Sciences, Associate Professor, Military Academy of the anti-aircraft defense systems of the Military Forces of the Russian Federation, [kristalinskiyy](mailto:kristalinskiyy-roman@rambler.ru)[roman@rambler.ru](mailto:kristalinskiyy-roman@rambler.ru)

## **Маковий К.А., Смольянинов А.В., Герус С.В.**

Воронежский государственный технический университет, Россия

## **РАЗРАБОТКА ПРОГРАММНОГО МОДУЛЯ СИСТЕМЫ ПОДДЕРЖКИ ПРИНЯТИЯ РЕШЕНИЯ О ВЫБОРЕ ОБЪЕКТА ВИРТУАЛИЗАЦИИ**

#### **Аннотация**

*Одним из этапов внедрения сложной информационной технологии, примером которой может служить инфраструктура виртуальных рабочих столов, является пилотный проект, позволяющий оценить достоинства и недостатки технологии для конкретной организации и выявить потенциальные сложности внедрения в масштабах всей организации. Для развертывания пилотного проекта виртуализации рабочих мест в ВУЗе необходимо выбрать учебный компьютерный класс, который был бы не только типичным представителем потенциальных объектов внедрения новой технологии, но и обеспечивал удобство для команды по внедрению технологии. В статье предложено программное решение, обеспечивающее поддержку принятия решения о выборе учебного класса при помощи модифицированного метода анализа иерархий, реализованное с помощью вебинтерфейса и современных технологий веб-разработки.*

#### **Ключевые слова**

*Инфраструктура виртуальных рабочих столов; метод анализа иерархий; пилотный проект; web-приложение, система поддержки принятия решения.*

## **Makoviy K.А., Smoljaninov A.V., Gerus S.V.**

Voronezh State Technical University, Voronezh, Russia

## **THE DEVELOPMENT OF A SOFTWARE MODULE FOR THE DECISION SUPPORT SYSTEM FOR SELECTING A VIRTUALIZATION OBJECT**

### **Abstract**

*One of the stages of complex information technology deployment, an example of which can be the virtual desktop infrastructure (VDI), is a pilot project that assesses the advantages and disadvantages of technology for a particular organization and identifies the potential difficulties of implementation throughout the organization. To deploy a pilot project for virtualizing workstations in the university, it is necessary to select a test computer class that would not only be a typical representative of potential objects for deploying a new technology, but also provide convenience for the team to deploy the technology. The article proposes a software solution that provides support for making decisions about selecting a classroom by means of a modified analytic hierarchy process implemented using the web interface and modern web development technologies.*

#### **Keywords**

*Virtual desktop infrastructure; hierarchy analysis process; pilot project; web-application.*

#### **Введение**

Формирование общества знаний подразумевает повышение качества образовательных услуг, что неразрывно связано с применением новейших технологических подходов к разработе ИТинфраструктуры образовательных учреждений. Инфраструктура виртуальных рабочих столов (VirtuialDesktopInfrastructure — VDI) – новое поколение облачных сервисов [1], в которых операционные системы пользователей выполняются в облачном центре обработки данных. Пользователи могут обращаться к своим рабочим столам и приложениям с помощью специальных устройств – тонких клиентов, которые состоят только из экрана, подключенного к процессору, и имеют очень низкое энергопотребление. Эта новая парадигма предоставления удаленного рабочего стола дает

преимущества в плане гибкости инфраструктуры, позволяет снизить стоимость внедрения и последующего владения, повысить безопасность данных за счет уменьшения площади контролируемой зоны и сократить потребление электроэнергии, что соответствует принципам концепции greencomputing, VDI становится важной технологией в области экологически чистых вычислений и энергосбережения [2].

Процесс внедрения технологии, столь радикально меняющей процесс предоставления ИТ-услуг в организации, требует не только тщательного планирования и значительных материальных ресурсов, но и подразумевает необходимость принятия большого количества управленческих решений. Одним из способов оптимизации принятия решения является разработка систем поддержки принятия решений, позволяющих использовать математические методы исследования операций, предоставляя лицу, принимающему решение (ЛПР), интуитивно понятного интерфейса, например, web-интерфейса.

#### Проблематика внедрения инфраструктуры виртуальных рабочих столов в ВУЗе

Виртуализация настольных ПК — новая парадигма предоставления облачным центром обработки данных удаленного рабочего стола. Доступ к удаленному рабочему столу, как правило, осуществляется с помощью специального устройства, которое называется «тонким клиентом». Это предоставляет такие преимущества, как простота управления, мобильность вычисления, гибкость, защита данных и снижение общих затрат для владельцев организации. Виртуализация, в том числе виртуализация рабочих мест, может иметь большое значение для повышения эффективности использования технологий в системе высшего образования. Особенностью вуза является наличие фиксированных наборов клиентских рабочих станций с идентичными аппаратными характеристиками и единым комплектом приложений. Таким набором является учебный класс, для которого характерна необходимость регулярного, раз в семестр, изменения и обновления комплекта приложений, что требует большого объема работ по администрированию рабочих мест. Все эти факторы делают учебные классы наиболее подходящим объектом для применения технологии виртуализации рабочих столов.

Доставка виртуальных машин на клиентское устройство пользователя решает проблему разнородного клиентского оборудования, позволяет использовать устаревшие компьютеры вуза для организации современных рабочих мест, способствует централизации процесса управления ИТ инфраструктурой.

Использование технологии VDI позволяет в перспективе организовать удаленный доступ студентов к компьютерам учебных классов с собственных устройств и из публичных сетей, что расширяет возможности удаленной работы студентов и открывает более тесной интеграции социальной и академической жизни участников образовательного процесса.

Использование VDI - это серьезное решение, которое требует методического планирования процесса внедрения. План внедрения должен содержать следующие шаги [3]:

Технико-экономическое обоснование, первый шаг для любого плана внедрения, необходим  $1.$ для того, чтобы понять, в каком состоянии находится ИТ-инфраструктура. Отвечает на вопросы, какие приложения используются, сколько рабочих станций имеется в наличии, как они используются и как они могут быть виртуализированы.

Пилотный проект необходим для оценки технологии виртуализации перед покупкой  $2.$ программного обеспечения (ПО). Этот процесс может быть начат как краткосрочный проект (пилотный проект) с использованием бесплатных пробных версий решений VDI. В случае успеха можно переходить к более долгосрочному проекту для небольших групп пользователей перед тем как осуществлять покупку ПО для полномасштабного развертывания технологии в масштабах всей организации.

3 Мониторинг. После внедрения необходим тщательный мониторинг для того, чтобы удостовериться, что пользователи получают достаточный уровень производительности нужных им приложений. Такой мониторинг может быть осуществлен с помошью VDIброкера или ПО сторонних производителей.

Переход к практическому использованию. На этом этапе использование технологии 4. виртуализации рабочих мест становится нормой. Администраторы и пользователи приходят к тому, что создание новой виртуальной машины является частью процессов внутри организации. Для того, чтобы это случилось, необходимо получение опыта работы с данной технологией широкого круга сотрудников ИТ департамента и административного персонала, документирование новых процедур, понимания как работает VDI и как улучшить дизайн решения.

Расчет экономической эффективности это этап, на котором обсуждают экономические  $5.$ преимущества, ROI и TCO виртуализации рабочих мест. Несмотря на то, что преимущества внедрения VDI могут быть очевидны для ИТ администраторов, они не являются таковыми для руководителя организации, руководителя ИТ и финансового отдела, то есть для тех людей, которые принимают решение о внедрении технологии во всей организации. По этой причине необходимо обеспечить отчетность по возврату инвестиций и текущей стоимости.

6. Использование дополнительных возможностей. Как только виртуализация рабочих мест доказала свою пользу для организации, можно переходить к этапу внедрения дополнительных возможностей. К примерам таких опций можно отнести поддержку 3D графики, двухфакторную аутентификацию, виртуальные машины при отсутствии доступа к сети.

Предварительный экономический расчет показывает срок окупаемости проекта в течение четырех месяцев при условии обновления 1000 компьютеров в течение семи лет [4].

При принятии решения о полномасштабном переходе к технологии виртуальных рабочих столов, целесообразно отработать технологию внедрения, учесть все сильные и слабые стороны данного технического решения и организационные составляющие. На этапе развертывания пилотного проекта необходимо выбрать объект применения новой технологии, для которого будут проанализированы ее слабые и сильные стороны, степень удовлетворенности пользователей работой приложений, преимущества технологии для ИТ персонала. В качестве такого объекта, несомненно, должен выступать учебный класс. Сложность задачи выбора учебного класса для пилотного проекта состоит в том, что такой класс должен быть, с одной стороны, характерным объектом применения новой технологии, а с другой должен помочь выявить потенциальные проблемы на раннем этапе. Поэтому при выборе класса необходимо учитывать различные факторы, влияющие на выбор, и оценивать степень влияния тех или иных факторов на конечный результат.

#### **Цель исследования**

Одним из этапов внедрения технологии VDI является этап развёртывания пилотного проекта на базе учебного класса. Пилотный проект позволяет проанализировать сильные и слабые стороны использования технологии в конкретной организации, степень удовлетворенности пользователей работой приложений, преимущества и недостатки для ИТ персонала.

Пилотный проект представляет собой первоначальное использование VDI в обычной рабочей среде. Пилотный проект должен обладать многими из характеристик реальных проектов, для которых предназначено данное средство. Он преследует следующие цели:

- 1) подтвердить достоверность результатов оценки и выбора технологии;
- 2) определить, действительно ли VDI годится для использования в данной организации, и если да,
- то определить наиболее подходящую область его применения;
- 3) собрать информацию, необходимую для разработки плана практического внедрения;
- 4) приобрести собственный опыт использования VDI.

Пилотный проект позволяет получить важную информацию, необходимую для оценки качества функционирования VDI и его поддержки со стороны поставщика после того, как средство установлено. Важной функцией пилотного проекта является принятие решения относительно приобретения или отказа от использования VDI. Неудача пилотного проекта позволяет избежать более значительных и дорогостоящих неудач в дальнейшем, поскольку пилотный проект обычно связан с приобретением относительно небольшого количества лицензий и обучением узкого круга специалистов.

В силу высокой стандартизации компьютеров, используемых в учебных классах, основным объектом виртуализации рабочих мест являются учебные компьютерные классы. На этапе развёртывания пилотного проекта возникает задача выбора учебного класса для его реализации. Сложность задачи состоит в том, что нужно учитывать различные факторы и оценивать степень влияния каждого из них на выбор конкретного класса для развертывания пилотного проекта. Такая задача может быть классифицирована как задача принятия решения в условиях определенности, и для ее решения могут применяться основные методы принятия решений в условиях определенности. Одним из наиболее известных методов поддержки принятия решения является метод анализа иерархий и различные вариации этого метода, оптимизированные для использования в области информационных технологий. При использовании методов принятия решений в условиях определенности учебные классы рассматриваются в качестве альтернатив, а в качестве критериев выбираются характеристики компьютеров, параметры сети и параметры удобства использования класса для администратора системы. Общая идея выбора состоит в том, что такой класс должен хорошо представлять систему в целом и быть характерным образцом учебного компьютерного класса, в котором имеет смысл заменить локальные операционные системы на те, которые централизованно выполняются на сервере, и изображение экрана которых доставляется на локальное рабочее место по сети с помощью специальных сетевых протоколов.

В таблице 1 представлен фрагмент списка учебных классов, которые должны быть оценены лицом,

принимающим решение (ЛПР). Также представлены характеристики оборудования в данных учебных классах.

| Nº<br>ауд. | 03Y,<br>Гб     | Процессор                                              | Диск,<br>Гб | Скорость<br>подключе<br>ния,<br>M6/c | Кол-во<br>транзит-<br>ных<br>свитчей,<br>ШТ. | Кол-во<br>абонентов на<br>порту магистр.<br>свитча,<br>ШТ. | Удалён-<br>ность  | Сложность<br>доступа                 |
|------------|----------------|--------------------------------------------------------|-------------|--------------------------------------|----------------------------------------------|------------------------------------------------------------|-------------------|--------------------------------------|
| 1403       | 4              | Intel Pentium<br>Dual Core CPU<br>E6500<br>2.93<br>ГГц | 500         | 100                                  | 2                                            | 100                                                        | 1 корп.<br>4 этаж | Ключи на<br>кафедре                  |
| 1404       | 8              | Intel Core i3<br>$-$ 3,3 ГГц                           | 500         | 100                                  | $\overline{2}$                               | 110                                                        | 1 корп.<br>4 этаж | Ключи в<br>вычислитель<br>ном центре |
| 1405       | 8              | Intel Core i3<br>$-3,3$ ГГц                            | 1000        | 100                                  | $\overline{3}$                               | 120                                                        | 1 корп.<br>4 этаж | Ключи на<br>кафедре                  |
| 1406       | $\overline{4}$ | Intel Core i3<br>$-$ 3,3 Гц                            | 500         | 10000                                | $\overline{2}$                               | 120                                                        | 1 корп.<br>4 этаж | Ключи на<br>вахте                    |
| 7311       | $\mathbf{1}$   | Intel Pentium<br>Dual<br><b>CPU</b><br>Е2180 2.00 Гц   | 500         | 1000                                 | $\overline{4}$                               | 110                                                        | 7 корп.<br>3 этаж | Ключи на<br>вахте                    |
| 1407       | 8              | Intel Core i3<br>$-$ 3,3 Гц                            | 500         | 100                                  | $\overline{2}$                               | 130                                                        | 1 корп.<br>4 этаж | Ключи на<br>вахте                    |
| 1409       | $\overline{4}$ | Intel Pentium<br>Dual Core CPU<br>E6500<br>2.93<br>ГГц | 500         | 100                                  | 3                                            | 110                                                        | 1 корп.<br>4 этаж | Ключи на<br>вахте                    |
| 1411       | 8              | Intel Core i3<br>$-$ 3,3 ГГц                           | 1000        | 100                                  | $\overline{2}$                               | 100                                                        | 1 корп.<br>4 этаж | Ключи на<br>вахте                    |
| 1413       | 8              | Intel Core i3<br>$-3,3$ ГГц                            | 1000        | $\overline{100}$                     | $\overline{3}$                               | 100                                                        | 1 корп.<br>4 этаж | Ключи на<br>вахте                    |
| 1414       | $\overline{2}$ | Intel Pentium<br>Dual Core CPU<br>E6500<br>2.93<br>ГГц | 500         | 10000                                | $\overline{2}$                               | 110                                                        | 1 корп.<br>4 этаж | Ключи на<br>кафедре                  |
| 1415       | 8              | Intel Core i3<br>$-3,3$ ГГц                            | 1000        | 100                                  | $\overline{3}$                               | 100                                                        | 1 корп.<br>4 этаж | Ключи на<br>кафедре                  |
| 1420       | $\overline{2}$ | Intel Pentium<br>Dual Core CPU<br>E6500<br>2.93<br>ГГц | 500         | 1000                                 | $\overline{3}$                               | 90                                                         | 1 корп.<br>4 этаж | Ключи на<br>кафедре                  |

*Таблица 1. Список учебных классов*

Целью данного исследования является определение наиболее подходящего компьютерного класса для развертывания пилотного проекта инфраструктуры виртуальных рабочих столов с использованием математически обоснованного метода принятия решений, получившего название метод гибридных оценок (МГО).

#### **Математическое обоснование метода исследования**

Для решения этой задачи было решено применить метод гибридных оценок (МГО) [5-7], являющийся развитием хорошо известного метода анализа иерархий (МАИ). В отличие от метода анализа иерархий данный метод более прост в программировании, использует всего две матрицы сравнений: критериев между собой и альтернатив по критериям, и позволяет гибко добавлять альтернативы. Одним из существенных преимуществ использования данного метода является возможность использования как количественных, так и качественных критериев в процессе принятия решений. Он состоит из двух этапов: сначала попарно сравниваются критерии, а затем каждая альтернатива оценивается по каждому критерию [5]. Алгоритм оценки критериев и альтернатив представлен на рисунке 1.

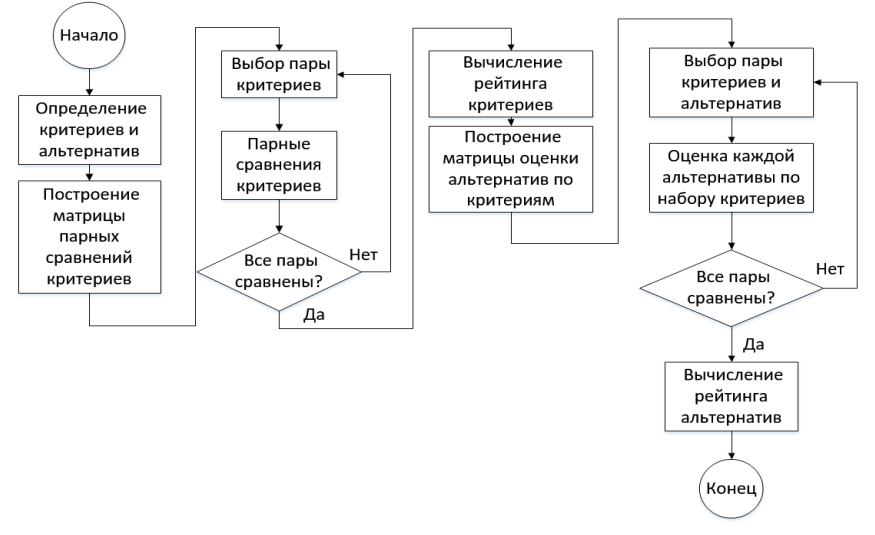

Рисунок 1 — Алгоритм оценки критериев и альтернатив

Пусть  $C_i$ – оценка значимости *i*-го критерия, где *i* = 1..N<sub>c</sub>, N<sub>c</sub> – общее количество критериев. Элементами матрицы парных сравнений являются значения  $C_{ij}$ , которые определяются с помощью шкалы, представленной в таблице 2. В первом столбце таблицы приводятся значения, предлагаемые пользователю. Во втором столбце - те, которые используются в процессе расчетов. Лингвистическая интерпретация позволяет вербализовать относительную важность критериев, представленных на оценку пользователю [9].

| Шкала, понятная | Шкала для | Лингвистическая             |  |  |  |  |
|-----------------|-----------|-----------------------------|--|--|--|--|
| пользователю    | расчётов  | интерпретация               |  |  |  |  |
| 8               | 9/1       | Чрезвычайно<br>большая      |  |  |  |  |
| 6               | 9/3       | Очень большая важность      |  |  |  |  |
| 4               | 9/5       | Высокая важность            |  |  |  |  |
| 2               | 9/7       | Средняя высокая важность    |  |  |  |  |
|                 | 9/9       | Равная важность             |  |  |  |  |
| $-2$            | 7/9       | Средняя низкая важность     |  |  |  |  |
| -4              | 5/9       | Низкая важность             |  |  |  |  |
| -6              | 3/9       | Очень низкая важность       |  |  |  |  |
| -8              |           | Чрезвычайно низкая важность |  |  |  |  |

Таблица 2. Шкала оценки, используемая в методе гибридных оценок

ЛПР в процессе оценки должен провести попарное сравнение критериев с использованием шкалы, приведенной в первом столбце таблицы 2. По результатам такой оценки элементы матрицы  $C_{ii}$ заполняются соответствующими значениями из второго столбца. Остальные элементы матрицы определяются как  $C_{ji}$ =1/ $C_{ij}$ . Обозначим альтернативы следующим образом:  $A_{i-}$  *i-я* альтернатива, где *i* =  $1..N_a$ ,  $N_a$ - общее кол-во альтернатив. По матрице парных сравнений критериев рассчитываются нормированные веса критериев [8]:

$$
W_i = \sqrt[N_c]{\prod_{j=1}^{N_c} C_{ij}},\tag{1}
$$

$$
N_{w_i} = \frac{{}^{w_c} \sqrt{w_i}}{{}^{N_c}_{i=1} w_i},\tag{2}
$$

где  $W_i$ , -вектор приоритета критериев,  $C_{ij}$  - элементы матрицы парных сравнений критериев  $N_{w_i}$  вектор нормированных весов критериев.

На втором этапе формируется матрица оценок альтернатив по каждому критерию с элементами  $a_{ij}$ на основании которой, с использованием нормированных весов критериев (1) рассчитывается рейтинг альтернатив Rate<sub>i</sub> по следующей формуле:

$$
R_i = \prod_{\substack{j=1 \ k_i}}^{N_c} a_{ij}^{N_{W_j}},\tag{3}
$$

где  $R_i$  – вектор приоритета альтернатив,  $Rate_i = \frac{R_i}{\sum_{i=1}^{N_a} R_i}$ 

#### Программная реализация

Разработанный программный модуль предоставляет ЛПР web-интерфейс для заполнения матрицы парных сравнений и оценки альтернатив по критериям, позволяет оценивать согласованность суждений ЛПР и сохранять результаты расчетов для дальнейшего их анализа.

Для реализации программного комплекса были задействованы такие языки программирования как: HTML, CSS, JavaScript, Java. Данное приложение является клиент-серверным: клиентская часть реализована с помощью HTML, CSS, JavaScript, серверная часть реализована с использованием JavaServlet. В роли контейнера сервлетов выступает ApacheTomcat. Для хранения данных используется объектнореляционная система управления базами данных - PostgreSOL. В итоге приложение имеет трехуровневую архитектуру.

На рисунке 2 представлена структура разработанного программного модуля. Предложенная архитектура предназначена для интеграции программного модуля в web-портал по поддержке процесса внедрения инфраструктуры виртуальных рабочих столов в ВУЗе.

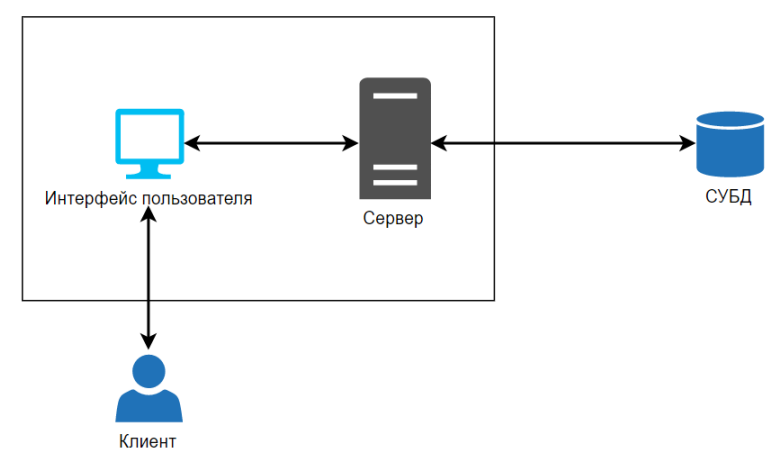

Рисунок 2 - Структура WEB-приложения

Клиентская часть использует возможности языка JavaScript по созданию динамичных web-страниц. Обмен данными между клиентом и сервером реализован с помощью REST-запросов. Отправленный клиентом запрос передается необходимому сервлету и в зависимости от типа запроса обрабатывается тем или иным методом. После обработки ответ возвращается клиенту и отображается на экране браузера. В случае, если нужно обратиться к базе данных, сервер формирует запрос и обращается к базе данных. Для хранения результатов попарного сравнения критериев и оценки альтернатив относительно критериев используется база данных, физическая модель которой представлена на рисунке 3.

Перенос функциональности на сторону сервера по сравнению с версией, приведенной в [9], позволил повысить возможности интеграции программного модуля в портал поддержки процесса внедрения инфраструктуры виртуальных рабочих столов.

На рисунке 4 представлен интерфейс главной страницы приложения. На нем изложена краткая информация об используемом математическом методе. На данной странице пользователь может приступить к оценке критериев и альтернатив, либо посмотреть результат прошлых оценок.

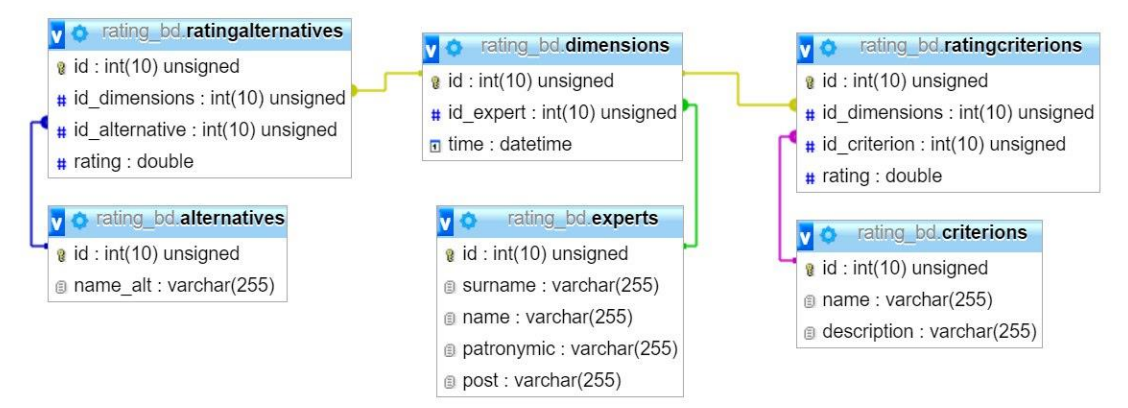

Рисунок 3 - Физическая модель базы данных

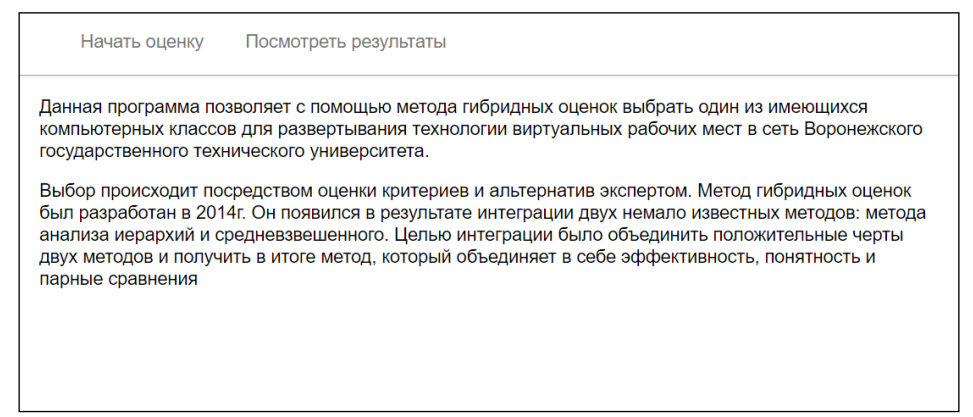

*Рисунок 4 – Интерфейс главной страницы приложения*

Перед тем, как приступить к оценке, пользователь должен пройти регистрацию. Это нужно для учёта результатов, полученных от различных категорий пользователей программы. После регистрации пользователь оценивает критерии относительно друг друга. Интерфейс оценки критериев представлен на рисунке 5.

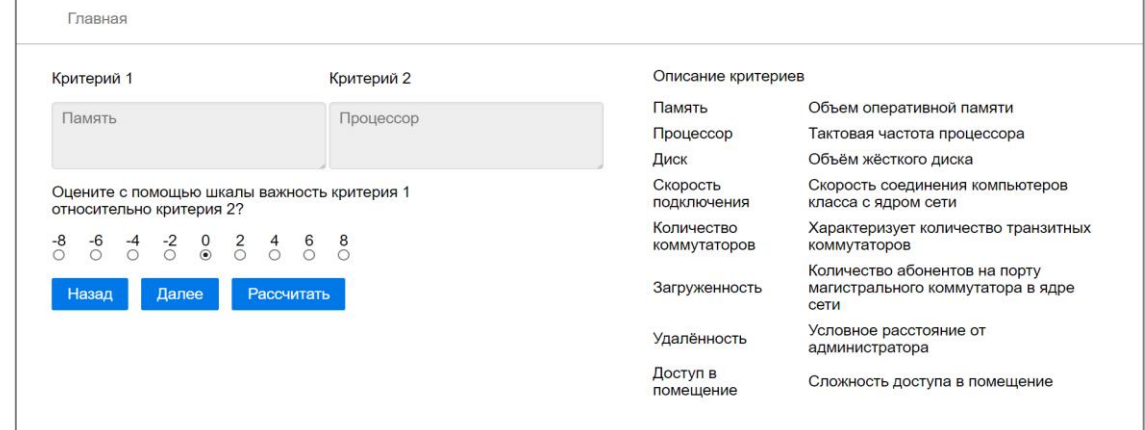

*Рисунок 5 – Интерфейс оценки критериев*

На следующем шаге пользователь вводит список альтернатив и оценивает каждую альтернативу по набору критериев. На рисунке 6 представлен интерфейс оценки альтернатив. Для обеспечения вариативности выбора и возможности исследования влияния каждой из альтернатив на окончательный рейтинг в программе реализована возможность выбирать подмножества набора классов. В дальнейшем планируется автоматизировать оценку по тем критериям, которые представляют собой численные значения. На данном этапе оценка выполняется ЛПР, а технические характеристики используются в процессе принятия решения для справки.

После оценки пользователем критериев и альтернатив выводится окончательный рейтинг, который можно экспортировать в Excel документ, либо сохранить в базу данных. Окно окончательного рейтинга представлено на рисунке 7а. После оценки критериев и альтернатив пользователь может либо вернуться на главную страницу, либо посмотреть результаты прошлых оценок. Для вывода результатов пользователь должен выбрать эксперта, который проводил оценку, и дату оценки. Окно результатов прошлых оценок представлено на рисунке 7б.

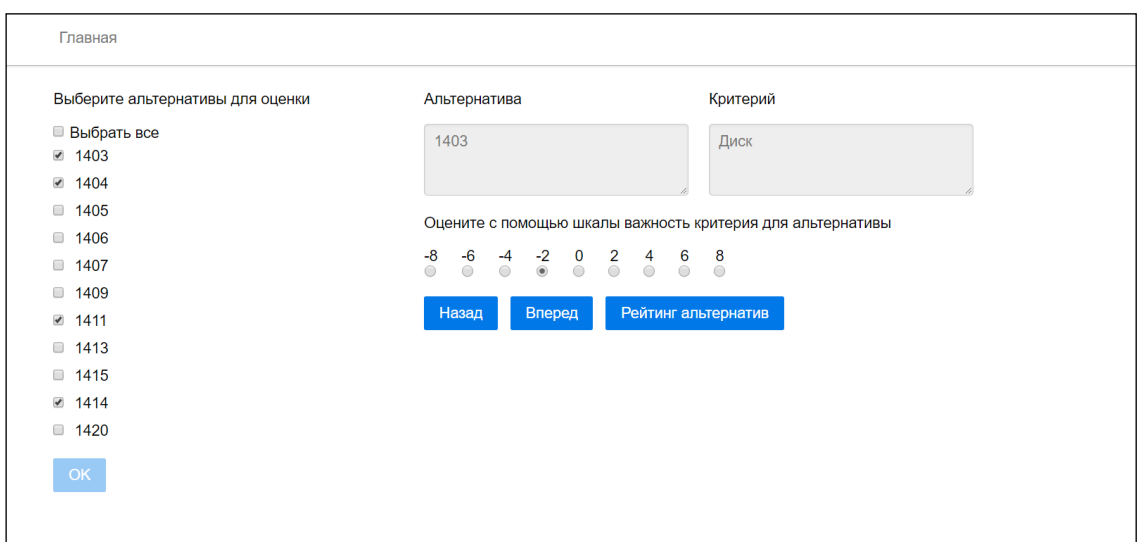

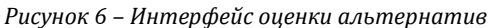

| Главная<br>Посмотреть результаты                 |               |  |  |
|--------------------------------------------------|---------------|--|--|
| Окончательный рейтинг                            |               |  |  |
| $\frac{9}{6}$<br>Наименование критерия           |               |  |  |
| 8.58<br>Память                                   |               |  |  |
| Процессор                                        | 24.85         |  |  |
| Диск                                             | 8.28          |  |  |
| Скорость подключения                             | 7.77          |  |  |
| Количество транзитных коммутаторов               | 15.59         |  |  |
| Загруженность магистрали коммутатора             | 10.91         |  |  |
| Удалённость                                      | 13.33         |  |  |
| Доступ в помещение                               | 10.68         |  |  |
| Наименование альтернативы                        | $\frac{9}{6}$ |  |  |
| 1403                                             | 20.29         |  |  |
| 1404                                             | 50.37         |  |  |
| 1411                                             | 23.92         |  |  |
| 1414                                             | 5.42          |  |  |
| Дата и время вычислений: 09.09.2017, 22:13:49    |               |  |  |
| Экспорт в MS Excel<br>Сохранить результат в базу |               |  |  |

Рисунок 7 - а) окно текущего результата б) окно прошлых результатов

Данное приложение обеспечивает поддержку принятия решения о выборе класса для использования в пилотном проекте внедрения инфраструктуры рабочих столов в ВУЗе - современной перспективной информационной технологии. обеспечивающей большую централизацию и управляемость ИТ инфраструктурой образовательного учреждения.

## Оценка согласованности

Одним из наиболее важных свойств матрицы парных сравнений, используемой на этапе оценки критериев, является согласованность. Согласованность - это следование логике при высказывании суждений лицом, принимающим решения. Под согласованностью матрицы парных сравнений принято понимать непротиворечивость суждений ЛПР, которые используются при заполнении матрицы парных сравнений. Согласованность может нарушаться, например, если ЛПР отвлекается в процессе ответов на вопросы об относительной важности критериев. При значительном уровне противоречивости ответов теряется смысл количественных оценок, поэтому так важно иметь возможность оценить согласованность матрицы парных сравнений до начала оценки альтернатив по критериям

Для оценки согласованности матрицы парных суждений используют величину

$$
CI = \frac{(\lambda - n)}{(n - 1)}\tag{4}
$$

которую называют индексом согласованности [10]. Согласно [5], в МГО вместо значения  $\lambda_{max}$  или максимального собственного значения матрицы парных сравнений  $C_{ji}$  используется среднее нормализованного взвешенного вектора  $N_{w_i}$ , полученного в (2), деленное на нормализованный вектор приоритетов

$$
\lambda = \frac{[c_{ij}] \times [NW_j]}{[NW_j]}
$$
\n(5)

Таким образом, вычисление значения  $\lambda$  производится путем умножения матрицы парных сравнений на вектор  $[NW_i]$  из уравнения (2) и затем умножения полученного результата на обратный вектор  $[NW_i]$ . Затем, индекс согласованности необходимо сравнить со значением случайного индекса согласованности RI, полученного в результате усреднения соответствующего значения для большого количества случайно сгенерированных матриц. Для этого используется т.н. коэффициент согласованности СR:

$$
CR = \frac{CI}{RI} \tag{6}
$$

В литературе по этому методу были приведены значения случайного индекса согласованности для размерности матрицы от 2х2 до 6х6 [5]. В нашем исследовании необходимо оценить согласованность матрицы размером 8х8. Для получения среднего индекса согласованности была разработана программа, рассчитывающая соответствующие значения для матриц различной размерности [11].

$$
RI_{\rm cp} = \frac{\sum_{i}^{n} RI_{i}}{n} \tag{7}
$$

Блок-схема алгоритма расчета случайного индекса приведена на рисунке 8.

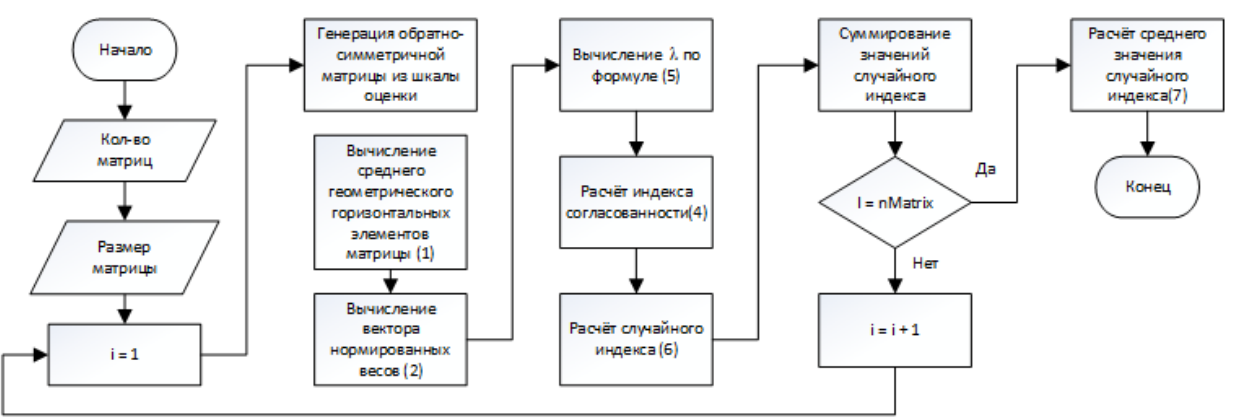

Рисунок 8 - Блок-схема алгоритма расчета случайного индекса согласованности

Полученные значения случайного индекса согласованности RI для метода гибридных оценок, рассчитанные по алгоритму, приведенному на рисунке 8, представлены в таблице 3, Значения, полученные для матриц размерности 2х2 до 6х6, совпали с известными результатами [5]

| Количество критериев       |       |       |       |       |       |       |       | 16 | $\sim$ $\sim$<br>ں ے |
|----------------------------|-------|-------|-------|-------|-------|-------|-------|----|----------------------|
| Значение случайного        | 0.200 | 0.388 | 0.575 | 0.766 | 0.951 | 1.146 | 1.349 |    |                      |
| индекса согласованности RI |       |       |       |       |       |       |       |    |                      |

Таблица 3. Значения случайного индекса согласованности RI для метода гибридных оценок

Матрица считается согласованной, а суждения ЛПР непротиворечивыми, если CR составляет менее 10% для матриц размера n>4, менее 8% для матриц размера 4х4 и менее 5% для матриц размера 3х3. В том случае, если матрица оценок имеет недостаточную степень согласованности, проводится корректировка весов важности суждений.

#### Пример расчета согласованности

В качестве примера расчета согласованности приведем пример матрицы парных сравнений в виде левой части таблицы 4. Для отображения используется шкала, приведенная во втором столбце таблицы 2. В правой части таблицы показаны результаты расчетов вектора приоритетов критериев, или среднего геометрического каждой строки матрицы парных сравнений, нормализованные веса NW и соответствующие значения  $\lambda$ . В результате расчетов получены значения индекса согласованности СI и коэффициента согласованности СК. Значение коэффициента согласованности составило 1,47%, что

значительно ниже предельного значения 8% для матриц, размером больше, чем 4x4.

Таким образом, можно считать данную матрицу согласованной, а суждения ЛПР – непротиворечивыми. Учет согласованности при разработке системы поддержки принятия решений является необходимым элементом реализации математического метода. Использование противоречивых оценок может привести к необоснованным управленческим решениям, в данном конкретном случае – к необоснованному выбору класса для реализации пилотного проекта по внедрению инфраструктуры виртуальных рабочих столов в ИТ-инфраструктуру ВУЗа.

Программный модуль системы поддержки принятия решения, разрабатываемый в данной работе, должен обеспечивать работу с т.н. «недоброкачественными данными», в частности, с противоречивыми суждениями ЛПР, то есть включать фильтрацию данных, полученных при недобросовестном или невнимательном вводе.

|                                                | Память | Процессор | Диск | подключени<br>Скорость<br>₩ | коммутаторо<br>транзитных<br>Количество | Загруженнос<br>магистральн<br>Ę | Удалённость | $\mathbf{m}$<br>помещение<br>Доступ | W              | <b>NW</b> | $\lambda$ |
|------------------------------------------------|--------|-----------|------|-----------------------------|-----------------------------------------|---------------------------------|-------------|-------------------------------------|----------------|-----------|-----------|
| Память                                         | 1      | 5/9       | 7/9  | 3/9                         | 5/9                                     | 3/9                             | 1/9         | 1/9                                 | 0.36           | 0.038     | 8.2       |
| Процессор                                      | 9/5    | 1         | 9/7  | 5/9                         | 7/9                                     | 5/9                             | 3/9         | 3/9                                 | 0.7            | 0.07      | 8.05      |
| Диск                                           | 9/7    | 7/9       | 1    | 3/9                         | 5/9                                     | 5/9                             | 3/9         | 1/9                                 | 0.49           | 0.05      | 8.19      |
| Скорость<br>подключения                        | 9/3    | 9/5       | 9/3  | $\mathbf{1}$                | 9/5                                     | 9/7                             | 7/9         | 5/9                                 | 1.41           | 0.14      | 8.05      |
| Количество<br>транзитных<br>коммутаторов       | 9/5    | 9/7       | 9/5  | 5/9                         | $\mathbf{1}$                            | 7/9                             | 5/9         | 3/9                                 | 0.87           | 0.09      | 8.07      |
| Загруженность<br>магистрального<br>коммутатора | 9/3    | 9/5       | 9/5  | 7/9                         | 9/7                                     | $\mathbf{1}$                    | 5/9         | 5/9                                 | 1.15           | 0.12      | 8.08      |
| Удалённость                                    | 9/1    | 9/3       | 9/3  | 9/7                         | 9/5                                     | 9/5                             | 1           | 7/9                                 | $\overline{2}$ | 0.2       | 8.22      |
| Доступ<br>$\bf{B}$<br>помещение                | 9/1    | 9/3       | 9/1  | 9/5                         | 9/3                                     | 9/5                             | 9/7         | $\mathbf 1$                         | 2.72           | 0.28      | 8.23      |
|                                                |        |           |      |                             |                                         |                                 |             |                                     |                | $CI =$    | 0.02      |
|                                                |        |           |      |                             |                                         |                                 |             |                                     |                | $CR =$    | 1.47%     |

*Таблица 4. Пример расчета согласованности для шкалы, используемой в МГО*

#### **Заключение**

Результатом данного исследования является разработанный программный модуль, обеспечивающий поддержку принятия решения о выборе учебного класса с использованием метода гибридных оценок, реализованный с помощью веб-интерфейса и современных технологий веб-разработки. Разработан программный интерфейс, а также реализована оценка согласованности суждений лица, принимающего решения. Для расчета коэффициента согласованности были рассчитаны значения случайного индекса согласованности для матриц большой размерности.

#### **Благодарности**

Авторы выражают благодарность руководству Воронежского государственного технического университета за поддержку данной работы и сотрудников Центра инновационных образовательных технологий ВГТУ.

## **Литература**

- 1. P. Chrobak, "Implementation of Virtual Desktop Infrastructure in academic laboratories," IEEE Federated Conference on Computer Science and Information Systems, 2014 L. Y. Hui, K. H. Seok, and K. B. Ki, "Desktop Computer Virtualization for Improvement Security, Power Consumption and Cost by SBC (Server Based Computer)," International Journal of Security and Its Applications, vol. 9, No. 5, p. 141 : 152, 2015.
- 2. S. Agarwal, R. Biswas, and A. Nath, "Virtual Desktop Infrastructure in Higher Education Institution: Energy Efficiency as an application of Green Computing," IEEE Fourth International Conference on Communication Systems and Network Technologies, 2014.
- 3. Маковий К.А., Ермаков С.А., Хицкова Ю.В. Использование технологии AHP в процессе внедрения VDI Теория и техника радиосвязи. 2016. № 1. С. 107-111.
- 4. Маковий К. А., Хицкова Ю. В. Экономическое обоснование внедрения технологии виртуализации рабочих столов (Virtual Desktop Infrastructure) в ИТ-инфраструктуру высшего учебного заведения //Современная экономика: проблемы и решения. – 2015. – №. 2. – С. 75-81.
- 5. RibeiroR.A.HybridAssessmentMethodforSoftwareEngineeringDecisions / R.A. Ribeiro, A.M. Moreira, P. van den Broek, A. Pimentel //Decision Support Systems, 51 — 2011 — pp. 208-219. ISSN 0167-9236
- 6. Dabbagh M. e al. Functional and non-functional requirements prioritization: empirical evaluation of IPA, AHP-based, and HAM-based approaches. /M. Dabbagh, S. P. Lee, R. M. Parizi /[/ SoftComput.](http://www.researchgate.net/journal/1432-7643_Soft_Computing)  $-2015. - N99$  - pp. 1-24.
- 7. Dabbagh M. Application of Hybrid Assessment Method for Priority Assessment of Functional and Non-Functional Requirements. / M. Dabbagh, S. P. Lee, R.M. Parizi. // 5th International Conference on Information Science and Applications (ICISA2014) — pp 1-4, 6-9 May 2014, Seoul, Korea.
- 8. Маковий К.А., Хицкова Ю.В., Герус С.В. Использование метода гибридных оценок в области информационных технологий / К.А. Маковий, Ю.В. Хицкова, С.В. Герус // Научный вестник Воронежского государственного архитектурностроительного университета. Серия: Информационные технологии в строительных, социальных и экономических системах. 2016. № 1 (7). с. 120 – 124.
- 9. Маковий К.А., Хицкова Ю.В., Герус С.В. Программный модуль поддержки принятия решения о выборе объекта виртуализации / К.А. Маковий, Ю.В. Хицкова, С.В. Герус // Научный вестник Воронежского государственного архитектурно-строительного университета. Серия: Информационные технологии в строительных, социальных и экономических системах. . 2016. № 2 (8). с. 80 – 85.
- 10. Саати Т. Принятие решений. Метод анализа иерархий. / Перевод с англ. Р.Г. Вачнадзе/ М.: Радио и связь, 1993. 278 с.
- 11. Маковий К.А., Герус С.В., Дашин А.А. Оценка согласованности в методе гибридных оценок. Научный вестник Воронежского ГАСУ, серия информационные технологии в строительных, социальных и экономических системах, выпуск 1, 2017, Воронеж, Воронежский ГАСУ с. 171-174.

## **References**

- 1. P. Chrobak, "Implementation of Virtual Desktop Infrastructure in academic laboratories," IEEE Federated Conference on Computer Science and Information Systems, 2014 L. Y. Hui, K. H. Seok, and K. B. Ki, "Desktop Computer Virtualization for Improvement Security, Power Consumption and Cost by SBC(Server Based Computer)," International Journal of Security and Its Applications, vol. 9, No. 5, p. 141 : 152, 2015.
- 2. S. Agarwal, R. Biswas, and A. Nath, "Virtual Desktop Infrastructure in Higher Education Institution: Energy Efficiency as an application of Green Computing," IEEE Fourth International Conference on Communication Systems and Network Technologies, 2014.
- 3. Makoviy K. A., Ermakov S.А., Khitskova, Yu. V. Using AHP technology in the implementation of VDI Теорияитехникарадиосвязи. 2016. № 1. С. 107-111.
- 4. Makoviy K. A., Khitskova, Yu. V. Economic basis of Virtual Desktop Infrastructure deployment in institutions of higher education itinfrastructure // Modern economy: problem and solutions. 2015. № 2 (62). P. 75 – 81.
- 5. RibeiroR.A.HybridAssessmentMethodforSoftwareEngineeringDecisions. / R.A. Ribeiro, A.M. Moreira, P. van den Broek, A. Pimentel //Decision Support Systems, 51 — 2011 — pp. 208-219. ISSN 0167-9236
- 6. Dabbagh M. e al. Functional and non-functional requirements prioritization: empirical evaluation of IPA, AHP-based, and HAM-based approaches. /M. Dabbagh, S. P. Lee, R. M. Parizi /[/ SoftComput.](http://www.researchgate.net/journal/1432-7643_Soft_Computing) - 2015. - Nº7 - pp. 1-24.
- 7. Dabbagh M. Application of Hybrid Assessment Method for Priority Assessment of Functional and Non-Functional Requirements. / M. Dabbagh, S. P. Lee, R.M. Parizi. // 5th International Conference on Information Science and Applications (ICISA2014) — pp 1-4, 6-9 May 2014, Seoul, Korea.
- 8. Makoviy K.A., Khitskova YU.V., Gerus S.V. // Ispol'zovanie metoda gibridnyh ocenok v oblasti informacionnyh tehnologij // Nauchnyj vestnik Voronezhskogo gosudarstvennogo arhitekturno-stroitel'nogo universiteta. Serija: Informacionnye tehnologii v stroitel'nyh, social'nyh i jekonomicheskih sistemah. 2016. № 1 (7). s. 120 – 124.
- 9. Makoviy K.A., Khitskova YU.V., Gerus S.V. Programmnyy modul' podderzhki prinyatiya resheniya o vybore ob"yekta virtualizatsii // Nauchnyy vestnik Voronezhskogo GASU. Seriya: Informatsionnyye tekhnologii v stroitel'nykh, sotsial'nykh i ekonomicheskikh sistemakh: nauchnyy zhurnal. – Voronezh: Voronezhskiy GASU, 2016. – Vypusk №2 (8). – S. 80 — 85.
- 10. Saati T. Prinjatie reshenij. Metod analiza ierarhij. / Perevod s angl. R.G. Vachnadze/ M.: Radio i svjaz', –1993. 278 s.
- 11. MakoviyK.A., GerusS.V., Dashin A.A. Ocenka soglasovannosti v metode gibridnyh ocenok// Nauchnyj vestnik Voronezhskogo GASU, serija informacionnye tehnologii v stroitel'nyh, social'nyh i jekonomicheskih sistemah, vypusk 1, -2017, Voronezh, Voronezhskij GASU s. 171-174.

#### Поступила: 11.09.2017

#### **Об авторах:**

- **Маковий Катерина Александровна**, старший преподаватель кафедры информационных технологий и автоматизированного проектирования в строительстве, Воронежский государственный технический университет, [makkatya@mail.ru](mailto:makkatya@mail.ru)
- **Смольянинов Андрей Викторович**, кандидат технических наук, доцент, заведующий кафедрой информационных технологий и автоматизированного проектирования в строительстве, Воронежский государственный технический университет, [u00781@vgasu.vrn.ru](mailto:u00781@vgasu.vrn.ru)
- **Герус Сергей Витальевич**, магистрант кафедры информационных технологий и автоматизированного проектирования в строительстве по направлению «Информационные системы и технологии», Воронежский государственный технический университет, [sergey.gerus94@yandex.ru](mailto:sergey.gerus94@yandex.ru)

#### **Note on the authors:**

**Makoviy Katerina A.**, Senior Lecturer of the Department of Informational Technologies and Computer-Aided Design in Construction, Voronezh State Technical University, [makkatya@mail.ru](mailto:makkatya@mail.ru)

**Smolianinov Andrei V.**, Candidate of Techical Sciences, Head of the Department of Informational Technologies

and Computer-Aided Design in Construction, Voronezh State Technical University, [u00781@vgasu.vrn.ru](mailto:u00781@vgasu.vrn.ru)

**Gerus Sergei V.**, Graduate Student of the Department of Informational Technologies and Computer-Aided Design in Construction, Voronezh State Technical University[, sergey.gerus94@yandex.ru](mailto:sergey.gerus94@yandex.ru)

## **Скрипачев В.О.1, Стрельцов А.М. <sup>2</sup>, Яковлев О.В.<sup>3</sup>**

<sup>1</sup> Московский технологический университет (МИРЭА), г. Москва, Россия <sup>2</sup> АО «Российские космические системы», г. Москва, Россия <sup>3</sup> Федеральный исследовательский центр «Информатика и управление» РАН, г. Москва, Россия

## **АЛГОРИТМ ДИАГНОСТИКИ ПРЕДВЕСТНИКОВ СЕЙСМИЧЕСКОЙ АКТИВНОСТИ СРЕДСТВАМИ СПУТНИКОВОЙ СВЧ-РАДИОПЕРЕДАЧИ**

### **Аннотация**

*В статье предложен алгоритм диагностики предвестников сейсмической автивности средствами спутниковой СВЧ-радиометрии. Исходными данными для работы алгоритма являются данные в формате HDF, из которых извлекаются данные, позволяющие построить профили радиояркостной температуры с учетом расстояния до эпицентра землетрясения. Построены профили радиояркостной температуры для разных координат и дат. Выявлено значительное изменение хода профилей радиояркостной температуры. Указаны направления дальнейших исследований.*

## **Ключевые слова**

*Сейсмическая активность; обработка данных; дистанционное зондирование Земли; радиояркостная температура; профиль температуры.*

## **Skripachev V.O.1, Strelcov A.M. <sup>2</sup>, Yakovlev O.V.<sup>3</sup>**

<sup>1</sup> Moscow Technological University (MIREA), Moscow, Russia <sup>2</sup> Russian Space Systems, Moscow, Russia

<sup>3</sup> Federal Research Center Computer Science and Control of the Russian Academy of Sciences, Moscow Russia

## **ALGORITHM OF DIAGNOSTICS OF PRECURSORS OF SEISMIC ACTIVITY BY MEANS OF SATELLITE MICROWAVE RADIOMETRY**

### **Abstract**

*The algorithm of diagnostics of precursors of seismic activity by means of satellite passive microwave radiometry is proposed. The initial data for the operation of the algorithm are holds in HDF format. The necessary data extracted from full data set, that allow the construction of radiobrightness temperature profiles taking into account the distance to the epicenter of the earthquake. Radiobrightness temperature profiles for different coordinates and dates are constructed. A significant change deviate of the profiles of the radio brightness temperature is revealed. Directions for further research are indicated.*

## **Keywords**

*Seismic activity; data processing; remote sensing of Earth; radiobrightness temperature; temperature profile.*

#### **Введение**

Землетрясения являются одними из наиболее опасных явлений в природе. Это связано с внезапностью их возникновения, с угрозой для жизни людей, а также с вызываемыми ими негативными экологическими и экономическими последствиями. Подготовка сильных коровых землетрясений сопровождается возмущением различных геофизических полей: наклоны деформации земной коры, вариации параметров электромагнитного поля, аномальные облачные образования, аэрозоли сейсмогенного происхождения т.д. В тоже время известно, что почти всегда эти возмущения с трудом выделяются на фоне шумов, мозаично расположены на/над поверхностью Земли, имеют разную морфологию и динамику развития перед конкретными землетрясениями, поэтому необходимо привлекать новые инструменты для выявления предвестников сейсмической активности.

#### **Спутниковые наблюдения предвестников землетрясений**

Спутниковые методы для исследования землетрясений стали применяться почти сразу с появлением спутниковых данных. В первую очередь они были связаны со структурными исследованиями. По космическим снимкам выделялись активные современные разломы и структуры [1]. Дальнейшее развитие получили геофизические методы дистанционных наблюдений.

В настоящее время известны различные проявления предвестников землетрясений. Например, в [2, 3] рассматриваются ионосферные возмущения, обусловленные подготовкой землетрясений. В [4] выявлены статистически значимые связи повышенной сейсмической активности с тепловыми аномалиями земной поверхности позволили сделать следующие выводы:

- тепловые аномалии, возникают над зонами крупных литосферных разломов и сопровождают только коровые землетрясения с магнитудой более 6 баллов на расстоянии до 500 км от эпицентра;

- тепловые аномалии развиваются за 1-2 недели до момента проявления землетрясения и продолжаются несколько дней после события;

- амплитуда тепловой аномалии составляет от 2 до 10 С°;

- размеры тепловой аномалии составляет до 200 км в длину и до 75 км в ширину, а их площадь достигает 20…50 тыс. км2.

При этом отмечалось, что метеорологические процессы (состояние облачности, туманы), маскирующие полезный сигнал при проведении космической съемки в инфракрасном спектральном диапазоне, а также зависимость обнаружения тепловых аномалий от времени суток, являются основной проблемой их регистрации.

Достижение всепогодности и непрерывности выявления тепловых аномалий на земной поверхности с большей информативностью возможно посредством применения пассивных СВЧ-радиометров, устанавливаемых на борту КА с дополнением их съемкой в инфракрасном спектральном диапазоне тепловых аномалий в целях повышения точности обнаружения предвестников сейсмической активности при приемлемой оперативности и глобальности наблюдения.

#### **Спутниковый радиометр СВЧ диапазона**

В настоящее время на орбите находится российский КА «Метеор-М» №2, имеющий в составе БНА СВЧ радиометр МТВЗА-ГЯ (Рис. 1).

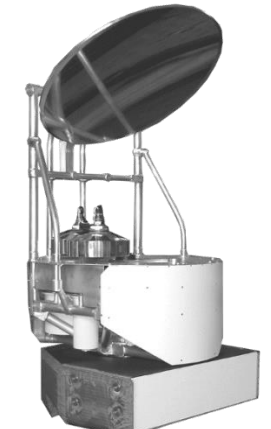

*Рис. 1. Внешний вид СВЧ-радиометра МТВЗА-ГЯ*

Отечественный сканер/зондировщик МТВЗА-ГЯ, устанавливаемый на платформе КА серии «Метеор-М» (№1- запуск 17.09.2009г., №2 – запуск 08.07.2014г., №2-1 и №2-2), создан для решения следующих задач [5, 6]:

- определения вертикальных профилей температуры и влажности атмосферы;

- определения интегральной влажности атмосферы, водозапаса облаков, интенсивности осадков;
- скорости приводного ветра;
- определения температуры поверхности океана;
- мониторинга ледовых и снежных покровов;
- диагностики процессов деятельного слоя океана;
- определения влажности почв.

Параметры радиометрических каналов МТВЗА-ГЯ представлены в табл. 1.

Как видно из табл. 1, пространственное разрешение прибора МТВЗА-ГЯ по поверхности Земли составляет от 16 до 150 км при полосе обзора около 1500 км в диапазоне рабочих частот 10,7 – 183 ГГц.

Более подробно технические детали спутникового СВЧ-радиометра приведены в [5,6].

### Алгоритм обработки данных

Для тематической обработки данных СВЧ-радиометра был реализован комплекс вычислительных программ, входные данные для которых представлены в формате HDF (Hierarchical Data Format), получившим большое распространение в обработке и хранении данных дистанционного зондирования Земли (ДЗЗ) и ставший своего рода стандартом для хранения и передачи информации в зарубежных системах ДЗЗ [7]. Исходные файлы представляют собой обзорные снимки земнойповерхности на суточном интервале (т.е. компиляция всех полувитков). Поле изображения представляет собой глобальную прямоугольную сетку с шагом 0.5°х0.5°. Размер такого изображения составляет 720х360 пиксел. Для построения профилей радиояркостной температуры использовались измерения десяти каналов в диапазоне частот от 52 до 57 ГГц. При этом максимумы значения весовой функции располагаются на высотах 2; 4; 6;10;14; 20; 25;29; 35;42 км.

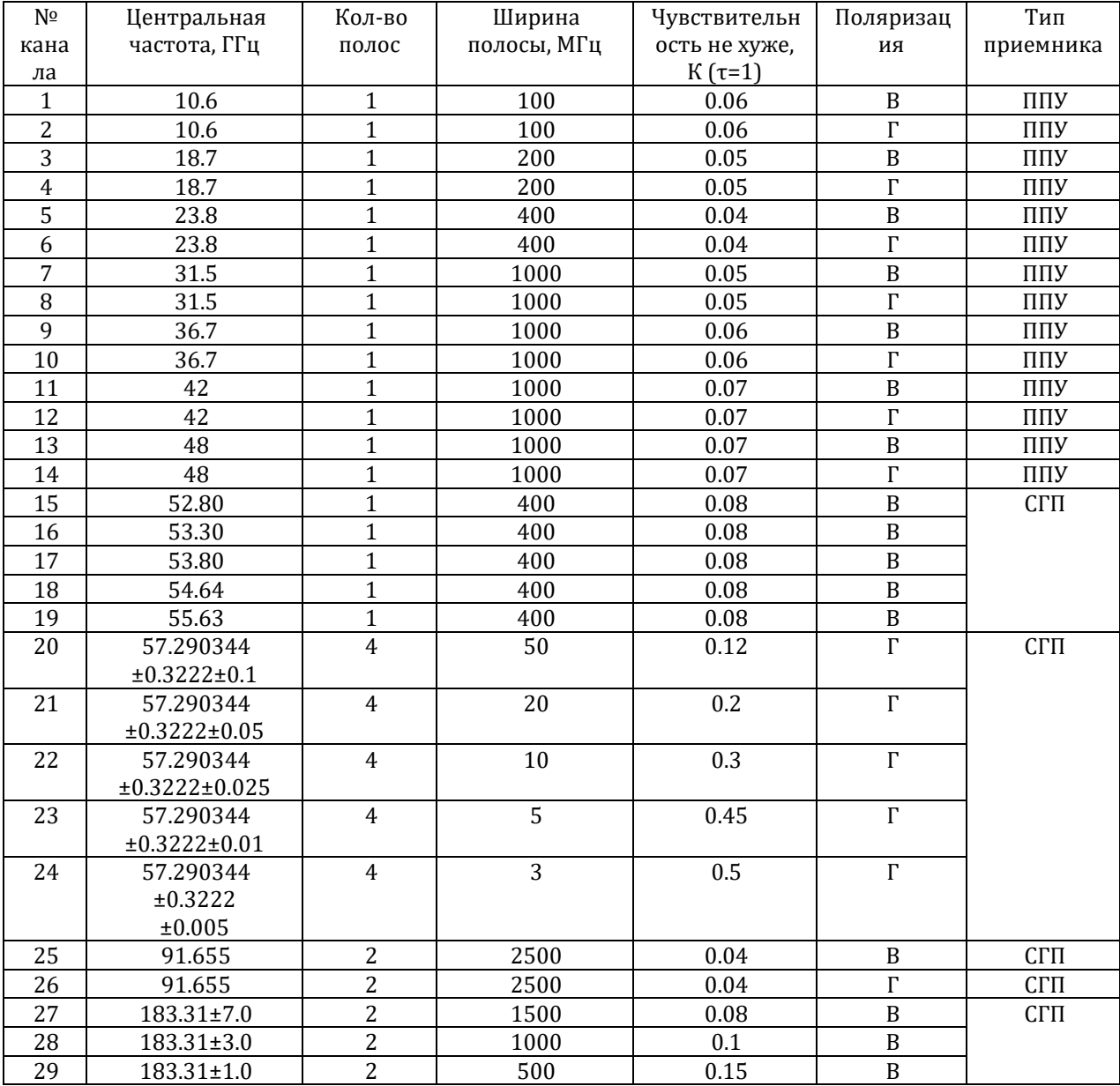

Таблица 1. Параметры радиометрических каналов МТВЗА-ГЯ

Для проведения исследований авторами с сайта https://earthquake.usgs.gov также были отобраны 4 землетрясения, с глубиной эпицентра не более 50 км, имеющих магнитуду не менее 7 баллов и произошедших в период, соответствующий активному функционированию КА «Метеор-М» №2 (Табл. 2). Для выполнения анализа данных был реализован алгоритм обработки, блок схема которого приведена на рис. 2.

|   | Начало     | Конец      | Дата          | Глубина    | Магнитуда, | Долгота,град | Широта,град |
|---|------------|------------|---------------|------------|------------|--------------|-------------|
|   | интервала  | интервала  | землетрясения | эпицентра, | балл       |              |             |
|   |            |            |               | КΜ         |            |              |             |
|   | 19.09.2014 | 19.10.2014 | 9.10.2014     | 10         | 7.0        | $-110.865$   | $-32.095$   |
|   | 24.01.2015 | 23.02.2015 | 13.02.2015    | 16.7       | 7.1        | $-31.902$    | 52.649      |
| 3 | 28.05.2015 | 27.06.2015 | 17.06.2015    | 10         | 7.0        | $-17.160$    | $-35.364$   |
|   | 14.11.2015 | 14.12.2015 | 4.12.2015     | 35         | 7.1        | 85.091       | $-47.617$   |

*Таблица 2. Параметры радиометрических каналов МТВЗА-ГЯ*

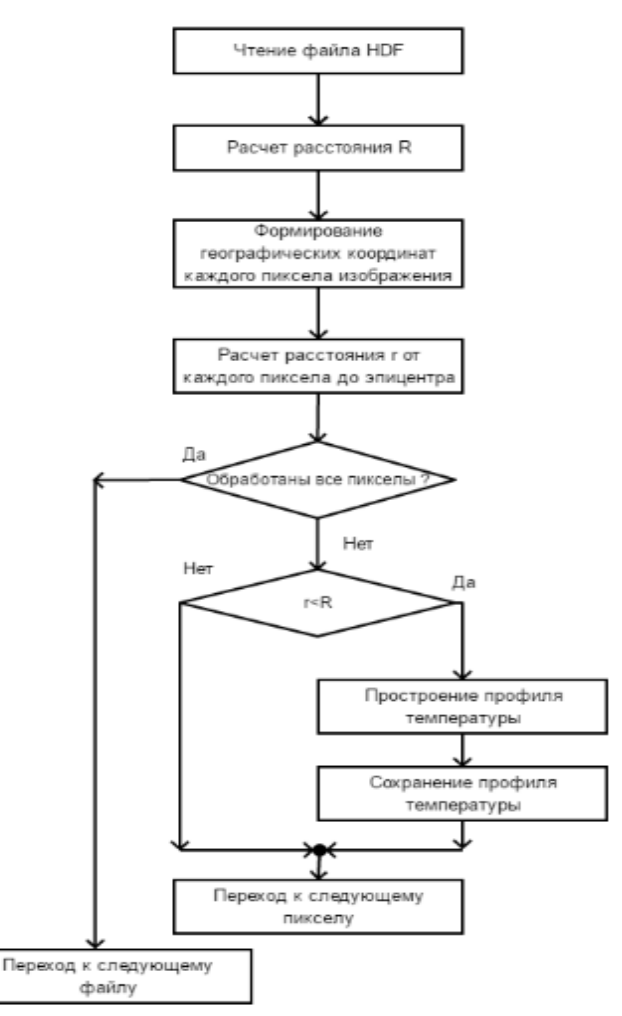

*Рис. 2. Алгоритм обработки данных*

На первом этапе обработки формировались массивы данных, содержащие значения радиояркостных температур, полученных в различных каналах прибора и выполнялся расчет географических координат для каждого пиксела изображения. Далее по полученным координатам рассчитывалось расстояние от каждого пиксела до эпицентра землетрясения. Это расстояние сравнивалось с радиусом зоны подготовки землетрясения R, которое определялось по формуле Добровольского [8]:

$$
R=10^{0.43M},
$$

где M – магнитуда.

С учетом рассчитанного радиуса R из анализа исключались данные, находящиеся за его пределами. Для оставшихся пиксел строились профили радиояркостной температуры.

На рис. 3 приведены результирующие профили для землетрясения, произошедшего 9.10.2014, для пиксел с координатами [-111.5°,-32.5°] (верхний ряд), [-111.5°,-32.0°] (средний ряд), [-111.5°,-31.5°] (нижний ряд), при этом в левой колонке представлены данные для 19.09.2014; в центральной для 9.10.2014; в правой 19.10.2014.

Как видно из рис. 2 в сутки, соответствующие землетрясению наблюдаются большие вариации

радиояркостной температуры*,*особенно на высотах, соответствующих ~14 км. В целом, можно отметить, что профили, полученные в сутки, соответствующие землетрясению, обладают большей изменчивостью, чем «фоновые».

На рис. 3 приведены результирующие профили для землетрясения, произошедшего 4.12.2015, для пиксел с координатами [85°,-48°] (верхний ряд), [85.5°,-47.5°] (средний ряд), [86°,-47.5°] (нижний ряд), при этом в левой колонке представлены данные для 14.11.2015; в центральной для 4.12.2015; в правой 14.12.2015.

Как видно из рис. 3 в сутки, соответствующие землетрясению наблюдаются уменьшение вариация радиояркостной температуры, особенно это заметно на высотах ~10 км. Кроме того существенно меняется изменяется часть профиля, находящегося ниже 10 км. В целом, можно отметить, повторение изменений профилей в сутки, соответствующие землетрясению по сравнению с «фоновыми».

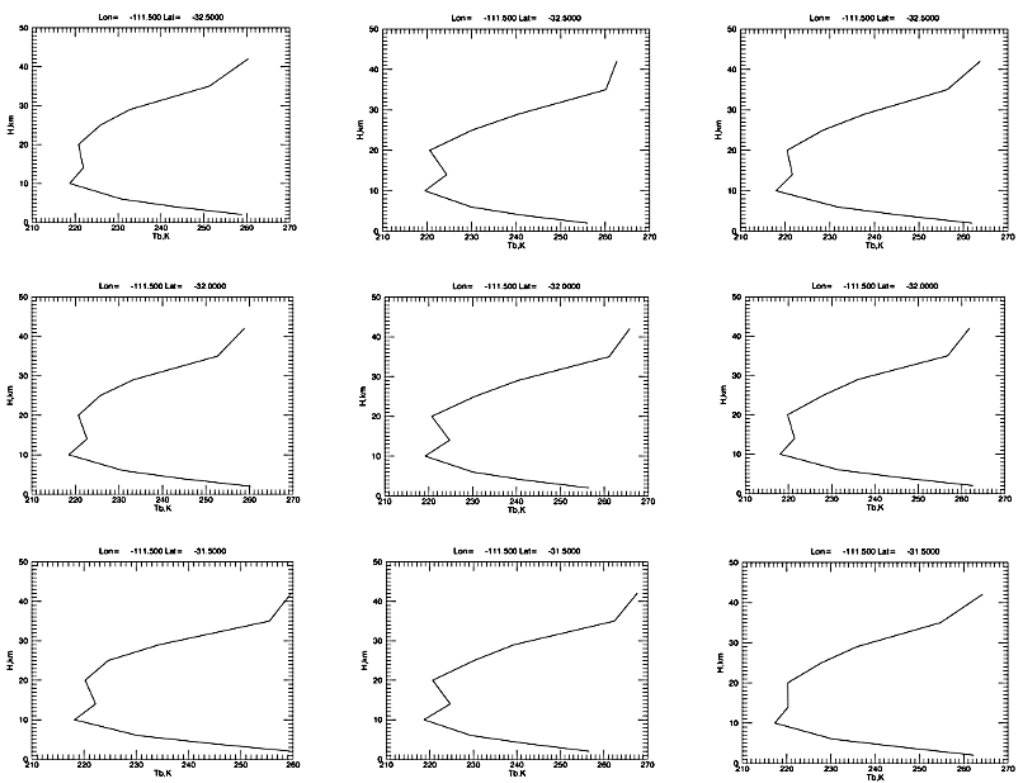

*Рис.2. Профили радиояркостной температуры для землетрясения 9.10.2014 г.*

## **Заключение**

Разработанный алгоритм и программный модуль обработки измерений позволяет выполнить оценку аномального поведения радиояркостной температуры над зоной повышенной сейсмической опасности.

Дальнейшим направлением работы может являться оптимизация расчетов, выполняемых вычислительными программами и их комплексирование с данными других измерений, например, полным электронным содержанием (ПЭС) в ионосфере. Представляет интерес последующая разработка алгоритма выявления вариаций профиля радиояркостной температуры на основе технологий машинного обучения.

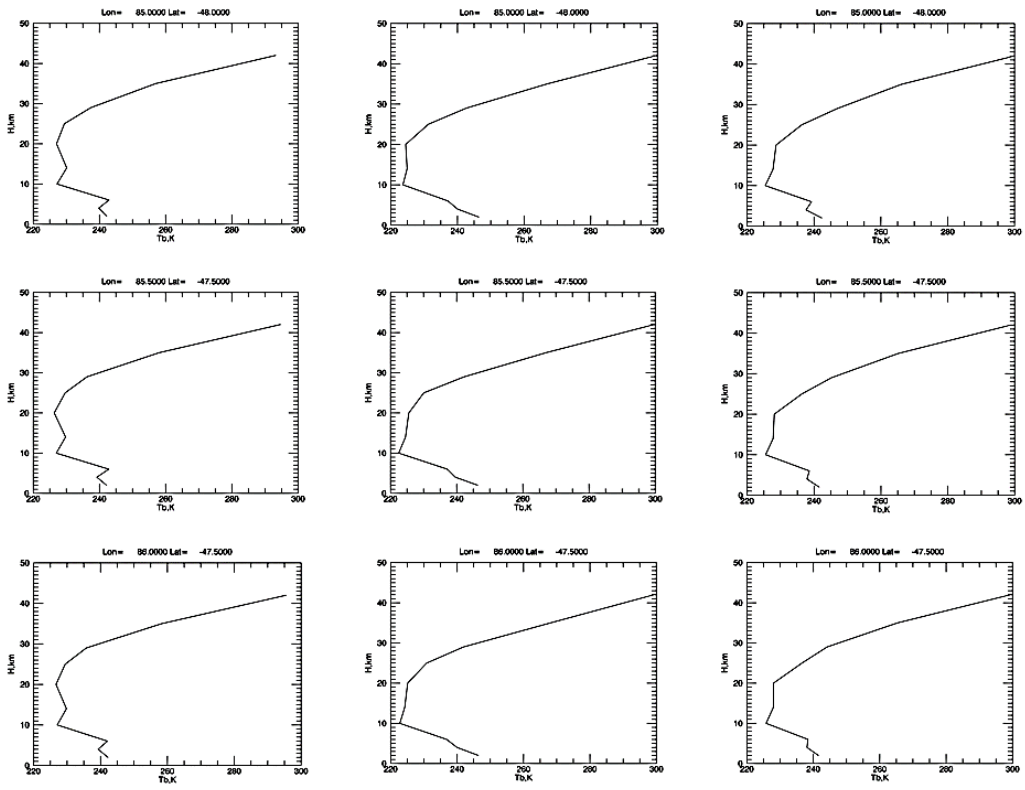

*Рис.3. Профили радиояркостной температуры для землетрясения 4.12.2015 г.*

### **Литература**

- 1. Трифонов В.Г., Макаров В.И., Кожухин А.И и др. Аэрокосмическое изучение сейсмоопасных зон. М.: Наука,1988. 133 с.
- 2. Pulinets S. A. Space technologies for short-term earthquake warning // Adv. Space Res. 2006. V. 37. N 4. P. 643-52.<br>Akhoondzadeh M. Parrot M. Saradijan M. R. 2010 Electron and ion density variations before strong earthq
- 3. Akhoondzadeh M., Parrot M., Saradjian M. R. 2010 Electron and ion density variations before strong earthquakes (M>6.0) using DEMETER and GPS data // Nat. Hazards and Earth System Sci. 2010. N 10. P.7-18.
- 4. Тронин А.А. Возможность применения космической тепловой съёмки для исследования землетрясений. Исследования Земли из космоса. № 4, 2005, С. 86-96.
- 5. Болдырев В.В., Ильгасов П.А., Панцов В.Ю., Прохоров Ю.Н., Стрельников Н.И., Черный И.В., Чернявский Г.М., Яковлев В.В. Спутниковый микроволновый сканер/зондировщик МТВЗА-ГЯ // Современные проблемы дистанционного зондирования Земли из космоса Сборник научных статей, Выпуск 5, Том 1, М.: 2008, С. 243-248.
- 6. Барсуков И.А, Никитин О.В., Стрельцов А.М., Черный И.В., Чернявский Г.М. Предварительная обработка данных СВЧрадиометра МТВЗА-ГЯ КА «Метеор-М» №1 // Современные проблемы дистанционного зондирования Земли из космоса: сб. трудов Всероссийской научной конференции. –М: «ДоМира», 2011, Том 8, Номер 2 -С.257-264.
- 7. John R. Jensen. Remote sensing of the environment: An Earth resource perspective (2nd Edition). Prentice Hall, 2006. 608p.
- 8. Dobrovolsky I.P., Zubkov S.I. and Miachkin V.I. Estimation of the size of earthquake preparation zone // Pure Appl. Geophys. 1979. N 117. P. 1025-1044.

### **References**

- 1. Trifonov V.G., Makarov V.I., Kozhukhin A.I i dr. Aerokosmicheskoe izuchenie seysmoopasnykh zon. M.: Nauka,1988. 133 s.
- 2. Pulinets S. A. Space technologies for short-term earthquake warning // Adv. Space Res. 2006. V. 37. N 4. P. 643-52.
- 3. Akhoondzadeh M., Parrot M., Saradjian M. R. 2010 Electron and ion density variations before strong earthquakes (M>6.0) using DEMETER and GPS data // Nat. Hazards and Earth System Sci. 2010. N 10. P.7-18.
- 4. Tronin A.A. Vozmozhnost' primeneniya kosmicheskoy teplovoy s"emki dlya issledovaniya zemletryaseniy. Issledovaniya Zemli iz kosmosa. № 4, 2005, S. 86-96.
- 5. Boldyrev V.V., Il'gasov P.A., Pantsov V.Yu., Prokhorov Yu.N., Strel'nikov N.I., Chernyy I.V., Chernyavskiy G.M., Yakovlev V.V. Sputnikovyy mikrovolnovyy skaner/zondirovshchik MTVZA-GYa // Sovremennye problemy distantsionnogo zondirovaniya Zemli iz kosmosa Sbornik nauchnykh statey, Vypusk 5, Tom 1, M.: 2008, S. 243-248.
- 6. Barsukov I.A, Nikitin O.V., Strel'tsov A.M., Chernyy I.V., Chernyavskiy G.M. Predvaritel'naya obrabotka dannykh SVCh-radiometra MTVZA-GYa KA «Meteor-M» №1 // Sovremennye problemy distantsionnogo zondirovaniya Zemli iz kosmosa: sb. trudov Vserossiyskoy nauchnoy konferentsii. –M: «DoMira», 2011, Tom 8, Nomer 2 -S.257-264.
- 7. John R. Jensen. Remote sensing of the environment: An Earth resource perspective (2nd Edition). Prentice Hall, 2006. 608p.
- 8. Dobrovolsky I.P., Zubkov S.I. and Miachkin V.I. Estimation of the size of earthquake preparation zone // Pure Appl. Geophys. 1979. N 117. P. 1025-1044.

Поступила: 8.09.2017

#### **Об авторах:**

**Скрипачев Владимир Олегович**, кандидат технических наук, ведущий научный сотрудник, Московский

**288**

технологический университет (МИРЭА), [skripachev@mirea.ru](mailto:skripachev@mirea.ru)

- **Стрельцов Андрей Михайлович**, заместитель начальника отдела, АО «Российские космические системы», [upos@inbox.ru](mailto:upos@inbox.ru)
- **Яковлев Олег Владимирович**, доктор технических наук, ведущий научный сотрудник, Федеральный исследовательский центр «Информатика и управление» РАН, olexyl@yandex.ru

## **Note on the authors:**

**Skripachev Vladimir O.**, Candidate of Engineering Sciences, Leading Researcher, Moscow Technological University (MIREA)[, skripachev@mirea.ru](mailto:skripachev@mirea.ru)

**Strelcov Andrey M.**, Deputy Chief, Russian Space Systems[, upos@inbox.ru](mailto:upos@inbox.ru)

**Yakovlev Oleg V.**, Doctor of Engineering Sciences, Leading Researcher, Federal Research Center Computer Science and Control of the Russian Academy of Sciences, olexyl@yandex.ru

# **Школьное образование по информатике и информационным технологиям**

УДК 373.54

## **Босова Л.Л.**

Московский педагогический государственный университет, г. Москва, Россия

## **О БАЗОВОМ УРОВНЕ ИЗУЧЕНИЯ ИНФОРМАТИКИ В СТАРШЕЙ ШКОЛЕ**

### **Аннотация**

*Рассмотрены особенности изучения информатики в старшей школе на базовом уровне. Представлены цели изучения дисциплины на базовом уровне, приведено тематическое планирование. Изложены основные идеи новой линейки учебников информатики для 10–11 классов.*

#### **Ключевые слова**

*Старшая школа, информатика, базовый уровень изучения предмета.*

## **Bosova L.L.**

Moscow State Pedagogical University, Moscow, Russia

## **ABOUT BASIC LEVEL OF COMPUTER SCINCE IN HIGH SCHOOL**

### **Abstract**

*The features of learning computer science in high school at the basic level are viewed. Presented purpose of the discipline at basic level, course scheduling is given. The basic ideas of a new line of computer science textbooks for 10-11 grades are presented.*

## **Keywords**

*High school, informatics, basic level of subject.*

Согласно федеральным государственным образовательным стандартам (ФГОС) среднего общего образования (СОО) информатика, как и ряд других школьных предметов, в 10–11 классах может изучаться на одном из двух уровней: базовом или углублённом. При этом, результаты углублённого уровня изучения предмета прямо ориентированы на получение компетентностей для последующей профессиональной деятельности как в рамках данной предметной области, так и в смежных с ней областях. Ученики, изучающие информатику на углублённом уровне, достаточно мотивированы, рассматривают область информатики и информационных технологий в качестве возможного варианта продолжения образования и будущей профессиональной деятельности, потенциально готовы к сдаче единого государственного экзамена (ЕГЭ) по информатике.

Результаты базового уровнятого или иного предмета ориентированы на общую функциональную грамотность, получение компетентностей для повседневной жизни и общего развития. Они предполагают [1 : 23]:

- понимание предмета, ключевых вопросов и основных составляющих элементов изучаемой предметной области, что обеспечивается не за счёт заучивания определений и правил, а посредством моделирования и постановки основных вопросов культуры, характерных для данной предметной области;
- умение решать основные практические задачи, характерные для использования методов и инструментария данной предметной области;
- осознание рамок изучаемой предметной области, ограниченности методов и инструментов, типичных связей с некоторыми другими областями знания.

Конкретизация данных положений для изучаемого на базовом уровне предмета «Информатика» осуществляется на уровне требований к предметным результатам, которые согласно ФГОС СОО [2] должны отражать:
- сформированность представлений о роли информации и связанных с ней процессов в окружающем мире;
- владение навыками алгоритмического мышления и понимание необходимости формального описания алгоритмов;
- владение умением понимать программы, написанные на выбранном для изучения универсальном алгоритмическом языке высокого уровня; знание основных конструкций программирования; умение анализировать алгоритмы с использованием таблиц;
- владение стандартными приемами написания на алгоритмическом языке программы для решения стандартной задачи с использованием основных конструкций программирования и отладки таких программ; использование готовых прикладных компьютерных программ по выбранной специализации:
- сформированность представлений о компьютерно-математических моделях и необходимости  $\bullet$ анализа соответствия модели и моделируемого объекта (процесса); о способах хранения и простейшей обработке данных; понятия о базах данных и средствах доступа к ним, умений работать с ними:
- владение компьютерными средствами представления и анализа данных;
- сформированность базовых навыков и умений по соблюдению требований техники безопасности, гигиены и ресурсосбережения при работе со средствами информатизации; понимания основ правовых аспектов использования компьютерных программ и работы в Интернете.

Содержание, предлагаемое на базовом уровне изучения информатики в старшей школе, структурировано по тем же линиям, что и на углублённом уровне; единые для старшей школы содержательные линии курса информатики преемственны по отношению к содержательным линиям этого курса в основной школе.

Таким образом, совокупность требований к планируемым результатам базового уровня изучения информатики и структура содержания информатики в старшей школе в полной мере согласуется с принципом дидактической спирали, лежащим в основе методики обучения информатике: вначале (в младших классах) осуществляется общее знакомство обучающихся с предметом изучения, предполагающее учет имеющегося у них опыта; затем последующее развитие и обогащение предмета изучения, создающее предпосылки для научного обобщения в старших классах.

Базовый уровень изучения информатики рекомендуется для следующих профилей: естественнонаучный профиль, ориентирующий учащихся на такие сферы деятельности, как медицина, биотехнологии, химия, физика и др.; социально-экономический профиль, ориентирующий учащихся на профессии, связанные с социальной сферой, финансами и экономикой, с обработкой информации, с такими сферами деятельности, как управление, предпринимательство, работа с финансами и др.; универсальный профиль, ориентированный, в первую очередь, на обучающихся, чей выбор «не вписывается» в рамки четко заданных профилей.

В соответствии с примерной основной образовательной программой среднего общего образования на изучение информатики на базовом уровне в 10-11 классах отводится 70 часов учебного времени (1 час / урок в неделю). Ниже представлен вариант тематического планирования, положенный нами в основу новой линейки учебников информатики базового уровня для старшей школы [3], [4].

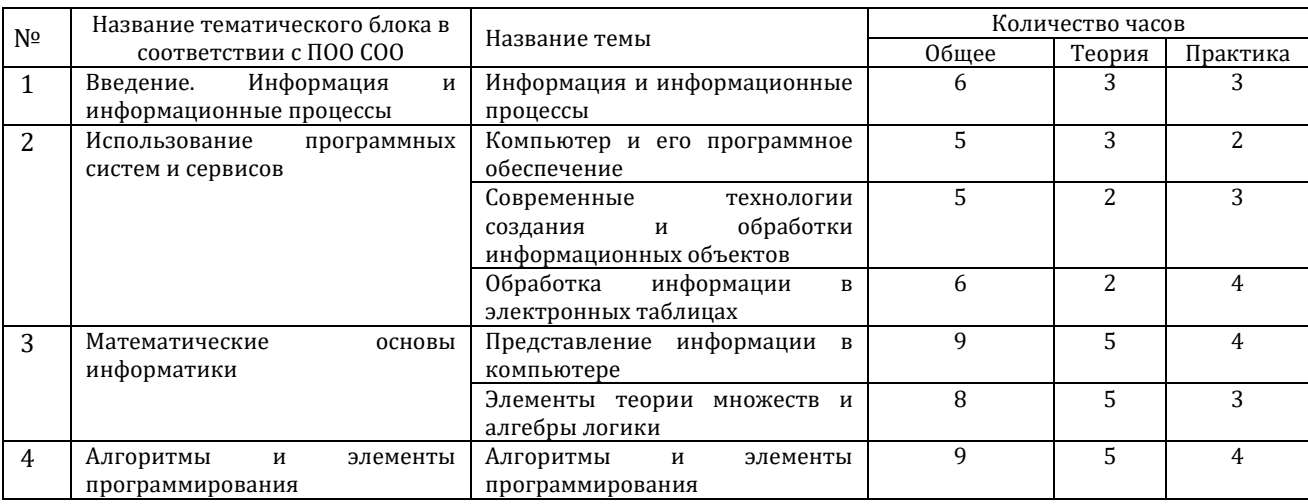

Таблица 1. Тематическое планирование по информатике. 10-11 классы. Базовый уровень

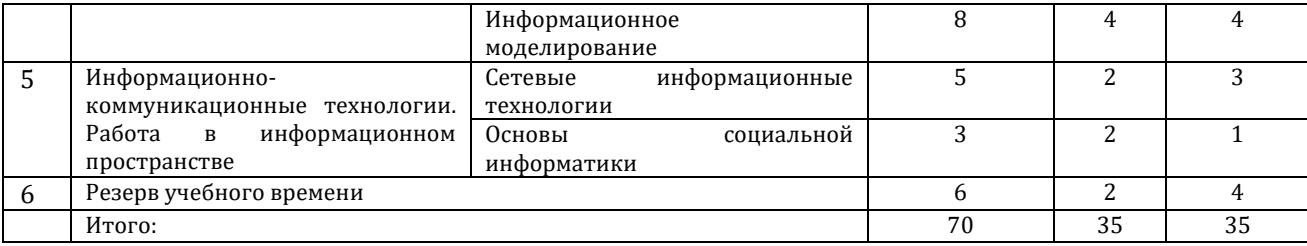

Базовая модель изучения информатики в 10-11 классах является преобладающей в нашей школе. И хотя она в минимальной степени ориентирована на получение компетентностей для последующей профессиональной деятельности в рамках информатики и ИКТ, многие ученики, изучающие информатику именно на базовом уровне, выбирают ЕГЭ по информатике. Учителю, преподающему информатику в 10-11 классах на базовом уровне, достаточно трудно организовать учебный процесс так, чтобы он был интересен всем ученикам: и тем, кто ориентирован на сдачу ЕГЭ по информатике, и тем, кто выбрал для себя другие экзамены. В этой ситуации особое значение приобретают такие характеристики базового уровня изучения предмета, как «постановка основных вопросов культуры, характерных для данной предметной области», а также «умение решать основные практические задачи, характерные для использования методов и инструментария данной предметной области».

К основным вопросам культуры, характерным для области информатики и информационных технологий, можно отнести: рассмотрение информации как фундаментального понятия современной науки; наличие представлений об этапах информационных преобразований в обществе; понимание сущности содержательного и алфавитного подходов к измерению информации; понимание сущности информационных процессов, протекающих в системах различной природы; знание истории развития вычислительной техники; понимание того, как устроены позиционные системы счисления; наличие представлений о способах дискретизации информации различных видов и идеях, положенных в основу её сжатия, владение навыками алгоритмического мышления, представления об информационной этике, информационном праве и информационной безопасности и т.д.

Развитие общекультурного потенциала обучающихся предполагает их знакомство с достижениями наших соотечественников в области информатики и информационных технологий, в том числе с деятельностью таких выдающихся специалистов как:

- Колмогоров Андрей Николаевич (1903–1987) один из крупнейших математиков XX века. получивший основополагающие результаты в математической логике, теории сложности алгоритмов, теории информации, теории множеств и ряде других областей математики и её приложений:
- Котельников Владимир Александрович (1908-2005) выдающийся советский и российский учёный, внесший большой вклад в развитие теории связи, заслуги которого в этой области признаны во всём мире:
- Лебедев Сергей Алексеевич (1902-1974) основоположник вычислительной техники в СССР, главный конструктор первой отечественной электронной вычислительной машины МЭСМ, автор проектов компьютеров серии БЭСМ, разработчик принципиальных положений суперкомпьютера «Эльбрус».

При изучении информатики на базовом уровне возможна организация мини-исследований, предполагающая поиск информации в сети Интернет, её анализ, отбор и представление в соответствии с поставленной задачей. Вот несколько примеров заданий, предполагающих работу школьников с дополнительными источниками информации:

1. Выясните, когда отмечается День российской информатики. С чем связан выбор именно этой латы?

2. Попытайтесь обнаружить «ткацкий след» в развитии вычислительной техники.

3. Подготовьте небольшое сообщение о роли личности в развитии вычислительной техники. Героем сообщения может быть Стив Джобс, Стив Возняк, Грейс Мюррэй Хоппер, Билл Гейтс или кто-то другой по вашему усмотрению.

4. Что такое суперкомпьютеры? Для решения каких задач они используются? Какое место в рейтинге суперкомпьютеров (Тор500) занимают российские разработки?

5. Выясните, что такое компьютерная зависимость и каковы её основные симптомы.

6. Подготовьте и проиллюстрируйте мультимедийными материалами сообщение на одну из следующих тем: 1) Мир ИТ-профессий; 2) «Поход» за покупками в онлайн-магазин; 3) «Умный дом» — будущее или реальность? Укажите адреса сайтов, где вы нашли информацию по выбранной вами теме. На основании чего вы считаете возможным доверять этой информации? В процессе выполнения заданий такого рода важно сформировать у обучающихся критическое

отношение к найденной информации, навыки проверки её достоверности. Вот некоторые способы проверки информации, полученной в результате поиска в сети Интернет, которыми должны уверенно владеть старшеклассники.

1. Выяснение репутации сайта, на котором размещена представляющая интерес информация. Проверенные данные публикуют официальные сайты государственных, коммерческих, научных и других структур, являющиеся первоисточниками информации. Ответственность за любую опубликованную ими информацию несут ресурсы, имеющие свидетельство о регистрации средства массовой информации. Избегают недостоверной информации известные ресурсы, занимающие высокие места в соответствующих рейтингах. Представление о репутации сайта можно получить в том числе и по имеющимся в сети отзывам об этом ресурсе. Если веб-сайт не обладает широкой известностью, то следует обратить внимание на следующие моменты: указано ли, для кого предназначен ресурс и какова цель его создания; насколько регулярно обновляются данные на веб-сайте; не устарела ли информация (узнать дату размещения материалов); не требуют ли разработчики веб-страницы ввода ваших личных данных.

2. Получение информации об авторе представляющего интерес материала. Следует убедиться, что на веб-странице приведены данные об авторе, в том числе описание его квалификации и контактная информация. Можно попытаться найти и ознакомиться с другими работами этого автора, комментариями и отзывами читателей на его работы.

3. Проверка фактического материала. Любые фактические и статистические данные имеют источник. Хорошо, если ссылки на авторитетные источники имеются на страницах заинтересовавшего вас сайта. Если таких ссылок нет, то данные можно выборочно сверить с официальными источниками самостоятельно. Если обнаружится, что какие-то данные не согласуются с данными официальных источников, то и остальному материалу также не стоит доверять. Хорошо, если данные подаются с разных точек зрения, если они согласуются с тем, что вы изучали в школе или узнали из других источников.

В условиях повсеместного распространения Интернета, высокопроизводительных персональных компьютеров и разнообразных мобильных устройств неотъемлемой частью культуры человека является владение основами информационной этики, информационного права и информационной безопасности. Эти вопросы в современном школьном образовании рассматриваются сегодня не только на уроках информатики, но и при изучении основ безопасности жизнедеятельности, обществознания. Что касается отражения соответствующего содержания в курсе информатики, то здесь отчетливо прослеживается сформулированный В.С. Ледневым принцип двойного вхождения или двух проявлений базисных компонентов образования, согласно которому «каждый из базисных компонентов любой подсистемы содержания образования входит в его общую структуру двояко: во-первых, в качестве сквозной линии по отношению к внешним (апикальным) структурным компонентам, во-вторых, выступает в качестве одного из апикальных, явно выраженных компонентов» [5]. Действительно, вопросы, связанные с информационной этикой, информационным правом и информационной безопасностью целенаправленно рассматриваются при изучении темы «Основы социальной информатики» в 11 классе, в рамках которой обучающиеся получают комплексное представление о проблемах, связанных с информационными процессами в обществе (социуме). Вместе с тем, эти вопросы в качестве сквозной линии проходят через весь курс информатики основной и старшей школы: они затрагиваются при рассмотрении информационных процессов, программного обеспечения компьютера, вопросов создания личного информационного пространства и т.д. Даже составление алгоритмов и программ обработки данных «работает» на эту тематику: школьник, понимающий, каким образом компьютер программируется на обработку однотипных данных (массивов) и с какой скоростью компьютер производит такую обработку, не станет, скорее всего, использовать в качестве пароля слово из словаря, а поймет, почему во многих системах просят сделать пароль достаточно длинным, включить в него цифры, большие и маленькие буквы.

В целом, следует отметить большой общеобразовательный и общекультурный потенциал линии «Алгоритмы и элементы программирования», который выражается, прежде всего, в направленности на формирование алгоритмического мышления, алгоритмической культуры выпускника. Покажем на примере, как при изучении этой классической линии школьного курса информатики, традиционно позиционируемой как фундаментальной и достаточно сложной, можно учесть разные интересы обучающихся: и тех, кто планирует связать свое профессиональное будущее с областью информатики и информационных технологий, и тех, интересы которых далеки от этой сферы.

В учебнике информатики для 11 класса [4] наряду с другими обсуждается понятие рекурсивного алгоритма (алгоритм называется рекурсивным, если на каком-либо шаге он прямо или косвенно обращается сам к себе), рассматривается пример вычисления значений рекурсивной функции F(n), где n - натуральное число, а функция задана следующими соотношениями:

 $F(n) = 1$  при  $n \le 2$ ;

 $F(n) = F(n-1) + 3 \cdot F(n-2)$  при n > 2.

Далее приводятся примеры объектов рекурсивной природы. После этого в зависимости от интересов конкретных учеников им предлагается на выбор выполнение одного их следующих заданий:

Попробуйте найти рекурсивную синтаксическую структуру в стихотворении  $1 \quad$ M Лермонтова «Сон».

2. Найдите информацию о таких геометрических фракталах, как Снежинка Коха, Т-квадрат, Н-фрактал, кривая Леви, Драконова ломаная.

3. Исполнитель Калькулятор имеет следующую систему команд: 1 - прибавь 1; 2 - умножь на 2. С помощью первой из них исполнитель увеличивает число на экране на 2, с помощью второй — в 2 раза. Выясните, сколько разных программ, преобразующих число 1 в число 20, можно составить для этого исполнителя.

Очевидно, первое задание ориентировано на «гуманитариев», второе может вызвать интерес у школьников, имеющих естественно-научную ориентацию, третье задание выберут те, кто планирует сдавать по информатике ЕГЭ.

Таким образом, основываясь на том, что методы и средства информатики с каждым днём всё больше проникают во все сферы нашей жизни, а наличие представлений о них - необходимое условие успешной учебной и дальнейшей профессиональной деятельности школьника, вне зависимости от того, какие планы он строит на будущее, основным принципом организации учебного процесса в старшей школе мы считаем учёт разнонаправленности интересов, разного уровня мотивации и готовности учеников к восприятию изучаемого материала. В этой логике мы выстраиваем и систему задач по информатике для старшей школы, выделяя задачи базового, повышенного и высокого уровней сложности [6], [7].

Задачи базового уровня сложности по силам каждому школьнику; примеры таких задач подробно рассматриваются на страницах учебника или же для их решения достаточно имеющихся жизненных представлений обучающихся.

Задачи повышенного уровня сложности предполагают комплексное использование знаний из нескольких ранее изученных тем курса информатики. Предполагается, что ученик сможет самостоятельно построить цепочку, соединяющую воедино несколько задач базового уровня.

Задачи высокого уровня сложности предполагают использование известных школьнику фактов, правил, закономерностей в новых, не рассматривавшихся ранее ситуациях; как правило, это задачи, включаемые в ЕГЭ.

Приведем примеры задач базового, высокого и повышенного уровней сложности.

Задача базового уровня сложности. Петя и Вера играют в следующую игру. Петя пишет слово произвольный набор букв русского алфавита. Вера заменяет в этом слове каждую букву на другую букву так, чтобы выполнялись следующие правила:

1) гласная буква меняется на согласную, согласная - на гласную;

в получившемся слове буквы следуют в алфавитном порядке.  $2)$ 

Пример. Петя написал: ЖЕНЯ. Вера может написать ЕНОТ или АБУЧ, но не может написать МАМА или **ИВАН.** 

Алфавит (для справки): АБВГДЕЁЖЗИЙКЛМНОПРСТУФХЦЧШЩЪЫЬЭЮЯ

Петя написал: КОТ. Укажите, какое из слов ЭЛЬ, ЕНОТ, АНЯ, ЭЛЯ может написать Вера. Почему она не может написать другие слова. Дайте краткое обоснование.

Задача повышенного уровня сложности. Предлагается следующий алгоритм обработки двух произвольных трехзначных десятичных чисел:

1) находится и записывается результат сложения старших разрядов данных чисел;

2) находится результат сложения средних разрядов данных чисел; если он меньше первой суммы, то полученное число приписывается к первому слева, иначе - справа;

3) находится результат сложения младших разрядов данных чисел; он приписывается справа к числу, полученному после второго шага.

Запишите число, которое получится после обработки данным алгоритмом чисел 923 и 486.

Какое из чисел 141310, 102113, 101421, 101413 могло быть построено по этому правилу? Почему другие числа по этому правилу построены быть не могут. Дайте краткое обоснование.

Задача высокого уровня сложности. Автомат получает на вход четырёхзначное число. По этому числу строится новое число по следующим правилам:

1) перемножаются первая и четвёртая, а также вторая и третья цифры исходного числа;

2) полученные два числа записываются друг за другом в порядке невозрастания.

Например, если исходное число 5392, то на первом шаге получим числа 10 (5×2) и 27 (3×9). Результатом работы автомата будет число 2710.

- В результате обработки которого числа автомат выдает число 1615. Укажите:
- 1) любое исходное число, обеспечивающее такой результат
- 2) наименьшее исходное число, обеспечивающее такой результат;
- 3) наибольшее исходное число, обеспечивающее такой результат.

Что касается основных практических задач, характерных для использования методов и инструментария данной предметной области, то к ним можно отнести совершенствование навыков работы с современными технологиями создания и обработки информационных объектов (текстовых документов, объектов компьютерной графики, компьютерных презентаций), работу с базами данных и электронными таблицами.

Следует отметить, что знакомство обучающихся с электронными таблицами происходит в курсе информатики основной школы, где они учатся проводить вычисления по формулам, визуализировать однотипные числовые данные. Тем не менее, круг задач, решаемых с помощью электронных таблиц в основной школе достаточно узок, так как у школьников в это время еще не накоплен образовательный потенциал, позволяющий им решать в электронных таблицах задачи из других предметных областей. Эта возможность может быть реализована в старшей школе, в процессе создания в электронных таблицах моделей физических явлений, биологических систем и т.д. В частности, учеников 11 класса можно познакомить с возможностью решения в электронных таблицах ряда финансовых задач, составляющих основу финансовой грамотности современного человека. Приведем пример такой задачи.

Пусть ставка кредита в некотором банке составляет 18% годовых. Клиент хочет взять кредит на сумму 100 000 руб. и может выплачивать банку по 4000 руб. ежемесячно. Нужно определить, за сколько периодов клиент сможет погасить этот кредит.

Для решения этой задачи достаточно знать о наличии функции КПЕР(ставка; плт; пс; [бс]; [тип]) и понимать смысл её аргументов, что вполне по силам ученику 11 класса.

В заключение выделим основные подходы к выстраиванию базового курса информатики для старшей школы:

- направленность на систематизацию, обогащение и научное обобщение представлений обучающихся об области информатики и информационных технологий:
- каждой темы курса информатики ориентация на развитие общекультурного,  $\bullet$ общеобразовательного потенциала обучающихся;
- практическая направленность курса, овладение новыми возможностями использования информационно-коммуникационных технологий;
- учёт разнонаправленности интересов, разного уровня мотивации и готовности учеников к  $\bullet$ восприятию изучаемого материала, в том числе обеспечение мотивированным школьникам возможности сдачи ЕГЭ по информатике.

Успешность предлагаемой методики обучения информатике на базовом уровне в старшей школе во информационно-образовательной среды, обеспечивающей многом определяется наличием индивидуализацию обучения и формирование у учащихся навыков самостоятельного управления своей образовательной траекторией за счет: вариативности форм представления образовательного контента и способов работы с ним; полноты и доступности дополнительных учебных материалов; разнообразия форм интерактивного взаимодействия пользователя и элементов электронного образовательного контента; мобильности и опосредованной коммуникации участников образовательного процесса.

### Литература

- Федеральный государственный образовательный стандарт среднего (полного) общего образования (Приказ  $1<sup>1</sup>$ Минобрнауки России от 17 мая 2012 г. № 413) [электронный ресурс] // URL: http://минобрнауки.рф/документы/2365 (дата обращения 01.10.2017)
- Примерная основная образовательная программа среднего общего образования [электронный ресурс] // URL:  $\overline{2}$ http://fgosreestr.ru/ (дата обращения 01.10.2017)
- $\overline{3}$ . Босова Л.Л., Босова А.Ю. Информатика. 10 класс. Базовый уровень: учебник. - М.: БИНОМ. Лаборатория знаний, 2016. -288c
- 4. Босова Л.Л., Босова А.Ю. Информатика. 11 класс. Базовый уровень: учебник. - М.: БИНОМ. Лаборатория знаний, 2016. - $256c$
- $5^{\circ}$ Леднев В.С. Системный подход в педагогике // Метафизика, 2014, № 4 (14), с. 39-51.
- $\epsilon$ Босова Л. Л., Босова А.Ю. Информатика. 10 класс: самостоятельные и контрольные работы - М.: БИНОМ. Лаборатория знаний, 2017. - 96 с.
- $7<sup>1</sup>$ Босова Л. Л., Босова А.Ю. Информатика, 11 класс: самостоятельные и контрольные работы — М.: БИНОМ. Лаборатория знаний, 2017. - 96 с.

# **References**

- 1. Federal'nyj gosudarstvennyj obrazovatel'nyj standart srednego (polnogo) obshhego obrazovanija (Prikaz Minobrnauki Rossii ot 17 maja 2012 g. № 413) [jelektronnyj resurs] // URL: http://minobrnauki.rf/dokumenty/2365 (data obrashhenija 01.10.2017)
- 2. Primernaja osnovnaja obrazovatel'naja programma srednego obshhego obrazovanija [jelektronnyj resurs] // URL: http://fgosreestr.ru/ (data obrashhenija 01.10.2017)
- 3. Bosova L.L., Bosova A.Ju. Informatika. 10 klass. Bazovyj uroven': uchebnik. M.: BINOM. Laboratorija znanij, 2016. 288 s.
- 4. Bosova L.L., Bosova A.Ju. Informatika. 11 klass. Bazovyj uroven': uchebnik. M.: BINOM. Laboratorija znanij, 2016. 256 s.
- 5. Lednev V.S. Sistemnyj podhod v pedagogike // Metafizika, 2014, № 4 (14), s. 39–51.
- 6. Bosova L. L., Bosova A.Ju. Informatika. 10 klass: samostojatel'nye i kontrol'nye raboty M. : BINOM. Laboratorija znanij, 2017. 96 s.
- 7. Bosova L. L., Bosova A.Ju. Informatika. 11 klass: samostojatel'nye i kontrol'nye raboty M. : BINOM. Laboratorija znanij, 2017. 96 s.

Поступила: 15.09.2017

### **Об авторе:**

**Босова Людмила Леонидовна**, доктор педагогических наук, доцент, заведующий лабораторией теории и методики обучения информатике, Московский педагогический государственный университет, [ll.bosova@mpgu.edu](mailto:ll.bosova@mpgu.edu)

# **Note on the author:**

**Bosova Lyudmila L.**, Doctor of Pedagogical Sciences, Associate Professor, head of the laboratory of theory and methods of teaching informatics, Moscow Pedagogical State University, [ll.bosova@mpgu.edu](mailto:ll.bosova@mpgu.edu)

### **Новиков А.Н.**

#### Московский государственный областной университет, г. Москва, Россия

# **ИСПОЛЬЗОВАНИЕ В ШКОЛЕ НА УРОКАХ ИНФОРМАТИКИ ПРОГРАММ СОВМЕСТНОЙ РАБОТЫ, ОБЩЕГО САЙТА И ЭЛЕКТРОННОЙ ПОЧТЫ**

#### **Аннотация**

*В статье показаны противоречия между традиционной классно-урочной технологией обучения и новыми возможностями новейших информационно-коммуникационных технологий. Описаны потенциальные возможности применения на уроке информатики общего сайта, программ совместной работы и электронной почты, что способствует расширению понимания роли данных средств в образовательном процессе школы. Подход, описанный в статье, будет интересен учителям школ.*

#### **Ключевые слова**

*Обучение; информационно-коммуникационные технологии; программы совместной работы; электронная почта; методика; учитель; обучающийся; общий сайт.*

# **Novikov A.N.**

Moscow State Regional University, Moscow, Russia

# **USE IN SCHOOLS AT LESSONS OF INFORMATICS JOINT WORK PROGRAM, TOTAL SITE AND E-MAIL**

# **Abstract**

*The article shows the contradictions between the traditional class-based learning technology and the new opportunities of the latest information and communication technologies. Potential opportunities for using a common site, collaborative programs and e-mails in the informatics lesson are described, which contributes to an increased understanding of the role of these tools in the school's educational process. The approach described in the article will be of interest to school teachers.*

### **Keywords**

*Learning; information and communication technology; joint work programs; e-mail; methodology; the teacher; the student; a common site.*

Ученые говорят, что развитие экономики в развитых странах в ближайшее десятилетие будет определяться развитием информационных и коммуникационных технологий. Информатизация многих стран мира становится реальностью. В России усилия многих специалистов и ученых направлены на развитие информатизации. Перед правительством нашим президентом поставлена задача увеличение ВВП на 3-4% в год. Добиться таких результатов поможет информатизация страны. Чтобы осилить такую задачу, нужны подготовленные кадры, профессионалы в своей области. Подготовить таких кадров могут образовательные учреждения высшего профессионального образования. Поставляют абитуриентов для поступления в университеты школы, гимназии, колледжи. Информатизация охватила все российское образование. Повышение качества образования –этоглавная цель модернизации образования, для достижения которой были приняты федеральные государственные образовательные стандарты (начального, основного, среднего) общего образования [1]. В них сказано, что развитие универсальных учебных действий, включает формирование компетенций обучающихся в области использования информационно-коммуникационных технологий. Для совершенствования навыков применения информационно-коммуникационных технологий нужны соответствующие аппаратные и программные средства. На примере Люберецкого района Московской области можно сказать, что произошли значительные перемены за последние три года. Скорость интернета в МОУ гимназия № 5 возросла с 2 Мбит/с до 50 Мбит/с. Произошло значительное обновление парка персональных компьютеров с

Пентиум-III и 256 Мб оперативной памяти на IntelCorei-3 и 2 Гб оперативной памяти. Если ранее на компьютерах была установлена операционная система MSWindowsXP, то теперь MSWindows 7 или 10. Раньше не было скоростных принтеров и сканеров, а сейчас есть МФУ со скоростью печати 20 стр/мин. Некоторые школы являются ППЭ (пунктами приема экзаменов). Они обеспечены системой видеофиксации для записи и транслирования процесса проведения экзаменов в РЦОИ (региональный центр обработки информации). По защищенному каналу передаются важные документы из Управления образованием в школы и обратно. Информационные системы в школе растут как грибы. Происходит переход на безбумажное ведение журналов. Электронный журнал и электронный дневник интегрирован в Портал государственных и муниципальных услуг Московской области. Эти электронные информационные системы становятся главными средствами для организации учебного процесса в школе. В качественной и бесперебойной работе этих систем заинтересованы Министерство образования Московской области, Управления образованием, образовательные организации, учителя, обучающиеся и их родители. Кроме этих систем имеются и другие. Например, ЕИС «Контингент», ИС «ИСКО», «Статград», «Росметодкабинет», «Интранет-портал», «ГТО», прием в первый класс и другие.

В системе высшего профессионального образования и системе переподготовки кадров идет процесс возрастания значения смешанного и дистанционного обучения. Возможность организации такого образовательного процесса с учётом потребностей каждого обучающегося нормативно прописана в Законе «Об образовании в Российской Федерации»(статья 16) [2:20]. Используется система управления курсами (электронное обучение) при помощи виртуальной обучающей среды, например Moodle.

Обучающихся нужно подготовить к таким способам обучения. На уроках информатики это можно сделать, если использовать соответствующую методику. На компьютерном уроке необходимо применить сочетание работы в программах совместной работы, многофункциональное использование общего сайта и пересылку отчета о результатах работы на уроке на электронную почту учителя. Поэтому на уроках информатики нужно использовать методику, которая позволила бы обучающимся освоить необходимые компетенции. Это осуществимо в виде такого урока, на котором используются компьютеры с выходом в Интернет, программные средства совместной работы и новейшие информационно-коммуникационные технологии.

В процессе обучения на уроках информатики в школе сложилось противоречие между традиционной классно-урочной технологией обучения и теми огромными возможностями медиа, информационных и технических средств получения и обработки культурной информации. Целью работы является показать возможности методики преподавания информатики на уроках в школе способствующих преодолению вышеописанного противоречия. Основными задачами является описание процесса применения на различных этапах проведения компьютерного урока программ совместной работы, общего сайта и электронной почты, связать требования стандарта с разработанной методикой.

Для разрешения противоречия возникшего между традиционной классно-урочной технологией обучения и высокотехнологичными мультимедийными технологиями представления, обработки и преобразования информации есть два пути [3:113]. Первый путь – изменить коренным образом содержание и методы обучения. Организация свободного изучения школьных предметов во внеурочное время, переход на самообразовательную индивидуальную траекторию обучения, самообразование. Второй путь – адаптация урочной организации обучения с активным применением новых методов обучения. Выдвинем гипотезу, что применение новых информационно-коммуникационных технологий, использование программ совместной работы, общего сайта и электронной почты будет способствовать развитию универсальных учебных действий, развитию ключевых компетентностей, активизации учебно-познавательной деятельности обучающихся.

В основе методики лежит системно-деятельностный подход, что способствует развитию универсальных учебных действий и активизации учебно-познавательной деятельности обучающихся.

Урок состоит из следующих этапов: организационный момент, проверка домашнего задания, актуализация субъективного опыта, сообщение нового материала, первичная проверка понимания изученного, закрепление нового материала, обобщение и систематизация, самоконтроль и контроль, коррекция, выдача домашнего задания, подведение итогов, рефлексия. Общий сайт может быть использован на следующих этапах: организационный момент, проверка домашнего задания, актуализация субъективного опыта, сообщение нового материала, первичной проверки изученного, закрепления нового материала. Программы совместной работы используются на этапе закрепления нового материала и этапе самоконтроля и контроля при подготовке отчета о проделанной работе на уроке. Далее этот отчет пересылается на электронную почту учителя для фиксации и оценивания результатов деятельности обучающихся.

Учитель должен стремиться к достижению дидактической цели урока. В дидактике определены следующие виды урока. Это урок-объяснение, когда идет сообщение обучающимся новой информации.

Тренировочный урок, когда развиваются и закрепляются умения и навыки. Урок контроля и проверки. Обычно учитель достигает несколько или все из названых дидактических целей [4:106]. Это связано с тем, что на уроке информатики имеются ограничения СанПиН по ограничению непрерывной работы обучающихся за компьютером. Поэтому на практике уместно проводить комбинированные уроки. Комбинированный урок отличается разнообразной структурой. Он имеет ряд достоинств: создает условия для быстрого применения новых знаний, реализации индивидуального подхода при изучении предмета; благоприятствует смене видов деятельности; обеспечивает контроль и управление над процессом обучения.

Почему актуально применение новых методик при овладении предметом информатика. Потому что это связано с не прекращающимся бурным развитием информационных и коммуникационных технологий.

Учителя информатики и специалисты ИТ индустрии застали эпоху второй компьютерной революции, переход к эпохе третьей компьютерной революции и сейчас живут в эпоху третьей компьютерной революции. Учителя, также как и обучающиеся вынуждены изучать и осваивать новые программы, новую технику и новые технологии. Обучающимся в этом плане легче. Они уже с детства погружены в новые технологии, которые им интуитивно понятны. Опишем подробнее специфику второй и третьей эпохи компьютерных революций. Эпоха второй компьютерной революции характеризуется развитием компьютеров, увеличением их количества и скоростью работы. Компьютер пришел в каждый дом. А с ним и возможности работать с текстом, графикой, звуком, видео. Из аппаратных средств, важное значение имеют: системный блок, процессор, монитор, сканер, видеопроектор. Носители информации этодискеты, компакт-диски, винчестер, программные средства на CD-ROM и DVD, экспертные системы. Школа (частично и Высшая школа тоже) и сейчас как бы зависла в этой эпохе. Главными техническими средствами являются компьютер и проектор.

Эпоха третьей компьютерной революции характеризуется развитием всемирной компьютерной сети интернет. Интернет пришел в каждый дом и изменил всё. Новые информационно-коммуникационные технологии в образовании, применение компьютерных средств для предметного обучения, электронные учебники, интернет-образование, дистанционное обучение, применение информационных средств в управлении, информатизация общества и образования. Аппаратные средства это компьютерные сети, WWW, планшеты, смартфоны, компьютеры новых поколений, искусственный интеллект, роботы. Носители информации - этосерверы, поисковые системы, спутниковая связь, международные серверы, электронная почта, виртуальная реальность [5]. В школьное образование это только-только приходит, а в кармане у обучающегося это уже есть. Появились ножницы во владении обучающимися информационно-коммуникационными технологиями. Молодые люди владеют смартфонами с большими возможностями. Для них не составляет труда найти информацию в поисковой системе, сфотографировать что-то, а затем переслать её своему товарищу в их группу «В контакте». Или сфотографировать текст на иностранном языке и тут же моментально на экране смартфона получить его перевод на русский язык. А также вести прямую трансляцию на свой канал в «Ю-тубе». Это означает, что обучающийся имеет пропуск в мир высоких технологий и доступ к искусственному интеллекту. Обучающиеся второго класса легко и быстро осваивают сетевые игры, например, «Чашка Петри», «Агарио», «Танки онлайн» и другие. Они заходят на один сервер и играют там. Однако, совсем подругому смотрятся их способности набрать и отформатировать фрагмент текста, скопировать экран и вставить изображение из буфера компьютера в текстовый редактор, после этого заархивировать файл и отослать его по электронной почте. В результате наблюдения было установлено, что более половины обучающихся 8-9 классов не умеют использовать свою электронную почту. Учителя часто задают задание обучающимся подготовить и распечатать небольшой доклад по теме, которую они проходят. Как «продвинутые» обучающиеся это делают? Они набирают в поисковой системе ключевые слова. Открывают преимущественно сайт «Википедии», копируют там текст и вставляют его в текстовый редактор и распечатывают. Их текст пестрит черными и синими буквами, подчеркиванием и ссылками. Шрифты те же что и в браузере, размеры шрифта, выравнивание, отступ, интервал не соответствуют требованиям, предъявляемым к учебным и проектно-исследовательским работам. Почему это происходит? Потому что если навык владения ИКТ регулярно не используется в практической жизни, то он очень быстро забывается. Например, обучающиеся изучали работу в текстовом редакторе, а после на протяжении длительного времени не использовали эту информационную технологию или использовали в упрощенном варианте, типа «копировать - вставить», то у них не выработается внутренний устойчивый навык оформлять тексты правильно. Также и с коммуникационной технологией использования электронной почты. Если обучающийся не будет пользоваться регулярно своей электронной почтой, то он очень скоро забудет не только пароль к своему электронному почтовому ящику, но и сам адрес электронной почты. Это особенно справедливо в связи с тем, что обучающиеся

ежедневно проводят время в интернете не менее часа, а урок информатики, на котором они должны закреплять свою компетенцию по использованию информационно-коммуникационных технологий на базовом уровне один час в неделю. «Умение работать с информацией действительно становится ключевым интеллектуальным умением, лежащим в основе любой профессиональной и просто культурной компетенции. Поэтому ключевой задачей современной системы образования должна стать задача формирования этого умения. Причем речь идет об информации разных видов и на разных носителях: текстовой, иллюстративной, графической, мультимедийной. Это задача школы, задача любого образовательного учреждения» [6:320].

В методическом плане можно предложить такой способ решения этой проблемы. На каждом (или почти на каждом) уроке информатики обучающийся должен сделать на компьютере отчет о работе на уроке в текстовом редакторе и отправить его для фиксации результата и контроля на электронную почту учителя. Причем в этом отчете он должен придерживаться требований учителя по оформлению отчета и его отправки. Требования по оформлению отчета учитель может менять. К примеру, использование в текстовом редакторе разных шрифтов, правил оформления абзацев, маркированных и нумерованных списков. Вставку таблицы и её форматирование. Вставку рисунка, клипа, фигуры, диаграммы, гиперссылки. Работу с колонтитулами, формулой, символом и другими премудростями текстового редактора. Возьмем такой случай. Обучающиеся восьмого класса изучают тему «базы данных» по учебнику И.Г. Семакина [7]. Они работают в реальной базе данных. Добавляют и редактируют записи, делают запрос, осуществляют поиск и сортировку [8]. В текстовом редакторе, в соответствии с требованиями учителя, оформляют свою работу и отсылают по электронной почте. Учитель может попросить, чтобы обучающиеся заархивировали файл с отчетом и отправили вначале себе на свою электронную почту и посмотрели, как получилось. А потом переслали бы отчет на электронную почту учителя. Для чего нужно задействовать пересылку отчета на электронную почту учителя? Есть несколько весомых причин. Важность умения использовать свою электронную почту определяется информатизацией общества и образования. Электронная почта приобрела такое же значение, как и персональные данные типа: фамилия, имя, отчество, адрес. Она может служить логином и способом восстановить забытый пароль для входа в личный кабинет интернет сайта; способом связи для передачи текстовой и графической информации; способом коммуникации и переписки; способом онлайн оплаты услуг, например, «Яндекс-деньги». Она является одной из ключевых информационнокоммуникационных технологий. В ФГОС ООО записано: «Программа развития универсальных учебных действий, включает формирование компетенций обучающихся в области использования информационно-коммуникационных технологий».

Что относится к программам совместной работы, которые используются на этапе закрепления нового материала и этапе самоконтроля, контроля и при подготовке отчета о проделанной работе на уроке. Это текстовый редактор, графические редакторы, табличный процессор, базы данных, различные программные среды для написания и отладки программ (Кумир, Паскаль и др.), программы для подготовки презентаций, облачные сервисы, электронная почта. Применение программ совместной работы на уроке информатики важно не только для формирования предметных, метапредметных и личностных УУД, но и с точки зрения устранения перекоса владения ИКТ, как было показано выше. Систематическая работа обучающихся на подключенном к интернету компьютере, использование программ совместной работы является важнейшей особенностью постановки курса информатики и соответствия его требованиям Стандарта. Дидактически эта работа может быть различной. Освоение нового материала, с использованием специальной обучающей программы, презентации, ЭОР. После объяснения учителя закрепление нового материала, с использованием программы тренажера, тестовой программы, кроссворда. Проверка усвоения полученных знаний при помощи тестовой диагностической программы или программы контроля. Действия обучающихся могут иметь синхронный характер, но не исключается возможность построения индивидуальных траекторий обучения. Все обучающиеся разные, поэтому темп изучения материала у каждого свой. Это даже хорошо, если он будет использовать «методику письменного электронного опроса группы обучающихся с пересылкой результата на электронную почту учителя» [9:238]. Учитель получает отчеты о результатах работы обучающихся на свою электронную почту в разное время. Он может проверить часть из них на уроке, оценив выставить отметку в электронный журнал. Заметив ошибку у некоторых обучающихся, учитель может попросить их быть внимательнее и переделать свою работу для получения достойной отметки.

Особое внимание нужно уделить внимание использованию учебно-проектной деятельности [10]. Современные учителя часто используют метод проектов в своей деятельности. Это способствует развитию продуктивного мышления, заинтересовывает и мотивирует обучающихся на самостоятельное изучение предмета, что способствует развитию универсальных учебных действий. При рефлексии достигнутых результатов появляются новые идеи, строятся новые планы, намечаются новые

интересные проекты. «Потребность в разрешении сомнения является постоянным и руководящим фактором во всем процессе рефлексии. Где нет вопроса или проблемы для разрешения, или где нет затруднения, которое нужно преодолеть, поток мыслей идет наобум… Проблема устанавливает цель мысли, а цель контролирует процесс мышления» [11:3]. Обучающиеся получают индивидуальные или групповые задания учителя на протяжении одного, двух или более уроков. Они должны выполнить части задания во внеурочное время. Это может быть задание по теме или целому разделу. В десятом классе был апробирован такой учебный проект, продолжительностью 5 недель. Обучающиеся были разбиты на группы по 2-3 человека. Результатом их деятельности должны были стать плакаты форматом А1 по различным разделам информатики. Каждый из них должен был подготовить презентацию по индивидуальной теме и презентовать свою работу, используя свой плакат. Был апробирован другой коллективный проект в девятом классе по изложению материалов для подготовки к ОГЭ и материалы были выложены на общий сайт [12]. Проект был коллективный по времени восемь недель. Основой стал «Комплекс материалов для подготовки учащихся к ОГЭ (основному государственному экзамену) тренировочные материалы разработаны ФИПИ [13]. Обучающиеся работали в сотрудничестве друг с другом и под руководством учителя. «То, что ребенок сегодня умеет делать в сотрудничестве и под руководством, завтра он становится способен выполнить самостоятельно… Исследуя, что ребенок может выполнить в сотрудничестве, мы определяем развитие завтрашнего дня» [14:264].

Применение описанной методики сохраняет за учителем ведущую роль в процессе обучения и воспитания. В этом есть главное её отличие от используемой при дистанционном и смешанном обучении системы управления курсами (электронное обучение) при помощи виртуальной обучающей среды, например Moodle. При электронном обучении меняется (занижается) роль учителя [15]. Он становится тьютором (с нашей точки зрения, наблюдателем за тем, как обучающийся пытается обмануть компьютер). Если знать правильные ответы, которые можно узнать у товарищей, или записать при тестовом обучающем прогоне, то совсем не обязательно напрягаться изучать новый материал. Вставляй правильные ответы и получишь зачет или хорошую (отличную отметку). Живого учителя обмануть значительно труднее, тем более, что он заинтересован иметь высокий процент качества образования. Учителю с грамотными обучающимися легче работать. Он, уча других, получает от процесса обучения моральное вознаграждение. Чем он лучше учит, тем больше это вознаграждение. В учебно-воспитательном процессе учитель может лично общаться с обучающимся и его родителями, вести дискуссии, поощрять рассуждения, выбирать уровень детализации при объяснении материала.

Касательно вопроса использования общего сайта на разных этапах проведения урока информатики можно определить его траекторию применения. Общий сайт – этомногофункциональный инструмент в руках учителя. Главное его назначение помочь учителю провести урок интересно, качественно, в формате требований Стандарта. Общий сайт – этосайт обеспечения сопровождения компьютерного урока. На нем размещается, только то, что нужно во время урока и во внеурочное время учителю и обучающимся. Для организационного момента подводящая к теме интересная информация, картинка. Для этапа проверки домашнего задания – вариант решения домашней задачи с ответом. Для сообщения нового материала – презентация, видео, флеш. Для этапа первичной проверки изученного – тест, кроссворд, задача. Для этапа закрепления нового материала – самостоятельная работа, мини-проект, работа в программах совместной работы. Для этапа обобщения и систематизации – вспомогательные материалы, ЭОР. При подведении итогов и рефлексии возможна демонстрация лучших работ обучающихся. Он удобен тем, что в нём почти всё есть для работы, все необходимые материалы для урока или ссылки на них. Ссылки используются, когда есть ограничения лицензионного характера или для соблюдения авторских прав. Общим он является потому, что его использование может быть разделено с другими учениками или учителями. Например, на некоторые страницы сайта был дан доступ обучающемуся десятого класса. На страницах «Сайт школьного музея» он опубликовал результаты своего проекта «Герои Люберецкого района». Некоторые другие страницы сайта были отданы психологу школы и учителю обществознания. На общем сайте есть материалы для подготовки обучающихся к ОГЭ и ЕГЭ, разделы информатики, программирование в ГРИС «Стрелка» и Паскаль, проектные и олимпиадные работы. На страницах сайта «Разделы информатики» размещены материалы по различным темам информатики. Это удобно учителю и обучающимся, тем, что они не теряют урочное время на поиск и переключения по разным сайтам и электронно-образовательным ресурсам. Используя на протяжении длительного времени общий сайт обучающиеся привыкают к нему, для них не составляет труда находить нужные страницы и ссылки. Изучение и использование материалов с общего сайта дает возможность обучающимся работать в комфортном для себя темпе. Психологически они легко работают с компьютером. Учитель становится их помощником и товарищем в освоении информатики. Может получиться так, что учебная группа очень быстро выполнит задание урока. Тогда

учитель может воспользоваться дополнительными интересными материалами с конкурсов и олимпиад, которые у него хранятся в запасе на общем сайте.

Есть одна особенность общего сайта. Он не обязательно должен быть законченным полнофункциональным цифровым образовательным ресурсом. Он помогает учителю в проведении урока. Он может использоваться как план; как источник материалов, тестов, заданий, презентаций, методик, кроссвордов, теоретических материалов, рисунков, таблиц, видео, флэш, нужных программ, ссылок на необходимый материал; как записная книжка для хранения нужной информации; как место опубликования учебных и учебно-исследовательских проектов и любых других применений для процесса обучения и воспитания обучающихся.

В заключении хочется отметить, что в основе методики использования на уроках информатики в школе программ совместной работы, общего сайта и электронной почты применяется системнодеятельностный подход, в соответствии с ФГОС. Будет активирована учебно-познавательная деятельность обучающихся. Общий сайт, программы совместной работы, использование электронной почты нужны учителю для ведения совместной учебной деятельности с возможностью формирования индивидуальной траектории обучения. Овладение новыми видами деятельности, приобретение новых компетентностей развивает обучающихся, готовит их к жизни в обществе, к профессиональной ориентации. Формирование у обучающихся основ культуры исследовательской и проектной деятельности и навыков разработки, реализации и общественной презентации результатов исследования, предметного или межпредметного учебного проекта направлено на решение личностной или социально значимой проблемы. При активном использовании проектной и исследовательской деятельности повышается мотивация обучающихся, при изучении предметных дисциплин и это способствует развитию УУД, повышается информационная культура. Организовывать, направлять и контролировать работу на уроке будет учитель. Роль и важность его при этом не изменится. Учитель будет иметь возможность сконструировать образовательный процесс с учетом индивидуальных возрастных, психологических и физиологических особенностей обучающихся. Контроль качества знаний на уроке с использованием персонального компьютера и информационно-коммуникационных технологий способствует формированию информационно-коммуникационных компетенций обучающегося.

Описанная методика использования общего сайта, программ совместной работы, электронной почты на уроках информатики соответствует требованиям Федеральных государственных образовательных стандартов основного общего образования и среднего общего образования, необходимостью применения подобных технологий в образовании. Способствует расширению понимания роли данных средств в образовательном процессе школы, создает предпосылки повышения качества обучения, способствуют эффективности учебной деятельности обучающихся, развитию у них соответствующих информационно-коммуникативных компетенций.

Апробация методики осуществляется на базе МОУ гимназия № 5 муниципального образования Люберецкий муниципальный район Московской области. Научный руководитель – к.пед.н., проф. Д.А. Грамаков.

# **Литература**

- 1. ФГОС на сайте Минобрнауки РФ [Электронный ресурс]. ULR: [http://минобрнауки.рф](http://минобрнауки.рф/) (дата обращения: 08. 10. 2016).
- 2. Федеральный закон «Об образовании в Российской Федерации» от 29 декабря 2012 г. No 273-ФЗ. М., 2013. 134 с.
- 3. Селевко Г.К. Педагогические технологии на основе информационно-коммуникационных средств. М.:НИИ школьных технологий, 2005. 208 с.
- 4. Методика преподавания информатики: Учеб пособие для студ. пед.вузов/ М.П.Лапчик, И.Г.Семакин, Е.Г.Хеннер; Под общей ред. М.П.Лапчика. М.: Издательский центр «Академия», 2001. 624 с.
- 5. Селевко Г.К. Указ. соч. С. 61.
- 6. Полат Е.С., Бухаркина М.Ю. Современные педагогические и информационные технологии в системе образования: учеб.пособие М.: Академия, 2007. 368 с.
- 7. Информатика: учебник для 8 класса / И.Г. Семакин и др.; 5-е изд. М.: БИНОМ. Лаборатория знаний, 2016. 176 с.
- 8. Чудеса на карте [Электронный ресурс]. URL: http://izido.ru/mod/data/view.php?id=7497(дата обращения: 19.02.2017).
- 9. Современные информационные технологии и ИТ-образование[Электронный ресурс] / Сборник научных трудов XI Международной научно-практической конференции / под ред. В.А. Сухомлина. Москва: МГУ, 2016. 267 с. 1 электрон. oпт. диск (СD-ROM). ISBN 978-5-9912-0637-2
- 10. Новиков А.Н. Методические основы использования программных средств в проектной деятельности // Вестник Московского государственного областного университета. Серия: Педагогика. 2017.№1. С.115-123. DOI: 10.18384/2310- 7219-2017-1-115-123
- 11. Дьюи, Дж. Психология и педагогика мышления. (Как мы мыслим.) / Дж.Дьюи ; пер. с англ. Н.М. Никольской; ред. Ю.С. Рассказова. М.: Лабиринт, 1999. 192 с.
- 12. Сайт mou5inform[Электронный ресурс]. URL: https://sites.google.com/site/mou5inform/home (дата обращения: 19.02.2017).
- 13. Лещинер В.Р., Путимцева Ю.С. Основной государственный экзамен. Информатика. Комплекс материалов по подготовки учащихся. Учебное пособие. М.: Интеллект-Центр, 2016. 168 с.
- 14. Выготский Л.С. Проблема возраста. Собр. соч.: в 6 т. Т.4. М.: Педагогика, 1982–1984. 433 c.

15. Корнилова Е.А., Стрижаков А.А. Смешанное обучение как средство реализации системно-деятельностного подхода в школе // Вестник Московского государственного областного университета. Серия: Педагогика. 2016. № 4. С. 110–118. doi:10.18384/2310-7219-2016-4-110-118

# **References**

- 1. GEF on the website of the Russian Ministry of Education [electronic resource]. URL: http: //minobrnauki.rf (request date 08.10.2016).
- 2. Federal'nyi zakon «Ob obrazovanii v Rossiiskoi Federatsii» ot 29 dekabrya 2012 g. 273-FZ.[Federal Law "On Education in the Russian Federation" dated December 29, 2012 273-FL.].M., 2013. 134 p.
- 3. Selevko G.K. Pedagogicheskiye tekhnologii na osnove informatsionno-kommunikatsionnykh sredstv [Pedagogical technologies on the basis of information and communication means]. М.: Research Institute of School Technology, 2005. 208 p.
- 4. Metodika prepodavanija informatiki: Ucheb posobie dlja stud. ped.vuzov [Methods of teaching computer science] / M.P.Lapchik, I.G.Semakin, E.G.Henner; Pod obshhej red. M.P.Lapchika. M.: Izdatel'skij centr «Akademija», 2001. 624 p.
- 5. Selevko G.K. Op. cit. P. 61.
- 6. Polat E.S., Buharkina M.Yu. Sovremennyie pedagogicheskie i informatsionnyie tehnologii v sisteme obrazovaniya: ucheb.posobie [Modern pedagogical and information technology in education: Textbooks]. M.: Academy, 2007. 368 p.
- 7. Informatika: uchebnik dlya 8 klassa [Computer science: the textbook for 8th grade] / I.G. Semakin etc.;5th ed. М.: BINOM. knowledge Lab, 2016. 176 p.
- 8. Chudesa na karte [electronic resource]. URL: http://izido.ru/mod/data/view.php?id=7497 (request date 19.02.2017).
- 9. Sovremennyye informatsionnyye tekhnologii i IT-obrazovaniye [electronic resource]/ Sbornik nauchnykh trudov XI Mezhdunarodnoy nauchno-prakticheskoy konferentsii / pod red. V.A. Sukhomlina. M.:MGU, 2016. 267 p. 1 elektron. opt. disk (СD-ROM). ISBN 978-5-9912-0637-2
- 10. Novikov. Methodical bases of using software tools in project activities/ Bulletin of Moscow Region State University. Series: Pedgogics, 2017, no 1,pp. 115-123. DOI: 10.18384/2310-7219-2017-1-115-123
- 11. Dewey J. Psihologiya i pedagogika myishleniya [Psychology and Pedagogy of thinking. (How we think.)] / J. Dewey; per. from English. NM St. Nicholas; Ed. Y.S. Rasskazova. M.: Maze, 1999. 192 p.
- 12. Site mou5inform [electronic resource]. URL: https://sites.google.com/site/mou5inform/home (request date 19.02.2017).
- 13. Leshiner V.R., Putimceva U.S. Osnovnoy gosudarstvennyiy ekzamen. Informatika. Kompleks materialov po podgotovki uchaschihsya. Uchebnoe posobie [The basic state exam. Computer science. Complex materials for the preparation of students. Tutorial]. М.: Intellekt-centr, 2016. 168 p.
- 14. Vygotsky L.S. Problema vozrasta Sobr. soch.: v 6 t. T.4. [The problem of age: In 6 v. V.4.] М.: Pedagogika, 1982–1984. 433 p.
- 15. Kornilova E.A. Strigakov A.A. Smeshannoye obucheniye kak sredstvo realizatsii sistemno-deyatelnostnogo podkhoda v shkole [Blended learning as a means of implementing a system-activity approach to school] // Bulletin of MSRU. Series Pedagogy (Vestnik Moskovskogo gosudarstvennogo oblastnogo universiteta. Seriâ Pedagogika). 2016. № 4. pp. 110–118. doi: 10.18384/2310-7219- 2016-4-110-118.

Поступила: 2.09.2017

**Научный руководитель**: кандидат педагогических наук, профессор, Московский государственный областной университет – Д.А. Грамаков

**Research adviser:** Ph.D., Professor, Moscow State Regional University – D.A. Gramakov

### **Об авторе:**

**Новиков Анатолий Николаевич**, аспирант кафедры вычислительной математики и методики преподавания информатики, Московский государственный областной университет, [novan@yandex.ru](mailto:novan@yandex.ru)

### **Note on the author:**

**Novikov Anatoly N.**, Postgraduate of the Computational Mathematics and Informatics teaching methods, Moscow State Regional University[, novan@yandex.ru](mailto:novan@yandex.ru)

# **Сорокина Т.Е.1,2**

<sup>1</sup> Государственное бюджетное общеобразовательное учреждение Школа № 1547, г. Москва, Россия <sup>2</sup> Московский педагогический государственный университет, г. Москва, Россия

# **ИСПОЛЬЗОВАНИЕ МЕТОДА АНАЛОГИЙ ПРИ РАННЕМ ОБУЧЕНИИ ПРОГРАММИРОВАНИЮ**

#### **Аннотация**

*Данная статья продолжает серию публикаций о методике раннего обучения программирования с использованием программной среды Scratch. В ней рассматривается применение графической библиотеки языка Turtle Graphics как переходного этапа при изучении языка программирования Python.*

### **Ключевые слова**

*Информатика; основное образование; scratch; блочное программирование; Python; Turtle Graphics; обучение программированию; Computer science.*

## **Sorokina T.E.1,2**

<sup>1</sup> Public budgetary educational institution School № 1547, Moscow, Russia <sup>2</sup> Moscow State Pedagogical University, Moscow, Russia

# **USING METHOD OF ANALOGIES AT EARLY TRAINING IN PROGRAMMING**

### **Abstract**

*This article continues a series of publications about a technique of early training of programming using the Scratch program environment. Article applications graphic library of the Turtle Graphics language as transitional stage of studying the Python programming language*

### **Keywords**

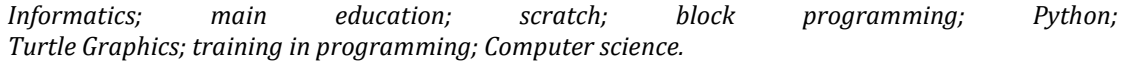

#### **Введение**

В статьях автора [1-5] показана актуальность рассмотрения вопроса о пропедевтике программирования и раннем обучении школьников программированию, которая отражена в разработанном Правительством РФ документе "Стратегия развития отрасли информационных технологий в Российской Федерации на 2014-2020 годы и на перспективу до 2025 года" (далее Стратегия) [6] и соответствует ФГОС основного общего образования [7].

В последние годы большое внимание уделяется участию школьников в олимпиадах и конкурсах различного уровня. Это не только мотивирует обучающихся к углубленному изучению предметов, но и, в случае успешного участия, обеспечивает им определенные преференции при поступлении в высшие учебные заведения, летние школы, а также школы-интернаты для одаренных детей. Ежегодно формируется перечень предметных олимпиад и их уровней на текущий учебный год и публикуется соответствующий Приказ Министерства образования и науки Российской Федерации [8]. Получить льготы для поступления в ВУЗы школьник может, став победителем или призером финала Всероссийской олимпиады школьников, либо другой олимпиады из Перечня Минобрнауки России. Заметим, что право на льготу для победителей и призеров заключительного этапа всероссийской олимпиады школьников сохраняется в течение четырёх лет.

Всего на 2017-2018 учебный год утверждено шестнадцать олимпиад по информатике, распределённых по трём уровням. Наибольший интерес представляют олимпиады первого уровня, в перечне на текущий год содержится пять таких олимпиад:

Олимпиада школьников по информатике и программированию (№62 в перечне);

- Открытая олимпиада школьников «Информационные технологии» (№73 в перечне);
- Открытая олимпиада школьников по программированию (№75 в перечне);
- Олимпиада школьников «Ломоносов» (№54 в перечне);
- Московская олимпиада школьников (№42 в перечне).

При детальном рассмотрении заданий олимпиад из перечня Минобрнауки становится понятно, что большая часть из них ориентирована на умение программировать.

Ранее мы обращались к типам заданий, используемых при проведении всероссийской олимпиады школьников [5]. Если задания для 5-6 классов во многом рассчитаны на умение логически мыслить и рассуждать и во многом схожи с олимпиадными заданиями по математике, при этом для их решения не требуется умение программировать, то, начиная с 7 класса, появляются задачи, решением которых будет программа, самостоятельно разработанная и записанная на одном из языков программирования. Из вышеизложенного можно сделать вывод, что одним из способов получения дополнительных льгот при поступлении в ВУЗы школьникам необходимо умение программировать.

Рассмотрим более детально типологию задач школьного этапа всероссийской олимпиады школьников и представим её в виде таблицы:

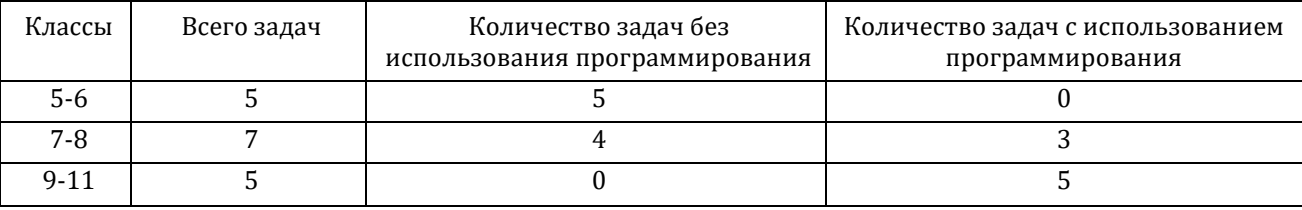

Обратим внимание на то, что задачи по программированию на всероссийской олимпиаде школьников впервые появляются в заданиях для 7 класса. Поскольку школьный тур ВсОШ по информатике традиционно приходится на конец октября, то нетрудно понять, что компетенции в области программирования должны быть приобретены школьниками уже в 6 классе.

Вспомним, что в соответствии с различными УМК по информатике, изучение темы «Начала программирования» происходит не ранее второго полугодия 7 класса.

Автором уже было обозначено противоречие, возникающее между временем начала изучения языков программирования высокого уровня в соответствии с основной образовательной программной и необходимостью более раннего овладения компетенциями в области программирования для результативного участия в олимпиадах, дающих право на льготы при поступлении в ВУЗы [5].

Одним из способов решения обозначенной проблемы в рамках основной образовательной программы является реализация дополнительных программных модулей, направленных на развитие алгоритмических способностей школьников и овладение ими компетенциями в области программирования на одном из языков высокого уровня.

Для изучения любого из языков программирования высокого уровня школьникам необходимо, вопервых, понимание алгоритмических конструкций, во-вторых, освоение основных принципов написания программ и изучение синтаксических особенностей выбранного языка программирования.

В последние годы для знакомства с алгоритмическими конструкциями, развития алгоритмического мышления и пропедевтики программирования уже стало традиционным использование различных визуальных сред, так называемого блочного программирования — Kodu, Blockly, Snap!, Scratch, Pencil code.

Рассмотрим некоторые причины, благодаря которым начало обучения программированию предпочтительнее начинать с блочного программирования.

Существует целый ряд сложностей в начале изучения школьниками языков программирования. Они связаны прежде всего с тем, что нужно выучить словарь языка программирования — это большое количество специфических слов, записанных латинскими буквами. На начальных этапах освоения языка программирования, возникает множество мелких ошибок, связанных как с неправильным написанием самих команд, так и пропуском таких знаков, как запятая, скобки, кавычки и т. д. Поиск и устранение допущенных ошибок не только не дает возможность сконцентрироваться на самом решении той или иной задачи, но и снижает мотивацию к дальнейшему изучению программирования. В случае, когда речь идет о школьниках 5-6 классов, то добавляется ещё и отсутствие навыка быстрого набора символов с клавиатуры, связанного с минимальной практикой использования английской раскладки клавиатуры. Эта проблема успешно решается при использовании блочного программирования, поскольку нет необходимости запоминать команды — они уже написаны на блоках, из которых составляется программа.

Другая сложность, возникающая при изучении языков программирования, связана с когнитивной нагрузкой. Речь идет о том, что при написании программного кода приходится думать в различных направлениях, совмешать как логическое мышление, так и творческое. И в этом случае использование блочного программирования приводит к снижению когнитивной нагрузки, поскольку достаточно запомнить только цвет перетаскиваемых блоков и возможность соединения их в программупростым перетаскиванием (технология Drag-and-drop).

Ислледование проблем раннего обучения программирования изучаются учеными в различных странах. Весной текущего года опубликовано исследование, проведенное в четырёх американских вузах (MIT CSAIL, University of Alabama, Washington University и Wellesley College) [9]. Оно выявило не только указанные выше, но и другие сложности в обучении программированию, которых удается избежать при .<br>использовании на первом этапе блочного программирования.

Одним из ярких, широко используемых инструментов блочного программирования является программная среда Scratch (разработка Massachusetts Institute of Technology, MIT) [10]. Программы в среде собираются простым перетаскиванием кирпичиков с написанными командами, подобно блокам конструктора Lego. Среда Scratch является ярким инструментом, который очень любят дети, поэтому её можно рассматривать в качестве хорошего мотиватора. Кроме того, Scratch — это мощный инструмент для знакомства с алгоритмическими конструкциями. Учитывая вышеизложенное, разработан дополнительный практикоориентированный программный модуль для обучения в 5 классе общеобразовательной школы к УМК по информатике Л. Л. Босовой для 5-9 классов «Пропедевтика программирования со Scratch» — это первый из предлагаемых этапов на пути раннего обучения школьников программированию.

На втором этапе обучения желательно осуществить плавный переход от блочного программирования к программированию на одном из языков высокого уровня для того, чтобы не потерять мотивацию. На этом этапе возникает вопрос выбора языка программирования. Было бы хорошо, чтобы у первого языка программирования были лаконичные конструкции, и он был бы разрешен для выполнения как олимпиалных залач, так и заланий ОГЭ и ЕГЭ по информатике.

Всем перечисленным требованиям удовлетворяет язык программирования Python. Язык программирования Python может быть использован для выполнения заданий второй части ОГЭ по информатике (задача 20.2), где требуется написать программу на одном из языков программирования. Некоторое время назад во всех задачах по программированию в ЕГЭ по информатике включены задания на языке программирования Python, решение задач, предлагаемых на олимпиадах по информатике также не исколючает использования языка программирования Python.

Начальное обучение программированию с использованием перехода от Scratch к Python не является новым. Такой подход рассматривается, например, авторами Кэрол Вордераман, Джон Вудкок, Шон Макаманус и др. в иллюстрированном руководстве «Программирование для детей». В книге сначала происходит изложение возможностей программной среды Scratch на примере создаваемых проектов, затем приводится таблица соответствия команд, их описания на Python 3 и в программной среде Scratch 2.0, а в дальнейшем рассматриваются программы на Python, периодически сравнивая их с реализацией отдельных команд в программной среде Scratch 2.0.

Автор предлагает ещё один возможный подход, новизна которого основана на использовании графической библиотеки Python — Turtle Graphics. Напомним, что блочное программирование визуально, а программа на любом языке программирования - это некоторый текст. Существует определенная когнитивная нагрузка при переходе к программированию на языке программирования высокого уровня, поскольку увеличивается количество логических связей и переходов, которые нужно выполнять нашему мозгу для понимания принципов работы программы в виде текста. Сложность процесса перехода может способствовать снижению мотивации. Поэтому процесс желательно упростить. Для снижения когнитивной нагрузки при осуществлении перехода от визуализации к тексту хотелось бы использовать инструмент, в котором сочетаются как запись программы в виде текста на рассматриваемом языке программирования, так и наличие некоторой визуализации. В качестве такого инструмента можно рассматривать Turtle Graphics. Это графическая библиотека Python, которая содержит в себе команды для управления исполнителем Черепашка. В графической библиотеке Turtle Graphics используются команды в текстовом формате, но при запуске программы на выполнение, мы получаем выполнение программы исполнителем Черепашка, т.е. реализацию в графическом виде. Таким образом, само наличие встроенной в Python графической библиотеки можно рассматривать в качестве переходного инструмента при изучении языка программирования.

Черепашья графика, в которой фактически используется управление рисованием исполнителя при перемещении и повороте, обеспечивается набором простых и интуитивно понятных команд, многим из которых существуют аналогии среди кирпичиков программной среды Scratch. Это положение явилось

ключевым моментом при формировании программного модуля для обучения на втором этапе. Реализацией вышеизложенного является авторская программа для обучения в 6 классе — это дополнительный программный модуль к УМК Л. Л. Босовой для 5-9 классов «Начала программирования от Scratch к Python через Pyturtle» [11].

В программном модуле использован метод аналогий, предложенный исследовательской группой Гарвардского университета под руководством Уильяма Дж. Гордона почти полвека назад. Основным инструментом обучения по Дж. Гордону, являются аналогии, связывающие хорошо знакомую информацию с новой информацией. Вслед за Дж. Гордоном, мы считаем, что аналогии позволяют обучающимся связать усвоенные ранее факты и полученный опыт с той информацией, над усвоением которой они работают в данный момент [12]. Примерно в то же время Пономарев Я.А. пишет «при умозаключении по аналогии знание, полученное из рассмотрения к.-л. объекта («модели»), переносится на другой, менее изученный (менее доступный для исследования, менее наглядный и т. п.) предмет (явление, процесс)» [13]. Применительно к процессу раннего обучения программированию можно говорить о том, чтобы использовать одни и те же задачи, которые уже были реализованы обучающимися в программной среде Scratch, но на этом втором этапе они будут решаться средствами графической библиотеки Turtle Graphics. Задания программного модуля формировались таким образом, чтобы аналогии были наиболее ярко выраженными. Например, представленная ниже задача, решается средствами программной среды Scratch, так и средствами графической библиотеки Turtle Graphics.

Дополнительный программный модуль «Начала программирования от Scratch к Python через Pyturtle» состоит из трех разделов:

Переменные и списки в программной среде Scratch;

Черепашья графика в Pyturtle;

Начала программирования.

Целями реализации курса являются: получение представления об алгоритмах и исполнителях, основных алгоритмических конструкциях языков программирования; обеспечение высокого уровня мотивации к проектной деятельности и дальнейшему изучению языков программирования; обеспечение первоначальных навыков программирования на языке высокого уровня Python; формирование компьютернойю грамотности.

При изучении первого раздела основное внимание уделяется использованию переменных и списков, поскольку их усвоение вызывает определенные затруднения у школьников.

Второй раздел программного модуля включает в себя десять уроков и является основным для обеспечения плавного перехода от блочного программирования к программированию на Python.

В этом разделе изучаются следующие темы: Интегрированная среда разработки. Импорт библиотеки Pyturtle. Графический исполнитель библиотеки Pyturtle. Формы. Цвет и размер формы графического исполнителя. Сохранение и запуск программ. Создание простых программ на основе линейных алгоритмов. Команды перемещения и поворота в Pyturtle. Создание линейных программ для рисования геометрических фигур исполнителем. Цвет и размер пера. Заполнение цветом. Циклическая конструкция. Комментирование в программе. Перемещение в точку с указанными координатами. Решение задач с использованием циклической конструкции. Рисование исполнителем симметричных геометрических фигур. Использование конструкций «цикл в цикле». Рисование спиралей в Pyturtle. Условная конструкция. Определение и использование шестнадцатеричного значения цвета. [12]

Последним разделом программного модуля является собственно изучение команд языка программирования Python, и этот раздел основан на программе Д.П. Кириенко [14].

Изучение разделов программного модуля происходит от простого к сложному. Программа содержит большой набор задач разного уровня сложности, предполагающих дифференцированный подход к обучению.

При решении поставленных задач используется проектная технология [15].

Для обеспечения возможности применения смешанного обучения и, в частности, педагогическокй технологии «перевернутый урок» создан и наполняется плейлист с видео-уроками по программе [16].

Пример перехода от графической реализации в виде блок-схемы алгоритма через блоки программной среды Scratch к программной реализации в графической библиотеке Turtle Graphics языка программирования Python при решении задачи показан на рисунке:

После изучения тем программы, входящих во второй раздел программного модуля, школьники уже умеют писать простые программы на языке программирования Python. Они уже знакомы со средой разработки (мы используем страндартную IDLE), понимают, что такое синтаксис команд, получили первоначальный навык отладки программ. Этот базис обеспечивает возможность при изучении тем третьего раздела полностью посвятить его собственно программированию. Для тестирования и отладки программ мы используем сайт дистанционной подготовки по информатике http://informatics.mccme.ru/.

Практика использования программного модуля для обучения 6-классников школы с углубленным изучением английского языка показала возможность его использования при раннем обучении программированию. Уровень мотивации при изучении языка программирования Python при этом не снизился у обучающихся общеобразовательной школы, не имеющей дополнительной профилизации в инженерную или техническую направленность.

Используя метод аналогии и, базируясь на основных командах для перемещения и поворота исполнителя в среде Scratch и аналогичных командах исполнителя Черепашка в графической библиотеке Turtle Graphics, может быть осуществлен плавный переход от визуального программирования на Scratch к програмированию на языке Python на первых этапах обучения программированию, что обеспечит школьникам возможность участия в олимпиадах по информатике и возможность получения льгот для поступления в высшие учебные заведения.

### **Литература**

- 1. Босова Л.Л., Сорокина Т.Е. Методика применения интерактивных сред для обучения младших школьников программированию. // Информатика и образование. – 2014. – №7 — с. 61-68.
- 2. Сорокина Т.Е. Пропедевтика программирования со Scratch // Слово учителю. Сетевое издание ГМЦ. М., 2014. http://slovo.mosmetod.ru/
- 3. Сорокина Т.Е. Визуальная среда Sсratch как средство мотивации учащихся основной школы к изучению программирования // Информатика и образование. – 2015. – № 5 – c. 30-34.
- 4. Сорокина Т.Е. Эффективность взаимодействия субъектов педагогического процесса при использовании программной среды Scratch в основном образовании // Успехи современной науки и образования – 2016. – №7.
- 5. Сорокина Т.Е. Методика раннего общедоступного программирования в основной образовательной программе // XI Международная научно-практическая конференция «Современные информационные технологии в ИТ-образование». – ВМК МГУ, г.Москва, 2016.
- 6. Распоряжение Правительства РФ от 1 ноября 2013 г. № 2026-р «Стратегия развития отрасли информационных технологий в Российской Федерации на 2014-2020 годы и на перспективу до 2025 года»
- 7. Приказ Минобрнауки России от 17 декабря 2010 г. №1897 «Федеральный государственный образовательный стандарт основного общего образования»
- 8. Приказ Минобрнауки России от 30 августа 2017 г. № 866 «Об утверждении перечня олимпиад школьников и их уровней на 2017/18 учебный год [электронный ресурс] // URL: http://минобрнауки.рф/документы/11108 (дата обращения 5.10.2017).
- 9. Learnable Programming: Blocks and Beyond // URL: https://arxiv.org/abs/1705.09413 (датаобращения 5.10.2017).
- 10. Scratch [электронный ресурс] // URL: https://scratch.mit.edu/ (дата обращения 5.10.2017).
- 11. Начала программирования от Scratch к Python через Pyturtle. Программный модуль на 34 часа для обучения программированию в 6 классе [электронный ресурс] // URL: https://pedsovet.org/articles/article/view/id/227817 (дата обращения 5.10.2017).
- 12. Метод аналогий Уильяма Гордона [Электронный ресурс]. URL: http://didaktor.ru/metod-analogij-uilyama-gordona/
- 13. Пономарев Я.А. Психология творческого мышления. М.: Педагогика, 1960. 14. Кириенко Д.П. Программирование на Python [Электронный ресурс]. – URL::
- <http://informatics.mccme.ru/course/view.php?id=156> (дата обращения: 5.10.2017).
- 15. Сорокина Т.Е. Системный подход к обучению проектной и исследовательской деятельности в основной школе // XXVIII Международная конференция «Применение новых технологий в образовании» «ИТО-Троицк-2017». – г.Москва, г.о. Троицк, 2017.
- 16. Плейлист Python. Turtle graphics [Электронный ресурс]. URL[::https://www.youtube.com/playlist?list=PLMInhDclNR1FjCQvSdT1vvrlAFRx\\_\\_ehT](https://www.youtube.com/playlist?list=PLMInhDclNR1FjCQvSdT1vvrlAFRx__ehT) (дата обращения: 5.10.2017).

### **References**

- 1. BosovaL.L., SorokinaT.E. Metodikaprimeneniyainteraktivnyxsreddlyaobucheniyamladshixshkolnikovprogrammirovaniyu. // Informatikaiobrazovanie. – 2014. –  $N^2$  — s. 61-68.
- 2. Sorokina T.E. Propedevtika programmirovaniya so Scratch // Slovo uchitelyu. Setevoe izdanie GMC. M., 2014. http://slovo.mosmetod.ru/
- 3. Sorokina T.E. Vizualnaya sreda Ssratch kak sredstvo motivacii uchashhixsya osnovnoj shkoly k izucheniyu programmirovaniya // Informatika i obrazovanie. – 2015. – № 5 – c. 30-34.
- 4. Sorokina T.E. Effektivnost vzaimodejstviya subektov pedagogicheskogo processa pri ispolzovanii programmnoj sredy Scratch v osnovnom obrazovanii // Uspexi sovremennoj nauki i obrazovaniya – 2016. – №7 — s.
- 5. Sorokina T.E. Metodika rannego obshhedostupnogo programmirovaniya v osnovnoj obrazovatelnoj programme // XI Mezhdunarodnaya nauchno-prakticheskaya konferenciya «Sovremennye informacionnye texnologii v IT-obrazovanie». – VMK MGU, g.Moskva, 2016
- 6. Rasporyazhenie Pravitelstva RF ot 1 noyabrya 2013 g. № 2026-r «Strategiya razvitiya otrasli informacionnyx texnologij v Rossijskoj Federacii na 2014-2020 gody i na perspektivu do 2025 goda»
- 7. Prikaz Minobrnauki Rossii ot 17 dekabrya 2010 g. №1897 «Federalnyj gosudarstvennyj obrazovatelnyj standart osnovnogo obshhego obrazovaniya»
- 8. Prikaz Minobrnauki Rossii ot 30 avgusta 2017 g. № 866 «Ob utverzhdenii perechnya olimpiad shkolnikov i ix urovnej na 2017/18 uchebnyj god [elektronnyj resurs] // URL: http://minobrnauki.rf/dokumenty/11108 (data obrashheniya 5.10.2017).
- 9. Learnable Programming: Blocks and Beyond // URL: https://arxiv.org/abs/1705.09413 (data obrashheniya 5.10.2017).
- 10. Scratch [elektronnyj resurs] // URL: https://scratch.mit.edu/ (data obrashheniya 5.10.2017).
- 11. Nachala programmirovaniya ot Scratch k Python cherez Pyturtle. Programmnyj modul na 34 chasa dlya obucheniya programmirovaniyu v 6 klasse [elektronnyj resurs] // URL: https://pedsovet.org/articles/article/view/id/227817 (data obrashheniya 5.10.2017).
- 12. Metod analogij Uilyama Gordona [Elektronnyj resurs]. URL:: http://didaktor.ru/metod-analogij-uilyama-gordona/
- 13. Ponomarev Ya.A. Psixologiya tvorcheskogo myshleniya. M.: Pedagogika, 1960.
- 14. Kirienko D.P. Programmirovanie na Python [Elektronnyj resurs]. URL: http://informatics.mccme.ru/course/view.php?id=156 (data obrashheniya: 5.10.2017).
- 15. Sorokina T.E. Sistemnyj podxod k obucheniyu proektnoj i issledovatelskoj deyatelnosti v osnovnoj shkole // XXVIII Mezhdunarodnaya konferenciya «Primenenie novyx texnologij v obrazovanii» «ITO-Troick-2017». – g.Moskva, g.o. Troick, 2017<br>16. Plejlist Python. Turtle graphics [Elektronnyj resurs].
- 16. Plejlist Python. Turtle graphics [Elektronnyj resurs]. URL::https://www.youtube.com/playlist?list=PLMInhDclNR1FjCQvSdT1vvrlAFRx\_\_ehT (data obrashheniya: 5.10.2017).

Поступила: 15.10.2017

# **Об авторе:**

**Сорокина Татьяна Евгеньевна**, учитель информатики, Государственное бюджетное общеобразовательное учреждение Школа № 1547; старший преподаватель, Московский педагогический государственный университет; эксперт проектной деятельности, эксперт, Российская академи образования, [sorokina1240@yandex.ru](mailto:sorokina1240@yandex.ru)

### **Note on the author:**

**Sorokina Tatyana E.**, teacher of informatics, Public budgetary educational institution School № 1547; senior teacher, Moscow State Pedagogical University, expert of project activities, expert of Russian Education Academy, [sorokina1240@yandex.ru](mailto:sorokina1240@yandex.ru)

# **Троицкая О.Н., Третьяк Е.И.**

Северный (Арктический) федеральный университет имени М.В. Ломоносова, г. Архангельск, Россия

# **ПОПУЛЯРИЗАЦИЯ НАУЧНОГО ЗНАНИЯ В ИСТОРИЧЕСКОМ АСПЕКТЕ**

### **Аннотация**

*Статья посвящена вопросам популяризации науки в историческом разрезе. Обоснована необходимость проведения научно-популярного лектория по информатике как формы популяризации информационного образования. Представлены методические особенности научно-популярного лектория.*

### **Ключевые слова**

*Информатика; популяризация; научные знания; достижения науки; субъектный опыт.*

# **Troitskaya O.N., Tretyak E.I.**

Northern (Arctic) Federal University named after M.V. Lomonosov, Arkhangelsk, Russia

# **THE POPULARIZATION OF SCIENTIFIC KNOWLEDGE IN HISTORICAL PERSPECTIVE**

#### **Abstract**

*The article is devoted to the popularization of science in the historical context. The article proves the necessity of holding popular science lectures on computer science as a form of popularization of education. It contains the methodological characteristics of popular science lectures.*

### **Keywords**

*Computer science; popularization; scientific knowledge; the achievements of science; subjective experience.*

Сегодня одним из активно обсуждаемых вопросов является вопрос оторванности науки и её достижений от школьного образования. Речь об этом впервые зашла ещё в конце XIX века. Так, немецкий математик Феликс Клейн в 1897 году в Цюрихе призывал не только пересмотреть состояние математического образования, выявить основные методы преподавания математики, рассмотреть существующие системы экзаменов, условия подготовки учителей, но и дополнить содержание образовательных программ новыми достижениями математической науки [1].

Молодой и быстро развивающейся наукой является информатика. В настоящее время её структуру определяют такие области исследования, как теория алгоритмов, базы данных, искусственный интеллект, бионика, теория роботов, инженерия математического обеспечения, теория компьютеров и вычислительных сетей, компьютерная лингвистика, нейроматематика и нейросистемы и т.д. Однако в содержании школьного курса информатики представлены далеко не все области и не на том уровне развития, на котором они сейчас находятся. Тем не менее, как указывают Ю.В. Дик и А.В. Хуторской в [2], «основой развития российской школы должны быть в первую очередь достижения отечественной науки».

Одним из способов решения данной проблемы является, по нашему мнению, проведение научнопопулярных лекториев по информатике для учащихся основной школы. О положительном влиянии популяризации образования говорил ещё Альберт Эйнштейн: «Хорошая популяризация может и должна возбуждать чувства … вызываемым ею усилием постижения — мучительным и в то же время радостным усилием все более полного и глубокого постижения» [3].

Само понятие «популяризация» предполагает, прежде всего, распространение научных знаний в понятной и доступной форме. При этом адресатами могут быть как учащиеся школ, так и люди пенсионного возраста. Основная задача состоит в преобразовании научных знаний в вид, соответствующий их уровню подготовки.

Впервые об этом стали говорить ещё в древние времена. Достижения математиков в области геометрии позволяли людям правильно производить измерения площадей своих угодий. Изобретения Архимеда в области техники дали возможность создать водоподъемную машину, а открытый им

физический закон рычагов решил многие проблемы строительства. Знания зачастую передавались в устной форме.

Дальнейшее развитие общества привело к созданию так называемых научных школ. Одной из самых известных являлась Косская (остров Кос). Её главным представителем был Гиппократ, рассуждения которого о четырех темпераментах, о причинах болезней, об этических требованиях к врачу оказали огромное влияние на развитие медицины в дальнейшем.

В эпоху Просвещения вопрос о практическом использовании достижений науки в интересах людей встал с новой силой. Ученые распространяли и популяризировали знания, которые должны были быть доступны всем и иметь практическую пользу. Знание становиться предметом общественных дискуссий, в которых могли принимать участие и женщины. В течение почти тридцати лет были выпущены 35 томов «Энциклопедии, или Толкового словаря наук, искусства и ремесел»» Дени Дидро, который привлек к написанию статей видных ученых своего времени, специалистов во многих областях знаний: философов, писателей, художников. В статьях на очень доступном языке авторы описывали технологии и способы их применения, существовавшие на тот момент. В результате наука была приближена к простым людям.

В XIX веке в России для популяризации научных знаний создавались научные общества, например, «Общество любителей естествознания». Открытые публичные лекции, на которых сообщались последние научные сведения, проходили в Политехническом музее. Интерес к естественным знаниямразвивало «Московское общество испытателей природы», тем самым способствуя популяризации науки в образовании.

Во второй половине двадцатого века в СССРпопуляризация науки содействовала распространению научных идей, которые в свою очередь формировали новое мышление подрастающего поколения. В период отсутствия информационных технологий научная информация до населения доводилась через специальные журналы такие, как «Наука и жизнь», «Вокруг света», которые издавались научными отделами общества «Знание». Большинство ученых страны, например, Я. Перельман, С.П. Капица, занимаясь популяризацией научных знаний, стремились к тому, чтобы содержание материала, стиль изложения и оформление соответствовали читательским интересам и возможному уровню их подготовки. Параллельно к данной работе подключился и кинематограф. В СССР создавали научнопопулярные и учебные фильмы, кинолектории и видеожурналы. Одним из наиболее популярных был киножурнал «Хочу всё знать». Познавательные передачи «Клуб путешественников», «В мире животных» рассказывали о тайнах географии и биологии. В 70-е годы прошлого века космос освещался в передаче «Человек. Земля. Вселенная», которую вели опытные космонавты. Современные достижения мировой науки были главной темой передачи «Очевидное–невероятное».

Развитие компьютерной техники и расширение области её применения привело к использованию информационных технологий в популяризации научных знаний. Огромную роль в этом сыграла сеть Интернет. В поисках требуемой информации учащиеся могут обращаться на научные сайты и порталы при исследовательских центрах. Например, портал «Наука молодая», созданный в 2007 году и поддерживаемый Ижевским государственным техническим университетом имени М.Т.Калашникова, «является информационным представлением новостей науки и образования, экспертных мнений, научных и научно-популярных статей. Портал направлен на создание и поддержку системы информирования школьников, студентов и молодых ученых о состоянии и развитии современного научно-исследовательского и образовательного комплекса, о создаваемых и внедряемых в Удмуртии и Российской Федерации перспективных технологиях» [4].

Несмотря на возможности, предоставляемые глобальной сетью, не всегда учащиеся могут в полной мере осмыслить и осознать достижения современной информатики. Именно поэтому мы предлагаем проводить научно-популярный лекторий на базе кафедры экспериментальной математики и информатизации образования нашего университета. В течение учебного года учащиеся посетят занятия по следующим темам: «Создай свой сайт!», «Компьютерный дизайн и его возможности», «Как стать программистом», «Мультфильм своими руками», «Безопасность в Интернете», «Тесты и работа с ними – взгляд изнутри», «Информатика в помощь математике».

Структура занятия предполагает две составляющие. Первая – это пятнадцатиминутная интерактивная лекция, включающая детей в деятельность ознакомления с новым для них научным материалом. Прежде всего, лектор путем постановки системы вопросов определит наличие или отсутствие у учащихся субъектного опыта оперирования вводимыми понятиями и положениями. Далее он согласует житейские знания учащихся с научными. Построение нового субъектного опыта, связанного с применением научных знаний, будет продолжено на второй части занятия. Учащиеся, используя составленную преподавателем инструкцию, с помощью присутствующих консультантов, в роли которых выступают студенты университета, занимаются практической деятельностью.

Рассмотрим в качестве примера научно-популярную лекцию «Мультфильм своими руками».

Преподаватель начинает с вопросов: «Вы любите смотреть мультфильмы?», «А как вы думаете, взрослые любят смотреть мультфильмы?», «Чем привлекают мультфильмы и детей, и взрослых?». Беседа о том, что мультфильм — это неведомый волшебный мир, в котором обитают удивительные герои, сводится к осуждению вопроса создания мультфильмов. Ведь одно дело — смотреть мультфильмы в кинотеатре или по телевизору, а совсем иное создать самому и показывать другим: и взрослым, и сверстникам, и малышам.

На вопрос «Кто-нибудь из вас создавал собственный мультфильм?» все ученики отвечают отрицательно. В ходе дальнейшего обсуждения выясняется, что процесс создания мультфильмов очень увлекательный и творческий. В нём принимают участие люди разных профессий: режиссер, продюсер, сценаристы и др. Их персонажи — рисованные или кукольные — показаны на экране с помощью покадровой съемки.

Словосочетание «покадровая съемка» кажется детям знакомым. «Съёмка» — значит действовать, снимать с помощью специальной аппаратуры, «покадровая» — значит по частям, по кадрам.

Далее преподаватель описывает процесс покадровой съемки. Он выглядит так: на каждом следующем рисунке фигурка представлена в чуть иной фазе движения. Отдельные рисунки покадрово фотографируются, а затем проецируются на экран с определенной скоростью.

На вопрос преподавателя о том, в каком году впервые ожил рисунок, дети делают разные предположения. Как оказалось, рисунок впервые зашевелился и ожил в лаборатории бельгийского физика Ж. Плато в 1832 году. Два десятка рисунков — различных фаз движения человека,— нанесенные на барабан прибора — фенакистископа, при быстром вращении диска сливались в одно непрерывно движущееся изображение. Рисованный человечек бежал, энергично размахивая руками.

Затем преподаватель предлагает учащимся рассмотреть программы для создания мультфильмов. Он рассказывает об их возможностях, подчеркивая изюминки каждой: CrazyTalk, Toon Boom, zBruch, Adobe Premiere Pro, Modo, Pencil и т.д. Так, например, с помощью инструментов программы Toon Boom были созданы такие шедевры мультипликации, как «Король Лев», «Питер Пен 2», «Красавица и чудовище» и другие. «Изюминка» CrazyTalk состоит в создании простых мультфильмов из собственных фотографий. В приложение можно загрузить свои фото и «оживить» их, наложив свое лицо на тело встроенного актера.

zBruch является программой для моделирования пространственных фигур, она используется при создании «цифровых скульптур» на основе виртуальной лепки из пластилина. С помощью Adobe Premiere Pro можно накладывать анимационные объекты на обычное видео, создавая тем самым картины, героями которых выступают обычные люди и рисованные персонажи.

Программа Modo служит для моделирования поверхностей. Данное приложение используют не только для создания мультипликации, но и добавления спецэффектов.

Программой для создания 2D анимации является Pencil. Знакомый всем интерфейс программы Paint облегчает процесс создания мультфильмов.

Однако поскольку большинство программ являются платными и имеют сложный интерфейс, то преподаватель предлагает детям создать мультфильм за 15 минут, используя конструктор «Мои любимые герои».

Дети получают инструкции, садятся за компьютеры на 15 минут и работают самостоятельно. Преподаватель в течение этого времени подходит к учащимся, проверяет, справляются ли они с работой, и отвечает на вопросы.

Предложенная инструкция должна соответствовать следующим требованиям:

1) указано применяемое при выполнении задания программное и/или аппаратное обеспечение (если для решения задачи могут быть использованы различные варианты программного обеспечения, то необходимо указать условия выбора);

2) описан процесс запуска или установки применяемого ПО;

3) описано пошагово выполнение задания до получения конечного результата;

4) при описании каждого шага указаны цель, последовательность действий (нажатие кнопок, выбор требуемых параметров путем установки «флажка», ввод программного кода и т.д.), ожидаемый результат с применением их визуализации;

5) определены стиль оформления задания: обозначения и шрифтовые выделения, например, термины, выделены курсивом или полужирным, имена программ и файлов записаны с помощью шрифта Arial, фрагменты программного кода описаны Courier New;

6) описание дополнено визуализацией за счет вставки в текст:

а) графических изображений специфических элементов интерфейса программ (кнопок панели инструментов, нестандартных меню, всплывающих подсказок и т.д.);

б) копий экрана, которые можно делать, применяя клавишу PrtSc, при этом привлечь внимание учащихся к наиболее важной информации можно за счет выделения областей копии экрана с применением графического редактора Paint.

Реализация первого требования к инструкции может быть следующей: «Конструктор Мои любимые герои представляет собой среду для создания мультфильмов и комиксов. Данный конструктор, в отличие от других, например, CrazyTalk, zBruch, Modo или ToonBoom, является бесплатным и имеет достаточно простой функционал». Описание процесса запуска выглядит так: «Для того, чтобы приступить к созданию первого мультфильма, необходимо запустить конструктор Мои любимые герои. Для этого нажмите Пуск – Все программы – Конструктор мультиков и комиксов – Конструктор мультиков и комиксов – Мои любимые герои, или два раза щелкните левой кнопкой мыши на соответствующей ярлыке на рабочем столе».

На последнем этапе научно-популярной лекции преподаватель подводит итоги, обсуждает с учащимися области использования полученных ими знаний.

На сегодняшний день проведение научно-популярного лектория по информатике для учащихся основной школы является одной из самых доступных форм популяризации информационного образования.

# **Литература**

- 1. Последний русский император Николай II [электронный ресурс] // URL: <https://refdb.ru/look/1953650-p2.html> (дата обращения 24.10.2016).
- 2. Дик Ю.И., Хуторской А.В. Направления исследований по обновлению общего среднего образования // Интернет-журнал "Эйдос" [электронный ресурс] // URL: <http://www.eidos.ru/journal/2001/0510-01.htm>(дата обращения 24.10.2016).
- 3. Щербаков, Р.Н. Великие физики как педагоги: от научных исследований к просвещению общества [электронный ресурс] // URL[: http://www.pilotLZ.ru](http://www.pilotlz.ru/)(дата обращения 16.10.2016).
- 4. Единое окно доступа к образовательным ресурсам: портал [электронный ресурс] // URL: [http://young-science.ru/2010-12-](http://young-science.ru/2010-12-23-13-35-13/ainmenu-50.html) [23-13-35-13/ainmenu-50.html](http://young-science.ru/2010-12-23-13-35-13/ainmenu-50.html) (дата обращения 16.10.2016).

# **References**

- 1. The last Russian Emperor Nicholas II [электронный ресурс] // URL: <https://refdb.ru/look/1953650-p2.html> (дата обращения 24.10.2016).
- 2. Dick Y. I., Khutorskoy A.V. Research areas for upgrading General secondary education // Internet magazine "Eidos" [электронныйресурс] // URL[: http://www.eidos.ru/journal/2001/0510-01.htm\(](http://www.eidos.ru/journal/2001/0510-01.htm)датаобращения 24.10.2016).
- 3. Shcherbakov R. N. Great physics teachers: from research to education companies [электронныйресурс] // URL: [http://www.pilotLZ.ru\(](http://www.pilotlz.ru/)датаобращения 16.10.2016).
- 4. Single window access to educational resources: the portal [электронныйресурс] // URL: [http://young-science.ru/2010-12-23-](http://young-science.ru/2010-12-23-13-35-13/ainmenu-50.html) [13-35-13/ainmenu-50.html](http://young-science.ru/2010-12-23-13-35-13/ainmenu-50.html) (датаобращения 16.10.2016).

Поступила: 05.10.2017

### **Об авторах:**

- **Троицкая Ольга Николаевна**, кандидат педагогических наук, доцент, кафедра экспериментальной математики и информатизации образования, Северный (Арктический) федеральный университет имени М.В. Ломоносова, [o.troitskaya@narfu.ru](mailto:o.troitskaya@narfu.ru)
- **Третьяк Елена Ивановна**, магистрант, Северный (Арктический) федеральный университет имени М.В. Ломоносова, [e.tretyak@narfu.ru](mailto:e.tretyak@narfu.ru)

### **Note on the authors:**

- **Troitskaya Olga N.**, Candidate of Pedagogical Sciences, associate Professor of the chair of experimental mathematics and Informatization of education, Northern (Arctic) Federal University named after M. V. Lomonosov, [o.troitskaya@narfu.ru](mailto:o.troitskaya@narfu.ru)
- **Tretyak Elena I.**, master student, Northern (Arctic) Federal University named after M.V. Lomonosov, e.tretyak@narfu.ru

### **Ушерович М.Ю.**

Национальный исследовательский университет «Высшая школа экономики», г. Москва, Россия

# **ВЫБОР ВЫПУСКНИКАМИ ШКОЛ ЕГЭ ПО ИНФОРМАТИКЕ – ОТВЕТ НА ВЫЗОВЫ ЦИФРОВОЙ ЭКОНОМИКИ**

#### **Аннотация**

*Приход в школу 30 лет назад нового предмета «Основы информатики и вычислительной техники» явился ответом на требования наступающего информационного общества. В настоящее время на этапе развития цифровой экономики школьная информатика продолжает играть важную роль в процессе подготовки кадров, обладающих ITкомпетенциями. Контингент учащихся средних учебных заведений, выбирающий для итоговой аттестации предмет «Информатика и ИКТ», является основой будущих ITкадров каждого субъекта Российской Федерации. В данной статье делается попытка показать связь результатов ЕГЭ по информатике с инновационным развитием региона.*

### **ключевые слова**

*ЕГЭ по информатике и ИКТ, школьное образование; основы информатики и вычислительной техники; инновационный рейтинг; наукограды.*

# **Usherovich M.U.**

National Research University Higher School of Economics, Moscow, Russia

# **TAKING INFORMATICS UNIFIED STATE EXAM BY THE GRADUATE STUDENTS IS AN ANSWER TO THE DEMANDS OF DIGITAL ECONOMY**

### **Abstract**

*The course "Fundamentals of informatics and computer engineering" was brought to schools 30 years ago as an answer to the changing demands of the information society. Nowadays on the current development stage of digital economy informatics at schools keep playing the important role in the IT personnel training. Graduate students, who choose informatics for their USE, are the basis of future IT-workers in each federal subject of Russian Federation. This paper covers some research on the correlation of informatics USE results with the innovative potential of the federal subject.*

### **Keywords**

*Informatics USE, school education; fundamentals of informatics and computer engineering; innovation ranking; naukograd.*

### **Введение**

В 2015 году исполнилось тридцать лет появлению во всех средних учебных заведениях нашей страны нового учебного предмета «Основы информатики и вычислительной техники» [1: 3, 2 : 7]. «Придя в школу с задачей формирования компьютерной грамотности молодежи, курс информатики с течением времени выполнил свою основную миссию, во имя которой он и был создан, — обеспечить глобальный рост информационной культуры общества, что в итоге одновременно с развитием информатизации и распространением информационных технологий стало приводить к революционным изменениям во всех сферах деятельности людей» [3 : 22]. Эту миссию школьная информатика выполняет и сейчас.

### **Цель исследования**

В данной статье делается попытка установить и проследить взаимосвязь между количеством участников государственной итоговой аттестации по информатике и ИКТ в различных субъектах Российской Федерации и инновационным развитием этих субъектов.

#### **Основная часть**

Цифровая экономика предъявляет новые требования к кадрам. Специальности, на которые нужно сдавать в качестве вступительного испытания информатику, сегодня можно без преувеличения назвать самыми передовыми и востребованными, за ними будущее. Многие из них входят в Перечень специальностей и направлений подготовки высшего образования, соответствующих приоритетным направлениям модернизации и технологического развития российской экономики [4]. Всего он содержит по 38 направлений подготовки бакалавриата и магистратуры, 35 специальностей высшего образования, а также 44 специальности научных работников [5]. Обучиться этим специальностям можно и в университетах, участвующих в Проекте 5-100. Это амбициозный проект, направленный на решение непростой задачи — наращивание научно-исследовательского потенциала и максимизация конкурентной позиции группы ведущих российских университетов на глобальном рынке образовательных услуг и исследовательских программ [6]. Таким образом, сдав ЕГЭ по информатике и ИКТ можно стать студентом, обучающимся в ведущем отечественном вузе. Специальности и направления подготовки высшего образования, соответствующие приоритетным направлениям модернизации и технологического развития российской экономики, с вступительным испытанием «Информатика и ИКТ» представлены в Таблице 1.

Выбор информатики и ИКТ на государственной итоговой аттестации школьниками региона, количественные и качественные результаты ЕГЭ по информатике связаны с успехами инновационного развития данной территории, с её научно-исследовательским потенциалом. В 2017 году Институтом статистических исследований и экономики знаний НИУ ВШЭ представлен аналитический доклад «Рейтинг инновационного развития субъектов Российской федерации. Выпуск 5». Исследователи проранжировали 85 регионов по величине интегрального показателя российского регионального инновационного индекса (РРИИ). В издании впервые представлен расчет рейтинга готовности регионов к будущему. Его назначение – оценить степень значимости повестки научно-технологического и инновационного развития в рамках стратегических документов и текущей деятельности органов власти субъектов Российской Федерации [7 : 7]. Рейтинги рассчитаны по итогам 2015 года. Рисунок 1 отражает первые пятнадцать позиций каждого рейтинга [7 : 19, 7 : 67].

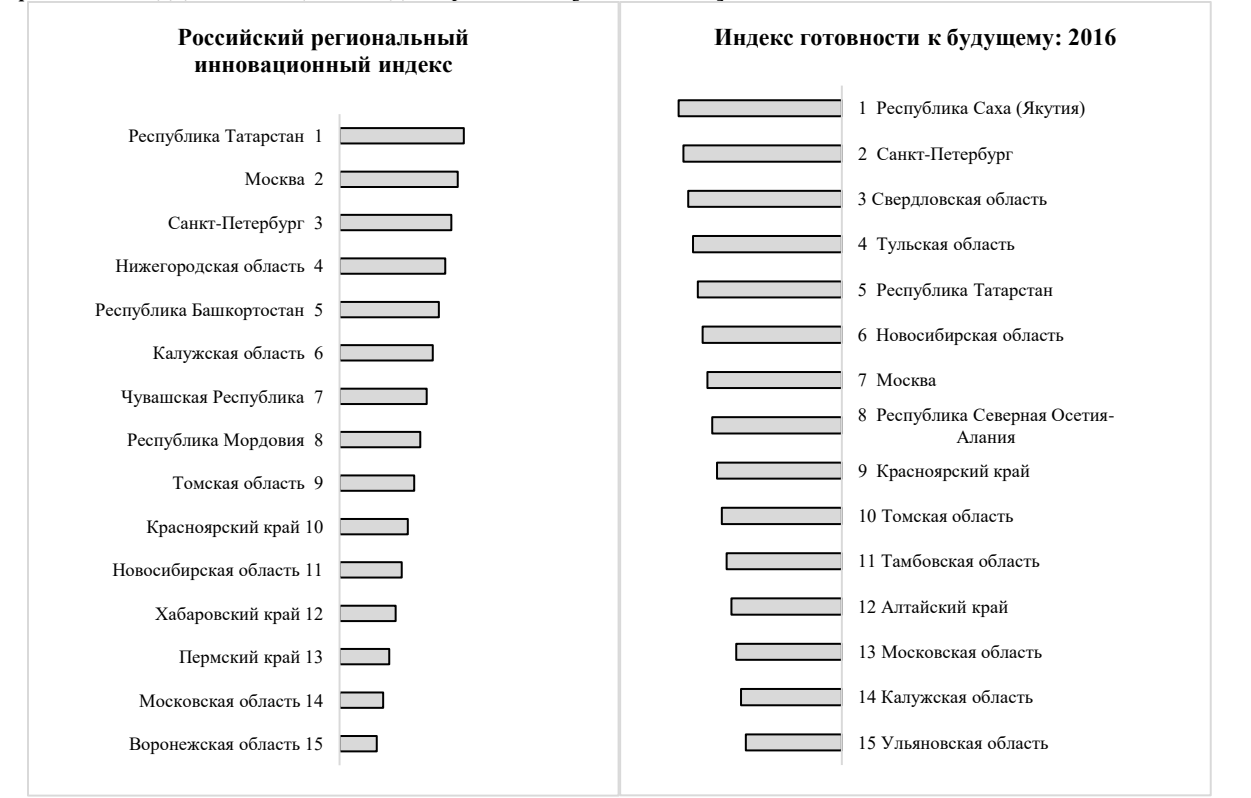

*Рис. 1. Рейтинги субъектов Российской Федерации по значению инновационных индексов по итогам 2015 года*

Практически во всех субъектах Российской Федерации, возглавляющих оба инновационных рейтинга, доля выпускников, выбирающих информатику в качестве предмета на ЕГЭ, среди всех участников итоговой аттестации значительно выше, чем в среднем по стране.

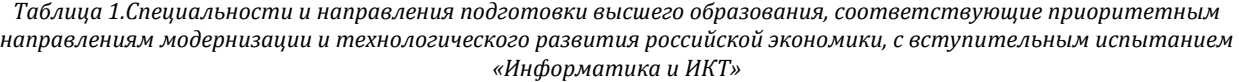

| N <sup>2</sup><br>$\pi/\pi$ | Специальность, направление подготовки                                                     | Университеты Проекта «5-100»                                                                                        |
|-----------------------------|-------------------------------------------------------------------------------------------|----------------------------------------------------------------------------------------------------|
| 1                           | 01.03.04 Прикладная математика                                                            | ДВФУ <sup>2</sup> , МИСиС <sup>3</sup> , СФУ <sup>4</sup> , ЮУрГУ <sup>5</sup>                                      |
| 2                           | 09.03.01 Информатика и вычислительная техника                                             | ДВФУ, ИТМО6, ЛЭТИ7, КФУ8, МИСиС, НГУ9,<br>СПбПУ <sup>10</sup> , ТПУ <sup>11</sup> , УрФУ <sup>12</sup> , СФУ, ЮУрГУ |
| З                           | 09.03.02 Информационные системы и технологии                                              | ИТМО, ЛЭТИ, КФУ, МИСиС, СПбПУ, ТПУ,<br>БФУ13, СФУ, ЮУрГУ                                                            |
| 4                           | 09.03.04 Программная инженерия                                                            | ДВФУ, ВШЭ <sup>14</sup> , ИТМО, ННГУ <sup>15</sup> , СПбПУ, ТГУ <sup>16</sup> ,<br>ТПУ, УрФУ, СФУ, ЮУрГУ            |
| 5                           | 10.03.01 Информационная безопасность                                                      | ИТМО, УрФУ, СФУ, ЮУрГУ, ТюмГУ <sup>17</sup>                                                                         |
| 6                           | 10.05.01 Компьютерная безопасность                                                        | ВШЭ, УрФУ, БФУ, СФУ, ТюмГУ                                                                                          |
| 7                           | 10.05.02<br>Информационная<br>безопасность $y_p$ фу<br>телекоммуникационных систем        |                                                                                                    |
| 8                           | 10.05.03 Информационная безопасность автоматизированных<br>систем                         | СПбПУ, СФУ, ЮУрГУ, ТюмГУ                                                                                            |
| 9                           | 10.05.04<br>Информационно-аналитические<br>системы СПбПУ<br>безопасности                  |                                                                                                    |
| 10                          | 10.05.05<br>Безопасность<br>информационных<br>технологий<br>В<br>правоохранительной среде | ЮУрГУ                                                                                                    |
| 11                          | 11.03.02 Инфокоммуникационные технологии и системы связи ИТМО, СФУ                        |                                                                                                    |
| 12                          | 11.03.03 Конструирование и технология электронных средств                                 | ИТМО, СФУ                                                                                                    |
| 13                          | 12.03.01 Приборостроение                                                                  | <b>ИТМО</b>                                                                                                    |
| 14                          | 12.03.02 Оптотехника                                                                      | <b>HTMO</b>                                                                                                    |
| 15                          | 12.03.03 Фотоника и оптоинформатика                                                       | <b>HTMO</b>                                                                                                    |
| 16                          | 12.03.05 Лазерная техника и лазерные технологии                                           | <b>HTMO</b>                                                                                                    |
| 17                          | 13.03.02 Электроэнергетика и электротехника                                               | <b>UTMO</b>                                                                                                    |
| 18                          | 14.03.01 Ядерная энергетика и теплофизика                                                 | <b>HTMO</b>                                                                                                    |

 Федеральное государственное автономное образовательное учреждение высшего образования (ФГАОУ ВО) «Дальневосточный федеральный университет» [8]

ФГАОУ ВО «Южно-Уральский государственный университет (национальный исследовательский университет)» [11]

ФГАОУ ВО «Национальный исследовательский технологический университет «МИСиС» [9]

ФГАОУ ВО «Сибирский федеральный университет» [10]

ФГАОУ ВО «Санкт-Петербургский национальный исследовательский университет информационных технологий, механики и оптики» [12]

ФГАОУ ВО «Санкт-Петербургский государственный электротехнический университет им. В. И. Ульянова (Ленина)» [13]

ФГАОУ ВО «Казанский (Приволжский) федеральный университет» [14]

ФГАОУ ВО «Новосибирский национальный исследовательский государственный университет» [15]

ФГАОУ ВО «Санкт-Петербургский политехнический университет Петра Великого» [16]

ФГАОУ ВО «Национальный исследовательский Томский политехнический университет» [17]

ФГАОУ ВО «Уральский федеральный университет имени первого Президента России Б.Н.Ельцина» [18]

ФГАОУ ВО «Балтийский федеральный университет имени Иммануила Канта» [19]

ФГАОУ ВО «Национальный исследовательский университет «Высшая школа экономики» [20]

ФГАОУ ВО «Национальный исследовательский Нижегородский государственный университет им. Н.И. Лобачевского» [21]

ФГАОУ ВО «Национальный исследовательский Томский государственный университет» [22]

ФГАОУ ВО «Тюменский государственный университет» [23]

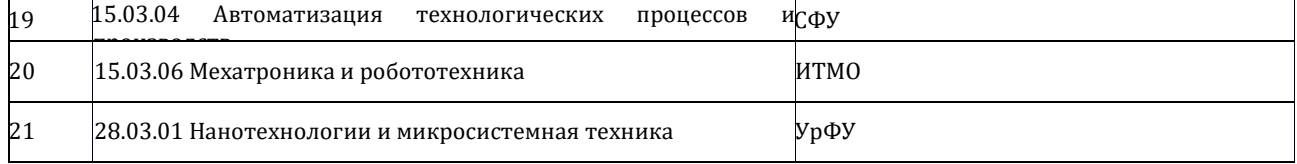

Так, в этих регионах доля выпускников, сдающих информатику, в 2015 году составила: в Новосибирской области – 12,3% [24]; в Красноярском крае – 11,8% [25 : 6]; в Москве – 11,7% [26]; в Томской области – 10,1% [27 : 4, 27 : 73]; в Московской области – 9,36% [28 : 7]; в Санкт-Петербурге – 8,57% [29 : 23]; в Республике Татарстан – 7,07% [30]; в Калужской области – 5,09% [31 : 5]. А средний показатель по стране равнялся 7,2% [32: 5]. Выбор информатики в качестве предмета на ЕГЭ отражает степень восприятия молодым поколением востребованности профессий, нужных для цифровой экономики, степень распространения сведений об этих профессиях и говорит о понимании выпускниками школ возможности реализовать свой научный и технологический потенциал в будущем.

Имеется также обратная связь. Регионы, обладающие высоким научно-технологическим потенциалом, «подталкивают» молодёжь к освоению передовых профессий. Это хорошо видно на примере Московской области. Подмосковье имеет устойчивую репутацию региона с современной развитой экономикой, что подтверждают и рассмотренные рейтинги. В рейтинге субъектов Российской Федерации по значению российского регионального инновационного индекса (РРИИ) Московская область занимает четырнадцатое место, а по значению индекса готовности к будущему – тринадцатое среди 85 территорий. Выбор в пользу информатики в Подмосковье делает относительно большее количество выпускников, чем в целом по России. На рисунке 2 приведено соотношение доли участников ЕГЭ, сдающих информатику и ИКТ, в Московской области и России за 2009-2016 год [28 : 7, 32 : 5, 33, 34 : 7, 35 : 7, 36 : 11, 37, 38]. В Московской области эта доля заметно выше все годы.

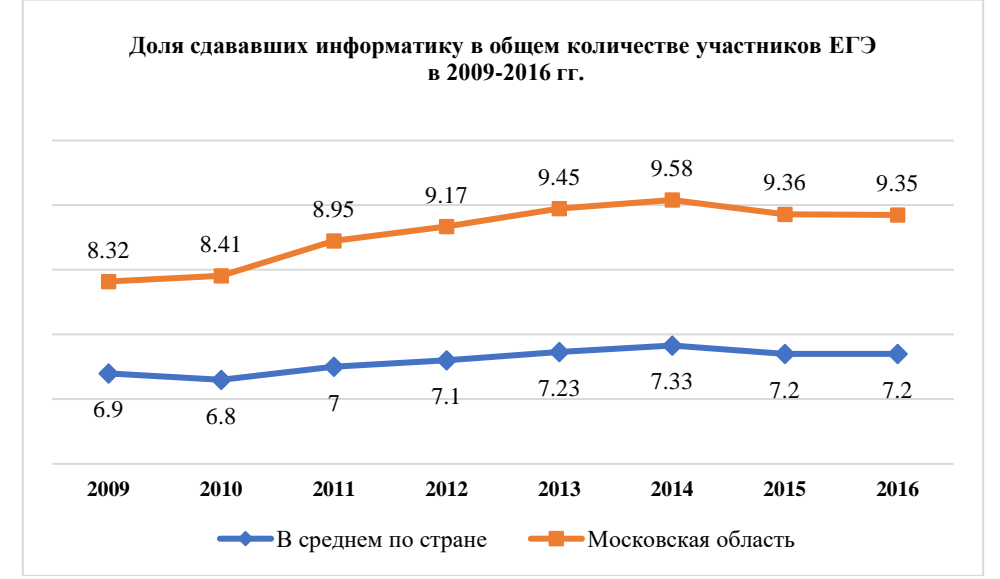

*Рис. 2. Доля участников государственной итоговой аттестации, сдающих информатику и ИКТ, в Московской области и в среднем по России в 2009-2016 гг.*

Связь между уровнем инновационного развития территории и количеством сдающих информатику и ИКТ выпускников прослеживается при исследовании итоговых результатов сдачи ЕГЭ по информатике в Московской области в разрезе административно-территориальных единиц. Ранжирование муниципальных образований Подмосковья по доле участников, сдающих экзамен по информатике, в общем количестве участников ЕГЭ, приводит к следующему результату (см. Рис. 3) [34 : 15-16]. Как видно из рисунка 3, с большим отрывом и превышением доли больше, чем на четверть, относительно средне подмосковного показателя, возглавляют этот рейтинг наукограды (Дубна, Фрязино, Протвино, Реутов, Королев, Черноголовка, Жуковский) и округа, связанные с развитием на их территориях инновационных кластеров (Долгопрудный, Сергиев-Посад, Химки). Несколько ниже среднего показателя, а именно, 8,79%, составляет доля в городском округе Пущино. Однако следует заметить, что этот наукоград лидирует в выборе выпускниками биологии, и именно эта наука является отраслью его специализации как центра биотехнологического инновационного территориального кластера [39].

Наукоемкие производства развивались на данных территориях давно. И с 2001 года началось присвоение им статуса наукоградов. Развитие наукоградов как особенных образований дало свои результаты. Школьники голосуют за передовые технологи, выбирая профессии, востребованные

цифровой эпохой. В настоящее время из тринадцати наукоградов России восемь находятся на территории Московской области. На базе некоторых из них начали действовать инновационные территориальные кластеры.

Образцом нового подхода к совместному развитию науки и бизнеса должен стать научнообразовательный кластер «Физтех XXI» на базе городских муниципальных образований Долгопрудный и Химки. Инновационный территориальный кластер «Физтех XXI» — это пилотный проект по созданию территории развития на базе крупного научно-образовательного центра ФГАОУ ВО «МФТИ» и высокотехнологичных компаний с опорой на разработку и внедрение инновационной продукции. Такие университетские инновационные кластеры, существующие в высокоразвитых странах, являются наиболее привлекательными регионами с точки зрения качества жизни. Студенческий городок МФТИ в настоящий момент занимает всего около 17 га, что почти в 4 раза меньше, чем самый компактный научно-образовательный кампус в США или Азии. Несмотря на это, именно на базе МФТИ уже работают крупнейшие российские инновационные предприятия — признанные во всем мире лидеры своих отраслей. Основными направлениями проекта «Физтех XXI» являются информационные и телекоммуникационные технологии; биомедицинские разработки; технологии дизайна материалов, включающие создание материалов с заранее заданными свойствами и внедрение их в производство; технологии в области энергетики и энергосбережения; разработка систем управления и приборов, создаваемых на новых физических принципах [39].

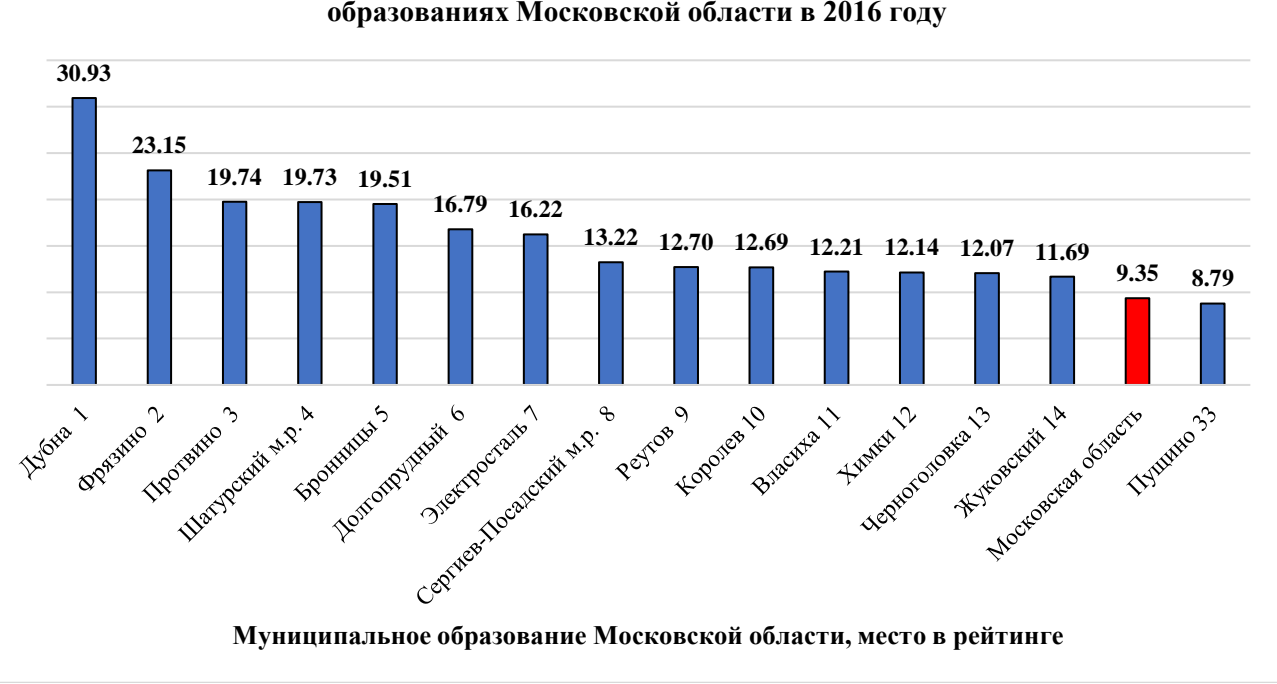

**Доля участников ЕГЭ, сдававших информатику и ИКТ, в муниципальных образованиях Московской области в 2016 году**

*Рис. 3. Рейтинг муниципальных образований Московской области по доле участников, сдающих экзамен по информатике и ИКТ, в общем количестве участников ГИА в 2016 г.*

С 1 января 2017 года вступила в действие новая редакция Федерального закона «О статусе наукограда Российской Федерации», существенно меняющая развитие этих территорий. Статус наукограда присваивается муниципальному образованию Правительством Российской Федерации на пятнадцатилетний срок. Особенно важно отметить уточнение критериев присвоения статуса наукограда и его сохранения. В Стратегии социально-экономического развития муниципального образования, претендующего на присвоение статуса наукограда, должна быть дана полная характеристика научного, научно-технического, инновационного потенциалов организаций, входящих в научнопроизводственный комплекс наукограда, и обозначены способы и механизмы развития научного, научно-технического, инновационного потенциалов и использования научно-производственного комплекса наукограда для достижения целей и решения задач социально-экономического развития муниципального образования. В научно-производственный комплекс наукограда будут входить научные организации, осуществляющие научную, научно-техническую, инновационную деятельность в соответствии с приоритетными направлениями развития науки, технологий и техники Российской Федерации, образовательные организации высшего образования, организации, осуществляющие

производство высокотехнологичной промышленной продукции и инновационных товаров, выполнение инновационных работ, оказание инновационных услуг в стоимостном выражении не менее, чем 50 процентов общего объема произведённых товаров (выполненных работ, оказанных услуг), а также хозяйственные общества и партнерства, которые созданы научными организациями и образовательными организациями высшего образования, и деятельность которых заключается в практическом применении (внедрении) результатов интеллектуальной деятельности, исключительные права на которые принадлежат указанным организациям.

С 2017 года среднесписочная численность работников организаций научно-производственного комплекса наукограда должна составлять не менее, чем 20 (в предыдущей редакции – 15) процентов среднесписочной численности работников всех индивидуальных предпринимателей, всех организаций, осуществляющих производство и реализацию товаров (выполнение работ, оказание услуг) и расположенных на территории данного муниципального образования, за исключением организаций, образующих инфраструктуру наукограда. Также в новой редакции Закона особенно оговаривается, что численность научных работников и лиц из числа профессорско-преподавательского состава организаций и обособленных подразделений научно-производственного комплекса наукограда должна составлять не менее, чем 20 процентов среднесписочной численности работников организаций и обособленных подразделений научно-производственного комплекса наукограда [40]. В предыдущих редакциях это требование отсутствовало.

Новые подходы к формированию кадрового состава научно-технологического комплекса наукоградов, повышение требований к квалификации его работников сопровождаются созданием и развитием системы поддержки научных кадров. Так, в Московской области ежегодно присуждаются премии Губернатора Подмосковья в сфере науки и инноваций для молодых ученых и специалистов, выдаются гранты Правительства в сферах науки, технологий, техники и инноваций, в рамках государственной программы «Жилище» действует подпрограмма «Социальная ипотека» для наиболее востребованных молодых ученых и специалистов, и молодых уникальных специалистов [41, 42, 43]. Это закладывает фундамент ситуации, когда нынешние выпускники школ, получившие образование по приоритетным направлениям подготовки и ставшие квалифицированными IT-кадрами, смогут и захотят найти своё место в структуре занятости родных наукоградов.

#### **Заключение**

В целом по стране около пятидесяти тысяч молодых людей, или более 7% выпускников, ежегодно сдают экзамен по информатике. Исследования показали, что доля заметно больше в регионах с высоко развитой научно-технологической инфраструктурой. Процент участников, получающих высокие тестовые баллы (более 80) увеличивается год от года (9,84% в 2016г. против 8,21% в 2015 г. и 7,15% в 2014 г.) [38: 5]. Это значит, что ежегодно почти пять тысяч. хорошо подготовленных абитуриентов приходят в вузы на инновационные ИТ-специальности. Формирование действенной системы стимулирования и поддержки научных кадров, включающей меры федерального, регионального и муниципального уровня, поможет каждому региону не потерять «из виду» своих будущих инноваторов. Ведь именно им предстоит реализовывать долгосрочные стратегии развития цифровой экономики в нашей стране.

### **Литература**

- 1. Кузнецов А.А. К тридцатилетнему юбилею школьной информатики. Информатика и образование, 2015, №7 (266), с. 3-5.
- 2. Семёнов А. Л., Уваров А. Ю. Тридцать лет это всё-таки мало. Информатика и образование, 2015, №7 (266), с. 6-8.<br>2. Папчик М. П. Путь информатики в школу: с чего начиналось. Информатика и образование. 2015. №7. с 16-2
- 3. Лапчик М. П. Путь информатики в школу: с чего начиналось. Информатика и образование, 2015, №7, с 16-23.
- 4. Перечень специальностей и направлений подготовки высшего образования, соответствующих приоритетным направлениям модернизации и технологического развития российской экономики (Утв. распоряжением Правительства РФ от 6 января 2015 г., №7-р). URL: <http://static.government.ru/media/files/qWeHKkrtpMNfP5kbZANeOo7xzUPyOJgr.pdf> (дата обращения 06.09.2017)
- 5. URL[: http://government.ru/docs/20485/](http://government.ru/docs/20485/)(дата обращения 06.09.2017)
- 6. URL[: http://5top100.ru/about/more-about/](http://5top100.ru/about/more-about/) (дата обращения 06.09.2017)
- 7. Рейтинг инновационного развития субъектов Российской Федерации. Выпуск 5 / Г. И. Абдрахманова, П. Д. Бахтин, Л. М. Гохберг и др.; под. ред. Л. М. Гохберга; Нац. исслед. ун-т «Высшая школа экономики». — М.: НИУ ВШЭ, 2017. — 260 с. — 300 экз. — ISBN 978-5-7598-1591-4 (в обл.).
- 8. URL:[https://www.dvfu.ru/upload/medialibrary/9e1/Перечень%20вступительных%20испытаний%20с%20указанием%20п](https://www.dvfu.ru/upload/medialibrary/9e1/Перечень%20вступительных%20испытаний%20с%20указанием%20приоритетности%20(бакалавриат,%20специалитет)%202017.pdf) [риоритетности%20\(бакалавриат,%20специалитет\)%202017.pdf](https://www.dvfu.ru/upload/medialibrary/9e1/Перечень%20вступительных%20испытаний%20с%20указанием%20приоритетности%20(бакалавриат,%20специалитет)%202017.pdf) (дата обращения 23.06.2017)
- 9. URL: [http://www.misis.ru/applicants/admission/baccalaureate-and-specialty/list/perechen\\_vstupitel\\_nyhispytanii/](http://www.misis.ru/applicants/admission/baccalaureate-and-specialty/list/perechen_vstupitel_nyhispytanii/) (дата обращения 23.06.2017)
- 10. URL[: http://admissions.sfu-kras.ru/exams](http://admissions.sfu-kras.ru/exams) (дата обращения 23.06.2017)
- 11. URL[: http://abit.susu.ru/exam/nomekl/ex\\_2016.php](http://abit.susu.ru/exam/nomekl/ex_2016.php) (дата обращения 23.06.2017)
- 12. URL[: https://abit.ifmo.ru/page/74/](https://abit.ifmo.ru/page/74/) (дата обращения 23.06.2017)
- 13. URL: [http://www.eltech.ru/assets/files/ru/postupaushim/normativnye-dokumenty/2017/priem-na-1-kurs/perechen-](http://www.eltech.ru/assets/files/ru/postupaushim/normativnye-dokumenty/2017/priem-na-1-kurs/perechen-vstupitelnih-ispitanij-s-uchetom-prioritetnosti.pdf)

**319**

[vstupitelnih-ispitanij-s-uchetom-prioritetnosti.pdf](http://www.eltech.ru/assets/files/ru/postupaushim/normativnye-dokumenty/2017/priem-na-1-kurs/perechen-vstupitelnih-ispitanij-s-uchetom-prioritetnosti.pdf) (дата обращения 23.06.2017)

- 14. URL[: http://admissions.kpfu.ru/sites/default/files/Priem/PlanPriema2017bak.pdf](http://admissions.kpfu.ru/sites/default/files/Priem/PlanPriema2017bak.pdf) (дата обращения 23.06.2017)
- 15. UR[L:http://www.nsu.ru/rs/mw/link/Media:/53433/%D0%9F%D1%80%D0%B8%D0%BB\\_3\\_%D0%92%D1%81%D1%82%D1](http://www.nsu.ru/rs/mw/link/Media:/53433/Прил_3_Вступительные_испытания_2017.pdf) [%83%D0%BF%D0%B8%D1%82%D0%B5%D0%BB%D1%8C%D0%BD%D1%8B%D0%B5\\_%D0%B8%D1%81%D0%BF%D1%](http://www.nsu.ru/rs/mw/link/Media:/53433/Прил_3_Вступительные_испытания_2017.pdf) [8B%D1%82%D0%B0%D0%BD%D0%B8%D1%8F\\_2017.pdf](http://www.nsu.ru/rs/mw/link/Media:/53433/Прил_3_Вступительные_испытания_2017.pdf) (дата обращения 23.06.2017)
- 16. URL[: http://www.spbstu.ru/upload/sveden/entrance\\_exam\\_list\\_bachalar.pdf](http://www.spbstu.ru/upload/sveden/entrance_exam_list_bachalar.pdf) (дата обращения 23.06.2017)
- 17. URL[: http://abiturient.tpu.ru/study/directions-list/](http://abiturient.tpu.ru/study/directions-list/) (дата обращения 23.06.2017)
- 18. URL[: http://urfu.ru/ru/applicant/docs-abiturient/programs/](http://urfu.ru/ru/applicant/docs-abiturient/programs/) (дата обращения 23.06.2017)
- 19. URL[: https://www.kantiana.ru/entrant/examinations/](https://www.kantiana.ru/entrant/examinations/) (дата обращения 23.06.2017)
- 20. URL[: https://ba.hse.ru/minkrit2017](https://ba.hse.ru/minkrit2017) (дата обращения 23.06.2017)
- 21. URL[: http://www.unn.ru/site/images/docs/priem/2017/rules/pril\\_4.1\\_2017.pdf](http://www.unn.ru/site/images/docs/priem/2017/rules/pril_4.1_2017.pdf) (дата обращения 23.06.2017)
- 22. URL[: http://abiturient.tsu.ru/company/speciality/](http://abiturient.tsu.ru/company/speciality/) (дата обращения 23.06.2017)<br>23. URL: https://abiturient.utmn.ru/upload/medialibrary/8eb/min.ball.bak.2017.nd
- 23. URL[: https://abiturient.utmn.ru/upload/medialibrary/8eb/min\\_ball\\_bak\\_2017.pdf](https://abiturient.utmn.ru/upload/medialibrary/8eb/min_ball_bak_2017.pdf) (дата обращения 23.06.2017)
- 24. [URL:](http://olymp.ifmo.ru/rus/15-16/results/it-fin/)<http://www.nso.ru/news/17301> (дата обращения 05.09.2017)
- 25. Кузьмин Д.Н., Космынина И.Н. Методический анализ результатов ЕГЭ по информатике и ИКТ в 2016 году в Красноярском крае. Образование и воспитание. 2016, №5(10), с. 6-8.
- 26. Крылов С.С. Итоги ЕГЭ по информатике и ИКТ в Москве в 2016г. URL: [http://mosmetod.ru/files/metod/srednyaya\\_starshaya/inform/Новости/Итоги\\_ЕГЭ\\_по\\_информатике](http://mosmetod.ru/files/metod/srednyaya_starshaya/inform/Новости/Итоги_ЕГЭ_по_информатике-2016_Крылов.pdf)-2016\_Крылов.pdf (дата обращения 05.09.2017)
- 27. Анализ результатов ЕГЭ-2015 по русскому языку, математике, физике, химии, информатике, биологии, истории, географии, иностранным языкам обществознанию, литературе в Томской области: Информационно-аналитический отчет и методические рекомендации / Под общ. ред. П.И. Горлова. — Томск : Дельтаплан, 2015. — 276 с.
- 28. Государственная итоговая аттестация по образовательным программам основного общего и среднего общего образования по учебным предметам на территории Московской области в 2015 году. Сборник статистических материалов. – АСОУ, 2015. – 168 с.
- 29. Результаты единого государственного экзамена по информатике и ИКТ в 2015 году в Санкт-Петербурге. Аналитический отчет предметной комиссии. –СПб: ГБОУ ДПО ЦПКС СПб «РЦОКОиИТ», 2015. – 26 с.
- 30. URL[: http://www.tatcenter.ru/article/148774/](http://www.tatcenter.ru/article/148774/) (дата обращения 05.09.2017)
- 31. Государственная итоговая аттестация в Калужской области в 2015 году: итоги и результаты: Статистический сборник. Калуга: Калужский государственный институт развития образования, 2015. — 164 с.
- 32. 32.Лещинер В.Р., Ройтберг М.А. МЕТОДИЧЕСКИЕ РЕКОМЕНДАЦИИ для учителей, подготовленные на основе анализа типичных ошибок участников ЕГЭ 2015 года по ИНФОРМАТИКЕ и ИКТ. ФИПИ, М., 2015, 31 с. URL: [http://www.fipi.ru/sites/default/files/document/1442163533/informatika\\_i\\_ikt.pdf](http://www.fipi.ru/sites/default/files/document/1442163533/informatika_i_ikt.pdf) (дата обращения 06.09.2017)
- 33. URL[: http://rcoi.net/statistika-i-analitika.html](http://rcoi.net/statistika-i-analitika.html) (дата обращения 06.09.2017)
- 34. Государственная итоговая аттестация по образовательным программам основного общего и среднего общего образования по учебным предметам на территории Московской области в 2016 году. Сборник статистических материалов. – АСОУ, 2016. – 172 с.
- 35. Итоговый аналитический отчет о результатах проведения ЕГЭ в 2010 году (май-июнь 2010 года). ФИПИ, Федеральная служба по надзору в сфере образования и науки, 2010, 29 с. URL: [http://www.fipi.ru/sites/default/files/document/1408710028/1\\_razdel\\_11\\_21092010.pdf](http://www.fipi.ru/sites/default/files/document/1408710028/1_razdel_11_21092010.pdf) (дата обращения 06.09.2017)
- 36. Итоговый аналитический отчет о результатах проведения ЕГЭ в 2012 году (май-июнь 2012 года). ФИПИ, Федеральная служба по надзору в сфере образования и науки, 2012, 31 с. URL: [http://www.fipi.ru/sites/default/files/document/1408709880/1\\_0.pdf](http://www.fipi.ru/sites/default/files/document/1408709880/1_0.pdf) (дата обращения 06.09.2017)
- 37. URL:<http://obrnadzor.gov.ru/common/upload/Itogi-6.pdf>(дата обращения 06.09.2017)
- 38. Лещинер В.Р., Ройтберг М.А. МЕТОДИЧЕСКИЕ РЕКОМЕНДАЦИИ для учителей, подготовленные на основе анализа типичных ошибок участников ЕГЭ 2016 года по ИНФОРМАТИКЕ и ИКТ. ФИПИ, М., 2016, 33 с. URL: <http://www.fipi.ru/sites/default/files/document/1492006617/informatika.pdf> (дата обращения 06.09.2017)
- 39. URL[: http://mii.mosreg.ru/deyatelnost/tehnicheskoe\\_regulirovanie](http://mii.mosreg.ru/deyatelnost/tehnicheskoe_regulirovanie)(дата обращения 06.09.2017)
- 40. «О статусе наукограда Российской Федерации» ФЗ от 7 апреля 1999 г., №70-ФЗ (с изменениями и дополнениями, в ред. ФЗ №100-ФЗ от 20.04.2015) URL: <http://base.garant.ru/180307/> (дата обращения 06.09.2017)
- 41. URL: [http://mii.mosreg.ru/deyatelnost/meropriyatiya/06-06-2017-12-12-40-na-premiyu-gubernatora-moskovskoy-oblasti-v](http://mii.mosreg.ru/deyatelnost/meropriyatiya/06-06-2017-12-12-40-na-premiyu-gubernatora-moskovskoy-oblasti-v-sfere-)[sfere-](http://mii.mosreg.ru/deyatelnost/meropriyatiya/06-06-2017-12-12-40-na-premiyu-gubernatora-moskovskoy-oblasti-v-sfere-)(дата обращения 06.09.2017)
- 42. URL: [http://mii.mosreg.ru/dokumenty/innovacii/granty\\_pravitelstva\\_moskovskoy\\_oblasti\\_v\\_sfer/14-06-2017-15-22-01](http://mii.mosreg.ru/dokumenty/innovacii/granty_pravitelstva_moskovskoy_oblasti_v_sfer/14-06-2017-15-22-01-protokol-zasedaniya-konkursnoy-komissii-dlya-prove) [protokol-zasedaniya-konkursnoy-komissii-dlya-prove](http://mii.mosreg.ru/dokumenty/innovacii/granty_pravitelstva_moskovskoy_oblasti_v_sfer/14-06-2017-15-22-01-protokol-zasedaniya-konkursnoy-komissii-dlya-prove)(дата обращения 06.09.2017)
- 43. URL: [http://mii.mosreg.ru/dokumenty/innovacii/socialnaya\\_ipoteka\\_dlya\\_molodyh\\_uchenyh\\_i\\_spe/18-08-2017-11-17-10](http://mii.mosreg.ru/dokumenty/innovacii/socialnaya_ipoteka_dlya_molodyh_uchenyh_i_spe/18-08-2017-11-17-10-protokol-zasedaniya-komissii-po-voprosam-otbora-na) [protokol-zasedaniya-komissii-po-voprosam-otbora-na](http://mii.mosreg.ru/dokumenty/innovacii/socialnaya_ipoteka_dlya_molodyh_uchenyh_i_spe/18-08-2017-11-17-10-protokol-zasedaniya-komissii-po-voprosam-otbora-na) (дата обращения 06.09.2017)

#### **References**

- 1. Kuznecov A.A. K tridcatiletnemu jubileju shkol'noj informatiki. Informatika i obrazovanie, 2015, №7 (266), s. 3-5.
- 2. Semjonov A. L., Uvarov A. Ju. Tridcat' let jeto vsjo-taki malo. Informatika i obrazovanie, 2015, №7 (266), s. 6-8.
- 3. Lapchik M. P. Put' informatiki v shkolu: s chego nachinalos'. Informatika i obrazovanie, 2015, №7, s 16-23.
- 4. Perechen' special'nostej i napravlenij podgotovki vysshego obrazovanija, sootvetstvujushhih prioritetnym napravlenijam modernizacii i tehnologicheskogo razvitija rossijskoj jekonomiki (Utv. rasporjazheniem Pravitel'stva RF ot 6 janvarja 2015 g., №7 r). URL[: http://static.government.ru/media/files/qWeHKkrtpMNfP5kbZANeOo7xzUPyOJgr.pdf](http://static.government.ru/media/files/qWeHKkrtpMNfP5kbZANeOo7xzUPyOJgr.pdf) (data obrashhenija 06.09.2017)
- 5. URL: [http://government.ru/docs/20485/\(](http://government.ru/docs/20485/)data obrashhenija 06.09.2017)
- 6. URL[: http://5top100.ru/about/more-about/](http://5top100.ru/about/more-about/) (data obrashhenija 06.09.2017)
- 7. Rejting innovacionnogo razvitija sub#ektov Rossijskoj Federacii. Vypusk 5 / G. I. Abdrahmanova, P. D. Bahtin, L. M. Gohberg i dr.; pod. red. L. M. Gohberga; Nac. issled. un-t «Vysshaja shkola jekonomiki». — M.: NIU VShJe, 2017. — 260 s. — 300 jekz. — ISBN 978-5-7598-1591-4 (v obl.).
- 8. UR[L:https://www.dvfu.ru/upload/medialibrary/9e1/](https://www.dvfu.ru/upload/medialibrary/9e1/Перечень%20вступительных%20испытаний%20с%20указанием%20приоритетности%20(бакалавриат,%20специалитет)%202017.pdf)Перечень%20вступительных%20испытаний%20с%20указанием%20п [риоритетности](https://www.dvfu.ru/upload/medialibrary/9e1/Перечень%20вступительных%20испытаний%20с%20указанием%20приоритетности%20(бакалавриат,%20специалитет)%202017.pdf)%20(бакалавриат,%20специалитет)%202017.pdf (data obrashhenija 23.06.2017)
- 9. URL: [http://www.misis.ru/applicants/admission/baccalaureate-and-specialty/list/perechen\\_vstupitel\\_nyhispytanii/](http://www.misis.ru/applicants/admission/baccalaureate-and-specialty/list/perechen_vstupitel_nyhispytanii/) (data

obrashhenija 23.06.2017)

- 10. URL[: http://admissions.sfu-kras.ru/exams](http://admissions.sfu-kras.ru/exams) (data obrashhenija 23.06.2017)
- 11. URL[: http://abit.susu.ru/exam/nomekl/ex\\_2016.php](http://abit.susu.ru/exam/nomekl/ex_2016.php) (data obrashhenija 23.06.2017)
- 12. URL[: https://abit.ifmo.ru/page/74/](https://abit.ifmo.ru/page/74/) (data obrashhenija 23.06.2017)
- 13. URL: [http://www.eltech.ru/assets/files/ru/postupaushim/normativnye-dokumenty/2017/priem-na-1-kurs/perechen](http://www.eltech.ru/assets/files/ru/postupaushim/normativnye-dokumenty/2017/priem-na-1-kurs/perechen-vstupitelnih-ispitanij-s-uchetom-prioritetnosti.pdf)[vstupitelnih-ispitanij-s-uchetom-prioritetnosti.pdf](http://www.eltech.ru/assets/files/ru/postupaushim/normativnye-dokumenty/2017/priem-na-1-kurs/perechen-vstupitelnih-ispitanij-s-uchetom-prioritetnosti.pdf) (data obrashhenija 23.06.2017)
- 14. URL[: http://admissions.kpfu.ru/sites/default/files/Priem/PlanPriema2017bak.pdf](http://admissions.kpfu.ru/sites/default/files/Priem/PlanPriema2017bak.pdf) (data obrashhenija 23.06.2017)
- 15. UR[L:http://www.nsu.ru/rs/mw/link/Media:/53433/%D0%9F%D1%80%D0%B8%D0%BB\\_3\\_%D0%92%D1%81%D1%82%D1](http://www.nsu.ru/rs/mw/link/Media:/53433/Прил_3_Вступительные_испытания_2017.pdf) [%83%D0%BF%D0%B8%D1%82%D0%B5%D0%BB%D1%8C%D0%BD%D1%8B%D0%B5\\_%D0%B8%D1%81%D0%BF%D1%](http://www.nsu.ru/rs/mw/link/Media:/53433/Прил_3_Вступительные_испытания_2017.pdf) [8B%D1%82%D0%B0%D0%BD%D0%B8%D1%8F\\_2017.pdf](http://www.nsu.ru/rs/mw/link/Media:/53433/Прил_3_Вступительные_испытания_2017.pdf) (data obrashhenija 23.06.2017)
- 16. URL[: http://www.spbstu.ru/upload/sveden/entrance\\_exam\\_list\\_bachalar.pdf](http://www.spbstu.ru/upload/sveden/entrance_exam_list_bachalar.pdf) (data obrashhenija 23.06.2017)
- 17. URL[: http://abiturient.tpu.ru/study/directions-list/](http://abiturient.tpu.ru/study/directions-list/) (data obrashhenija 23.06.2017)
- 18. URL[: http://urfu.ru/ru/applicant/docs-abiturient/programs/](http://urfu.ru/ru/applicant/docs-abiturient/programs/) (data obrashhenija 23.06.2017)
- 19. URL[: https://www.kantiana.ru/entrant/examinations/](https://www.kantiana.ru/entrant/examinations/) (data obrashhenija 23.06.2017)
- 20. URL[: https://ba.hse.ru/minkrit2017](https://ba.hse.ru/minkrit2017) (data obrashhenija 23.06.2017)
- 21. URL[: http://www.unn.ru/site/images/docs/priem/2017/rules/pril\\_4.1\\_2017.pdf](http://www.unn.ru/site/images/docs/priem/2017/rules/pril_4.1_2017.pdf) (data obrashhenija 23.06.2017)
- 22. URL[: http://abiturient.tsu.ru/company/speciality/](http://abiturient.tsu.ru/company/speciality/) (data obrashhenija 23.06.2017)
- 23. URL[: https://abiturient.utmn.ru/upload/medialibrary/8eb/min\\_ball\\_bak\\_2017.pdf](https://abiturient.utmn.ru/upload/medialibrary/8eb/min_ball_bak_2017.pdf) (data obrashhenija 23.06.2017)
- 24. [URL:](http://olymp.ifmo.ru/rus/15-16/results/it-fin/)<http://www.nso.ru/news/17301> (data obrashhenija 05.09.2017)
- 25. Kuz'min D.N., Kosmynina I.N. Metodicheskij analiz rezul'tatov EGJe po informatike i IKT v 2016 godu v Krasnojarskom krae. Obrazovanie i vospitanie. 2016, №5(10), s. 6-8.
- 26. Krylov S.S. Itogi EGJe po informatike i IKT v Moskve v 2016g. URL: [http://mosmetod.ru/files/metod/srednyaya\\_starshaya/inform/](http://mosmetod.ru/files/metod/srednyaya_starshaya/inform/Новости/Итоги_ЕГЭ_по_информатике-2016_Крылов.pdf)Новости/Итоги\_ЕГЭ\_по\_информатике-2016\_Крылов.pdf (data obrashhenija 05.09.2017)
- 27. Analiz rezul'tatov EGJe-2015 po russkomu jazyku, matematike, fizike, himii, informatike, biologii, istorii, geografii, inostrannym jazykam obshhestvoznaniju, literature v Tomskoj oblasti: Informacionno-analiticheskij otchet i metodicheskie rekomendacii / Pod obshh. red. P.I. Gorlova. — Tomsk : Del'taplan, 2015. — 276 s.
- 28. Gosudarstvennaja itogovaja attestacija po obrazovatel'nym programmam osnovnogo obshhego i srednego obshhego obrazovanija po uchebnym predmetam na territorii Moskovskoj oblasti v 2015 godu. Sbornik statisticheskih materialov. – ASOU, 2015. – 168 s.
- 29. Rezul'taty edinogo gosudarstvennogo jekzamena po informatike i IKT v 2015 godu v Sankt-Peterburge. Analiticheskij otchet predmetnoj komissii. –SPb: GBOU DPO CPKS SPb «RCOKOiIT», 2015. – 26 s.
- 30. URL[: http://www.tatcenter.ru/article/148774/](http://www.tatcenter.ru/article/148774/) (data obrashhenija 05.09.2017)
- 31. Gosudarstvennaja itogovaja attestacija v Kaluzhskoj oblasti v 2015 godu: itogi i rezul'taty: Statisticheskij sbornik. Kaluga: Kaluzhskij gosudarstvennyj institut razvitija obrazovanija, 2015. — 164 s.
- 32. Leshhiner V.R., Rojtberg M.A. METODIChESKIE REKOMENDACII dlja uchitelej, podgotovlennye na osnove analiza tipichnyh oshibok uchastnikov EGJe 2015 goda po INFORMATIKE i IKT. FIPI, M., 2015, 31 s. UR[L:http://www.fipi.ru/sites/default/files/document/1442163533/informatika\\_i\\_ikt.pdf](http://www.fipi.ru/sites/default/files/document/1442163533/informatika_i_ikt.pdf) (data obrashhenija 06.09.2017)
- 33. UR[L:http://rcoi.net/statistika-i-analitika.html](http://rcoi.net/statistika-i-analitika.html) (data obrashhenija 06.09.2017)
- 34. Gosudarstvennaja itogovaja attestacija po obrazovatel'nym programmam osnovnogo obshhego i srednego obshhego obrazovanija po uchebnym predmetam na territorii Moskovskoj oblasti v 2016 godu. Sbornik statisticheskih materialov. – ASOU, 2016. – 172 s.
- 35. Itogovyj analiticheskij otchet o rezul'tatah provedenija EGJe v 2010 godu (maj-ijun' 2010 goda). FIPI, Federal'naja sluzhba po nadzoru v sfere obrazovanija i nauki, 2010, 29 s. UR[L:http://www.fipi.ru/sites/default/files/document/1408710028/1\\_razdel\\_11\\_21092010.pdf\(](http://www.fipi.ru/sites/default/files/document/1408710028/1_razdel_11_21092010.pdf)data obrashhenija 06.09.2017)
- 36. Itogovyj analiticheskij otchet o rezul'tatah provedenija EGJe v 2012 godu (maj-ijun' 2012 goda). FIPI, Federal'naja sluzhba po nadzoru v sfere obrazovanija i nauki, 2012, 31 s. URL: [http://www.fipi.ru/sites/default/files/document/1408709880/1\\_0.pdf\(](http://www.fipi.ru/sites/default/files/document/1408709880/1_0.pdf)data obrashhenija 06.09.2017)
- 37. URL:<http://obrnadzor.gov.ru/common/upload/Itogi-6.pdf> (data obrashhenija 06.09.2017)
- 38. Leshhiner V.R., Rojtberg M.A. METODIChESKIE REKOMENDACII dlja uchitelej, podgotovlennye na osnove analiza tipichnyh oshibok uchastnikov EGJe 2016 goda po INFORMATIKE i IKT. FIPI, M., 2016, 33 s. URL: <http://www.fipi.ru/sites/default/files/document/1492006617/informatika.pdf> (data obrashhenija 06.09.2017)
- 39. URL[: http://mii.mosreg.ru/deyatelnost/tehnicheskoe\\_regulirovanie](http://mii.mosreg.ru/deyatelnost/tehnicheskoe_regulirovanie) (data obrashhenija 06.09.2017)
- 40. «O statuse naukograda Rossijskoj Federacii» FZ ot 7 aprelja 1999 g., №70-FZ (s izmenenijami i dopolnenijami, v red. FZ №100-FZ ot 20.04.2015) URL[: http://base.garant.ru/180307/](http://base.garant.ru/180307/) (data obrashhenija 06.09.2017)
- 41. URL: [http://mii.mosreg.ru/deyatelnost/meropriyatiya/06-06-2017-12-12-40-na-premiyu-gubernatora-moskovskoy-oblasti-v](http://mii.mosreg.ru/deyatelnost/meropriyatiya/06-06-2017-12-12-40-na-premiyu-gubernatora-moskovskoy-oblasti-v-sfere-)[sfere-\(](http://mii.mosreg.ru/deyatelnost/meropriyatiya/06-06-2017-12-12-40-na-premiyu-gubernatora-moskovskoy-oblasti-v-sfere-)data obrashhenija 06.09.2017)
- 42. URL: [http://mii.mosreg.ru/dokumenty/innovacii/granty\\_pravitelstva\\_moskovskoy\\_oblasti\\_v\\_sfer/14-06-2017-15-22-01](http://mii.mosreg.ru/dokumenty/innovacii/granty_pravitelstva_moskovskoy_oblasti_v_sfer/14-06-2017-15-22-01-protokol-zasedaniya-konkursnoy-komissii-dlya-prove) [protokol-zasedaniya-konkursnoy-komissii-dlya-prove\(](http://mii.mosreg.ru/dokumenty/innovacii/granty_pravitelstva_moskovskoy_oblasti_v_sfer/14-06-2017-15-22-01-protokol-zasedaniya-konkursnoy-komissii-dlya-prove)data obrashhenija 06.09.2017)
- 43. URL: [http://mii.mosreg.ru/dokumenty/innovacii/socialnaya\\_ipoteka\\_dlya\\_molodyh\\_uchenyh\\_i\\_spe/18-08-2017-11-17-10](http://mii.mosreg.ru/dokumenty/innovacii/socialnaya_ipoteka_dlya_molodyh_uchenyh_i_spe/18-08-2017-11-17-10-protokol-zasedaniya-komissii-po-voprosam-otbora-na) [protokol-zasedaniya-komissii-po-voprosam-otbora-na](http://mii.mosreg.ru/dokumenty/innovacii/socialnaya_ipoteka_dlya_molodyh_uchenyh_i_spe/18-08-2017-11-17-10-protokol-zasedaniya-komissii-po-voprosam-otbora-na) (data obrashhenija 06.09.2017)

Поступила: 24.09.2017

### **Об авторе**:

**Ушерович Мария Юрьевна**, студент факультета компьютерных наук, Национальный исследовательский университет «Высшая школа экономики», [MachUra1111@yandex.ru](mailto:MachUra1111@yandex.ru)

#### **Notes on the author:**

**Usherovich Mariia Yu.,** student of Faculty of Computer Science, National Research University Higher School of Economics[, MachUra1111@yandex.ru](mailto:MachUra1111@yandex.ru)

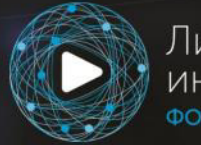

Лига<br>интернет-медиа<br><sub>ФОНД</sub>